IBM DB2 9.7 za Linux, UNIX i Windows

**Verzija 9 Izdanje 7**

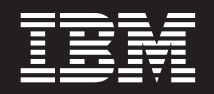

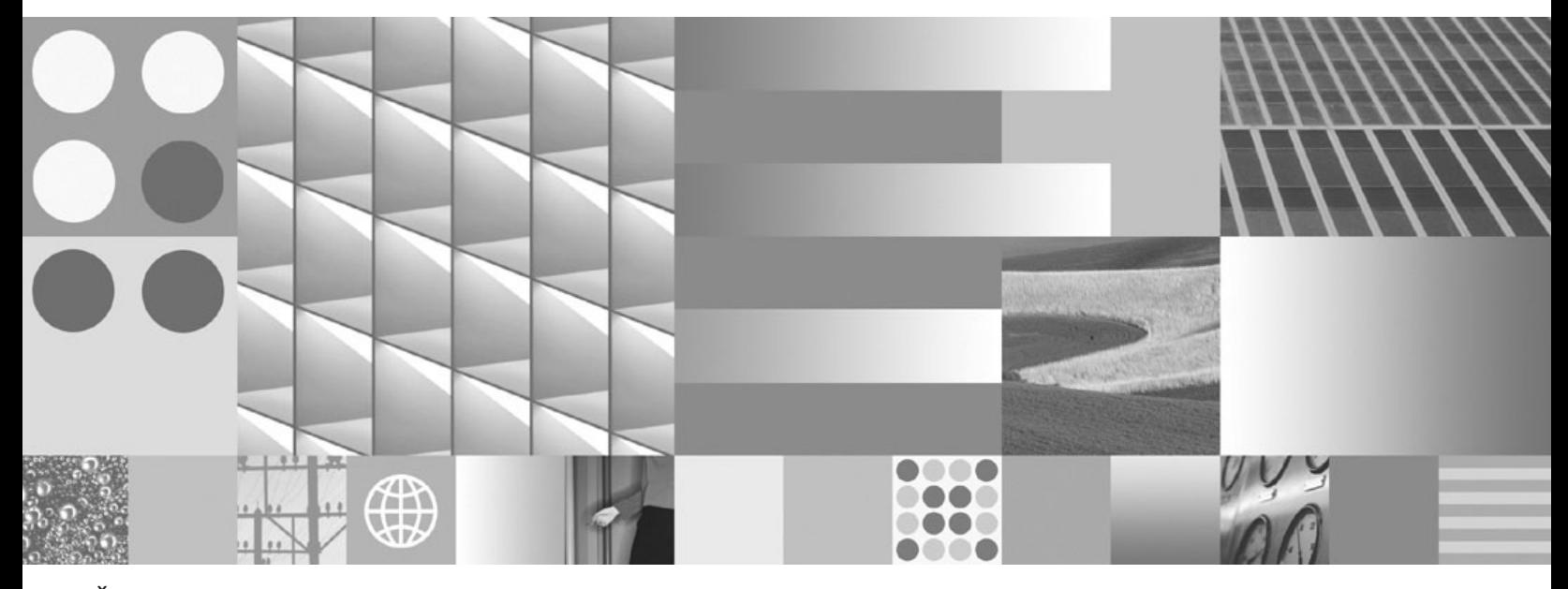

**Što je novo u DB2 Verziji 9.7 Ažurirano, rujan 2010**

IBM DB2 9.7 za Linux, UNIX i Windows

**Verzija 9 Izdanje 7**

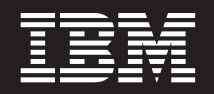

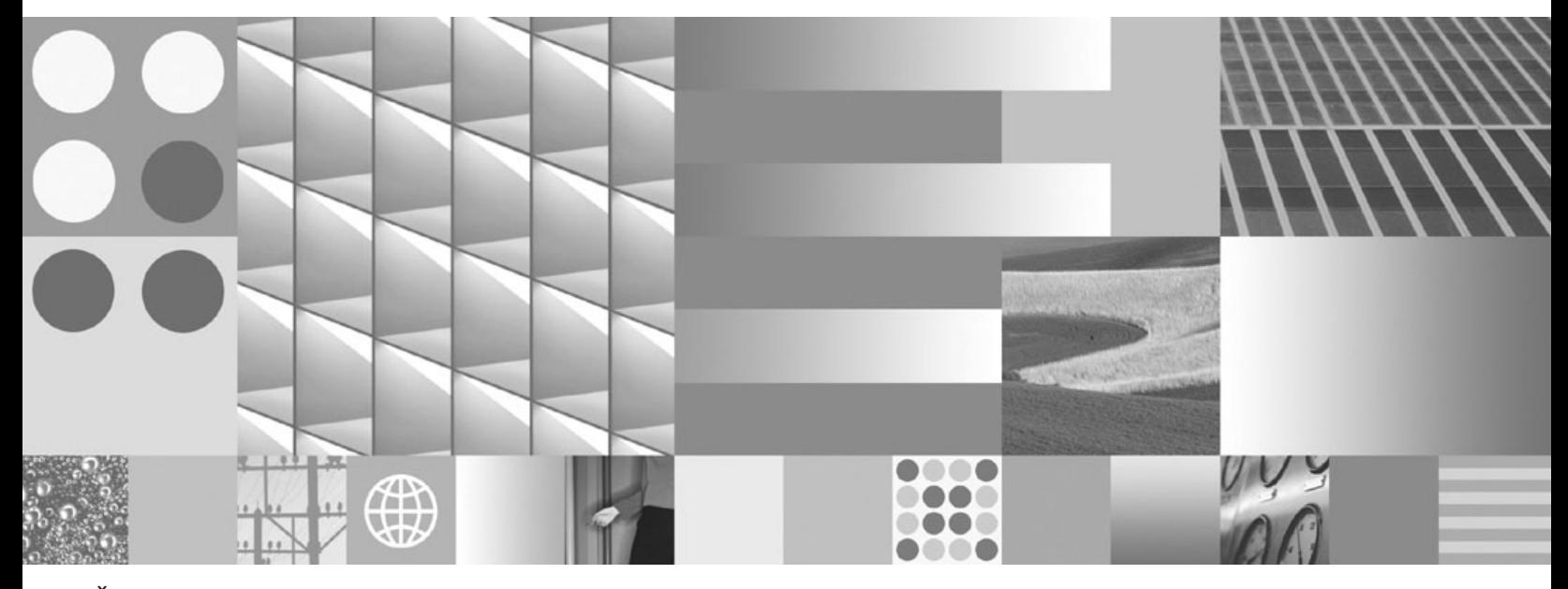

**Što je novo u DB2 Verziji 9.7 Ažurirano, rujan 2010**

#### **Napomena**

Prije upotrebe ovih informacija i proizvoda koji one podržavaju pročitajte općenite informacije u [Dodatak C, "Napomene", na stranici 267.](#page-280-0)

#### **Napomena o izdanju**

Ovaj dokument sadrži informacije o vlasništvu IBM-a. On se dostavlja s licencnim ugovorom i zaštićen je autorskim pravima. Informacije sadržane u ovoj publikaciji ne uključuju nikakva jamstva za proizvod i nikakve izjave iz ovog priručnika se ne smiju kao takve tumačiti.

IBM publikacije možete naručiti online ili preko vašeg lokalnog IBM predstavnika.

- Da bi naručili publikacije online, otidite u IBM Publikacijski centar na www.ibm.com/shop/publications/order
- Da bi našli vašeg lokalnog IBM predstavnika otidite na IBM imenik kontakata širom svijeta na www.ibm.com/planetwide

Da bi naručili DB2 publikacije od DB2 Marketinga i prodaje u Sjedinjenim Državama ili Kanadi nazovite 1-800-IBM-4YOU (426-4968).

Kad šaljete informacije u IBM, dodjeljujete IBM-u neekskluzivna prava upotrebe ili distribucije tih informacija na bilo koji način koji on smatra ispravnim, bez ikakvih obveza prema vama.

**© Autorsko pravo IBM Corp. 2010. © Copyright IBM Corporation 2010.**

# **Sadržaj**

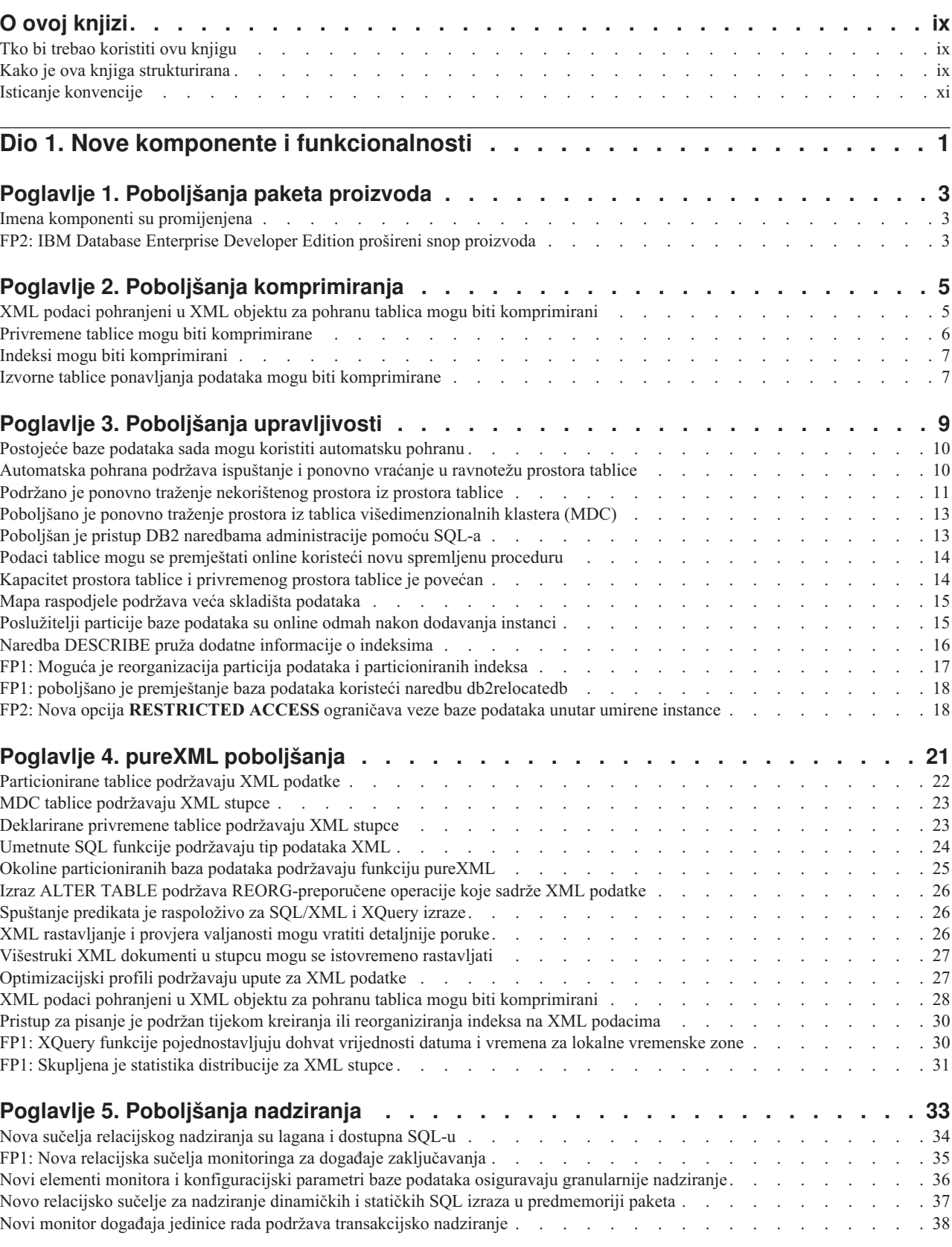

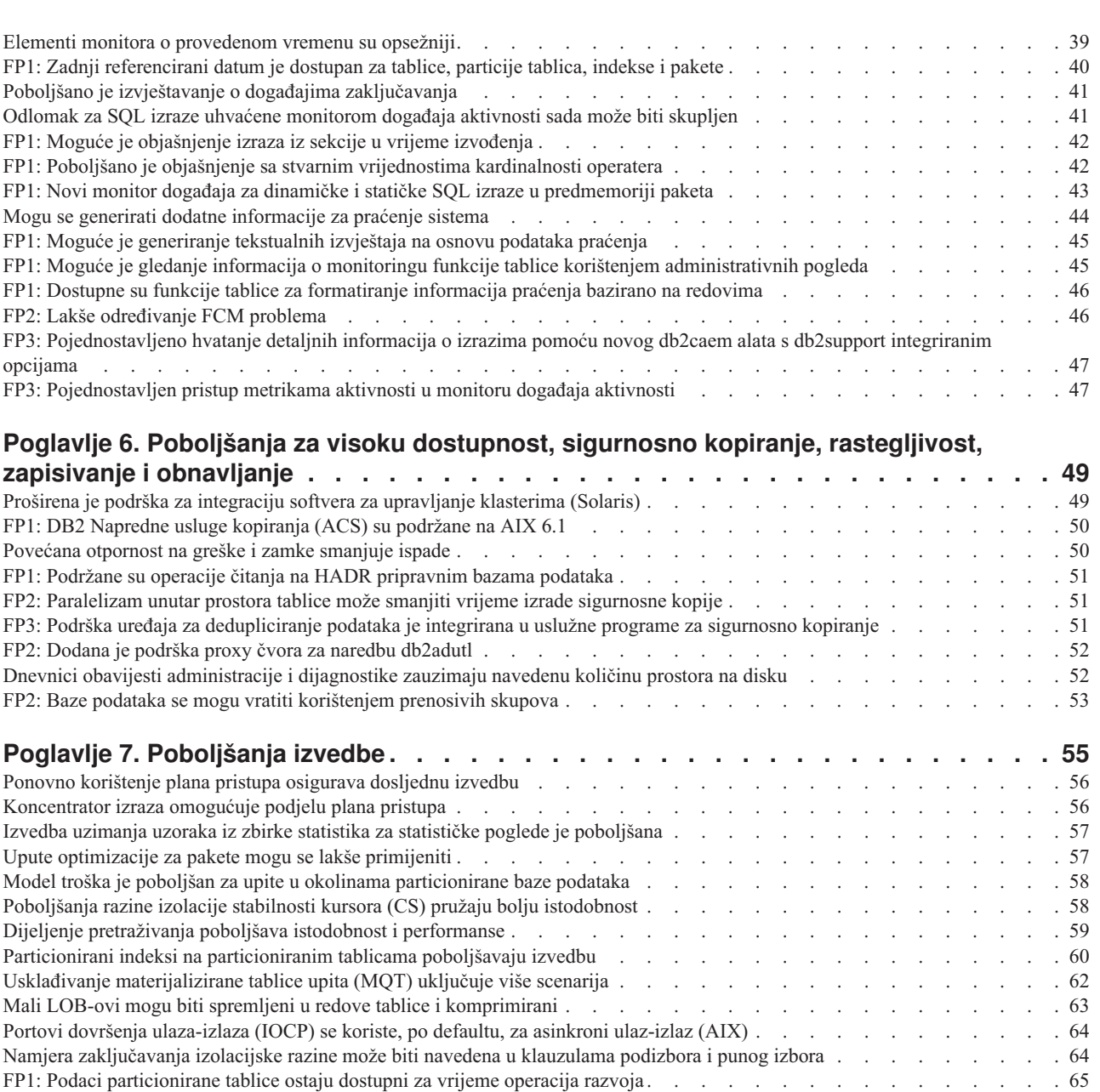

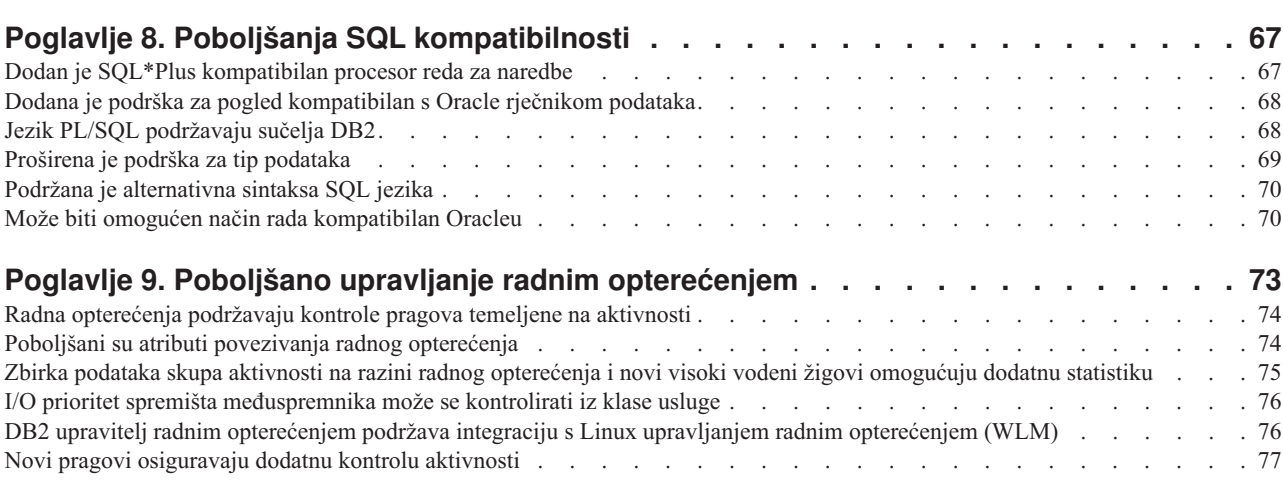

[FP2: Mogu se replicirati materijalizirane tablice upita s prostornim stupcima](#page-79-0) . . . . . . . . . . . . . . . . [66](#page-79-0) [FP2: Dodatna optimizacija performansi pomoću IBM Optim Performance Manager Extended Edition](#page-79-0) . . . . . . . . . [66](#page-79-0)

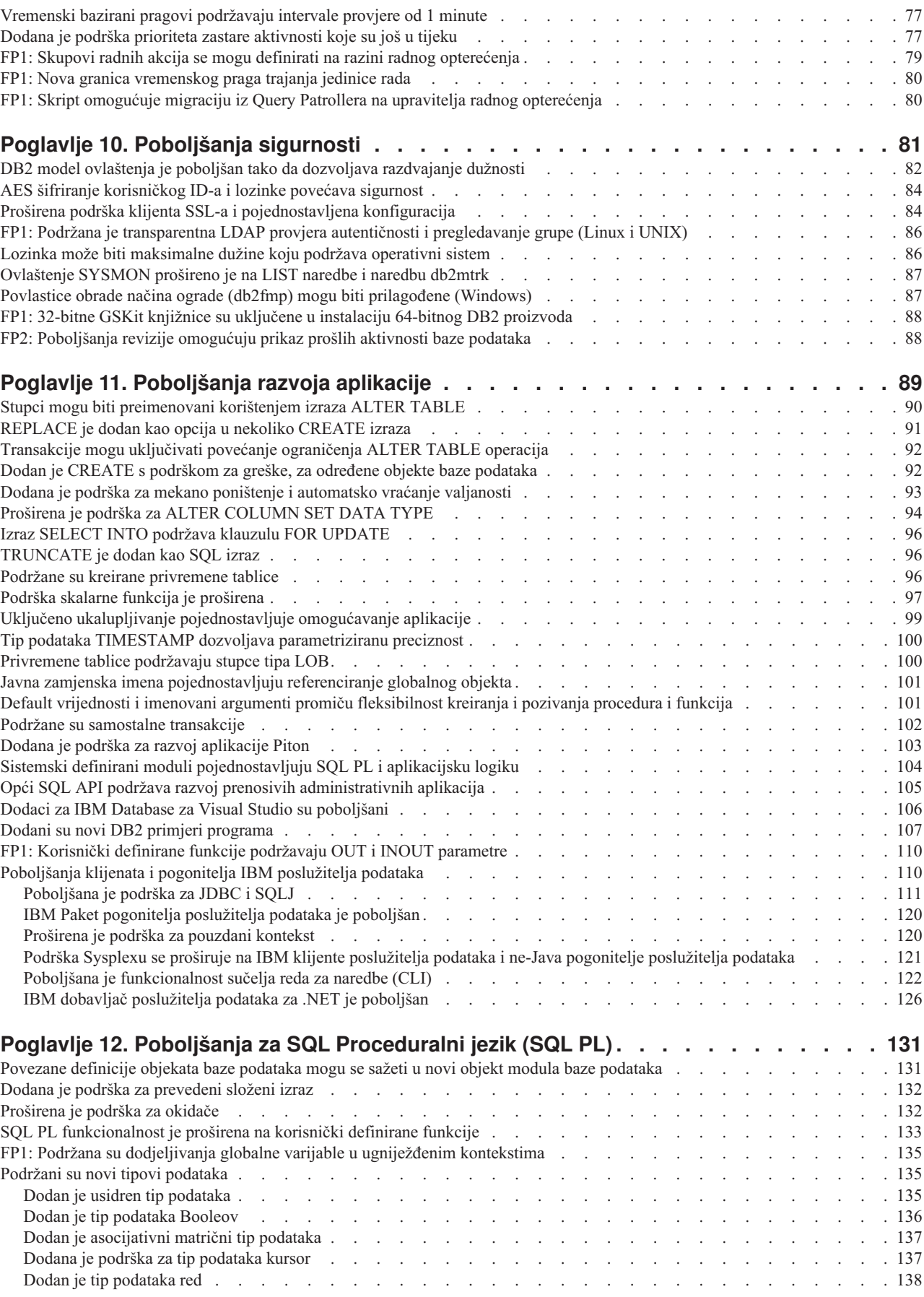

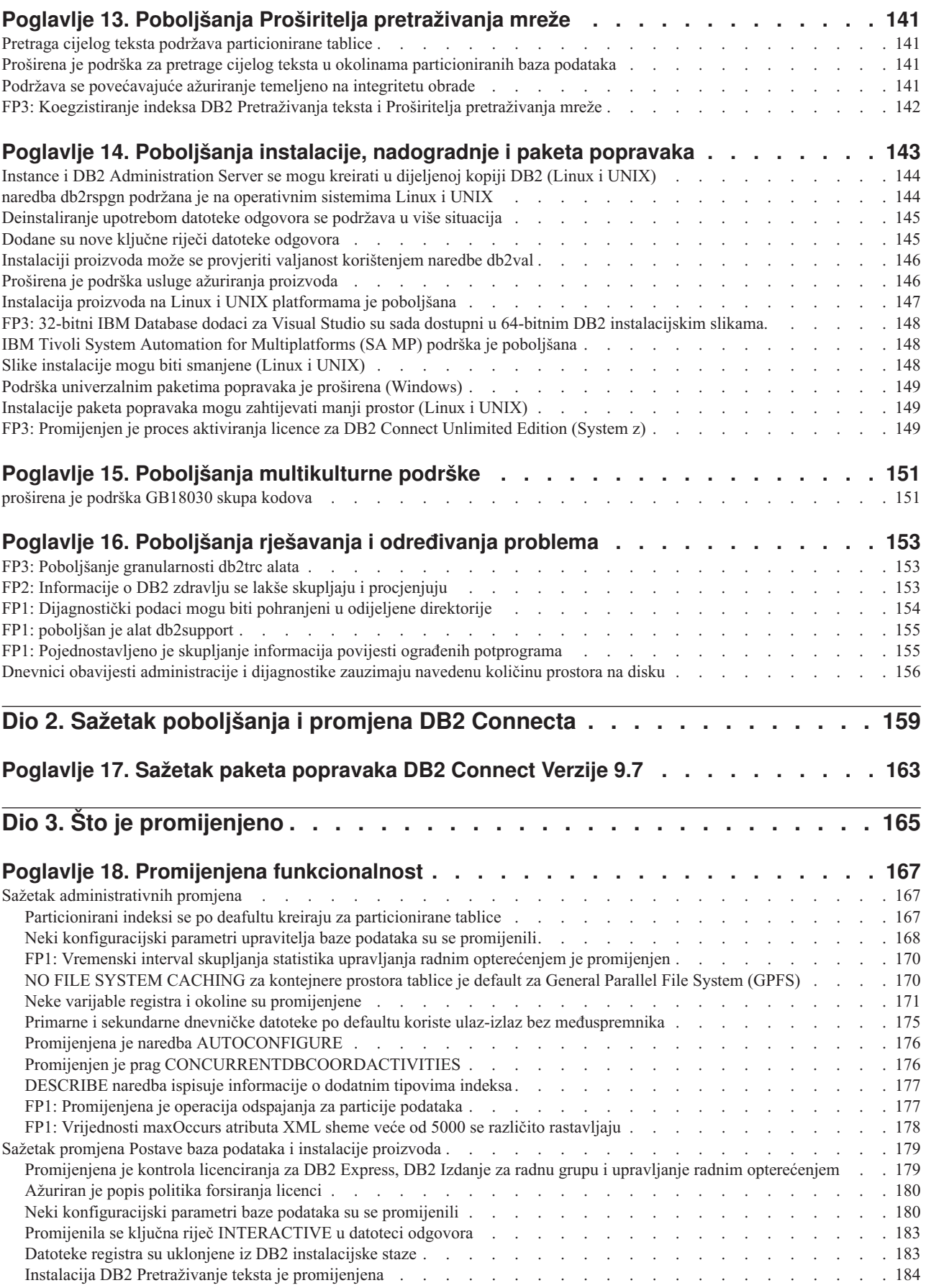

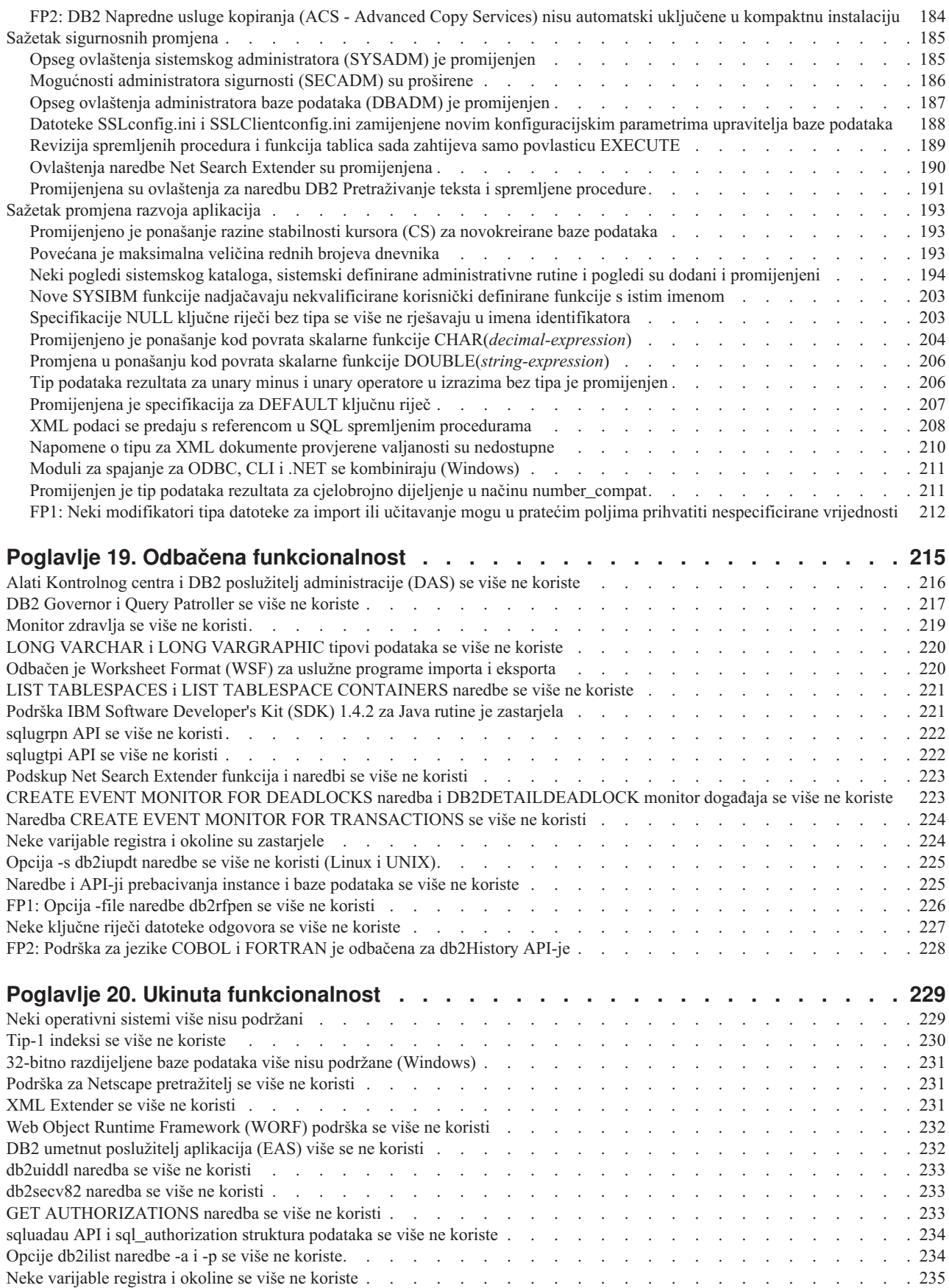

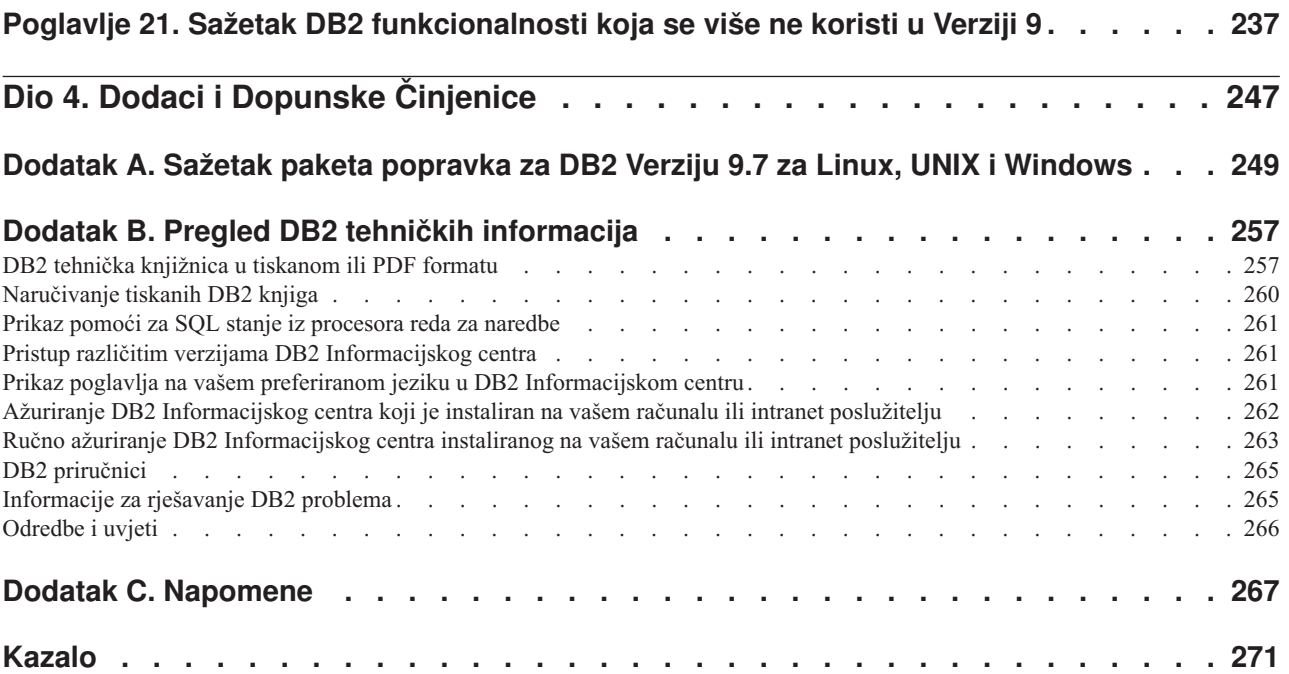

## <span id="page-10-0"></span>**O ovoj knjizi**

Ova knjiga sadrži informacije o novim i promijenjenim funkcionalnostima u Verziji 9.7 izdanju DB2 Database za Linux®, UNIX® i Windows® i DB2 Connect proizvode.

## **Tko bi trebao koristiti ovu knjigu**

Ova knjiga je namijenjena za administratore baza podataka, aplikativne programere i druge DB2 database korisnike koji žele proučiti poboljšanja koja su dostupna u DB2 Verziji 9.7 za Linux, UNIX i Windows i u DB2 Connect Verziji 9.7 te koje su razlike između Verzije 9.7 i Verzije 9.5 ovih proizvoda.

Ova knjiga daje informacije za pregled i ne sadrži detaljne upute za upotrebu opisanih funkcija. Da bi dobili dodatne informacije, koristite dane upute.

Za informacije o funkcijama i poboljšanjima koja su uvedena u Verziji 9.7, pročitajte [Dio 1,](#page-14-0) ["Nove komponente i funkcionalnosti", na stranici 1.](#page-14-0)

Za informacije o promijenjenim, napuštenim ili prekinutim funkcionalnostima u Verziji 9.7, pročitajte [Dio 3, "Što je promijenjeno", na stranici 165.](#page-178-0) Ove informacije ističu važne promjene s kojima se trebate upoznati prije upotrebe Verzije 9.7.

Za DB2 Connect informacije, pročitajte [Dio 2, "Sažetak poboljšanja i promjena DB2](#page-172-0) [Connecta", na stranici 159.](#page-172-0)

Ova knjiga je ažurirana nakon prvog objavljivanja i sad uključuje detalje o Paketu popravaka 1. Za popis važnih promjena uključenih u taj paket popravaka pogledajte [Dodatak A, "Sažetak](#page-262-0) [paketa popravka za DB2 Verziju 9.7 za Linux, UNIX i Windows", na stranici 249.](#page-262-0)

### **Kako je ova knjiga strukturirana**

Pokrivena su sljedeća poglavlja:

#### **Dio 1: Nove funkcije i funkcionalnost**

**[Poglavlje 1, "Poboljšanja paketa proizvoda", na stranici 3](#page-16-0)**

Ovo poglavlje opisuje promjene u paketu proizvoda koje su uvedene u Verziji 9.7.

- **[Poglavlje 2, "Poboljšanja komprimiranja", na stranici 5](#page-18-0)** Ovo poglavlje opisuje nove funkcije i poboljšanja koje možete koristiti za komprimiranje podataka.
- **[Poglavlje 3, "Poboljšanja upravljivosti", na stranici 9](#page-22-0)**

Ovo poglavlje opisuje nove funkcije i poboljšanja koja vam pomažu da potrošite manje vremena u upravljanju vaših baza podataka.

**[Poglavlje 4, "pureXML poboljšanja", na stranici 21](#page-34-0)**

Ovo poglavlje opisuje nove pureXML funkcije i poboljšanja.

#### **[Poglavlje 5, "Poboljšanja nadziranja", na stranici 33](#page-46-0)**

Ovo poglavlje opisuje nove funkcije i poboljšanja koje možete koristiti za nadgledanje vaših sistema baza podataka.

#### **[Poglavlje 6, "Poboljšanja za visoku dostupnost, sigurnosno kopiranje, rastegljivost,](#page-62-0) [zapisivanje i obnavljanje", na stranici 49](#page-62-0)**

Ovo poglavlje opisuje nove funkcije i poboljšanja koja vam pomažu osigurati da vaši podaci ostanu dostupni vašim korisnicima.

**[Poglavlje 7, "Poboljšanja izvedbe", na stranici 55](#page-68-0)**

Ovo poglavlje opisuje nove funkcije i poboljšanja koja pomažu osigurati najvišu izvedbu kada pristupite podacima i ažurirate ih.

- **[Poglavlje 8, "Poboljšanja SQL kompatibilnosti", na stranici 67](#page-80-0)** Ovo poglavlje opisuje nove funkcije i poboljšanja koji vam pomažu u prijenosu postojećih aplikacija baze podataka od drugih dobavljača u DB2 Verzija 9.7 okoline.
- **[Poglavlje 9, "Poboljšano upravljanje radnim opterećenjem", na stranici 73](#page-86-0)** Ovo poglavlje opisuje nove funkcije upravljanja radnim opterećenjem, koje proširuju postojeće sposobnosti upravljanja radnim opterećenjem koje su dane u prethodnim izdanjima.
- **[Poglavlje 10, "Poboljšanja sigurnosti", na stranici 81](#page-94-0)** Ovo poglavlje opisuje nove funkcije i poboljšanja koja vam pomažu zaštititi i upravljati vaše osjetljive podatke.
- **[Poglavlje 11, "Poboljšanja razvoja aplikacije", na stranici 89](#page-102-0)**

Ovo poglavlje opisuje nove funkcije i poboljšanja koje pojednostavljuju razvoj aplikacije, poboljšavaju profitabilnost aplikacije i olakšavaju razvoj aplikacije.

- **[Poglavlje 12, "Poboljšanja za SQL Proceduralni jezik \(SQL PL\)", na stranici 131](#page-144-0)** Ovo poglavlje opisuje nove funkcije i poboljšanja koji vam pomažu u radu sa SQL Procedural Language (SQL PL).
- **[Poglavlje 13, "Poboljšanja Proširitelja pretraživanja mreže", na stranici 141](#page-154-0)** Ovo poglavlje opisuje nove funkcije i poboljšanja za Proširitelj pretraživanja mreže.

#### **[Poglavlje 14, "Poboljšanja instalacije, nadogradnje i paketa popravaka", na stranici](#page-156-0)**

- **[143](#page-156-0)** Ovo poglavlje opisuje nove funkcije i poboljšanja koja ih čine bržima za razvoj DB2 proizvoda i olakšavaju njihovo održavanje.
- **[Dio 2, "Sažetak poboljšanja i promjena DB2 Connecta", na stranici 159](#page-172-0)** Ovo poglavlje opisuje poboljšanja i promjene u DB2 Verzija 9.7 koje utječu na funkcionalnost DB2 Connecta.

### **Dio 2: Što je promijenjeno**

#### **[Poglavlje 18, "Promijenjena funkcionalnost", na stranici 167](#page-180-0)**

Ovo poglavlje opisuje promjene na postojećoj DB2 funkcionalnosti, uključujući promjene koje se odnose na postavljanje baze podataka, administriranje baze podataka, razvoj aplikacije i CLP i sistemske naredbe.

**[Poglavlje 19, "Odbačena funkcionalnost", na stranici 215](#page-228-0)**

Ovo poglavlje ispisuje neodobrenu funkcionalnost, koja se odnosi na specifične funkcije ili dodatke koji su podržani, ali se više ne preporučuju i mogu se ukloniti u budućem izdanju.

**[Poglavlje 20, "Ukinuta funkcionalnost", na stranici 229](#page-242-0)**

Ovo poglavlje ispisuje komponente i funkcionalnost koji nisu podržani u Verzija 9.7.

#### **[Poglavlje 21, "Sažetak DB2 funkcionalnosti koja se više ne koristi u Verziji 9", na](#page-250-0) [stranici 237](#page-250-0)**

Ovo poglavlje ispisuje komponente i funkcionalnost koja se više ne koristi ili je nema u DB2 Verziji 9.1, Verziji 9.5 i Verziji 9.7.

### <span id="page-12-0"></span>**Dio 3: Dodaci**

#### **[Dodatak A, "Sažetak paketa popravka za DB2 Verziju 9.7 za Linux, UNIX i Windows",](#page-262-0) [na stranici 249](#page-262-0)**

Ovaj dodatak sadrži listu dodanih ili promijenjenih funkcija u paketima popravaka Verzije 9.7.

#### **[Dodatak B, "Pregled DB2 tehničkih informacija", na stranici 257](#page-270-0)**

Ovaj dodatak sadrži informacije o pristupanju i korištenju zadnje dokumentacije vaših DB2 sistema baze podataka.

#### **[Dodatak C, "Napomene", na stranici 267](#page-280-0)**

Ovaj dodatak sadrži zakonske zahtjeve i ograničenja koja se odnose na upotrebu proizvoda DB2 baze podataka i njegovu dokumentaciju.

## **Isticanje konvencije**

Poglavlja koja su pridružena specifičnom paketu popravaka uključuju prefiks "FPx" na početku naslova poglavlja, gdje *x* predstavlja razinu paketa popravaka.

U ovoj knjizi se koriste sljedeće istaknute konvencije.

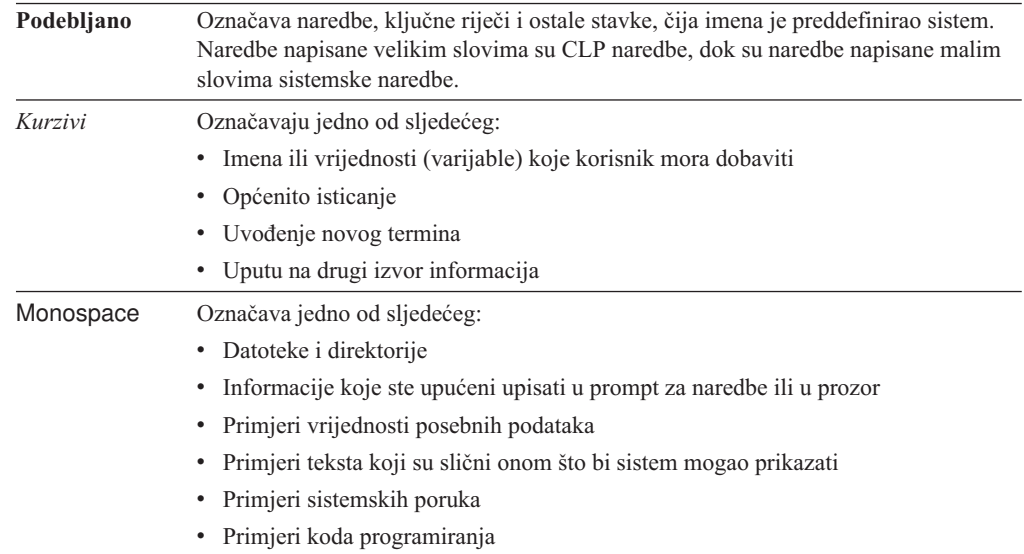

## <span id="page-14-0"></span>**Dio 1. Nove komponente i funkcionalnosti**

DB2 Verzija 9.7 za Linux, UNIX i Windows donosi nove mogućnosti koje vam mogu pomoći pri upravljanju troškovima i pojednostavljenju razvoja aplikacija.

#### **[Poglavlje 1, "Poboljšanja paketa proizvoda", na stranici 3](#page-16-0)**

Ovo poglavlje opisuje promjene u paketu proizvoda koje su uvedene u Verziji 9.7.

#### **[Poglavlje 2, "Poboljšanja komprimiranja", na stranici 5](#page-18-0)**

Ovo poglavlje opisuje nove funkcije i poboljšanja koje možete koristiti za komprimiranje podataka.

#### **[Poglavlje 3, "Poboljšanja upravljivosti", na stranici 9](#page-22-0)**

Ovo poglavlje opisuje nove funkcije i poboljšanja koja vam pomažu da potrošite manje vremena u upravljanju vaših baza podataka.

**[Poglavlje 4, "pureXML poboljšanja", na stranici 21](#page-34-0)** Ovo poglavlje opisuje nove pureXML funkcije i poboljšanja.

#### **[Poglavlje 5, "Poboljšanja nadziranja", na stranici 33](#page-46-0)**

Ovo poglavlje opisuje nove funkcije i poboljšanja koje možete koristiti za nadgledanje vaših sistema baza podataka.

#### **[Poglavlje 6, "Poboljšanja za visoku dostupnost, sigurnosno kopiranje, rastegljivost,](#page-62-0) [zapisivanje i obnavljanje", na stranici 49](#page-62-0)**

Ovo poglavlje opisuje nove funkcije i poboljšanja koja vam pomažu osigurati da vaši podaci ostanu dostupni vašim korisnicima.

#### **[Poglavlje 7, "Poboljšanja izvedbe", na stranici 55](#page-68-0)** Ovo poglavlje opisuje nove funkcije i poboljšanja koja pomažu osigurati najvišu izvedbu kada pristupite podacima i ažurirate ih.

#### **[Poglavlje 8, "Poboljšanja SQL kompatibilnosti", na stranici 67](#page-80-0)**

Ovo poglavlje opisuje nove funkcije i poboljšanja koji vam pomažu u prijenosu postojećih aplikacija baze podataka od drugih dobavljača u DB2 Verzija 9.7 okoline.

#### **[Poglavlje 9, "Poboljšano upravljanje radnim opterećenjem", na stranici 73](#page-86-0)**

Ovo poglavlje opisuje nove funkcije upravljanja radnim opterećenjem, koje proširuju postojeće sposobnosti upravljanja radnim opterećenjem koje su dane u prethodnim izdanjima.

#### **[Poglavlje 10, "Poboljšanja sigurnosti", na stranici 81](#page-94-0)**

Ovo poglavlje opisuje nove funkcije i poboljšanja koja vam pomažu zaštititi i upravljati vaše osjetljive podatke.

#### **[Poglavlje 11, "Poboljšanja razvoja aplikacije", na stranici 89](#page-102-0)**

Ovo poglavlje opisuje nove funkcije i poboljšanja koje pojednostavljuju razvoj aplikacije, poboljšavaju profitabilnost aplikacije i olakšavaju razvoj aplikacije.

#### **[Poglavlje 12, "Poboljšanja za SQL Proceduralni jezik \(SQL PL\)", na stranici 131](#page-144-0)** Ovo poglavlje opisuje nove funkcije i poboljšanja koji vam pomažu u radu sa SQL Procedural Language (SQL PL).

#### **[Poglavlje 13, "Poboljšanja Proširitelja pretraživanja mreže", na stranici 141](#page-154-0)** Ovo poglavlje opisuje nove funkcije i poboljšanja za Proširitelj pretraživanja mreže.

#### **[Poglavlje 14, "Poboljšanja instalacije, nadogradnje i paketa popravaka", na stranici](#page-156-0)**

**[143](#page-156-0)** Ovo poglavlje opisuje nove funkcije i poboljšanja koja ih čine bržima za razvoj DB2 proizvoda i olakšavaju njihovo održavanje.

### **[Dio 2, "Sažetak poboljšanja i promjena DB2 Connecta", na stranici 159](#page-172-0)**

Ovo poglavlje opisuje poboljšanja i promjene u DB2 Verzija 9.7 koje utječu na funkcionalnost DB2 Connecta.

## <span id="page-16-0"></span>**Poglavlje 1. Poboljšanja paketa proizvoda**

Kako IBM poslužitelji podataka nastavljaju evoluirati, imena i pakiranje DB2 komponenti se mijenjaju da bi zadovoljili potrebe tržišta.

U Verziji 9.7, IBM je ažurirao popis raspoloživih DB2 proizvoda baze podataka i dodao nekoliko novih svojstava. Za čitanje o ovim proizvodima i pregled povezanih informacija o licenciranju i marketingu pogledajte DB2 Verzija 9 za Linux, UNIX i Windows početnu stranicu na [http://www.ibm.com/db2/9.](http://www.ibm.com/software/data/db2/9/)

## **Imena komponenti su promijenjena**

Kako IBM® poslužitelji podataka nastavljaju evoluirati, povezane DB2 komponente i imena komponenti su promijenjena.

Sljedeća tablica ispisuje preimenovane komponente proizvoda u Verziji 9.7:

*Tablica 1. Nova imena za komponente DB2 proizvoda.*

| Ime komponente verzije 9.5                                         | Ime komponente verzije 9.7                  |
|--------------------------------------------------------------------|---------------------------------------------|
| IBM pogoniteli poslužitelja podataka za ODBC,<br>CLI i .NET        | IBM paket pogonitelja poslužitelja podataka |
| IBM pogonitelj poslužitelja podataka za ODBC,<br>CLI i Open Source | IBM paket pogonitelja poslužitelja podataka |

#### **Srodni koncepti**

["Pregled klijenata i pogonitelja IBM poslužitelja podataka" u Instaliranje IBM klijenata](http://www.ibm.com/support/docview.wss?rs=71&uid=swg27015148) [poslužitelja podataka](http://www.ibm.com/support/docview.wss?rs=71&uid=swg27015148)

## **FP2: IBM Database Enterprise Developer Edition prošireni snop proizvoda**

IBM DB2 SQL Skin za aplikacije kompatibilne sa Sybase ASE je sada uključen.

Počevši s verzijom 9.7, paketom popravaka 2, IBM Database Enterprise Developer Edition (DEDE) snop proizvoda uključuje IBM DB2 SQL Skin za aplikacije kompatibilne sa Sybase ASE.

## <span id="page-18-0"></span>**Poglavlje 2. Poboljšanja komprimiranja**

Verzija 9.7 uključuje nova svojstva komprimiranja koja možete koristiti za komprimiranje više tipova podataka, smanjivanje vaših zahtjeva za pohranom i poboljšanje ulazno-izlazne učinkovitosti te vam daje brz pristup podacima s diska.

Sada možete komprimirati sljedeće tipove podataka:

- v XML podaci spremljeni u tablicama (pogledajte "XML podaci pohranjeni u XML objektu za pohranu tablica mogu biti komprimirani")
- v Privremene tablice (pogledajte ["Privremene tablice mogu biti komprimirane" na stranici 6\)](#page-19-0)
- v Indeksi (pogledajte ["Indeksi mogu biti komprimirani" na stranici 7\)](#page-20-0)
- v Izvorne tablice replikacije podataka (pogledajte ["Izvorne tablice ponavljanja podataka](#page-20-0) [mogu biti komprimirane" na stranici 7\)](#page-20-0)
- v Ulazne LOB datoteke (pogledajte ["Mali LOB-ovi mogu biti spremljeni u redove tablice i](#page-76-0) [komprimirani" na stranici 63\)](#page-76-0)

## **XML podaci pohranjeni u XML objektu za pohranu tablica mogu biti komprimirani**

XML podaci u XML objektu pohrane tablice su sada prihvatljivi za komprimiranje reda podataka. U prethodnim izdanjima, samo su podaci reda tablice u objektu tablice bili prihvatljivi za komprimiranje. Komprimiranje reda podataka čuva prostor diska.

XML podaci u XML objektu pohrane tablice su prihvatljivi za komprimiranje reda podataka ako kreirate XML stupce u tablici u Verziji 9.7 i ako omogućite tablicu za komprimiranje reda podataka. Da bi omogućili tablicu za komprimiranje reda podataka, koristite opciju COMPRESS YES izraza ALTER TABLE ili CREATE TABLE.

Naredbe LOAD, REORG i REDISTRIBUTE DATABASE PARTITION GROUP te izraz INSERT podržavaju komprimiranje podataka u XML objekt pohrane tablice. Kada se podaci u XML objektu pohrane komprimiraju, kreira se rječnik komprimiranja za podatke i sprema se u XML objekt pohrane. Sljedeća tablica pokazuje učinak svake naredbe i izraza INSERT na rječnik komprimiranja.

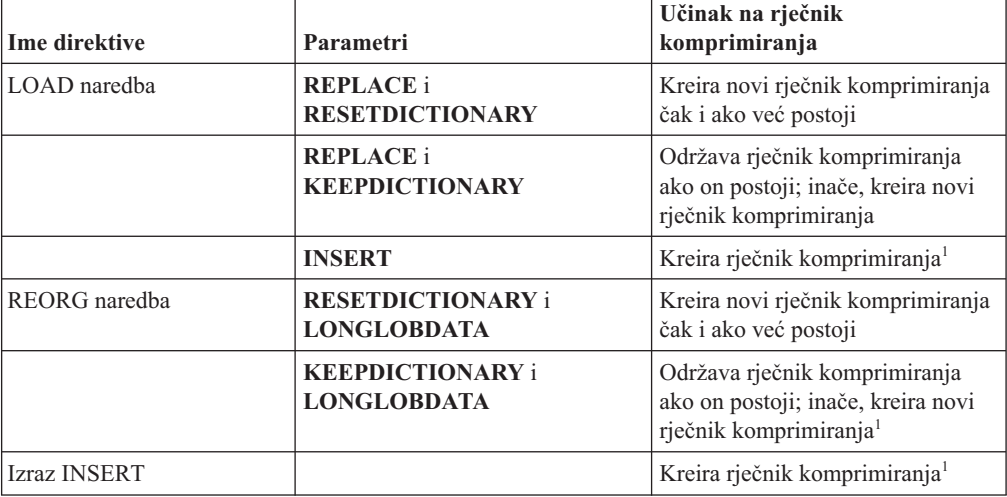

*Tablica 2. Učinci naredbi i izraza INSERT na rječnik komprimiranja XML objekta pohrane*

<span id="page-19-0"></span>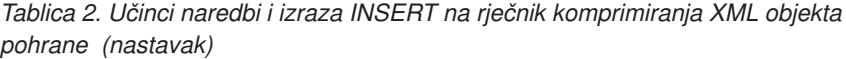

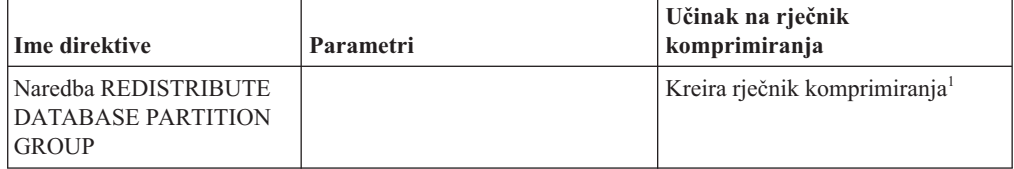

Bilješka: <sup>1</sup>Kreiranje rječnika komprimiranja se događa ukoliko ima dovoljno XML podataka u XML objektu pohrane tablice.

Komprimiranje podataka u XML objektu pohrane tablice nije podržano ako tablica sadrži XML stupce iz DB2 Verzije 9.5 ili ranije. Za DB2 Verziju 9.5 ili raniju, XML stupci koriste format XML sloga tip-1. Ako omogućite takvu tablicu za komprimiranje reda podataka, komprimiraju se samo podaci reda tablice u objektu tablice. Da bi učinili podatke u XML objektu pohrane tablice prihvatljivim za komprimiranje, koristite spremljenu proceduru ADMIN\_MOVE\_TABLE za premještanje tablice i tada omogućite komprimiranje reda podataka.

#### **Srodni koncepti**

["Komprimiranje kreiranja rječnika" u Koncepti administracije baze podataka i uputa za](http://www.ibm.com/support/docview.wss?rs=71&uid=swg27015148) [konfiguraciju](http://www.ibm.com/support/docview.wss?rs=71&uid=swg27015148)

["Komprimiranje reda" u Koncepti administracije baze podataka i uputa za konfiguraciju](http://www.ibm.com/support/docview.wss?rs=71&uid=swg27015148)

#### **Srodne reference**

["ALTER TABLE " u SQL Upute, svezak 2](http://www.ibm.com/support/docview.wss?rs=71&uid=swg27015148)

["CREATE TABLE " u SQL Upute, svezak 2](http://www.ibm.com/support/docview.wss?rs=71&uid=swg27015148)

["Administrativan pogled ADMINTABINFO i funkcija tablice](http://www.ibm.com/support/docview.wss?rs=71&uid=swg27015148) [ADMIN\\_GET\\_TAB\\_INFO\\_V97 - dohvaćanje veličine tablice i informacija o stanju" u](http://www.ibm.com/support/docview.wss?rs=71&uid=swg27015148) [Administrativne rutine i pogledi](http://www.ibm.com/support/docview.wss?rs=71&uid=swg27015148)

### **Privremene tablice mogu biti komprimirane**

S ovim izdanjem, privremene tablice su automatski komprimirane, što smanjuje troškove i može poboljšati performansu upita.

Privremena tablica će biti komprimirana pod sljedećim uvjetima:

- Primijenili ste licencu IBM DB2 Storage Optimization Feature.
- v Trenutno ima dovoljno slobodne memorije za izgradnju rječnika komprimiranja.
- Pri izvođenju upita, DB2 optimizator određuje je li komprimiranje privremene tablice isplativo na temelju predviđene uštede prostora i utjecaja na performansu upita.

Korisničke privremene tablice poput deklariranih privremenih tablica i kreiranih privremenih tablica će, kako rastu, biti komprimirane slično kao i stalne korisničke tablice.

Možete upotrijebiti svojstvo objašnjavanja ili db2pd alat pri odreivanju je li optimizator izabrao korištenje komprimiranja privremene tablice.

#### **Srodni koncepti**

["Komprimiranje tablica" u Koncepti administracije baze podataka i uputa za konfiguraciju](http://www.ibm.com/support/docview.wss?rs=71&uid=swg27015148)

### <span id="page-20-0"></span>**Indeksi mogu biti komprimirani**

S ovim izdanjem, indeksi mogu biti komprimirani, što smanjuje troškove pohrane i može poboljšati performansu upita.

Ako je u tablici omogućeno komprimiranje reda podataka, indeksi u komprimiranoj tablici će po defaultu biti komprimirani. Komprimiranje indeksa na tablici može se izričito omogućiti ili onemogućiti preko klauzule COMPRESS ili izraza CREATE INDEX i ALTER INDEX.

Također možete izričito omogućiti ili onemogućiti komprimiranje za svaki indeks korištenjem novog izraza ALTER INDEX ili nove opcije COMPRESS izraza CREATE INDEX.

#### **Srodni koncepti**

["Komprimiranje indeksa" u Koncepti administracije baze podataka i uputa za konfiguraciju](http://www.ibm.com/support/docview.wss?rs=71&uid=swg27015148)

### **Izvorne tablice ponavljanja podataka mogu biti komprimirane**

S ovim izdanjem možete omogućiti komprimiranje redova u tablicama koje su izvorne tablice za ponavljanje. Ovo znači da opcije COMPRESS YES i DATA CAPTURE CHANGES za izraze CREATE TABLE i ALTER TABLE mogu biti zajedno navedene.

Kada kreirate ili mijenjate tablicu, možete navesti obje klauzule, DATA CAPTURE CHANGES i COMPRESS YES, da biste imali zapis informacija o SQL promjenama tablice u dnevniku i koristili komprimiranje reda podataka. S ovim omogućenim opcijama, kao rezultat operacija REORG, tablica može imati dva rječnika: *rječnik komprimiranja tekućih podataka* i *povijesni rječnik komprimiranja*.

Povijesni rječnik se čuva (ako već postoji) u svrhu replikacije podataka. Upotrebljava se kad god čitač dnevnika kasni iza trenutne aktivnosti, a rječnik komprimiranja tablice ili particije tablice je bio zamijenjen s novim rječnikom pomoću opcije RESETDICTIONARY u operacijama REORG ili LOAD. Ovo dopušta db2ReadLog API-ju da dekomprimira sadržaj reda u slogove dnevnika, koji su zapisani prije kreiranja novog rječnika komprimiranja.

**Bilješka:** Da bi čitači dnevnika vratili podatke unutar slogova dnevnika u nekomprimirani oblik, umjesto sirovog formata komprimiranja, morate postaviti parametar **iFilterOption** db2ReadLog API-ja na DB2READLOG\_FILTER\_ON.

#### **Srodni koncepti**

["Komprimiranje tablica" u Koncepti administracije baze podataka i uputa za konfiguraciju](http://www.ibm.com/support/docview.wss?rs=71&uid=swg27015148)

#### **Srodne reference**

["db2ReadLog - Čitanje slogova dnevnika" u Upute za administrativni API](http://www.ibm.com/support/docview.wss?rs=71&uid=swg27015148) ["naredba REORG INDEXES/TABLE" u Upute za naredbe](http://www.ibm.com/support/docview.wss?rs=71&uid=swg27015148) ["TRUNCATE " u SQL Upute, svezak 2](http://www.ibm.com/support/docview.wss?rs=71&uid=swg27015148)

## <span id="page-22-0"></span>**Poglavlje 3. Poboljšanja upravljivosti**

Verzija 9.7 pruža poboljšanja koja olakšavaju upravljanje DB2 okolinama, smanjenje ukupnog troška vlasništva (TCO), smanjenje utjecaja izvođenja zadataka upravljanja sistemom i proširivanje mogućnosti autonomnih svojstava uvedenih u prethodnim izdanjima.

Verzija 9.7 uključuje sljedeća poboljšanja automatske pohrane:

- v Podrška automatske memorije za postojeće baze podataka i DMS prostore tablica (pogledajte ["Postojeće baze podataka sada mogu koristiti automatsku pohranu" na stranici](#page-23-0) [10\)](#page-23-0)
- v Uravnotežavanje prostora tablice kod dodavanja ili uklanjanja memorijskih staza (pogledajte ["Automatska pohrana podržava ispuštanje i ponovno vraćanje u ravnotežu](#page-23-0) [prostora tablice" na stranici 10\)](#page-23-0)
- Nova opcija ALTER DATABASE izraza za ispuštanje memorijskih staza (pogledajte ["Automatska pohrana podržava ispuštanje i ponovno vraćanje u ravnotežu prostora tablice"](#page-23-0) [na stranici 10\)](#page-23-0)
- v Novi monitoring elementi za memorijske staze i novi administrativni pogled, SNAPSTORAGE\_PATHS (pogledajte ["Automatska pohrana podržava ispuštanje i](#page-23-0) [ponovno vraćanje u ravnotežu prostora tablice" na stranici 10\)](#page-23-0)

Proširenja nekorištene pohrane se također lakše traže natrag. Možete tražiti natrag pohranu od sljedećih objekata:

- v DMS ili automatski memorijski prostori tablica (pogledajte ["Podržano je ponovno traženje](#page-24-0) [nekorištenog prostora iz prostora tablice" na stranici 11\)](#page-24-0)
- v Višedimenzionalne klastering (MDC) tablice (pogledajte ["Poboljšano je ponovno traženje](#page-26-0) [prostora iz tablica višedimenzionalnih klastera \(MDC\)" na stranici 13\)](#page-26-0)

Sljedeća poboljšanja su također uključena:

- v Brojni novi administrativni pogledi i funkcije tablica (pogledajte ["Poboljšan je pristup DB2](#page-26-0) [naredbama administracije pomoću SQL-a" na stranici 13\)](#page-26-0)
- v Mogućnost online premještanja podataka tablice (pogledajte ["Podaci tablice mogu se](#page-27-0) [premještati online koristeći novu spremljenu proceduru" na stranici 14\)](#page-27-0)
- v Povećan kapacitet za velike i prostore privremenih tablica (pogledajte ["Kapacitet prostora](#page-27-0) [tablice i privremenog prostora tablice je povećan" na stranici 14\)](#page-27-0)
- v Podrška za veća skladišta podataka (pogledajte ["Mapa raspodjele podržava veća skladišta](#page-28-0) [podataka" na stranici 15\)](#page-28-0)
- v Smanjeno vrijeme prekida kod dodavanja poslužitelja particija baze podataka (pogledajte ["Poslužitelji particije baze podataka su online odmah nakon dodavanja instanci" na stranici](#page-28-0) [15\)](#page-28-0)
- v Dodatne informacije indeksa iz DESCRIBE naredbe (pogledajte ["Naredba DESCRIBE](#page-29-0) [pruža dodatne informacije o indeksima" na stranici 16\)](#page-29-0)
- v Reorganizacija podataka ili indeksa za specifičnu particiju podataka tablice particioniranih podataka (pogledajte ["FP1: Moguća je reorganizacija particija podataka i particioniranih](#page-30-0) [indeksa" na stranici 17\)](#page-30-0)
- v Jednostavnije premještanje baza podataka (pogledajte ["FP1: poboljšano je premještanje](#page-31-0) [baza podataka koristeći naredbu db2relocatedb" na stranici 18\)](#page-31-0)
- v Mogućnost ograničavanja povezivanja baze podataka unutar umirenih instanci (pogledajte "FP2: Nova opcija **RESTRICTED ACCESS** [ograničava veze baze podataka unutar](#page-31-0) [umirene instance" na stranici 18\)](#page-31-0)

### <span id="page-23-0"></span>**Postojeće baze podataka sada mogu koristiti automatsku pohranu**

Postojeće baze podataka koje nisu osposobljene za automatsku pohranu sada mogu biti konvertirane tako da koriste automatsku pohranu. Slično, postojeći prostori DMS tablice sada mogu biti konvertirani da koriste automatsku pohranu.

Možete koristiti izraz ALTER DATABASE za omogućavanje automatske pohrane za postojeću bazu podataka.

Možete koristiti bilo koju od sljedećih metoda za konvertiranje prostora postojećih tablica da koriste automatsku pohranu:

- Konvertiranje jednog ili više prostora DMS tablice izvođenjem preusmjerene operacije vraćanja.
- Konvertiranje specificiranog prostora DMS tablice korištenjem izraza ALTER TABLESPACE.

Automatska memorija pojednostavljuje upravljanje prostorom tablice. Umjesto upravljanja pohranom na razini prostora tablice, kroz izričite definicije spremnika, možete upravljati pohranom na razini baze podataka i ostaviti DB2 poslužitelju podataka upravljanje spremnicima prostora tablice. U prethodnim izdanjima, automatska pohrana se mogla koristiti samo s novom bazom podataka.

#### **Srodni zadaci**

["Konvertiranje prostora tablice za upotrebu automatske memorije" u Koncepti administracije](http://www.ibm.com/support/docview.wss?rs=71&uid=swg27015148) [baze podataka i uputa za konfiguraciju](http://www.ibm.com/support/docview.wss?rs=71&uid=swg27015148)

## **Automatska pohrana podržava ispuštanje i ponovno vraćanje u ravnotežu prostora tablice**

Počevši od Verzije 9.7, možete odmah početi koristiti bilo koju pohranu koju dodate bazi podataka automatske pohrane, vraćanjem u ravnotežu prostore tablice automatske pohrane. Također možete ispustiti staze memorije iz baze podataka upravljane automatskom pohranom.

Pratite ove korake da bi ispustili stazu memorije:

- 1. Ispustite stazu memorije korištenjem izraza ALTER DATABASE s klauzulom DROP STORAGE ON.
- 2. Ponovno vratite u ravnotežu stalne prostore tablice koji koriste stazu memorije korištenjem ALTER TABLESPACE s klauzulom REBALANCE, što premješta podatke sa staze koja treba biti ispuštena.
- 3. Ispustite i ponovno kreirajte sve privremene prostore tablice koji koriste stazu memorije koju ste ispustili.

### **Novi elementi monitora prikazuju informacije o stazi memorije**

Novi elementi monitora prikazuju informacije o stazi memorije, uključujući izraz za particiju baze podataka (samo za okoline particionirane baze podataka) i trenutno stanje staze, to jest nije u upotrebi, u upotrebi je ili čeka ispuštanje. Ovi elementi monitora su dostupni kroz monitor brze snimke.

Administrativni pogledi koji pružaju informacije o stazama memorije i particijama prostora tablice su ažurirani.

v Administrativni pogled SNAPSTORAGE\_PATHS je ažuriran da prikazuje informacije iz funkcije tablice SNAP\_GET\_STORAGE\_PATHS\_V97 umjesto funkcije tablice SNAP\_GET\_STORAGE\_PATHS.

<span id="page-24-0"></span>v Administrativni pogled SNAPTBSP\_PART, koji možete koristiti za dobivanje informacija o prostoru tablice na odreenoj particiji baze podataka, je ažuriran da prikazuje informacije iz funkcije tablice SNAP\_GET\_TBSP\_PART\_V97 umjesto funkcije tablice SNAP\_GET\_TBSP\_PART\_V91.

#### **Srodni koncepti**

["Automatska memorija" u Koncepti administracije baze podataka i uputa za konfiguraciju](http://www.ibm.com/support/docview.wss?rs=71&uid=swg27015148)

#### **Srodne reference**

["SNAPSTORAGE\\_PATHS administrativan pogled i SNAP\\_GET\\_STORAGE\\_PATHS](http://www.ibm.com/support/docview.wss?rs=71&uid=swg27015148) [funkcija tablice - Dohvat informacija o automatskoj stazi memorije" u Administrativne rutine](http://www.ibm.com/support/docview.wss?rs=71&uid=swg27015148) [i pogledi](http://www.ibm.com/support/docview.wss?rs=71&uid=swg27015148)

["Administrativan pogled SNAPTBSP\\_PART i funkcija tablice](http://www.ibm.com/support/docview.wss?rs=71&uid=swg27015148)

[SNAP\\_GET\\_TBSP\\_PART\\_V91 - Dohvat informacije snimke stanja logičke grupe podataka](http://www.ibm.com/support/docview.wss?rs=71&uid=swg27015148) [za tablespace\\_nodeinfo " u Administrativne rutine i pogledi](http://www.ibm.com/support/docview.wss?rs=71&uid=swg27015148)

["Scenariji: Dodavanje i uklanjanje memorije s tabličnim prostorima automatske memorije" u](http://www.ibm.com/support/docview.wss?rs=71&uid=swg27015148) [Koncepti administracije baze podataka i uputa za konfiguraciju](http://www.ibm.com/support/docview.wss?rs=71&uid=swg27015148)

## **Podržano je ponovno traženje nekorištenog prostora iz prostora tablice**

Za povratak nekorištene pohrane sistemu na ponovno korištenje, za prostor tablice DMS ili automatske pohrane kreiran u Verziji 9.7, možete koristiti *pohrana koja se može ponovno tražiti*. Ponovno traženje pohrane je online operacija; ne utječe na dostupnost podataka korisnicima.

U bilo kojem trenutku možete ponovno tražiti nekorištenu pohranu korištenjem izraza ALTER TABLESPACE s opcijom REDUCE:

- v Za prostore tablice automatske pohrane, opcija REDUCE ima podopcije za specificiranje smanjivanja pohrane maksimalnom mogućom količinom ili postotkom veličine trenutnog prostora tablice.
- v Za DMS prostore tablice, prvo upotrijebite izraze ALTER TABLESPACE s opcijom LOWER HIGH WATER MARK i zatim izraz ALTER TABLESPACE s opcijom REDUCE i pridruženim klauzulama operacije spremnika.

Operacija reklamacije pohrane ponovno preslikava proširenja tako da smjesti sva nekorištena proširenja na kraj prostora tablice. Nekorišteni prazni prostor se tada vraća sistemu datoteka. Sljedeći dijagram ilustrira taj proces.

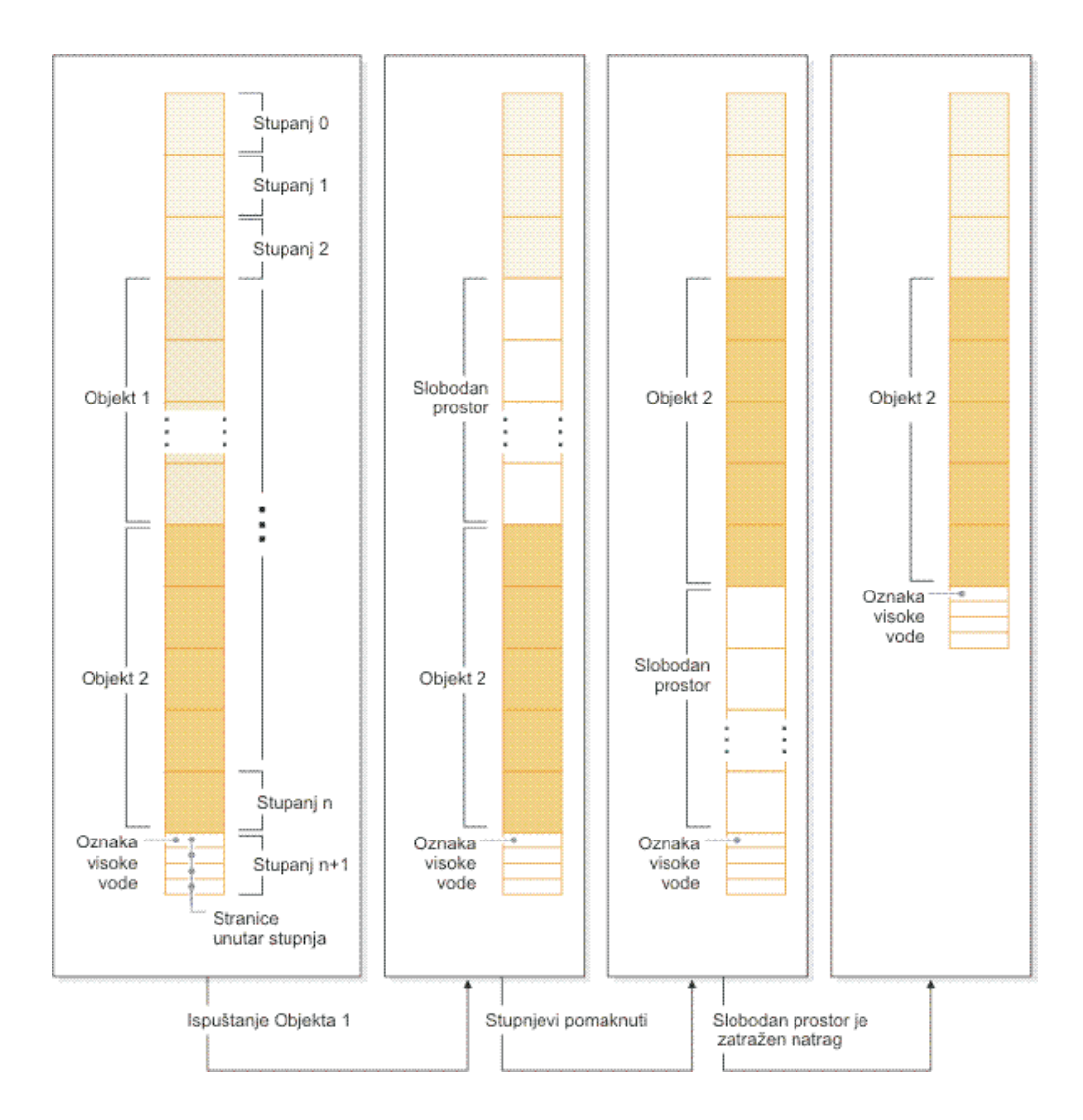

Da bi koristili prednosti pohrane koja se može ponovno tražiti s prostorom tablice kreiranim u ranijoj verziji DB2 proizvoda, zamijenite prostor tablice novim, kreiranim u Verziji 9.7. Da bi napunili prostor tablice, možete koristiti jednu od sljedećih metoda:

- v Pražnjenje i ponovno punjenje podataka
- v Premještanje podataka online operacijom premještanja tablice, korištenjem procedure ADMIN\_MOVE\_TABLE

Prostori tablice za koje je omogućena pohrana koja se može ponovno tražiti, može postojati u istoj bazi podataka zajedno s prostorima tablice bez pohrane koja se može ponovno tražiti.

Ne možete ponovno tražiti pohranu prostora privremene tablice.

#### <span id="page-26-0"></span>**Srodni koncepti**

["Memorija koja se može potraživati" u Koncepti administracije baze podataka i uputa za](http://www.ibm.com/support/docview.wss?rs=71&uid=swg27015148) [konfiguraciju](http://www.ibm.com/support/docview.wss?rs=71&uid=swg27015148)

#### **Srodni zadaci**

["Online premještanje tablica pomoću ADMIN\\_MOVE\\_TABLE procedure" u Vodič i upute za](http://www.ibm.com/support/docview.wss?rs=71&uid=swg27015148) [pomoćne programe premještanja podataka](http://www.ibm.com/support/docview.wss?rs=71&uid=swg27015148)

#### **Srodne reference**

["ALTER TABLESPACE " u SQL Upute, svezak 2](http://www.ibm.com/support/docview.wss?rs=71&uid=swg27015148)

## **Poboljšano je ponovno traženje prostora iz tablica višedimenzionalnih klastera (MDC)**

MDC tablice mogu biti preuređene da ponovno traže proširenja koja se ne koriste. Počevši od Verzije 9.7, za ponovno traženje MDC proširenja više nije potrebno potpuno, offline, preuređenje tablice.

Oboje, naredba REORG TABLE i db2Reorg API imaju novu opciju za vraćanje proširenja. Kao dio ove nove metode reorganiziranja MDC tablica, takoer možete kontrolirati pristup MDC tablicama za vrijeme operacije vraćanja. Vaš izbor uključuje: nema pristupa, pristup čitanja i pristup pisanja (što je default).

Vraćeni prostor od MDC tablica mogu koristiti drugi objekti unutar prostora tablice. U prethodnim izdanjima slobodni prostor je mogla koristiti samo MDC tablica.

Ako koristite politiku automatiziranog održavanja za bazu podataka, možete ažurirati svoju datoteku politike da automatizira ponovno traženje prostora iz MDC tablica. Za kreiranje ili ažuriranje datoteke politike, koristite proceduru AUTOMAINT\_SET\_POLICY.

#### **Srodni koncepti**

["Upravljanje višedimenzionalnim klastering proširenjem" u Vodič za particioniranje i](http://www.ibm.com/support/docview.wss?rs=71&uid=swg27015148) [klastering](http://www.ibm.com/support/docview.wss?rs=71&uid=swg27015148)

#### **Srodne reference**

["AUTOMAINT\\_SET\\_POLICY procedura - konfigurira politiku automatskog održavanja" u](http://www.ibm.com/support/docview.wss?rs=71&uid=swg27015148) [Administrativne rutine i pogledi](http://www.ibm.com/support/docview.wss?rs=71&uid=swg27015148)

## **Poboljšan je pristup DB2 naredbama administracije pomoću SQL-a**

SQL administrativne rutine predstavljene u Verziji 9.5 proširene su u Verzija 9.7 da uključe još administrativnih zadataka. Novi administrativni pogledi takoer su dodani u Verzija 9.7.

Administrativne SQL rutine i pogledi osiguravaju primarno, lako za korištenje programsko sučelje za korištenje DB2 funkcionalnosti preko SQL-a. Obuhvaćaju zbirku ugrađenih pogleda, funkcija tablica, procedura i skalarnih funkcija za izvođenje različitih administrativnih zadataka. Te rutine i pogledi se mogu dozvati iz aplikacija baziranih na SQL-u, redu za naredbe ili skriptu naredbe.

Osim novih administrativnih pogleda, rutina i procedura, Verzija 9.7 uključuje:

- v Proširene mogućnosti upravljanja radnim opterećenjem
- v Proširena podrška za nadziranje vaše baze podataka
- v Nova podrška za komuniciranje preko poruka i alarma te za rad s datotekama na sistemu datoteka poslužitelja baze podataka.
- v Nova podrška za administrativne rutine koje su neovisne o verziji poslužitelja podataka.

Da bi se osigurala podrška za postojeće administrativne rutine, neke su od rutina Verzije 9.5 zamijenjene s novim, sveobuhvatnijim rutinama i pogledima u Verzija 9.7.

Za popis novih i promijenjenih rutina u Verzija 9.7, pogledajte ["Neki pogledi sistemskog](#page-207-0) [kataloga, sistemski definirane administrativne rutine i pogledi su dodani i promijenjeni" na](#page-207-0) [stranici 194.](#page-207-0) Za popis svih podržanih administrativnih SQL rutina i pogleda pogledajte"Podržane administrativne SQL rutine i pogledi" u *Administrativne rutine i pogledi*.

## <span id="page-27-0"></span>**Podaci tablice mogu se premještati online koristeći novu spremljenu proceduru**

Sada možete pozvati spremljenu proceduru ADMIN\_MOVE\_TABLE za premještanje podataka iz tablice u nove objekte tablice istog imena (ali možda različitih osobina memorije) dok podaci ostaju online i dostupni za pristup. Možete takoer generirati novi optimalni rječnik komprimiranja kad se tablica premješta.

Ova mogućnost smanjuje ukupni trošak vlasništva (TCO) i kompleksnost automatiziranja obrade premještanja podataka tablice u novi objekt tablice, a da istovremeno dozvoljava podacima da ostanu online za pristup izbora, umetanja, ažuriranja i brisanja.

Procedura ADMIN\_MOVE\_TABLE kreira sjenu kopije tablice. Za vrijeme faze kopiranja, operacije umetanja, ažuriranja i brisanja originalne tablice se uhvate koristeći okidače i stave u scenske tablice. Nakon završetka faze kopiranja, operacije promjene podataka koje su uhvaćene u scenskim tablicama ponovno se izvedu u kopiju sjena. Kopija tablice uključuje sve tablične opcije, indekse i poglede. Procedura tada nakratko stavlja tablicu offline da bi prebacila imena objekata.

Počevši od Verzije 9.7 Paketa popravaka 1 i kasnijih paketa popravaka, ciljnoj tablici možete pristupiti za vrijeme faza kopiranja i prebacivanja izdavanjem opcije NO\_TARGET\_LOCKSIZE\_TABLE koja onemogućuje defaultno ponašanje tablice zaključane veličine. Također, možete specificirati opciju koja omogućuje čitanje podataka iz izvorne tablice sa ili bez ORDER BY klauzule. Ova opcija poboljšava brzinu premještanja podataka.

#### **Srodne reference**

["ADMIN\\_MOVE\\_TABLE procedura - Premještanje online tablice" u Administrativne rutine](http://www.ibm.com/support/docview.wss?rs=71&uid=swg27015148) [i pogledi](http://www.ibm.com/support/docview.wss?rs=71&uid=swg27015148)

["ADMIN\\_MOVE\\_TABLE\\_UTIL procedura - Promjena online premještanja tablice" u](http://www.ibm.com/support/docview.wss?rs=71&uid=swg27015148) [Administrativne rutine i pogledi](http://www.ibm.com/support/docview.wss?rs=71&uid=swg27015148)

### **Kapacitet prostora tablice i privremenog prostora tablice je povećan**

U Verziji 9.7, maksimalna veličina velikih i privremenih prostora tablice je povećana na 64 TB.

Ovisno o veličini stranice koju izaberete, nova ograničenja veličine prostora tablice su:

| Veličina stranice | Ograničenje prostora tablice<br>Verzije 9.5 | Ograničenje prostora tablice<br>Verzije 9.7 |
|-------------------|---------------------------------------------|---------------------------------------------|
| 4 KB              | $2$ TB                                      | 8 TB                                        |
| 8 KB              | 4 TB                                        | 16 TB                                       |
| 16 KB             | 8 TB                                        | 32 TB                                       |
| 32 KB             | 16 TB                                       | 64 TB                                       |

*Tablica 3. Promjene na gornju granicu prostora tablice na temelju veličine stranice*

#### **Srodne reference**

["SQL i XML granice" u Koncepti administracije baze podataka i uputa za konfiguraciju](http://www.ibm.com/support/docview.wss?rs=71&uid=swg27015148)

## <span id="page-28-0"></span>**Mapa raspodjele podržava veća skladišta podataka**

U DB2 Verzija 9.7, je mapa raspodjele povećana od 4096 (4 KB) unosa na 32768 (32 KB) unosa. Ovo povećanje može značajno smanjiti potencijalne probleme kašnjenja podataka i time omogućiti da skladišta narastu puno veća. Da bi iskoristili prednosti većih mapa, postavite varijablu registra **DB2\_PMAP\_COMPATIBILITY** na opciju OFF.

Karta raspodjele sa 4096 unosa može ograničiti veličinu podataka jer porastom skladišta, raste i potencijal za kašnjenje podataka. Na primjer, u 10-particijskom sistemu baze podataka, neke particije se pojavljuju 410 puta u mapi raspodjele, a druge se pojavljuju 409 puta (razlika od 0.2%). U 200-particijskom sistemu, neke particije baze podataka se pojavljuju 20 puta u mapi raspodjele, a druge se pojavljuju 21 puta. Ta 5% razlika u prikazu u mapi raspodjele označava početak zagušenja podataka. Zbog toga je prije DB2 Verzija 9.7, najveća praktična veličina za skladište bila otprilike 200 poslužitelja particija baze podataka. Uz povećanu veličinu mape raspodjele, maksimalno zagušenje na sistemu s 1000 poslužitelja particija baze podataka je 3%.

Ako nadogradite na DB2 Verzija 9.7, veličina mape raspodjele će se automatski povećati. Možete označiti SYSCAT.PARTITIONMAPS pogled da bi vidjeli distribucijsku mapu nakon nadogradnje. Ako koristite Kontrolni centar za gledanje SYSPARTITIONMAPS pogleda, on pokazuje imena novih distribucijskih mapa.

Verzija 9.7 uključuje dva nova API-ja (db2GetDistMap i db2GetRowPartNum) koji podržavaju sve veličine distribucijskih mapa.

#### **Srodni koncepti**

["Distribucijske mape" u Vodič za particioniranje i klastering](http://www.ibm.com/support/docview.wss?rs=71&uid=swg27015148) ["sqlugtpi API se više ne koristi" na stranici 222](#page-235-0) ["sqlugrpn API se više ne koristi" na stranici 222](#page-235-0) **Srodne reference** ["SYSCAT.PARTITIONMAPS kataloški pogled" u SQL Upute, svezak 1](http://www.ibm.com/support/docview.wss?rs=71&uid=swg27015148) ["db2GetDistMap - Dobivanje distribucijske mape" u Upute za administrativni API](http://www.ibm.com/support/docview.wss?rs=71&uid=swg27015148)

## **Poslužitelji particije baze podataka su online odmah nakon dodavanja instanci**

U Verziji 9.7, možete koristiti naredbu START DATABASE MANAGER za dodavanje novih particioniranih poslužitelja baze podataka u okolinu višestruko particionirane baze podataka bez zaustavljanja i ponovnog pokretanja instance. Stoga, poslužitelji particije baze podataka su odmah online. Ovo poboljšanje smanjuje trošak skaliranja baze podataka jer se eliminira vrijeme neraspoloživosti sistema.

Kako skladište podataka sazrijeva, možda ćete morati dodati dodatni računalni kapacitet okolini radi pohrane podataka ili kao podršku aplikacijama. Kao dio procesa, morate dodati jedan ili više novih poslužitelja particije baze podataka da biste povećali obim okoline. Prije Verzije 9.7, ako ste dodali poslužitelj particije baze podataka, instanca ga nije vidjela dok niste zaustavili i ponovno pokrenuli instancu. Ova potreba zaustavljanja i ponovnog pokretanja instance je utjecala na dostupnost sistema. Sada, kad dodate novi poslužitelj particije baze podataka, on je online odmah nakon dodavanja. Kada online dodate novi poslužitelj particije baze podataka, odvije se sljedeći proces:

- <span id="page-29-0"></span>v Datoteka konfiguracije čvora (db2nodes.cfg) se automatski ažurira naredbom START DATABASE MANAGER, koristeći vrijednosti koje ste vi specificirali. Ne trebate modificirati ručno ovu datoteku.
- v Novi poslužitelj particije baze podataka obavijesti ostatak sistema baze podataka o sebi kao dodatku okolini. Nove aplikacije su svjesne novog poslužitelja particije baze podataka čim ga dodate. Neke postojeće aplikacije baze podataka su svjesne novog poslužitelja particije baze podataka na granicama svojih transakcija i druge postojeće aplikacije su ga svjesne pri njihovom sljedećem zahtjevu.
- Kostur particije baze podataka se kreira na novom poslužitelju particije baze podataka za svaku bazu podataka. Ako se doda nova particija baze podataka okolini s jednom particijom, nova particija baze podataka se konfigurira pomoću konfiguracijskih vrijednosti baze podataka iz particije kataloga. Ako se doda nova particija baze podataka okolini s višestrukom particijom, nova particija baze podataka se konfigurira pomoću konfiguracijskih vrijednosti baze podataka iz nekataloške particije baze podataka. Ako doe do problema za vrijeme konfiguracije particije baze podataka, nova particija baze podataka se konfigurira pomoću default vrijednosti konfiguracijskih parametara baze podataka.

Možete nadzirati napredovanja operacije dodavanja poslužitelja particije baze podataka pomoću parametra **-addnode** naredbe db2pd.

Ako želite koristiti naredbu START DATABASE MANAGER za dodavanje novog poslužitelja particije baze podataka, ali ga ne želite aktivirati nakon što ga dodate, možete postaviti varijablu registra **DB2\_FORCE\_OFFLINE\_ADD\_PARTITION** na TRUE i ponovno pokrenuti instancu nakon završetka obrade dodavanja.

#### **Srodne reference**

["START DATABASE MANAGER " u Upute za naredbe](http://www.ibm.com/support/docview.wss?rs=71&uid=swg27015148)

["Varijable okoline particionirane baze podataka" u Vodič za particioniranje i klastering](http://www.ibm.com/support/docview.wss?rs=71&uid=swg27015148) ["db2pd - Nadgledanje i rješavanje problema za DB2 bazu podataka" u Upute za naredbe](http://www.ibm.com/support/docview.wss?rs=71&uid=swg27015148)

### **Naredba DESCRIBE pruža dodatne informacije o indeksima**

Naredba DESCRIBE s parametrom **INDEXES FOR TABLE** sada sadrži informacije o sistemski generiranom indeksu regija XML i indeksima staza XML i indeksima DB2 Pretraživanja teksta kao i dodatak informacijama o relacijskim indeksima i indeksima nad podacima XML-a.

Ako navedete parametar **INDEXES FOR TABLE** s klauzulom SHOW DETAIL, naredba DESCRIBE ispisuje više informacija za sve tipove indeksa. Parametar **INDEXES FOR** TABLE također podržava nove opcije RELATIONAL DATA, XML DATA i TEXT SEARCH za ispisivanje informacija o određenom tipu indeksa.

Možda možete poboljšati izvedbu koristeći naredbu DESCRIBE za ispisivanje indeksa za tablicu i procijeniti da li dodati nove indekse ili ispustiti nekorištene indekse.

["DESCRIBE " u Upute za naredbe](http://www.ibm.com/support/docview.wss?rs=71&uid=swg27015148)

## <span id="page-30-0"></span>**FP1: Moguća je reorganizacija particija podataka i particioniranih indeksa**

U Verzija 9.7 Paketu popravaka 1 i kasnijim paketima popravaka, možete koristiti naredbu REORG na particioniranoj tablici za izvođenje reorganizacije podataka specifične particije ili particioniranih indeksa specifične particije. Ograničen je jedino pristup specificiranoj particiji podataka, preostale particije podataka tablice sadržavaju puni pristup čitanja i pisanja.

Na particioniranoj tablici, korištenje naredbe REORG TABLE ili REORG INDEXES ALL s ON DATA PARTITION klauzulom koja specificira particiju tablice podržava sljedeće funkcije:

- v REORG TABLE izvodi klasičnu reorganizaciju tablice na specifičnim particijama podataka, dok drugim particijama podataka tablice omogućava mogućnost potpunog pristupa za operacije čitanja i pisanja kada na tablici nema neparticioniranih indeksa (osim sistemski generiranih indeksa XML staze). Podržani načini pristupa na particiji koja se reorganizira su ALLOW NO ACCESS i ALLOW READ ACCESS. Kada nema neparticioniranih indeksa na tablici (osim sistemski generiranih indeksa XML staze), način ALLOW NO ACCESS je default i jedini podržani način pristupa za cijelu tablicu.
- v REORG INDEXES ALL izvodi reorganizaciju indeksa na specificiranoj particiji podataka, istovremeno omogućavajući puni pristup čitanja i pisanja na preostalim particijama podataka tablice. Podržani su svi načini pristupa.

Možete izdati naredbe REORG TABLE i naredbe REORG INDEXES ALL na tablici particioniranih podataka za istovremenu reorganizaciju različitih particija podataka ili particioniranih indeksa na particiji. Kod istovremene reorganizacije particija podataka ili particioniranih indeksa na particiji, korisnici mogu pristupiti neutjecanim particijama, ali ne mogu pristupiti utjecanim particijama. Svi sljedeći kriteriji moraju biti ispunjeni za izdavanje REORG naredbi koje djeluju istovremeno na istoj tablici:

- v Svaka REORG naredba mora specificirati različitu particiju pomoću klauzule ON DATA PARTITION.
- v Svaka REORG naredba mora koristiti način ALLOW NO ACCESS da se ograniči pristup particijama podataka.
- v Particionirana tablica mora imati particionirane indekse samo ako se izdaju REORG TABLE tablice. Na tablici ne mogu biti definirani neparticionirani indeksi (osim sistemski generiranih indeksa XML staze).

db2Reorg API takoer podržava reorganizaciju particije podataka ili njenih particioniranih indeksa.

#### **Srodni koncepti**

["Reorganizacija tablica" u Rješavanje problema i podešavanje izvedbe baze podataka](http://www.ibm.com/support/docview.wss?rs=71&uid=swg27015148) ["Reorganizacija indeksa" u Rješavanje problema i podešavanje izvedbe baze podataka](http://www.ibm.com/support/docview.wss?rs=71&uid=swg27015148) **Srodne reference**

["Naredba REORG INDEXES/TABLE" u Upute za naredbe](http://www.ibm.com/support/docview.wss?rs=71&uid=swg27015148)

## <span id="page-31-0"></span>**FP1: poboljšano je premještanje baza podataka koristeći naredbu db2relocatedb**

Počevši od Paketa popravaka 1, možete specificirati dodatne ključne riječi u konfiguracijskoj datoteci naredbe db2relocatedb koje pojednostavljuju premještanje baze podataka kada su korištene staze različite.

Konfiguracijska datoteka db2relocatedb može sadržavati nove vrijednosti za konfiguracijski parametar baze podataka **mirrorlogpath**, **failarchivepath**, **logarchmeth1**, **logarchmeth2** i **overflowlogpath**. Kada izvedete naredbu db2relocatedb, konfiguracijski parametri premještene baze podataka se ažuriraju s vrijednostima specificiranim u konfiguracijskoj datoteci. Ako ne specificirate niti jednu od novih riječi, premještena baza podataka zadržava originalne vrijednosti parametara.

#### **Srodne reference**

"db2relocatedb - Premještanje baze podataka " u Vodič i upute za pomoćne programe [premještanja podataka](http://www.ibm.com/support/docview.wss?rs=71&uid=swg27015148)

## **FP2: Nova opcija RESTRICTED ACCESS ograničava veze baze podataka unutar umirene instance**

Počevši s DB2 verzija 9.7 paket popravaka 2, može se navesti nova opcija **RESTRICTED ACCESS** da bi se spriječila provjera ovlaštenja za sve pokušaje povezivanja s bazom podataka umirene DB2 instance. Nova opcija se može koristiti i kada postoji potreba za ekskluzivnim povezivanjima s bazom podataka unutar umirene instance.

Kada se navede opcija **RESTRICTED ACCESS** koristeći naredbu QUIESCE INSTANCE ili START DATABASE MANAGER ili koristeći API-je db2InstanceQuiesce ili db2InstanceStart, sprečava se provjera ovlaštenja da bi se odredilo da li ID korisnika ima DBADM ovlaštenje. Još uvijek se može desiti autorizacijska provjera na razini instance; provjera ID-a korisnika za ovlaštenja SYSADM, SYSCTRL ili SYSMAINT ne zahtijeva da je baza podataka aktivirana.

Kada je navedena opcija **RESTRICTED ACCESS**, svim ID-ovima korisnika koji se pokušaju spojiti na bazu podataka unutar umirene instance, a imaju DBADM ovlaštenje ili povlasticu QUIESCE\_CONNECT za bazu podataka, neće biti dozvoljeno povezivanje. Povezivanje na bazu podataka će biti dozvoljeno samo ID-ovima korisnika koji imaju ovlaštenje SYSADM, SYSCTRL ili SYSMAINT i korisnicima ili grupama navedenim u naredbama.

Opciju **RESTRICTED ACCESS** možete koristiti kada postoji potreba za ekskluzivnim povezivanjima s bazom podataka unutar umirene instance. Takvi slučajevi uključuju izradu offline sigurnosnog kopiranja ili izvođenje drugih aktivnosti održavanja.

#### **Srodne reference**

["START DATABASE MANAGER " u Upute za naredbe](http://www.ibm.com/support/docview.wss?rs=71&uid=swg27015148)

["Naredba QUIESCE" u Upute za naredbe](http://www.ibm.com/support/docview.wss?rs=71&uid=swg27015148)

["db2InstanceQuiesce - Umirivanje instance" u Upute za administrativni API](http://www.ibm.com/support/docview.wss?rs=71&uid=swg27015148)

["db2InstanceStart - Start instance" u Upute za administrativni API](http://www.ibm.com/support/docview.wss?rs=71&uid=swg27015148)

## <span id="page-34-0"></span>**Poglavlje 4. pureXML poboljšanja**

Verzija 9.7 se nadograđuje na pureXML podršku, prvi put uvedenu u Verziji 9.1 i poboljšava hibridni poslužitelj relacija i XML podataka kako bi učinio vašu obradu XML podataka još fleksibilnijom, bržom i pouzdanijom. Ova poboljšanja pružaju nove prilike za postavljanje i analizu XML podataka u spremištima podataka.

U Verzija 9.7, XML podaci su podržani u sljedećim tipovima tablica, objekata i okolina:

- v Particionirane tablice (pogledajte ["Particionirane tablice podržavaju XML podatke" na](#page-35-0) [stranici 22\)](#page-35-0)
- v Višedimenzionalne klastering (MDC) tablice (pogledajte ["MDC tablice podržavaju XML](#page-36-0) [stupce" na stranici 23\)](#page-36-0)
- Deklarirane privremene tablice (pogledajte ["Deklarirane privremene tablice podržavaju](#page-36-0) [XML stupce" na stranici 23\)](#page-36-0)
- v Korisnički definirane funkcije (pogledajte ["Umetnute SQL funkcije podržavaju tip](#page-37-0) [podataka XML" na stranici 24\)](#page-37-0)
- v Okoline particionirane baze podataka (pogledajte ["Okoline particioniranih baza podataka](#page-38-0) [podržavaju funkciju pureXML" na stranici 25\)](#page-38-0)

Sljedeća preostala poboljšanja proširuju pureXML podršku:

- v Indeksi na XML podacima u particioniranoj tablici mogu biti particionirani (pogledajte ["Particionirani indeksi na particioniranim tablicama poboljšavaju izvedbu" na stranici 60\)](#page-73-0).
- v DESCRIBE naredba daje informacije o sistemski generiranim XML indeksima (pogledajte ["Naredba DESCRIBE pruža dodatne informacije o indeksima" na stranici 16\)](#page-29-0).
- v ALTER TABLE izraz podržava REORG preporučene operacije koje sadrže XML podatke (pogledajte ["Izraz ALTER TABLE podržava REORG-preporučene operacije koje sadrže](#page-39-0) [XML podatke" na stranici 26\)](#page-39-0).
- v Spuštanje predikata je dostupno za SQL/XML i XQuery izraze (pogledajte ["Spuštanje](#page-39-0) [predikata je raspoloživo za SQL/XML i XQuery izraze" na stranici 26\)](#page-39-0).
- v XML rastavljanje i provjera valjanosti mogu vratiti detaljnije poruke (pogledajte ["XML](#page-39-0) [rastavljanje i provjera valjanosti mogu vratiti detaljnije poruke" na stranici 26.](#page-39-0))
- v Nove funkcije prikazuju osnovne informacije o memoriji reda tablice za ulazne XML dokumente (pogledajte ["Mali LOB-ovi mogu biti spremljeni u redove tablice i](#page-76-0) [komprimirani" na stranici 63\)](#page-76-0).
- v Četiri nove XQuery funkcije vraćaju trenutne vrijednosti datuma i vremena (pogledajte ["FP1: XQuery funkcije pojednostavljuju dohvat vrijednosti datuma i vremena za lokalne](#page-43-0) [vremenske zone" na stranici 30\)](#page-43-0).

pureXML performanse su poboljšane kako slijedi:

- v Višestruki XML dokumenti u stupcu se mogu rastaviti u isto vrijeme (pogledajte ["Višestruki XML dokumenti u stupcu mogu se istovremeno rastavljati" na stranici 27\)](#page-40-0).
- v Optimizacijski profili podržavaju upute za XML podatke (pogledajte ["Optimizacijski](#page-40-0) [profili podržavaju upute za XML podatke" na stranici 27\)](#page-40-0).
- v Pristup za pisanje je podržan kod kreiranja ili reorganiziranja indeksa na XML podacima (pogledajte ["Pristup za pisanje je podržan tijekom kreiranja ili reorganiziranja indeksa na](#page-43-0) [XML podacima" na stranici 30\)](#page-43-0).
- v Skuplja se statistika o distribuciji za indekse na XML podacima. (pogledajte ["FP1:](#page-44-0) [Skupljena je statistika distribucije za XML stupce" na stranici 31\)](#page-44-0).

<span id="page-35-0"></span>Možete koristiti drugo poboljšanje za komprimiranje XML podataka. Za više informacija, pogledajte ["XML podaci pohranjeni u XML objektu za pohranu tablica mogu biti](#page-18-0) [komprimirani" na stranici 5.](#page-18-0)

Možete koristiti nove uzorke programa kako bi učili o pureXML poboljšanjima.

#### **Srodni koncepti**

["pureXML pregled -- DB2 kao XML baza podataka" u pureXML vodič](http://www.ibm.com/support/docview.wss?rs=71&uid=swg27015148)

["pureXML priručnik" u pureXML vodič](http://www.ibm.com/support/docview.wss?rs=71&uid=swg27015148)

["Pregled XML ulaza i izlaza" u pureXML vodič](http://www.ibm.com/support/docview.wss?rs=71&uid=swg27015148)

["Dodani su novi DB2 primjeri programa" na stranici 107](#page-120-0)

### **Particionirane tablice podržavaju XML podatke**

Počevši od DB2 Verzija 9.7, particionirane tablice mogu uključivati XML podatke i imati koristi od jednostavnog roll-ina i roll-outa podataka danih od funkcionalnosti particioniranja tablice. Osim upita preko relacijskih podataka, upiti preko XML podataka mogu također imati korist od prednosti izvedbe eliminacije particije.

Particionirane tablice koriste shemu organizacije podataka u kojoj su podaci tablice podijeljeni među više objekata za pohranu, nazvanih ključni stupci podataka tablice. Particionirana tablica pojednostavljuje upadanje i ispadanje podataka tablice.

Možete koristiti particionirane tablice s mogućnostima pureXML-a kako slijedi:

- v Možete kreirati particionirane tablice s jednim ili više XML stupaca koristeći izraz CREATE TABLE.
- v Možete dodati XML stupac postojećoj particioniranoj tablici koristeći izraz ALTER TABLE s klauzulom ADD COLUMN.
- v Možete modificirati particioniranu tablicu koja sadrži XML podatke koristeći izraz ALTER TABLE s klauzulama ADD PARTITION, ATTACH PARTITION i DETACH PARTITION.
- v Možete smjestiti svaku particiju podataka i njezine pripadajuće XML objekte za pohranu (XDA) u isti ili različite prostore tablice.
- v Možete smjestiti svaki neparticionirani indeks preko XML podataka u drugi prostor tablice i preurediti svaki indeks posebno.
- v Učinkovitim planiranjem pohrane možete pojedinačno napraviti sigurnosnu kopiju bilo kojih particioniranih podataka ili neparticioniranih indeksa, sigurnosnim kopiranjem prostora tablice.

Možete koristiti novi uzorak programa da bi naučili kako koristiti ova svojstva.

**Bilješka:** Ne možete koristiti XML-tip stupaca kao stupce ključa tabličnog particioniranja.
["Particionirane tablice" u Vodič za particioniranje i klastering](http://www.ibm.com/support/docview.wss?rs=71&uid=swg27015148)

["Logički i fizički indeksi na XML podacima" u pureXML vodič](http://www.ibm.com/support/docview.wss?rs=71&uid=swg27015148)

["Dodani su novi DB2 primjeri programa" na stranici 107](#page-120-0)

## **Srodni zadaci**

["Migracija postojećih tablica i pogleda u particionirane tablice" u Vodič za particioniranje i](http://www.ibm.com/support/docview.wss?rs=71&uid=swg27015148) [klastering](http://www.ibm.com/support/docview.wss?rs=71&uid=swg27015148)

### **Srodne reference**

["Ograničenja na dodatku pureXML" u V9.7 FP2 Prenosivim shemama](http://www.ibm.com/support/docview.wss?rs=71&uid=swg27015148)

## **MDC tablice podržavaju XML stupce**

Tablice višedimenzionalnih klastera (MDC) sada mogu biti kreirane s XML stupcima i XML stupci sada mogu biti dodani MDC tablicama.

MDC omogućava metodu za razredovanje podataka u tablice duž višestrukih dimenzija. MDC tablice mogu značajno poboljšati izvedbu upita i smanjiti opterećenje operacija održavanja podataka kao što su reorganizacija podataka, umetanje podataka i brisanje podataka.

Sada možete kreirati MDC tablice koje sadrže jedan ili više XML stupaca, dodavati XML stupce MDC tablicama korištenjem klauzule ADD COLUMN izraza ALTER TABLE te kreirati indekse preko XML podataka u MDC tablicama. Upiti mogu koristiti oba indeksa na XML podacima i MDC indekse za poboljšanje izvedbe.

Ne možete navesti XML stupac kao dimenziju u klauzuli ORGANIZE BY izraza CREATE TABLE.

Možete koristiti novi uzorak programa da bi naučili kako koristiti neka od ovih svojstava.

## **Primjer**

U sljedećem primjeru kreira se MDC tablica zvana CUST\_INFO. MDC tablica sadrži stupac tipa XML i koristi stupce REGION, AGE i INCOME kao dimenzije:

CREATE TABLE cust info(id BIGINT, period INT, regija VARCHAR(10), prihod DECIMAL(10,2), povijest XML) ORGANIZE BY  $T$ regija, period, prihod);

### **Srodni koncepti**

["Višedimenzionalne klastering tablice" u Vodič za particioniranje i klastering](http://www.ibm.com/support/docview.wss?rs=71&uid=swg27015148)

["Upravljanje tablicama i indeksima za MDC tablice" u Vodič za particioniranje i klastering](http://www.ibm.com/support/docview.wss?rs=71&uid=swg27015148)

["pureXML pregled -- DB2 kao XML baza podataka" u pureXML vodič](http://www.ibm.com/support/docview.wss?rs=71&uid=swg27015148)

["Ograničenja za indekse na XML podacima" u pureXML vodič](http://www.ibm.com/support/docview.wss?rs=71&uid=swg27015148)

["Dodani su novi DB2 primjeri programa" na stranici 107](#page-120-0)

#### **Srodne reference**

["Ograničenja na dodatku pureXML" u V9.7 FP2 Prenosivim shemama](http://www.ibm.com/support/docview.wss?rs=71&uid=swg27015148)

## **Deklarirane privremene tablice podržavaju XML stupce**

U DB2 Verziji 9.7, deklarirane privremene tablice mogu sadržavati samo XML stupce.

Prije DB2 Verzije 9.7, niste mogli pohraniti XML podatke u deklarirane privremene tablice, tako da su aplikacije morale raditi bez XML podataka u deklariranim privremenim tablicama ili su morale koristiti uobičajene tablice.

Možete koristiti novi uzorak programa da bi naučili kako koristiti ovo svojstvo.

Sljedeća funkcionalnost nije podržana za deklarirane privremene tablice, bilo s XML podacima ili relacijskim podacima:

- Preraspodjela podataka
- Particioniranje tablice
- v Višedimenzionalni klasteri

Dodatno, ne možete činiti sljedeće s deklariranim privremenim tablicama, bilo s XML podacima ili relacijskim podacima:

- v Navesti deklariranu privremenu tablicu u izrazu ALTER, COMMENT, GRANT, LOCK, RENAME ili REVOKE.
- v Referencirati deklariranu privremenu tablicu u izrazu CREATE ALIAS, CREATE FUNCTION (SQL skalar, tablica ili red), CREATE TRIGGER ili CREATE VIEW.
- v Navesti deklarirane privremene tablice u referentnim ograničenjima.
- v Koristite naredbu LOAD ili IMPORT za dodavanje podataka u deklarirane privremene tablice.
- Koristite naredbu REORG za preuređivanje podataka ili indeksa deklariranih privremenih tablica.

#### **Srodni koncepti**

["Dodani su novi DB2 primjeri programa" na stranici 107](#page-120-0)

["Upotreba deklariranih privremenih tablica s XML podacima" u pureXML vodič](http://www.ibm.com/support/docview.wss?rs=71&uid=swg27015148)

## **Srodne reference**

["DECLARE GLOBAL TEMPORARY TABLE " u SQL Upute, svezak 2](http://www.ibm.com/support/docview.wss?rs=71&uid=swg27015148)

# **Umetnute SQL funkcije podržavaju tip podataka XML**

Tip podataka XML je sada podržan za umetnute SQL funkcije koje kreirate korištenjem izraza CREATE FUNCTION (SQL skalar, tablica ili red) ili izraza CREATE FUNCTION (s izvorom ili predložak).

Koristite izraz CREATE FUNCTION (SQL skalar, tablica ili red) za definiranje korisnički definirane SQL funkcije skalara, tablice ili reda, a izraz CREATE FUNCTION (s izvorom ili predložak) za registriranje korisnički definiranih funkcija na korisnički definiranoj SQL skalarnoj funkciji.

Korisnički definirana funkcija kreirana izrazom CREATE FUNCTION (SQL skalar, tablica ili red) može koristiti ulazne, izlazne ili ulazno-izlazne parametre XML tipa. Možete koristiti XML varijable u SQL izrazima na isti način kao i varijable bilo kojeg drugog tipa podataka. Na primjer, u korisnički definiranoj funkciji možete predati varijable tipa podataka XML kao parametre izrazima XQuery u predikatu XMLEXISTS ili funkciji poput XMLQUERY ili XMLTABLE.

U korisnički definiranoj funkciji kreiranoj izrazom CREATE FUNCTION (s izvorom ili predložak) koja doziva korisnički definiranu SQL skalarnu funkciju kao izvornu funkciju, možete koristiti ulazne, izlazne ili ulazno-izlazne parametre XML tipa.

XML vrijednosti se dodjeljuju pozivanjem iz korisnički definirane funkcije.

Parametri i varijable XML tipa podataka nisu podržane u prevedenim SQL funkcijama.

Možete koristiti novi uzorak programa da bi naučili kako koristiti neka od ovih svojstava.

["Dodani su novi DB2 primjeri programa" na stranici 107](#page-120-0)

["Inline SQL funkcije i kompilirane SQL funkcije" u SQL Proceduralni jezici: Omogućavanje](http://www.ibm.com/support/docview.wss?rs=71&uid=swg27015148) [aplikacija i podrška](http://www.ibm.com/support/docview.wss?rs=71&uid=swg27015148)

["XML podaci se predaju s referencom u SQL spremljenim procedurama" na stranici 208](#page-221-0)

## **Srodne reference**

["CREATE FUNCTION \(SQL skalar, tablica ili red\) " u SQL Upute, svezak 2](http://www.ibm.com/support/docview.wss?rs=71&uid=swg27015148) ["CREATE FUNCTION \(izvorna ili predložak\) " u SQL Upute, svezak 2](http://www.ibm.com/support/docview.wss?rs=71&uid=swg27015148)

# **Okoline particioniranih baza podataka podržavaju funkciju pureXML**

U okolinama particioniranih baza podataka, tablice koje sadržavaju XML stupce mogu se pohraniti u više-particijskim bazama podataka. Počevši od Verzije 9.7, XML podaci u ovim okolinama mogu biti upravljani i korištenjem svojstva DB2 pureXML.

Funkcija pureXML dozvoljava pohranjivanje, upite i upravljanje sintaksno ispravnim XML dokumentima u stupcima tablice koji imaju tip podataka XML koji utječe na DB2 funkcionalnost poslužitelja podataka i da postavi nove poslovne aplikacije.

Okoline particioniranih baza podataka dozvoljavaju distribuiranje tablica preko više-particijskih baza podataka da bi se koristila snaga višestrukih procesora na višestrukim strojevima za poboljšanje izvedbe upita.

U DB2 Verziji 9.7, funkcija pureXML se podržava u okolinama particioniranih baza podataka. S obje funkcije, usko integrirane, pureXML korisnici mogu distribuirati XML podatke preko višestrukih particija baza podataka i paralelno izvoditi XML upite za postizanje bolje izvedbe, dok korisnici okolina particioniranih baza podataka mogu postaviti pureXML za nove poslovne aplikacije.

Možete koristiti sljedeću funkcionalnost pureXML u okolinama particioniranih baza podataka:

- v Kreirajte tablicu koja koristi ključ raspodjele i sadrži XML stupce spajanjem na bilo koju particiju baze podataka.
- v Kreirajte indekse XML vrijednosti spajanjem na bilo koju particiju.
- v Registrirajte, dodajte, dovršite, promijenite i ispustite XML shemu, DTD ili vanjski entitet kao objekt spremišta XML sheme (XSR) spajanjem na bilo koju particiju. Koristiti registrirane i dovršene XSR objekte za provjeru valjanosti ili rastavljanje XML dokumenata, čak i kad se XSR objekti XML dokumenti nalaze u različitim particijama.
- v Koristiti funkcije SQL-a i SQL/XML-a za upit, umetanje, ažuriranje, brisanje ili objavljivanje XML podataka. Operacije podacima se izvode paralelno koliko je god to moguće, na temelju particioniranja XML podataka.
- v Koristiti postojeće XML ograničenje i podršku za okidač.
- v Koristiti XQuery programski jezik za postavljanje upita na podatke smještene u višestrukim particijama.
- v Paralelno učitavanje velikih svezaka XML podataka u tablice koje su razdijeljene kroz particije baze podataka.
- v Koristite naredbu LOAD s modifikatorom tipa podataka ANYORDER pri učitavanju XML podataka u XML stupac. ANYORDER je podržan i u okolini baze podataka s jednom particijom.
- v Izdajte naredbu RUNSTATS nasuprot tablice s XML stupcima spajanjem na bilo koju particiju.
- v Koristiti funkcionalnost pretvaranja XQuery-a
- v Umetnuto spremite XML podatke u redove osnovne tablice umjesto u zadani objekt za pohranu XML-a.
- v Koristite Visual Explain alat za identifikaciju nove vrste operatora reda čekanja tablice (XTQ) koji je prikazan za plan pristupa generiran za XQuerry u particioniranoj bazi podataka.

Možete koristiti novi uzorak programa da bi naučili kako koristiti neka od ovih svojstava.

#### **Srodni koncepti**

["Okoline particionirane baze podataka" u Vodič za particioniranje i klastering](http://www.ibm.com/support/docview.wss?rs=71&uid=swg27015148)

["pureXML pregled -- DB2 kao XML baza podataka" u pureXML vodič](http://www.ibm.com/support/docview.wss?rs=71&uid=swg27015148)

["Spremište XML shema" u pureXML vodič](http://www.ibm.com/support/docview.wss?rs=71&uid=swg27015148)

["Funkcije SQL/XML objavljivanja za izgradnju XML vrijednosti" u pureXML vodič](http://www.ibm.com/support/docview.wss?rs=71&uid=swg27015148)

["Učitavanje XML podataka" u pureXML vodič](http://www.ibm.com/support/docview.wss?rs=71&uid=swg27015148)

["Dodani su novi DB2 primjeri programa" na stranici 107](#page-120-0)

### **Srodne reference**

["CREATE INDEX " u pureXML vodič](http://www.ibm.com/support/docview.wss?rs=71&uid=swg27015148)

["RUNSTATS " u Upute za naredbe](http://www.ibm.com/support/docview.wss?rs=71&uid=swg27015148)

["Ograničenja na dodatku pureXML" u V9.7 FP2 Prenosivim shemama](http://www.ibm.com/support/docview.wss?rs=71&uid=swg27015148)

### **Srodne informacije**

["Uvod u XQuery" u Upute za XQuery](http://www.ibm.com/support/docview.wss?rs=71&uid=swg27015148)

## **Izraz ALTER TABLE podržava REORG-preporučene operacije koje sadrže XML podatke**

Prije DB2 Verzije 9.7, REORG-preporučena operacija nije mogla biti navedena u izrazu ALTER TABLE za tablice koje sadrže stupce XML tipa podataka. Ovo je ograničenje uklonjeno.

Pomoću naredbe ALTER TABLE, možete navesti bilo koju REORG-preporučenu operaciju za bilo koju tablicu koja sadrži stupce XML tipa. Međutim, operacija koja ispušta XML stupce mora ispustiti sve XML stupce tablice u jednostrukom izrazu ALTER TABLE.

### **Srodne reference**

["ALTER TABLE " u SQL Upute, svezak 2](http://www.ibm.com/support/docview.wss?rs=71&uid=swg27015148)

## **Spuštanje predikata je raspoloživo za SQL/XML i XQuery izraze**

DB2 optimizator koristi tehniku optimizacije upita spuštanjem predikata koja omogućava rano filtriranje podataka i bolju potencijalnu upotrebu indeksa. Počevši u Verziji 9.7, prevodilac spušta predikate (za filtere i XPath izvatke) u XQuery blokove upita. Ova tehnika je slična tehnici optimiziranja spuštanjem predikata za SQL izraze.

#### **Srodni koncepti**

["Primjer ponovnog pisanja kompilatora: Guranje predikata za kombinirane SQL/XQuery](http://www.ibm.com/support/docview.wss?rs=71&uid=swg27015148) [izraze" u Rješavanje problema i podešavanje izvedbe baze podataka](http://www.ibm.com/support/docview.wss?rs=71&uid=swg27015148)

## **XML rastavljanje i provjera valjanosti mogu vratiti detaljnije poruke**

Verzija 9.7 sadrži spremljenu proceduru XSR\_GET\_PARSING\_DIAGNOSTICS, koja vraća detaljne poruke o grešci za vrijeme XML rastavljanja i provjere valjanosti.

Spremljena procedura XSR\_GET\_PARSING\_DIAGNOSTICS poboljšava upravljanje greškama kako slijedi:

- <span id="page-40-0"></span>• Može istodobno prijaviti višestruke greške.
- v Označava lokaciju greške u dokumentu na dva načina: kao broj stupca ili linije i kao XPath.
- v Pruža originalnu XML4C grešku zajedno s DB2 SQLCODE-om i uzročnim kodom.
- Vraća sve informacije u XML formatu.

Možete osigurati shemu XML-a koja se koristi za provjeru valjanosti na sljedeći način:

- v Preko imena registriranog u spremištu sheme XML-a (XSR)
- Preko sheme URL-a
- v Implicitno, preko samog dokumenta XML-a

Spremljena procedura XSR\_GET\_PARSING\_DIAGNOSTICS bila je predstavljena u DB2 Verziji 9.5 Paket popravaka 3.

## **Srodni koncepti**

["Prikaz detalja grešaka XML rastavljanja i provjere valjanosti" u pureXML vodič](http://www.ibm.com/support/docview.wss?rs=71&uid=swg27015148)

## **Srodne reference**

["Definicija ErrorLog XML sheme za podršku poboljšanje poruke o greški" u pureXML vodič](http://www.ibm.com/support/docview.wss?rs=71&uid=swg27015148) ["XSR\\_GET\\_PARSING\\_DIAGNOSTICS spremljena procedura" u pureXML vodič](http://www.ibm.com/support/docview.wss?rs=71&uid=swg27015148)

# **Višestruki XML dokumenti u stupcu mogu se istovremeno rastavljati**

Možete koristiti novu CLP naredbu DECOMPOSE XML DOCUMENTS za rastavljanje višestrukih XML dokumenata pohranjenih u binarnom ili XML stupcu. Naredba pohranjuje podatke iz XML dokumenata u stupce jedne ili više relacijskih tablica, temeljeno na primjedbama navedenim u registriranoj naznačenoj XML shemi.

Rastavljanje označene XML sheme je način kako pohraniti dijelove XML dokumenata u stupce jedne ili više tablica. Ovaj tip rastavljanja razbija XML dokument za pohranjivanje u tablice na temelju napomena navedenih u registriranoj naznačenoj XML shemi. Pogledajte odgovarajuće linkove za informacije o rastavljanju naznačene XML sheme.

Možete koristiti odgovarajuće spremljene procedure XDB\_DECOMP\_XML\_FROM\_QUERY za rastavljanje jednog ili više XML dokumenata pohranjenih u binarnim ili XML stupcima.

Nova CLP naredba i procedura su proširenja svojstva rastavljanja DB2 naznačene XML sheme koje rastavlja pojedinačni XML dokument.

#### **Srodni koncepti**

["Objašnjeno rastavljanje XML sheme" u pureXML vodič](http://www.ibm.com/support/docview.wss?rs=71&uid=swg27015148)

#### **Srodne reference**

["XDB\\_DECOMP\\_XML\\_FROM\\_QUERY spremljena procedura za rastavljanje zabilježene](http://www.ibm.com/support/docview.wss?rs=71&uid=swg27015148) [sheme" u pureXML vodič](http://www.ibm.com/support/docview.wss?rs=71&uid=swg27015148)

["DECOMPOSE XML DOCUMENTS " u Upute za naredbe](http://www.ibm.com/support/docview.wss?rs=71&uid=swg27015148)

# **Optimizacijski profili podržavaju upute za XML podatke**

Možete dodati optimizacijske upute optimizacijskim profilima radi maksimalizacije performanse upita korištenih u aplikacijama baze podataka. Verzija 9.7 podržava nove optimizacijske upute specifične za XML, kao i upotrebu postojećih optimizacijskih uputa za utjecanje na planove pristupa upita nasuprot XML podacima.

Za upite koji pristupaju XML podacima ili koji koriste indekse nad XML podacima, možete izabrati sljedeće vrste optimizacije u optimizacijskim uputama:

- Kontrola premještanja XML podataka između particija u okolini particionirane baze podataka korištenjem općenitog elementa zahtjeva DPFXMLMOVEMENT.
- v Kontrola redoslijeda spajanja za spojeve na XML tipovima podataka u optimizacijskim uputama planiranja postavljanjem atributa FIRST="TRUE" u elementima zahtjeva za pristupom ili korištenjem elemenata zahtjeva za spajanjem.
- v Kontrola upotrebe indeksa nad XML podacima korištenjem jedne od sljedećih opcija:
	- Korištenje XISCAN elementa zahtjeva za pristupom za traženje od optimizatora da izabere pregled pojedinačnog XML indeksa za pristup tablici.
	- Korištenje XANDOR elementa zahtjeva za pristupom za traženje od optimizatora da izabere višestruke preglede XANDORed i XML indeksa za pristup tablici.
	- Korištenje IXAND elementa zahtjeva za pristup s vrijednosti atributa TYPE postavljenom na XMLINDEX za traženje od optimizatora da izabere višestruke preglede relacija i XML indeksa.
	- Korištenje ACCESS elementa zahtjeva za pristupom i navođenje atributa TYPE="XMLINDEX" za traženje od optimizatora da upotrijebi analizu temeljenu na troškovima za izbor bilo koje raspoložive tehnike pristupa XML indeksa za pristup tablici.
	- Korištenje ACCESS elementa zahtjeva za pristupom i navoenje atributa TYPE="XMLINDEX" i ALLINDEXES="TRUE" za traženje od optimizatora da upotrijebi sve primjenjive relacijske indekse i indekse nad XML podacima za pristup navedenoj tablici, bez obzira na trošak.
	- Korištenje IXAND elementa zahtjeva za pristupom i navođenje atributa TYPE="XMLINDEX" i ALLINDEXES="TRUE" za traženje od optimizatora da upotrijebi sve primjenjive relacijske indekse i indekse nad XML podacima u IXAND planu za pristup navedenoj tablici, bez obzira na trošak.

### **Srodni koncepti**

["Zahtjevi za pristup do indeks ANDing" u Rješavanje problema i podešavanje izvedbe baze](http://www.ibm.com/support/docview.wss?rs=71&uid=swg27015148) [podataka](http://www.ibm.com/support/docview.wss?rs=71&uid=swg27015148)

["DPFXMLMOVEMENT zahtjevi" u Rješavanje problema i podešavanje izvedbe baze](http://www.ibm.com/support/docview.wss?rs=71&uid=swg27015148) [podataka](http://www.ibm.com/support/docview.wss?rs=71&uid=swg27015148)

["Zahtjevi za pristup pretraživanju XML indeksa" u Rješavanje problema i podešavanje](http://www.ibm.com/support/docview.wss?rs=71&uid=swg27015148) [izvedbe baze podataka](http://www.ibm.com/support/docview.wss?rs=71&uid=swg27015148)

["XML indeks ANDing i ORing zahtjevi za pristup" u Rješavanje problema i podešavanje](http://www.ibm.com/support/docview.wss?rs=71&uid=swg27015148) [izvedbe baze podataka](http://www.ibm.com/support/docview.wss?rs=71&uid=swg27015148)

["Upotreba uputa za optimizaciju s XML podacima i XQuery izrazima" u pureXML vodič](http://www.ibm.com/support/docview.wss?rs=71&uid=swg27015148) ["Primjeri uputa za optimizaciju s XML podacima" u pureXML vodič](http://www.ibm.com/support/docview.wss?rs=71&uid=swg27015148)

## **XML podaci pohranjeni u XML objektu za pohranu tablica mogu biti komprimirani**

XML podaci u XML objektu pohrane tablice su sada prihvatljivi za komprimiranje reda podataka. U prethodnim izdanjima, samo su podaci reda tablice u objektu tablice bili prihvatljivi za komprimiranje. Komprimiranje reda podataka čuva prostor diska.

XML podaci u XML objektu pohrane tablice su prihvatljivi za komprimiranje reda podataka ako kreirate XML stupce u tablici u Verziji 9.7 i ako omogućite tablicu za komprimiranje reda podataka. Da bi omogućili tablicu za komprimiranje reda podataka, koristite opciju COMPRESS YES izraza ALTER TABLE ili CREATE TABLE.

Naredbe LOAD, REORG i REDISTRIBUTE DATABASE PARTITION GROUP te izraz INSERT podržavaju komprimiranje podataka u XML objekt pohrane tablice. Kada se podaci u XML objektu pohrane komprimiraju, kreira se rječnik komprimiranja za podatke i sprema se u XML objekt pohrane. Sljedeća tablica pokazuje učinak svake naredbe i izraza INSERT na rječnik komprimiranja.

| Ime direktive                                                     | Parametri                                      | Učinak na rječnik<br>komprimiranja                                                                        |
|-------------------------------------------------------------------|------------------------------------------------|----------------------------------------------------------------------------------------------------|
| LOAD naredba                                                      | <b>REPLACE</b> i<br><b>RESETDICTIONARY</b>     | Kreira novi rječnik komprimiranja<br>čak i ako već postoji                                                |
|                                                                   | <b>REPLACE</b> i<br><b>KEEPDICTIONARY</b>      | Održava rječnik komprimiranja<br>ako on postoji; inače, kreira novi<br>rječnik komprimiranja              |
|                                                                   | <b>INSERT</b>                                  | Kreira rječnik komprimiranja <sup>1</sup>                                                                 |
| REORG naredba                                                     | <b>RESETDICTIONARY</b> i<br><b>LONGLOBDATA</b> | Kreira novi rječnik komprimiranja<br>čak i ako već postoji                                                |
|                                                                   | <b>KEEPDICTIONARY</b> i<br><b>LONGLOBDATA</b>  | Održava rječnik komprimiranja<br>ako on postoji; inače, kreira novi<br>rječnik komprimiranja <sup>1</sup> |
| <b>Izraz INSERT</b>                                               |                                                | Kreira rječnik komprimiranja <sup>1</sup>                                                                 |
| Naredba REDISTRIBUTE<br><b>DATABASE PARTITION</b><br><b>GROUP</b> |                                                | Kreira rječnik komprimiranja <sup>1</sup>                                                                 |

*Tablica 4. Učinci naredbi i izraza INSERT na rječnik komprimiranja XML objekta pohrane*

Bilješka: <sup>1</sup>Kreiranje rječnika komprimiranja se događa ukoliko ima dovoljno XML podataka u XML objektu pohrane tablice.

Komprimiranje podataka u XML objektu pohrane tablice nije podržano ako tablica sadrži XML stupce iz DB2 Verzije 9.5 ili ranije. Za DB2 Verziju 9.5 ili raniju, XML stupci koriste format XML sloga tip-1. Ako omogućite takvu tablicu za komprimiranje reda podataka, komprimiraju se samo podaci reda tablice u objektu tablice. Da bi učinili podatke u XML objektu pohrane tablice prihvatljivim za komprimiranje, koristite spremljenu proceduru ADMIN\_MOVE\_TABLE za premještanje tablice i tada omogućite komprimiranje reda podataka.

["Komprimiranje kreiranja rječnika" u Koncepti administracije baze podataka i uputa za](http://www.ibm.com/support/docview.wss?rs=71&uid=swg27015148) [konfiguraciju](http://www.ibm.com/support/docview.wss?rs=71&uid=swg27015148)

["Komprimiranje reda" u Koncepti administracije baze podataka i uputa za konfiguraciju](http://www.ibm.com/support/docview.wss?rs=71&uid=swg27015148)

#### **Srodne reference**

["ALTER TABLE " u SQL Upute, svezak 2](http://www.ibm.com/support/docview.wss?rs=71&uid=swg27015148)

["CREATE TABLE " u SQL Upute, svezak 2](http://www.ibm.com/support/docview.wss?rs=71&uid=swg27015148)

["Administrativan pogled ADMINTABINFO i funkcija tablice](http://www.ibm.com/support/docview.wss?rs=71&uid=swg27015148)

[ADMIN\\_GET\\_TAB\\_INFO\\_V97 - dohvaćanje veličine tablice i informacija o stanju" u](http://www.ibm.com/support/docview.wss?rs=71&uid=swg27015148) [Administrativne rutine i pogledi](http://www.ibm.com/support/docview.wss?rs=71&uid=swg27015148)

# **Pristup za pisanje je podržan tijekom kreiranja ili reorganiziranja indeksa na XML podacima**

Transakcije sada mogu umetati, ažurirati i brisati podatke iz tablice tijekom kreiranja ili reorganiziranja indeksa na XML podacima u tablici kada je tablica neparticionirana ili particionirana.

Zato što transakcije koje umeću, ažuriraju ili brišu podatke iz tablice više ne moraju čekati da kreiranje ili reorganiziranje indeksa na toj tablici završi, propusnost za istodobne transakcije je veća i vrijeme odgovora za istodobne transakcije je brže.

U Verziji 9.7, sljedeće operacije indeksiranja podržavaju istodoban pristup za čitanje i pisanje u tablici:

- v Za neparticioniranu tablicu:
	- Korištenje izraza CREATE INDEX na XML stupcu
	- Korištenje naredbe REORG INDEXES ALL FOR TABLE s opcijom ALLOW WRITE ACCESS na tablici s jednim ili više XML stupaca
- Za particioniranu tablicu:
	- Korištenje izraza CREATE INDEX za kreiranje neparticioniranog indeksa nad XML podacima
	- Korištenje naredbe REORG INDEX s opcijom ALLOW WRITE ACCESS na neparticioniranom indeksu nad XML podacima

Možete koristiti novi uzorak programa da bi naučili kako koristiti ovo svojstvo.

### **Srodni koncepti**

["Indeksiranje XML podataka" u pureXML vodič](http://www.ibm.com/support/docview.wss?rs=71&uid=swg27015148)

["Dodani su novi DB2 primjeri programa" na stranici 107](#page-120-0)

### **Srodne reference**

["CREATE INDEX " u pureXML vodič](http://www.ibm.com/support/docview.wss?rs=71&uid=swg27015148)

["Naredba REORG INDEXES/TABLE" u Upute za naredbe](http://www.ibm.com/support/docview.wss?rs=71&uid=swg27015148)

# **FP1: XQuery funkcije pojednostavljuju dohvat vrijednosti datuma i vremena za lokalne vremenske zone**

četiri nove XQuery funkcije vraćaju trenutne vrijednosti datuma i vremena koristeći lokalnu vremensku zonu DB2 sistema baze podataka.

Funkcije su db2-fn:current-local-time(), db2-fn:current-local-date(), db2-fn:current-localdateTime() i db2-fn:local-timezone(). One se razlikuju od fn:current-time(), fn:current-date() i fn:current-dateTime(), koje vraćaju vrijednosti datuma i vremena u implicitnoj vremenskoj zoni Koordiniranog univerzalnog vremena (UTC) i uključuju komponentu vremenske zone u vraćenoj vrijednosti.

Npr., ako je funkcija fn:current-time() dozvana 20. studenog 2009. u 13:00 na DB2 sistemu baze podataka u Torontu (timezone -PT5H), vraćena vrijednost može biti 18:00:50.282691Z, dok bi funkcija db2-fn:current-local-time() vratila vrijednost 13:00:50.282691.

#### **Srodne reference**

["Funkcija trenutno lokalno vrijeme" u Upute za XQuery](http://www.ibm.com/support/docview.wss?rs=71&uid=swg27015148)

["Funkcija trenutni lokalni datum" u Upute za XQuery](http://www.ibm.com/support/docview.wss?rs=71&uid=swg27015148)

["Funkcija trenutni lokalni datum-vrijeme" u Upute za XQuery](http://www.ibm.com/support/docview.wss?rs=71&uid=swg27015148)

["Funkcija trenutna vremenska zona" u Upute za XQuery](http://www.ibm.com/support/docview.wss?rs=71&uid=swg27015148)

## **FP1: Skupljena je statistika distribucije za XML stupce**

Počevši od DB2 Verzija 9.7 Paketa popravaka 1, statistika distribucije može biti skupljena za XML stupce radi podrške bržih upita nad podacima u XML stupcima. Statistika distribucije se skuplja za indekse nad XML podacima tipa VARCHAR, DOUBLE, TIMESTAMP i DATE.

Za DB2 V9.7 Paket popravaka 1 i kasnija izdanja, moguće je skupljanje statistike distribucije na XML stupcima.

- v Statistika distribucije se skuplja za indekse nad XML podacima tipa VARCHAR, DOUBLE, TIMESTAMP i DATE. XML statistika distribucije se ne skuplja za indekse nad XML podacima tipa VARCHAR HASHED.
- v Statistika distribucije se skuplja za svaki indeks nad XML podacima specificiranim u XML stupcu.
- v XML statistika distribucije se skuplja kada se izvode automatske RUNSTATS operacije tablice.

Da skupite statistiku distribucije na XML stupcu koristeći RUNSTATS pomoćni program, moraju biti skupljene i statistike distribucije i statistike tablice. Statistike tablice moraju biti skupljene da bi bile skupljene statistike distribucije, jer se statistika XML distribucije pohranjuje sa statistikom tablice. Kao default, RUNSTATS pomoćni program skuplja maksimalno 250 kvantila za statistiku distribucije za svaki indeks nad XML podacima. Maksimalni broj kvantila za stupac može biti specificiran kod izvođenja RUNSTATS pomoćnog programa.

Sljedeća lista opisuje situacije u kojima statistike XML distribucije nisu kreirane ili skupljene:

- v Statistika XML distribucije se ne kreira kod punjenja podataka pomoću opcije STATISTICS.
- v Statistika XML distribucije se ne skuplja za particionirane indekse nad XML podacima definiranim na particioniranoj tablici podataka.
- v Statistika XML distribucije se ne skuplja prilikom skupljanja samo statistike indeksa ili skupljanja statistike indeksa za vrijeme kreiranja indeksa.

["Statistika kataloga" u Rješavanje problema i podešavanje izvedbe baze podataka](http://www.ibm.com/support/docview.wss?rs=71&uid=swg27015148)

["Upute za skupljanje i ažuriranje statistika" u Rješavanje problema i podešavanje izvedbe](http://www.ibm.com/support/docview.wss?rs=71&uid=swg27015148) [baze podataka](http://www.ibm.com/support/docview.wss?rs=71&uid=swg27015148)

### **Srodni zadaci**

["Skupljanje distribucijskih statistika za specifične stupce" u Rješavanje problema i](http://www.ibm.com/support/docview.wss?rs=71&uid=swg27015148) [podešavanje izvedbe baze podataka](http://www.ibm.com/support/docview.wss?rs=71&uid=swg27015148)

## **Srodne reference**

["RUNSTATS " u Upute za naredbe](http://www.ibm.com/support/docview.wss?rs=71&uid=swg27015148)

# **Poglavlje 5. Poboljšanja nadziranja**

Verzija 9.7 uključuje brojna poboljšanja koja čine nadziranje DB2 okolina opsežnijim i s većom granularnosti kontrole.

DB2 Verzija 9.7 ubrzava rješavanje problema kroz novo nadziranje točke u vremenu i događaja. Sada možete bolje razumjeti što se događa unutar vašeg DB2 poslužitelja podataka korištenjem novih opsežnih informacija nadziranja oblikovanih da adresiraju uobičajene dijagnostičke probleme. Kako je novo nadziranje i efikasnije, ova nova razina razumijevanja nema veliki utjecaj na performansu.

Verzija 9.7 uključuje novu infrastrukturu nadziranja kojoj možete pristupiti kroz nove funkcije tablice i nove monitore događaja. Ova infrastruktura je superiorna alternativa postojećem nadziranju sistema, monitorima dogaaja, naredbama brze snimke i SQL sučeljima brze snimke. Ova infrastruktura pruža sljedeće pogodnosti:

- v Nova monitoring sučelja su dostupna kroz SQL (pogledajte ["Nova sučelja relacijskog](#page-47-0) [nadziranja su lagana i dostupna SQL-u" na stranici 34\)](#page-47-0)
- v Maksimalni broj aktivnih monitora dogaaja je povećan (pogledajte Povećan je maksimalni broj aktivnih monitora događaja)
- v Nova sučelja relacijskog monitoringa za zaključavanje događaja (pogledajte ["FP1: Nova](#page-48-0) relacijska sučelja monitoringa za događaje zaključavanja" na stranici 35)
- v Visoka granularnost kontrole informacija koje treba skupljati (pogledajte ["Novi elementi](#page-49-0) [monitora i konfiguracijski parametri baze podataka osiguravaju granularnije nadziranje" na](#page-49-0) [stranici 36\)](#page-49-0)
- v Mogućnost nadgledanja i statičkih i dinamičkih SQL izraza spremljenih u predmemoriji paketa (pogledajte ["Novo relacijsko sučelje za nadziranje dinamičkih i statičkih SQL izraza](#page-50-0) [u predmemoriji paketa" na stranici 37\)](#page-50-0)
- v Monitor dogaaja predmemorije paketa za dohvat informacija o ulazima dinamičkih i statičkih SQL izraza nakon što su ispražnjeni iz predmemorije paketa baze podataka (pogledajte ["FP1: Novi monitor dogaaja za dinamičke i statičke SQL izraze u](#page-56-0) [predmemoriji paketa" na stranici 43\)](#page-56-0)
- Novi monitori događaja zaključavanja za jednostavnije određivanje problema potpunog zastoja, timouta zaključavanja i čekanja na zaključavanja (pogledajte ["Poboljšano je](#page-54-0) izvještavanje o događajima zaključavanja" na stranici 41)
- v Poboljšano nadgledanje transakcija jedinice posla i ukupne CPU upotrebe (pogledajte ["Novi monitor dogaaja jedinice rada podržava transakcijsko nadziranje" na stranici 38\)](#page-51-0)
- v Podaci o zadnjem korištenju objekta mogu sada biti korišteni kao pomoć u upravljanju objektima (pogledajte ["FP1: Zadnji referencirani datum je dostupan za tablice, particije](#page-53-0) [tablica, indekse i pakete" na stranici 40\)](#page-53-0)
- v Pojednostavljeni pristup metrikama aktivnosti u monitoru dogaaja aktivnosti (pogledajte ["FP3: Pojednostavljen pristup metrikama aktivnosti u monitoru dogaaja aktivnosti" na](#page-60-0) [stranici 47\)](#page-60-0)

Sljedeća poboljšanja monitoringa osiguravaju nove informacije o monitoringu za adresiranje problema s izvedbom i druge situacije:

v Elementi monitora pokazuju gdje i kako upravitelj DB2 baze podataka troši vrijeme čekanja (pogledajte ["Elementi monitora o provedenom vremenu su opsežniji" na stranici](#page-52-0) [39\)](#page-52-0)

- <span id="page-47-0"></span>v Izvještavaju se informacije o izrazima u predmemoriji paketa, što uključuje i statičke i dinamičke izraze (pogledajte "Nova sučelja relacijskog nadziranja su lagana i dostupna SQL-u")
- v Dohvat informacija o unosima izraza u predmemoriju nakon što su ispražnjeni iz predmemorije paketa baze podataka (pogledajte "FP1: Novi monitor događaja za [dinamičke i statičke SQL izraze u predmemoriji paketa" na stranici 43\)](#page-56-0)
- Skupljanje detalja odjeljka za događaje SQL aktivnosti (pogledajte ["Odlomak za SQL](#page-54-0) [izraze uhvaćene monitorom dogaaja aktivnosti sada može biti skupljen" na stranici 41\)](#page-54-0)
- v Funkcionalnosti objašnjenja sekcije hvata informacije za objašnjenje izraza koristeći samo sadržaje sekcije u vrijeme izvođenja (pogledajte ["FP1: Moguće je objašnjenje izraza iz](#page-55-0) sekcije u vrijeme izvođenja" na stranici 42)
- v Svojstvo objašnjenja je poboljšano stvarnim vrijednostima kardinalnosti operatora (pogledajte ["FP1: Poboljšano je objašnjenje sa stvarnim vrijednostima kardinalnosti](#page-55-0) [operatera" na stranici 42\)](#page-55-0)
- v Mogu se generirati informacije o napredovanju za RUNSTATS naredbu, reorganizaciju tablice i indeksa, kao i dodatne informacije o monitoringu sistema (pogledajte ["Mogu se](#page-57-0) [generirati dodatne informacije za praćenje sistema" na stranici 44\)](#page-57-0)
- v Monitoring funkcije tablice se mogu pogledati koristeći administrativne poglede (pogledajte ["FP1: Moguće je gledanje informacija o monitoringu funkcije tablice](#page-58-0) [korištenjem administrativnih pogleda" na stranici 45\)](#page-58-0)
- v Funkcije tablice za formatiranje informacija monitoringa bazirano na redovima (pogledajte ["FP1: Dostupne su funkcije tablice za formatiranje informacija praćenja bazirano na](#page-59-0) [redovima" na stranici 46\)](#page-59-0)
- Funkcije tablica za FCM nadgledanje (pogledajte "FP2: Lakše određivanje FCM [problema" na stranici 46\)](#page-59-0)

# **Nova sučelja relacijskog nadziranja su lagana i dostupna SQL-u**

DB2 Verzija 9.7 pruža nova sučelja relacijskog nadziranja kojima SQL može direktno pristupiti, rezultirajući poboljšanim izvješćivanjem i nadziranjem sistema baze podataka, objekata podataka i predmemorije paketa kako bi vam pomogla u brzom identificiranju pitanja koja bi mogla uzrokovati probleme.

Nova sučelja prijavljuju elemente monitora koji daju informacije o radu koji je sistem obavio, objektima podataka poput tablica, indeksa, spremišta međuspremnika, prostora tablica i spremnika te SQL unosima u predmemoriji paketa. Nova sučelja, baš kao i funkcije tablice upravljanja radnim opterećenjem (WLM) kreirane za DB2 Verziju 9.5, su efikasnija i imaju manji utjecaj na sistem nego postojeća sučelja sistemskog monitora i brze snimke.

Informacijama o nadziranju razine sistema, aktivnosti i objekta podatka se može pristupiti direktno preko SQL-a korištenjem sljedećih funkcija tablice:

## **Nivo sistema:**

- MON\_GET\_CONNECTION
- MON\_GET\_CONNECTION\_DETAILS
- MON GET SERVICE SUBCLASS
- MON GET SERVICE SUBCLASS DETAILS
- MON\_GET\_UNIT\_OF\_WORK
- MON\_GET\_UNIT\_OF\_WORK\_DETAILS
- MON GET WORKLOAD
- MON GET WORKLOAD DETAILS

#### **Nivo aktivnosti**

- MON\_GET\_ACTIVITY\_DETAILS
- MON\_GET\_PKG\_CACHE\_STMT
- v MON\_GET\_PKG\_CACHE\_STMT\_DETAILS (Dostupno počevši od DB2 Verzije 9.7 Paketa popravaka 1.)

### <span id="page-48-0"></span>**Nivo objekta podataka**

- MON\_GET\_BUFFERPOOL
- MON\_GET\_CONTAINER
- MON GET EXTENT MOVEMENT STATUS
- MON GET INDEX
- MON\_GET\_TABLE
- MON GET TABLESPACE

## FP1: Nova relacijska sučelja monitoringa za događaje zaključavanja

Počevši od Verzije 9.7 Paketa popravaka 1, MON\_GET\_APPL\_LOCKWAITS, MON\_GET\_LOCKS i MON\_FORMAT\_LOCK\_NAME relacijska sučelja monitoringa se mogu koristiti za skupljanje podataka dogaaja kao pomoć u brzoj identifikaciji pitanja zaključavanja koja mogu uzrokovati probleme.

Sučelja monitoringa su učinkovitija i imaju manji utjecaj na sistem od postojećih sučelja brze snimke. Ova nova sučelja prijavljuju elemente monitoringa koji se odnose na dogaaje zaključavanja. Za skupljanje informacija o zaključavanjima koristite sljedeće potprograme:

- MON GET APPL LOCKWAITS
	- Vraća informacije o zaključavanjima čije stjecanje čekaju sve aplikacije na trenutno povezanoj bazi podataka.
- MON\_GET\_LOCKS
	- Vraća listu svih zaključavanja na trenutno povezanoj bazi podataka.
- MON FORMAT LOCK NAME
	- Formatira interno ime zaključavanja i vraća detalje o zaključavanju u formatu baziranom na redovima. Svaki red čini par ključ-vrijednost koji pripada određenom zaključavanju.

Koristite sljedeći administrativni pogled za skupljanje informacija o čekanju zaključavanja:

- MON LOCKWAITS
	- Vraća informacije o agentima koji rade umjesto aplikacija koje čekaju postizanje zaključavanja u trenutno povezanoj bazi podataka. To je koristan upit za identificiranje problema zaključavanja.

Nova sučelja monitoringa koja se odnose na zaključavanje zamjenjuju sljedeće administrativne poglede i funkcije tablice koje se više ne koriste:

- SNAPLOCK administrativni pogled i SNAP\_GET\_LOCK funkcija tablice
- SNAPLOCKWAIT administrativni pogled i SNAP\_GET\_LOCKWAIT funkcija tablice
- LOCKS HELD administrativni pogled
- LOCKWAITS administrativni pogled

### **Srodne reference**

["MON\\_LOCKWAITS administrativni pogled - Dohvat metrika za aplikacije koje čekaju](http://www.ibm.com/support/docview.wss?rs=71&uid=swg27015148) [zaključavanja" u Administrativne rutine i pogledi](http://www.ibm.com/support/docview.wss?rs=71&uid=swg27015148)

## <span id="page-49-0"></span>**Novi elementi monitora i konfiguracijski parametri baze podataka osiguravaju granularnije nadziranje**

DB2 Verzija 9.7 pruža nove elemente monitora koji vam omogućavaju izvođenje granularnijih nadziranja, bez korištenja preklopnika monitora ili sučelja brzih snimki. Kontrolu nadziranja širom baze podataka osiguravaju novi konfiguracijski parametri baze podataka.

S novim elementima i infrastrukturom monitora, možete koristiti SQL izraze da bi učinkovito skupili podatke monitora radi utvrđivanja rade li ispravno specifični aspekti sistema i pomoći pri dijagnosticiranju problema performansi, dok se izvrgavaju prihvatljivoj performansi koja slijedi. S novim metodama pristupa, možete dobiti sve podatke bez korištenja sučelja brze snimke. Povećana granularnost nadziranja vam daje više kontrole nad procesom skupljanja podataka; skupite podatke koje želite iz izvora koji želite.

Informacije nadziranja se skupljaju o poslu izvedenom od strane vaših aplikacija i izvještavaju kroz sučelja funkcija tablice na sljedeće tri razine:

#### **Razina sistema**

Ovi elementi nadziranja sadrže detalje o radu koji se izvodi na sistemu . Točke pristupa elemenata monitora uključuju servisnu podklasu, definiciju radnog opterećenja, jedinicu rada i vezu.

#### **Razina aktivnosti**

Ovi elementi nadziranja sadržavaju detalje o aktivnostima koje se izvode na sistemu (odreeni podskup posla koji se izvodi na sistemu). Možete koristiti ove elemente za razumijevanje ponašanja i performansa aktivnosti. Točke pristupa elemenata monitora uključuju pojedinačne aktivnosti i unose u predmemoriju paketa baze podataka.

#### **Nivo objekta podataka**

Ti elementi monitora pružaju detalje o radu koji se obrađuje sistemom baze podataka unutar specifičnih objekata baze podataka poput indeksa, tablica, spremišta međuspremnika, prostora tablica i spremnika i time vam omogućavaju brzu identifikaciju problema s odreenim objektima podataka koji bi mogli uzrokovati probleme sistema. Točke pristupa elemenata monitora uključuju spremište međuspremnika, spremnik, indeks, tablicu i prostor tablice.

Za popis funkcija tablice u svakoj razini pogledajte ["Nova sučelja relacijskog nadziranja su](#page-47-0) [lagana i dostupna SQL-u" na stranici 34.](#page-47-0)

Dodano je osam novih konfiguracijskih parametara za kontrolu na razini cijele baze podataka nad zbirkom podataka nadziranja na razini sistema, aktivnosti i objekta podatka te generiranje dogaaja u jedinici rada i monitorima dogaaja zaključavanja. Zadane postavke su namijenjene da pružaju minimalnu razinu skupljanja i generiranja dogaaja koja će biti omogućena za rad u svim DB2 radnim opterećenjima i servisnim klasama. Kontrola nadziranja može biti nadalje prilagođena modificiranjem definicija DB2 radnog opterećenja i servisnih klasa. Na primjer, mogli bi onemogućiti skupljanje metrike sistemske razine za čitavu bazu podataka i omogućiti skupljanje odreene servisne klase ako vas zanima samo nadziranje rada izvedenog u toj servisnoj klasi.

| Ime parametra   | Opis                                                   | Detalji                                                                                                    |
|-----------------|--------------------------------------------------------|----------------------------------------------------------------------------------------------------|
| mon_act_metrics | Nadziranje metrike<br>aktivnosti                       | Kontrolira zbirku elemenata monitora razine<br>aktivnosti na cijeloj bazi podataka. Ovo će<br>utjecati na sve definicije radnog opterećenja<br>DB <sub>2</sub>                                        |
| mon deadlock    | Nadziranje zastoja                                     | Kontrolira generiranje događaja zastoja na<br>razini baze podataka za monitor događaja<br>zaključavanja.                                                                                              |
| mon locktimeout | Nadziranje<br>prekoračenja<br>vremena<br>zaključavanja | Kontrolira generiranje događaja vremenskog<br>ograničenja zaključavanja na razini baze<br>podataka za monitor događaja zaključavanja.<br>Ovo će utjecati na sve definicije radnog<br>opterećenja DB2. |
| mon lockwait    | Nadziranje čekanja<br>zaključavanja                    | Kontrolira generiranje događaja zaključanog<br>čekanja na razini baze podataka za monitor<br>događaja zaključavanja.                                                                                  |
| mon lw thresh   | Nadziranje praga<br>čekanja zaključavanja              | Količina vremena provedena u zaključanom<br>čekanju (navedeno u mikrosekundama) prije<br>nego što se generira događaj za<br>mon lockwait.                                                             |
| mon obj metrics | Nadziranje metrike<br>objekta                          | Kontrolira zbirku elemenata monitora<br>objekta podatka na cijeloj bazi podataka.                                                                                                    |
| mon_req_metrics | Nadziranje metrike<br>zahtjeva                         | Kontrolira zbirku elemenata monitora<br>zahtjeva na cijeloj bazi podataka. Ovo će<br>utjecati na sve uslužne klase DB2.                                                                               |
| mon uow data    | Nadziranje događaja<br>jedinica rada                   | Kontrolira generiranje događaja jedinice<br>rada na razini baze podataka za monitor<br>događaja jedinice rada. Ovo će utjecati na<br>sve definicije radnog opterećenja DB2.                           |

<span id="page-50-0"></span>*Tablica 5. Konfiguracijski parametri baze podataka zbirke monitora*

["Rutine i pogledi monitora" u Administrativne rutine i pogledi](http://www.ibm.com/support/docview.wss?rs=71&uid=swg27015148)

["Elementi monitora prijavljeni u funkcijama tablica monitora" u Vodič za nadgledanje baze](http://www.ibm.com/support/docview.wss?rs=71&uid=swg27015148) [podataka i upute](http://www.ibm.com/support/docview.wss?rs=71&uid=swg27015148)

## **Novo relacijsko sučelje za nadziranje dinamičkih i statičkih SQL izraza u predmemoriji paketa**

DB2 Verzija 9.7 pruža novo relacijsko sučelje, MON\_GET\_PKG\_CACHE\_STMT, za nadziranje dinamičkih i statičkih SQL izraza u predmemoriji paketa baze podataka. Ovo novo relacijsko sučelje daje izvješća o informacijama i za statičke i za dinamičke SQL izraze, za razliku od brze snimke dinamičkog SQL-a koja daje izvješća samo o informacijama za dinamičke izraze.

Za svaki dinamički i statički SQL izraz, novo relacijsko sučelje vraća bogat skup metrika, skupljenih pri izvođenju izraza. Metrika vam može pomoći pri brzom određivanju razloga loše performanse SQL izraza, uspoređivanju ponašanja i performanse dva SQL izraza te lakom identificiranju najskupljih SQL izraza u bilo kojem broju dimenzija (na primjer, SQL izrazi koji troše najviše resursa središnja obradbena jedinica i izrazi koji imaju najduže vrijeme čekanja zaključavanja).

### **Srodne reference**

["MON\\_GET\\_PKG\\_CACHE\\_STMT funkcija tablice - Dohvat metrika aktivnosti SQL izraza](http://www.ibm.com/support/docview.wss?rs=71&uid=swg27015148) [u predmemoriji paketa" u Administrativne rutine i pogledi](http://www.ibm.com/support/docview.wss?rs=71&uid=swg27015148)

## <span id="page-51-0"></span>Novi monitor događaja jedinice rada podržava transakcijsko nadziranje

Novi monitor dogaaja jedinice rada (CREATE EVENT MONITOR FOR UNIT OF WORK) je poboljšana zamjena osuđivanog monitora događaja transakcije (CREATE EVENT MONITOR FOR TRANSACTIONS). Novi monitor događaja jedinice rada sadrži mnogo dodatnih elemenata monitora i učinkovitiji je od monitora događaja transakcije.

Uobičajena upotreba novog monitora dogaaja jedinice rada bi bila da kao dobavljač poslužitelja podataka, utvrdi koliko naplatiti korisnicima aplikacije ovisno o količini resursa koje koristi aplikacija. U takvim okolnostima obračunavanja, ukupna upotreba CPU-a je najčešće korišteni resurs na kojem se zasniva fakturiranje unatrag. Ukupna upotreba CPU-a je jedan od elemenata monitora za kojeg se podaci skupljaju u novom monitoru događaja jedinice rada.

Ključni skupljeni podaci za događaj jedinice rada su elementi monitora prijavljeni preko tabličnih funkcija MON\_GET\_UNIT\_OF\_WORK i MON\_GET\_UNIT\_OF\_WORK\_DETAILS. Ovi podaci su obogaćeni raznim informacijama, uključujući atribute na razini baze podataka, razinu povezivanja i razinu jedinice rada.

U Verziji 9.7 Paketu popravaka 1 i kasnijim paketima popravaka, monitor dogaaja jedinice rada može također skupljati popis paketa korištenih u sklopu svake jedinice posla, uključujući razinu gniježenja i proteklo vrijeme za svaki paket. Jedinstvene informacije se skupljaju sa svakim dozivanjem potprograma. Informacije o popisu paketa pomažu u omogućavanju rješavanja problema za spremljene procedure.

Nakon što su dohvaćeni podaci monitora dogaaja za jedinicu rada, možete im pristupiti koristeći jednu od sljedećih metoda:

- XML dokument kreiran pomoću nove EVMON\_FORMAT\_UE\_TO\_XML funkcije tablice
- v Relacijske tablice napunjene pomoću nove EVMON\_FORMAT\_UE\_TO\_TABLES procedure
- v XML ili tekstualni dokument koji koristi Java™-bazirane db2evmonfmt alate

<span id="page-52-0"></span>["db2evmonfmt alat za čitanje podataka monitora dogaaja" u Vodič za nadgledanje baze](http://www.ibm.com/support/docview.wss?rs=71&uid=swg27015148) [podataka i upute](http://www.ibm.com/support/docview.wss?rs=71&uid=swg27015148)

#### **Srodni zadaci**

"Skupljanje podataka događaja jedinice rada i generiranje izvještaja" u Vodič za nadgledanje [baze podataka i upute](http://www.ibm.com/support/docview.wss?rs=71&uid=swg27015148)

### **Srodne reference**

["CREATE EVENT MONITOR " u SQL Upute, svezak 2](http://www.ibm.com/support/docview.wss?rs=71&uid=swg27015148)

["MON\\_GET\\_UNIT\\_OF\\_WORK funkcija tablice - Dohvat metrika rada jedinice rada" u](http://www.ibm.com/support/docview.wss?rs=71&uid=swg27015148) [Administrativne rutine i pogledi](http://www.ibm.com/support/docview.wss?rs=71&uid=swg27015148)

["MON\\_GET\\_UNIT\\_OF\\_WORK\\_DETAILS funkcija tablice - Dohvat detaljnih metrika](http://www.ibm.com/support/docview.wss?rs=71&uid=swg27015148) [jedinice rada" u Administrativne rutine i pogledi](http://www.ibm.com/support/docview.wss?rs=71&uid=swg27015148)

["CREATE EVENT MONITOR \(jedinica rada\) " u SQL Upute, svezak 2](http://www.ibm.com/support/docview.wss?rs=71&uid=swg27015148)

["EVMON\\_FORMAT\\_UE\\_TO\\_XML funkcija tablice - konvertiranje neformatiranih dogaaja](http://www.ibm.com/support/docview.wss?rs=71&uid=swg27015148) [u XML" u Administrativne rutine i pogledi](http://www.ibm.com/support/docview.wss?rs=71&uid=swg27015148)

["EVMON\\_FORMAT\\_UE\\_TO\\_TABLES procedura - premještanje XML dokumenta u](http://www.ibm.com/support/docview.wss?rs=71&uid=swg27015148) [relacijske tablice" u Administrativne rutine i pogledi](http://www.ibm.com/support/docview.wss?rs=71&uid=swg27015148)

["mon\\_req\\_metrics - Nadgledanje zahtjeva za mjerenje - konfiguracijski parametar " u](http://www.ibm.com/support/docview.wss?rs=71&uid=swg27015148) [Koncepti administracije baze podataka i uputa za konfiguraciju](http://www.ibm.com/support/docview.wss?rs=71&uid=swg27015148)

"mon\_uow\_data - Nadgledanje događaja jedinice rada - konfiguracijski parametar" u [Koncepti administracije baze podataka i uputa za konfiguraciju](http://www.ibm.com/support/docview.wss?rs=71&uid=swg27015148)

## **Elementi monitora o provedenom vremenu su opsežniji**

U Verziji 9.7, možete koristiti opsežniji skup elemenata monitora temeljenih na vremenu da bi razumjeli gdje i kako DB2 upravitelj baze podataka provodi svoje vrijeme. S mogućnošću određivanja gdje je provedeno najviše vremena, možete lakše pronaći potencijalne izvore problema i odrediti može li podešavanje poboljšati performansu.

Novi elementi monitora potrošenog vremena, uključujući vremena čekanja i vremena komponenti, osiguravaju sljedeće informacije:

- v Ukupno vrijeme potrošeno na obradu zahtjeva i ukupno vrijeme čekanja unutar DB2 upravitelja baze podataka. Ovo koristite za procjenjivanje iskorištenja sistema; kao i količine vremena koju upravitelj baze podataka provodi aktivno radeći na zahtjevima u usporedbi s vremenom koje čeka na resurse.
- v Detaljna podjela vremena čekanja po resursima (poput zaključavanja, spremišta međuspremnika ili bilježenja). Ova podjela vam omogućuje identifikaciju primarnih doprinositelja vremenu čekanja u sklopu DB2 upravitelja baze podataka.
- v Počevši od DB2 Verzije 9.7 Paketa popravaka 1, detaljna podjela vremena obrade prema komponenti (kao što je kompiliranje ili izvođenje sekcije). Ova podjela vam omogućuje identifikaciju primarnih doprinositelja vremenu obrade u sklopu DB2 upravitelja baze podataka.
- v Mjerenje vremena potrošenog izvan DB2 upravitelja baze podataka (client\_idle\_wait\_time). Ovo vam omogućuje identifikaciju da li dolazi do usporavanja u izvedbi unutar ili izvan DB2 upravitelja baze podataka.

Elementi monitora potrošenog vremena dopunjavaju druge vremenski bazirane tipove elemenata monitora, kao što su CPU vrijeme (iznos korištenog CPU-a) osigurano od strane operativnog sistema i elementi monitora koji aproksimiraju ukupno vrijeme odgovora aplikacije osigurano od strane DB2 upravitelja baze podataka.

## <span id="page-53-0"></span>**Primjer**

Sljedeći dijagram prikazuje jednu moguću vizualizaciju ukupnog DB2 vremena zahtjeva na određenom sistemu:

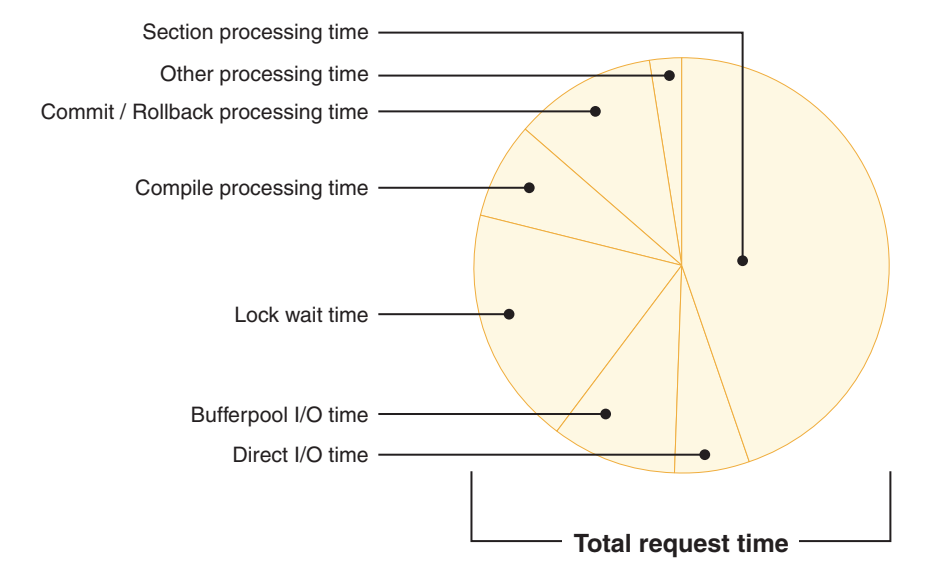

U ovom primjeru je vrijeme obrade sekcije odgovorno za značajni postotak ukupnog vremena zahtjeva. Ovo je općenito poželjno jer vrijeme obrade sekcije predstavlja vrijeme koje se potroši u izvođenju bazne SQL obrade, a ne na čekanje na resurse ili upravljanje krajnjom obradom transakcije. S druge strane, veliki postotak ukupnog vremena na zahtjeve se takoer troši i u različitim situacijama čekanja; posebno na vrijeme čekanja zaključavanja. Ovaj postotak vremena čekanja zaključavanja nije poželjan i označava potrebu za detaljnijim istraživanjem ponašanja zaključavanja.

**Bilješka:** Novo svojstvo Verzije 9.7 vam dopušta skupljanje dodatnih informacija o dogaajima zaključavanja. Za više informacija pogledajte "Poboljšano je izvještavanje o dogaaju zaključavanja" *Što je novo u DB2 Verziji 9.7*.

#### **Srodni koncepti**

["Elementi time-spent monitora" u Vodič za nadgledanje baze podataka i upute](http://www.ibm.com/support/docview.wss?rs=71&uid=swg27015148)

## **FP1: Zadnji referencirani datum je dostupan za tablice, particije tablica, indekse i pakete**

Zadnji referencirani datum označava zadnji datum kada je objekt korišten i dostupan je za tablice, particije tablice podataka, indekse, pakete i materijalizirane tablice upita (MQT-e). Zadnjem referenciranom datumu se pristupa kroz stupac LASTUSED odgovarajuće tablice kataloga za objekt.

Zadnji referencirani datum se koristi za identificiranje objekata kojima nije pristupano jedan duži vremenski period i koji se mogu smatrati kandidatima za uklanjanje. Npr., uklanjanje indeksa koji se nikada ne koriste u upitima štedi diskovni prostor i troškove održavanja (tj., troškove izvođenja umetanja i ažuriranja na tablici na kojoj je definiran indeks).

"Određivanje datuma zadnje upotrebe objekta baze podataka" u Vodič za nadgledanje baze [podataka i upute](http://www.ibm.com/support/docview.wss?rs=71&uid=swg27015148)

## <span id="page-54-0"></span>Poboljšano je izvještavanje o događajima zaključavanja

U Verziji 9.7 postoje novi pristupi za skupljanje izvješća zaključavanja dogaaja, korištenjem podataka uhvaćenih novim monitorom zaključavanja događaja (CREATE EVENT MONITOR FOR LOCKING). Možete koristiti ove podatke za pomoć kod identifikacije i rješavanja čekanja zaključavanja, vremenskog prekoračenje zaključavanja i problema zastoja.

Novi monitor dogaaja zaključavanja sadrži dodatne elemente monitora i djelotvornija je metoda za skupljanje dogaaje srodnih zaključavanju od prethodnih metoda. Novi pristup skuplja informacije o prekoračenjima vremena zaključavanja, zastojima i čekanjima zaključavanja koja su duža od zadanog trajanja. Prethodne metode su uključivale upotrebu monitora dogaaja DB2DETAILDEADLOCK, varijable registra DB2\_CAPTURE\_LOCKTIMEOUT i izraza CREATE EVENT MONITOR FOR DEADLOCKS, koji su svi sada zastarjeli.

Nakon što su uhvaćeni podaci monitora dogaaja, sljedeće je lista metoda koje možete koristiti za pristup tim podacima:

- XML dokument kreiran pomoću EVMON\_FORMAT\_UE\_TO\_XML funkcije tablice
- Relacijske tablice napunjene od strane nove EVMON\_FORMAT\_UE\_TO\_TABLES procedure
- XML ili tekstualni dokument koji koristi Java-bazirane db2evmonfmt alate

### **Srodni koncepti**

["db2evmonfmt alat za čitanje podataka monitora dogaaja" u Vodič za nadgledanje baze](http://www.ibm.com/support/docview.wss?rs=71&uid=swg27015148) [podataka i upute](http://www.ibm.com/support/docview.wss?rs=71&uid=swg27015148)

["Nadgledanje zaključavanja baze podataka" u Vodič za nadgledanje baze podataka i upute](http://www.ibm.com/support/docview.wss?rs=71&uid=swg27015148)

["Dijagnoza i rješavanje problema zaključavanja" u Rješavanje problema i podešavanje](http://www.ibm.com/support/docview.wss?rs=71&uid=swg27015148) [izvedbe baze podataka](http://www.ibm.com/support/docview.wss?rs=71&uid=swg27015148)

### **Srodni zadaci**

"Skupljanje podataka događaja zaključavanja i generiranje izvještaja" u Vodič za nadgledanje [baze podataka i upute](http://www.ibm.com/support/docview.wss?rs=71&uid=swg27015148)

## **Srodne reference**

["CREATE EVENT MONITOR \(zaključavanje\) " u SQL Upute, svezak 2](http://www.ibm.com/support/docview.wss?rs=71&uid=swg27015148)

["EVMON\\_FORMAT\\_UE\\_TO\\_XML funkcija tablice - konvertiranje neformatiranih dogaaja](http://www.ibm.com/support/docview.wss?rs=71&uid=swg27015148) [u XML" u Administrativne rutine i pogledi](http://www.ibm.com/support/docview.wss?rs=71&uid=swg27015148)

["EVMON\\_FORMAT\\_UE\\_TO\\_TABLES procedura - premještanje XML dokumenta u](http://www.ibm.com/support/docview.wss?rs=71&uid=swg27015148) [relacijske tablice" u Administrativne rutine i pogledi](http://www.ibm.com/support/docview.wss?rs=71&uid=swg27015148)

## **Odlomak za SQL izraze uhvaćene monitorom događaja aktivnosti sada može biti skupljen**

Odlomak za SQL izraz sada može biti skupljen monitorom dogaaja aktivnosti, zajedno s ostatkom informacija o aktivnosti, navođenjem klauzule COLLECT ACTIVITY DATA WITH DETAILS,SECTION za servisnu klasu, radno opterećenje, skup radnih akcija ili prag. Objašnjenje korištenog plana pristupa može biti izvaeno iz odjeljka korištenjem naredbe db2expln.

<span id="page-55-0"></span>Granularna kontrola u skupljanju odjeljka za SQL izraz vam dopušta ograničavanje količine skupljenih podataka, skupljajući samo podatke od interesa za određivanje određenog problema. Na primjer, koristite prag da bi skupili samo odjeljke za izraze koji se osobito dugo izvode ili prelaze određeni trošak.

### **Srodni koncepti**

["Upute za hvatanje informacija objašnjenja odjeljka" u Rješavanje problema i podešavanje](http://www.ibm.com/support/docview.wss?rs=71&uid=swg27015148) [izvedbe baze podataka](http://www.ibm.com/support/docview.wss?rs=71&uid=swg27015148)

### **Srodni zadaci**

["Skupljanje podataka za individualne aktivnosti" u Vodič i upute za Upravitelja radnog](http://www.ibm.com/support/docview.wss?rs=71&uid=swg27015148) [opterećenja](http://www.ibm.com/support/docview.wss?rs=71&uid=swg27015148)

### **Srodne reference**

["db2expln - SQL i XQuery Explain " u Upute za naredbe](http://www.ibm.com/support/docview.wss?rs=71&uid=swg27015148)

## FP1: Moguće je objašnjenje izraza iz sekcije u vrijeme izvođenja

Počevši od Verzije 9.7 Paketa popravaka 1, DB2 upravitelj baze podataka ima sposobnost izvođenja objašnjenja izravno iz sadržaja sekcije u vrijeme izvođenja. Ova funkcionalnost je poznata kao objašnjenje sekcije. Prednost objašnjenja sekcije u odnosu na tradicionalno objašnjenje korištenjem izraza EXPLAIN je ta da će izraz EXPLAIN prevesti izraz koji se objašnjava. Ako je okolina prevođenja ili statistike tablice promijenjena kod izdavanja izraza EXPLAIN, prevoditelj može generirati različiti plan pristupa.

Objašnjenje sekcije će uvijek osigurati točno plan pristupa koji je izveden, s obzirom da je plan pristupa rekonstruiran izravno iz izvedbene sekcije. Objašnjenje sekcije je slično funkcionalnosti osiguranoj naredbom db2expln, ali daje razinu pristupa detaljima osiguranu izrazom EXPLAIN.

Funkcionalnost objašnjenja sekcije je dostupna kroz skup spremljenih procedura. Spremljene procedure uzimaju izlazne parametre koji se koriste za lociranje sekcije (u memoriji, katalozima, uhvaćene pomoću monitora dogaaja ili osigurane izravno kao ulaz) i izvode objašnjenje, uz ispunjavanje tablica objašnjenja koje su slične izrazu EXPLAIN. Spremljene procedure izdaju ključna polja za instancu objašnjenja koja je napunjena u tablicama objašnjenja. Ova ključna polja se mogu koristiti kao ulaz u postojeće alate formatiranja objašnjenja, npr. db2exfmt, što ekstraktira informacije iz tablica objašnjenja i predstavlja ih kao formatirani izlaz.

Procedure objašnjenja sekcije su sljedeće:

- EXPLAIN FROM ACTIVITY
- v EXPLAIN\_FROM\_CATALOG
- v EXPLAIN\_FROM\_DATA
- EXPLAIN\_FROM\_SECTION

## **Srodni koncepti**

["Upute za hvatanje informacija objašnjenja odjeljka" u Rješavanje problema i podešavanje](http://www.ibm.com/support/docview.wss?rs=71&uid=swg27015148) [izvedbe baze podataka](http://www.ibm.com/support/docview.wss?rs=71&uid=swg27015148)

## **FP1: Poboljšano je objašnjenje sa stvarnim vrijednostima kardinalnosti operatera**

Počevši od Verzije 9.7 Paketa popravaka 1, statistike u vrijeme izvođenja se mogu skupiti za operatere plana pristupa u vrijeme izvođenja sekcije. Ove statistike se nazivaju stvarnim podacima sekcije. U Paketu popravaka 1, jedina dostupna statistika je kardinalnost za operatere plana pristupa.

<span id="page-56-0"></span>Izlaz pomoćnog programa objašnjenja pogodno prikazuje i stvarna stanja sekcija i procijenjene vrijednosti plana pristupa za vašu usporedbu. Rezultat ove usporedbe može ukazati na zastarjele statistike koje optimizator koristi za izbor krivog plana pristupa. Zatim je moguće poduzeti akciju ažuriranja statistike koristeći naredbu RUNSTATS i nakon toga ponovno pokušati aplikaciju s postojećim ažurnim planom pristupa. Stvarno stanje sekcije je dostupno samo kada se izvodi objašnjenje sekcije i kada je sekcija uhvaćena korištenjem monitora dogaaja aktivnosti.

#### **Bilješka:**

- v Stvarni podaci sekcije moraju se omogućiti (postaviti na BASE) koristeći parametar section\_actuals konfiguracije baze podataka ili se mogu omogućiti za određenu aplikaciju upotrebom procedure WLM\_SET\_CONN\_ENV. Stvarno stanje sekcije se ne može omogućiti ako je omogućeno automatsko generiranje profila statistika (**auto\_stats\_prof**) u konfiguraciji baze podataka (SQLCODE -5153).
- v Kada se postavka **section\_actuals** navede za aplikaciju pomoću procedure WLM\_SET\_CONN\_ENV, ta postavka je odmah aktivna. Stvarni podaci sekcije će se skupiti za sljedeći izraz koji aplikacija izda.

Sposobnost skupljanja informacija o stvarnom stanju sekcije može pomoći u rješavanju usporavanja izvedbe SQL upita.

#### **Srodni koncepti**

["Dohvat i pristup do stvarnih podataka odjeljka" u Rješavanje problema i podešavanje](http://www.ibm.com/support/docview.wss?rs=71&uid=swg27015148) [izvedbe baze podataka](http://www.ibm.com/support/docview.wss?rs=71&uid=swg27015148)

#### **Srodne reference**

["section\\_actuals - Konfiguracijski parametar odjeljka stvarnih podataka" u Koncepti](http://www.ibm.com/support/docview.wss?rs=71&uid=swg27015148) [administracije baze podataka i uputa za konfiguraciju](http://www.ibm.com/support/docview.wss?rs=71&uid=swg27015148)

## FP1: Novi monitor događaja za dinamičke i statičke SQL izraze u **predmemoriji paketa**

Počevši od Verzije 9.7 Paketa popravaka 1, monitor dogaaja predmemorije paketa (CREATE EVENT MONITOR FOR PACKAGE CACHE) snima dogaaje iz dinamičkih i statičkih SQL izraza nakon što su ispražnjeni iz predmemorije paketa baze podataka.

Novi monitor događaja predmemorije paketa hvata informacije o unosima izraza u predmemoriju nakon što su ispražnjeni iz predmemorije paketa baze podataka. Monitor dogaaja hvata točnu povijest o izrazima koji se nalaze u predmemoriji paketa, što vam može pomoći u rješavanju izvedbe SOL upita i pitanjima vezanim uz određivanje problema.

Ključni skupljeni podaci za događaj predmemorije paketa su elementi monitora prijavljeni kroz funkcije tablice MON\_GET\_PKG\_CACHE\_STMT. Dodatno, monitor događaja skuplja informacije o izvedbenoj sekciji aktivnosti. Skupljene informacije su iste i za dinamičke i za statičke SQL izraze.

Nakon što su uhvaćeni podaci monitora dogaaja, sljedeće je lista metoda koje možete koristiti za pristup tim podacima:

- XML dokument kreiran pomoću nove EVMON\_FORMAT\_UE\_TO\_XML funkcije tablice
- Relacijske tablice napunjene pomoću nove EVMON FORMAT\_UE\_TO\_TABLES procedure
- XML ili tekstualni dokument koji koristi Java-bazirane db2evmonfmt alate

<span id="page-57-0"></span>["db2evmonfmt alat za čitanje podataka monitora dogaaja" u Vodič za nadgledanje baze](http://www.ibm.com/support/docview.wss?rs=71&uid=swg27015148) [podataka i upute](http://www.ibm.com/support/docview.wss?rs=71&uid=swg27015148)

#### **Srodni zadaci**

["Skupljanje podataka dogaaja predmemorije paketa i generiranje izvještaja" u Vodič za](http://www.ibm.com/support/docview.wss?rs=71&uid=swg27015148) [nadgledanje baze podataka i upute](http://www.ibm.com/support/docview.wss?rs=71&uid=swg27015148)

### **Srodne reference**

["CREATE EVENT MONITOR \(predmemorija paketa\) izraz" u SQL Upute, svezak 2](http://www.ibm.com/support/docview.wss?rs=71&uid=swg27015148)

"EVMON\_FORMAT\_UE\_TO\_XML funkcija tablice - konvertiranje neformatiranih događaja [u XML" u Administrativne rutine i pogledi](http://www.ibm.com/support/docview.wss?rs=71&uid=swg27015148)

["EVMON\\_FORMAT\\_UE\\_TO\\_TABLES procedura - premještanje XML dokumenta u](http://www.ibm.com/support/docview.wss?rs=71&uid=swg27015148) [relacijske tablice" u Administrativne rutine i pogledi](http://www.ibm.com/support/docview.wss?rs=71&uid=swg27015148)

["MON\\_GET\\_PKG\\_CACHE\\_STMT funkcija tablice - Dohvat metrika aktivnosti SQL izraza](http://www.ibm.com/support/docview.wss?rs=71&uid=swg27015148) [u predmemoriji paketa" u Administrativne rutine i pogledi](http://www.ibm.com/support/docview.wss?rs=71&uid=swg27015148)

["MON\\_GET\\_PKG\\_CACHE\\_STMT\\_DETAILS - Dohvaća detaljnu metriku za unose](http://www.ibm.com/support/docview.wss?rs=71&uid=swg27015148) [predmemorije paketa" u Administrativne rutine i pogledi](http://www.ibm.com/support/docview.wss?rs=71&uid=swg27015148)

# **Mogu se generirati dodatne informacije za praćenje sistema**

Verzija 9.7 sadrži poboljšanja naredbe db2pd koja olakšavaju nadgledanje aktivnosti sistema, uključujući informacije napretka reorganiziranja tablice i indeksa.

Počevši od Verzije 9.7, opcija sažetak je dostupna za parametar naredbe **-pages**, a dostupni su i novi parametri naredbe (**-wlocks** i **-apinfo**).

Možete koristiti opciju sažetak za parametar **-pages** da generirate kompaktniji izvještaj koji sadrži samo dio s informacijama o sažetku spremišta meuspremnika. Dodatni stupci koji uključuju informacije o ID-ovima prostora tablice, prljavim stranicama, trajnim stranicama i privremenim stranicama su prikazani u dijelu sažetaka.

Možete koristiti parametar **-wlocks** za dinamički nadzor aplikacija sa zaključavanjima u načinu čekanja na zaključavanje. Možete koristiti parametar **-apinfo** za hvatanje detaljnih informacija o vremenu izvođenja za specifičnu aplikaciju ili za sve aplikacije. Oba parametra imaju opciju spremanja informacija u zasebne datoteke.

U verziji 9.7, paket popravaka 1 i kasnijim paketima popravaka, možete koristiti opciju index parametra **-reorgs** da biste prikazali indormacije napredovanja reorganizacija indeksa. Takoer, možete koristiti parametar **-runstats** da biste prikazali informacije napredovanja operacija RUNSTATS na tablicama i indeksima. Počevši od Verzije 9.7, Paketa popravaka 2, možete koristiti istu opciju za nadgledanje reorganizacija particioniranih indeksa na razini tablice i particije.

Rezultat nadgledanja se izvještava u različitim izlazima za particionirane i neparticionirane indekse. Reorganizacija indeksa svake particije će se izvijestiti u vlastitom izlazu.

["Nadgledavanje i rješavanje problema korištenjem naredbe db2pd" u Rješavanje problema i](http://www.ibm.com/support/docview.wss?rs=71&uid=swg27015148) [podešavanje izvedbe baze podataka](http://www.ibm.com/support/docview.wss?rs=71&uid=swg27015148)

### **Srodne reference**

["db2pd - Nadgledanje i rješavanje problema za DB2 bazu podataka" u Upute za naredbe](http://www.ibm.com/support/docview.wss?rs=71&uid=swg27015148)

# <span id="page-58-0"></span>**FP1: Moguće je generiranje tekstualnih izvještaja na osnovu podataka praćenja**

Počevši od Verzije 9.7 Paketa popravaka 1, možete koristiti procedure u novom MONREPORT modulu procedure za dohvat informacija o praćenju i generiranje lako čitljivih izvještaja.

Izvještaji monitoringa sadrže informacije koje su prijavile funkcije tablice monitoringa. Oni također uključuju metriku (kao što su omjeri i postoci) koja se računa u specificiranim intervalima.

Trenutno su dostupni sljedeći izvještaji:

- v Procedura CURRENTAPPS generira izvještaj o trenutnom stanju obrade jedinica ili o radu, agentima i aktivnostima za svaku vezu.
- Procedura CURRENTSQL generira izvještaj koji sumira aktivnosti trenutno u izvođenju.
- v Procedura CONNECTION generira izvještaj koji sadrži podatke monitora za svaku vezu.
- v Procedura DBSUMMARY generira izvještaj koji sumira informacije o izvedbi sistema i aplikacije.
- v Procedura LOCKWAIT generira izvještaj koji sadrži informacije o svakom čekanju zaključavanja trenutno u obradi. Detalji uključuju informacije o posjedniku zaključavanja i karakteristike zaključavanja u posjedu i zahtijevanog zaključavanja.
- v Procedura PKGCACHE generira izvještaj koji popisuje glavne izraze skupljene u predmemoriji paketa.

Ove procedure možete koristiti takve ili ih možete urediti da izvještaje prilagodite vašim potrebama.

# **FP1: Moguće je gledanje informacija o monitoringu funkcije tablice korištenjem administrativnih pogleda**

Novi administrativni pogledi sažimaju ključne upite koristeći nove funkcije tablice praćenja predstavljene u DB2 Verziji 9.7 i Verziji 9.7 Paketu popravaka 1.

Nove funkcije tablice praćenja predstavljene u DB2 Verziji 9.7 i Verziji 9.7 Paketu popravaka 1 osiguravaju mnoštvo detaljne metrike koja opisuje objekte baze podataka i okolinu. Za pogled na najvažniju metriku u lako čitljivom formatu možete koristiti nove administrativne poglede praćenja. Jednostavno izdajte naredbu SELECT \* da vidite glavnu metriku iz svake funkcije tablice, kao i neke uobičajene izračunate vrijednosti.

Dostupni su sljedeći administrativni pogledi:

- MON BP UTILIZATION
- MON\_TBSP\_UTILIZATION
- MON LOCKWAITS
- MON PKG CACHE SUMMARY
- MON CURRENT SQL
- MON\_CURRENT\_UOW
- MON\_SERVICE\_SUBCLASS\_SUMMARY
- MON\_WORKLOAD\_SUMMARY
- MON\_CONNECTION\_SUMMARY
- MON\_DB\_SUMMARY

# <span id="page-59-0"></span>**FP1: Dostupne su funkcije tablice za formatiranje informacija praćenja bazirano na redovima**

U Verziji 9.7 Paketu popravaka 1 i kasnijim paketima popravaka, elementi monitora prijavljeni u XML dokumentima mogu biti prikazani i analizirani na generički način korištenjem funkcija tablice formatiranja baziranog na redovima.

Detaljne funkcije tablice praćenja, kao što je MON\_GET\_WORKLOAD\_DETAILS, vraćaju XML dokument naziva DETAILS, koji sadrži niz detaljnih elemenata monitora. Dodatno, monitor dogaaja statistike vraća DETAILS XML dokument, monitor dogaaja aktivnosti vraća DETAILS\_XML XML dokument, funkcija tablice EVMON\_FORMAT\_UE\_TO\_XML vraća XMLREPORT XML dokument i procedura EVMON\_FORMAT\_UE\_TO\_TABLES vraća METRICS XML dokument. Možete pregledati i analizirati elemente monitora vraćene u ovaj XML dokument korištenjem novih funkcija tablice formatiranja baziranog na redovima. Koji se elementi monitora vraćaju ovisi isključivo o funkciji tablice ili monitoru dogaaja koji proizvodi XML dokument.

### **MON\_FORMAT\_XML\_WAIT\_TIMES\_BY\_ROW**

Vraća listu elemenata monitora vremena čekanja, kao što su **total\_wait\_time** i **lock\_wait\_time** za svaki XML dokument.

#### **MON\_FORMAT\_XML\_COMPONENT\_TIMES\_BY\_ROW**

Vraća listu komponenti elemenata monitora vremena za svaki XML dokument, uključujući elemente monitora vremena obrade kao što su **total\_compile\_time**, **total\_compile\_proc\_time** i **stmt\_exec\_time**.

### **MON\_FORMAT\_XML\_TIMES\_BY\_ROW**

Vraća formatirani izlaz, baziran na redu, za kombiniranu hijerarhiju vremena čekanja i obrade koji se nalazi u dokumentu XML metrika.

## **MON\_FORMAT\_XML\_METRICS\_BY\_ROW**

Vraća svu metriku sadržanu u XML dokumentu.

## FP2: Lakše određivanje FCM problema

Počevši s Verzijom 9.7, Paketom popravaka 2, funkcije tablice MON\_GET\_FCM i MON\_GET\_FCM\_CONNECTION\_LIST se mogu koristiti za skupljanje podataka upravitelja brze komunikacije (FCM), koji vam pomažu da lakše identificirate probleme u komunikaciji.

Ove funkcije tablica su efikasnije i imaju manji utjecaj na sistem od postojećih sučelja brze snimke. Upotrijebite sljedeće funkcije tablice za skupljanje informacija o FCM-u:

- MON GET FCM
	- Vraća metrike FCM-a.
- MON\_GET\_FCM\_CONNECTION\_LIST
	- Vraća metrike monitora za sva FCM povezivanja na navedenom članu.

Osim toga, u izlaze naredbi db2pd i GET SNAPSHOT su dodane metrike koja se odnose na FCM.

### **Srodne reference**

["GET SNAPSHOT " u Upute za naredbe](http://www.ibm.com/support/docview.wss?rs=71&uid=swg27015148)

["db2pd - Nadgledanje i rješavanje problema za DB2 bazu podataka" u Upute za naredbe](http://www.ibm.com/support/docview.wss?rs=71&uid=swg27015148) ["MON\\_GET\\_FCM - Dohvaćanje FCM metrike" u Administrativne rutine i pogledi](http://www.ibm.com/support/docview.wss?rs=71&uid=swg27015148) ["MON\\_GET\\_FCM\\_CONNECTION\\_LIST - Dohvat detalja za sva FCM povezivanja" u](http://www.ibm.com/support/docview.wss?rs=71&uid=swg27015148) [Administrativne rutine i pogledi](http://www.ibm.com/support/docview.wss?rs=71&uid=swg27015148)

# <span id="page-60-0"></span>**FP3: Pojednostavljeno hvatanje detaljnih informacija o izrazima pomoću novog db2caem alata s db2support integriranim opcijama**

Počevši od V9.7 FP3, novi alat db2caem (podatkovni alat za db2 hvatanje nadgledanja dogaaja aktivnosti) je kreiran za pojednostavljenje procesa hvatanja detaljnih dijagnostičkih i runtime informacija o jednom ili više izraza. Dodane su nove db2support opcije za optimizatorski način i skupljanje podataka koje hvata db2caem.

Alat db2caem počisti sve objekte i tablice koje kreira, što uključuje i monitor dogaaja aktivnosti koji kreira za izvođenje hvatanja informacija o izrazima. Ako ste već uhvatili informacije o izrazu pomoću postojećeg monitora dogaaja aktivnosti, možete zaobići korak hvatanja tako da navedete za ulaz ime monitora događaja aktivnosti zajedno s ID-om aplikacije, ID-om jedinice posla i ID-om aktivnosti, samo za odreivanje izraza koji vas zanima i upotrebu db2caem alata za eksport i formatiranje informacija.

## **db2support integracija**

Dodane su nove db2support opcije (**-aem** , **-actevm**, **-appid**, -**uowid**, **-actid**) za optimizatorski način i skupljanje podataka koje hvata db2caem. Nova zbirka u db2support bit će dio **–cl** 1 ako se nova opcija navede sa **–st** ili **-sf** opcijom i informacije monitora dogaaja aktivnosti skupljat će se za SQL izraze unutar SQL datoteke ili će biti navedene kroz **-sf**. **–se** s umetnutim SQL-om.

## **Srodne reference**

["db2support - Analiza problema i alat skupljanja podataka okoline " u Upute za naredbe](http://www.ibm.com/support/docview.wss?rs=71&uid=swg27015148) ["db2caem - Hvatanje aktivnosti alata za podatke monitora dogaaja"u"u](http://www.ibm.com/support/docview.wss?rs=71&uid=swg27015148) Upute za naredbe

## FP3: Pojednostavljen pristup metrikama aktivnosti u monitoru događaja **aktivnosti**

Metrike aktivnosti (uključujući detalje upotrebe CPU-a, razne brojače i metrike potrošenog vremena) trenutno skuplja monitor dogaaja aktivnosti i spremaju se kao XML dokument u DETAILS\_XML element logičku grupu podataka aktivnosti. Počevši s verzijom 9.7, paketom popravaka 3, o ovim metrikama pojedinačno izvještava monitor dogaaja aktivnosti u novoj logičkoj grupi podataka activitymetrics.

Možete pristupiti metrikama aktivnosti putem jednostavnog relacijskog upita u activitymetrics logičku grupu podataka i ne trebate rastavljati ili čak razumjeti sadržaj metričkog dokumenta koji je dostupan u DETAILS\_XML elementu. Na primjer, nakon kreiranja upisa u monitor dogaaja aktivnosti tablice s imenom A, možete pristupiti elementima **pool\_read\_time** i **total\_cpu\_time** pomoću jednostavnog SQL izraza kao što je sljedeći:

SELECT pool read time,  $\text{total\_cpu\_time}$ FROM ACTIVITYMETRICS A as A;

DETAILS\_XML element nastavlja čuvati XML dokument koji sadrži sve metrike aktivnosti, za one korisnike koji preferiraju XML prikaz ili pak koriste jednu od tabličnih funkcija za formatiranje metrika iz redova za pregled metrika u hijerarhijskom formatu.

# **Poglavlje 6. Poboljšanja za visoku dostupnost, sigurnosno kopiranje, rastegljivost, zapisivanje i obnavljanje**

Verzija 9.7 sadrži poboljšanja koja pomažu osigurati da vaši podaci ostanu dostupni.

Uključena su sljedeća poboljšanja:

- v Podrška za operacije čitanja na pripravnim bazama podataka Visoke dostupnosti i obnavljanja od katastrofe (pogledajte ["FP1: Podržane su operacije čitanja na HADR](#page-64-0) [pripravnim bazama podataka" na stranici 51\)](#page-64-0)
- v Integrirane funkcije visoke dostupnosti za konfiguriranje okolina klastera na Solaris SPARC-u (pogledajte "Proširena je podrška za integraciju softvera za upravljanje klasterima (Solaris)").
- v Podrška za DB2 Napredne usluge kopiranja (ACS) na operativnom sistemu AIX 6.1 (pogledajte ["FP1: DB2 Napredne usluge kopiranja \(ACS\) su podržane na AIX 6.1" na](#page-63-0) [stranici 50\)](#page-63-0)
- v Skraćeno vrijeme nekih operacija sigurnosnog kopiranja (pogledajte ["FP2: Paralelizam](#page-64-0) [unutar prostora tablice može smanjiti vrijeme izrade sigurnosne kopije" na stranici 51\)](#page-64-0)
- Poboljšana podrška uređaja za deduplikaciju podataka u operacijama sigurnosnog kopiranja (pogledajte "FP3: Podrška uređaja za dedupliciranje podataka je integrirana u [uslužne programe za sigurnosno kopiranje" na stranici 51\)](#page-64-0)
- v Podrška za proxy čvorove (pogledajte ["FP2: Dodana je podrška proxy čvora za naredbu](#page-65-0) [db2adutl" na stranici 52\)](#page-65-0)
- v Mogućnost prenošenja prostora tablice i SQL shema (pogledajte ["FP2: Baze podataka se](#page-66-0) [mogu vratiti korištenjem prenosivih skupova" na stranici 53\)](#page-66-0)

Poboljšana DB2 infrastruktura osigurava sljedeće koristi:

Poboljšana otpornost na greške i zamke uzrokovane određenim kategorijama kritičnih grešaka (pogledajte ["Povećana otpornost na greške i zamke smanjuje ispade" na stranici](#page-63-0) [50\)](#page-63-0)

## **Proširena je podrška za integraciju softvera za upravljanje klasterima (Solaris)**

U Verziji 9.7, možete koristiti postojeća integrirana svojstva visoke dostupnosti za konfiguraciju okolina klastera na Solaris SPARC-u, kao dodatak postojećoj podršci na AIX i Linux operativnim sistemima.

Sučelje programiranja aplikacije (API) DB2 upravitelja klastera vam omogućava korištenje konfiguracijskih alata klastera IBM poslužitelja podataka, poput DB2 pomoćnog programa konfiguracije instanci visoke dostupnosti (db2haicu) za konfiguraciju okolina klastera.

Ažurirana verzija osnovne komponente IBM Tivoli System Automation for Multiplatforms (SA MP) je integrirana s instalacijama proizvoda IBM poslužitelja podataka kao dio DB2 svojstva visoke dostupnosti na Solaris SPARC, Linux i AIX operativnim sistemima.

### **Srodni zadaci**

["Konfiguriranje klaster okoline s pomoćnim programom Konfiguracija DB2 instance visoke](http://www.ibm.com/support/docview.wss?rs=71&uid=swg27015148) [dostupnosti \(db2haicu\)" u Vodič i upute za obnavljanje podataka i visoku dostupnost](http://www.ibm.com/support/docview.wss?rs=71&uid=swg27015148)

## <span id="page-63-0"></span>**FP1: DB2 Napredne usluge kopiranja (ACS) su podržane na AIX 6.1**

Počevši od Verzije 9.7 Paketa popravaka 1, DB2 Napredne usluge kopiranja (ACS) za AIX podržavaju AIX 6.1 operativni sistem.

U prethodnim je izdanjima samo AIX 5.3 bio podržan s DB2 ACS na AIX, što je tražilo od AIX 6.1 korisnika izvođenje ručnog kopiranja ili instalacije pune verzije Tivoli Storage Manager for Advanced Copy Services V6.1 za AIX 6.1.

U Verziji 9.7 Paketa popravaka 1 i kasnijim paketima, ACS verzija koja je uključena s proizvodom DB2 poslužitelja se može koristiti i s AIX 5.3 i 6.1 za brze snimke sigurnosnog kopiranja.

### **Srodni koncepti**

["DB2 Advanced Copy Services \(ACS\)" u Vodič i upute za obnavljanje podataka i visoku](http://www.ibm.com/support/docview.wss?rs=71&uid=swg27015148) [dostupnost](http://www.ibm.com/support/docview.wss?rs=71&uid=swg27015148)

#### **Srodne reference**

["DB2 Advanced Copy Services \(ACS\) podržani operativni sistemi i hardver" u Vodič i upute](http://www.ibm.com/support/docview.wss?rs=71&uid=swg27015148) [za obnavljanje podataka i visoku dostupnost](http://www.ibm.com/support/docview.wss?rs=71&uid=swg27015148)

# **Povećana otpornost na greške i zamke smanjuje ispade**

Poboljšanja u infrastrukturi Verzije 9.7 povećava njezinu otpornost na određene kategorije kritičnih grešaka i zamki. Na primjer, DB2 instanca nastavlja raditi kada naiđe na određene kritične greške u podacima prilikom čitanja s diska ili stranica podataka u memoriji kao i prilikom pojavljivanja neočekivanih zamki.

U Verziji 9.7, postoji povećan broj slučajeva u kojima DB2 instanca nastavlja sigurno raditi, iako su se pojavile kritične greške i zamke te pritom daje dijagnostičke poruke koje pomažu u praćenju tih dogaaja. Sljedeće dodatne poruke mogu biti generirane u dnevniku administracijskih obavijesti i trebale bi biti nadzirane od strane administratora baze podataka:

- ADM6006E
- ADM6007C
- ADM14011C
- ADM14012C
- ADM14013C

Dodatno, sljedeći SQLCODE-ovi mogu biti prihvaćeni ovim aplikacijama:

- SQL1655C
- SQL1656C

Neprekidna operativnost za vrijeme najveće poslovne gužve je primarni cilj svakog posla. Povećana otpornost DB2 instance, s obzirom na odreene kategorije kritičnih grešaka i zamki, pomaže u postizanju tog cilja. Ako instancu baze podataka treba reciklirati nakon pojavljivanja podnijete kritičke greške ili zamke, ovi se kratki ispadi sada mogu rasporediti nakon najveće poslovne gužve.

### **Srodni zadaci**

["Obnavljanje od potisnutih zamki" u Rješavanje problema i podešavanje izvedbe baze](http://www.ibm.com/support/docview.wss?rs=71&uid=swg27015148) [podataka](http://www.ibm.com/support/docview.wss?rs=71&uid=swg27015148)

### **Srodne reference**

["db2diag - db2diag alat analize dnevnika " u Upute za naredbe](http://www.ibm.com/support/docview.wss?rs=71&uid=swg27015148)

# <span id="page-64-0"></span>**FP1: Podržane su operacije čitanja na HADR pripravnim bazama podataka**

Počevši od Verzije 9.7 Paketa popravaka 1, možete izvesti operacije čitanja na vašoj HADR (High Availability and Disaster Recovery) pripravnoj bazi podataka.

Prethodno je HADR pripravna baza podataka bila ograničena na ponavljanje izvođenja dnevnika poslanih iz primarne baze podataka i nije korisničke aplikacije se nisu mogle povezati na pripravnu bazu podataka. Nova funkcionalnost ne utječe na reproduciranje dnevnika, tako da će stanje pripravnosti stalno biti spremno za preuzimanje redovnog radnog opterećenja baze podataka iz HADR primarne u slučaju ispada sistema.

Glavna prednost sposobnosti čitanja u pripravnosti je ta da poboljšava iskorištenje HADR pripravnosti. Upite možete izvoditi u stanju pripravnosti ako za njima ne slijedi pisanje sloga dnevnika. Prebacivanje različitih radnih opterećenja na HADR pripravnu bazu, možete osloboditi resurse za izvođenje više posla na primarnoj bazi. Također, stanje pripravnosti možete koristiti za prijavu funkcija.

### **Srodni koncepti**

["Funkcija HADR čitanja u pripravnosti" u Vodič i upute za obnavljanje podataka i visoku](http://www.ibm.com/support/docview.wss?rs=71&uid=swg27015148) [dostupnost](http://www.ibm.com/support/docview.wss?rs=71&uid=swg27015148)

# **FP2: Paralelizam unutar prostora tablice može smanjiti vrijeme izrade sigurnosne kopije**

Počevši s Verzijom 9.7, Paketom popravaka 2, predstavljen je paralelizam unutar prostora tablice koji se može koristiti za vrijeme sigurnosnih kopiranja koja nisu delta ili povećavajuća sigurnosna kopiranja. Paralelizam unutar prostora tablice može smanjiti vrijeme operacije sigurnosnog kopiranja jer dozvoljava da više niti paralelno čita isti prostor tablice za vrijeme čitave operacije sigurnosnog kopiranja.

Kada koristite paralelizam unutar prostora tablice, prostori tablice se dijele u međusobno isključive raspone stranica. Paralelizam unutar prostora tablice se omogućuje i podešava pomoću varijable registra DB2\_ITP\_LEVEL.

Ovo poboljšanje najviše koristi okolinama u kojima su velike razlike u veličinama prostora tablica.

### **Srodne reference**

["Varijable performanse" u Koncepti administracije baze podataka i uputa za konfiguraciju](http://www.ibm.com/support/docview.wss?rs=71&uid=swg27015148)

## FP3: Podrška uređaja za dedupliciranje podataka je integrirana u **uslužne programe za sigurnosno kopiranje**

U verziji 9.7, paket popravaka 3 i novijim paketima popravaka, možete koristiti nove parametre sigurnosnog kopiranja da biste naveli da ciljni memorijski uređaj podržava dedupliciranje podataka. Ovi novi parametri optimiziraju format slika sigurnosnog kopiranja za uređaje za deduplikaciju i čine operaciju sigurnosnog kopiranja spretnijom.

<span id="page-65-0"></span>Možete koristiti parametar **DEDUP\_DEVICE** naredbe BACKUP DATABASE ili postaviti parametar **iOptions** za DB2Backup API na DB2BACKUP\_DEDUP\_DEVICE.

## **Srodne reference**

["BACKUP DATABASE " u Upute za naredbe](http://www.ibm.com/support/docview.wss?rs=71&uid=swg27015148)

["db2Backup - Vraćanje baze podataka i prostora tablice" u Upute za administrativni API](http://www.ibm.com/support/docview.wss?rs=71&uid=swg27015148)

["Naredba BACKUP DATABASE koristi proceduru ADMIN\\_CMD" u Administrativne rutine](http://www.ibm.com/support/docview.wss?rs=71&uid=swg27015148) [i pogledi](http://www.ibm.com/support/docview.wss?rs=71&uid=swg27015148)

## **FP2: Dodana je podrška proxy čvora za naredbu db2adutl**

Počevši s Verzijom 9.7, Paketom popravaka 2 i kasnijim, možete koristiti parametar OPTIONS naredbe db2adutl za predavanje važećih opcija Tivoli Storage Manager (TSM) poslužitelju. Rezultat toga je da možete koristiti naredbu db2adutl za rad u TSM okolinama koje podržavaju klijentske proxy čvorove.

Korištenje proxy čvorova pojednostavljuje neke administracijske zadatke jer možete konsolidirati više fizičkih strojeva pod više korisnika u jedno ime virtualnog čvora. Konfiguracije proxy čvorova olakšavaju izvođenje operacija vraćanja iz jednog stroja ili korisnika u drugi stroj. Za vrijeme HADR scenarija, ovakav postav vam omogućuje i lakši pristup datotekama dnevnika i podacima vraćanja.

#### **Srodni koncepti**

["Obnavljanje podataka korištenjem db2adutl" u Vodič za particioniranje i klastering](http://www.ibm.com/support/docview.wss?rs=71&uid=swg27015148)

# **Dnevnici obavijesti administracije i dijagnostike zauzimaju navedenu količinu prostora na disku**

U Verziji 9.7, imate mogućnost konfigurirati količinu kombiniranog prostora diska koja je zauzeta i administracijskim obavijestima i dijagnostičkim datotekama dnevnika navođenjem ukupne veličine novim parametrom konfiguracije upravitelja baze podataka **diagsize**.

S ovim poboljšanjem, ove datoteke dnevnika će rasti samo do granice koju ste naveli bez nekontroliranog rasta koji potencijalno može potrošiti sav raspoloživ prostor na disku.

Vrijednost novog konfiguracijskog parametra upravitelja baze podataka **diagsize** odlučuje koji će se oblik datoteka dnevnika prihvatiti. Ako je vrijednost 0 (default), prihvatit će se jedinstvena datoteka dnevnika obavijesti administracije (*instance\_name*.nfy) i datoteka dijagnostičkog dnevnika (db2diag.log), gdje je veličina svake datoteke dnevnika ograničena samo s raspoloživim slobodnim prostorom na disku. Takvo je bilo ponašanje rasta ovih datoteka dnevnika u prethodnim izdanjima. Međutim, ako vrijednost nije 0, serija od 10 rotirajućih datoteka dnevnika obavijesti administracije i 10 rotirajućih datoteka dijagnostičkih dnevnika bit će prihvaćena. Ova vrijednost različita od nule takoer navodi ukupnu veličinu svih rotirajućih datoteka dnevnika obavijesti administracije i svih rotirajućih datoteka dijagnostičkih dnevnika zajedno, pa tako ograničava njihov ukupni rast veličine.

**Bilješka:** Počevši od DB2 Verzije 9.7 Paketa popravaka 1, ako je **diagsize** konfiguracijski parametar postavljen na ne-nul vrijednosti i ako je **diagpath** konfiguracijski parametar postavljen da razdijeli dijagnostičke podatke u odijeljene kategorije, tada ne-nul vrijednost **diagsize** konfiguracijskog parametra specificira ukupnu veličinu kombinacije svih rotirajućih datoteka dnevnika obavijesti administracije i svih rotirajućih dijagnostičkih datoteka dnevnika sadržanih u sklopu zadanog direktorija razdijeljenih dijagnostičkih podataka. Npr., ako sistem sa 4 particije baze podataka ima **diagsize** postavljen na 1 GB i **diagpath** postavljen na "\$n" (razdijeljeni dijagnostički podaci po particiji baze podataka), maksimalna ukupna veličina kombiniranih dnevnika obavijesti i dijagnostike može doseći 4 GB (4 x 1 GB).

<span id="page-66-0"></span>Količina ukupnog prostora diska dodijeljena rotaciji dnevničkih datoteka, kao postotak vrijednosti naveden konfiguracijskim parametrom **diagsize**, se razlikuje u skladu s platformom na sljedeće načine:

#### **UNIX i Linux**

- 90% za rotaciju dijagnostičkih datoteka dnevnika
- v 10% za rotaciju dnevničkih datoteka administracijskih obavijesti

#### **Windows**

v 100% za rotaciju dijagnostičkih datoteka dnevnika, zbog toga što administracijske obavijesti na Windows platformi koriste uslugu Dnevnika događaja.

Instanca se mora ponovno pokrenuti da bi nova vrijednost konfiguracijskog parametra **diagsize** imala učinka.

### **Srodni koncepti**

["Dnevnik administrativnih obavijesti" u Vodič i upute za obnavljanje podataka i visoku](http://www.ibm.com/support/docview.wss?rs=71&uid=swg27015148) [dostupnost](http://www.ibm.com/support/docview.wss?rs=71&uid=swg27015148)

["DB2 dijagnostičke \(db2diag\) datoteke dnevnika" u Rješavanje problema i podešavanje](http://www.ibm.com/support/docview.wss?rs=71&uid=swg27015148) [izvedbe baze podataka](http://www.ibm.com/support/docview.wss?rs=71&uid=swg27015148)

["FP1: Dijagnostički podaci mogu biti pohranjeni u odijeljene direktorije" na stranici 154](#page-167-0)

#### **Srodne reference**

["diagsize - Rotiranje dijagnostičkih dnevnika i dnevnika administrativnih obavijesti](http://www.ibm.com/support/docview.wss?rs=71&uid=swg27015148)  [konfiguracijski parametar" u Koncepti administracije baze podataka i uputa za konfiguraciju](http://www.ibm.com/support/docview.wss?rs=71&uid=swg27015148)

## **FP2: Baze podataka se mogu vratiti korištenjem prenosivih skupova**

Počevši s DB2 Verzija 9.7, Paketom popravaka 2, prostori tablice i SQL sheme se mogu kao skup vratiti iz jedne baze podataka u drugu, koristeći prenosive skupove.

Možete također koristiti naredbu db2move za premještanje tablica između DB2 baza podataka.

Korištenjem naredbe RESTORE s opcijom TRANSPORT, možete vratiti podatke u skupu prostora tablice iz slike sigurnosnog kopiranja u drugu postojeću bazu podataka. Možete ponovno kreirati objekte baze podataka u SQL shemama koje referenciraju podatke u vraćenim prostorima tablice. Vraćeni prostori tablice i SQL sheme mogu funkcionirati kao dijelovi nove baze podataka.

Ovu funkciju možete koristiti i za pojednostavljenje procesa vraćanja shema iz drugih rješenja baza podataka u DB2 Verzija 9.7.

**Bilješka:** Prilikom prijenosa prostora tablica, na ciljnoj bazi podataka se kreira slog dnevnika posebnog formata. Ovaj format ne mogu čitati prethodne DB2 verzije. Ako prenesete prostore tablica i onda degradirate na raniju verziju od DB2 Verzija 9.7, paket popravaka 2, tada ne možete vratiti ciljnu bazu podataka koja sadrži prostore tablica koji su bili preneseni. Da biste osigurali da je ciljna baza podataka kompatibilna s ranijim DB2 verzijama, možete ciljnu bazu podataka unaprijediti do vremenske točke prije operacije prijenosa.

### **Srodni koncepti**

["Transportiranje sheme baze podataka" u V9.7 FP2 Prenosivim shemama](http://www.ibm.com/support/docview.wss?rs=71&uid=swg27015148)

#### **Srodne reference**

"db2move - Alat premještanja baze podataka " u Vodič i upute za pomoćne programe [premještanja podataka](http://www.ibm.com/support/docview.wss?rs=71&uid=swg27015148)

# **Poglavlje 7. Poboljšanja izvedbe**

Verzija 9.7 sadrži brojna poboljšanja performanse koja nastavljaju činiti DB2 poslužitelj podataka rješenjem poslužitelja podataka industrijske snage, što je prikladno za svaku veličinu organizacije.

DB2 optimizator je poboljšan sljedećim poboljšanjima:

- v Ponovna upotreba plana pristupa (pogledajte ["Ponovno korištenje plana pristupa osigurava](#page-69-0) [dosljednu izvedbu" na stranici 56\)](#page-69-0)
- v Podrška za koncentrator izraza (pogledajte ["Koncentrator izraza omogućuje podjelu plana](#page-69-0) [pristupa" na stranici 56\)](#page-69-0)
- v Poboljšanja RUNSTATS uzimanja uzoraka za statističke poglede (pogledajte ["Izvedba](#page-70-0) [uzimanja uzoraka iz zbirke statistika za statističke poglede je poboljšana" na stranici 57\)](#page-70-0)
- v ALTER PACKAGE izraz za primjenu optimizacijskih profila (pogledajte ["Upute](#page-70-0) [optimizacije za pakete mogu se lakše primijeniti" na stranici 57\)](#page-70-0)
- v Poboljšanja modela troškova za upite u okolinama particioniranih baza podataka (pogledajte ["Model troška je poboljšan za upite u okolinama particionirane baze podataka"](#page-71-0) [na stranici 58\)](#page-71-0)

Dodatno, brži pristup podacima i povećana istodobnost podataka je osigurana sljedećim poboljšanjima:

- v Razina izolacije stabilnosti kursora (CS) s trenutno predanom semantikom (pogledajte ["Poboljšanja razine izolacije stabilnosti kursora \(CS\) pružaju bolju istodobnost" na stranici](#page-71-0) [58\)](#page-71-0)
- v Dijeljenje pretraživanja (pogledajte ["Dijeljenje pretraživanja poboljšava istodobnost i](#page-72-0) [performanse" na stranici 59\)](#page-72-0)
- v Particionirani indeksi na particioniranim tablicama (pogledajte ["Particionirani indeksi na](#page-73-0) [particioniranim tablicama poboljšavaju izvedbu" na stranici 60\)](#page-73-0)
- Poboljšanja uparivanja tablice materijaliziranog upita (MQT) (pogledajte "Usklađivanje [materijalizirane tablice upita \(MQT\) uključuje više scenarija" na stranici 62\)](#page-75-0)
- v Mogućnost spremanja nekih ulazni LOB datoteka u tablice (pogledajte ["Mali LOB-ovi](#page-76-0) [mogu biti spremljeni u redove tablice i komprimirani" na stranici 63\)](#page-76-0)
- v Podrška za portove I/O dovršetka (IOCP) na AIX operativnom sistemu (pogledajte ["Portovi dovršenja ulaza-izlaza \(IOCP\) se koriste, po defaultu, za asinkroni ulaz-izlaz](#page-77-0) [\(AIX\)" na stranici 64\)](#page-77-0)
- v Podrška namjere zaključavanja na razini izolacije u subselect i fullselect klauzulama (pogledajte ["Namjera zaključavanja izolacijske razine može biti navedena u klauzulama](#page-77-0) [podizbora i punog izbora" na stranici 64\)](#page-77-0)
- v Dostupnost particioniranih tabličnih podataka za vrijeme rollout operacija (pogledajte ["FP1: Podaci particionirane tablice ostaju dostupni za vrijeme operacija razvoja" na](#page-78-0) [stranici 65\)](#page-78-0)
- v Upiti s prostornim podacima se mogu brže izvoditi u okolinama razdijeljenih baza podataka (pogledajte ["FP2: Mogu se replicirati materijalizirane tablice upita s prostornim](#page-79-0) [stupcima" na stranici 66\)](#page-79-0)

Drugo poboljšanje proširuje podršku optimizacijskih uputa za XML podatke. Za više informacija, pogledajte ["Optimizacijski profili podržavaju upute za XML podatke" na stranici](#page-40-0) [27.](#page-40-0)

## <span id="page-69-0"></span>**Ponovno korištenje plana pristupa osigurava dosljednu izvedbu**

Počevši od Verzije 9.7, prevodilac upita može pokušati ponovno koristiti planove pristupa za statičke SQL upite.

Ponovno korištenje plana pristupa uzrokuje da izabrani plan pristupa za statički izraz SQL-a ostaje isti kao ili vrlo sličan, postojećem planu izvoenja upita preko vezivanja ili ponovnog vezivanja. Korisnici koji omogućuju ponovno korištenje plana pristupa mogu osigurati da će se njihovi upiti izvesti s predvienom performansom kroz verziju ili nadogradnju s paketom popravaka, ažuriranjem statistike i nekim promjenama konfiguracijskih parametara.

Možete omogućiti ponovno korištenje plana pristupa upotrebom novog izraza ALTER PACKAGE ili nove opcije APREUSE za naredbe BIND, REBIND i PRECOMPILE.

#### **Srodni koncepti**

["Ponovna upotreba plana pristupa" u Rješavanje problema i podešavanje izvedbe baze](http://www.ibm.com/support/docview.wss?rs=71&uid=swg27015148) [podataka](http://www.ibm.com/support/docview.wss?rs=71&uid=swg27015148)

#### **Srodni zadaci**

["Prilagodba opcija predkompiliranja i vezivanja za kompilirane SQL objekte" u SQL](http://www.ibm.com/support/docview.wss?rs=71&uid=swg27015148) [Proceduralni jezici: Omogućavanje aplikacija i podrška](http://www.ibm.com/support/docview.wss?rs=71&uid=swg27015148)

### **Srodne reference**

["SYSCAT.PACKAGES " u SQL Upute, svezak 1](http://www.ibm.com/support/docview.wss?rs=71&uid=swg27015148)

["BIND " u Upute za naredbe](http://www.ibm.com/support/docview.wss?rs=71&uid=swg27015148)

["PRECOMPILE " u Upute za naredbe](http://www.ibm.com/support/docview.wss?rs=71&uid=swg27015148)

["Naredba REBIND" u Upute za naredbe](http://www.ibm.com/support/docview.wss?rs=71&uid=swg27015148)

["Varijable kompilatora upita" u Koncepti administracije baze podataka i uputa za](http://www.ibm.com/support/docview.wss?rs=71&uid=swg27015148) [konfiguraciju](http://www.ibm.com/support/docview.wss?rs=71&uid=swg27015148)

["REBIND\\_ROUTINE\\_PACKAGE procedura - ponovno vezivanje paketa" u Administrativne](http://www.ibm.com/support/docview.wss?rs=71&uid=swg27015148) [rutine i pogledi](http://www.ibm.com/support/docview.wss?rs=71&uid=swg27015148)

["ALTER PACKAGE " u SQL Upute, svezak 2](http://www.ibm.com/support/docview.wss?rs=71&uid=swg27015148)

["ALTER\\_ROUTINE\\_PACKAGE procedura" u Administrativne rutine i pogledi](http://www.ibm.com/support/docview.wss?rs=71&uid=swg27015148)

## **Koncentrator izraza omogućuje podjelu plana pristupa**

Koncentrator izraza omogućuje izrazima SQL-a koji su jednaki, izuzev za slovne vrijednosti, da dijele isti plan pristupa.

Ova mogućnost je namijenjena radnim opterećenjima OLTP-a gdje se jednostavni izrazi iznova generiraju s različitim slovnim vrijednostima. Kod tih radnih opterećenja trošak čestih ponovnog prevođenja izraza dodaje znatno opterećenje. Koncentrator izraza izbjegava opterećenje prevođenja omogućavajući ponovno korištenje prevedenih izraza, bez obzira na slovne vrijednosti.

Koncentrator izraza se omogućuje upotrebom konfiguracijskog parametra upravitelja baze podataka **stmt\_conc**.

Aplikacije Java i CLI klijenta mogu omogućiti podršku za ovo svojstvo.

Omogućavanje koncentratora izraza na razini klijenta se preferira, u odnosu na razinu upravitelja baze podataka, iz više razloga. Prvo, dopušta kontrolu nad koncentratorom izraza na najfinijoj razini. Drugo, to je jedini dosljedan način za omogućavanje koncentratora izraza u DB2 obitelji proizvoda.

<span id="page-70-0"></span>["Poboljšana je podrška za JDBC i SQLJ" na stranici 111](#page-124-0)

["Koncentrator naredbi smanjuje opterećenje kompiliranja" u Rješavanje problema i](http://www.ibm.com/support/docview.wss?rs=71&uid=swg27015148) [podešavanje izvedbe baze podataka](http://www.ibm.com/support/docview.wss?rs=71&uid=swg27015148)

#### **Srodne reference**

["Lista atributa izraza \(CLI\)" u Vodič i upute za Sučelje razine poziva, volumen 2](http://www.ibm.com/support/docview.wss?rs=71&uid=swg27015148)

["Popis atributa veza \(CLI\)" u Vodič i upute za Sučelje razine poziva, volumen 2](http://www.ibm.com/support/docview.wss?rs=71&uid=swg27015148)

["Sučelje DB2Connection" u Razvoj Java aplikacija](http://www.ibm.com/support/docview.wss?rs=71&uid=swg27015148)

["IBM Data Server pogonitelj za svojstva JDBC i SQLJ za DB2 bazu podataka za Linux ,](http://www.ibm.com/support/docview.wss?rs=71&uid=swg27015148) [UNIX i Windows" u Razvoj Java aplikacija](http://www.ibm.com/support/docview.wss?rs=71&uid=swg27015148)

["stmt\\_conc - Koncentrator naredbi konfiguracijski parametar" u Koncepti administracije baze](http://www.ibm.com/support/docview.wss?rs=71&uid=swg27015148) [podataka i uputa za konfiguraciju](http://www.ibm.com/support/docview.wss?rs=71&uid=swg27015148)

["StmtConcentrator CLI/ODBC konfiguracijska ključna riječ" u Vodič i upute za Sučelje](http://www.ibm.com/support/docview.wss?rs=71&uid=swg27015148) [razine poziva, volumen 2](http://www.ibm.com/support/docview.wss?rs=71&uid=swg27015148)

## **Izvedba uzimanja uzoraka iz zbirke statistika za statističke poglede je poboljšana**

Počevši od Verzije 9.7, izvedba uzimanja uzoraka RUNSTATS na statističkim pogledima je poboljšana. Stil uzimanja uzoraka iz SYSTEM-a je podržan i ukupna izvedba uzimanja uzoraka je poboljšana.

U prethodnim izdanjima, mogli ste samo koristiti uzimanje uzoraka BERNOULLI, koji koristi uzimanje uzoraka na razini reda za skupljanje statistika pogleda. Sada možete koristiti uzimanje uzoraka iz sistema, koji koristi uzimanje uzoraka na razini stranice za skupljanje statistike pogleda, gdje je to dozvoljeno. Uzimanje uzoraka na razini stranice osigurava odlične performanse jer se čita samo uzorak stranice.

Dodatno, izvedba uzimanja uzoraka je poboljšana za statističke poglede čije su definicije select po pojedinačnoj tablici baze ili spoj referentnog integriteta između tablica sa stranim ključem i tablica s primarnim ključem. Korist u performansama se pojavljuje čak ako je ograničenje referentnog integriteta informativno. Ograničenje referentnog integriteta dozvoljava primjenu specifikacije uzimanja uzoraka izravno na tablice sa stranim ključem umjesto na rezultat statističkog pogleda.

#### **Srodni koncepti**

["Uzorkovanje podataka u upitima" u Rješavanje problema i podešavanje izvedbe baze](http://www.ibm.com/support/docview.wss?rs=71&uid=swg27015148) [podataka](http://www.ibm.com/support/docview.wss?rs=71&uid=swg27015148)

#### **Srodne reference**

["RUNSTATS " u Upute za naredbe](http://www.ibm.com/support/docview.wss?rs=71&uid=swg27015148)

# **Upute optimizacije za pakete mogu se lakše primijeniti**

U Verziji 9.7, možete koristiti novi izraz ALTER PACKAGE za pridruživanje profila optimizacije s paketom bez da izvodite operaciju BIND. Ovaj izraz vam omogućuje da lakše primijenite profile optimizacije.

Za dinamičke SQL izraze, upute unutar profila optimizacije se odmah primjenjuju.

Za statičke SQL izraze, upute se primjenjuju na sljedećoj eksplicitnoj ili implicitnoj operaciji REBIND. Primjena uputa na ove pakete je pojednostavljena jer više ne trebate tražiti datoteku BIND ili pamtiti opcije za BIND. Možete koristiti izraz ALTER PACKAGE i onda izdati naredbu REBIND.

### **Srodne reference**

["ALTER PACKAGE " u SQL Upute, svezak 2](http://www.ibm.com/support/docview.wss?rs=71&uid=swg27015148) ["ALTER\\_ROUTINE\\_PACKAGE procedura" u Administrativne rutine i pogledi](http://www.ibm.com/support/docview.wss?rs=71&uid=swg27015148)

## <span id="page-71-0"></span>**Model troška je poboljšan za upite u okolinama particionirane baze podataka**

Model troška optimizatora je poboljšan tako da poboljša performansu nekih upita u okolinama particionirane baze podataka.

Ažuriranja modela troška optimizatora za obradu u okolinama particionirane baze podataka sada bolje odražavaju troškove CPU-a povezane s prenošenjem podataka između particija baze podataka. Ovo poboljšanje će imati pozitivan utjecaj na performansu upita particioniranih podataka gdje troškovi CPU-a za premještanje podataka značajno utječu na vrijeme izvođenja upita.

# **Poboljšanja razine izolacije stabilnosti kursora (CS) pružaju bolju istodobnost**

U Verziji 9.7, možete koristiti razinu izolacije CS-a s trenutno predvienom semantikom, da značajno smanjite scenarije čekanja zbog zaključanosti ili potpunog zastoja. To je default za nove baze podataka.

U prethodnim verzijama, CS je sprječavao aplikaciju da čita bilo koji red koji je promijenila druga aplikacija dok promjena nije bila predana. U Verziji 9.7, pod CS-om, operacija čitanja nužno ne čeka predaju promjene reda prije nego što vrati vrijednost. Kad god je moguće, operacija čitanja vraća trenutno predani rezultat, ignorirajući što se može dogoditi nepredanoj operaciji. Primjer izuzetka su kursori koji se mogu ažurirati; u tom slučaju, trenutno predani rezultati se ne mogu odmah vratiti, ako je red moguće ažurirati na osnovi njegovog prethodnog sadržaja.

Novo CS ponašanje je korisno u okolinama baza podataka visoke propusnosti obrada transakcija. U takvim okolinama ne može se tolerirati čekanje na zaključano. Ovakvo ponašanje je osobito korisno ako vaše aplikacije rade s bazama podataka višestrukih isporučitelja. Možete koristiti CS umjesto pisanja i održavanja koda koji se odnosi na semantiku zaključavanja, pogotovo za DB2 baze podataka.

Ovo novo CS ponašanje se onemogućuje za postojeće baze podataka, koje nadograujete iz prethodnog izdanja. Možete omogućiti ili onemogućiti ponašanje upotrebom novog konfiguracijskog parametra baze podataka **cur\_commit**. Također možete pregaziti postavku razine baze podataka za pojedinačne aplikacije korištenjem opcije **CONCURRENTACCESSRESOLUTION** naredbi BIND i PRECOMPILE. Možete pregaziti postavku razine baze podataka za spremljene procedure korištenjem **DB2\_SQLROUTINE\_PREPOPTS** varijable registra i procedure SET\_ROUTINE\_OPTS.

Trenutno predana semantika primjenjuje se jedino na preglede samo za čitanje koji ne uključuju tablice kataloga ili unutarnje preglede koji se koriste za evaluaciju ograničenja. Primijetite da, zbog toga što se trenutno predano odlučuje na razini pregleda, pristupni plan pisača može uključivati trenutno predane preglede. Na primjer, pregled podupita samo za čitanje može uključivati trenutno predanu semantiku. Zato što trenutno predana semantika poštuje semantiku izolacijske razine, aplikacije koje rade pod trenutno predanom semantikom nastavljaju poštivati izolacijske razine.
Semantika trenutne predaje zahtijeva više prostora za dnevnik, jer je dodatni prostor potreban za zapisivanje prvog ažuriranja reda podataka za vrijeme transakcije. Podaci dnevnika su potrebni za dohvaćanje trenutno predane slike reda. Ovisno o radnom opterećenju, dodatni podaci dnevnika mogu imati neznatan ili mjerljiv utjecaj na ukupan korišteni prostor dnevnika. Zahtjev za dodatnim prostorom dnevnika se ne primjenjuje kada se **cur\_commit** onemogući.

Možete koristiti AIRLINE.war primjer programa da bi naučili kako se koristi ova funkcija.

### **Srodni koncepti**

["Razine izolacije" u SQL Upute, svezak 1](http://www.ibm.com/support/docview.wss?rs=71&uid=swg27015148)

["Dodani su novi DB2 primjeri programa" na stranici 107](#page-120-0)

["Trenutno predana semantika poboljšava istodobnost" u SQL Proceduralni jezici:](http://www.ibm.com/support/docview.wss?rs=71&uid=swg27015148) [Omogućavanje aplikacija i podrška](http://www.ibm.com/support/docview.wss?rs=71&uid=swg27015148)

#### **Srodne reference**

["BIND " u Upute za naredbe](http://www.ibm.com/support/docview.wss?rs=71&uid=swg27015148)

["PRECOMPILE " u Upute za naredbe](http://www.ibm.com/support/docview.wss?rs=71&uid=swg27015148)

["Varijable kompilatora upita" u Koncepti administracije baze podataka i uputa za](http://www.ibm.com/support/docview.wss?rs=71&uid=swg27015148) [konfiguraciju](http://www.ibm.com/support/docview.wss?rs=71&uid=swg27015148)

["SET\\_ROUTINE\\_OPTS " u Administrativne rutine i pogledi](http://www.ibm.com/support/docview.wss?rs=71&uid=swg27015148)

["cur\\_commit - Konfiguracijski parametar Trenutno predano" u Koncepti administracije baze](http://www.ibm.com/support/docview.wss?rs=71&uid=swg27015148) [podataka i uputa za konfiguraciju](http://www.ibm.com/support/docview.wss?rs=71&uid=swg27015148)

# **Dijeljenje pretraživanja poboljšava istodobnost i performanse**

Počevši s DB2 Verzija 9.7, *dijeljenje pretraživanja* pruža sposobnost višestrukim pretraživačima da koordiniraju dijeljenu upotrebu stranica spremišta međuspremnika i potencijalno smanje I/O pomoću zadržavanja stranica spremišta meuspremnika. Dijeljenje pretraživanja povećava istodobnost radnog opterećenja i performanse bez da zahtijeva bilo kakvu skupu nadogradnju hardvera.

Dijeljenje pretraživanja nudi sljedeće pogodnosti:

- v Sistem može podržati veći broj istodobnih aplikacija.
- Upiti se bolje izvode.
- v Propusnost sistema se može povećati, što je od koristi čak i upitima koji ne sudjeluju u dijeljenju pretraživanja.

Dijeljenje pretraživanja je korisno u situacijama kada sistem možda nije optimalno podešen (na primjer, stručnjaci za podešavanje nisu dostupni, nema dovoljno vremena za podešavanje ili pak ne možete podesiti sistema za odreene upite) ili je sistem možda ograničen s I/O (na primjer, možda imate puno upita koji izvode pretraživanje podataka ili imate stari I/O sistem). Dijeljenje pretraživanja je pogotovo učinkovito u okolinama u kojima aplikacije izvode pretraživanja kao što su pretraživanje tablice ili pretraživanje indeksa MDC bloka velikih tablica.

Prevodilac određuje da li je pretraživanje pogodno da sudjeluje u dijeljenju pretraživanja ovisno o kriterijima kao što su tip pretraživanja, njegova svrha, razina izolacije i količina posla koja se izvodi u sekundi. Poslužitelj podataka upravlja dijeljenim pretraživanjima u *grupama dijeljenja* i pokušava zadržati pretraživanja zajedno u istoj grupi koliko je dulje moguće da bi maksimizirao korist postignutu dijeljenjem stranica spremišta međuspremnika. Ponekad, međutim, poslužitelj podataka pregrupira pretraživanja radi optimiranja dijeljenja pretraživanja.

Poslužitelj podataka mjeri *udaljenost* između dva pretraživanja u istoj grupi dijeljenja na osnovi broja stranica spremišta međuspremnika koji stoje između njih. Ako udaljenost između dva pretraživanja u istoj grupi dijeljenja postaje prevelika, tada možda nisu u stanju dijeliti stranice spremišta međuspremnika.

Poslužitelj podataka također nadzire brzinu pretraživanja. Na primjer, pretpostavimo da je jedno pretraživanje brže od drugoga. U takvoj situaciji, stranice spremišta međuspremnika kojima pristupa prvo pretraživanje mogu se obrisati iz spremišta međuspremnika, prije nego što im pristupi drugo pretraživanje grupe dijeljenja. Da bi izbjegao ovakvu situaciju, poslužitelj podataka može prigušiti brže pretraživanje, što dopušta sporijem pretraživanju da pristupi stranicama podataka prije nego se obrišu. Pregled visokog prioriteta, međutim, nikada nije zagušen pregledom nižeg prioriteta i umjesto toga se može premjestiti u drugu grupu dijeljenja. Bilo s gušenjem bržeg pretraživanja ili premještanjem istog u bržu grupu dijeljenja, poslužitelj podataka podešava grupe dijeljenja da bi osigurao optimalno dijeljenje.

Metoda kojom se stranice spremišta međuspremnika vraćaju u spremište dostupnih stranica, takoer pomaže u optimiranju dijeljenja pretraživanja. Stranice koje otpušta prateće pretraživanje u grupi, vraćaju se u spremište prije stranica koje otpušta vodeće pretraživanje u grupi. Stranice pratećeg pretraživanja mogu se prve otpustiti jer grupa dijeljenja nema pretraživanja nakon pratećeg pretraživanja koje će čitati stranice. Međutim, druga pretraživanja možda trebaju pristupiti stranicama koje je koristilo vodeće pretraživanje, pa se stoga ove stranice kasnije otpuštaju.

U nekim situacijama, pretraživanje može pristupiti zadnjem dijelu popisa stranica međuspremnika drugog pretraživanja, pa se onda vratiti na vrh popisa nakon što dosegne zadnju stranicu. Ovaj tip pretraživanja je poznat kao *omotavanje pretraživanja*.

Možete koristiti naredbu db2pd za gledanje informacija o dijeljenju pretraživanja. Na primjer, za pojedinačno dijeljeno pretraživanje, izlaz db2pd pokazuje podatke kao što je brzina pretraživanja i količinu vremena koliko je pretraživanje prigušeno. Za grupu dijeljenja, izlaz naredbe pokazuje broj pretraživanja u grupi i broj stranica koje dijeli grupa.

Tablica EXPLAIN\_ARGUMENT ima nove redove koji sadrže informacije dijeljenog pretraživanja o pretraživanjima tablica i pretraživanjima indeksa. Možete koristiti naredbu db2exfmt za formatiranje i gledanje sadržaja tablice.

Možete koristiti profile optimizatora da pregazite odluke prevodioca o dijeljenju pretraživanja. Međutim, preporuča se da ne koristite ove profile optimizatora osim ako to nije preporučeno od strane DB2 Servisa.

#### **Srodni koncepti**

["Tipovi pristupa" u Rješavanje problema i podešavanje izvedbe baze podataka](http://www.ibm.com/support/docview.wss?rs=71&uid=swg27015148) ["Dijeljenje pretraživanja" u Rješavanje problema i podešavanje izvedbe baze podataka](http://www.ibm.com/support/docview.wss?rs=71&uid=swg27015148) **Srodne reference**

["EXPLAIN\\_ARGUMENT tablica" u SQL Upute, svezak 1](http://www.ibm.com/support/docview.wss?rs=71&uid=swg27015148)

["db2exfmt - Objašnjenje formata tablice " u Upute za naredbe](http://www.ibm.com/support/docview.wss?rs=71&uid=swg27015148)

["db2pd - Nadgledanje i rješavanje problema za DB2 bazu podataka" u Upute za naredbe](http://www.ibm.com/support/docview.wss?rs=71&uid=swg27015148)

## **Particionirani indeksi na particioniranim tablicama poboljšavaju izvedbu**

U Verziji 9.7, možete imati indekse koji se odnose na redove podataka na svim particijama u particioniranoj tablici podataka (poznati kao *neparticionirani* indeksi) ili možete imati sam indeks particioniran tako da svaka particija podataka ima njoj pridruženu *particiju indeksa*. Možete imati i neparticionirane i particionirane indekse za particionirane tablice.

Indeks pojedinačne particije podataka je particija indeksa; skup particija indeksa koje čine potpuni indeks za tablicu je *particionirani indeks*.

Prije Verzije 9.7, ako ste koristili izraz ALTER TABLE za priključivanje izvorne tablice particioniranoj tablici kao novu particiju, podaci u novoj tablici nisu bili vidljivi sve do zadavanja izraza SET INTEGRITY za izvođenje zadataka poput ažuriranja indeksa, nametanja ograničenja i provjere raspona. Ako je tablica izvora koji ste pripojili imala veliku količinu podataka, obrada SET INTEGRITY-a može biti spora i koristiti znatnu količinu prostora dnevnika. Pristup podacima može kasniti.

Počevši od Verzije 9.7, možete koristiti particionirane indekse za poboljšanje performanse prilikom unošenja podataka u tablicu. Prije nego promijenite particioniranu tablicu koja koristi particionirane indekse za pripajanje nove particije ili nove tablice izvora, trebali biste kreirati indekse na tablici koju pripajate radi uparivanja s particioniranim indeksima particionirane tablice. Nakon pripajanja tablice izvora, još uvijek morate izdati naredbu SET INTEGRITY radi izvođenja zadataka kao što su provjera valjanosti raspona i provjera ograničenja. Međutim, ako se indeksi tablice izvora podudaraju sa svim particioniranim indeksima ciljne tablice, obrada SET INTEGRITY se ne izlaže opterećenju izvedbe i vođenja dnevnika povezanih s održavanjem indeksa. Novo uneseni podaci su dostupni brže nego što bi bili inače.

Particionirani indeksi također poboljšavaju performanse kada iznosite podatke iz tablice. Kada promijenite tablicu radi odspajanja jedne njezine particije podataka, ta particija podataka sa sobom odnosi svoje particionirane indekse i tako postaje samostalna tablica s vlastitim indeksima. Ne morate ponovno kreirati indekse za tablicu nakon odvajanja particije podataka. Za razliku od neparticioniranih indeksa, kada odspojite particiju podataka od tablice koja koristi particionirane indekse, povezane particije indeksa odlaze s njom. Kao rezultat, više nema potrebe za čišćenjem asinkronih indeksa (AIC).

Dodatno, eliminacija particije za upite koji koriste particioniranu tablicu, koja pak koristi particionirane indekse, može biti učinkovitije. Za neparticionirane indekse, eliminacija particije može eliminirati samo particije podataka. Za particionirane indekse, eliminacija particije može eliminirati i particije indeksa i particije podataka. Ovo može rezultirati potrebom za pregledavanjem manjeg broja ključeva i stranica indeksa nego sličan upit na neparticioniranim indeksima.

Po defaultu, kada kreirate indekse na particioniranim tablicama, oni su particionirani indeksi. Također možete uključiti ključnu riječ PARTITIONED izraza CREATE INDEX za kreiranje particioniranih indeksa. Morate koristiti ključne riječi NOT PARTITIONED ukoliko želite neparticionirani indeks. Svi particionirani indeksi particije podataka se pohranjuju u istom objektu indeksa, bilo da se particije indeksa pohranjuju u istom prostoru tablice koji se koristi za particiju podataka ili u različitom prostoru tablice.

Kao i u prethodnim izdanjima, možete koristiti izraz ALTER TABLE s klauzulom ADD PARTITION da kreirate particiju podataka za particioniranu tablicu. Da biste naveli da particionirane indekse u novoj particiji podataka treba pohraniti u različitom prostoru tablice od korištenog za particiju podataka, upotrijebite opciju INDEX IN klauzule ADD PARTITION. Ako particionirani indeksi postoje na particioniranoj tablici, operacija ADD PARTITION proširuje ove indekse na novu particiju te se particionirani indeksi pohranjuju u prostoru tablice koji navedete. Ako ne koristite opciju INDEX IN, particionirani indeksi se pohranjuju u istom prostoru tablice u kojem se pohranjuje i nova particija podataka.

Počevši od DB2 V9.7 Paketa popravaka 1, kod kreiranja tablice koja koristi i višedimenzionalno klasteriranje (MDC) i particioniranje podataka, sistemski kreirani MDC blok indeksi se kreiraju kao particionirani indeksi. Particionirane MDC tablice podataka mogu iskoristiti funkcije dostupne s particioniranim tablicama, kao što su okretanje unutra i

okretanje van tabličnih podataka. Za MDC tablice koje koriste particioniranje tablice s DB2 V9.7 i ranijim izdanjem, blok indeksi su neparticionirani.

### **Particionirani indeksi nad XML podacima**

Na particioniranim tablicama, indeksi nad XML podacima koje kreirate s DB2 V9.7 ili ranijim izdanjem nisu particionirani. Počevši od DB2 Verzija 9.7 Paketa popravaka 1, možete kreirati indeks nad XML podacima naparticioniranoj tablici kao particionirani ili neparticionirani. Default je particionirani indeks.

Da kreirate neparticionirani indeks, specificirajte opciju NOT PARTITIONED za izraz CREATE INDEX. Da pretvorite neparticionirani indeks nad XML podacima u particionirani indeks:

- 1. Ispustite neparticionirani indeks.
- 2. Kreirajte indeks koristeći izraz CREATE INDEX bez opcije NOT PARTITIONED.

#### **Srodni koncepti**

["Particionirane tablice" u Vodič za particioniranje i klastering](http://www.ibm.com/support/docview.wss?rs=71&uid=swg27015148)

["Strategije optimizacije za particionirane tablice" u Vodič za particioniranje i klastering](http://www.ibm.com/support/docview.wss?rs=71&uid=swg27015148)

["Particioniranje tablica i višedimenzionalne klastering tablice" u Vodič za particioniranje i](http://www.ibm.com/support/docview.wss?rs=71&uid=swg27015148) [klastering](http://www.ibm.com/support/docview.wss?rs=71&uid=swg27015148)

["Blok indeksi za MDC tablice" u Vodič za particioniranje i klastering](http://www.ibm.com/support/docview.wss?rs=71&uid=swg27015148)

#### **Srodni zadaci**

["Konverzija postojećih indeksa u particionirane indekse" u Vodič za particioniranje i](http://www.ibm.com/support/docview.wss?rs=71&uid=swg27015148) [klastering](http://www.ibm.com/support/docview.wss?rs=71&uid=swg27015148)

#### **Srodne reference**

["ALTER TABLE " u SQL Upute, svezak 2](http://www.ibm.com/support/docview.wss?rs=71&uid=swg27015148) ["CREATE INDEX " u pureXML vodič](http://www.ibm.com/support/docview.wss?rs=71&uid=swg27015148)

## **Uskla-ivanje materijalizirane tablice upita (MQT) uključuje više scenarija**

Verzija 9.7 sadržava poboljšanja koja poboljšavaju sposobnosti usklaivanja MQT-a, a koja će poboljšati performanse upita.

U prethodnim verzijama bi optimizator izabrao MQT prema njegovom modelu troška. Sada možete prijeći preko odluke optimizatora tako što ćete ga natjerati da izabere specifične MQT-ove s novim elementom MQTENFORCE koristeći profile optimizacije.

Dodatno, MQT-i će biti upareni u sljedećim novim scenarijima:

- v MQT koji specificira pogled i možda sadrži kompleksan upit može biti uparen s upitom koji koristi taj pogled. U prethodnim izdanjima, upiti koji su specificirali pogled s izgrađenicom poput OUTER JOIN ili neki kompleksni UNION ALL upiti nisu mogli biti upareni s MQT-om. Sada možete kreirati poglede za dio upita koje nije moguće upariti i tada kreirati MQT-e koji rade jednostavne SELECT operacije iz tih pogleda. Ako upit takoer referencira te poglede, optimizator će razmotriti zamjenu pogleda s odgovarajućim MQT-om.
- v Upiti koji sadrže klauzulu SELECT DISTINCT ili GROUP BY mogu biti upareni s MQT-ima čije definicije započinju sa SELECT DISTINCT.
- v Upiti koji sadrže predikat EXISTS takoer mogu biti upareni s MQT-ima s odgovarajućim EXISTS predikatom.
- v Neki dodatni scenariji koji uključuju funkcije datuma i vremena su bolje upareni. Na primjer, upiti koji sadrže funkciju QUARTER mogu biti upareni s MQT-om koji vraća MONTH. Još jedan primjer je kada upit sadrži funkciju DAYOFWEEK, a MQT sadrži funkciju DAYOFWEEK\_ISO (ili obrnuti scenarij).
- v Ostali prethodno neupareni scenariji su sada upareni kada se definiraju ograničenja referentne cjelovitosti (ili informacijske referentne cjelovitosti).

["Upute za optimalizaciju plana" u Rješavanje problema i podešavanje izvedbe baze podataka](http://www.ibm.com/support/docview.wss?rs=71&uid=swg27015148)

### **Mali LOB-ovi mogu biti spremljeni u redove tablice i komprimirani**

Kada je LOB manji od navedene veličine, sprema se u red osnovne tablice umjesto u poseban objekt za pohranu LOB-ova. Preveliki LOB-ovi su prozirno pohranjeni u objekt za pohranu LOB-ova. Ova podrška je već dostupna za male XML dokumente.

Ako većinom radite s malim LOB-ovima, pohrana u red osnovne tablice daje bolje performanse za sve operacije upita, umetanja, ažuriranja ili brisanja LOB-ova, zbog manjeg broja potrebnih ulazno-izlaznih operacija. Ako koristite još i komprimiranje redova podataka, LOB-ovi se komprimiraju, što smanjuje potrebe za prostorom za pohranu i poboljšava ulazno-izlaznu efikasnost za LOB-ove.

Maksimalna veličina LOB-a za pohranu u osnovnu tablicu je navedena opcijom INLINE LENGTH izraza CREATE TABLE i ALTER TABLE. Možete navesti vrijednost do 32 673 bajtova (korištena veličina stranice utječe na ovu vrijednost).

Pohrana LOB-ova u redove je slična umetnutoj pohrani strukturiranog tipa instance ili XML dokumenta u red tablice.

Verzija 9.7 uključuje dvije funkcije koje daju informacije o pohrani XML dokumenata i podataka LOB-a u osnovnu tablicu i pomažu vam pri upravljanju njima:

#### **ADMIN\_IS\_INLINED**

Nakon što se omogućili memoriju reda osnovne tablice, možete koristiti ADMIN\_IS\_INLINED da utvrdite da li su XML dokumenti ili LOB podaci pohranjeni u red osnovne tablice.

#### **ADMIN\_EST\_INLINE\_LENGTH**

Možete koristiti ADMIN\_EST\_INLINE\_LENGTH za prikaz veličine XML ili LOB podatka i koristiti informacije kad omogućavate memoriju reda osnovne tablice ili podešavate veličinu korištenu za memoriju reda osnovne tablice.

Možete koristiti novi uzorak programa da bi naučili kako koristiti funkcije tablice s XML dokumentima.

["Dodani su novi DB2 primjeri programa" na stranici 107](#page-120-0)

["Poboljšanje performansi ulaznih LOB-ova" u Rješavanje problema i podešavanje izvedbe](http://www.ibm.com/support/docview.wss?rs=71&uid=swg27015148) [baze podataka](http://www.ibm.com/support/docview.wss?rs=71&uid=swg27015148)

["Spremanje LOB-ova u redove tablica" u Koncepti administracije baze podataka i uputa za](http://www.ibm.com/support/docview.wss?rs=71&uid=swg27015148) [konfiguraciju](http://www.ibm.com/support/docview.wss?rs=71&uid=swg27015148)

### **Srodne reference**

["ALTER TABLE " u SQL Upute, svezak 2](http://www.ibm.com/support/docview.wss?rs=71&uid=swg27015148)

["CREATE TABLE " u SQL Upute, svezak 2](http://www.ibm.com/support/docview.wss?rs=71&uid=swg27015148)

["Veliki objekti \(LOB-ovi\)" u SQL Upute, svezak 1](http://www.ibm.com/support/docview.wss?rs=71&uid=swg27015148)

"ADMIN\_IS\_INLINED funkcija - Određuje ako su podaci inlined" u Administrativne rutine i [pogledi](http://www.ibm.com/support/docview.wss?rs=71&uid=swg27015148)

["ADMIN\\_EST\\_INLINE\\_LENGTH funkcija - Procjenjuje dužinu potrebnu za inline podatke"](http://www.ibm.com/support/docview.wss?rs=71&uid=swg27015148) [u Administrativne rutine i pogledi](http://www.ibm.com/support/docview.wss?rs=71&uid=swg27015148)

## **Portovi dovršenja ulaza-izlaza (IOCP) se koriste, po defaultu, za asinkroni ulaz-izlaz (AIX)**

Nakon što se portovi dovršenja ulaza-izlaza konfiguriraju, po defaultu se koriste za obradu zahtjeva asinkronog ulaza-izlaza na AIX operativnim sistemima i mogu poboljšati ukupne performanse sistema.

AIX operativni sistemi u okolinama simetričnih višestrukih procesora (SMP) koriste IOCP za svoje AIO obrade. Procesi AIO poslužitelja iz AIX operativnog sistema upravljaju zahtjevima ulaza-izlaza obradom velikog broja zahtjeva na najoptimalniji način za sistem.

Vaš operativni sistem možda nema instaliran i konfiguriran IOCP modul. Ako su primijenjeni minimalni zahtjevi DB2 Verzije 9.7 AIX operativnog sistema korištenjem nadogradnje sistema umjesto korištenjem nove instalacije operativnog sistema, morate posebno instalirati i konfigurirati IOCP modul.

#### **Srodni zadaci**

["Konfiguriranje IOCP-a \( AIX\)" u Rješavanje problema i podešavanje izvedbe baze podataka](http://www.ibm.com/support/docview.wss?rs=71&uid=swg27015148)

# **Namjera zaključavanja izolacijske razine može biti navedena u klauzulama podizbora i punog izbora**

Počevši od Verzije 9.7, možete specificirati različite razine izolacije i namjere zaključavanja za tablice u različitim klauzulama podizbora.

U prethodnim izdanjima, mogli ste specificirati razinu izolacije i namjeru zaključavanja samo na razini izraza, što znači da bi te postavke bile primijenjene na sve tablice u SQL izrazu. Ova promjena dopušta poboljšanu istodobnost jer možete specifično kontrolirati razine izolacije umjesto korištenja visoke razine izolacije za čitav upit.

### **Primjer**

U sljedećem primjeru unutrašnjeg spajanja dviju tablica, razina izolacije ponovljivog čitanja (RR) specificirana za tablicu MySchema. T1 će pregaziti razinu izolacije stabilnosti čitanja (RS) specificiranu za sesiju:

```
SET CURRENT ISOLATION LEVEL RS:
SELECT T1.c1, T1.c2, T2.c3
  FROM (SELECT c1, c2 FROM MySchema.T1 WITH RR) as T1,
            MySchema.T2 as T2
  WHERE T1.C1 = T2.C4;
```
Pristupit će se MySchema.T1 korištenjem ponovljivog čitanja, a MySchema.T2 korištenjem stabilnosti čitanja izolacije.

# **FP1: Podaci particionirane tablice ostaju dostupni za vrijeme operacija razvoja**

U DB2 Verzija 9.7 Paketu popravaka 1 i kasnijim paketima popravaka, kod odspajanja particije podataka particionirane tablice, upiti mogu nastaviti s pristupom neutjecanim particijama podataka tablice za vrijeme rollout operacije pokrenute izrazom ALTER TABLE...DETACH PARTITION.

Kod odspajanja particije podataka s particionirane tablice koristeći izraz ALTER TABLE s klauzulom DETACH PARTITION, izvorna particionirana tablica ostaje online i upiti u izvođenju nad tablicom nastavljaju s izvođenjem. Particija podataka koja se odspaja se pretvara u samostalnu tablicu u sljedećem dvofaznom procesu:

- 1. Operacija ALTER TABLE...DETACH PARTITION logički odspaja particiju podataka iz particionirane tablice.
- 2. Zadatak odspajanja asinkrone particije pretvara logički odspojenu particiju u samostalnu tablicu.

Ako postoje zavisne tablice koje je potrebno povećavajuće održavati u odnosu na odspojenu particiju podataka (ove zavisne tablice se nazivaju odspojene zavisne tablice), zadatak odspajanja asinkrone particije počinje samo nakon što je izveden izraz SET INTEGRITY na svim odspojenim zavisnim tablicama.

U nedostatku odspojenih zavisnih, zadatak odspajanja asinkrone particije počinje nakon predaje transakcije koja izdaje ALTER TABLE...DETACH PARTITION izraz.

Operacija ALTER TABLE...DETACH PARTITION se izvodi na sljedeći način:

- v Operacija DETACH ne čeka dinamičke upite nepredanog čitanja (UR) na razini izolacije prije nego nastavi, niti prekida bilo kakve dinamičke UR upite trenutno u izvođenju. Ovo ponašanje se javlja čak i kada UR upit pristupa particiji koja se odspaja.
- v Ako dinamički ne-UR upiti (upiti čitanja ili pisanja) nisu zaključali particiju koja se odspaja, operacija DETACH se može izvoditi za vrijeme dinamičkih ne-UR upita u izvođenju nad tablicom.
- v Ako su dinamički ne-UR upiti zaključali particiju koja se treba odspojiti, operacija DETACH čeka otpuštanje zaključavanja.
- v Prije nego se operacija DETACH može nastaviti, mora se napraviti čvrsto poništenje provjere valjanosti na svim statičkim paketima.
- v Sljedeća ograničenja koja se primjenjuju na izraze jezika definicije podataka (DDL) također se primjenjuju na DETACH operaciju jer DETACH zahtijeva ažuriranje kataloga:
	- Novi upiti ne mogu biti kompilirani nad tablicom.
	- Vezanje ili ponavljanje vezanja se ne može izvesti na upitima koji se izvode nad tablicom.

Da se minimizira utjecaj ovih ograničenja, izdajte COMMIT odmah nakon operacije DETACH.

["Asinkrono odspajanje particije za podatkovno particionirane tablice" u Vodič za](http://www.ibm.com/support/docview.wss?rs=71&uid=swg27015148) [particioniranje i klastering](http://www.ibm.com/support/docview.wss?rs=71&uid=swg27015148)

["Faze odspajanja particije podataka" u Vodič za particioniranje i klastering](http://www.ibm.com/support/docview.wss?rs=71&uid=swg27015148)

#### **Srodni zadaci**

["Odspajanje particija podataka" u Vodič za particioniranje i klastering](http://www.ibm.com/support/docview.wss?rs=71&uid=swg27015148)

#### **Srodne reference**

["ALTER TABLE " u SQL Upute, svezak 2](http://www.ibm.com/support/docview.wss?rs=71&uid=swg27015148)

# **FP2: Mogu se replicirati materijalizirane tablice upita s prostornim stupcima**

Počevši s Paketom popravaka 2 Verzije 9.7, možete kreirati replicirane materijalizirane tablice upita (MQT-ove) koje sadrže prostorne stupce. Korištenje prostornih stupaca s repliciranim MQT-ovima poboljšava performanse prostornih upita u kojima se moraju spajati prostorni stupci. Ova vrsta prostornog upita je korisna u mnogim aplikacijama, kao što su aplikacije za analizu rizika u industriji osiguranja.

Industrija osiguranja koristi aplikacije procjene rizika da bi odredila koji korisnici su u području visoke opasnosti od požara ili poplave, na temelju lokacije korisnika i tablice poligona koji predstavljaju opasnost od požara ili poplave. Međutim, korisnikovi podaci su često rašireni preko više particija u okolini particionirane baze podataka, što može utjecati na izvedbu ovih aplikacija.

Ovo poboljšanje omogućuje kreiranje repliciranog MQT-a ako definicija tablice uključuje prostorni stupac. Ovo prije nije bilo dozvoljeno za sve korisnički definirane strukturirane tipove, a prostorni tipovi podataka su njihova specifična implementacija.

# **FP2: Dodatna optimizacija performansi pomoću IBM Optim Performance Manager Extended Edition**

IBM Optim Performance Manager Extended Edition, verzija 4.1 je sljedbenik DB2 Performance Experta.

Počevši od verzije 9.7, paketa popravaka 2 i kasnijih paketa popravaka, Optim Performance Manager Extended Edition pomaže u optimiziranju performansi i raspoloživosti kritičnih baza podataka i aplikacija. Optim Performance Manager Extended Edition daje proaktivan i opsežan pristup upravljanju performansama koji omogućuje IT osoblju određivanje, dijagnosticiranje, rješavanje i sprječavanje problema performansi kod DB2 proizvoda i srodnih aplikacija uključujući Javu i DB2 Call Level Interface (CLI) aplikacije.

# **Poglavlje 8. Poboljšanja SQL kompatibilnosti**

Ako radite s Oracle bazama podataka, naći ćete da Verzija 9.7 sadrži mnoga nova poboljšanja koja čine DB2 proizvode bliže vama. Ta poboljšanja također osobito olakšavaju omogućavanje brzog izvođenja Oracle aplikacija u DB2 okolinama.

Na primjer, Verzija 9.7 uvodi sljedeća aplikacijska i administracijska sučelja koja će biti poznata Oracle korisnicima:

- v CLPPlus, interaktivni procesor reda za naredbe koji je kompatibilan s Oracle SQL\*Plus (pogledajte "Dodan je SQL\*Plus kompatibilan procesor reda za naredbe")
- v DB2 katalog informacija koji predstavlja informacije na način koji je kompatibilan s onim kako pogledi Oracle rječnika podataka predstavljaju informacije (pogledajte ["Dodana je](#page-81-0) [podrška za pogled kompatibilan s Oracle rječnikom podataka" na stranici 68\)](#page-81-0)
- Sistemski definirani moduli, koji su kompatibilni s Oracle ugrađenim paketima (pogledajte ["Sistemski definirani moduli pojednostavljuju SQL PL i aplikacijsku logiku" na stranici](#page-117-0) [104\)](#page-117-0)

Dodatno, ako radite i s Oracle programskom opremom, bit ćete upoznati s nekoliko novih SQL konstrukcija i semantika pri pisanju i izvođenju aplikacija Verzije 9.7:

- PL/SOL kompiliranje i izvođenje u okolinama Verzije 9.7 (pogledajte "Jezik PL/SOL [podržavaju sučelja DB2" na stranici 68\)](#page-81-0)
- v Podrška tipa podataka za NUMBER, VARCHAR2 i DATE s vremenskom komponentom (pogledajte ["Proširena je podrška za tip podataka" na stranici 69\)](#page-82-0)
- v ROWNUM i ROWID pseudo stupci (pogledajte ["Podržana je alternativna sintaksa SQL](#page-83-0) [jezika" na stranici 70\)](#page-83-0)

Vi kontrolirate koje su od ovih svojstava kompatibilnosti omogućene korištenjem specifičnih postavki varijable registra **DB2\_COMPATIBILITY\_VECTOR**. Za više informacija, pogledajte ["Može biti omogućen način rada kompatibilan Oracleu" na stranici 70.](#page-83-0)

### **Dodan je SQL\*Plus kompatibilan procesor reda za naredbe**

CLPPlus procesor je novi, lagan za korištenje, interaktivni procesor reda za naredbe za SQL izraze i naredbe baze podataka. Procesor sadrži podršku za dinamičko kreiranje, uređivanje i izvođenje izraza SQL-a i skriptova.

Skup naredbi je podržan za spajanje na baze podataka, rukovanje izrazom ili skriptom definiranim u međuspremniku, modificiranje linija u međuspremniku, formatiranje skupova rezultata i izvođenje ostalih povezanih administrativnih zadataka. Ovaj procesor sadrži kompatibilne mogućnosti za SQL\*Plus procesor reda za naredbe.

DB2 V9.7 Paket popravaka 1 proširuje funkcionalnost postojećih CLPPlus dodataka uz dodatnu podršku za: varijable vezanja, COMPUTE funkcije i naredbe koje pomažu u prilagodbi predstavljanja izvještaja.

["Procesor reda za naredbe plus \(CLPPlus\)" u Upute za naredbe](http://www.ibm.com/support/docview.wss?rs=71&uid=swg27015148)

# <span id="page-81-0"></span>**Dodana je podrška za pogled kompatibilan s Oracle rječnikom podataka**

Pogledi koji prezentiraju DB2 katalog informacija na način da su kompatibilni s pogledima Oracle rječnika podataka, su sada dostupni. Rječnik podataka je spremište meta podataka baze podataka.

Postoje tri različite verzije svakog pogleda rječnika podataka i svaka verzija se identificira po prefiksu imena pogleda. Sve verzije nisu primjenjive na svaki pogled.

- v Pogledi USER\_\* vraćaju informacije o objektima koji su u vlasništvu trenutnog korisnika baze podataka.
- v Pogledi ALL\_\* vraćaju informacije o objektima na koje trenutni korisnik ima pristup.
- v Pogledi DBA\_\* vraćaju informacije o svim objektima baze podataka, bez obzira na vlasništvo.

Povlastica SELECT je dodijeljena PUBLIC, za sve poglede USER\_\* i ALL\_\*.

Kompatibilni pogledi su temeljeni na pogledima sistemskog kataloga DB2 i SQL administrativnim pogledima monitora brze snimke. Odgovarajuće povlastice na pogledima podcrtavajućeg kataloga i monitora brze snimke su potrebne za korištenje pogleda kompatibilnih Oracle rječniku podataka.

Pogledi rječnika podataka opisuju sami sebe. Pogled DICTIONARY vraća popis svih pogleda na rječnik podataka s komentarima koji opisuju sadržaj svakog pogleda. Poglede DICT\_COLUMNS vraća popis svih stupaca u svim pogledima rječnika podataka. S ova dva pogleda, možete odrediti koje su informacije dostupne i kako im pristupiti.

Podrška za poglede kompatibilne Oracle rječniku podataka je omogućena kroz postavke varijable registra **DB2\_COMPATIBILITY\_VECTOR**.

Za potpuni popis podržanih pogleda pogledajte temu "Pogledi kompatibilni s Oracle rječnikom podataka".

#### **Srodni koncepti**

["Kompatibilni pogledi na Oracle rječnik podataka" u SQL Proceduralni jezici: Omogućavanje](http://www.ibm.com/support/docview.wss?rs=71&uid=swg27015148) [aplikacija i podrška](http://www.ibm.com/support/docview.wss?rs=71&uid=swg27015148)

#### **Srodne reference**

["DB2\\_COMPATIBILITY\\_VECTOR varijabla registra" u SQL Proceduralni jezici:](http://www.ibm.com/support/docview.wss?rs=71&uid=swg27015148) [Omogućavanje aplikacija i podrška](http://www.ibm.com/support/docview.wss?rs=71&uid=swg27015148)

## **Jezik PL/SQL podržavaju sučelja DB2**

U DB2 Verziji 9.7, PL/SQL može biti preveden i izveden korištenjem DB2 sučelja.

DB2 Verzija 9.7 podržava prevođenje PL/SQL jezika. Ova podrška za PL/SQL prevođenje može biti omogućena podešavanjem ili ažuriranjem **DB2\_COMPATIBILITY\_VECTOR** varijable registra.

Priključivanje postojećih PL/SQL skriptova, definicija paketa ili pojedinačnih PL/SQL i SQL izraza koji rade s drugim sistemima upravljanja bazom podataka na DB2 Verziju 9.7 se radi njihovim izvođenjem iz DB2 Naredbenog prozora ili iz DB2 Procesora reda za naredbe.

<span id="page-82-0"></span>Unutar DB2 okoline inicijalizirane za PL/SQL, DB2 prevodilac obrađuje PL/SQL DDL izraze i kreira potrebne objekte baze podataka u bazi podataka. PL/SQL anonimni blokovi, kao i reference na obično korištene rutine i poglede paketa, također mogu biti prevedeni i izvedeni.

U Verziji 9.7 Paketa popravaka 1 i kasnijim paketima popravaka, FORALL sintaksa i BULK COLLECT INTO sintaksa su podržane u DB2 PL/SQL kompilatoru:

- v Izraz FORALL podržava izraze INSERT, traženi DELETE, traženi UPDATE i EXECUTE IMMEDIATE. Logički, FORALL operacija izvodi iteraciju nad matricom i obrađuje promjenu podataka za svaki element matrice kao blok operaciju.
- v Ekstenzija BULK COLLECT u klauzuli INTO (u izrazima SELECT INTO, FETCH i EXECUTE IMMEDIATE) koristi matrice za pohranu više redova podataka (skalarne tipove ili slogove).

S ovom podrškom, možete brzo omogućiti PL/SQL rješenja u DB2 okolinama.

**Srodni koncepti**

["PL/SQL podrška" u SQL Proceduralni jezici: Omogućavanje aplikacija i podrška](http://www.ibm.com/support/docview.wss?rs=71&uid=swg27015148)

### **Srodne reference**

["DB2\\_COMPATIBILITY\\_VECTOR varijabla registra" u SQL Proceduralni jezici:](http://www.ibm.com/support/docview.wss?rs=71&uid=swg27015148) [Omogućavanje aplikacija i podrška](http://www.ibm.com/support/docview.wss?rs=71&uid=swg27015148)

# **Proširena je podrška za tip podataka**

Da bi upravljanje podacima bilo kompatibilnije s Oracle sistemom upravljanja bazom podataka, sada možete koristiti tipove podataka NUMBER, NVARCHAR2 i VARCHAR2. Također možete prepustiti interpretaciju tipa podataka DATE (standardno sastavljenog od godine, mjeseca, dana) kao tip podataka TIMESTAMP(0)(sastavljen od godine, mjeseca, dana, sata, minute, sekunde) upravitelju baze podataka.

Ovi tipovi podataka omogućuju se postavljanjem varijable registra **DB2\_COMPATIBILITY\_VECTOR**.

Ova podrška uključuje Oracle-kompatibilne funkcije za rasporeivanje tipova podataka i izvođenje tipa podataka aritmetike na tipu podataka DATE.

Počevši od Verzije 9.7, Paketa popravaka 2, podrška za nacionalne znakove je proširena pomoću NCHAR, NVARCHAR i NCLOB sricanja za grafičke tipove podataka.

Možete koristiti datecompat.db2 primjer programa da bi naučili kako se koriste neke od ovih funkcija.

<span id="page-83-0"></span>["Dodani su novi DB2 primjeri programa" na stranici 107](#page-120-0)

#### **Srodne reference**

["DB2\\_COMPATIBILITY\\_VECTOR varijabla registra" u SQL Proceduralni jezici:](http://www.ibm.com/support/docview.wss?rs=71&uid=swg27015148) [Omogućavanje aplikacija i podrška](http://www.ibm.com/support/docview.wss?rs=71&uid=swg27015148)

["NUMBER tip podataka" u SQL Proceduralni jezici: Omogućavanje aplikacija i podrška](http://www.ibm.com/support/docview.wss?rs=71&uid=swg27015148)

["Tipovi podataka VARCHAR2 i NVARCHAR2" u SQL Proceduralni jezici: Omogućavanje](http://www.ibm.com/support/docview.wss?rs=71&uid=swg27015148) [aplikacija i podrška](http://www.ibm.com/support/docview.wss?rs=71&uid=swg27015148)

["DATE tip podataka baziran na TIMESTAMP\(0\)" u SQL Proceduralni jezici: Omogućavanje](http://www.ibm.com/support/docview.wss?rs=71&uid=swg27015148) [aplikacija i podrška](http://www.ibm.com/support/docview.wss?rs=71&uid=swg27015148)

["Nacionalni nizovi znakova" u SQL Upute, svezak 1](http://www.ibm.com/support/docview.wss?rs=71&uid=swg27015148)

# **Podržana je alternativna sintaksa SQL jezika**

Počevši od Verzije 9.7, možete koristiti alternativnu sintaksu za izraz DELETE i skalarnu funkciju RID\_BIT radi prilagodbe sličnim svojstvima koje podržavaju drugi isporučitelji baza podataka.

Verzija 9.7 sada podržava pojednostavljenu verziju izraza DELETE FROM, tako da se može izostaviti klauzula FROM. Iako je klauzula FROM u DELETE opcijska, izostavljanje FROM nije standardno i nije preporučljivo.

Skalarna funkcija RID\_BIT je također podržava alternativnu sintaksu upotrebom lažnog stupca, ROWID. Nekvalificirana referenca na ROWID je ekvivalentna RID\_BIT(), a kvalificirana referenca ROWID, kao što je EMPLOYEE.ROWID ekvivalentno RID\_BIT(EMPLOYEE).

Ostale alternativne SQL sintakse, poput korištenja ROWNUM kao sinonima za ROW\_NUMBER() OVER(), mogu biti selektivno omogućene postavljanjem varijable registra **DB2\_COMPATIBILITY\_VECTOR**.

#### **Srodni koncepti**

["Uvod u DB2 funkcije kompatibilnosti" u SQL Proceduralni jezici: Omogućavanje aplikacija](http://www.ibm.com/support/docview.wss?rs=71&uid=swg27015148) [i podrška](http://www.ibm.com/support/docview.wss?rs=71&uid=swg27015148)

#### **Srodne reference**

["DELETE " u SQL Upute, svezak 2](http://www.ibm.com/support/docview.wss?rs=71&uid=swg27015148)

["RID\\_BIT i RID " u SQL Upute, svezak 1](http://www.ibm.com/support/docview.wss?rs=71&uid=swg27015148)

["ROWNUM pseudostupac" u SQL Proceduralni jezici: Omogućavanje aplikacija i podrška](http://www.ibm.com/support/docview.wss?rs=71&uid=swg27015148)

### **Može biti omogućen način rada kompatibilan Oracleu**

Da bi napravili DB2 okolinu kompatibilniju okolini upravljanja Oracle bazom podataka, možete postaviti novu varijablu registra **DB2\_COMPATIBILITY\_VECTOR**.

Ova varijabla registra predstavljena je kao heksadecimalna vrijednost i svaki bit u varijabli omogućuje jednu od mogućnosti DB2 kompatibilnosti. Ovisno o aplikaciji koju želite omogućiti za DB2 poslužitelj podataka, uključite kompatibilnost za tipove podataka, semantiku i ponašanja koja aplikacija može zahtijevati.

### **Srodni zadaci**

["Postavljanje DB2 za omogućavanje Oracle aplikacija" u SQL Proceduralni jezici:](http://www.ibm.com/support/docview.wss?rs=71&uid=swg27015148) [Omogućavanje aplikacija i podrška](http://www.ibm.com/support/docview.wss?rs=71&uid=swg27015148)

### **Srodne reference**

["DB2\\_COMPATIBILITY\\_VECTOR varijabla registra" u SQL Proceduralni jezici:](http://www.ibm.com/support/docview.wss?rs=71&uid=swg27015148) [Omogućavanje aplikacija i podrška](http://www.ibm.com/support/docview.wss?rs=71&uid=swg27015148)

# **Poglavlje 9. Poboljšano upravljanje radnim opterećenjem**

Svojstva DB2 Verzije 9.7 proširuju mogućnosti upravljanja radnim opterećenjem danih u prethodnim izdanjima.

Kontrola razine aktivnosti radnog opterećenja, definicija radnih opterećenja i skupljeni podaci o aktivnosti su istovremeno poboljšani i pojednostavljeni u Verziji 9.7 sljedećom funkcionalnošću:

- v Pragovi bazirani na aktivnosti (pogledajte ["Radna opterećenja podržavaju kontrole pragova](#page-87-0) [temeljene na aktivnosti" na stranici 74\)](#page-87-0)
- v Podrška za generičke znakove i IP adrese (pogledajte ["Poboljšani su atributi povezivanja](#page-87-0) [radnog opterećenja" na stranici 74\)](#page-87-0)
- v Skupljanje podataka aktivnosti agregata na razini radnog opterećenja i nove oznake vodenog žiga (pogledajte ["Zbirka podataka skupa aktivnosti na razini radnog opterećenja i](#page-88-0) [novi visoki vodeni žigovi omogućuju dodatnu statistiku" na stranici 75\)](#page-88-0)

Kontroliranje relativnih prioriteta za rad sa servisnim klasama je poboljšano sljedećom funkcionalnošću Verzije 9.7:

- v Skupovi radnih akcija se mogu definirati na razini radnog opterećenja (pogledajte ["FP1:](#page-92-0) [Skupovi radnih akcija se mogu definirati na razini radnog opterećenja" na stranici 79\)](#page-92-0)
- Kontrola I/O prioriteta spremišta međuspremnika za servisne klase (pogledajte ["I/O](#page-89-0) prioritet spremišta međuspremnika može se kontrolirati iz klase usluge" na stranici 76)
- v Integracija s upravljanjem Linux radnog opterećenja (pogledajte ["DB2 upravitelj radnim](#page-89-0) [opterećenjem podržava integraciju s Linux upravljanjem radnim opterećenjem \(WLM\)" na](#page-89-0) [stranici 76\)](#page-89-0)

Za pomoć pri održavanju stabilnosti vaših poslužitelja podataka, možete koristiti sljedeća poboljšanja praga za kontrolu dodatnih resursa i dobivanje preciznije kontrole nad postojećim resursima:

- v Novi pragovi za kontrolu specifičnih resursa (pogledajte ["Novi pragovi osiguravaju](#page-90-0) [dodatnu kontrolu aktivnosti" na stranici 77\)](#page-90-0)
- v Granice vremenskog praga trajanja jedinice rada (pogledajte ["FP1: Nova granica](#page-93-0) [vremenskog praga trajanja jedinice rada" na stranici 80\)](#page-93-0)
- v Podrška za 1-minutni interval provjere za podskup vremenski baziranih pragova (pogledajte ["Vremenski bazirani pragovi podržavaju intervale provjere od 1 minute" na](#page-90-0) [stranici 77\)](#page-90-0)

Za izvođenje migracije iz zastarjelog DB2 Query Patrollera na DB2 upravitelj radnog opterećenja, možete koristiti skript iz DB2 Verzija 9.7 Paketa popravaka 1. Za više informacija, pogledajte Skript izvođenje migracije iz Query Patrollera na upravitelja radnog [opterećenja.](#page-93-1)

Sada možete konfigurirati DB2 upravitelja radnim opterećenjem tako da kroz vrijeme automatski snižava prioritet aktivnosti u tijeku. Za više informacija, pogledajte ["Dodana je](#page-90-0) [podrška prioriteta zastare aktivnosti koje su još u tijeku" na stranici 77.](#page-90-0)

Dodatne mogućnosti dodane u Verziji 9.7 poboljšavaju nadgledanje radnog opterećenja. Za više informacija, pogledajte [Poglavlje 5, "Poboljšanja nadziranja", na stranici 33.](#page-46-0)

## <span id="page-87-0"></span>**Radna opterećenja podržavaju kontrole pragova temeljene na aktivnosti**

Podrška za definiranje pragova temeljenih na aktivnosti na domeni radnog opterećenja je dodana nekim postojećim pragovima i uključena u neke nove pragove. Pri definiranju radnih opterećenja, možete primijeniti ove pragove temeljene na aktivnosti za veću kontrolu nad resursima.

Korištenje kontrola pragova temeljenih na aktivnosti na domeni radnog opterećenja takoer znači da više ne morate izolirati aplikacije jednu od druge u zasebne servisne klase da bi primijenili odreeni skup pragova na zadanu aplikaciju, što pojednostavljuje konfiguraciju DB2 Upravitelja podataka.

Možete definirati sljedeće pragove na domeni radnog opterećenja:

#### **ESTIMATEDSQLCOST**

Navodi maksimalni procijenjeni trošak DML aktivnosti

#### **SQLROWSRETURNED**

Navodi maksimalni broj redova koje poslužitelj podataka može vratiti klijentu

#### **ACTIVITYTOTALTIME**

Navodi maksimalni životni vijek aktivnosti

#### **SQLTEMPSPACE**

Navodi maksimalni iznos sistemskog privremenog prostora tablice koji DML aktivnost može koristiti u određenoj particiji baze podataka

#### **SQLROWSREAD**

Navodi maksimalni broj redova koje DML aktivnost može pročitati u bilo kojoj particiji baze podataka

#### **CPUTIME**

Navodi maksimalni iznos zbrojenog korisničkog i sistemskog vremena procesora koje aktivnost može koristiti u određenoj particiji baze podataka za vrijeme izvođenja aktivnosti.

#### **Srodni koncepti**

["Primjer: Upotreba pragova" u Vodič i upute za Upravitelja radnog opterećenja](http://www.ibm.com/support/docview.wss?rs=71&uid=swg27015148)

# **Poboljšani su atributi povezivanja radnog opterećenja**

Sada možete izabrati zvjezdicu (\*) kao zamjenski znak za neke atribute povezivanja radnog opterećenja i izabrati IPv4 adrese, IPv6 adrese i imena sigurne domene u atributu povezivanja ADDRESS pri kreiranju ili promjeni radnog opterećenja.

### **Atributi povezivanja radnog opterećenja podržavaju zamjenske znakove**

Upotreba generičkih znakova olakšava definiranje radnog opterećenja. Ako znate da dolazi rad sa sličnim vrijednostima atributa povezivanja koji može biti u potpunosti dodijeljen istom radnom opterećenju, koristite zamjenski znak kao dio vrijednosti atributa povezivanja radnog opterećenja. Na primjer, ako imate nekoliko salda konta kupaca koja imaju slična imena aplikacija (accrec01, accrec02 ... accrec15) i koja bi trebala biti dodijeljena istom radnom opterećenju, možete definirati radno opterećenje s imenom aplikacije atributa povezivanja accrec\* koje će se podudarati sa svim tim imenima aplikacija umjesto definiranja atributa povezivanja za svako ime aplikacije.

Sljedeći atributi povezivanja podržavaju upotrebu zamjenskih znakova:

#### <span id="page-88-0"></span>**APPLNAME**

Ime aplikacije

# **CURRENT CLIENT\_ACCTNG**

Knjigovodstveni niz klijenta

#### **CURRENT CLIENT\_APPLNAME** Ime aplikacije klijenta

#### **CURRENT CLIENT\_USERID** Klijentov korisnički ID

# **CURRENT CLIENT\_WRKSTNNAME**

Ime radne stanice klijenta

### **Atribut povezivanja ADDRESS radnog opterećenja podržava IP adrese**

Radna opterećenja identificiraju dolazeći rad na temelju atributa veze baze podataka pod kojom je rad poslan na izvođenje. Imajući mogućnost specificiranja IP adresa u atributu povezivanja ADDRESS, dobili ste na raspolaganje dodatna sredstva za odreivanje izvora dolazećeg rada, koja možete koristiti za dodjeljivanje rada ispravnom radnom opterećenju.

### **Srodni koncepti**

["Identifikacija rada prema porijeklu s radnim opterećenjima" u Vodič i upute za Upravitelja](http://www.ibm.com/support/docview.wss?rs=71&uid=swg27015148) [radnog opterećenja](http://www.ibm.com/support/docview.wss?rs=71&uid=swg27015148)

# **Zbirka podataka skupa aktivnosti na razini radnog opterećenja i novi visoki vodeni žigovi omogućuju dodatnu statistiku**

Za podržavanje prioriteta zastare aktivnosti u tijeku i definicije pragova na razini radnog opterećenja, dostupno je poboljšano nadziranje i statistika.

### **Zbirka podataka skupa aktivnosti na razini radnog opterećenja**

Podaci skupa aktivnosti sada se mogu skupljati na razini radnog opterećenja uz razine klase usluge i klase rada. Ovo nudi sljedeće pogodnosti:

- v Povećana granularnost za nadzor. Na primjer, sada možete dobiti informacije histograma za definiciju radnog opterećenja i za odreene aplikacije u dodatku stjecanju sličnih informacija na razini klase usluge ili klase rada.
- v Pojednostavljen pogled skupa podataka kad je tekući rad u prioritetu starenja. Starenje prioriteta, s kojim možete smanjiti prioritet prekovremenog rada pomoću ponovnog preslikavanja rada između podklasa usluga, može napraviti zbirku statistike suvislog skupa aktivnosti preko podklasa usluga vrlo kompleksnom. Preko podrške statistici za skup aktivnosti na razini radnog opterećenja, zbirka ovih statistika je pojednostavljena.
- Lakše određivanje maksimalne vrijednosti pragova radnih opterećenja. Možete koristiti podatke skupa aktivnosti skupljene na razini radnog opterećenja da bi pomogli odrediti odgovarajuće maksimalne vrijednosti za pragove koji su definirani u domeni radnog opterećenja.

### **Novi visoki vodeni žig**

Da lakše odredite koje vrijednosti praga trebate koristiti za nove pragove CPUTIME i SQLROWSREAD, na raspolaganju su vam dva vodena žiga:

#### **act\_cpu\_time\_top**

Visok vodeni žig za procesorsko vrijeme koje koriste aktivnosti na svim ugniježđenim razinama klase usluge, radnog opterećenja ili klase rada

#### <span id="page-89-0"></span>**act\_rows\_read\_top**

Visok vodeni žig za broj redova koje učitavaju aktivnosti na svim ugniježđenim razinama klase usluge, radnog opterećenja ili klase rada

Možete takoer odrediti najviše vrijeme čekanja kod zaključavanja za svaki zahtjev na particiju za radno opterećenje za vrijeme vremenskog intervala koristeći sljedeći novi visoki vodeni žig:

#### **lock\_wait\_time\_top**

Visok vodeni žig za vrijeme čekanja kod zaključavanja za svaki zahtjev u radnom opterećenju, u milisekundama

#### **Srodni koncepti**

["Statistika za objekte DB2 upravitelja radnog opterećenja" u Vodič i upute za Upravitelja](http://www.ibm.com/support/docview.wss?rs=71&uid=swg27015148) [radnog opterećenja](http://www.ibm.com/support/docview.wss?rs=71&uid=swg27015148)

["Radna opterećenja podržavaju kontrole pragova temeljene na aktivnosti" na stranici 74](#page-87-0) [Poglavlje 5, "Poboljšanja nadziranja", na stranici 33](#page-46-0)

## **I/O prioritet spremišta međuspremnika može se kontrolirati iz klase usluge**

Možete koristiti postavke prioriteta ulaza-izlaza spremišta međuspremnika da bi utjecali na postotak stranica u spremištu međuspremnika koje mogu biti zauzete aktivnostima u danoj servisnoj klasi, što može poboljšati propusnost i performansu aktivnosti u toj servisnoj klasi.

Možete koristiti kontrolu resursa prioriteta ulaza-izlaza spremišta međuspremnika s postojećim prioritetom agenta i kontrolama prioriteta preddobavljanja za bilo koju korisnički definiranu servisnu klasu kako bi kontrolirali relativni prioritet svake servisne klase.

#### **Srodni koncepti**

["Dodjela resursa sa servisnim klasama" u Vodič i upute za Upravitelja radnog opterećenja](http://www.ibm.com/support/docview.wss?rs=71&uid=swg27015148)

"Prioritet spremišta međuspremnika servisnih klasa" u Vodič i upute za Upravitelja radnog [opterećenja](http://www.ibm.com/support/docview.wss?rs=71&uid=swg27015148)

# **DB2 upravitelj radnim opterećenjem podržava integraciju s Linux upravljanjem radnim opterećenjem (WLM)**

Možete koristiti neobaveznu integraciju između DB2 servisnih klasa i Linux WLM klasa (s Linux jezgrom verzije 2.6.26 ili kasnijom) za kontrolu nad količinom resursa procesora dodijeljenih svakoj servisnoj klasi. Kada koristite ovu integraciju, uzimate prednosti mogućnosti lokalne kontrole pružene od strane Linux WLM-a.

Dodatna funkcionalnost dana integracijom DB2 upravitelja radnim opterećenjem s Linux WLM-om je slična onome što je dano pri integraciji DB2 upravitelja radnim opterećenjem s AIX upraviteljem radnim opterećenjem. Ukoliko je omogućeno, sve dretve izvođene u DB2 servisnoj klasi su preslikane u Linux WLM klasu, gdje su subjekti kontrolama resursa procesora koje definirate u Linux WLM-u.

["Integracija Linux upravljanja radnim opterećenjem s DB2 upraviteljem radnog opterećenja"](http://www.ibm.com/support/docview.wss?rs=71&uid=swg27015148) [u Vodič i upute za Upravitelja radnog opterećenja](http://www.ibm.com/support/docview.wss?rs=71&uid=swg27015148)

["Integracija s upraviteljima radnog opterećenja operativnog sistema" u Vodič i upute za](http://www.ibm.com/support/docview.wss?rs=71&uid=swg27015148) [Upravitelja radnog opterećenja](http://www.ibm.com/support/docview.wss?rs=71&uid=swg27015148)

### <span id="page-90-0"></span>**Novi pragovi osiguravaju dodatnu kontrolu aktivnosti**

Možete vježbati dodatnu kontrolu nad aktivnostima na vašem poslužitelju podataka s novim pragovima.

Možete koristiti sljedeće nove pragove za pomoć kod održavanja stabilnosti na vašem poslužitelju podataka kontroliranjem određenog resursa:

#### **AGGSQLTEMPSPACE**

Kontrolira maksimalnu količinu sistemskog privremenog prostora tablice koji se može koristiti preko svih aktivnosti u podklasi usluge.

### **CPUTIME**

Kontrolira maksimalnu količinu procesorskog vremena kojeg aktivnost može koristiti na određenoj particiji baze podataka za vrijeme izvođenja.

#### **SQLROWSREAD**

Kontrolira maksimalan broj redova koji jedna aktivnost može čitati u određenoj particiji baze podataka.

#### **Srodni koncepti**

["Promjena prioriteta na radu koji je u toku" u Vodič i upute za Upravitelja radnog opterećenja](http://www.ibm.com/support/docview.wss?rs=71&uid=swg27015148)

["Primjer: Upotreba pragova" u Vodič i upute za Upravitelja radnog opterećenja](http://www.ibm.com/support/docview.wss?rs=71&uid=swg27015148)

"Dodana je podrška prioriteta zastare aktivnosti koje su još u tijeku"

### **Vremenski bazirani pragovi podržavaju intervale provjere od 1 minute**

Granularnost za vremensko bazirane pragove se poboljšala spuštanjem minimuma raspoloživog intervala vremena od 5 minuta na 1 minutu. Ove promjene pomažu smanjenju odgoda kada je važno rano otkrivanje pretjerane potrošnje vremena.

Sljedeći vremenski bazirani pragovi koriste poboljšanu granularnost:

#### **ACTIVITYTOTALTIME**

Kontrolira maksimalan životni vijek aktivnosti

#### **CONNECTIONIDLETIME**

Kontrolira maksimalnu količinu vremena koliko veza može biti u mirovanju, to jest, da ne radi na zahtjev korisnika.

#### **Srodni koncepti**

["Primjer: Upotreba pragova" u Vodič i upute za Upravitelja radnog opterećenja](http://www.ibm.com/support/docview.wss?rs=71&uid=swg27015148)

#### **Srodne reference**

["CREATE THRESHOLD " u SQL Upute, svezak 2](http://www.ibm.com/support/docview.wss?rs=71&uid=swg27015148)

# **Dodana je podrška prioriteta zastare aktivnosti koje su još u tijeku**

Sada možete konfigurirati DB2 upravitelja radnog opterećenja da automatski snizi prioritet aktivnosti koje se odvijaju produženo, poznat kao starenje prioriteta. Koristite starenje prioriteta za smanjivanje prioriteta aktivnosti koje se dulje izvode tako da se može poboljšati propusnost aktivnosti čije je izvođenje kraće.

Vaš poslužitelj podataka mijenja prioritet aktivnosti koje su u tijeku premještajući ih (njihovim remapiranjem) između podklasa usluga kao odgovor na količinu procesorskog vremena koje se koristi ili broj učitanih redova. Možete automatski smanjiti ili postarati, prioritet dulje izvodećih aktivnosti tako da ih ponovno preslikavate u klasu servisa s manje resursa (to jest, s više ograničenja resursa). Pošto poslužitelj podataka izvodi ponovno preslikavanje automatski, nije vam potrebno detaljnije saznanje o aktivnostima koje se na vašem poslužitelju podataka izvode u određeno vrijeme.

Sljedeće objašnjenje pokazuje kako aktivnosti po prioritetu stare:

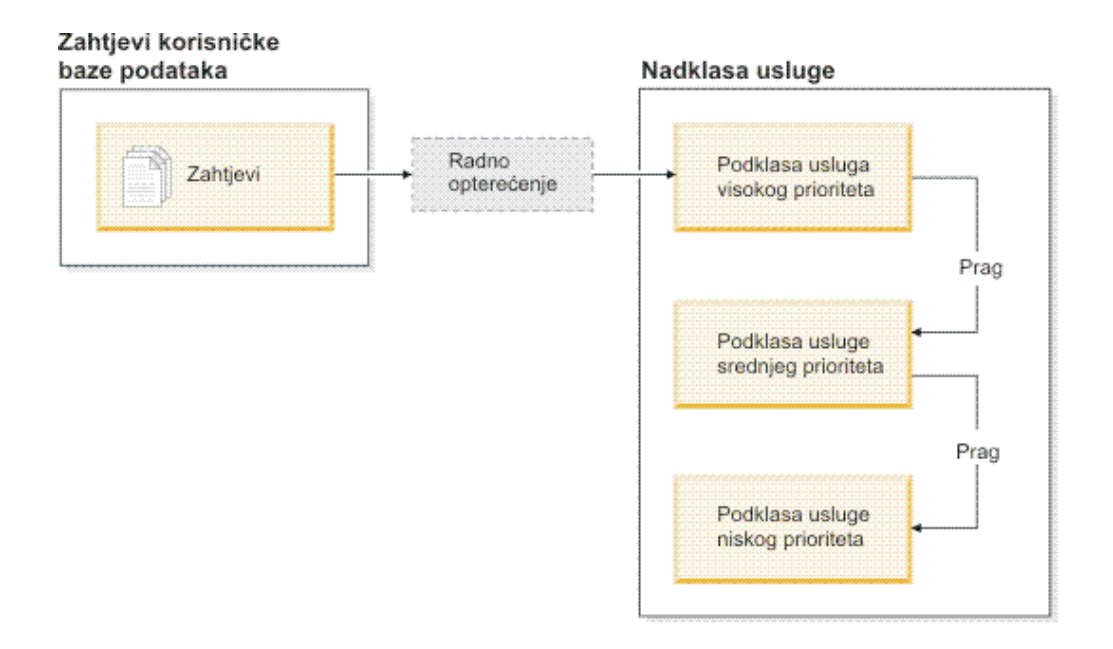

Kako se posao unosi u sistem, aktivnosti se automatski smještaju u prvu klasu usluge i počinju se izvoditi koristeći postavke visokog prioriteta ove klase usluge. Ako još i definirate pragove za svaku od klasa usluga koji ograničavaju vrijeme ili resurse korištene za vrijeme izvođenja, aktivnosti se dinamički ponovno dodjeljuju sljedećoj-nižoj klasi usluge, ako je prag sljedeće-više klase oštećen. Ova dinamička kontrola resursa se ponovljeno primjenjuje sve dok se aktivnosti ne dovrše ili su u klasi najnižeg prioriteta, gdje ostaju sve dok ne završe ili dok im prisilno ne zaustavite izvođenje.

### **Novi pragovi i nova akcija praga**

Dva nova praga podržavaju starenje prioriteta osiguravanjem akcije ponovnog preslikavanja. Aktivnost se mogu ponovno preslikati kada je prag koji ima akciju REMAP ACTIVITY definiranu za to, oštećen.

#### **CPUTIMEINSC**

Kontrolira maksimalnu količinu procesorskog vremena koju aktivnost može koristiti u određenoj podklasi usluge u određenoj particiji baze podataka

#### **SQLROWSREADINSC**

Kontrolira maksimalni broj redova koji aktivnost može čitati u odreenoj particiji baze podataka dok se aktivnost izvodi u određenoj podklasi usluge

### **Poboljšano nadziranje i skupljanje statistike**

Za podržavanje prioriteta zastare, dostupno je poboljšano nadziranje i zbirka statistike.

<span id="page-92-0"></span>Možete koristiti tri nova elementa monitora za identifikaciju ponovno preslikavanih aktivnosti i pogođenih podklasa usluga:

#### **num\_remaps**

Pokazuje koliko puta je jedna aktivnost bila ponovno preslikavana

#### **act\_remapped\_in**

Računa broj aktivnosti za ponovno preslikavanje u podklasu usluge

#### **act\_remapped\_out**

Računa broj aktivnosti za ponovno preslikavanje iz određene podklase usluge

Zbirka skupljanja statistike aktivnosti kad ponovno preslikavate aktivnosti iz jedne podklase usluge u drugu čuva se jednostavno uvođenjem zbirke skupljanja statistike aktivnosti na razini radnog opterećenja. Možete koristiti ove mogućnosti za skupljanje statistike o aktivnostima bez da imate skupljenu statistiku preko podklasa usluga koje su uključene u ponovno preslikavanje.

### **Primjer skripti starenja prioriteta, primjeri scenarija**

Možete koristiti dva uzorka skripta uključena u vašu instalaciju poslužitelja podataka da bi brzo iskoristili prioritet zastare za rad koji je još u tijeku. Ovi skripti kreiraju za vas sve potrebne objekte upravljanja radnim opterećenjem za premještanje tekućeg rada između slojevitih klasa servisa. Možete koristiti drugi skript za ispuštanje svih objekata kreiranih iz uzoraka skriptova.

Osigurani su zajednički scenariji o tome kako možete koristiti skripte na vašem poslužitelju podataka.

### **Srodni koncepti**

["Promjena prioriteta na radu koji je u toku" u Vodič i upute za Upravitelja radnog opterećenja](http://www.ibm.com/support/docview.wss?rs=71&uid=swg27015148) ["Dodani su novi DB2 primjeri programa" na stranici 107](#page-120-0)

["Kontrola rada pomoću pragova" u Vodič i upute za Upravitelja radnog opterećenja](http://www.ibm.com/support/docview.wss?rs=71&uid=swg27015148)

# **FP1: Skupovi radnih akcija se mogu definirati na razini radnog opterećenja**

Počevši od Verzije 9.7 Paketa popravaka 1, možete definirati skupove radnih akcija na razini radnog opterećenja za kontrolu aktivnosti poslanih pojavljivanjem tih radnih opterećenja, bazirano na tipu i obujmu posla. Opcija za kontrolu posla na razini radnog opterećenja nadopunjuje već dostupne opcije kontrole na razinama servisne superklase i baze podataka. Skup akcija rada, definiran u definiciji radnog opterećenja se primjenjuje na sav rad koji šalju veze koje su trenutno mapirane na tu definiciju radnog opterećenja.

S mogućnošću definiranja skupova radnih akcija na razini radnog opterećenja, možete nadgledati i kontrolirati aktivnosti koje šalje određena aplikacija, bez potrebe za mapiranjem tih aktivnosti na određenu servisnu klasu. Kontrola dolazećeg posla uključuje primjenu pragova aktivnosti na aktivnosti koje se šalju pojavljivanjem radnog opterećenja, kao i mogućnost uvođenja praga istodobnosti na dio ili na sav taj posao.

Sljedeća lista sadrži tipove radnih akcija koje su dostupne kad se skup radnih akcija primjenjuje na razini radnog opterećenja:

- COUNT ACTIVITY
- PREVENT EXECUTION
- COLLECT ACTIVITY DATA
- COLLECT AGGREGATE ACTIVITY DATA
- <span id="page-93-0"></span>v Pragovi koji se primjenjuju na pojedinu aktivnost u odgovarajućoj radnoj klasi:
	- ESTIMATEDSQLCOST
	- SQLROWSRETURNED
	- ACTIVITYTOTALTIME
	- SQLTEMPSPACE
	- SQLROWSREAD
	- CPUTIME
- CONCURRENTDBCOORDACTIVITIES prag se primjenjuje na sve aktivnosti, grupno, u odgovarajućoj radnoj klasi. Ovaj prag kontrolira broj istovremenih aktivnosti u klasi istovrsnih poslova iz svih zbivanja radnog opterećenja.

["Radne akcije i domena supa radnih akcija" u Vodič i upute za Upravitelja radnog opterećenja](http://www.ibm.com/support/docview.wss?rs=71&uid=swg27015148) ["Kontrola istodobnosti na razini radnog opterećenja koristeći postavke radnih akcija" u Vodič](http://www.ibm.com/support/docview.wss?rs=71&uid=swg27015148) [i upute za Upravitelja radnog opterećenja](http://www.ibm.com/support/docview.wss?rs=71&uid=swg27015148)

# **FP1: Nova granica vremenskog praga trajanja jedinice rada**

Počevši od Verzije 9.7 Paketa popravaka 1, možete koristiti UOWTOTALTIME prag za specificiranje maksimalnog vremena koje može proći od vremena prvog aktiviranja jedinice rada. Prije ste morali koristiti DB2 upravitelja za ograničenje jedinice rada na specifično trajanje.

Ponekad neka aplikacija može pokrenuti transakcije koje se izvode duže od željenog vremena, što rezultira zaključavanjima koja sprečavaju nastavak rada drugih važnijih aplikacija. UOWTOTALTIME prag uzrokuje prekid aplikacija koje se predugo izvode ili vraća natrag transakciju u korist nastavka rada ostalih aplikacija.

Ovaj novi prag možete definirati u radnom opterećenju, servisnoj superklasi i domenama baze podataka upravljanja radnim opterećenjem.

#### **Srodni koncepti**

["Primjer: Upotreba pragova" u Vodič i upute za Upravitelja radnog opterećenja](http://www.ibm.com/support/docview.wss?rs=71&uid=swg27015148) ["Pragovi jedinice rada" u Vodič i upute za Upravitelja radnog opterećenja](http://www.ibm.com/support/docview.wss?rs=71&uid=swg27015148)

# **FP1: Skript omogućuje migraciju iz Query Patrollera na upravitelja radnog opterećenja**

<span id="page-93-1"></span>Počevši od Verzije 9.7 Paketa popravaka 1, postoji primjer skripta (qpwlmmig.pl) koji omogućuje migraciju iz okoline DB2 Query Patrollera (QP) koji se više ne koristi na okolinu DB2 upravitelja radnog opterećenja (WLM). Taj skript generira datoteku koja sadrži DDL naredbe za kreiranje WLM objekata koji najbolje odražavaju vaš trenutni QP postav.

Većina korisnika može nastaviti s upotrebom istog pristupa kontroli sistema koju trenutno koristi QP, dok ne odrede najbolje načine za upotrebu WLM mogućnosti.

#### **Srodni koncepti**

["Migracijski alat Query Patroller" u Vodič i upute za Upravitelja radnog opterećenja](http://www.ibm.com/support/docview.wss?rs=71&uid=swg27015148)

#### **Srodni zadaci**

["Migracija iz Query Patrollera u DB2 upravitelja radnim opterećenjem" u Nadogradnja na](http://www.ibm.com/support/docview.wss?rs=71&uid=swg27015148) [DB2 Verziju 9.7](http://www.ibm.com/support/docview.wss?rs=71&uid=swg27015148)

# **Poglavlje 10. Poboljšanja sigurnosti**

Kako raste broj i unutarnjih i vanjskih sigurnosnih prijetnji, važno je odijeliti zadatke koji čuvaju podatke na sigurnom, od zadataka upravljanja administrativnim kritičnim sistemima. Izgrađena na poboljšanjima uvedenim u prethodnim verzijama, Verzija 9.7 poboljšanja osiguravaju još veću zaštićenost vaših osjetljivih podataka.

Napredak u razdjeli dužnosti pruža sljedeću funkcionalnost:

- v Administratori baze podataka (DBA-i) zadržavaju potpunu kontrolu nad operacijama baze podataka, bez bilo kakvog pristupa tim podacima.
- v Možete lako izolirati svu sigurnosnu i revizijsku kontrolu u ruke odijeljenog sigurnosnog administratora.
- v Možete koristiti nove autoritete, pojednostavljujući povlastice razvoja aplikacija, kao i upravljanje radnim opterećenjem.

Za više informacija, pogledajte ["DB2 model ovlaštenja je poboljšan tako da dozvoljava](#page-95-0) [razdvajanje dužnosti" na stranici 82.](#page-95-0)

Sljedeća poboljšanja također proširuju sigurnosnu funkcionalnost:

- v AES šifriranje (pogledajte ["AES šifriranje korisničkog ID-a i lozinke povećava sigurnost"](#page-97-0) [na stranici 84\)](#page-97-0)
- v Transport Layer Security (pogledajte ["Proširena podrška klijenta SSL-a i pojednostavljena](#page-97-0) [konfiguracija" na stranici 84\)](#page-97-0)
- v Dodatna klijentska podrška Sloja sigurnih utičnica (SSL) (pogledajte ["Proširena podrška](#page-97-0) [klijenta SSL-a i pojednostavljena konfiguracija" na stranici 84\)](#page-97-0)
- v Mogućnost prikaza prošlih aktivnosti baze podataka (pogledajte ["FP2: Poboljšanja revizije](#page-101-0) [omogućuju prikaz prošlih aktivnosti baze podataka" na stranici 88\)](#page-101-0)

Sljedeća poboljšanja pojednostavljuju konfiguraciju sigurnosnih svojstava:

- v Novi konfiguracijski parametri upravitelja baze podataka i ključne riječi niza povezivanja za SSL poslužitelje i SSL konfiguracije klijenta (pogledajte ["Proširena podrška klijenta](#page-97-0) [SSL-a i pojednostavljena konfiguracija" na stranici 84\)](#page-97-0)
- v Poboljšana podrška za transparentnu LDAP provjeru ovlaštenja i za pretraživanje grupa, uključujući podršku za Kerberos provjeru ovlaštenja na operativnim sistemima AIX (pogledajte ["FP1: Podržana je transparentna LDAP provjera autentičnosti i pregledavanje](#page-99-0) [grupe \(Linux i UNIX\)" na stranici 86\)](#page-99-0)
- v Poboljšanja postavljanja lozinki (pogledajte ["Lozinka može biti maksimalne dužine koju](#page-99-0) [podržava operativni sistem" na stranici 86\)](#page-99-0)
- v 32-bitne GSKit knjižnice se instaliraju automatski (pogledajte ["FP1: 32-bitne GSKit](#page-101-0) [knjižnice su uključene u instalaciju 64-bitnog DB2 proizvoda" na stranici 88\)](#page-101-0)

Možete kontrolirati tipove operacija koje ograđene rutine mogu izvoditi. Za više informacija, pogledajte "Povlastice obrade načina ograde (db2fmp) mogu biti prilagođene (Windows)" na [stranici 87.](#page-100-0)

# <span id="page-95-0"></span>**DB2 model ovlaštenja je poboljšan tako da dozvoljava razdvajanje dužnosti**

Verzija 9.7 jasno dijeli dužnosti administratora baze podataka i administratora sigurnosti i uvodi nova ovlaštenja koja vam omogućuju dodjeljivanje pristupa koje korisnik treba samo da napravi svoj posao. Ova poboljšanja također olakšavaju udovoljavanje usklađivanja zahtjevima upravljanja.

Verzija 9.7 uključuje nova ovlaštenja za upravljanje radnim opterećenjem (WLMADM), SQL podešavanje (SQLADM) i za korištenje mogućnost objašnjavanja izraza SQL-a (EXPLAIN). Ova ovlaštenja dozvoljavaju dodjeljivanje tih odgovornosti bez da im morate dodijeliti ovlaštenje DBADM ili stvarnu povlasticu na osnovnu tablicu, što bi dalo tim korisnicima više povlastica nego što trebaju za svoj rad. Prema tome, korištenjem tih novih ovlaštenja možete smanjiti rizik otkrivanja osjetljivih podataka.

Verzija 9.7 također uvodi nova ovlaštenja DATAACCESS i ACCESSCTRL. Ovlaštenje DATAACCESS je ovlaštenje koje dozvoljava pristup podacima unutar određene baze podataka. Ovlaštenje ACCESSCTRL je ovlaštenje koje dozvoljava korisniku dodjeljivanje povlastica opoziva na objekte unutar određene baze podataka. Po defaultu, ovlaštenja DATAACCESS i ACCESSCTRL se uključuju kada administrator sigurnosti dodijeli ovlaštenje DBADM. Ali ako ne želite da vaš administrator baze podataka ima pristup podacima ili da ne može dodjeljivati povlastice i ovlaštenja, možete izabrati da ta ovlaštenja ne uključite.

**Bilješka:** Kreatoru baze podataka automatski se dodijele ovlaštenja DBADM, SECADM, DATAACCESS i ACCESSCTRL unutar ove baze podataka. Ako ne želite da ovaj korisnik ima bilo koje od ovih ovlaštenja, morate ih opozvati.

### **Promjene za sistemskog administratora (koji ima ovlaštenje SYSADM)**

Korisnik koji ima ovlaštenje SYSADM više nema uključeno ovlaštenje DBADM i zbog toga ima ograničene sposobnosti u usporedbi s onima iz Verzije 9.5.

Korisnik koji ima SYSADM ovlaštenje više ne može dodjeljivati nikakva ovlaštenja ili povlastice, osim dodjeljivanja povlastica za prostore tablica.

Da bi korisnik koji ima ovlaštenje SYSADM dobio iste mogućnosti kao i u Verziji 9.5 (koje nisu mogućnost dodjele SECADM ovlaštenja), administrator sigurnosti mora eksplicitno dodijeliti korisniku ovlaštenje DBADM. Uočite da kada administrator sigurnosti ima ovlaštenje DBADM, nova ovlaštenja DATAACCESS i ACCESSCTRL su uključena po defaultu. To će dati korisniku sposobnost ekvivalentnu Verziji 9.5. Za ovog korisnika koji takoer može dodijeliti ovlaštenje SECADM mora mu se isto tako dodijeliti ovlaštenje SECADM. Napomena, međutim, posjedovanje ovlaštenja SECADM dozvoljava korisniku da izvodi više akcija nego što je mogao u Verziji 9.5 kao sistemski administrator. Na primjer, korisnik može kreirati objekte kao što su uloge, pouzdani konteksti i politike revizije.

Na Windows sistemima, kad nije specificiran **sysadm\_group** konfiguracijski parametar upravitelja baze podataka, za račun LocalSystem se pretpostavlja da je sistemski administrator (sa SYSADM ovlaštenjem). Na svaku DB2 aplikaciju koju izvodi LocalSystem utječe promjena opsega SYSADM ovlaštenja u Verziji 9.7. Te aplikacije su obično napisane u obliku Windows usluga i izvode se pod LocalSystem računom kao račun prijave na uslugu. Ako postoji potreba da te aplikacije izvode akcije na bazama podataka koje više nisu u SYSADM opsegu, morate LocalSystem računu dodijeliti potrebne povlastice ili ovlaštenja za bazu podataka. Na primjer, ako neka aplikacija zahtijeva mogućnosti administratora baze podataka,

dodijelite LocalSystem računu DBADM ovlaštenje, upotrebom naredbe GRANT (ovlaštenja baze podataka). Primijetite da je autorizacijski ID za LocalSystem račun SYSTEM.

### **Promjene za administratora sigurnosti (koji imaju ovlaštenje SECADM)**

Korisnik koji ima ovlaštenje SECADM može sada dodijeliti i opozvati sva ovlaštenja i povlastice uključivši ovlaštenja DBADM i SECADM.

Ovlaštenje SECADM može se sada dodijeliti ulogama i grupama (u Verziji 9.5, SECADM mogao se dodijeliti samo korisniku).

Ovlaštenje SECADM nije više potrebno za izvođenje spremljenih procedura revizije i funkcija tablica:

- AUDIT ARCHIVE
- AUDIT LIST LOGS
- v AUDIT\_DELIM\_EXTRACT

U Verziji 9.7, povlastica EXECUTE je dovoljna za izvođenje tih rutina, međutim, samo administrator sigurnosti može dodijeliti povlasticu EXECUTE na te rutine. Ova promjena dozvoljava administratoru sigurnosti delegiranje dijela njihovih odgovornosti na druge korisnike.

### **Promjene za administratora baze podataka (koji ima ovlaštenje DBADM)**

Sljedeća ovlaštenja će i dalje nastaviti biti dostupna administratorima baze podataka sve dok korisnik ima ovlaštenje DBADM authority, ali će se izgubiti ako se opozove ovlaštenje DBADM. Dodjela ovlaštenja DBADM više dodatno ne dodjeljuju sljedeća zasebna ovlaštenja, pošto su ona sada uključena u razinu ovlaštenja DBADM.

- v BINDADD
- CONNECT
- CREATETAB
- CREATE\_EXTERNAL\_ROUTINE
- CREATE\_NOT\_FENCED\_ROUTINE
- IMPLICIT\_SCHEMA
- OUIESCE CONNECT
- $\cdot$  LOAD

Kada administrator sigurnosti dodjeljuje ovlaštenje DBADM, mogu izabrati da li dati administratoru baze podataka sposobnost za izvođenje sljedećih operacija:

- v Pristup podacima unutar baze podataka.
- v Dodjela i opoziv povlastica i ovlaštenja.

Administrator sigurnosti može koristiti sljedeće opcije izraza GRANT DBADM ON DATABASE da bi kontrolirao ove funkcije:

- WITH ACCESSCTRL
- WITHOUT ACCCESSCTRL
- WITH DATAACCESS
- WITHOUT DATAACCCESS

Po defaultu, ovlaštenja DATAACCESS i ACCESSCTRL se uključuju ako nisu navedena.

<span id="page-97-0"></span>["Autorizacija, povlastice i vlasništvo objekata" u SQL Upute, svezak 1](http://www.ibm.com/support/docview.wss?rs=71&uid=swg27015148)

["Windows LocalSystem podrška računa" u Vodič za sigurnost baze podataka](http://www.ibm.com/support/docview.wss?rs=71&uid=swg27015148)

["Akcijski plan ovlaštenja" u Vodič za sigurnost baze podataka](http://www.ibm.com/support/docview.wss?rs=71&uid=swg27015148)

["Opseg ovlaštenja sistemskog administratora \(SYSADM\) je promijenjen" na stranici 185](#page-198-0)

["Opseg ovlaštenja administratora baze podataka \(DBADM\) je promijenjen" na stranici 187](#page-200-0)

["Mogućnosti administratora sigurnosti \(SECADM\) su proširene" na stranici 186](#page-199-0)

#### **Srodne reference**

["Promjene ponašanja DB2 poslužitelja" u Nadogradnja na DB2 Verziju 9.7](http://www.ibm.com/support/docview.wss?rs=71&uid=swg27015148)

# **AES šifriranje korisničkog ID-a i lozinke povećava sigurnost**

U Verziji 9.7, sada možete šifrirati ID i lozinku korisnika korištenjem algoritma Naprednog standarda šifriranja (AES) s ključevima dužine 256 bitova.

Korisnički ID i lozinka submitirani za provjeru ovlaštenja u DB2 šifriraju se kad je metoda provjere ovlaštenja dogovara između DB2 klijenta i DB2 poslužitelja SERVER\_ENCRYPT. Dogovarane metode provjere ovlaštenja ovise o tipu postavljene provjere ovlaštenja konfiguracijskog parametra **provjera ovlaštenja** na poslužitelju i provjere ovlaštenja koju zahtijeva klijent. Izbor algoritma šifriranja koji se koristio za šifriranje korisničkog ID-a i lozinke, bilo DES ili AES, ovisi o postavci konfiguracijskog parametra upravitelja baze podataka **alternate\_auth\_enc**:

- v NOT SPECIFIED (default) znači na poslužitelj prihvaća algoritam šifriranja koji je predložio klijent.
- v AES\_CMP znači da ako klijent povezivanja predloži DES, a podržava AES šifriranje, poslužitelj ponovno dogovara AES šifriranje. Klijenti niže razine koji ne podržavaju AES će se i dalje moći povezati korištenjem DES-a.
- v AES\_ONLY znači da poslužitelj prihvaća samo AES šifriranje. Ako klijent ne podržava AES šifriranje, povezivanje se odbacuje.

#### **Srodni koncepti**

["Načini provjere ovlaštenja za vaš poslužitelj" u Vodič za sigurnost baze podataka](http://www.ibm.com/support/docview.wss?rs=71&uid=swg27015148)

#### **Srodne reference**

["authentication - Konfiguracijski parametar tipa provjere ovlaštenja" u Koncepti](http://www.ibm.com/support/docview.wss?rs=71&uid=swg27015148) [administracije baze podataka i uputa za konfiguraciju](http://www.ibm.com/support/docview.wss?rs=71&uid=swg27015148)

["alternate\\_auth\\_enc - Alternativni algoritam šifriranja za dolazne veze na poslužitelju](http://www.ibm.com/support/docview.wss?rs=71&uid=swg27015148) [konfiguracijski parametar" u Koncepti administracije baze podataka i uputa za konfiguraciju](http://www.ibm.com/support/docview.wss?rs=71&uid=swg27015148)

## **Proširena podrška klijenta SSL-a i pojednostavljena konfiguracija**

U DB2 Verziji 9.7, poboljšana podrška za Sloj sigurnih utičnica (SSL) i njegovog nasljednika Sigurnosti prijenosnog sloja (TLS), poboljšava sigurnost prijenosa podataka olakšavanjem konfiguriranja poslužitelja. Dodatno, podrška se proširila na sve ne-Java DB2 klijente, kao što su CLI/ODBC, .Net Data Provider, umetnuti SQL i CLP.

**Bilješka:** U ovom poglavlju upute za SSL odnose se i na TLS.

Podržana je TLS verzija 1.0 (RFC2246) i TLS verzija 1.1 (RFC4346).

### **Poboljšanja konfiguracije**

Više ne trebate koristiti odvojene datoteke konfiguracije za postavljanje podrške za SSL. Parametri koje ste koristili za postavljanje datoteka SSLconfig.ini i SSLClientconfig.ini zamijenjeni su sada konfiguracijskim parametrima upravitelja baze podataka i ključnim riječima niza povezivanja.

- v Postoji šest novih konfiguracijskih parametara koji se odnose na poslužitelja:
	- **ssl\_svr\_keydb** specificira potpuno kvalificiranu stazu datoteke ključeva baze podataka.
	- **ssl\_svr\_stash** specificira potpuna kvalificiranu stazu datoteke raspršivanja koja sadrži šifriranu lozinku za bazu ključeva.
	- **ssl\_svr\_label** specificira labelu digitalnog certifikata poslužitelja u bazi podataka ključeva.
	- **ssl\_svcename** specificira port koji poslužitelj baze podataka koristi kod čekanja komunikacija od udaljenih klijenata sa SSL protokolom.
	- **ssl\_cipherspecs** (opcijski) specificira nizove šifri koje podržava poslužitelj.
	- **ssl\_versions** (opcijski) specificira SSL i TLS verzije koje podržava poslužitelj.
- v Postoje dva nova konfiguracijska parametra upravitelja baze podataka koji se odnose na klijente:
	- **ssl\_clnt\_keydb** specificira potpuno kvalificiranu stazu datoteke ključeva baze podataka na klijentu.
	- **ssl\_clnt\_stash** specificira potpuno kvalificiranu stazu datoteke raspršivanja na klijentu.
- v Postoje dvije nove ključne riječi niza povezivanja za CLI/ODBC aplikacije:
	- **ssl\_client\_keystoredb** Postavlja **ssl\_client\_keystoredb** na potpuno kvalificirano ime datoteke ključeva baze podataka
	- **ssl\_client\_keystash** Postavlja **ssl\_client\_keystash** na potpuno kvalificirano ime datoteke staza
- v Postoje tri nove ključne riječi niza povezivanja za aplikacije DB2 .Net Data Providera:
	- **SSLClientKeystoredb** Postavlja **SSLClientKeystoredb** na potpuno kvalificirano ime datoteke baze podataka
	- **SSLClientKeystash** Postavlja **SSLClientKeystash** na potpuno kvalificirano ime datoteke staza
	- **security** Postavlja **security** na SSL.

### **Postavljanje SSL veza za aplikacije CLI/ODBC**

Ako koristite IBM Pogonitelj poslužitelja podataka za ODBC i CLI da bi se povezali s bazom podataka koja koristi SSL, koristite parametre niza povezivanja **ssl\_client\_keystoredb** i **ssl\_client\_keystash** za postavljanje staze za bazu podataka ključeva klijenta i za datoteku raspršivanja te parametar niza povezivanja **security** za postav protokola za SSL.

Ako koristite IBM Klijenta poslužitelja podataka ili IBM Klijenta vremena izvođenja poslužitelja podataka za vezu s bazom podataka koja koriti SSL, koristite parametar niza povezivanja **security** za postav protokola za SSL te možete koristiti bilo koji parametar niza povezivanja **ssl\_client\_keystoredb** i **ssl\_client\_keystash** ili konfiguracijske parametre upravitelja baze podataka na strani klijenta **ssl\_clnt\_keydb** i **ssl\_clnt\_stash** za postavljanje staze za bazu podataka ključeva klijenta ili datoteku raspršivanja.

### **Postavljanje SSL veza za .Net Data Provider aplikacije**

Za .Net Data Provider aplikacije možete koristiti parametre niza povezivanja **SSLClientKeystoredb** i **SSLClientKeystash** za postavljanje staze za bazu podataka ključeva <span id="page-99-0"></span>klijenta i za datoteku raspršivanja i parametar niza povezivanja **security** za postavljanje protokola za SSL.

### **Postavljanje SSL veza za klijente CLP-a i umetnute klijente SQL-a**

SSL ključna riječ je dodana naredbi CATALOG TCPIP NODE parametru SECURITY. CLP klijenti i umetnuti SQL klijenti mogu koristiti ovu ključnu riječ i konfiguracijske parametre upravitelja baze podataka na strani klijenta **ssl\_clnt\_keydb** i **ssl\_clnt\_stash** za vezu na bazu podataka koja koristi SSL.

#### **Srodni koncepti**

["Podržani nizovi šifara i verzije SSL-a" u Vodič za sigurnost baze podataka](http://www.ibm.com/support/docview.wss?rs=71&uid=swg27015148)

["Datoteke SSLconfig.ini i SSLClientconfig.ini zamijenjene novim konfiguracijskim](#page-201-0) [parametrima upravitelja baze podataka" na stranici 188](#page-201-0)

#### **Srodni zadaci**

["Konfiguriranje podrške za Sloj sigurnih utičnica \(SSL\) na DB2 instanci" u Vodič za](http://www.ibm.com/support/docview.wss?rs=71&uid=swg27015148) [sigurnost baze podataka](http://www.ibm.com/support/docview.wss?rs=71&uid=swg27015148)

["Konfiguriranje podrške za Sloj sigurnih utičnica \(SSL\) na ne-Java DB2 klijentima" u Vodič](http://www.ibm.com/support/docview.wss?rs=71&uid=swg27015148) [za sigurnost baze podataka](http://www.ibm.com/support/docview.wss?rs=71&uid=swg27015148)

#### **Srodne reference**

["CATALOG TCPIP/TCPIP4/TCPIP6 NODE " u Upute za naredbe](http://www.ibm.com/support/docview.wss?rs=71&uid=swg27015148)

["ključna riječ CLI/ODBC konfiguracije sigurnosti" u Vodič i upute za Sučelje razine poziva,](http://www.ibm.com/support/docview.wss?rs=71&uid=swg27015148) [volumen 2](http://www.ibm.com/support/docview.wss?rs=71&uid=swg27015148)

# **FP1: Podržana je transparentna LDAP provjera autentičnosti i pregledavanje grupe (Linux i UNIX)**

DB2 Verzija 9.7 podržava prozirni LDAP na AIX operativnom sistemu što je nova opcija za implementaciju provjere autentičnosti i grupnog pregledavanja temeljenog na LDAP-u. Počevši od DB2 V9.7 Paketa popravaka 1, transparentna LDAP podrška je sada proširena na operativne sisteme Linux, HP-UX i Solaris.

Provjera autentičnosti prozirnog LDAP-a i grupno pregledavanje vam omogućava iskorištavanje provjere autentičnosti temeljene na LDAP-u bez potrebe za prethodnom konfiguracijom DB2 okoline korištenjem sigurnosnih plug-inova. Možete konfigurirati DB2 instance za provjeru autentičnosti korisnika i stjecanje njihovih grupa kroz operativni sistem. Operativni sistem će zauzvrat izvesti provjeru autentičnosti i stjecanje grupa preko LDAP poslužitelja. Da bi omogućili provjeru autentičnosti prozirnog LDAP-a, postavite varijablu registra **DB2AUTH** na opciju OSAUTHDB.

Od Paketa popravaka 2, podrška za transparentnu provjeru LDAP ovlaštenja i za pretraživanje grupa na sistemu AIX je proširena na potvrivanje podrške za Kerberos provjeru ovlaštenja.

#### **Srodni koncepti**

["LDAP-bazirana provjera autentičnosti i podrška pregledavanja grupe" u Vodič za sigurnost](http://www.ibm.com/support/docview.wss?rs=71&uid=swg27015148) [baze podataka](http://www.ibm.com/support/docview.wss?rs=71&uid=swg27015148)

### **Lozinka može biti maksimalne dužine koju podržava operativni sistem**

U Verziji 9.7, kad konfigurirate DB2 upravitelja baze podataka za izvođenje provjere ovlaštenja koristeći plug-in provjeru ovlaštenja IBM operativnog sistema, možete postaviti dužinu lozinke na maksimalnu dužinu koju podržava operativni sistem.

Neki operativni sistemi mogu imati dodatna pravila lozinke kao što su minimalna dužina i jednostavnost. Možete također konfigurirati neke operativne sisteme da koriste algoritme šifriranja lozinke kojima je opskrbljen taj operativni sistem. Za više informacija pogledajte prikladnu dokumentaciju operativnog sistema.

# <span id="page-100-0"></span>**Ovlaštenje SYSMON prošireno je na LIST naredbe i naredbu db2mtrk**

Da bi poboljšali mogućnost nadziranja baze podataka korisnika koji drži ovlaštenje nadziranja sistema (SYSMON), SYSMON sada uključuje sposobnost izvođenja određenih naredbi LIST. Također, ovlaštenje SYSMON omogućuje vam izvođenje naredbe db2mtrk za izvještavanje o informacijama dodjeljivanja spremišta memorije.

Pogođene LIST naredbe su sljedeće:

- LIST DATABASE PARTITION GROUPS
- LIST DRDA INDOUBT TRANSACTIONS
- LIST PACKAGES
- LIST TABLES
- LIST TABLESPACE CONTAINERS
- LIST TABLESPACES
- LIST UTILITIES

### **Srodne reference**

["Naredba LIST PACKAGES/TABLES" u Upute za naredbe](http://www.ibm.com/support/docview.wss?rs=71&uid=swg27015148)

["Naredba LIST TABLESPACE CONTAINERS" u Upute za naredbe](http://www.ibm.com/support/docview.wss?rs=71&uid=swg27015148)

["Naredba LIST TABLESPACES" u Vodič i upute za pomoćne programe premještanja](http://www.ibm.com/support/docview.wss?rs=71&uid=swg27015148) [podataka](http://www.ibm.com/support/docview.wss?rs=71&uid=swg27015148)

["LIST DRDA INDOUBT TRANSACTIONS " u Upute za naredbe](http://www.ibm.com/support/docview.wss?rs=71&uid=swg27015148)

["Naredba LIST DATABASE PARTITION GROUPS" u Upute za naredbe](http://www.ibm.com/support/docview.wss?rs=71&uid=swg27015148)

["db2mtrk - praćenje memorije " u Upute za naredbe](http://www.ibm.com/support/docview.wss?rs=71&uid=swg27015148)

["LIST UTILITIES " u Upute za naredbe](http://www.ibm.com/support/docview.wss?rs=71&uid=swg27015148)

## Povlastice obrade načina ograde (db2fmp) mogu biti prilagođene **(Windows)**

Kada je na Windows platformama omogućena proširena sigurnost, možete promijeniti povlastice pridružene db2fmp obradi koristeći **DB2\_LIMIT\_FENCED\_GROUP** varijablu registra. Ovo svojstvo možete koristiti za kontrolu tipova operacija koje mogu izvoditi ograđeni potprogrami (npr. spremljene procedure i UDF-ovi) u izvođenju pod db2fmp obradom.

Kada postavite varijablu registra i dodate ime računa pridruženo DB2 servisu u DB2USERS grupu, povlastice operativnog sistema db2fmp obrade će uključivati povlastice DB2USERS grupe. Dodatno možete prilagoditi povlastice db2fmp obrade pridruživanjem ime DB2 servisnog računa drugim grupama sa specijalnim povlasticama.

Ova funkcija nije dostupna ako se LocalSystem koristi kao ime DB2 servisnog računa.

#### **Srodne reference**

["Ostale varijable" u Koncepti administracije baze podataka i uputa za konfiguraciju](http://www.ibm.com/support/docview.wss?rs=71&uid=swg27015148)

## <span id="page-101-0"></span>**FP1: 32-bitne GSKit knjižnice su uključene u instalaciju 64-bitnog DB2 proizvoda**

DB2 Verzija 9.7 Paket popravaka 1 i kasniji sada instaliraju GSKit knjižnice IBM Opreme globalne sigurnosti (GSKit) sa 64-bitnim DB2 poslužiteljem baze podataka. 32-bitne verzije GSKit knjižnica su automatski uključene kod instalacije 64-bitne verzije DB2 poslužitelja baze podataka. GSKit knjižnice su potrebne za podršku SSL veza između DB2 klijenata i baza podataka.

Osigurajte da se staza do GSKit knjižnica pojavljuje u PATH varijabli okoline na Windowsima i u LIBPATH, SHLIB\_PATH ili LD\_LIBRARY\_PATH varijablama okoline na Linux i UNIX operativnim sistemima. Npr., na Windowsima dodajte GSKit bin i lib direktorije u PATH varijablu okoline:

set PATH="C:\Program Files\ibm\gsk8\bin";%PATH% set PATH="C:\Program Files\ibm\gsk8\lib";%PATH%

#### **Srodni zadaci**

["Konfiguriranja podrške za Sloj sigurnih utičnica \(SSL\) za DB2 instancu" u Vodič za](http://www.ibm.com/support/docview.wss?rs=71&uid=swg27015148) [sigurnost baze podataka](http://www.ibm.com/support/docview.wss?rs=71&uid=swg27015148)

["Konfiguriranje podrške za Sloj sigurnih utičnica \(SSL\) na ne-Java DB2 klijentima" u Vodič](http://www.ibm.com/support/docview.wss?rs=71&uid=swg27015148) [za sigurnost baze podataka](http://www.ibm.com/support/docview.wss?rs=71&uid=swg27015148)

# **FP2: Poboljšanja revizije omogućuju prikaz prošlih aktivnosti baze podataka**

DB2 V9.7 Paket popravaka 2 dodaje mogućnost revizije koja administratorima sigurnosti omogućuje prikaz prošlih aktivnosti baze podataka.

Poduzeće može, kao dio opsežne politike sigurnosti, zahtijevati mogućnost retroaktivnog povratka odreeni broj godina unatrag da bi se analizirali učinci bilo kojeg zahtjeva napravljenog na određenim tablicama u njihovoj bazi podataka. Da bi to bilo moguće, mogu uvesti politiku arhiviranja tjednih sigurnosnih kopija i pridruženih datoteka dnevnika, tako da se može dobiti baza podataka iz bilo kojeg trenutka u vremenu. Revizija baze podataka sada hvata dostatne informacije o svakom zahtjevu napravljenom u bazi podataka, što omogućuje ponovni prikaz i analizu bilo kojeg zahtjeva na relevantnoj, vraćenoj bazi podataka. Ovaj zahtjev pokriva i statičke i dinamičke SQL izraze.

#### **Srodni zadaci**

["Omogućavanje ponavljanja prošlih aktivnosti" u Vodič za sigurnost baze podataka](http://www.ibm.com/support/docview.wss?rs=71&uid=swg27015148)

# **Poglavlje 11. Poboljšanja razvoja aplikacije**

Poboljšanja razvoja aplikacija u verziji 9.7 pojednostavljuju razvoj aplikacija baze podataka, poboljšavaju prenosivost aplikacija i olakšavaju postavljanje aplikacija.

Upravljanje objektima baze podataka je pojednostavljeno kako slijedi:

- v Stupci se mogu preimenovati pomoću ALTER TABLE izraza (pogledajte ["Stupci mogu](#page-103-0) [biti preimenovani korištenjem izraza ALTER TABLE" na stranici 90\)](#page-103-0).
- v Većina objekata se može zamijeniti za vrijeme kreiranja objekta upotrebom OR REPLACE klauzule (pogledajte ["REPLACE je dodan kao opcija u nekoliko CREATE izraza" na](#page-104-0) [stranici 91\)](#page-104-0).
- v Transakcije mogu uključivati povećanje granice ALTER TABLE operacija (pogledajte ["Transakcije mogu uključivati povećanje ograničenja ALTER TABLE operacija" na](#page-105-0) [stranici 92\)](#page-105-0).
- v Neki objekti se mogu kreirati čak i ako dođe do grešaka za vrijeme kompiliranja njihovih tijela (pogledajte "Dodan je CREATE s podrškom za greške, za određene objekte baze [podataka" na stranici 92\)](#page-105-0).
- v Meko činjenje nevažećim i automatska ponovna validacija su podržani za podskup izraza jezika definicije podataka (DDL) (pogledajte ["Dodana je podrška za mekano poništenje i](#page-106-0) [automatsko vraćanje valjanosti" na stranici 93\)](#page-106-0).
- v Osnovni tipovi stupaca tablice se mogu mijenjati pomoću ALTER TABLE izraza u više slučajeva (pogledajte ["Proširena je podrška za ALTER COLUMN SET DATA TYPE" na](#page-107-0) [stranici 94\)](#page-107-0).
- v SELECT INTO izraz podržava FOR UPDATE klauzulu (pogledajte ["Izraz SELECT INTO](#page-109-0) [podržava klauzulu FOR UPDATE" na stranici 96\)](#page-109-0).

SQL programiranje je poboljšano ovom dodatnom funkcionalnošću:

- TRUNCATE izraz, koji može brzo obrisati sve redove iz tablice baze podataka (pogledajte ["TRUNCATE je dodan kao SQL izraz" na stranici 96\)](#page-109-0)
- v Kreirane privremene tablice, koje su novi tip korisnički definirane privremene tablice (pogledajte ["Podržane su kreirane privremene tablice" na stranici 96\)](#page-109-0)
- v Brojni dodaci i ažuriranja numeričkih skalarnih funkcija (pogledajte ["Podrška skalarne](#page-110-0) [funkcija je proširena" na stranici 97\)](#page-110-0)
- v Implicitno predstavljanje, koje automatski konvertira podatke jednog tipa u drugi tip, bazirano na impliciranom skupu pravila konverzije (pogledajte ["Uključeno ukalupljivanje](#page-112-0) [pojednostavljuje omogućavanje aplikacije" na stranici 99\)](#page-112-0)
- v Izbori za postavljanje preciznost decimala sekundi u TIMESTAMP tipu podataka (pogledajte ["Tip podataka TIMESTAMP dozvoljava parametriziranu preciznost" na](#page-113-0) [stranici 100\)](#page-113-0)
- v Podrška za stupce LOB tipa u privremenim tablicama (pogledajte ["Privremene tablice](#page-113-0) [podržavaju stupce tipa LOB" na stranici 100\)](#page-113-0)
- v Podrška za javna zamjenska imena (javni sinonimi) (pogledajte ["Javna zamjenska imena](#page-114-0) [pojednostavljuju referenciranje globalnog objekta" na stranici 101\)](#page-114-0)
- v Za module i redoslijede, podrška za privatna zamjenska imena unutar sheme (pogledajte ["Javna zamjenska imena pojednostavljuju referenciranje globalnog objekta" na stranici](#page-114-0) [101\)](#page-114-0)
- v Podrška dodjeljivanja globalnih varijabli u ugniježenim kontekstima (pogledajte ["FP1:](#page-148-0) Podržana su dodjeljivanja globalne varijable u ugniježđenim kontekstima" na stranici 135)

Razvoj spremljenih procedura je i pojednostavljen i poboljšan kako slijedi:

- <span id="page-103-0"></span>v Default vrijednosti za parametre (pogledajte ["Default vrijednosti i imenovani argumenti](#page-114-0) [promiču fleksibilnost kreiranja i pozivanja procedura i funkcija" na stranici 101\)](#page-114-0)
- v Dodjela argumenta po imenu parametra kod poziva procedura (pogledajte ["Default](#page-114-0) [vrijednosti i imenovani argumenti promiču fleksibilnost kreiranja i pozivanja procedura i](#page-114-0) [funkcija" na stranici 101\)](#page-114-0)
- v Autonomne transakcije, koje predaju posao čak i ako se sama pozivajuća transakcija vraća natrag (pogledajte ["Podržane su samostalne transakcije" na stranici 102\)](#page-115-0)

Općenito programiranje aplikacija baze podataka je poboljšano sljedećim dodatnim poboljšanjima:

- v Proširenja iz Python aplikacija za pristup IBM poslužiteljima podataka (pogledajte ["Dodana je podrška za razvoj aplikacije Piton" na stranici 103\)](#page-116-0)
- v Sistemski definirani moduli (pogledajte ["Sistemski definirani moduli pojednostavljuju SQL](#page-117-0) [PL i aplikacijsku logiku" na stranici 104\)](#page-117-0)
- v Poboljšana verzija IBM Database dodataka za Visual Studio (pogledajte ["Dodaci za IBM](#page-119-0) [Database za Visual Studio su poboljšani" na stranici 106\)](#page-119-0)
- v Skupljanje spremljenih procedura zajedničkog potpisa i stabilnog potpisa koje su prenosive preko IBM poslužitelja podataka (pogledajte ["Opći SQL API podržava razvoj prenosivih](#page-118-0) [administrativnih aplikacija" na stranici 105\)](#page-118-0)
- v Novi DB2 primjeri programa kao predlošci za kreiranje vaših vlastitih aplikativnih programa (pogledajte ["Dodani su novi DB2 primjeri programa" na stranici 107\)](#page-120-0)
- v podrška za OUT i INOUT parametre u korisnički definiranim funkcijama (pogledajte ["FP1: Korisnički definirane funkcije podržavaju OUT i INOUT parametre" na stranici 110\)](#page-123-0)

Programiranje SQL proceduralnog jezika (SQL PL) ja također poboljšano, pogledajte [Poglavlje 12, "Poboljšanja za SQL Proceduralni jezik \(SQL PL\)", na stranici 131.](#page-144-0)

Dodatno, klijenti i pogonitelji IBM poslužitelja podataka su poboljšani kako slijedi:

- v IBM Data Server Driver za JDBC i SQLJ uključuje podršku za Verzija 9.7 poboljšanja i uključuje dodatne funkcije (pogledajte ["Poboljšana je podrška za JDBC i SQLJ" na stranici](#page-124-0) [111\)](#page-124-0).
- v IBM Data Server Driver paket je poboljšan (pogledajte ["IBM Paket pogonitelja poslužitelja](#page-133-0) [podataka je poboljšan" na stranici 120\)](#page-133-0).
- IBM\_DB Ruby pogonitelj, IBM PHP proširenja i IBM Data Server Provider za .NET podršku za pouzdane kontekste (pogledajte ["Proširena je podrška za pouzdani kontekst" na](#page-133-0) [stranici 120\)](#page-133-0).
- v Sysplex funkcionalnost je podržana na klijentima IBM poslužitelja podataka i ne-Java pogoniteljima poslužitelja podataka s DB2 Connect licencom (pogledajte ["Podrška](#page-134-0) [Sysplexu se proširuje na IBM klijente poslužitelja podataka i ne-Java pogonitelje](#page-134-0) [poslužitelja podataka" na stranici 121\)](#page-134-0).
- v Call Level Interface (CLI) uključuje podršku za Verzija 9.7 poboljšanja i uključuje dodatne funkcije (pogledajte ["Poboljšana je funkcionalnost sučelja reda za naredbe \(CLI\)" na](#page-135-0) [stranici 122\)](#page-135-0).
- v Pakiranje pogonitelja poslužitelja podataka je pojednostavljeno (pogledajte ["Imena](#page-16-0) [komponenti su promijenjena" na stranici 3\)](#page-16-0).

## **Stupci mogu biti preimenovani korištenjem izraza ALTER TABLE**

Klauzula RENAME COLUMN je nova opcija u izrazu ALTER TABLE. Sada možete preimenovati postojeći stupac u osnovnoj tablici u novo ime bez da izgubite pohranjene podatke ili da utječete na bilo koju povlasticu ili na oznaci baziranu kontrolu (LBAC) politika koje su pridružene tablici.

### <span id="page-104-0"></span>**Primjer**

ALTER TABLE ORG RENAME COLUMN DEPTNUMB TO DEPTNUM

#### **Srodni zadaci**

["Preimenovanje tablica i stupaca" u Koncepti administracije baze podataka i uputa za](http://www.ibm.com/support/docview.wss?rs=71&uid=swg27015148) [konfiguraciju](http://www.ibm.com/support/docview.wss?rs=71&uid=swg27015148)

#### **Srodne reference**

["ALTER TABLE " u SQL Upute, svezak 2](http://www.ibm.com/support/docview.wss?rs=71&uid=swg27015148)

# **REPLACE je dodan kao opcija u nekoliko CREATE izraza**

Klauzula OR REPLACE je nova opcija u izrazu CREATE za nekoliko objekata, uključujuću zamjenska imena, funkcije, module, nadimke, procedure (uključujući federalne procedure), nizove, okidače, varijable i poglede. Objekt se zamjenjuje ako već postoji; inače se kreira. Ovo poboljšanje značajno smanjuje napor koji je potreban za promjenu sheme baze podataka.

Povlastice koje su prethodno dodijeljene objektu se sačuvaju kada se taj objekt zamijeni. Drugim riječima, CREATE OR REPLACE semantički sliči na DROP kojeg slijedi CREATE.

U slučaju funkcija, procedura i okidača, podrška se odnosi na umetnute objekte i na prevedene objekte. U slučaju funkcija i procedura, podrška se odnosi na SQL i vanjske funkcije i procedure.

Ako se zamijeni modul, svi objekti unutar modula se ispuštaju; nova verzija modula ne sadrži objekte.

### **Primjer**

Zamijeniti V1, pogled koji ima ovisne objekte. CREATE TABLE T1 (C1 INT, C2 INT); CREATE TABLE T2 (C1 INT, C2 INT);

```
CREATE VIEW V1 AS SELECT * FROM T1;
CREATE VIEW V2 AS SELECT * FROM V1;
```
CREATE FUNCTION foo1() LANGUAGE SQL RETURNS INT RETURN SELECT C1 FROM V2; CREATE OR REPLACE VIEW V1 AS SELECT \* FROM T2; SELECT \* FROM V2;

VALUES foo1();

Zamijenjena verzija od V1 referencira T2 umjesto T1. I V2 i foo1 su učinjeni nevažećim izrazom CREATE OR REPLACE. Pod odgođenom semantikom ponovnog činjenja važećim, SELECT \* FROM V2 uspješno ponovno čini važećim v2, ali ne i foo1, kojeg ponovno čini važećim VALUES foo1(). Pod neposrednom semantikom ponovnog činjenja važećim i V2 i foo1 su uspješno ponovno učinjeni važećima izrazom CREATE OR REPLACE.

#### **Srodne reference**

["SQL naredbe" u SQL Upute, svezak 2](http://www.ibm.com/support/docview.wss?rs=71&uid=swg27015148)

["Auto\\_revalidation - Konfiguracijski parametar automatske revalidacije i invalidacije" u](http://www.ibm.com/support/docview.wss?rs=71&uid=swg27015148) [Koncepti administracije baze podataka i uputa za konfiguraciju](http://www.ibm.com/support/docview.wss?rs=71&uid=swg27015148)

["Kreiranje i održavanje objekata baze podataka" u Koncepti administracije baze podataka i](http://www.ibm.com/support/docview.wss?rs=71&uid=swg27015148) [uputa za konfiguraciju](http://www.ibm.com/support/docview.wss?rs=71&uid=swg27015148)

# <span id="page-105-0"></span>**Transakcije mogu uključivati povećanje ograničenja ALTER TABLE operacija**

Počevši od DB2 Verzije 9.7, možete izvesti neograničeni broj ALTER TABLE izraza unutar jedne transakcije. Takve transakcije mogu smjestiti tablicu u stanje čekanja reorganizacije; možete izvesti do tri ovakva tipa transakcija prije potrebe za reorganizacijom tablice.

Određene ALTER TABLE operacije, kao što su ispuštanje stupca, zamjena tipa stupca ili zamjena svojstva null-sposobnosti stupca mogu staviti tablicu u stanje čekanja na reorganizaciju. U prethodnim verzijama ste mogli izvesti do tri takva ALTER TABLE izraza prije potrebe za reorganizacijom.

#### **Srodne reference**

["ALTER TABLE " u SQL Upute, svezak 2](http://www.ibm.com/support/docview.wss?rs=71&uid=swg27015148)

["Naredba REORG INDEXES/TABLE" u Upute za naredbe](http://www.ibm.com/support/docview.wss?rs=71&uid=swg27015148)

["Promjena tablica" u Koncepti administracije baze podataka i uputa za konfiguraciju](http://www.ibm.com/support/docview.wss?rs=71&uid=swg27015148)

## Dodan je CREATE s podrškom za greške, za određene objekte baze **podataka**

Sada se određeni objekti mogu kreirati čak i ako dođe do grešaka za vrijeme kompiliranja njihovih sadržaja, na primjer, kreiranje pogleda kada tablica na koju se odnosi ne postoji.

Takvi objekti ostaju nevažeći dok im se ne pristupi. CREATE s podrškom za greške se trenutno proširuje na poglede i SQL funkcije iste razine (ne na kompilirane funkcije). Ova funkcija je omogućena ako je **auto\_reval** parametar konfiguracije baze podataka postavljen na DEFERRED\_FORCE.

Greške koje se toleriraju za vrijeme kreiranja objekta se ograničavaju na sljedeće tipove:

- v Bilo koja greška razlučivanja imena kao što je: referentna tablica ne postoji (SQLSTATE 42704, SQL0204N), referentni stupac ne postoji (SQLSTATE 42703, SQL0206N)ili referentna funkcija nije pronađena (SQLSTATE 42884, SQL0440N)
- v Bilo koji kvar ponovne provjere ugnježivanja. Objekt koji se kreira može referencirati nevažeće objekte i ponovna provjera valjanosti će dozvati te nevažeće objekte. Ako ponovna provjera valjanosti bilo kojeg referenciranog nevažećeg objekta ne uspije, izraz CREATE uspijeva i kreirani objekt ostaje nevažećim dok mu se sljedeći put ne pristupi.
- v Bilo koja greška autorizacije (SQLSTATE 42501, SQL0551N)

Objekt se može uspješno kreirati čak ako u sebi sadrži višestruke greške. Poruka upozorenja koja se vraća sadrži ime prvog nedefiniranog, nevažećeg ili neautoriziranog objekta na koji se naišlo za vrijeme kompiliranja. Pogled kataloga SYSCAT.INVALIDOBJECTS sadrži informacije o nevažećim objektima.

### <span id="page-106-0"></span>**Primjer**

CREATE VIEW V2 AS SELECT \* FROM V1

Ako V1 ne postoji, izraz CREATE VIEW se uspješno izvodi, ali V2 ostaje nevažeći.

### **Srodne reference**

"Auto revalidation - Konfiguracijski parametar automatske revalidacije i invalidacije" u [Koncepti administracije baze podataka i uputa za konfiguraciju](http://www.ibm.com/support/docview.wss?rs=71&uid=swg27015148)

["Kreiranje i održavanje objekata baze podataka" u Koncepti administracije baze podataka i](http://www.ibm.com/support/docview.wss?rs=71&uid=swg27015148) [uputa za konfiguraciju](http://www.ibm.com/support/docview.wss?rs=71&uid=swg27015148)

# **Dodana je podrška za mekano poništenje i automatsko vraćanje valjanosti**

Mekano poništenje je proces čime se pristup objektu koji je poništen dopušta da nastavi radom.

Prethodno, kad se jedan objekt izmijenio ili ispustio, isključivo zaključavanje se koristilo za osiguranje da ga svi korisnici objekta više ne koriste. Ovo zaključavanje može rezultirati čekanjem aplikacije ili ponovnim izvođenjem zbog zastoja. Mekano poništenje, međutim, izbjegava ova čekanja i dozvoljava svakom aktivnom pristupu da nastavi, koristeći staru verziju objekta. U slučaju da je objekt ponovno kreiran, svaki novi pristup objektu vidjet će novu verziju objekta; ako se objekt ispusti, novi pristup objektu nije moguć.

Mekano poništenje se omogućuje preko nove varijable registra zvane **DB2\_DDL\_SOFT\_INVAL**; po defaultu, ova varijabla registra je postavljena na uključeno. Za više informacija pogledajte "Raznovrsne varijable".

Sljedeći popis prikazuje izraze jezika definiranja podataka (DDL) za koje se mekano poništenje trenutno podržava:

- CREATE OR REPLACE ALIAS
- CREATE OR REPLACE FUNCTION
- CREATE OR REPLACE TRIGGER
- CREATE OR REPLACE VIEW
- DROP ALIAS
- DROP FUNCTION
- DROP TRIGGER
- DROP VIEW

Podrška mekog poništenja primjenjuje se isključivo u dinamičkom SQL-u i skeniranju učinjenom pod stabilnošću kursora (CS) i nivoima izdvajanja nepredanog čitanja (UR).

Općenito, upravitelj baze podataka pokušava ponovno produljiti nevažeće objekte sljedeći puta kada se ti objekti koriste. Međutim, kad se **auto\_reval** konfiguracijski parametar baze podataka postavi na IMMEDIATE, nevažeći objekti su odmah postaju važeći nakon što su postali nevažeći. Za informacije o ovisnim objektima na koje se utječe kad se objekt ispušta i kada ti ovisni objekti ponovno postanu važeći, pogledajte "izraz DROP".

Sljedeći popis prikazuje izraze jezika definiranja podataka (DDL) za koje se mekano poništenje trenutno podržava:

- ALTER MODULE DROP FUNCTION
- ALTER MODULE DROP PROCEDURE
- ALTER MODULE DROP TYPE
- <span id="page-107-0"></span>• ALTER MODULE DROP VARIABLE
- v ALTER NICKNAME (mijenjajući lokalno ime ili lokalni tip)
- ALTER TABLE ALTER COLUMN
- ALTER TABLE DROP COLUMN
- ALTER TABLE RENAME COLUMN
- CREATE OR REPLACE ALIAS
- CREATE OR REPLACE FUNCTION
- CREATE OR REPLACE NICKNAME
- CREATE OR REPLACE PROCEDURE
- CREATE OR REPLACE SEQUENCE
- CREATE OR REPLACE TRIGGER
- CREATE OR REPLACE VARIABLE
- CREATE OR REPLACE VIEW
- DROP FUNCTION
- DROP NICKNAME
- DROP PROCEDURE
- DROP SEQUENCE
- DROP TABLE
- DROP TRIGGER
- DROP TYPE
- DROP VARIABLE
- DROP VIEW
- RENAME TABLE

### **Primjer**

Onemogućite podršku za mekano poništenje.

db2set DB2\_DDL\_SOFT\_INVAL=off

### **Srodni koncepti**

["Meko poništenje valjanosti objekata baze podataka" u Koncepti administracije baze podataka](http://www.ibm.com/support/docview.wss?rs=71&uid=swg27015148) [i uputa za konfiguraciju](http://www.ibm.com/support/docview.wss?rs=71&uid=swg27015148)

### **Srodne reference**

["DROP " u SQL Upute, svezak 2](http://www.ibm.com/support/docview.wss?rs=71&uid=swg27015148)

["SQL naredbe" u SQL Upute, svezak 2](http://www.ibm.com/support/docview.wss?rs=71&uid=swg27015148)

["Auto\\_revalidation - Konfiguracijski parametar automatske revalidacije i invalidacije" u](http://www.ibm.com/support/docview.wss?rs=71&uid=swg27015148) [Koncepti administracije baze podataka i uputa za konfiguraciju](http://www.ibm.com/support/docview.wss?rs=71&uid=swg27015148)

### **Proširena je podrška za ALTER COLUMN SET DATA TYPE**

Opcija ALTER COLUMN SET DATA TYPE u izrazu ALTER TABLE je proširena i podržava sve kompatibilne tipove.

Prethodna podrška za izmjenu tipa stupca osnovne tablice (kao što je pretvaranje INTEGER u BIGINT ili produljenje stupca tipa LOB) bile je ograničena na promjene koje nisu trebale pretraživati tablicu. Tipovi podataka stupca ne mogu se ukalupljivati u manje tipove (na primjer, INTEGER u SMALLINT) i potpun postav izmjene tipova koji nisu konzistentni s funkcijama ukalupljivanja za tipove podataka nije se podražavao.
Izmjena tipa podatka stupac može uzrokovati gubitak podataka. Neki od ovih gubitaka su u skladu s pravilima ukalupljivanja: na primjer, prazna mjesta se mogu odrezati iz nizova bez povratne greške i konvertiranje DECIMAL u INTEGER rezultira odsijecanjem. Da bi se izbjegle neočekivane greške, kao greške preteka, greške odsijecanja ili bilo koja druga vrsta greške koju vraća ukalupljivanje, postojeći podaci stupca se pretražuju i poruke o proturječnim redovima se ispisuju u dnevnik obavijesti. Default vrijednosti stupca takoer se provjeravaju da se osigura da su prilagođeni novom tipu podataka.

Ako pretraživanje podataka ne prijavi nikakvu grešku, tip stupca se postavlja u novi tip podataka i postojeći podaci stupca se ukalupljuju u novi tip podataka. Ako je greška prijavljena, izraz ALTER TABLE ne uspijeva.

Ukalupljivanje VARCHAR, VARGRAPHIC ili LOB tipova podataka u tipove manjih dužina ne podržava se.

### **Primjer**

Promjena tipa podatka stupca SALES u tablici SALES iz INTEGER u SMALLINT.

ALTER TABLE SALES ALTER COLUMN SALES SET DATA TYPE SMALLINT DB20000I SQL naredba uspješno završena.

Promjena tipa podatka stupca REGION u tablici SALES iz VARCHAR(15) u VARCHAR(14).

ALTER TABLE SALES ALTER COLUMN REGION SET DATA TYPE VARCHAR(14) ...

SQL0190N ALTER TABLE "ADMINISTRATOR.SALES" navedeni atributi za stupac "REGION" koji nisu kompatibilni s postojećim stupcem. SQLSTATE=42837

Promjena tipa stupac u osnovnoj tablici. Postoje pogledi i funkcije koji izravno ili neizravno ovise o osnovnoj tablici.

CREATE TABLE T1 (C1 INT, C2 INT);

CREATE VIEW v1 AS SELECT C1, C2 FROM T1; CREATE VIEW v2 AS SELECT C1, C2 FROM V1;

CREATE FUNCTION foo1 () LANGUAGE SQL RETURNS INT RETURN SELECT C2 FROM T1;

CREATE VIEW v3 AS SELECT C2 FROM V2 WHERE  $C2 = foo1()$ ;

CREATE FUNCTION foo2 () LANGUAGE SQL RETURNS INT RETURN SELECT C2 FROM V3;

ALTER TABLE T1 ALTER COLUMN C1 SET DATA TYPE SMALLINT;

```
SELECT * FROM V2;
```
Izraz ALTER TABLE, koji prebacuje tip stupca iz INTEGER u SMALLINT, čini nevažećim V1, V2, V3 i foo2. Pod odgođenom semantikom ponovnog činjenja važećim, SELECT \* FROM V2 uspješno ponovno čini važećim V1 i V2 te C1 stupce i u V1 i u V2, mijenja u SMALLINT. Ali V3 i foo2 nisu ponovno učinjeni važećima jer nisu referencirani nakon činjenja nevažećima te se nalaze iznad V2 u lancu hijerarhije zavisnosti. Pod semantikom

izravnog vraćanja valjanosti, izraz ALTER TABLE uspješno vraća valjanost svim ovisnim objektima.

### **Srodne reference**

["ALTER TABLE " u SQL Upute, svezak 2](http://www.ibm.com/support/docview.wss?rs=71&uid=swg27015148)

"Podjela između tipova podataka" u pureXML vodič

["Promjena tablica" u Koncepti administracije baze podataka i uputa za konfiguraciju](http://www.ibm.com/support/docview.wss?rs=71&uid=swg27015148)

## **Izraz SELECT INTO podržava klauzulu FOR UPDATE**

Možete koristiti neobaveznu klauzulu FOR UPDATE u izrazu SELECT INTO kako bi prenijeli aplikacije koje koriste to svojstvo iz drugih prodavača baze podataka u DB2 okoline. Mnoge aplikacije koriste to svojstvo da dohvate pojedinačni red i tada ga ažuriraju pretraživanim ažuriranjem.

#### **Srodne reference**

["SELECT INTO " u SQL Upute, svezak 2](http://www.ibm.com/support/docview.wss?rs=71&uid=swg27015148)

# **TRUNCATE je dodan kao SQL izraz**

Verzija 9.7 uključuje novi izraz TRUNCATE koji možete koristiti za brzo brisanje svih redova iz tablice baze podataka.

Nasuprot izrazu DELETE, izraz TRUNCATE ne može se okretati natrag i ključna riječ IMMEDIATE je obavezna za označavanje ove činjenice.

### **Srodne reference**

["DB2\\_COMPATIBILITY\\_VECTOR varijabla registra" u SQL Proceduralni jezici:](http://www.ibm.com/support/docview.wss?rs=71&uid=swg27015148) [Omogućavanje aplikacija i podrška](http://www.ibm.com/support/docview.wss?rs=71&uid=swg27015148)

["TRUNCATE " u SQL Upute, svezak 2](http://www.ibm.com/support/docview.wss?rs=71&uid=swg27015148)

# **Podržane su kreirane privremene tablice**

Kreirane privremene tablice su nova vrsta korisnički definiranih privremenih tablica uvedenih u DB2 Verzija 9.7. Prije ovog izdanja, deklarirana privremena tablica je bila jedini tip korisnički definirane privremene tablice.

Kao i s deklariranom privremenom tablicom, sesija aplikacije može koristiti kreiranu privremenu tablicu za pohranu skupova međurezultata radi rukovanja ili ponavljanih pozivanja, bez ometanja aplikacija koje se istovremeno izvode. Glavna razlika između deklarirane privremene tablice i kreirane privremene tablice je ta da je definicija kreirane privremene tablice pohranjena za stalno u DB2 katalogu. Drugim riječima, mada je sadržaj kreirane privremene tablice privatan za sesiju, njezinu definiciju dijele sve istodobne sesije. Postojana pohrana kreirane definicije privremene tablice rezultira sljedećim operativnim razlikama:

- v Nakon što sesija aplikacije definira kreiranu privremenu tablicu, sesije koje se istodobno izvode ne trebaju ju ponovno definirati.
- v Možete pozvati kreiranu privremenu tablicu u SQL funkcijama, okidačima i pogledima.

Također, bilo kakvo povezivanje može pozvati kreiranu privremenu tablicu u bilo koje vrijeme bez da skript za postavljanje inicijalizira kreiranu privremenu tablicu. Povezivanje može pristupiti samo redovima koje umeće.

Drugi proizvodi obitelji DB2, kao što su DB2 za z/OS i SQL Standard podržavaju kreirane privremene tablice.

Možete koristiti cgtt.db2 i Cgtt.java primjere programa da bi naučili kako se koristi ova funkcija.

### **Srodni koncepti**

["Dodani su novi DB2 primjeri programa" na stranici 107](#page-120-0)

#### **Srodne reference**

["CREATE GLOBAL TEMPORARY TABLE " u SQL Upute, svezak 2](http://www.ibm.com/support/docview.wss?rs=71&uid=swg27015148)

# **Podrška skalarne funkcija je proširena**

Podrška funkcije je proširena dodavanjem nekoliko novih skalarnih funkcija i poboljšanjem postojeći skalarnih funkcija.

Ove funkcije sadrže ugrađenu podršku za funkcionalnost koja bi se inače morala razvijati pomoću korisnički definiranih funkcija (UDF-ova). Osim toga, ugrađene funkcije su pretpostavljene UDF-ima u odnosu na izvedbu.

Ovo su uzorci skripti dani da vam pokažu kako koristiti nove skalarne funkcije.

### **Nova skalarna funkcija**

#### **ADD\_MONTHS**

Vraća vrijednost za datum i vrijeme koja predstavlja izraz plus navedeni broj mjeseci.

### **ARRAY\_DELETE**

Briše elemente iz matrice.

### **ARRAY\_FIRST**

Vraća najmanju vrijednost indeksa matrice za dano polje.

### **ARRAY\_LAST**

Vraća najveću vrijednost indeksa matrice za dano polje.

#### **ARRAY\_NEXT**

Vraća sljedeću veću vrijednost indeksa matrice za polje relativno navedenom argumentu indeksa matrice.

#### **ARRAY\_PRIOR**

Vraća sljedeću manju vrijednost indeksa matrice za polje relativno navedenom argumentu indeksa matrice.

#### **CURSOR\_ROWCOUNT**

Vraća kumulativni zbroj svih redova dohvaćenih navedenim kursorom od trenutka otvaranja kursora.

### **DAYNAME**

Vraća niz znakova koji sadrži ime dana (na primjer, petak).

#### **DECFLOAT\_FORMAT (TO\_NUMBER je sinonim ove skalarne funkcije)** Pretvara niz u tip podataka DECFLOAT.

### **EXTRACT**

Vraća dio datuma ili vremenske oznake.

#### **INSTR (što je sinonim za skalarnu funkciju LOCATE\_IN\_STRING)**

Vraća početno mjesto niza unutar drugog niza.

### **INITCAP**

Uzima niz znakova izraza i vraća niz znakova izraza gdje je prvi znak svake *riječi* veliko slovo, a sva ostala slova su mala slova.

### **LAST\_DAY**

Vraća vrijednost za datum i vrijeme koja predstavlja zadnji dan u mjesecu.

#### **LOCATE\_IN\_STRING (INSTR je sinonim ove skalarne funkcije)**

Vraća početno mjesto niza unutar drugog niza.

**LPAD** Dodaje znakove, simbole ili razmake na lijevu stranu niza.

#### **MONTHNAME**

Vraća niz znakova koji sadrže ime mjeseca (na primjer, siječanj).

#### **MONTHS\_BETWEEN**

Vraća procijenjeni broj mjeseci između dva izraza.

#### **NCHAR**

Vraća prikaz vrijednosti u obliku niza nacionalnih znakova fiksne dužine. Ova skalarna funkcija je dostupna u Verziji 9.7, Paketu popravaka 2 i novijim paketima popravaka.

#### **NCLOB**

Vraća prikaz niza nacionalnih znakova u obliku NCLOB-a. Ova skalarna funkcija je dostupna u Verziji 9.7, Paketu popravaka 2 i novijim paketima popravaka.

#### **NEXT\_DAY**

Vraća vrijednost za datum i vrijeme koja predstavlja prvi radni dan nakon datuma u navedenom izrazu.

### **NVARCHAR**

Vraća prikaz vrijednosti u obliku niza nacionalnih znakova varijabilne dužine. Ova skalarna funkcija je dostupna u Verziji 9.7, Paketu popravaka 2 i novijim paketima popravaka.

#### **ROUND\_TIMESTAMP**

Vraća vrijednost vremenske oznake iz izraza zaokruženog na specificiranu jedinicu.

**RPAD** Dodaje znakove, simbole ili razmake na desnu stranu niza.

### **SUBSTRB**

Vraća podniz niza. Ova skalarna funkcija je dostupna u Verziji 9.7 Paketa popravaka 1 i kasnijih paketa popravaka.

### **TO\_CLOB (što je sinonim za CLOB skalarnu funkciju)**

Pretvara znak podataka u tip podataka CLOB.

### **TO\_NCHAR**

Vraća prikaz unesenog izraza koji je formatiran koristeći znakovni predložak u obliku nacionalnih znakova. Ova skalarna funkcija je dostupna u Verziji 9.7, Paketu popravaka 2 i novijim paketima popravaka.

#### **TO\_NCLOB**

Vraća prikaz niza znakova u obliku NCLOB-a. Ova skalarna funkcija je dostupna u Verziji 9.7, Paketu popravaka 2 i novijim paketima popravaka.

#### **TO\_NUMBER (što je sinonim za skalarnu funkciju DECFLOAT\_FORMAT)**

Vraća DECFLOAT(34) vrijednost koja je temeljena na interpretaciji niza korištenjem navedenog formata.

### **TO\_TIMESTAMP (što je sinonim za skalarnu funkciju TIMESTAMP\_FORMAT)**

Vraća vremensku oznaku koja je temeljena na interpretaciji niza korištenjem navedenog formata.

### **TRIM\_ARRAY**

Briše elemente s kraja matrice.

#### **TRUNC\_TIMESTAMP**

Dodaje znakove, simbole ili razmake na desnu stranu niza.

### **Ažurirane skalarne funkcije**

#### **GRAPHIC**

Pretvara ulazne podatke u tip podataka GRAPHIC. Dodana je podrška za dodatne ulazne tipove podataka.

### **TIMESTAMP\_FORMAT (TO\_DATE i TO\_TIMESTAMP su sinonimi ove skalarne funkcije)**

Vraća vremensku oznaku na temelju tumačenja ulaznog niza koristeći navedeni format. Dodana je podrška za opcije lokalnog osjetljivog formata.

#### **TO\_CHAR (što je sinonim za skalarnu funkciju VARCHAR\_FORMAT)**

Vraća niz znakova koji su bazirani na tumačenju ulaznog niza koristeći navedeni format. Dodana je podrška za opcije lokalnog osjetljivog formata.

#### **TO\_DATE (što je sinonim za skalarnu funkciju TIMESTAMP\_FORMAT)**

Vraća vremensku oznaku na temelju tumačenja ulaznog niza koristeći navedeni format. Dodana je podrška za opcije lokalnog osjetljivog formata.

#### **VARCHAR\_FORMAT (TO\_CHAR je sinonim ove skalarne funkcije)**

Vraća niz znakova koji su bazirani na tumačenju ulaznog niza koristeći navedeni format. Dodana je podrška za opcije lokalnog osjetljivog formata.

### **VARGRAPHIC**

Pretvara ulazne podatke u tip podataka VARGRAPHIC. Dodana je podrška za dodatne ulazne tipove podataka.

### **Srodni koncepti**

["Dodani su novi DB2 primjeri programa" na stranici 107](#page-120-0)

["Uvod u DB2 funkcije kompatibilnosti" u SQL Proceduralni jezici: Omogućavanje aplikacija](http://www.ibm.com/support/docview.wss?rs=71&uid=swg27015148) [i podrška](http://www.ibm.com/support/docview.wss?rs=71&uid=swg27015148)

# **Uključeno ukalupljivanje pojednostavljuje omogućavanje aplikacije**

Verzija 9.7 uvodi podršku za uključeno ukalupljivanje. Uključeno ukalupljivanje je automatska konverzija podataka iz jednog tipa podataka u drugi tip podataka na temelju pretpostavljenog skupa pravila konverzije. Ova automatska konverzija se nalazi u podršci slabog određivanja tipa.

Prije Verzije 9.7, čvrsto određivanje tipa koristilo se za vrijeme uspoređivanja i dodjeljivanja. Čvrsto odreivanje tipa zahtijeva podudaranje tipova podataka, što znači da morate izričito konvertirati jedan ili oba tipa podataka u zajednički tip podataka prije izvođenja uspoređivanja ili dodjeljivanja.

U Verziji 9.7, pravila koja se koriste za vrijeme usporeivanja i dodjeljivanja su ležernija. Ako dva objekta imaju tipove koji se ne podudaraju, uključeno ukalupljivanje se koristi za izvođenje uspoređivanja i dodjeljivanja u slučaju da se može napraviti prihvatljivo tumačenje tipova podataka. Uključeno ukalupljivanje se također podržava za vrijeme rezolucije funkcije. Kada tipovi podataka argumenata funkcije koji su dozvani ne mogu napredovati u tipove podataka parametara izabrane funkcije, tipovi podataka argumenata se implicitno ukalupljuju u tipove podataka parametara. Za više informacija pogledajte "Funkcije".

Uključeno ukalupljivanje smanjuje količinu izraza SQL-a koju morate modificirati kod omogućavanja aplikacija za izvoenje na poslužiteljima podataka koji nisu DB2 poslužitelji podataka za izvođenje na DB2 Verziji 9.7. U mnogim slučajevima više ne morate izričito ukalupljivati tipove podataka kod uspoređivanja ili dodjeljivanja vrijednosti koje se ne podudaraju s tipovima podataka.

Možete koristiti implicitcasting.db2 i ImplicitCasting.java primjere programa da bi naučili kako se koristi ova funkcija.

Verzija 9.7 uključuje drugo poboljšanje koje vam omogućuje upotrebu neklasificirane oznake parametara i neklasificirane ključne riječi NULL gotovo svugdje u izrazu SQL-a gdje možete koristiti izražaj. Za više informacija pogledajte "Utvrđivanje tipova podataka neklasificiranih izraza".

### **Srodni koncepti**

["Dodani su novi DB2 primjeri programa" na stranici 107](#page-120-0)

#### **Srodne reference**

["Funkcije" u SQL Upute, svezak 1](http://www.ibm.com/support/docview.wss?rs=71&uid=swg27015148)

"Podjela između tipova podataka" u pureXML vodič

["Dodjele i usporedbe" u SQL Upute, svezak 1](http://www.ibm.com/support/docview.wss?rs=71&uid=swg27015148)

["Pravila za tipove podataka rezultata" u SQL Upute, svezak 1](http://www.ibm.com/support/docview.wss?rs=71&uid=swg27015148)

"Određivanje tipova podataka za izraze bez tipa" u SQL Upute, svezak 1

# **Tip podataka TIMESTAMP dozvoljava parametriziranu preciznost**

Tip podataka TIMESTAMP je sada parametriziran da bi se kontrolirala preciznost djelomičnih sekundi. Raspon je od 0 (bez djelomičnih sekundi) do 12 (pikosekundi). Korištenje tipa podataka TIMESTAMP bez parametra nastavlja biti podržano kao u prethodnim izdanjima sa zadanom preciznošću od 6 (mikrosekundi).

Dvije su prednosti parametriziranog tipa podataka TIMESTAMP:

- v Povećana maksimalna preciznost od 12 poboljšava granularnost tipa podataka TIMESTAMP.
- v Možete kontrolirati preciznost tako da zadovolji potrebe vaše aplikacije i koristiti samo potrebnu memoriji da zadovoljite te potrebe. Na primjer, za aplikaciju kojoj treba samo datum i vrijeme, možete navesti preciznost 0, koja štedi 3 bajta po TIMESTAMP-u, za usporedbu s memorijom koja je potrebna u prethodnim izdanjima.

### **Srodne reference**

["Konstante" u SQL Upute, svezak 1](http://www.ibm.com/support/docview.wss?rs=71&uid=swg27015148)

["Vrijednosti datuma i vremena" u SQL Upute, svezak 1](http://www.ibm.com/support/docview.wss?rs=71&uid=swg27015148)

["Dodjele i usporedbe" u SQL Upute, svezak 1](http://www.ibm.com/support/docview.wss?rs=71&uid=swg27015148)

- ["Pravila za tipove podataka rezultata" u SQL Upute, svezak 1](http://www.ibm.com/support/docview.wss?rs=71&uid=swg27015148)
- ["Operacije i trajanje za datum/vrijeme" u SQL Upute, svezak 1](http://www.ibm.com/support/docview.wss?rs=71&uid=swg27015148)

# **Privremene tablice podržavaju stupce tipa LOB**

U Verziji 9.7, deklarirane privremene tablice mogu sadržavati stupce tipa LOB. Stupci tipa LOB također se podržavaju kod kreiranja privremenih tablica.

Prije Verzije 9.7, niste mogli pohraniti LOB podatke u deklarirane privremene tablice, tako da su aplikacije morale raditi bez LOB podataka u deklariranim privremenim tablicama ili su morale koristiti uobičajene tablice.

Za oba tipa korisnički definiranih privremenih tablica vrijednosti stupaca tipa LOB se pohranjuju u isti prostor tablice u koji je instancinirana privremena tablica.

#### **Srodne reference**

["DECLARE GLOBAL TEMPORARY TABLE " u SQL Upute, svezak 2](http://www.ibm.com/support/docview.wss?rs=71&uid=swg27015148) ["CREATE GLOBAL TEMPORARY TABLE " u SQL Upute, svezak 2](http://www.ibm.com/support/docview.wss?rs=71&uid=swg27015148)

# **Javna zamjenska imena pojednostavljuju referenciranje globalnog objekta**

Referenciranje objekata izvan trenutne sheme globalizirano je u Verziji 9.7 korištenjem javnih zamjenskih imena, koja su također poznata kao javni sinonimi. Također, podrška se proširila za zamjenska imena (ponekad navedena kao privatna zamjenska imena) unutar sheme.

Prije ovog izdanja mogli ste definirati zamjenska imena za drugo zamjensko ime, nadimak, tablicu ili pogled. Sada možete također definirati zamjenska imena za module i nizove.

Možete definirati javna zamjenska imena za sve objekte za koje možete definirati privatna zamjenska imena, to jest, drugo zamjensko ime (privatno ili javno), nadimak, modul, niz, tablicu ili pogled. Javno zamjensko ime se implicitno kvalificira sa SYSPUBLIC i ova zamjenska imena može referencirati svaki ID ovlaštenja koristeći nekvalificirano ili kvalificirano ime.

Koristi od javnih zamjenskih imena su sljedeće:

- v Objekt može biti referenciran neovisno od trenutne staze SQL-a ili CURRENT SCHEMA postavljanjem svog jednostavnijeg imena iz jednog dijela.
- v Možete koristiti pojedinačni DDL izraz da bi izložili jedan objekt svim korisnicima baze podataka, što smanjuje količinu potrebnog upisivanja.

Možete koristiti public\_alias.db2 primjer programa da bi naučili kako se koristi ova funkcija. **Srodni koncepti**

["Dodani su novi DB2 primjeri programa" na stranici 107](#page-120-0)

**Srodne reference**

["CREATE ALIAS " u SQL Upute, svezak 2](http://www.ibm.com/support/docview.wss?rs=71&uid=swg27015148)

# **Default vrijednosti i imenovani argumenti promiču fleksibilnost kreiranja i pozivanja procedura i funkcija**

Počevši od Verzije 9.7, možete kreirati procedure i specificirati defaultne vrijednosti za parametre. Pri pozivanju procedura, argumenti mogu biti dodijeljeni parametrima prema imenu, dozvoljavajući vam predavanje imenovanih argumenata u bilo kojem redoslijedu.

Počevši od verzije 9.7, Paketa popravaka 2, funkcije defaultnih vrijednosti i imenovanih argumenata su proširene na korisnički definirane funkcije (UDF-ove).

Kada se default vrijednosti parametara definiraju u proceduri ili UDF-u i procedura ili UDF se mogu pozvati s imenovanim argumentima, na raspolaganju su vam sljedeće opcije za pozivanje procedure ili UDF-a:

- v Eksplicitna upotreba imena parametra za imenovanje argumenta
- v Izostavljanje vrijednosti argumenata tako da se dodijeli defaultna vrijednost
- v Specifikacija imenovanih argumenata bilo kojim redoslijedom

Ova poboljšanja dozvoljavaju zamjenu postojeće procedure ili UDF-a s dodanim parametrima na način da se koriste defaulti koji neće uzrokovati promjenu postojećeg dozivanja procedure ili UDF-a.

Možete koristiti defaultparam.db2 primjer programa da bi naučili kako se koristi ova funkcija.

### **Primjeri**

- v *Primjer 1*: Kreirajte proceduru FOO s 3 parametra (**parm1**, **parm2** i **parm3**) i dodijelite defaultne vrijednosti svakom parametru.
- CREATE PROCEDURE FOO(parm1 INT DEFAULT -1, parm2 INT DEFAULT -2, parm3 INT DEFAULT -3) v *Primjer 2*: Dozovite proceduru FOO eksplicitno uključujući imena parametara.

```
CALL FOO (parm1=>10, parm2=>20, parm3=>30)
```
Dozivanje FOO je identično FOO (10, 20, 30).

v *Primjer 3*: Dozovite proceduru FOO izostavljajući vrijednosti argumenata. CALL FOO (40)

FOO se doziva koristeći vrijednost 40 za **parm1** i koristi defaultne vrijednosti od -2 za **parm2** i -3 za **parm3**.

v *Primjer 4*: Dozovite proceduru FOO predajući argumente imenovanim parametrima bilo kojim redoslijedom.

CALL FOO (parm3=>30, parm2=>20)

FOO se doziva pomoću defaultne vrijednosti -1 za **parm1**, vrijednosti 20 za **parm2** i vrijednosti 30 za **parm3**.

v *Primjer 5*: Dozovite FOO proceduru predavanjem mješavine imenovanih i neimenovanih argumenata. Vrijednosti koje se ne predaju po imenu, mapiraju se prema njihovoj poziciji u dozivanju.

CALL FOO (40, parm3=>10)

FOO se doziva koristeći vrijednost 40 za **parm1**, defaultnu vrijednost -2 za **parm2** i vrijednost 10 za **parm3**.

### **Srodni koncepti**

["Dodani su novi DB2 primjeri programa" na stranici 107](#page-120-0)

#### **Srodne reference**

["CALL " u SQL Upute, svezak 2](http://www.ibm.com/support/docview.wss?rs=71&uid=swg27015148)

["CREATE FUNCTION \(OLE DB vanjska tablica\) " u SQL Upute, svezak 2](http://www.ibm.com/support/docview.wss?rs=71&uid=swg27015148)

["CREATE FUNCTION \(SQL skalar, tablica ili red\) " u SQL Upute, svezak 2](http://www.ibm.com/support/docview.wss?rs=71&uid=swg27015148)

["CREATE FUNCTION \(eksterni skalar\) " u SQL Upute, svezak 2](http://www.ibm.com/support/docview.wss?rs=71&uid=swg27015148)

["CREATE FUNCTION \(vanjska tablica\) " u SQL Upute, svezak 2](http://www.ibm.com/support/docview.wss?rs=71&uid=swg27015148)

["CREATE FUNCTION \(izvorna ili predložak\) " u SQL Upute, svezak 2](http://www.ibm.com/support/docview.wss?rs=71&uid=swg27015148)

["CREATE PROCEDURE \(external\) " u SQL Upute, svezak 2](http://www.ibm.com/support/docview.wss?rs=71&uid=swg27015148)

["CREATE PROCEDURE \(SQL\) " u SQL Upute, svezak 2](http://www.ibm.com/support/docview.wss?rs=71&uid=swg27015148)

["CREATE PROCEDURE izraz \(PL/SQL\)" u SQL Proceduralni jezici: Omogućavanje](http://www.ibm.com/support/docview.wss?rs=71&uid=swg27015148) [aplikacija i podrška](http://www.ibm.com/support/docview.wss?rs=71&uid=swg27015148)

## **Podržane su samostalne transakcije**

Verzija 9.7 pruža mehanizam izvođenja i predaje bloka izraza neovisno o rezultatu pozivajuće transakcije. Ovaj mehanizam, koji se odnosi na *samostalnu transakciju*, podrazumijeva da se posao predaje čak ako se pozivajuća transakcija vraća u prethodno stanje.

Ovo svojstvo je pogotovo korisno kada prebacujete na Verziju 9.7. aplikacije pomoću samostalnog svojstva podržanog od drugih baza podataka. Puno lakše možete prebaciti takove aplikacije.

Da omogućite samostalnu transakciju, navedite novu ključnu riječ AUTONOMOUS prilikom upotrebe izraza CREATE PROCEDURE. Procedura, koju definirate s ovom novom ključnom riječi, se izvodi u svojoj vlastitoj sesiji, što znači da je procedura neovisna o proceduri koja ju poziva. Ako samostalna procedura uspješno završi, posao se predaje, a ako procedura ne uspije, posao se vraća u prethodno stanje. U bilo kojem slučaju, ne utječe na pozivajuću transakciju.

Možete koristiti autonomous\_transaction.db2 primjer programa da bi naučili kako se koristi ova funkcija.

#### **Srodni koncepti**

["Dodani su novi DB2 primjeri programa" na stranici 107](#page-120-0)

### **Srodne reference**

["CREATE PROCEDURE " u SQL Upute, svezak 2](http://www.ibm.com/support/docview.wss?rs=71&uid=swg27015148)

# **Dodana je podrška za razvoj aplikacije Piton**

Dostupna su proširenja za pristupanje IBM podacima poslužitelja baze podataka iz aplikacije Piton.

Sljedeća proširenja su na raspolaganju:

#### **ibm\_db API**

Osigurava najbolju podrške za napredne mogućnosti, uključujući podršku pureXML i pristup meta podacima

#### **ibm\_db\_dbi API**

Implementira API specifikacije v2.0 Piton baze podataka, što omogućuje osnovne funkcije za međudjelovanje s bazama podataka, ali ne nudi napredne mogućnosti koje sadrži ibm\_db

#### **Adaptor ibm\_db\_sa**

Osigurava podršku za upotrebu SQLAlchemy da bi pristupio IBM poslužiteljima podataka

Od Paketa popravaka 1 je dostupno sljedeće proširenje:

#### **ibm\_db\_django**

Daje podršku za Django Framework

Ova proširenja dozvoljavaju aplikacijama Piton pristup sljedećim IBM poslužiteljima podataka:

- v DB2 baza podataka za Linux, UNIX i Windows, Verzija 9.1 Paket popravaka 2 (i kasniji)
- v DB2 UDB za Linux, UNIX i Windows, Verzija 8 Paket popravaka 15 (i kasniji)
- v Udaljene veze na IBM DB2 Universal Database na i5/OS V5R3, s PTF SI27358 (uključuje SI27250)
- v Udaljene veze na DB2 za IBM i 5.4 (i kasnije) s PTF SI27256
- Udaljene veze na DB2 za z/OS, Verzija 8 i Verzija 9
- v IBM Informix Dynamic Server, Verzija 11.10 (i kasnija)

["Razvoj aplikacija Python, SQLAlchemy i Django Framework za IBM poslužitelje podataka"](http://www.ibm.com/support/docview.wss?rs=71&uid=swg27015148) [u Kako započeti s Razvojem aplikacija baze podataka](http://www.ibm.com/support/docview.wss?rs=71&uid=swg27015148)

#### **Srodne reference**

["Python preuzimanja i povezani resursi" u Razvijanje Perl, PHP, Python, i aplikacije Ruby on](http://www.ibm.com/support/docview.wss?rs=71&uid=swg27015148) [Rails](http://www.ibm.com/support/docview.wss?rs=71&uid=swg27015148)

# **Sistemski definirani moduli pojednostavljuju SQL PL i aplikacijsku logiku**

Novi sistemski definirani moduli pružaju programsko sučelje jednostavno za korištenje za izvođenje različitih zadataka razvoja aplikacija. Velik broj novih, unaprijed napisanih, sistemski definiranih funkcija i modula je uključen u Verziju 9.7.

Sljedeći moduli sadrže rutine i procedure koje pružaju poboljšane mogućnosti komunikacije kroz poruke i uzbune, za kreiranje, raspoređivanje i upravljanje poslovima, za rad na velikim objektima, za izvođenje dinamičkog SQL-a, za rad s podacima na sistemu datoteka poslužitelja baze podataka i za slanje e-pošte.

| <b>Modul</b>            | Opis                                                                                                    |
|-------------------------|----------------------------------------------------------------------------------------------------|
| <b>DBMS ALERT modul</b> | Osigurava skup postupaka za registriranje za<br>alarme, slanje alarma i primanje alarma.                                                                                                    |
| DBMS JOB modul          | Osigurava skup postupaka za kreiranje,<br>raspoređivanje i upravljanje poslovima.<br>DBMS_JOB je zamjensko sučelje za<br>Raspoređivač administrativnih zadataka (ATS).                                                                                                    |
| DBMS_LOB modul          | Osigurava skup rutina za rad na velikim<br>objektima.                                                                                                    |
| DBMS_OUTPUT modul       | Osigurava skup postupaka za postavljanje poruka<br>(redovi teksta) u međuspremnik poruka i uzimanje<br>poruka iz međuspremnika poruka unutar<br>pojedinačne sesije. Ovi postupci su korisni za<br>vrijeme ispravljanja aplikacije kada trebate pisati<br>poruke na standardni izlaz. |
| DBMS PIPE modul         | Osigurava skup rutina za slanje poruka preko<br>kanala unutar ili između sesija koje su povezane<br>na istu bazu podataka.                                                                                                    |
| DBMS_SQL modul          | Osigurava skup postupaka za izvođenje<br>dinamičkog SQL-a.                                                                                                    |
| DBMS_UTILITY modul      | Osigurava skup uslužnih program.                                                                                                    |
| UTL DIR modul           | Osigurava skup rutina za održavanje zamjenskih<br>imena direktorija koji se koriste s modulom<br>UTL FILE.                                                                                                    |
| UTL FILE modul          | Osigurava skup rutina za čitanje iz i pisanje u<br>datoteke na sistemu datoteka poslužitelja baze<br>podataka.                                                                                                    |
| UTL MAIL modul          | Osigurava skup procedura za slanje e-pošte.                                                                                                    |
| UTL SMTP modul          | Pruža skup rutina za slanje e-pošte korištenjem<br>jednostavnog protokola za prijenos pošte (SMTP).                                                                                                    |

*Tablica 6. Podržani moduli*

["Sistemski definirani moduli" u SQL Proceduralni jezici: Omogućavanje aplikacija i podrška](http://www.ibm.com/support/docview.wss?rs=71&uid=swg27015148)

# **Opći SQL API podržava razvoj prenosivih administrativnih aplikacija**

Opći SQL API sadržava zbirku spremljenih procedura opće signature i signaturno-stabilnih, koje su prenosive po IBM poslužiteljima podataka. Možete koristiti ove spremljene procedure za kreiranje aplikacija koje obavljaju opće administrativne funkcije kao što je dohvaćanje i postavljanje vrijednosti konfiguracijskih parametara ili dohvaćanje sistemskih informacija i informacija o greški.

IBM poslužitelji podataka posjeduju mnogo načina za dobivanje podataka za administrativne svrhe i izdavanje administrativnih naredbi. Prije uvođenja ovog svojstva, raznolikost metoda izvođenja administrativnih funkcija, različitost njihove sintakse i njihovih opcija sigurnosti rezultiralo je uskim uparivanjem alata i verzija poslužitelja podataka, visokom kompleksnošću implementacije na strani alata i sporom integracijom.

Opći SQL API oslovljava ove probleme osiguravajući sljedeće koristi:

#### **Jedinstvena metoda pristupa**

Pohranjenim procedurama se pristupa preko SQL-a.

#### **Jednostavni model sigurnosti**

Spremljene procedure zahtijevaju samo EXECUTE povlasticu, bez dodatnih ovisnosti.

#### **Sposobnost dodavanja dodatnih spremljenih procedura u pakete popravaka**

Skup spremljenih procedura se može proširiti u budućim paketima popravaka tako da osigura podršku izvođenju dodatnih administrativnih funkcija.

#### **Neovisnost o verziji poslužitelja podataka**

Spremljene procedure sadržavaju sintaktički identične XML parametre i upravljanje greškama po svim poslužiteljima podataka tako da osiguravaju neovisnost o verziji poslužitelja podataka. Stabilnost signature i istovjetnost se postiže upotrebom jednostavnih XML dokumenata (s općim DTD-om) za parametre. Verzija, platforma i razlike tehnologija se izražavaju preko različitih ključnih parova vrijednosti u hijerarhijskim popisima svojstava.

### **Sposobnost klijenata da odrede podržana svojstva**

Klijenti mogu pozvati pohranjenu proceduru da utvrde najviše podržane verzije.

#### **Podrška automatizaciji**

Možete koristiti spremljene procedure u automatiziranim skriptovima.

Opći SQL API trenutno sadržava sljedeće spremljene procedure.

#### *Tablica 7. Spremljene procedure Općeg SQL API-ja*

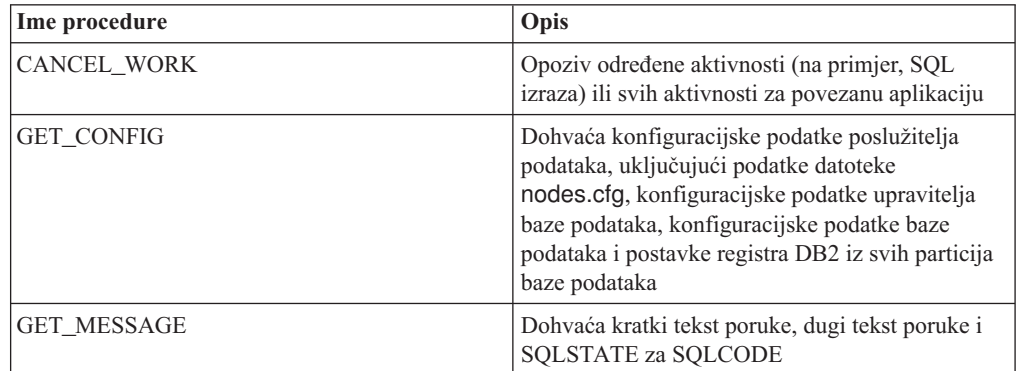

*Tablica 7. Spremljene procedure Općeg SQL API-ja (nastavak)*

| Ime procedure          | Opis                                                                                                    |
|------------------------|----------------------------------------------------------------------------------------------------|
| <b>GET SYSTEM INFO</b> | Dohvaća informacije o poslužitelju podataka,<br>uključujući informacije o sistemu, trenutnoj<br>instanci, instaliranim DB2 proizvodima,<br>varijablama okoline i dostupnim procesorima |
| <b>SET CONFIG</b>      | Ažurira konfiguracijske parametre koje dohvaća<br>procedura GET_CONFIG                                                                                                    |

["Zajedničke SQL API procedure" u Administrativne rutine i pogledi](http://www.ibm.com/support/docview.wss?rs=71&uid=swg27015148)

# **Dodaci za IBM Database za Visual Studio su poboljšani**

IBM Database dodaci za Visual Studio, koji sadrže alate za brzi razvoj aplikacija, razvoj shema baza podataka i otkrivanje grešaka, nude još bolju podršku u Verziji 9.7.

Možete koristiti sljedeća poboljšanja:

- v Možete instalirati IBM Database Add-Ins za Visual Studio u Visual Studio 2008 kao dodatak postojećoj podršci za Visual Studio 2005.
- v Možete instalirati IBM Database Add-Ins za Visual Studio s neadministratorskim računom s povećanim povlasticama.
- v Možete instalirati 32-bitnu verziju IBM Database Add-Ins za Visual Studio zapakiranu sa 64-bitnim DB2 poslužiteljem i klijentima.
- v Add-inovi sada podržavaju IBM DB2 Verziju 9.7 za Linux, UNIX, Windows i UniVerse 10.3. Dostupnost nekih svojstava i kompatibilnosti tipova podataka ovisi o poslužitelju podataka koji koristite.
- v Možete koristiti funkciju u dodacima s IBM Optim pureQuery Runtimeom da bi uhvatili SQL izraze u vašim .NET aplikacijama. Tada možete statički pokrenuti SQL izraze. Korištenje statičkog SQL-a izbjegava potrebu za pripremom odreenih izraza u vremenu izvođenja i može poboljšati sigurnost i performansu vaših aplikacija.
- v Možete definirati složene izraze u svojim DB2 SQL procedurama.
- v Možete koristiti pouzdane kontekste tijekom povezivanja podataka.
- v Možete izabrati korištenje formata Internet Protocola verzije 6 (IPv6) za adrese poslužitelja u povezivanjima podataka.
- Možete koristiti sljedeća Microsoft® Visual Studio 2008 svojstva:
	- Windows Presentation Foundation (WPF). Možete generirati aplikacije tipa XAML iz tablica, pogleda i procedura baze podataka.
	- Integracija Windows Workflow Foundationa (WF) s Windows Communication foundationom (WCF). Možete prevući prilagođenu IBM DB2 aktivnost iz kutije s alatima WF projekta u Dizajner aktivnosti.
	- ASP.NET AJAX. Možete pozvati ASP.NET Web usluge iz pretražitelja korištenjem skripte klijenta.
- Možete koristiti povezivanja podataka lokalnog hosta bez navođenja korisničkih identifikacija i lozinki.
- v Možete grupirati objekte IBM baze podataka po shemama u Exploreru poslužitelja.

Dodatno, dodaci sadrže dodatna svojstva V9.7 koja poboljšavaju rad s ostalim IBM poslužiteljima podataka.

["DB2 integracija u Visual Studio" u Razvoj ADO.NET i OLE DB aplikacija](http://www.ibm.com/support/docview.wss?rs=71&uid=swg27015148)

# <span id="page-120-0"></span>**Dodani su novi DB2 primjeri programa**

Možete koristiti DB2 primjere programa za kreiranje vlastitog aplikativnog programa i za učenje o funkcionalnosti DB2 proizvoda.

Primjeri su povezani sa svim poslužiteljskim izdanjima od DB2 baza podataka za Linux, UNIX i Windows i s IBM klijent poslužitelja podataka. Primjere možete pronaći na sljedećem mjestu:

- v Na Windows operativnom sistemu: *%DB2PATH%*\sqllib\samples (gdje je *%DB2PATH%* direktorij u kojemu je instaliran DB2 proizvod, kao što je postavljeno varijablom okoline **DB2PATH**)
- v Na UNIX operativnom sistemu: *\$HOME*/sqllib/samples (gdje je *\$HOME* početni direktorij vlasnika instance kao što je postavljeno varijablom okoline **\$HOME**)

Novi uzorci programa su kako slijedi.

### *Tablica 8. Novi primjeri programa Verzije 9.7*

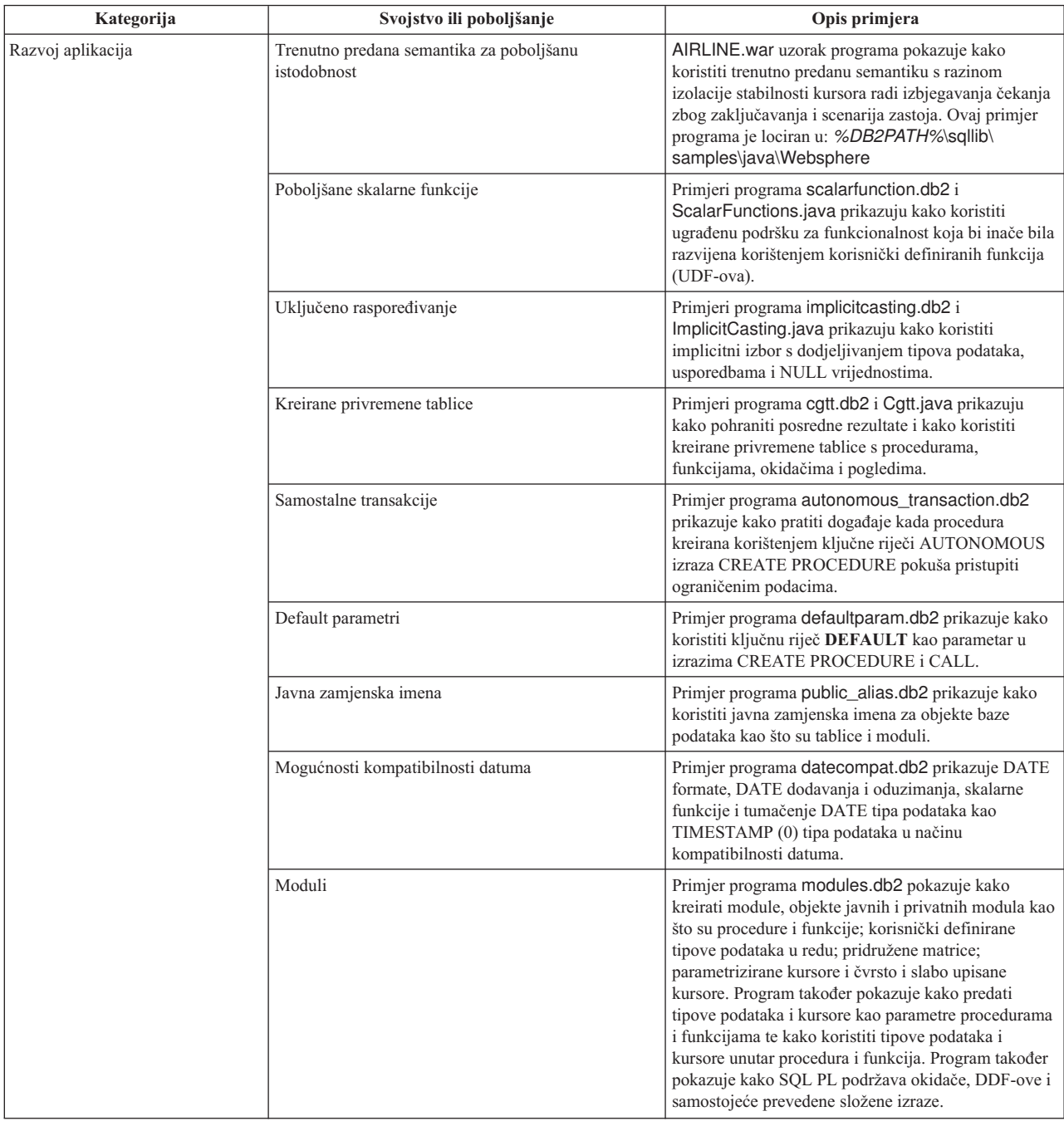

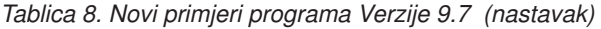

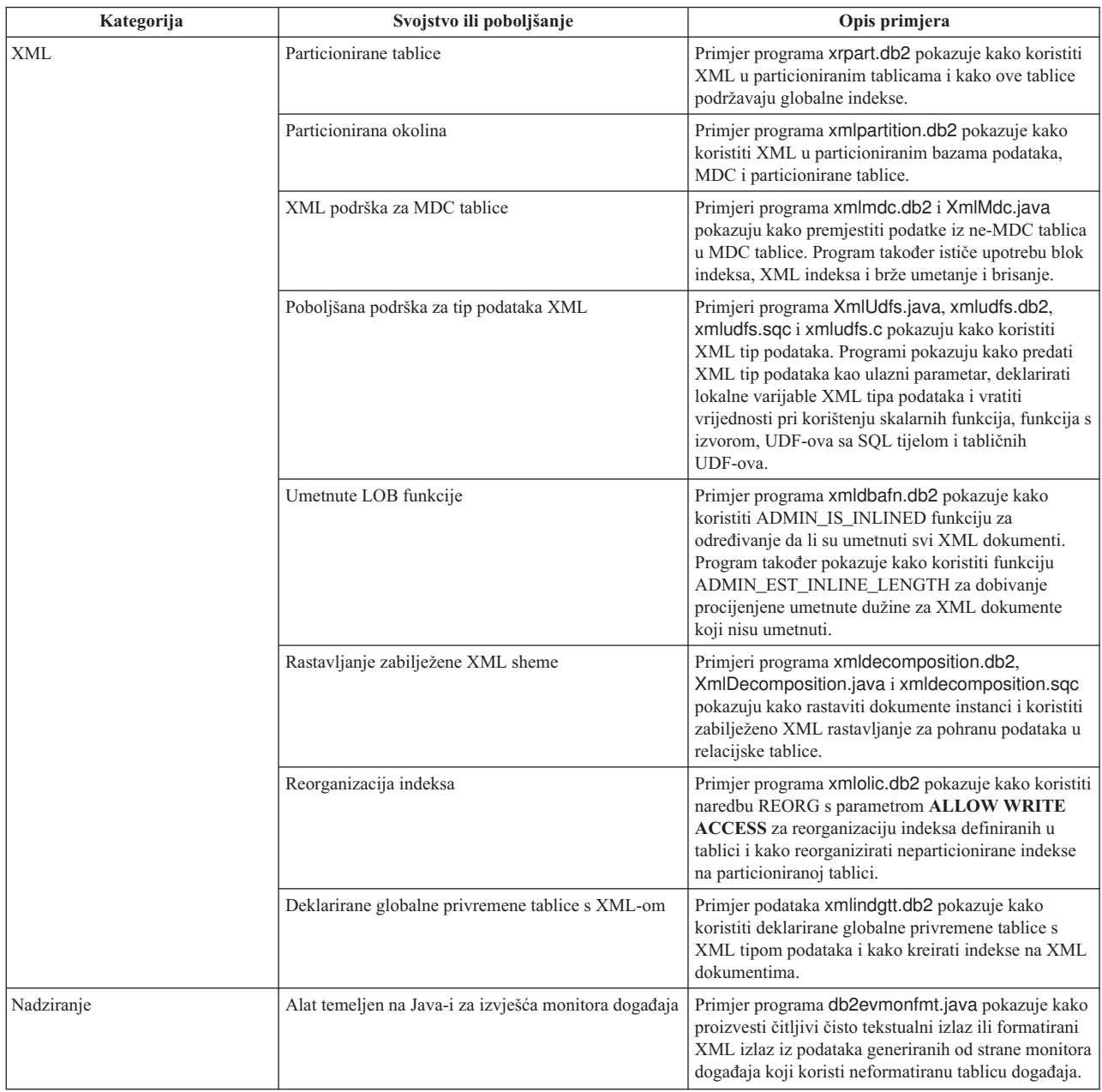

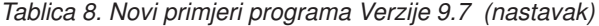

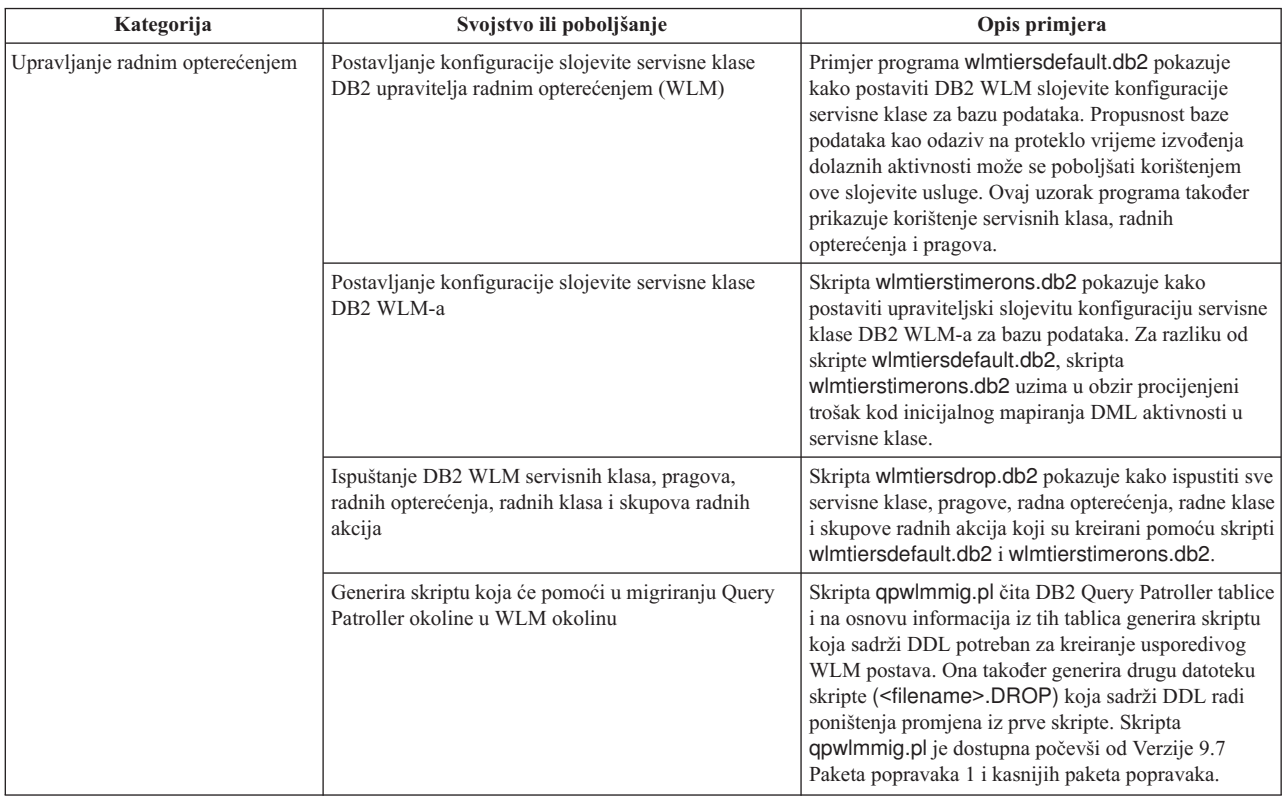

# **FP1: Korisnički definirane funkcije podržavaju OUT i INOUT parametre**

U Verziji 9.7 Paketa popravaka 1 i kasnijih paketa popravaka, možete definirati vanjske C korisnički definirane funkcije (UDF-ove), kao i SQL PL i PL/SQL korisnički definirane funkcije s OUT i INOUT parametrima.

Ova podrška omogućuje funkcijama vraćanje rezultata ne samo pomoću RETURN izraza, već i postavljanjem izlaznih parametara. Funkcije mogu vratiti statusne informacije kao dodatak njihovim redovitim rezultatima.

Funkcije s OUT ili INOUT parametrima možete koristiti kao jedini izraz s desne strane izraza dodjeljivanja.

#### **Srodne reference**

["CREATE FUNCTION \(eksterni skalar\) " u SQL Upute, svezak 2](http://www.ibm.com/support/docview.wss?rs=71&uid=swg27015148)

# **Poboljšanja klijenata i pogonitelja IBM poslužitelja podataka**

Neki klijenti i pogonitelji IBM poslužitelja podataka su poboljšani novim i unaprijeđenim svojstvima koja poboljšavaju performanse i pouzdanost aplikacija.

Kako bi iskoristili svojstva Verzija 9.7, morate nadograditi na Verzija 9.7 IBM klijent poslužitelja podataka ili pogonitelj.

Općenito, možete koristiti klijente i pogonitelje Verzije 9.1 i Verzije 9.5 za pokretanje aplikacija, razvoj aplikacija i provođenje administrativnih zadataka baze podataka na DB2 Verzija 9.7. Slično, možete koristiti klijente i pogonitelje Verzija 9.7 za pokretanje aplikacija, razvoj aplikacija i provođenje administrativnih zadataka baze podataka na DB2 poslužiteljima Verzije 9.5 i Verzije 9.1. Međutim, dostupna funkcionalnost se može razlikovati na temelju kombinacije razine verzija korištenih na poslužitelju i klijentu (ili pogonitelju).

# **Poboljšana je podrška za JDBC i SQLJ**

IBM Data Server Driver za JDBC i SQLJ sadrži mnoštvo većih poboljšanja za Verziju 9.7.

Sljedeća poboljšanja su dostupna u verziji 3.57 ili verziji 4.7 pogonitelja. Verzija 3.57 sadrži JDBC 3.0 i ranije funkcije, a verzija 4.7 sadrži JDBC 4.0 i ranije funkcije.

### **Podrška za imenovane oznake parametra**

IBM Data Server Driver za JDBC i SQLJ dodaje sljedeće nove metode za podršku imenovanim oznakama parametara.

- v Metode s DB2PreparedStatement za dodjeljivanje vrijednosti imenovanim oznakama parametara:
	- setJccArrayAtName
	- setJccAsciiStreamAtName (Neki obrasci ove metode zahtijevaju pogonitelj verzije 4.7.)
	- setJccBigDecimalAtName
	- setJccBinaryStreamAtName (Neki obrasci ove metode zahtijevaju pogonitelj verzije 4.7.)
	- setJccBlobAtName (Neki obrasci ove metode zahtijevaju pogonitelj verzije 4.7.)
	- setJccBooleanAtName
	- setJccByteAtName
	- setJccBytesAtName
	- setJccCharacterStreamAtName (Neki obrasci ove metode zahtijevaju pogonitelj verzije 4.7.)
	- setJccClobAtName (Neki obrasci ove metode zahtijevaju pogonitelj verzije 4.7.)
	- setJccDateAtName
	- setJccDoubleAtName
	- setJccFloatAtName
	- setJccIntAtName
	- setJccLongAtName
	- setJccNullAtName
	- setJccObjectAtName
	- setJccShortAtName
	- setJccSQLXMLAtName (Ova metoda zahtijeva pogonitelj verzije 4.7.)
	- setJccStringAtName
	- setJccTimeAtName
	- setJccTimestampAtName
	- setJccUnicodeStreamAtName
- v DB2CallableStatement način registriranja imenovanih oznaka parametara kao spremljenih procedura OUT parametara:
	- registerJccOutParameterAtName

### **Podrška za pozive imena parametara u JDBC i SQLJ spremljenim procedurama**

U prethodnim IBM Data Server Driver za JDBC i SQLJ verzijama, bili su podržani samo obrasci metoda CallableStatement.registerOutParameter, CallableStatement.setXXX i CallableStatement.getXXX koji koriste *parameterIndex*. S verzijama pogonitelja 3.57 i 4.7, *parameterName* se također podržava u tim metodama. *parameterName* je ime koje se navodi za parametar u definiciji spremljene procedure.

Alternativno, za JDBC aplikacije, nova sintaksa dozvoljava aplikaciji preslikavanje oznaka parametara u izrazu CALL na imena parametara u definiciji spremljene procedure. Na primjer, u JDBC aplikaciji, CALL MYPROC (A=>?) preslikava oznaku parametra na parametar A spremljene procedure.

Za SQLJ aplikacije, nova sintaksa dozvoljava aplikaciji preslikavanje imena host varijabli u izrazu CALL na imena parametara u definiciji spremljene procedure. Na primjer, u SQLJ aplikaciji, CALL MYPROC (A=>:INOUT x) preslikava host varijablu x parametru A spremljene procedure

S novom sintaksom više nije potrebno navoditi sve parametre u izrazu CALL. Nenavedeni parametri preuzimaju default vrijednost koje su navedene u definiciji spremljene procedure.

### **Podrška za pristup trenutno predanim podacima**

IBM Data Server Driver za JDBC i SQLJ dodaje svojstvo concurrentAccessResolution Connection ili DataSource. Ovo svojstvo navodi da li IBM Data Server Driver za JDBC i SQLJ zahtijeva da transakcija čitanja može pristupiti predanoj i dosljednoj slici redova koju su nekompatibilno zaključale transakcije čitanja, ako izvor podataka podržava pristupanje trenutno poslanim podacima, a razina izolacije aplikacije je stabilnost kursora (CS) ili stabilnost čitanja (RS).

Dodatno, IBM Data Server Driver za JDBC i SQLJ dodaje metodu DB2Connection.setDBConcurrentAccessResolution, koja vam dozvoljava da nadjačate concurrentAccessResolution postavku s novim izrazima koji su kreirani na postojećoj Vezi. Pogonitelj također omogućava DB2Connection.getDBConcurrentAccessResolution način, koji vam dozvoljava istodoban pristup postavci rezolucije.

### **Podrška za pozive spremljenih procedura s parametrima tipa kursora**

Spremljene procedure koje se kreiraju u DB2 baza podataka za Linux, UNIX i Windows mogu imati OUT parametre tipa kursor. IBM Data Server Driver za JDBC i SQLJ podržava dohvat podataka iz OUT parametara tipa kursor u aplikacijama JDBC i SQLJ. Za registraciju OUT parametara s tipom kursor IBM Data Server Driver za JDBC i SQLJ dodaje tip podataka DB2Types.CURSOR.

### **Podrška za koncentrator izraza**

DB2 baza podataka za Linux, UNIX i Windows podrška koncentratora izraza je sposobnost da se premosti priprema izraza kada je on isti kao i izraz u dinamičkoj predmemoriji izraza, osim za slovne vrijednosti. Kad je podrška koncentratora izraza omogućena na DB2 baza podataka za Linux, UNIX i Windows izvoru podataka, možete koristiti statementConcentrator Connection ili DataSource svojstvo da bi specificirali da li IBM Data Server Driver za JDBC i SQLJ koristi podršku koncentratora izraza.

Nadalje, IBM Data Server Driver za JDBC i SQLJ dodaje DB2Connection.setDBStatementConcentrator način, koji vam dozvoljava da pregazite statementConcentrator postavku s novim izrazima koji su kreirani na postojećoj Vezi. Pogonitelj također osigurava metodu DB2Connection.getDBStatementConcentrator, koja vam dozvoljava provjeru postavke koncentratora izraza.

### **Podrška za vremensku oznaku dužine varijable**

DB2 baza podataka za Linux, UNIX i Windows podržava stupac vremenske oznake obrasca TIMESTAMP(*p*), gdje je preciznost vrijednosti vremenske oznake, *p*, između 0 i 12. IBM

Data Server Driver za JDBC i SQLJ dodaje podršku za ažuriranje i dohvat vrijednosti u TIMESTAMP(*p*) stupcu u aplikacijama JDBC i SQLJ. Za dohvaćanje vrijednosti vremenskih oznaka s preciznošću većom od 9, trebate koristiti konstruktore i metode samo u IBM Data Server Driver za JDBC i SQLJ DBTimestamp klasi.

Maksimalna preciznost Java vrijednosti vremenske oznake je 9, tako da može doći do gubitka preciznosti za vrijeme dohvata ako je *p* veće od 9.

## **Podrška za vraćanje postavki posebnog registra**

Za vezu na DB2 za z/OS Verzije 8 ili kasnije, DB2 baza podataka za Linux, UNIX i Windows Verzije 8 ili kasnije ili DB2 UDB za iSeries V5R3 ili kasnije, IBM Data Server Driver za JDBC i SQLJ dodaje metodu DB2Connection.getJccSpecialRegisterProperties. Ova metoda vam dozvoljava dohvaćanje trenutnih postavki posebnih registara za izvor podataka, za posebne registre koje podržava IBM Data Server Driver za JDBC i SQLJ.

## **Podrška za izbor formata izlaza za DECIMAL ili DECFLOAT podatke**

Svojstvo decimalStringFormat Connection ili DataSource dozvoljava vam da izaberete format niza u koji se dohvaćaju podaci iz stupca DECIMAL ili DECFLOAT, za aplikacije koje se izvode sa SDK za Java Verziju 1.5 ili kasnije. Možete dohvatiti podatke u formatu koji koristi metoda java.math.BigDecimal.toString , što je default. Alternativno, možete dohvatiti podatke u formatu koji koristi java.math.BigDecimal.toPlainString.

# **Podrška za složene SQL izraze**

Klauzule izraza SQLJ u SQLJ aplikacijama ili SQL izrazi u JDBC aplikacijama sada uključuju složene izraze. Složeni izraz je blok BEGIN-END koji uključuje SQL i proceduralne izraze. Svi složeni izrazi se izvode dinamički, uključivši one u SQLJ aplikacijama.

# **Podrška za točke spremanja**

IBM Data Server Driver za JDBC i SQLJ podržava postavljanje točaka spremanja za veze na IBM Informix Dynamic Server poslužitelje podataka.

# **Podrška za operacije paketnog umetanja**

IBM Data Server Driver za JDBC i SQLJ dodaje atomicMultiRowInsert Connection ili DataSource svojstvo za veze na DB2 baza podataka za Linux, UNIX i Windows poslužitelje podataka verzije 8 ili kasnije, DB2 za z/OS poslužitelje podataka verzije 8 ili kasnije, IBM Informix Dynamic Server V11.10 poslužitelje podataka i kasnije. Za veze na DB2 za z/OS, atomicMultiRowInsert se ne podržava za SQLJ aplikacije. Svojstvo atomicMultiRowInsert dozvoljava vam specificiranje da li se operacije paketnog umetanja koje koriste sučelje PreparedStatement ponašaju atomski ili ne-atomski. Atomsko ponašanje znači da paketne operacije uspiju samo ako sve operacije umetanja u skupinu uspiju. Ne-atomsko ponašanje, koje je default, znači da operacije umetanja pojedinačno uspiju ili ne uspiju.

# **Poboljšanja uključenog zatvaranja skupa rezultata**

Svojstvo queryCloseImplicit Connection ili DataSource specificira da li se kursori zatvaraju odmah nakon što se svi redovi dohvate. Dodana je nova vrijednost QUERY\_CLOSE\_IMPLICIT\_COMMIT (3) koja specificira da se kursori zatvore nakon što se svi redovi dohvate i dodatno, ako je aplikacija u automatskom načinu rada, zahtjev za predaju se šalje izvoru podataka .

# **Dijagnostika za vezivanje poboljšanja SQLJ aplikacija**

Kada je jedna SQLJ aplikacija ograničena i desi se SQL greška ili upozorenje, vraćaju se sljedeće nove dijagnostičke informacije:

- SQL izraz
- v Broj linija u programu SQL izraza
- v Greška ili kod upozorenja i SQLSTATE vrijednost
- Poruka o grešci

### **Poboljšanja preusmjeravanja klijenta**

Podrška preusmjeravanja klijenta poboljšana je na sljedeći način:

v Neprimjetno nadilaženje greške se dodaje operaciji preusmjeravanja klijenta.

Za vrijeme preusmjeravanja klijenta, ako je veza u čistom stanju, možete koristiti enableSeamlessFailover svojstvo za obustavljanje SQLException, sa šifrom greške -4498, koju IBM Data Server Driver za JDBC i SQLJ izdaje za označavanje da je neuspjela veza ponovno uspostavljena.

v Dodaju se afiniteti klijenta kaskadnoj podršci nadilaženja greške.

Za kaskadno nadilaženje greške, možete koristiti enableClientAffinitiesList svojstvo za kontrolu redoslijeda kojim se pokušavaju primarna i zamjenska ponovna povezivanja, nakon neuspjeha povezivanja.

### **Poboljšanja performansi za Statement.setMaxRows**

Za veze na DB2 za z/OS poslužitelje, poboljšana je metoda Statement.setMaxRows da se osigura bolja izvedba.

## **Poboljšanja veza na IDS**

Za veze na IDS poslužitelje, dodana su sljedeća poboljšanja:

v Imena IDS baze podataka mogu biti duža od 18 bajtova.

Za veze na IDS V11.11 i kasniji, imena baze podataka mogu biti do 128 bajtova.

• Omogućeno je IDS ISAM izvještavanje o pogreški.

Za veze na IDS V11.10 i kasnijoj, ISAM greške se izvještavaju kao SQLException objekti, pa se SQLException načini mogu koristiti za pribavljanje šifre greške i opisa greške. Dodatno, SQLException.printStackTrace poziva prikaz informacija o uzroku ISAM grešaka.

v Za veze na IDS je podržano više funkcija.

Za veze na IDS 11.50 i kasnije, podržane su sljedeće funkcije:

- Stalni tok podataka u napredovanju
- Operacije umetanja više redova
- SSL podrška
- Postavljanje i dohvaćanje informacijskih svojstava o klijentu
- v Dodana je podrška preusmjeravanja klijenta za veze na IDS.

Ta podrška zahtijeva postojanje jednog ili više Upravitelja povezivanja, primarnog poslužitelja i jednog ili više alternativnih poslužitelja na IDS 11.50 ili kasnijem.

v Dodano je uravnoteženje radnog opterećenja za veze na IDS.

Za uravnoteženje radnog opterećenja za IDS, JDBC i SQLJ aplikacije se povezuju na Upravitelja povezivanja. One postavljaju enableSysplexWLB svojstvo koje označava da se koristi IDS uravnoteženje radnog opterećenja.

Ova podrška zahtijeva IDS 11.50 ili kasniji.

v Dodana je podrška za nove IDS tipove podataka.

Od IDS-a 11.50, IDS podržava BIGINT i BIGSERIAL tipove podataka. IBM Data Server Driver za JDBC i SQLJ vam omogućuje pristup stupcima s tim tipovima podataka.

Za dohvaćanje automatski generiranih ključeva iz BIGSERIAL stupca, IBM Data Server Driver za JDBC i SQLJ dodaje DB2Statement.getIDSBigSerial način.

• Dodana je podrška za točku spremanja IBM Data Server Driver za JDBC i SQLJ podržava postavljanje točke spremanja za veze na IBM Informix Dynamic Server poslužitelje podataka

## **Poboljšanje povezivanja na DB2 za IBM i**

Za veze na DB2 za i 6.1 i kasnije poslužitelje, dodana su sljedeća poboljšanja:

- Svojstva informacija klijenta
- DECFLOAT tip podataka
- Optimistično zaključavanje
- Stalni tok podataka u napredovanju
- v Mehanizmi sigurnosti šifriranja korisničkih ID-ova, šifriranje lozinke i šifriranja novih lozinki.
- 128-bitna imena kursora
- v Podrška za metode dohvaćanja automatski generiranih ključeva koji zahtijevaju podršku za INSERT WITHIN SELECT SQL naredbe

Za veze na DB2 za i5/OS V5R4 i kasnije poslužitelje, dodana su sljedeća poboljšanja:

- v Podrška za eWLM Correlator
- v IBM Data Server Driver za JDBC i SQLJ podrška distribuirane transakcije

Za veze na DB2 UDB za iSeries V5R3 i kasnije poslužitelje, dodana su sljedeća poboljšanja:

- v Podrška za BINARY tip podataka
- v Podrška za DECIMAL tip podataka sa 63 znamenke preciznosti

### **Poboljšanja progresivnog stalnog toka podataka**

Za veze na DB2 za z/OS ili DB2 baza podataka za Linux, UNIX i Windows poslužitelje, DB2Connection.setDBProgressiveStreaming način se može koristiti za promjenu ponašanja napredovanja stalnog toka podataka, nakon uspostavljanja veze na izvor podataka. DB2Connection.getDBProgressiveStreaming način se može koristiti za određivanje trenutnog ponašanja napredovanja stalnog toka podataka.

## **Poboljšanja globalnog praćenja**

Globalne postavke praćenja se mogu promijeniti bez isključenja pogonitelja.

Možete postaviti db2.jcc.tracePolling svojstvo globalne konfiguracije da označava da, kada se sljedeće postavke praćenja u IBM Data Server Driver za JDBC i SQLJ datoteci globalne konfiguracije promijene, dok je instanca pogonitelja podignuta, pogonitelj mijenja ponašanje praćenja:

- db2.jcc.override.traceLevel
- db2.jcc.override.traceFile
- db2.jcc.override.traceDirectory
- db2.jcc.override.traceFileAppend

# **Poboljšanja ponašanja ResultSet.next za DB2 veze**

ResultSet.next ponašanje DB2 veza može biti kompatibilnije s ResultSet.next ponašanjem veza s ostalim upraviteljima baze podataka.

allowNextOnExhaustedResultSet svojstvo se može postaviti tako da je ResultSet.next ponašanje veze na DB2 za z/OS ili DB2 baza podataka za Linux, UNIX i Windows isto kao i ponašanje ResultSet.next aplikacija koje se povezuju na Oracle ili MySQL izvor podataka. Kada se allowNextOnExhaustedResultSet svojstvo postavi na DB2BaseDataSource.YES (1) i kursor samo-prema-naprijed se smjesti nakon postavljanja zadnjeg reda rezultata, poziv ResultSet.next vraća false, umjesto da izbaci SQLException.

## **Poboljšanja automatski generiranih ključeva**

Paketne INSERT naredbe mogu vratiti automatski generirane ključeve.

Ako paketno izvođenje PreparedStatement objekta vrati automatski generirane ključeve, možete pozvati DB2PreparedStatement.getDBGeneratedKeys metodu za dohvat matrice ResultSet objekata koja sadrži automatski generirane ključeve. Ako se dogodi greška za vrijeme izvođenja naredbe u paketnom načinu, možete upotrijebiti metodu DBBatchUpdateException.getDBGeneratedKeys za dohvat svih automatski generiranih ključeva koji su bili vraćeni.

### **Poboljšanja parametara decimalnih brojeva s pomičnim zarezom (DECFLOAT)**

Da bi omogućili registraciju parametara spremljene procedure OUT kao DECFLOAT, dodan je tip podataka JDBC com.ibm.db2.jcc.DB2Types.DECFLOAT.

# **Podrška za dodatna svojstva**

Osim prethodno spomenutih svojstava, dodaju se sljedeća svojstva Connection i DataSource:

#### **fetchSize**

Specificira default veličinu dohvata za novostvorene Statement objekte. Ova vrijednost se nadjačava Statement.setFetchSize načinom.

#### **sslTrustStoreLocation**

Specificira ime Java spremišta certifikata za klijenta koji sadrži certifikat poslužitelja za SSL vezu.

#### **sslTrustStorePassword**

Specificira lozinku za Java spremište certifikata za klijenta koji sadrži certifikat poslužitelja za SSL vezu.

#### **timestampPrecisionReporting**

Specificira hoće li se zadnje nule u vremenskoj oznaci koja se dohvaća iz izvora podataka skratiti.

## **Poboljšanja uzorka programa**

Možete koristiti nove DB2 Java uzorke programa kao predloške za kreiranje vlastitih aplikacijskih programa.

## **Poboljšanja verzija pogonitelja za Paket popravaka 1**

Sljedeća poboljšanja su dostupna u verziji 3.58 ili verziji 4.8 pogonitelja. Verzija 3.58 sadrži JDBC 3.0 i ranije funkcije, a verzija 4.8 sadrži JDBC 4.0 i ranije funkcije.

# **FP1: Poboljšanja dijagnostičkih informacija**

Dijagnostičke informacije se prate u Java standardni izlazni tok greške kod izbacivanja izuzetka sa SQL šifrom greške -805. U aplikacijama Java baza podataka, -805 često označava da su svi dostupni IBM Data Server Driver za JDBC i SQLJ paketi iskorišteni jer je trenutno previše istovremeno otvorenih izraza. Dijagnostičke informacije sadrže listu SQL nizova koji su pridonijeli izuzetku.

## **FP1: Poboljšanja imenovane oznake parametra**

Podrška JDBC imenovane oznake parametra je poboljšana u nizove izraza koji sadrže SQL/PL blokove s imenovanim oznakama parametara.

## **FP1: Podrška Meta podataka za module**

Dodane su metode u klasu DB2DatabaseMetaData koje vam omogućuju dohvat informacija o procedurama, funkcijama i korisnički definiranim tipovima koji se nalaze u modulima.

## **FP2: Podrška za informacije proširenih parametara**

U sučelje DB2PreparedStatement su dodane metode i konstante, a u sučelje DB2ResultSet su dodane metode koje vam omogućuju dodjelu default vrijednosti ili odreivanje da nema vrijednosti za stupac tablice ili red skupa rezultata. Poslužitelj podataka mora podržavati proširene indikatore da biste mogli koristiti ove metode i konstante.

### **FP2: Promjene svojstava**

Promijenjena je podrška sljedećih svojstava za Connection i DataSource:

### **atomicMultiRowInsert**

Svojstvo atomicMultiRowInsert se prije nije odnosilo na SQLJ. Sada se atomicMultiRowInsert odnosi na SQLJ i na JDBC.

#### **fetchSize**

Prije je za izvore podataka IBM Data Server Driver za JDBC i SQLJ tip 4 povezanosti i IBM Data Server Driver za JDBC i SQLJ tip 2 povezanost za DB2 baza podataka za Linux, UNIX i Windows svojstvo fetchSize utjecalo samo na klizne kursore. Sada fetchSize utječe na sve tipove kursora.

#### **queryDataSize**

Promijenjene su maksimalne vrijednosti svojstva queryDataSize. Te vrijednosti se mijenjaju ovisno o poslužitelju podataka.

## **FP2: DB2ParameterMetaData poboljšanja**

Nova metoda DB2ParameterMetaData.getProcedureParameterName vam omogućuje dohvaćanje definiranog imena parametra u SQL CALL izrazu.

### **FP2: Podrška za dodatna svojstva**

Dodana su sljedeća svojstva za Connection i DataSource:

#### **allowNullResultSetForExecuteQuery**

Navodi da li IBM Data Server Driver za JDBC i SQLJ vraća null kada se koristi Statement.executeQuery, PreparedStatement.executeQuery ili

CallableStatement.executeQuery za izvoenje CALL izraza za spremljenu proceduru koja ne vraća skupove rezultata.

#### **connectionCloseWithInFlightTransaction**

Navodi da li IBM Data Server Driver za JDBC i SQLJ baca SQLException ili vraća transakciju u prethodno stanje bez da baci SQLException kada se usred transakcije zatvori veza.

#### **interruptProcessingMode**

Specificira kako će se ponašati IBM Data Server Driver za JDBC i SQLJ kada aplikacija pozove metodu Statement.cancel.

#### **timestampOutputType**

Određuje tip objekta koji IBM Data Server Driver za JDBC i SOLJ vraća iz ResultSet.getTimestamp, CallableStatement.getTimestamp, ResultSet.getObject ili CallableStatement.getObject poziva.

### **FP2: Poboljšanja paketne podrške**

Prije se bacao DisconnectException s kodom greške -4499 za IBM Data Server Driver za JDBC i SQLJ tip 4 povezanosti za DB2 za z/OS ako je veličina paketa ažuriranja ili brisanja bila veća od 32KB. Ovo ograničenje više ne postoji i izuzetak se više ne baca.

### **FP2: Poboljšanja SQLJ opcije vezanja**

Priprema SQLJ programa sada podržava opciju vezanja SQLERROR(CHECK).

### **FP2: Poboljšanja automatski generiranih ključeva**

Kod povezivanja s DB2 baza podataka za Linux, UNIX i Windows ili DB2 za z/OS, traženi UPDATE, DELETE i MERGE izrazi mogu vratiti automatski generirane ključeve (zvane još i auto-generirani ključevi). Za izraze UPDATE, DELETE ili MERGE, automatski generirani ključ može biti bilo koji stupac u tablici koju ažurirate, bez obzira da li je stupac generirao poslužitelj podataka.

### **FP2: DRDA potpuno podržava Unicode**

Počevši s DB2 za z/OS Verzijom 10, parametri DRDA naredbe i poruke odgovora se na poslužitelj podataka šalju i od njega primaju u Unicodeu. Ova podrška pomaže u smanjivanju korištenja CPU-a i smanjuje broj grešaka u konverziji znakova. IBM Data Server Driver za JDBC i SQLJ podržava ovo poboljšanje za povezanost tipa 4.

### **FP3: Podrška za dodatna svojstva**

Dodana su sljedeća svojstva za Connection i DataSource:

### **stripTrailingZerosForDecimalNumbers**

Određuje da li IBM Data Server Driver za JDBC i SQLJ uklanja prateće nule kada dohvaća podatke iz DECFLOAT, DECIMAL ili NUMERIC stupca kao java.math.BigDecimal objekt. stripTrailingZerosForDecimalNumbers se odnosi na JDBC i SQLJ.

### **FP3: Povezivanja s IDS poboljšanjima**

Za veze na IDS poslužitelje, dodana su sljedeća poboljšanja:

- v Podrška pouzdanog konteksta je dostupna za IDS poslužitelje podataka. Pouzdana povezivanja su podržana za IBM Data Server Driver za JDBC i SQLJ tip 4 povezanosti do IDS V11.70 i noviji.
- v Postojeća metoda je proširena da podržava IDS Unified Debugger.

Metoda DB2Connection.setDB2ClientDebugInfo se može pozvati da obavijesti IDS poslužitelj podataka o spremljenim procedurama i korisnički definiranim funkcijama koje upotrebljavaju vezu i izvode se u debug načinu.

v Podrška nadgledanja sistema je proširena na IDS poslužitelje podataka.

Možete skupiti vrijeme osnovnog pogonitelja, vrijeme mrežnog I/O, vrijeme poslužitelja i aplikacijsko vrijeme za veze na IDS poslužitelje.

v Za vrijeme uravnoteženja radnog opterećenja, IDS poslužitelj podataka vraća postavke specijalnog registra, tako da ih klijent može ponovno izvesti kada se posao premjesti na drugi poslužitelj.

# **FP3: Poboljšana podrška licence**

Ako se planirate izravno povezati na DB2 za z/OS poslužitelje podataka i aktivirali ste licencu za DB2 Connect Unlimited Edition za System z, možete iskoristiti licenciranje poslužitelja. S licenciranjem poslužitelja, IBM Data Server Driver za JDBC i SQLJ se ne mora registrirati na svakom klijentu. IBM Data Server Driver za JDBC i SQLJ licenca se pohrani na poslužitelj podataka i provjera valjanosti licence se izvodi na poslužitelju podataka prilikom inicijalnog povezivanja.

## **FP3: DB2PreparedStatement poboljšanja**

Dodane su dvije nove DB2PreparedStatement metode.

### **getEstimateCost**

Vraća procijenjeni trošak SQL izraza nakon dinamičke pripreme izraza.

### **getEstimateRowCount**

Vraća procijenjeni broj redova koje vraća SQL izraz nakon dinamičke pripreme izraza.

# **FP3: Poboljšanja predmemoriranja i zapisivanja**

Novo konfiguracijsko svojstvo db2.jcc.outputDirectory omogućuje vam definiranje lokacije na kojoj IBM Data Server Driver za JDBC i SQLJ sprema sljedeće datoteke:

### **jccServerListCache.bin**

Sadrži kopiju primarnih i zamjenskih informacija poslužitelja za automatsko preusmjeravanje klijenta u DB2 pureScale okolina. Ova datoteka omogućuje trajnost primarnih i zamjenskih informacija poslužitelja na JVM instancama.

### **jccdiag.log**

Sadrži dijagnostičke informacije koje upisuje IBM Data Server Driver za JDBC i SQLJ.

#### **connlicj.bin**

Sadrži informacije o IBM Data Server Driver za JDBC i SQLJ provjeri licence za izravna povezivanja s DB2 za z/OS. IBM Data Server Driver za JDBC i SQLJ piše u ovu datoteku kada se izvede provjera licence poslužitelja za inicijalno povezivanje s poslužiteljem podataka, u svrhu poboljšanja performansi provjere licence za naredna povezivanja.

## **FP3: Poboljšanja podrške Tablice UDF-ova**

IBM Data Server Driver za JDBC i SQLJ sada podržava PARAMETER STYLE DB2GENERAL za Java tablicu UDF-ova.

["Dodani su novi DB2 primjeri programa" na stranici 107](#page-120-0)

# **IBM Paket pogonitelja poslužitelja podataka je poboljšan**

IBM Paket pogonitelja poslužitelja podataka je poboljšan u Verziji 9.7.

U Verziji 9.7, Pogonitelj IBM poslužitelja podataka za ODBC i CLI (IBM Paket pogonitelja poslužitelja podataka), podržava sljedeće dodatne mogućnosti:

- DB2 procesor plus reda za naredbe (CLPPlus) za dinamičko kreiranje, uređivanje i pokretanje SQL izraza i skriptova.
- v Podrška za umetnute SQL aplikacije. Nema danih mogućnosti predkompilatora ili vezanja.
- v Podrška za instalaciju Mrežne podjele (samo za Windows). Ova podrška vam omogućuje jednostruku instalaciju koda (na mrežnoj podjeli) i jednostavnu registraciju radnih stanica udaljenih klijenata za korištenje pogonitelja kao da je instaliran lokalno.
- Datoteke zaglavlja aplikacije za ponovno izgrađivanje PHP i Ruby pogonitelja. Ove datoteke zaglavlja su također dostupne počevši od Verzije 9.5 Paketa popravaka 3.
- Podrška za OLE DB. Ova podrška je također dostupna počevši od Verzije 9.5 Paketa popravaka 3.
- Podrška za DB2 sučelje interaktivne razine poziva (db2cli). Ova podrška je također dostupna počevši od Verzije 9.5 Paketa popravaka 4.
- Podrška za DRDA tragove (db2drdat). Ova podrška je također dostupna počevši od Verzije 9.5 Paketa popravaka 4.

IBM Paket pogonitelja poslužitelja podataka je lagano rješenje postavljanja koje daje runtime podršku za aplikacije koje koriste ODBC, CLI, .NET, OLE DB, PHP, Ruby, JDBC ili SQLJ bez potrebe za instalacijom Poslužitelj podataka Runtime klijenta ili Klijent poslužitelja podataka. Ovaj pogonitelj ima malen otisak i dizajniran je za preraspodjelu od strane nezavisnih prodavača softvera (ISV-ovi) te korištenje u raspodjeli aplikacija u scenarijima masovne raspodjele tipičnim za velike poduzetnike.

#### **Srodni koncepti**

["IBM OLE DB dobavljač za DB2" u Kako započeti s Razvojem aplikacija baze podataka](http://www.ibm.com/support/docview.wss?rs=71&uid=swg27015148)

["Razvoj PHP aplikacija za IBM poslužitelje podataka" u pureXML vodič](http://www.ibm.com/support/docview.wss?rs=71&uid=swg27015148)

["Tipovi klijenata IBM poslužitelja podataka" u Instaliranje IBM klijenata poslužitelja](http://www.ibm.com/support/docview.wss?rs=71&uid=swg27015148) [podataka](http://www.ibm.com/support/docview.wss?rs=71&uid=swg27015148)

["IBM\\_DB Ruby pogonitelj i Rails adaptor" u Kako započeti s Razvojem aplikacija baze](http://www.ibm.com/support/docview.wss?rs=71&uid=swg27015148) [podataka](http://www.ibm.com/support/docview.wss?rs=71&uid=swg27015148)

["Procesor reda za naredbe plus \(CLPPlus\)" u Upute za naredbe](http://www.ibm.com/support/docview.wss?rs=71&uid=swg27015148)

["Mrežna instalacija paketa pogonitelja IBM poslužitelja podataka \( Windows \)" u Instaliranje](http://www.ibm.com/support/docview.wss?rs=71&uid=swg27015148) [IBM klijenata poslužitelja podataka](http://www.ibm.com/support/docview.wss?rs=71&uid=swg27015148)

#### **Srodne reference**

["db2drdat - DRDA praćenje " u Upute za naredbe](http://www.ibm.com/support/docview.wss?rs=71&uid=swg27015148)

["db2cli - DB2 interaktivni CLI " u Upute za naredbe](http://www.ibm.com/support/docview.wss?rs=71&uid=swg27015148)

# **Proširena je podrška za pouzdani kontekst**

IBM\_DB Ruby pogonitelj, IBM PHP proširenja i IBM Dobavljač poslužitelja podataka za .NET sada podržavaju pouzdani kontekst koristeći ključnu riječ niza veze.

Pouzdani kontekst omogućava način izgradnje bržih i sigurnijih troslojnih aplikacija. Korištenje pouzdanog konteksta poboljšava izvedbu jer ne morate dobiti novu vezu kada je ID trenutnog kursora veze komutiran. Također, korisnički identitet se uvijek čuva u svrhu revizije i sigurnosti.

### **Srodni koncepti**

["Kreiranje pouzdane veze preko IBM dobavljača poslužitelja podataka za .NET" u Razvoj](http://www.ibm.com/support/docview.wss?rs=71&uid=swg27015148) [ADO.NET i OLE DB aplikacija](http://www.ibm.com/support/docview.wss?rs=71&uid=swg27015148)

["IBM Ruby pogonitelj i pouzdani konteksti" u Razvijanje Perl, PHP, Python, i aplikacije](http://www.ibm.com/support/docview.wss?rs=71&uid=swg27015148) [Ruby on Rails](http://www.ibm.com/support/docview.wss?rs=71&uid=swg27015148)

["Pouzdani konteksti u PHP aplikacijama \(ibm\\_db2\)" u Razvijanje Perl, PHP, Python, i](http://www.ibm.com/support/docview.wss?rs=71&uid=swg27015148) [aplikacije Ruby on Rails](http://www.ibm.com/support/docview.wss?rs=71&uid=swg27015148)

#### **Srodni zadaci**

["Uspostavljanje izričite pouzdane veze i preklapanje ID korisnika" u Vodič za sigurnost baze](http://www.ibm.com/support/docview.wss?rs=71&uid=swg27015148) [podataka](http://www.ibm.com/support/docview.wss?rs=71&uid=swg27015148)

# **Podrška Sysplexu se proširuje na IBM klijente poslužitelja podataka i ne-Java pogonitelje poslužitelja podataka**

IBM klijenti poslužitelja podataka i ne-Java pogonitelji poslužitelja podataka koji posjeduju licencu DB2 Connect sada mogu izravno pristupiti DB2 za z/OS Sysplexu. Licencirani korisnici više ne moraju ići preko srednjeg reda IBM DB2 Connect 9.7 poslužitelja da bi koristili mogućnosti Sysplexa.

Sljedeće Sysplex mogućnosti su sada dostupne u klijentima IBM poslužitelja podataka i pogoniteljima ne-Javinih poslužitelja podataka(IBM Paket pogonitelja poslužitelja podataka i IBM Pogonitelj poslužitelja podataka za ODBC i CLI):

#### **Balansiranje učitavanja na razini transakcije**

Prije uvođenja ovog svojstva, aplikacije klijenta koje su trebale balansiranje radnog opterećenja na razini transakcije morale su ići preko IBM DB2 Connect 9.7 poslužitelja. Sada je podrška distribuiranju transakcija među članovima unutar DB2 grupe dijeljenja podataka dostupna na klijentu, tako da aplikacije koje pristupaju DB2 za z/OS Sysplexu više ne moraju ići preko IBM DB2 Connect 9.7 poslužitelja.

### **Automatsko preusmjeravanje klijenta s glatkim nadilaženjem greške za CLI i .NET aplikacije**

Kada se veza na člana unutar Sysplexa izgubi, svojstvo automatskog preusmjeravanja klijenta dopušta klijentu obnovu od kvara pokušavajući se ponovno povezati preko bilo kojeg člana Sysplexa. Prije uvođenja ovog svojstva, kada je CLI ili .NET aplikacija ponovno uspostavila vezu na bazu podataka, aplikaciji se uvijek vraćala greška (tipično, SQL30081N) da bi pokazala da je neuspjela transakcija vraćena u prethodno stanje. Sada je CLI ili .NET aplikacijama, koje naiđu na kvar povezivanja u prvoj SQL operaciji transakcije, dopušteno odgovoriti neuspješnoj SQL operaciji kao dio obrade automatskog preusmjeravanja klijenta. Ako je povezivanje uspješno, ne prijavljuje se greška aplikaciji i transakcija se ne vraća u prethodno stanje. Kvar povezivanja i naredno obnavljanje su skriveni od aplikacije.

Klijenti mogu izvoditi nadilaženje greške na temelju klijentski navedenih popisa poslužitelja (poznatih kao popis alternativnih poslužitelja) ili popisa poslužitelja koji je poslužitelj baze podataka vratio tijekom zadnje veze.

Primjenjuju se neka ograničenja na podršku glatkog nadilaženja greške.

### **Klijent-strana XA podrške dostupna je nekim upraviteljima transakcija**

Prije uvođenja ovog svojstva, klijent-strana XA podrške za DB2 za z/OS nije bila dostupna, pa su ne-Java aplikacije klijenta morale ići preko IBM DB2 Connect 9.7

poslužitelja da bi dobile XA podršku za DB2 za z/OS. Sada je XA podrška za DB2 za z/OS dostupna u IBM klijentima poslužitelja podataka i ne-Java pogoniteljima poslužitelja podataka.

Uravnoteživanje Sysplex radnog opterećenja je takoer podržano od strane IBM Data Server Driver za JDBC i SQLJ.

# **Poboljšana je funkcionalnost sučelja reda za naredbe (CLI)**

Verzija 9.7 uključuje nova poboljšanja koja proširuju funkcionalnosti CLI-ja i poboljšavaju performansu i pouzdanost aplikacija koje koriste CLI.

# **CLI aplikacije mogu dobaviti točan broj redova prije dohvaćanja**

Sada možete koristiti atribut izraza CLI SQL\_ATTR\_ROWCOUNT\_PREFETCH da omogućite CLI aplikaciji da dobavi potpuni broj redova prije dohvaćanja.

**Ograničenje:** Ovo svojstvo nije podržano ako kursor sadrži LOB-ove ili XML podatke.

Prije uvođenja ovog svojstva, pozivanje funkcije SQLRowCount na neklizajućem, SELECT-only kursoru, postavljalo je sadržaj RowCountPtr na -1, jer brojač redova nije bio dostupan dok svi podaci nisu bili dohvaćeni.

Ova podrška je također dostupna počevši od Verzije 9.5, Paketa popravaka 3 (ili kasnije).

## **CLI dinamički paketi mogu se ograničiti na zahtjev**

Možete koristiti novi SQLCreatePkg API za vezanje proizvoljnih paketa u bazi podataka. Ovaj API vam dozvoljava kontrolu nekih BIND opcija.

Ova podrška je također dostupna počevši od Verzije 9.5, Paketa popravaka 3 (ili kasnije).

# **Poboljšane su mogućnosti CLI pinga**

CLI aplikacije mogu sada pregaziti default veličinu paketa koja se koristi za pingiranje baze podataka i navesti broj koliko puta pingirati bazu podataka prije donošenja konačnog rezultata.

Prije uvođenja ove osobine, veličina paketa je bila nepromjenjiva i mogli se pingirati bazu podataka samo jedanput. Ova ograničenja su otežavala razumijevanje mrežne kompleksnosti i ocjenjivanje performansi sistema. S novim poboljšanjima imate kvalitetniju kontrolu nad operacijom pingiranja i možete vidjeti točne, značajnije rezultate.

Ovo poboljšanje uvodi dva nova atributa CLI veze:

### **SQL\_ATTR\_PING\_REQUEST\_PACKET\_SIZE**

Specificira veličinu paketa pinga koje koriste CLI aplikacije kada on pingira bazu podataka.

### **SQL\_ATTR\_PING\_NTIMES**

Specificira broj koliko puta CLI aplikacija pingira bazu podataka prije vraćanja konačnog rezultata

Aplikacija mora pozvati funkciju SQLSetConnectAttr da postavi ove atribute za rukovanje vezom prije pingiranja baze podataka. Ako navedete vrijednost veću od 1 za SQL\_ATTR\_PING\_NTIMES, DB2 CLI vraća prosječno vrijeme koje je uzeo za pingiranje baze podataka po svim ponavljanjima.

Za dohvaćanje trenutnih vrijednost za nove atribute pozovite funkciju SQLGetConnectAttr, predajte SQL\_ATTR\_PING\_REQUEST\_PACKET\_SIZE, SQL\_ATTR\_PING\_NTIMES kao argumente.

Ova podrška je takoer dostupna počevši od Verzije 9.5, Paketa popravaka 3 (ili kasnije).

## **CLI aplikacije mogu poboljšati performansu pri korištenju LOAD API-ja specificiranjem modifikatora tipa datoteka ANYORDER**

Možete poboljšati performansu CLI LOAD-a korištenjem novog atributa izraza SQL\_ATTR\_LOAD\_MODIFIED\_BY za specifikaciju modifikatora tipa datoteka ANYORDER pri korištenju LOAD API-ja. Atribut izraza vam dopušta navoenje višestrukih modifikatora tipa datoteka odvojenih praznim mjestom.

```
Na primjer, sljedeći poziv navodi modifikator tipa datoteka ANYORDER za CLI LOAD:
char *filemod="anyorder";
SQLSetStmtAttr (hstmt, SQL_ATTR_LOAD_MODIFIED_BY,
                (SQLPOINTER) filemod, SQL_NTS);
```
# **CLI aplikacije mogu potisnuti informacije zaglavlja u tragovima**

Možete potisnuti informacije zaglavlja koje se tipično pojavljuju u CLI tragu postavljanjem novog atributa okoline SQL\_ATTR\_TRACENOHEADER na 1. Kada navedete 1 za ovaj atribut, informacije zaglavlja se ne upisuju u datoteku dnevnika praćenja CLI-ja. Defaultna vrijednost za ovaj atribut je 0.

Ako prihvatite default ili navedete 0, informacije koje su slične sljedećima se pojavljuju u datotekama dnevnika praćenja CLI-ja za svaku dretvu koja je započeta:

```
[ Process: 1856, Thread: -1229691200 ]
[ Date & Time: 07/03/2008 14:43:53.074965 ]
[ Product: QDB2/LINUX DB2 v9.1.0.4 ]
[ Level Identifier: 01050107 ]
[ CLI Driver Version: 09.01.0000 ]
[ Informational Tokens: "DB2 v9.1.0.4","s080122","MI00228","Fixpack4" ]
 [ Install Path: /opt/IBM/db2/V9.1.0.4 ]
[ db2cli.ini Location: /xxx/ramdisk2/db/cli/db2cli.ini ]
```
# **CLI aplikacije mogu omogućiti i onemogućiti koncentrator izraza**

Možete kontrolirati koriste li dinamični izrazi koji koriste slovne vrijednosti predmemoriju naredbe postavljanjem nove ključne riječi konfiguracije **StmtConcentrator** CLI/ODBC ili novog atributa izraza SQL\_ATTR\_STMT\_CONCENTRATOR.

Po defaultu, CLI aplikacije koriste ponašanje koje je navedeno na poslužitelju.

## **CLI aplikacije koje pristupaju DB2 za z/OS se mogu vratiti u prethodno stanje transakcije tijekom stalnog toka podataka.**

CLI aplikacije koje pristupaju DB2 za z/OS se mogu vratiti u prethodno stanje transakcije čak i dok su u SQL\_NEED\_DATA stanju postavljanjem novog atributa izraza SQL\_ATTR\_FORCE\_ROLLBACK. Ovo ponašanje je podržano kada je **StreamPutData** CLI/ODBC ključna riječ konfiguracije postavljena na 1.

Prije ovog poboljšanja, CLI aplikacije koje su se izvodile na DB2 za z/OS su morale ispustiti i ponovno uspostaviti povezivanje baze podataka kako bi izašle iz stanja SQL\_NEED\_DATA.

### **CLI aplikacije mogu dohvatiti podatke prepletenim stilom za LOB objekte u istom redu.**

Pri slanju upita poslužiteljima podataka koji podržavaju Dinamični format podataka, CLI aplikacije sada mogu pozivati SQLGetData() za stupce LOB-ova kojima se prethodno pristupilo i održavati mjesto pomaka podataka od prethodnog poziva do SQLGetData(). Kontrolirate ovo ponašanje navođenjem nove ključne riječi konfiguracije **AllowInterleavedGetData** CLI/ODBC-a ili novog atributa izraza SQL\_ATTR\_ALLOW\_INTERLEAVED\_GETDATA.

Prije ovog poboljšanja, CLI aplikacije nisu mogle pozivati SQLGetData() za stupce LOB-ova kojima se prethodno pristupilo navoenjem nove ključne riječi konfiguracije AllowGetDataLOBReaccess CLI/ODBC-a. Međutim, nije bilo načina za održavanje informacija o mjestu i pomaku podataka.

### **CLI aplikacije podržavaju imenovane oznake parametara**

CLI aplikacije sada mogu obrađivati SQL izraze koji sadrže imenovane oznake parametara predstavljene dvotočkom (:) iza koje slijedi ime. Na primjer, obje sljedeće sintakse su sada podržane:

```
CALL addEmp(?,?,?,?);
CALL addEmp(:empNo, :empName, :empDeptNo, :empAddr);
```
Prije ovog poboljšanja, korisnici nisu mogli predati argumente procedure u redoslijedu različitom od redoslijeda u kojem su parametri bili definirani kada je procedura kreirana.

DB2 CLI ne pruža podršku za mogućnosti vezanja imena. DB2 CLI obrađuje sve što se podudara s važećom oznakom parametra i odnosi se prema tome kao da je normalna oznaka parametra predstavljena upitnikom (?).

Da bi omogućili CLI podršku obrade imenovanog parametra, postavite novu ključnu riječ konfiguracije **EnableNamedParameterSupport** CLI/ODBC-a na TRUE. Po defaultu, obrada imenovanih parametara je onemogućena u pogonitelju za sve poslužitelje.

### **CLI aplikacije podržavaju defaultne parametre**

S novom podrškom dostupnom u Verzija 9.7 za defaultne parametre u definicijama procedura, ne morate navesti sve parametre u CALL izrazu. Nenavedeni parametri preuzimaju default vrijednost koje su navedene u definiciji spremljene procedure.

Na primjer, sljedeći izraz kreira proceduru koja ima defaultne vrijednosti parametara:

```
CREATE PROCEDURE addEmp (
IN empNo INTEGER DEFAULT 100,
IN empName VARCHAR(20) DEFAULT 'nothing',
IN empDeptNo INTEGER DEFAULT 2,
IN empAddr VARCHAR(100) DEFAULT 'San Jose, CA'
) ...
```
Kada pozovete ovu proceduru u CLI aplikaciji, možete izostaviti navođenje vrijednosti za bilo koji parametar koji ima defaultnu vrijednost. Vrijednost nedostajućeg parametra je dobavljena od strane poslužitelja. Prema tome, sljedeći primjer više ne rezultira greškom:

```
CALL addEmp (empName => 'John',
empleptNo => 1,
empAddr => 'Bangalore')
```
# **CLI aplikacije podržavaju prevedene složene SQL izraze**

Sada možete koristiti složene SQL izraze koji uključuju deklariranje, početak i kraj blokova u CLI aplikacijama. Ovi izrazi se šalju poslužitelju kao jednostruki blok složenih izraza. Na primjer, sljedeći izraz se šalje poslužitelju kao jednostruki blok izraza:

BEGIN INSERT INTO T0 VALUES (V0); INSERT INTO T1 VALUES (V1); END

Složeni SQL izrazi nisu podržani ako se koristi ulančavanje ulaza CLI polja.

### **CLI aplikacije mogu kontrolirati ponašanje pregleda stabilnosti kursora.**

Sad možete koristiti **ConcurrentAccessResolution** CLI/ODBC konfiguracijsku ključnu riječ za specificiranje atributa pripreme koji nadjačava ponašanje navedeno za kursor (CS) stabilna pretraživanja. Možete izabrati korištenje trenutno predane semantike, čekanje rezultata transakcije ili preskakanje zaključanih podataka. Ova postavka nadjačava default ponašanje za trenutno odreenu semantiku koja je definirana sa **cur\_commit** konfiguracijskim parametrom.

### **CLI aplikacije podržavaju dodatne konverzije tipova podataka i vremenske oznake dužine varijable**

CLI aplikacije sada podržavaju konverzije između sljedećih tipova podataka:

| SQL tip podataka                          | C tip podataka                                   |
|-------------------------------------------|--------------------------------------------------|
| <b>SQL BIGINT</b>                         | <b>SQL C DBCHAR</b>                              |
| <b>SQL DECIMAL</b><br><b>SQL DECFLOAT</b> |                                                  |
| <b>SQL DOUBLE</b>                         |                                                  |
| <b>SQL FLOAT</b>                          |                                                  |
| <b>SQL_INTEGER</b>                        |                                                  |
| <b>SQL NUMERIC</b>                        |                                                  |
| <b>SQL REAL</b>                           |                                                  |
| <b>SOL SMALLINT</b>                       |                                                  |
| <b>SQL TYPE DATE</b>                      | <b>SQL C TYPE TIMESTAMP</b><br><b>SQL C CHAR</b> |
| <b>SOL TYPE TIME</b>                      | <b>SOL C TYPE TIMESTAMP</b>                      |
| <b>SQL TYPE TIMESTAMP</b>                 | <b>SQL C CHAR</b>                                |

*Tablica 9. Podrška za dodatne konverzije tipova podataka u DB2 CLI-ju*

Dodatno, CLI izvodi konverzije potrebne za podršku vremenske oznake dužine varijable oblika TIMESTAMP(p), gdje je preciznost vrijednosti vremenske oznake, p, između 0 i 12. CLI po potrebi generira upozorenja i greške skraćivanja tijekom konverzije.

Novi atribut CLI izraza SQL\_ATTR\_REPORT\_TIMESTAMP\_TRUNC\_AS\_WARN takoer može kontrolirati rezultira li pretek vremena i datuma greškom (SQLSTATE 22008) ili upozorenjem (SQLSTATE 01S07).

# **FP3: API-ji za dodavanje i ispuštanje baza podataka**

CLI aplikacije mogu sada koristiti API-je SQLCreateDb() i SQLDropDb() za dodavanje i ispuštanje baza podataka. Ekvivalentne W-prefiks API-je mogu koristiti aplikacije UNICODE CLI za dodavanje i ispuštanje baza podataka.

DB2 poslužitelji baza podataka moraju se povezivati s instancom baze podataka koristeći ključnu riječ konfiguracije ATTACH.

## **FP3: Poboljšana podrška povezivanja**

Nova ključna riječ konfiguracije ATTACH dozvoljava da se SQLDriverConnect() pripoji instanci poslužitelja umjesto bazi podataka. CLI aplikacije mogu sada koristiti ovu ključnu riječ konfiguracije kod povezivanja na DB2 LUW poslužitelj baze podataka.

### **FP3: Onemogućava konverziju kodne stranice za vrijeme operacija vezanja-u i vezanja-iz**

Novi atribut razine povezivanja SQL\_ATTR\_OVERRIDE\_CHARACTER\_CODEPAGE omogućuje CLI aplikacijama speficificiranje kodne stranice baze podataka čak kada kodna stranica nije dostupna krajnjem klijentu. Kada se ovaj novi atribut postavi na ne-nultu vrijednost, CLI će preskočiti konverziju kodne stranice za vrijeme vezivanja-u ili vezivanja-iz znakovnih podataka. CLI će dohvatiti/umetnuti neobraene podatke kakvi jesu iz/na poslužitelj.

# **FP3: Podrška za statistiku mrežnog povezivanja**

CLI aplikacije sada omogućuju mrežnu zbirku statistika za povezivanje baze podataka. Novi atribut povezivanja SQL\_ATTR\_NETWORK\_STATISTICS pomaže skupljati mrežnu statistiku za povezivanje. CLI skuplja sljedeću metriku za povezivanje:

- Vrijeme obrade baze podataka
- Ukupno proteklo vrijeme odaziva
- v Broj bajtova poslanih na poslužitelj baze podataka
- v Broj bajtova primljenih iz poslužitelja baze podataka
- v Broj DRDA kružnog obilaska

# **FP3: Podrška za IDS pouzdani kontekst**

CLI sada isto tako proširuje podršku za pouzdani kontekst na IDS poslužiteljima podataka. Ako poslužitelj baze podataka na koji se povezujete je tako konfiguriran da bi to dozvoljava, možete kreirati izričitu pouzdanu vezu kod povezivanja preko CLI aplikacije.

# **FP3: Podrška za IDS poslužitelj podataka za WLM/WLB**

CLI sada proširuje podršku za IDS poslužitelj podataka podržavajući transakcijsku razinu ravnoteže radnog opterećenja.

### **Srodne reference**

["Lista atributa izraza \(CLI\)" u Vodič i upute za Sučelje razine poziva, volumen 2](http://www.ibm.com/support/docview.wss?rs=71&uid=swg27015148)

["Popis atributa veza \(CLI\)" u Vodič i upute za Sučelje razine poziva, volumen 2](http://www.ibm.com/support/docview.wss?rs=71&uid=swg27015148)

["Ispis CLI/ODBC konfiguracijskih ključnih riječi po kategoriji" u Vodič i upute za Sučelje](http://www.ibm.com/support/docview.wss?rs=71&uid=swg27015148) [razine poziva, volumen 2](http://www.ibm.com/support/docview.wss?rs=71&uid=swg27015148)

# **IBM dobavljač poslužitelja podataka za .NET je poboljšan**

Verzija 9.7 uključuje poboljšanja koja unapređuju podršku za IBM Dobavljač poslužitelja podataka za .NET i povezanost s drugim poslužiteljima podataka.

# **Podrška za ARRAY tip podataka**

Dodana je podrška za tip podataka matrice u IBM Dobavljač poslužitelja podataka za .NET. Možete koristiti matrični tip podataka s parametrima vaših spremljenih procedura. Možete vezati matricu na parametar u vašoj proceduri kao jedan argument. Ovo pojednostavljuje kod oko vaših SQL izraza.

## **Podrška složenih izraza**

IBM Dobavljač poslužitelja podataka za .NET podržava složene izraze. Korištenje složenih izraza u vašim SQL izrazima može poboljšati performanse jer izrazi daju protutežu istom planu pristupa za grupu izraza.

## **Podrška host varijabli**

Dodana je podrška za host varijable u IBM Dobavljač poslužitelja podataka za .NET kako bi se poboljšala kompatibilnosti s aplikacijama koje koristite na drugim poslužiteljima podataka. Možete koristiti host varijable (:param) umjesto pozicioniranih ili imenovanih oznaka parametara (@param). Ipak, možete navesti samo jedan tip parametra u određenom izrazu.

# **Podrška promjenjive duljine vremenske oznake**

IBM Dobavljač poslužitelja podataka za .NET sada podržava vremenske oznake promjenjive duljine. Ova podrška olakšava rad s drugim poslužiteljima podataka. Prethodno, TIMESTAMP tip podataka imao je 6-znamenkastu preciznost. Sada TIMESTAMP tip podataka podržava 0-12 znamenki preciznosti.

## **FP1: Podrška onemogućavanju koncentratora izraza**

Počevši od Verzije 9.7 Paketa popravaka 1, možete koristiti nova svojstva zaobilaženja konstanti radi onemogućavanja koncentracije izraza u dinamičkim izrazima. Postoje StatementConcentrator svojstva za DB2Command i DB2ConnectionStringBuilder klase, parametar niza znakova povezivanja i ključna riječ db2dsdriver.cfg datoteke.

# **FP1: Podrška za DATE i TIMESTAMP literale**

Počevši s verzijom 9.7, paketom popravaka 1, možete vezati objekte sastavljene od niza znakova s TIMESTAMP vrijednostima u DATE i TIME stupce i vezati objekte od niza znakova s DATE vrijednostima u TIMESTAMP stupce.

# **FP2: 32–bitni pogonitelji su uključeni u 64–bitnom paketu**

Počevši s verzijom 9.7, paketom popravaka 2, 32-bitne verzije za IBM Dobavljač poslužitelja podataka za .NET su uključene u 64-bitnom paketu pogonitelja. Kada instalirate 64-bitne pogonitelje, 32-bitni pogonitelji se takoer instaliraju u poseban direktorij s imenom sqllib\bin\netf20\_32.

### **FP2: Podrška za premošćivanje obrade sinonima veze baze podataka**

Počevši od Verzije 9.7 Paketa popravaka 2, možete koristiti novu ključnu riječ db2dsdriver.cfg datoteke ili svojstvo niza veze, SkipSynonymProcessing, za zaobilaženje obrade sinonima kod otvaranja veze. Upotreba ključne riječi ili svojstva niza znakova povezivanja, kada vam nije potrebna obrada sinonima, može smanjiti dodatno vrijeme povezivanja kada koristite DB2Connection ili DB2ConnectionStringBuilder.

## **FP2: Podrška vremenskog ograničenja upita u db2dsdriver.cfg datoteci**

Počevši s verzijom 9.7, paketom popravaka 2, možete koristiti novu ključnu riječ db2dsdriver.cfg datoteke, QueryTimeout, kao centraliziranu kontrolu koja pokazuje koliko dugo klijent treba čekati izvođenje upita prije vremenskog prekoračenja.

## **FP2: Proširena podrška indikatora za defaultne i nedodijeljene parametre**

Počevši s verzijom 9.7, paketom popravaka 2, imenovani i pozicionirani parametri mogu se postaviti da koriste defaultne i nedodijeljene vrijednosti definirane na poslužitelju podataka.

## **FP2: Poboljšana podrška CALL izraza**

Počevši s verzijom 9.7, paketom popravaka 2, možete koristiti imenovane argumente bilo kakvim redoslijedom unutar CALL izraza. Imenovani argumenti vrijede za host varijable i pozicionirane parametre, međutim, imenovani parametri nisu podržani.

## **FP2: Podrška za module**

Počevši s verzijom 9.7, paketom popravaka 2, IBM Dobavljač poslužitelja podataka za .NET uključuje podršku za module. Modul je zbirka objekata baze podataka kao što su funkcije, procedure i varijable.

# **Podrška za FP3 DB2Type.Cursor**

Počevši s Verzijom 9.7 Paketom popravaka 3, IBM Dobavljač poslužitelja podataka za .NET predstavlja se novi kursor na elementu u numeriranju DB2Type. Ovaj tip kursora trebao bi se koristiti kod vezivanja izlaznog parametra tipa kursor.

# **Podrška za FP3 Trusted Context**

Počevši s Verzijom 9.7 paketom popravaka 3, IBM Dobavljač poslužitelja podataka za .NET podržava se funkcionalnost pouzdanog konteksta.

### **Podrška svojstva niza znakova za povezivanje**

IBM Dobavljač poslužitelja podataka za .NET podržava svojstva niza znakova za povezivanje koja pružaju informacije o klijentu.

## **Ostala poboljšanja podrške poslužitelja podataka**

IBM Dobavljač poslužitelja podataka za .NET radi s višestrukim tipovima IBM poslužitelja podataka. Verzija 9.7 uključuje poboljšanja koja poboljšavaju izvedbu .NET aplikacija koje se povezuju na DB2 za z/OS, IBM Informix Dynamic Server IBM UniData i IBM UniVerse poslužitelje podataka.

### **DB2 za z/OS poboljšanja specifična za:**

#### **Kontinuirano nadilaženje greške u XA podršci**

Kontinuirano nadilaženje greške poboljšava pouzdanost XA veze za aplikacije poslužitelja podataka. IBM Dobavljač poslužitelja podataka za .NET podržava kontinuirano nadilaženje greške ukoliko ga imate postavljenog na svojim poslužiteljima podataka.

### **BinaryXML podrška**

Počevši s verzijom 9.7, paketom popravaka 3, kada se radi s XML stupcima

na DB2 za z/OS verziji 10 poslužitelja podataka, XML stupci mogu se po volji umetnuti i dohvatiti u binarnom formatu, što omogućuje da se obrađuju kao binarni objekt.

#### **Trenutno predana podrška stabilnosti kursora**

Počevši s verzijom 9.7, paketom popravaka 3, možete koristiti novi parametar niza znakova povezivanja i db2dsdriver konfiguracijski parametar, ConcurrentAccessResolution, za upotrebu trenutno predane stabilnosti kursora

### **Dodana podrška vremenske oznake promjenjive duljine za DB2 za z/OS poslužitelje podataka**

Počevši s verzijom 9.7, paketom popravaka 3, podrška promjenjive duljine vremenske oznake u dobavljaču podataka je proširena na DB2 za z/OS poslužitelje podataka.

#### **Podrška svojstva niza znakova za povezivanje**

IBM Dobavljač poslužitelja podataka za .NET podržava skup svojstava niza znakova za povezivanje koja pružaju informacije o klijentu.

#### **IBM Informix Dynamic Server poboljšanja specifična za:**

#### **Podrška za parametar ReturnValue za spremljene procedure**

Spremljene procedure Informix poslužitelja podataka mogu vratiti pojedinačne ili višestruke skupove rezultata. Prethodno, IBM Dobavljač poslužitelja podataka za .NET nije podržavao višestruke vrijednosti iz korisnički definiranih potprograma (UDR-ova). Dodana podrška za ReturnValue parametre znači da IBM Dobavljač poslužitelja podataka za .NET može dohvatiti skup rezultata kao pojedinačnu vraćenu vrijednost.

### **Podrška za BIGINT i BIGSERIAL tipove podataka**

IBM Dobavljač poslužitelja podataka za .NET je prethodno podržavao samo INT8 i SERIAL8 tipove podataka za 64-bitne cijele brojeve. Dodana je podrška za BIGINT i BIGSERIAL koja ime bolje performanse nego druga dva tipa podataka.

#### **Podrška obnavljanja od katastrofe visoke dostupnosti (HADR)**

HADR štiti od gubitka podataka repliciranjem podataka u sekundarnoj bazi podataka. IBM Dobavljač poslužitelja podataka za .NET radi s ovom funkcijom ako ju postavite na vaše poslužitelje podataka.

#### **Podrška Upravitelja radnim opterećenjem (WLM)**

Možete koristiti WLM funkciju da biste maksimizirali iskorištenje vaših resursa. IBM Dobavljač poslužitelja podataka za .NET radi s ovom funkcijom ako ju postavite na vaše poslužitelje podataka.

### **FP1: IfxType.Money**

Počevši s verzijom 9.7, paketom popravaka 1, podrška za Informix MONEY tip podataka je sadržana kao IfxType numeriranje. MONEY tip podataka se tretira kao tip podataka DECIMAL s dvije znamenke preciznosti.

### **FP1: Direktive Informix optimizatora**

IBM Dobavljač poslužitelja podataka za .NET ne obrađuje direktive Informix optimizatora. Počevši s verzijom 9.7, paketom popravaka 1, IBM Dobavljač poslužitelja podataka za .NET predaje direktive kroz sintaktičku analizu na strani klijenta do poslužitelja podataka na kojem se odvijaju sve optimizacije kojima upravljaju direktive.

["IBM Data Server Provider za .NET" u Kako započeti s Razvojem aplikacija baze podataka](http://www.ibm.com/support/docview.wss?rs=71&uid=swg27015148)

### **Srodni zadaci**

["Postavljanje .NET aplikacija \( Windows \)" u Razvoj ADO.NET i OLE DB aplikacija](http://www.ibm.com/support/docview.wss?rs=71&uid=swg27015148)

### **Srodne reference**

["Predstavljanje SQL tipa podataka u aplikacijama ADO.NET baza podataka" u Razvoj](http://www.ibm.com/support/docview.wss?rs=71&uid=swg27015148) [ADO.NET i OLE DB aplikacija](http://www.ibm.com/support/docview.wss?rs=71&uid=swg27015148)
# **Poglavlje 12. Poboljšanja za SQL Proceduralni jezik (SQL PL)**

Verzija 9.7 sadrži brojna poboljšanja koja olakšavaju rad sa SQL proceduralnim jezikom (SQL PL).

Sljedeća SQL PL poboljšanja su uključena:

- v Objekti relacijske baze podataka se mogu grupirati u imenovane skupove (module) i mogu se ponovno koristiti (pogledajte "Povezane definicije objekata baze podataka mogu se sažeti u novi objekt modula baze podataka")
- v Podrška za kompilirane složene izraze (pogledajte ["Dodana je podrška za prevedeni složeni](#page-145-0) [izraz" na stranici 132\)](#page-145-0)
- v Podrška za korisnički definirane funkcije (pogledajte ["SQL PL funkcionalnost je proširena](#page-146-0) [na korisnički definirane funkcije" na stranici 133\)](#page-146-0)
- v Podrška za okidače (pogledajte ["Proširena je podrška za okidače" na stranici 132\)](#page-145-0)
- v Podrška za nove tipove podataka u SQL PL aplikacijama: tip sidrenih podataka, tip booleovih podataka, tip podataka asocijativne matrice, tip podataka kursora i tip podataka reda (pogledajte ["Podržani su novi tipovi podataka" na stranici 135\)](#page-148-0)
- v Podrška dodjele globalnih varijabli u ugniježenim kontekstima (pogledajte ["FP1:](#page-148-0) [Podržana su dodjeljivanja globalne varijable u ugniježenim kontekstima" na stranici 135\)](#page-148-0)

Također možete koristiti sistemski definirane module za izvođenje različitih zadataka razvoja aplikacija u SQL PL-u. Za više informacija pogledajte ["Sistemski definirani moduli](#page-117-0) [pojednostavljuju SQL PL i aplikacijsku logiku" na stranici 104.](#page-117-0)

## **Povezane definicije objekata baze podataka mogu se sažeti u novi objekt modula baze podataka**

Novi objekti modula baze podataka pojednostavljuju dizajn baze podataka i razvoj aplikacija dopuštajući vam da grupirate zbirku definicija tipova podataka, definicije objekata baze podataka, prototipove rutina, rutine i druge logičke elemente u imenovani skup unutar sheme.

Ovo jednostavno sažimanje povezanih elemenata baze podataka takoer olakšava jednostavno postavljanje definicija na druge sheme ili baze podataka.

Možete izvesti sljedeće akcije koristeći module:

- v Definiranje povezanih definicija unutar pojedinačne definicije objekta za bilo koje od:
	- SQL procedure
	- SQL funkcije
	- Vanjske procedure
	- Vanjske funkcije
	- Globalni uvjeti
	- Procedura inicijalizacije modula za implicitno izvoenje po inicijalizaciji modula
	- Definicije korisnički definiranih tipova podataka uključujući: tip distinct, tip matrice, asocijativan tip matrice, tip reda i tip kursora
	- Globalne varijable
- v Definiranje prostora imena tako da objekti definirani unutar modula mogu pozivati druge objekte definirane u modulu bez navođenja eksplicitnog kvalifikatora.
- <span id="page-145-0"></span>v Dodavanje definicija objekata koje su privatne za modul. Ove objekte mogu pozivati samo drugi objekti unutar modula.
- v Dodavanje definicija objekata koje se objavljuju. Objavljeni objekti se mogu pozivati iz unutrašnjosti modula ili izvan modula.
- v Definiranje objavljenih prototipa rutina bez tijela rutina u modulima i kasnije dodavanje rutina s tijelima rutina korištenjem istog potpisa kao prototipa rutine.
- v Definiranje procedure inicijalizacije modula koja se automatski izvodi pri prvom referenciranju rutine modula ili globalne varijable modula. Ove procedure mogu uključivati SQL izraze, SQL PL izraze i mogu se koristiti za postavljanje defaultnih vrijednosti globalnih varijabli ili otvaranje kursora.
- v Referenciranje objekata definiranih u modulu iz unutrašnjosti modula i izvan modula pomoću imena modula kao kvalifikatora (podrška 2-dijelnom imenu) ili kombinacije imena modula i imena sheme kao kvalifikatora (podrška 3-dijelnom imenu).
- v Ispuštanje objekata definiranih unutar modula.
- Ispuštanje modula.
- v Upravljanje referenciranja objekata u modulu tako da vam dopušta dodijeliti ili opozvati EXECUTE povlasticu za modul.
- v Priključivanje sličnih objekata baze podataka napisanih u drugim proceduralnim jezicima DB2 SQL PL-u.

Moduli se mogu kreirati pomoću izraza CREATE MODULE.

Možete koristiti modules.db2 primjer programa da bi naučili kako se koristi ova funkcija.

#### **Srodni koncepti**

["Dodani su novi DB2 primjeri programa" na stranici 107](#page-120-0)

**Srodne reference**

["CREATE MODULE " u SQL Upute, svezak 2](http://www.ibm.com/support/docview.wss?rs=71&uid=swg27015148)

## **Dodana je podrška za prevedeni složeni izraz**

Počevši od Verzije 9.7, novi prevedeni složeni izrazi proširuju podršku postojećih složenih izraza podržavanjem više izraza SQL PL-a i jezičnih elemenata SQL-a.

Složeni izraz je blok BEGIN-END koji uključuje SQL i proceduralne izraze. Ovaj izraz je sličan umetnutom složenom izrazu (prethodno nazvanom SQL dinamički složeni izraz) osim što on sadrži puno više izraza SQL PL-a i jezičnih elemenata. Prevedeni složeni izraz sadrži podršku sličnu kakva je podržana u tijelu procedure SQL-a, ali s nekim ograničenjima. Prevedeni složeni izrazi mogu se izvoditi unutar aplikacija ili interaktivno iz DB2 Procesora reda za naredbe, CLPPlus procesora i drugih podržanih sučelja DB2.

Proširena podrška za složeni SQL rezultirala je preimenovanjem sljedećih izraza u dokumentaciji:

- složeni SQL (prevedeno) zamjenjuje složeni SQL (procedura)
- v složeni SQL (umetnuto) zamjenjuje složeni SQL (dinamičko)

### **Srodne reference**

["Složen SQL \(Procedura\) izraz" u SQL Upute, svezak 2](http://www.ibm.com/support/docview.wss?rs=71&uid=swg27015148)

## **Proširena je podrška za okidače**

U Verziji 9.7, poboljšani skup SQL PL svojstava se može referencirati u okidače kada se okidači kreiraju s prevedenim složenim izrazima kao tijelom okidača.

<span id="page-146-0"></span>U prošlim izdanjima, okidači su mogli sadržavati samo podskup SQL PL izraza poznatih kao umetnuti SQL PL izrazi. U Verziji 9.7, okidači se mogu definirati korištenjem prevedenih složenih izraza koji uključuju ili referenciraju sljedeća svojstva:

- SQL PL izrazi, uključujući izraze CASE i REPEAT
- v Podrška za deklariranje i referenciranje varijabli definiranih pomoću korisnički definiranih tipova podataka uključuju: tip podataka red, tip podataka matrica i tip podataka kursor
- Deklaracije kursora
- Dinamički SQL
- Uvjeti
- Rukovatelji uvjetima
- v Dodjela na globalnim varijablama (dostupno u Paketu popravaka 1 i kasnijim paketima popravaka)

#### **Srodni koncepti**

["Okidači \(PL/SQL\)" u SQL Proceduralni jezici: Omogućavanje aplikacija i podrška](http://www.ibm.com/support/docview.wss?rs=71&uid=swg27015148)

#### **Srodne reference**

["CREATE TRIGGER izraz \(PL/SQL\)" u SQL Proceduralni jezici: Omogućavanje aplikacija i](http://www.ibm.com/support/docview.wss?rs=71&uid=swg27015148) [podrška](http://www.ibm.com/support/docview.wss?rs=71&uid=swg27015148)

## **SQL PL funkcionalnost je proširena na korisnički definirane funkcije**

U Verziji 9.7 i Verziji 9.7 Paketu popravaka 1, poboljšani skup SQL PL funkcija može biti referenciran u SQL funkcijama kada su funkcije kreirane s prevedenim složenim izrazom kao tijelom funkcije.

U prošlim izdanjima, funkcije SQL-a mogle su samo sadržavati podskup SQL PL izraza poznatih kao umetnuti SQL PL izrazi.

U Verzija 9.7, SQL funkcije se mogu definirati upotrebom složenog izraza koji uključuje ili referencira sljedeće funkcije:

- SQL PL izrazi, uključujući izraze CASE i REPEAT
- v Podrška za deklariranje i referenciranje varijabli definiranih pomoću korisnički definiranih tipova podataka uključuju: tip podataka red, tip podataka matrica i tip podataka kursor
- Deklaracije kursora
- Dinamički SQL
- Uvjeti
- Rukovatelji uvjetima
- v OUT i INOUT parametri (dostupni u Paketu popravaka 1 i kasnijim paketima popravaka)
- v Prevedeni UDF-ovi koji sadrže dodjelu globalnim varijablama (dostupni u Paketu popravaka 1 i kasnijim paketima popravaka)

U izdanjima prije Verzija 9.7, te komponente ili nisu bile dostupne ili su bile dostupne samo za upotrebu unutar SQL procedura.

U Verziji 9.7 Paketa popravaka 1 i kasnijim paketima popravaka, dodana je osnovna podrška za prevedene korisnički definirane funkcije za particionirane okoline baze podataka.

### **Primjeri**

Sljedeći primjer pokazuje razliku potrebnu u izrazu CREATE FUNCTION da bi se kreirala prevedena funkcija SQL-a umjesto umetnute funkcije SQL-a.

| Definicija umetnute funkcije SOL-a | Definicija prevedene funkcije SQL-a |
|------------------------------------|-------------------------------------|
| CREATE FUNCTION TAN (X DOUBLE)     | CREATE FUNCTION TAN (X DOUBLE)      |
| RETURNS DOUBLE                     | <b>RETURNS DOUBLE</b>               |
| LANGUAGE SQL                       | LANGUAGE SQL                        |
| CONTAINS SOL                       | CONTAINS SQL                        |
| NO EXTERNAL ACTION                 | NO EXTERNAL ACTION                  |
| DETERMINISTIC                      | DETERMINISTIC                       |
| BEGIN ATOMIC                       | BEGIN                               |
| RETURN SIN(X)/COS(X);              | RETURN $SIN(X)/COS(X)$ ;            |
| END                                | END                                 |

*Tablica 10. Usporedba sintakse SQL-a potrebne za umetnute funkcije SQL-a i prevedene funkcije SQL-a*

Sljedeći primjer pokazuje definiciju prevedene funkcije SQL-a koja sadržava kursor, izraz rukovatelja uvjetom i izraz REPEAT:

```
CREATE FUNCTION exit_func( a INTEGER)
SPECIFIC udfPSM320
LANGUAGE SQL
RETURNS INTEGER
BEGIN
  DECLARE val INTEGER DEFAULT 0;
  DECLARE myint INTEGER DEFAULT 0;
  DECLARE cur2 CURSOR FOR
  SELECT c2 FROM udfd1
  WHERE c1 \leq aORDER BY c1;
  DECLARE EXIT HANDLER FOR NOT FOUND
  BEGIN
    SIGNAL SQLSTATE '70001'
     SET MESSAGE TEXT =
      'Rukovatelj izlazom za nije nađeno otpušten;
  END;
OPEN cur2;
REPEAT
 FETCH cur2 INTO val;
 SET myint = myint + val;
UNTIL (myint \ge a)END REPEAT;
CLOSE cur2;
RETURN myint;
END@
DB20000I SQL naredba uspješno
završena.
Prevedena SQL funkcija može se pozvati izvođenjem sljedećeg SQL izraza:
VALUES(exit_func(-1));
Izlaz ovog pozivanja, koji iskazuje uspješno otpuštanje rukovatelja izlazom, je kako slijedi:
```

```
1
-----------
SQL0438N Aplikacija javlja grešku ili upozorenje s
dijagnostičkim tekstom: "Exit handler for not found fired".
SQLSTATE=70001
```
["CREATE FUNCTION \(eksterni skalar\) " u SQL Upute, svezak 2](http://www.ibm.com/support/docview.wss?rs=71&uid=swg27015148)

## <span id="page-148-0"></span>**FP1: Podržana su dodjeljivanja globalne varijable u ugniježđenim kontekstima**

Počevši od Verzije 9.7 Paketa popravaka 1, možete ugnijezditi dodjeljivanja globalne varijable u skupljenim korisnički definiranim funkcijama (UDF-ovima) i skupljenim okidačima.

Npr., okidač aktiviran izrazom INSERT može ažurirati globalnu varijablu.

### **Srodne reference**

["Globalne varijable" u SQL Upute, svezak 1](http://www.ibm.com/support/docview.wss?rs=71&uid=swg27015148)

### **Podržani su novi tipovi podataka**

Možete koristiti nove tipove podataka kako bi uvelike pojednostavili SQL PL logiku.

Možete koristiti te tipove podataka da bi olakšali DB2 omogućavanje aplikacija napisanih u drugim proceduralnim SQL jezicima koji podržavaju sličan tip podataka. Ti tipovi podatak se mogu koristiti u sljedećim kontekstima:

- v Složeni SQL (prevedeni) izrazi.
- Tipovi parametra u SOL procedurama.
- v Tipovi parametra u SQL funkcijama čije je tijelo funkcije složeni SQL (prevedeni) izraz.
- v Tipovi povrata u SQL funkcijama čije je tijelo funkcije složeni SQL (prevedeni) izraz.
- Globalne varijable
- v Korisnički definirane definicije tipova za tip niza, kursora ili reda. Usidreni tipovi takoer mogu biti korišteni u ovim definicijama tipova i u definicijama tipova različitosti.

### **Dodan je usidren tip podataka**

Možete koristiti novi tip usidrenih podataka za upotrebu unutar aplikacija SQL proceduralnog jezika (SQL PL). Usidren tip podatka se koristi za dodjelu tipa podatka koji je i koji će uvijek ostati isti tip podatka, kao onaj od drugog objekta.

Ova podrška je korisna kada je potrebno za varijablu održati isti tip podatka koji ima drugi objekt ako imaju logički odnos ili kada je ovaj tip podatka još uvijek nepoznat.

Ovaj tip podataka se takoer može koristiti za držanje vrijednosti danog reda ili stupca u tablici radi prisiljavanja i održavanja kompatibilnosti tipova podataka. Ako se promijeni tip podataka stupca ili se promijene definicije stupca tablice, tada može biti potrebna odgovarajuća promjena parametra ili varijable u PL/SQL bloku. Umjesto kodiranja specifičnog tipa podataka u deklaraciju varijabli, može se koristiti deklaracija tipa usidrenih podataka.

["Tip usidrenih podataka" u SQL Proceduralni jezici: Omogućavanje aplikacija i podrška](http://www.ibm.com/support/docview.wss?rs=71&uid=swg27015148) ["Varijable tipa usidrenih podataka" u SQL Proceduralni jezici: Omogućavanje aplikacija i](http://www.ibm.com/support/docview.wss?rs=71&uid=swg27015148) [podrška](http://www.ibm.com/support/docview.wss?rs=71&uid=swg27015148)

["Ograničenja za tip usidrenih podataka" u SQL Proceduralni jezici: Omogućavanje aplikacija](http://www.ibm.com/support/docview.wss?rs=71&uid=swg27015148) [i podrška](http://www.ibm.com/support/docview.wss?rs=71&uid=swg27015148)

["Funkcije tipa usidrenih podataka" u SQL Proceduralni jezici: Omogućavanje aplikacija i](http://www.ibm.com/support/docview.wss?rs=71&uid=swg27015148) [podrška](http://www.ibm.com/support/docview.wss?rs=71&uid=swg27015148)

["Primjeri: Upotreba tipa usidrenih podataka" u SQL Proceduralni jezici: Omogućavanje](http://www.ibm.com/support/docview.wss?rs=71&uid=swg27015148) [aplikacija i podrška](http://www.ibm.com/support/docview.wss?rs=71&uid=swg27015148)

#### **Srodni zadaci**

["Deklariranje lokalnih varijabli za tip usidrenih podataka" u SQL Proceduralni jezici:](http://www.ibm.com/support/docview.wss?rs=71&uid=swg27015148) [Omogućavanje aplikacija i podrška](http://www.ibm.com/support/docview.wss?rs=71&uid=swg27015148)

#### **Srodne reference**

["Usidreni tipovi" u SQL Upute, svezak 1](http://www.ibm.com/support/docview.wss?rs=71&uid=swg27015148)

## **Dodan je tip podataka Booleov**

Možete koristiti novi sistemski definiran Booleov tip podataka za upotrebu unutar aplikacija SQL proceduralnog jezika (SQL PL) koji pruža podršku za deklariranje i referenciranje sistemski definiranih logičkih vrijednosti: TRUE, FALSE ili NULL unutar složenih SQL (prevedenih) izraza.

Booleov tip podataka je kao i svaki drugi ugrađeni tip, takav da može biti referenciran u izrazima i da mu bože biti dodijeljena vrijednost logičkog izraza.

### **Primjer**

Sljedeći primjer prikazuje kreiranje Booleove varijable i njezino postavljanje na vrijednost TRUE:

CREATE VARIABLE gb BOOLEAN; SET gb = TRUE;

Slijedi primjer jednostavne funkcije SQL-a koja prihvaća vrijednost parametra Booleov i vraća također vrijednost Booleov:

```
CREATE FUNCTION fb1(p1 BOOLEAN, p2 INT) RETURNS BOOLEAN
BEGIN
 IF p1 = TRUE AND p2=1 THEN
    RETURN p1;
  ELSE
   RETURN FALSE;
 END IF;
END
```
Sljedeći primjer pokazuje kako postaviti varijablu s izlaznom funkcijom fb1: SET  $gb = fb1(TRUE, 1);$ 

["Booleov tip podataka" u SQL Proceduralni jezici: Omogućavanje aplikacija i podrška](http://www.ibm.com/support/docview.wss?rs=71&uid=swg27015148)

#### **Srodne reference**

["Booleove vrijednosti" u SQL Upute, svezak 1](http://www.ibm.com/support/docview.wss?rs=71&uid=swg27015148)

### **Dodan je asocijativni matrični tip podataka**

Možete koristiti novi korisnički definiran asocijativni matrični tip podataka za upotrebu unutar aplikacija SQL proceduralnog jezika (SQL PL). Možete ga koristiti za pojednostavljivanje rukovanja podacima unutar vaše aplikacije jer upravljate i predajete skupove vrijednosti iste vrste u obliku zbirke.

Asocijativne matrice pružaju sljedeća svojstva:

- v Kako polje nema preddefiniranu bitnost, možete nastaviti dodavati elemente polju bez brige o maksimalnoj veličini što je korisno ako unaprijed ne znate koliko će elemenata činiti skup.
- v Vrijednost indeksa matrice može biti podataka ne-cjelobrojnog tipa. VARCHAR i INTEGER su podržani tipovi podataka indeksa za indeks asocijativne matrice.
- v Vrijednosti indeksa matrice su jedinstvene, istog tipa podataka i ne moraju biti susjedne. Suprotno uobičajenoj matrici koja se indeksira pozicijom, asocijativna matrica je matrica koja se indeksira vrijednostima drugog tipa podataka te nužno ne postoje elementi indeksa za sve moguće vrijednosti indeksa između najniže i najviše. Ovo je korisno ako, na primjer, želite kreirati skup koji pohranjuje imena i telefonske brojeve. Parovi vrijednosti podataka mogu biti dodani skupu bilo kojim redoslijedom te se pohranjuju u skladu s vrijednostima indeksa matrice.
- v Podacima matrice se može pristupiti i postaviti ih korištenjem izravnih referenci ili korištenjem skupa raspoloživih funkcija matrice. Za popis funkcija matrice pogledajte temu "Podržane funkcije i administrativne SQL rutine i pogledi".

#### **Srodni koncepti**

["Tip podataka asocijativne matrice" u SQL Proceduralni jezici: Omogućavanje aplikacija i](http://www.ibm.com/support/docview.wss?rs=71&uid=swg27015148) [podrška](http://www.ibm.com/support/docview.wss?rs=71&uid=swg27015148)

#### **Srodne reference**

["Podržane funkcije i administrativni SQL podprogrami i pogledi" u SQL Upute, svezak 1](http://www.ibm.com/support/docview.wss?rs=71&uid=swg27015148)

["CREATE TYPE \(matrica\) " u SQL Upute, svezak 2](http://www.ibm.com/support/docview.wss?rs=71&uid=swg27015148)

["Vrijednosti matrice" u SQL Upute, svezak 1](http://www.ibm.com/support/docview.wss?rs=71&uid=swg27015148)

### **Dodana je podrška za tip podataka kursor**

Možete koristiti ugrađeni tip podataka CURSOR implementirati korisnički definiran tip podataka kursora za upotrebu unutar aplikacija SQL proceduralnog jezika, olakšavajuću rad sa skupom podataka rezultata.

Ova podrška dozvoljava vam definiranje tipa podataka kursor iza kojeg parametri i varijable definiranog tipa kursor mogu biti deklarirani. Parametri kursora i varijable su kao programski obnavljajući pointeri za kursor; oni zadržavaju referencu konteksta kursora. Prethodno, kursori su se samo mogli koristiti za držanje vrijednosti skupa rezultata pojedinačno preddefinirane konstante i kao takvi, bili su usporedivi s vrijednošću statičke konstante programiranja. Ova nova podrška vam omogućava predavanje kursora između rutina i rad s podacima kursora kada SQL izraz koji definira kursor nije poznat ili može biti promijenjen.

Varijable ili parametri tipa kursora mogu biti:

- Neinstalirane u vrijeme kreiranja
- v Dodijeljene definiciji skupa rezultata na osnovi izraza SQL
- v Postavljene drugoj definiciji skupa rezultata
- v Korištene kao parametar izlaza procedure
- v Navedene kao parametri SQL procedurama ili SQL funkcijama
- Navedena kao povratna vrijednost iz SQL funkcija

Vrijednost kursora može uključivati specifikaciju parametara korištenih u pridruženom upitu. To se naziva parametrizirani kursor. Kada se otvori parametrizirani kursor, vrijednosti argumenta su dane za definirane parametre korištene u upitu. Ovo dopušta OPEN korištenjem varijable kursora za osiguravanje ulaznih vrijednosti slično upotrebi oznaka parametra u dinamičkim kursorima ili upotrebi host varijabli u statički deklariranim kursorima.

#### **Srodni koncepti**

["Tipovi kursora" u SQL Proceduralni jezici: Omogućavanje aplikacija i podrška](http://www.ibm.com/support/docview.wss?rs=71&uid=swg27015148)

["Pregled tipova podataka kursora" u SQL Proceduralni jezici: Omogućavanje aplikacija i](http://www.ibm.com/support/docview.wss?rs=71&uid=swg27015148) [podrška](http://www.ibm.com/support/docview.wss?rs=71&uid=swg27015148)

["Primjer: Upotreba varijabli kursora" u SQL Proceduralni jezici: Omogućavanje aplikacija i](http://www.ibm.com/support/docview.wss?rs=71&uid=swg27015148) [podrška](http://www.ibm.com/support/docview.wss?rs=71&uid=swg27015148)

#### **Srodni zadaci**

["Kreiranje tipova podataka kursora pomoću CREATE TYPE naredbe" u SQL Proceduralni](http://www.ibm.com/support/docview.wss?rs=71&uid=swg27015148) [jezici: Omogućavanje aplikacija i podrška](http://www.ibm.com/support/docview.wss?rs=71&uid=swg27015148)

### **Srodne reference**

["Vrijednosti kursora" u SQL Upute, svezak 1](http://www.ibm.com/support/docview.wss?rs=71&uid=swg27015148) ["CREATE TYPE \(kursor\) " u SQL Upute, svezak 2](http://www.ibm.com/support/docview.wss?rs=71&uid=swg27015148)

## **Dodan je tip podataka red**

Možete koristiti novi tip podataka reda za upotrebu unutar aplikacija SQL proceduralnog jezika (SQL PL). Ovaj tip podataka je struktura sastavljena od višestrukih polja, svako sa svojim vlastitim imenom i tipom, koji se mogu koristiti za pohranu vrijednosti stupca u skupu rezultata ili drugih slično formatiranih podataka.

Morate kreirati ovaj korisnički definiran tip podataka korištenjem izraza CREATE TYPE prije njegovog referenciranja.

Možete koristiti ovaj tip podataka za sljedeće zadatke:

- v Kreiranje ili deklariranje varijabli tipa reda koje mogu biti korištene za pohranu podataka reda.
- v Predavanje vrijednosti reda kao parametara ostalim SQL rutinama.
- v Spremanje višestrukih vrijednosti SQL tipa podataka kao pojedinačnog skupa. Na primjer, aplikacije baza podataka obrađuju slogove jedan po jedan i zahtijevaju parametre i varijable za privremenu pohranu slogova. Jednostruki tip podataka red može zamijeniti višestruke parametre i varijable potrebne za drugačiju obradu i pohranu vrijednosti sloga.
- v Referenciranje podataka reda u izraze i upite za promjenu podataka, uključujući INSERT, FETCH i SELECT INTO.

["Tipovi redova" u SQL Proceduralni jezici: Omogućavanje aplikacija i podrška](http://www.ibm.com/support/docview.wss?rs=71&uid=swg27015148)

["Kreiranje varijabli redova" u SQL Proceduralni jezici: Omogućavanje aplikacija i podrška](http://www.ibm.com/support/docview.wss?rs=71&uid=swg27015148) ["Referenciranje vrijednosti redova" u SQL Proceduralni jezici: Omogućavanje aplikacija i](http://www.ibm.com/support/docview.wss?rs=71&uid=swg27015148) [podrška](http://www.ibm.com/support/docview.wss?rs=71&uid=swg27015148)

["Usporedba varijabli redova i vrijednosti polja redova" u SQL Proceduralni jezici:](http://www.ibm.com/support/docview.wss?rs=71&uid=swg27015148) [Omogućavanje aplikacija i podrška](http://www.ibm.com/support/docview.wss?rs=71&uid=swg27015148)

["Predavanje parametara podprograma rowsas" u SQL Proceduralni jezici: Omogućavanje](http://www.ibm.com/support/docview.wss?rs=71&uid=swg27015148) [aplikacija i podrška](http://www.ibm.com/support/docview.wss?rs=71&uid=swg27015148)

["Primjeri: Upotreba tipa podataka redova" u SQL Proceduralni jezici: Omogućavanje](http://www.ibm.com/support/docview.wss?rs=71&uid=swg27015148) [aplikacija i podrška](http://www.ibm.com/support/docview.wss?rs=71&uid=swg27015148)

["Dodjela vrijednosti varijablama redova" u SQL Proceduralni jezici: Omogućavanje](http://www.ibm.com/support/docview.wss?rs=71&uid=swg27015148) [aplikacija i podrška](http://www.ibm.com/support/docview.wss?rs=71&uid=swg27015148)

**Srodne reference**

["CREATE TYPE \(red\) " u SQL Upute, svezak 2](http://www.ibm.com/support/docview.wss?rs=71&uid=swg27015148)

# **Poglavlje 13. Poboljšanja Proširitelja pretraživanja mreže**

Verzija 9.7 uključuje poboljšanja koja proširuju funkcionalnost Proširitelja pretraživanja mreže.

Pretraživanja cijelog teksta su raspoloživa u DB2 Verzija 9.7 u sljedećim novim scenarijima:

- v Particionirane tablice (pogledajte "Pretraga cijelog teksta podržava particionirane tablice")
- v Dodatne okoline particionirane baze podataka (pogledajte "Proširena je podrška za pretrage cijelog teksta u okolinama particioniranih baza podataka")

Dodatno, možete izabrati novu opciju koja koristi rezultate obrade cjelovitosti za izvođenje nekih povećavajućih operacija ažuriranja. Za više informacija, pogledajte "Podržava se povećavajuće ažuriranje temeljeno na integritetu obrade".

## **Pretraga cijelog teksta podržava particionirane tablice**

Počevši od Verzije 9.7, možete kreirati i održavati indekse pretrage teksta na particioniranim tablicama. Bilo koja kombinacija svojstava particioniranja osnovne tablice je podržana.

Indeks pretraživanja teksta nije particioniran prema definiranim rasponima. Međutim, ako je particionirana tablica razdijeljena kroz višestruke čvorove u okolini particionirane baze podataka, indeks se razdjeljuje po particiji na isti način kao za tablicu koja je neparticionirana tablica.

#### **Srodni koncepti**

["Podrška za particioniranu tablicu u Proširitelju pretraživanja mreže" u Administracija](http://www.ibm.com/support/docview.wss?rs=71&uid=swg27015148) [Proširitelja pretraživanja mreže i Vodič za korisnike](http://www.ibm.com/support/docview.wss?rs=71&uid=swg27015148)

#### **Srodni zadaci**

["Kreiranje tekst indeksa na rasponskim particioniranim tablicama" u Administracija](http://www.ibm.com/support/docview.wss?rs=71&uid=swg27015148) [Proširitelja pretraživanja mreže i Vodič za korisnike](http://www.ibm.com/support/docview.wss?rs=71&uid=swg27015148)

## **Proširena je podrška za pretrage cijelog teksta u okolinama particioniranih baza podataka**

U Verziji 9.7, možete koristiti pretragu cijelog teksta Proširitelja pretraživanja mreže (NSE) u svim okolinama particionirane baze podataka osim u okolinama Linux Power poslužitelja, Solaris x64 (Intel® 64 ili AMD64) i Microsoft poslužitelja klastera (MSCS).

Prije Verzije 9.7, pretrage cijelog teksta su bile podržane u okolinama particionirane baze podataka na AIX operativnom sistemu.

#### **Srodni koncepti**

["Podrška particioniranih baza podataka" u Administracija Proširitelja pretraživanja mreže i](http://www.ibm.com/support/docview.wss?rs=71&uid=swg27015148) [Vodič za korisnike](http://www.ibm.com/support/docview.wss?rs=71&uid=swg27015148)

## **Podržava se povećavajuće ažuriranje temeljeno na integritetu obrade**

Možete koristiti novu opciju **AUXLOG** naredbe Proširitelja pretraživanja mreže CREATE INDEX za izvoenje odreenih povećavajućih operacija ažuriranja na temelju integriteta obrade. To omogućuje, na primjer, usklaivanje indeksa teksta nakon masovnog umetanja podataka s pomoćnim programom punjenja.

Sinkronizacija podataka u Proširitelju pretraživanja mreže temelji se na okidačima koji ažuriraju tablicu dnevnika uvijek kada okidači uhvate informacije o novim, promijenjen i brisanim dokumentima. Postoji jedna tablica dnevnika za svaki indeks teksta. Primjenjujući informacije u tablici dnevnika na odgovarajući indeks teksta smatra se kao izvođenje *povećavajućeg ažuriranja*.

Ako navedete opciju **AUXLOG**, informacije o novim i obrisanim dokumentima se hvataju preko integriteta obrade u pomoćnu scensku tablicu koju održava Proširitelj pretraživanja mreže, a informacije o promijenjenim dokumentima se hvataju preko okidača i pohranjuju u dnevnik osnovne tablice.

Ova opcija je omogućena po defaultu za particionirane tablice i isključena za neparticionirane tablice.

#### **Srodni koncepti**

["Proširena stupnjevana infrastruktura za povećavajuće ažuriranje" u Administracija](http://www.ibm.com/support/docview.wss?rs=71&uid=swg27015148) [Proširitelja pretraživanja mreže i Vodič za korisnike](http://www.ibm.com/support/docview.wss?rs=71&uid=swg27015148)

["Povećavajuće ažuriranje bazirano na obradi integriteta" u Administracija Proširitelja](http://www.ibm.com/support/docview.wss?rs=71&uid=swg27015148) [pretraživanja mreže i Vodič za korisnike](http://www.ibm.com/support/docview.wss?rs=71&uid=swg27015148)

## **FP3: Koegzistiranje indeksa DB2 Pretraživanja teksta i Proširitelja pretraživanja mreže**

Počevši od DB2 verzije 9.7, paketa popravaka 3 i kasnijih paketa popravaka, tekstualni indeksi DB2 Pretraživanja teksta i Proširitelja pretraživanja mreže mogu koegzistirati na istom stupcu tablice. Tekstualni indeks DB2 Pretraživanja teksta se sada može kreirati na istom stupcu na kojem već postoji Proširitelja pretraživanja mreže.

Ako se kreira indeks DB2 Pretraživanja teksta na stupcu koji već sadrži aktivni indeks Proširitelja pretraživanja mreže, novi indeks pretraživanja teksta će se po defaultu označiti za neaktivan, u suprotnom će imati aktivni status. Administrativne naredbe se mogu izvoditi na oba tipa tekstualnih indeksa neovisno o njihovoj aktivnosti. Neke administrativne operacije poput DROP INDEX su dopuštene na nevažećim indeksima dok su druge blokirane. Koriste se samo aktivni indeksi za pretraživanje teksta.

Možete koristiti spremljene procedure SYSPROC.SYSTS\_ALTER ili naredbu db2ts ALTER za prebacivanje statusa tekstualnog indeksa iz ACTIVE u INACTIVE i obratno. Aktivni indeks DB2 Pretraživanja teksta će se koristiti ako su oba indeksa Pretraživanja teksta i Proširitelja pretraživanja mreže aktivna na istom stupcu. Ako su svi indeksi neaktivni, vraća se greška koja ukazuje da nije pronađen indeks.

Specificiranjem opcije UNILATERAL za aktiviranje, indeks DB2 Pretraživanja teksta se može deaktivirati neovisno o statusu indeksa Proširitelja pretraživanja mreže.

Tip tekstualnog indeksa se određuje na razini upita umjesto razine predikata. Svi aktivni indeksi na različitim stupcima moraju biti istog tipa u upitu, što znači ili tipa Pretraživanje teksta ili tipa Proširitelja pretraživanja mreže.

## **Poglavlje 14. Poboljšanja instalacije, nadogradnje i paketa popravaka**

Verzija 9.7 uključuje poboljšanja koja čine bržim postavljanje proizvoda i njihovo jednostavnije održavanje.

Podrška datoteka odgovora je poboljšana sljedećim poboljšanjima:

- v Podrška za Podrška za db2rspgn (generator datoteke odgovora) naredbu na Linux i UNIX operativnim sistemima (pogledajte ["naredba db2rspgn podržana je na operativnim](#page-157-0) [sistemima Linux i UNIX" na stranici 144\)](#page-157-0)
- v Dodatna podrška datoteke odgovora za deinstaliranje DB2 proizvoda (pogledajte ["Deinstaliranje upotrebom datoteke odgovora se podržava u više situacija" na stranici 145\)](#page-158-0)
- v Nove ključne riječi datoteke odgovora, **UPGRADE\_PRIOR\_VERSIONS** i **ACS** (pogledajte ["Dodane su nove ključne riječi datoteke odgovora" na stranici 145\)](#page-158-0)

Podrška za postavljanje instalacije DB2 proizvoda je poboljšana dijeljenom DB2 kopijom, pogledajte ["Instance i DB2 Administration Server se mogu kreirati u dijeljenoj kopiji DB2](#page-157-0) [\(Linux i UNIX\)" na stranici 144.](#page-157-0)

Instalacije proizvoda na svim operativnim sistemima su poboljšane kako slijedi:

- v Nove naredbe za provjeru instalacije DB2 proizvoda i za pokretanje servisnog programa za ažuriranje proizvoda (pogledajte ["Instalaciji proizvoda može se provjeriti valjanost](#page-159-0) [korištenjem naredbe db2val" na stranici 146](#page-159-0) i ["Proširena je podrška usluge ažuriranja](#page-159-0) [proizvoda" na stranici 146\)](#page-159-0)
- v Dodatna podrška za IBM Tivoli System Automation for Multiplatforms (SA MP) osnovnu komponentu (pogledajte ["IBM Tivoli System Automation for Multiplatforms \(SA MP\)](#page-161-0) [podrška je poboljšana" na stranici 148\)](#page-161-0)

Instalacije proizvoda na Linux i UNIX operativnim sistemima imaju koristi od ovih poboljšanja naredbi specifičnih za operativni sistem:

- v Podrška za Podrška za db2iprune (naredba za smanjenje veličine instalacijske slike) (pogledajte ["Slike instalacije mogu biti smanjene \(Linux i UNIX\)" na stranici 148\)](#page-161-0)
- v Podrška za Podrška za db2updserv (naredba za prikaz ažuriranja proizvoda) (pogledajte ["Proširena je podrška usluge ažuriranja proizvoda" na stranici 146\)](#page-159-0)
- v Nove naredbe za ručno kreiranje ili uklanjanje unosa DB2 alata (pogledajte ["Instalacija](#page-160-0) [proizvoda na Linux i UNIX platformama je poboljšana" na stranici 147\)](#page-160-0)
- v db2ls (ispis instaliranih DB2 proizvoda i funkcija) iz instalacijskog medija (pogledajte ["Instalacija proizvoda na Linux i UNIX platformama je poboljšana" na stranici 147\)](#page-160-0)
- v Ažuriranja naredbi instance (pogledajte ["Instalacija proizvoda na Linux i UNIX](#page-160-0) [platformama je poboljšana" na stranici 147\)](#page-160-0)

Održavanje proizvoda je pojednostavljeno, pri primjeni paketa popravaka, sljedećim poboljšanjima:

- v Dodatna podrška za univerzalne pakete popravaka (pogledajte ["Podrška univerzalnim](#page-162-0) [paketima popravaka je proširena \(Windows\)" na stranici 149\)](#page-162-0)
- v Opcija za isključivanje kopiranja nekih datoteka za vrijeme instalacije (pogledajte ["Instalacije paketa popravaka mogu zahtijevati manji prostor \(Linux i UNIX\)" na stranici](#page-162-0) [149\)](#page-162-0)

<span id="page-157-0"></span>Ako imate instaliranu kopiju Verzije 8 ili Verzije 9 i želite, umjesto toga, koristiti Verziju 9.7, morate nadograditi na Verziju 9.7. DB2 Verzija 9.7 je novo izdanje. Ne možete primijeniti paket popravaka da bi nadogradili kopiju Verzije 9 na Verziju 9.7.

Kako bi učili o ograničenjima nadogradnje, mogućim problemima i ostalim detaljima pogledajte "Osnove nadogradnje za DB2 poslužitelje" u *Nadogradnja na DB2 Verziju 9.7* i "Osnove nadogradnje za klijente" u *Nadogradnja na DB2 Verziju 9.7*.

Nadogradnja vaših DB2 poslužitelja i DB2 klijenata na Verziju 9.7 može zahtijevati da također nadogradite vaše aplikacije baze podataka i rutina. Za pomoć pri odluci o nadogradnji pogledajte teme "Osnove nadogradnje za aplikacije baze podataka" u *Nadogradnja na DB2 Verziju 9.7* i "Osnove nadogradnje za rutine" u *Nadogradnja na DB2 Verziju 9.7* .

## **Instance i DB2 Administration Server se mogu kreirati u dijeljenoj kopiji DB2 (Linux i UNIX)**

Počevši od Verzija 9.7, možete kreirati instance i DB2 Administration Server (DAS) u dijeljenoj kopiji DB2 u AIX sistemskim particijama radnog opterećenja, dijeljenom poslužitelju Network File Systema ili na Solaris Zones.

Sljedeći dijeljeni sistemi su podržani:

#### **AIX sistemske particije radnog opterećenja (WPAR-ovi)**

Kopija DB2 se instalira na globalnoj okolini i dijele ju sistemski WPAR-ovi s dozvolom samo čitanja. Za AIX WPAR, također su podržane promjene paketa popravaka.

#### **Dijeljeni poslužitelj Network File Systema (NFS)**

Kopija DB2 se instalira na poslužitelju NFS-a i dijeli (u pravilu s dozvolom samo čitanja) na klijente NFS-a.

#### **Solaris Zones**

Kopija DB2 se instalira na globalnoj zoni na Solarisu i dijeli drugim zonama s dozvolom samo čitanja.

#### **Srodni koncepti**

["Proizvodi DB2 baze podataka u particiji radnog opterećenja \( AIX\)" u Instaliranje DB2](http://www.ibm.com/support/docview.wss?rs=71&uid=swg27015148) [Servera](http://www.ibm.com/support/docview.wss?rs=71&uid=swg27015148)

#### **Srodne reference**

["db2icrt - Kreiranje naredbe instance" u Upute za naredbe](http://www.ibm.com/support/docview.wss?rs=71&uid=swg27015148)

## **naredba db2rspgn podržana je na operativnim sistemima Linux i UNIX**

Počevši s Verzija 9.7, možete koristiti naredbu generatora datoteke odgovora, db2rspgn, na Linux i UNIX operativnim sistemima za ponovno kreiranje postava instalacije na drugim računalima.

Prije Verzija 9.7, naredba generatora datoteke odgovora, db2rspgn, bila je podržana samo na Windows operativnom sistemu.

Naredba db2rspgn automatski izdvaja prilagođen DB2 proizvod, komponentu i konfiguracijske profile instance te ih sprema u datoteke odgovora i konfiguracijske profile instance. Možete upotrijebiti generirane datoteke odgovora i profile konfiguracije instanci kako bi ručno ponovno kreirali identičnu postavu na drugim strojevima.

["Generator datoteke odgovora" u Instaliranje DB2 Servera](http://www.ibm.com/support/docview.wss?rs=71&uid=swg27015148)

#### **Srodne reference**

["db2rspgn - Generator datoteke odgovora " u Upute za naredbe](http://www.ibm.com/support/docview.wss?rs=71&uid=swg27015148)

## <span id="page-158-0"></span>**Deinstaliranje upotrebom datoteke odgovora se podržava u više situacija**

Sada možete koristiti datoteke odgovora za deinstaliranje DB2 proizvoda, dodataka ili jezika na operativnim sistemima Linux, UNIX i Windows. Na operativnim sistemima Linux i UNIX, možete takoer koristiti datoteku odgovora za deinstaliranje DB2 Informacijskog centra.

Prije Verzije 9.7, mogli ste koristiti datoteku odgovora samo za deinstaliranje DB2 proizvoda na Windows operativnim sistemima ili deinstaliranje DB2 dodatka na Linux i UNIX operativnim sistemima.

Deinstaliranje datoteke odgovora uključuje sljedeće koristi:

- v Ne trebate osigurati unos za vrijeme deinstaliranja.
- v Možete istovremeno deinstalirati višestruke proizvode, mogućnosti ili jezike.
- Možete dijeliti datoteku odgovora između više sistema da bi uklonili isti skup proizvoda, mogućnosti ili jezika.

Primjer datoteke odgovora za deinstaliranje db2un.rsp, dostavlja se na DVD-u proizvoda u *slici*/db2/*platforma*/primjeri, gdje se *platforma* odnosi na primjenjivu platformu hardvera. Za vrijeme instalacije DB2 proizvoda, ovaj primjer datoteke odgovora kopira se u *DB2DIR*/install, gdje je *DB2DIR* staza gdje se instaliran DB2 proizvod.

Za deinstaliranje DB2 proizvoda mogućnosti i jezika unutar kopije DB2:

- v Na operativnim sistemima Linux i UNIX, koristite naredbu db2\_deinstall s opcijom **-r**.
- v Na operativnim sistemima Windows, koristite naredbu db2unins s opcijom **-u**.

Da bi deinstalirali DB2 informacijski centar na Linux operativnim sistemima, koristite naredbu doce\_deinstall s opcijom **-r**.

#### **Srodni koncepti**

["Osnove deinstalacije datoteke odgovora" u Instaliranje DB2 Servera](http://www.ibm.com/support/docview.wss?rs=71&uid=swg27015148)

### **Srodne reference**

["Ključne riječi datoteke odgovora" u Instaliranje DB2 Servera](http://www.ibm.com/support/docview.wss?rs=71&uid=swg27015148)

["db2unins - Deinstaliranje proizvoda, komponenti ili jezika DB2 baze podataka " u Upute za](http://www.ibm.com/support/docview.wss?rs=71&uid=swg27015148) [naredbe](http://www.ibm.com/support/docview.wss?rs=71&uid=swg27015148)

["db2\\_deinstall - Deinstaliranje proizvoda DB2 baze podataka , dodataka ili jezika " u Upute](http://www.ibm.com/support/docview.wss?rs=71&uid=swg27015148) [za naredbe](http://www.ibm.com/support/docview.wss?rs=71&uid=swg27015148)

## **Dodane su nove ključne riječi datoteke odgovora**

U verziji 9.7, možete koristiti nove ključne riječi za vrijeme nenadziranih instalacija koje koriste datoteke odgovora.

Sada možete koristiti novu ključnu riječ datoteke odgovora

**UPGRADE\_PRIOR\_VERSIONS** da bi specificirali verziju DB2 proizvoda za nadogradnju. Nova ključna riječ podržana je za Linux, UNIX i Windows operativne sisteme. Međutim, na

<span id="page-159-0"></span>Linux i UNIX operativnim sistemima, ova ključna riječ je valjana samo za nekorijenske nadogradnje. Ova ključna riječ zamjenjuje ključnu riječ **MIGRATE\_PRIOR\_VERSIONS**, koja je odbačena.

U verziji 9.7, paket popravaka 2 i kasnijim paketima popravaka, možete koristiti **ACS** datoteku ključne riječi datoteke odgovora, za instalaciju ili deinstalaciju komponente DB2 Napredne usluge kopiranja (ACS - Advanced Copy Services) u instalacijama datoteka odgovora koje su prilagođenog tipa.

Datoteka odgovora je ASCII tekst datoteka koja sadrži informacije za postav i konfiguraciju. Za razliku od upotrebe čarobnjaka DB2 Postav za instaliranje, postavljanje i deinstaliranje proizvoda, mogućnosti ili jezika, upotreba datoteke odgovora vam dozvoljava izvođenje ovih zadataka bez interakcije. Primjeri datoteka odgovora spremnih za upotrebu s default unosima uključeni su na DB2 DVD. Primjeri datoteka odgovora su smješteni u db2/*platforma*/primjeri, gdje se *platforma* odnosi na platformu hardvera.

#### **Srodni koncepti**

["Neke ključne riječi datoteke odgovora se više ne koriste" na stranici 227](#page-240-0)

["Promijenila se ključna riječ INTERACTIVE u datoteci odgovora" na stranici 183](#page-196-0)

#### **Srodne reference**

["Ključne riječi datoteke odgovora" u Instaliranje DB2 Servera](http://www.ibm.com/support/docview.wss?rs=71&uid=swg27015148)

## **Instalaciji proizvoda može se provjeriti valjanost korištenjem naredbe db2val**

Novi alat db2val provjerava funkcionalnost jezgre kopije DB2 provjeravanjem valjanosti instalacije, instanci, kreiranje baze podataka, povezivanje s bazom podataka i zdravlje okolina particioniranih baza podataka.

Ova provjera valjanosti može biti korisna ako ručno postavljate DB2 kopiju na Linux i UNIX operativne sisteme koristeći tar .gz datoteke. Naredba db2val se može brzo pobrinuti da ispravno konfigurirate kopiju i da kopija je kopija upravo onakva kakvu očekujete.

#### **Srodni zadaci**

["Provjera valjanosti vaše DB2 kopije" u Instaliranje DB2 Servera](http://www.ibm.com/support/docview.wss?rs=71&uid=swg27015148)

#### **Srodne reference**

["db2val - DB2 kopiranje alata provjere valjanosti " u Upute za naredbe](http://www.ibm.com/support/docview.wss?rs=71&uid=swg27015148)

## **Proširena je podrška usluge ažuriranja proizvoda**

Podrška za servis ažuriranja proizvoda je proširena u Verziji 9.7 te uključuje Linux i UNIX platforme. Možete također koristiti novu naredbu db2updserv za pokretanje usluge ažuriranja proizvoda iz prompta za naredbe.

Usluga ažuriranja vam dozvoljava da ostanete informirani o ažuriranjima proizvoda kao što su:

- v Poruke o izdanjima i promjenama za DB2 proizvode.
- v Dostupnost tehničkog materijala kao što su priručnici, web ukalupljivanje i bijeli papiri.
- v IBM marketinške aktivnosti koje se odnose na vaše interesno područje.

Usluga ažuriranja omogućena je po defaultu za vrijeme instalacija DB2 proizvoda. Možete pristupiti ažuriranju proizvoda u svako doba koristeći jedan od sljedećih načina:

- Upotreba nove naredbe db2updserv
- Upotreba Prvih koraka

<span id="page-160-0"></span>v Upotreba prečica u Početnom izborniku.

Da bi koristili uslugu ažuriranja, pobrinite se da se instalira komponenta usluge. To se može učiniti izborom tipične instalacije (ako koristite instalaciju datoteke odgovora, postavite INSTALL\_TYPE = TYPICAL) ili prilagoene instalacije s izabranom komponentom DB2 Usluge ažuriranja (ako koristite instalaciju datoteke odgovora, postavite INSTALL\_TYPE = CUSTOM i COMP = DB2\_UPDATE\_SERVICE).

#### **Srodni koncepti**

["Sučelje Prvi koraci" u Instaliranje DB2 Servera](http://www.ibm.com/support/docview.wss?rs=71&uid=swg27015148)

#### **Srodni zadaci**

["Provjera DB2 ažuriranja" u Instaliranje DB2 Servera](http://www.ibm.com/support/docview.wss?rs=71&uid=swg27015148)

#### **Srodne reference**

["db2updserv - Pokaži ažuriranja proizvoda" u Upute za naredbe](http://www.ibm.com/support/docview.wss?rs=71&uid=swg27015148)

## **Instalacija proizvoda na Linux i UNIX platformama je poboljšana**

Na operativnim sistemima Linux i UNIX, dodane su nove mogućnosti radi pojednostavljivanja instalacije proizvoda i upravljanja DB2 instancama.

Verzija 9.7 uključuje sljedeća poboljšanja:

- v Aktivnosti instance se zapisuju kada izvodite sljedeće zadatke:
	- Kreiranje instance pomoću naredbi db2icrt i db2nrcfg
	- Ispuštanje instance pomoću naredbe db2idrop
	- Ažuriranje instance pomoću naredbi db2iupdt i db2nrupdt
	- Nadogradnja instance pomoću naredbi db2iupgrade i db2nrupgrade

Kreira se datoteka dnevnika sqllib/log/db2instance.log za vrijeme kreiranja instance koja zapisuje aktivnosti instance. Ova datoteka se briše ako ispustite instancu.

- v Stari unosi instanci u globalnom registru DB2 se čiste na svim čvorovima kada izdate naredbu db2icrt, db2idrop, db2iupgrade ili db2iupdt u okolinama particionirane baze podataka. Ovo čišćenje se ne izvodi na bilo kakvim pred-DB2 instancama Verzija 9.7 nakon nadogradnje.
- v Možete izvesti naredbu db2ls iz instalacijskog medija. Ova naredba ispisuje instalirane DB2 proizvode i funkcije.
- v Na Linux operativnim sistemima, za već instalirane DB2 alate, sada možete dodati sljedeće alate u Glavni izbornik:
	- Provjera za DB2 ažuriranja
	- Procesor reda za naredbe
	- Procesor plus reda za naredbe
	- Konfiguracijski pomoćnik
	- Kontrolni centar
	- Prvi koraci
	- Query Patroller.

Sljedeće nove naredbe se mogu pokrenuti za ručno kreiranje ili uklanjanje unosa DB2 alata:

- db2addicons
- db2rmicons

["Unosi glavnog izbornika za DB2 alate \( Linux \)" u Kako započeti instalaciju i administraciju](http://www.ibm.com/support/docview.wss?rs=71&uid=swg27015148) [DB2 na Linuxu i Windowsu](http://www.ibm.com/support/docview.wss?rs=71&uid=swg27015148)

#### **Srodni zadaci**

["Ispis DB2 proizvoda koji su instalirani na vašem sistemu \(Linux i UNIX\)" u Instaliranje DB2](http://www.ibm.com/support/docview.wss?rs=71&uid=swg27015148) [Servera](http://www.ibm.com/support/docview.wss?rs=71&uid=swg27015148)

## <span id="page-161-0"></span>**FP3: 32-bitni IBM Database dodaci za Visual Studio su sada dostupni u 64-bitnim DB2 instalacijskim slikama.**

32-bitni IBM Database dodaci za Visual Studio su sada dostupni u 64-bitnim DB2 instalacijskim slikama.

U DB2 verziji 9.7, paketu popravaka 3 i kasnijim paketima popravaka, možete pokrenuti instalaciju 32-bitnih IBM Database dodataka za Visual Studio iz sljedećih dijelova DB2 instalacijskog čarobnjaka:

- v Odjeljak Instalacija proizvoda u DB2 podlozi za lansiranje postava.
- v Odjeljak Instalacija dodatnih proizvoda u DB2 podlozi za lansiranje postava nakon dovršetka DB2 instalacije.

IBM Database dodaci za Visual Studio sadrže alate za brzi razvoj aplikacija, razvoj shema baza podataka i ispravljanje.

#### **Srodni koncepti**

["DB2 integracija u Visual Studio" u Razvoj ADO.NET i OLE DB aplikacija](http://www.ibm.com/support/docview.wss?rs=71&uid=swg27015148)

## **IBM Tivoli System Automation for Multiplatforms (SA MP) podrška je poboljšana**

Verzija 9.7 uključuje novu verziju IBM Tivoli System Automation for Multiplatforms (SA MP) i SA MP podrška je proširena i uključuje Solaris SPARC. Verzija 9.7, paket popravaka 2 i kasniji paketi popravaka uključuju kasniju verziju SA MP koju možete koristiti u okolinama sa SUSE Linux Enterprise Server (SLES) 11 ili POWER7 sistemima.

SA MP 3.1 se automatski instalira na Solaris SPARC, Linux i AIX operativnim sistemima. Na Windows operativnim sistemima, SA MP 3.1 se pakira s instalacijskim medijima, ali nije integriran s DB2 instalaterom.

#### **Srodni zadaci**

["Instaliranje i nadogradnja SA MP Base Component s DB2 instalaterom" u Instaliranje DB2](http://www.ibm.com/support/docview.wss?rs=71&uid=swg27015148) [Servera](http://www.ibm.com/support/docview.wss?rs=71&uid=swg27015148)

#### **Srodne reference**

["Podržani softver i hardver za IBMTivoli System Automation for Multiplatforms \(SA MP\)](http://www.ibm.com/support/docview.wss?rs=71&uid=swg27015148) [Base Component" u Instaliranje DB2 Servera](http://www.ibm.com/support/docview.wss?rs=71&uid=swg27015148)

### **Slike instalacije mogu biti smanjene (Linux i UNIX)**

U Verziji 9.7, možete koristiti naredbu db2iprune na Linux i UNIX operativnim sistemima.

Prije Verzija 9.7, bi mogli upotrijebiti ovu naredbu za smanjivanje veličine slika instalacije DB2 proizvoda i paketa popravaka samo na Windows operativnim sistemima.

Ovaj alat je koristan za DB2 postavljanja velikih dimenzija i za umetanje DB2 proizvoda unutar aplikacije. Naredba db2iprune uklanja datoteke koje su pridružene neželjenim

proizvodima, dodatke i jezike bazirane na ulaznoj datoteci. Rezultat je manja slika instalacije DB2 koja može biti instalirana korištenjem standardnih DB2 metoda instalacije.

#### **Srodni zadaci**

["Smanjenje veličine instalacijske slike za DB2 paket popravaka" u Instaliranje DB2 Servera](http://www.ibm.com/support/docview.wss?rs=71&uid=swg27015148)

#### **Srodne reference**

["db2iprune - Smanjivanje veličine slike instalacije " u Upute za naredbe](http://www.ibm.com/support/docview.wss?rs=71&uid=swg27015148)

### <span id="page-162-0"></span>**Podrška univerzalnim paketima popravaka je proširena (Windows)**

Počevši s Verzija 9.7, imate dva izbora na operativnom sistemu Windows za instaliranje paketa popravaka: univerzalni paket popravaka primjenjiv na sve proizvode ili paket popravaka specifičan za proizvod.

Možete koristiti univerzalni paket popravaka za servisiranje višestrukih DB2 proizvoda instaliranih na instalacijskoj stazi. Za nadogradnju pojedinačnog proizvoda ili instalaciju proizvoda na novoj stazi, koristite paket popravaka specifičan za proizvod.

Ne trebate univerzalni paket popravaka ako su instalirani DB2 proizvodi samo proizvodi poslužitelja DB2 ili Data Server Client. U tom slučaju, koristite pojedinačni paket popravaka imidža poslužitelja.

Univerzalni paketi popravaka su već dostupni na platformama Linux i UNIX.

### **Srodni zadaci**

["Primjena paketa popravaka" u Instaliranje DB2 Servera](http://www.ibm.com/support/docview.wss?rs=71&uid=swg27015148)

## **Instalacije paketa popravaka mogu zahtijevati manji prostor (Linux i UNIX)**

Na Linux i UNIX operativnim sistemima možete smanjiti količinu prostora potrebnog za instalaciju paketa popravaka koristeći naredbu installFixPack s novim parametrom **-f nobackup**.

Ako navedete parametar **-f nobackup**, instalacijske datoteke se sigurnosno ne kopiraju kod ažuriranja komponenata, što štedi prostor.

#### **Srodne reference**

["installFixPack - Ažuriranje instaliranih proizvoda DB2 baze podataka " u Upute za naredbe](http://www.ibm.com/support/docview.wss?rs=71&uid=swg27015148)

## **FP3: Promijenjen je proces aktiviranja licence za DB2 Connect Unlimited Edition (System z)**

Počevši s verzijom 9.7, paketom popravaka 3, morate aktivirati licencni ključ za DB2 Connect Unlimited Edition za System z na host poslužitelju ako koristite DB2 Connect za izravno povezivanje s DB2 na Systemu z.

### **Detalji**

U prethodnim izdanjima, licencni ključ za DB2 Connect Unlimited Edition za System z se aktivirao na računalu svakog klijenta koji je morao pristupati z/OS podsistemu. U verziji 9.7, paketu popravaka 3 i kasnijim paketima popravaka, licencni ključ se aktivira samo na z/OS podsistemu kojem želite pristupiti. Možete aktivirati licencu samo na podsistemu koji je član grupe za dijeljenje podataka, za koju je proizvod kupljen

Ako želite pristupiti System z poslužiteljima preko DB2 Connect gateway poslužitelja, proces aktiviranja licence je isti kao i u prethodnim izdanjima. Za više informacija pogledajte Održavanje licencnih ključeva.

# <span id="page-164-0"></span>**Poglavlje 15. Poboljšanja multikulturne podrške**

Verzija 9.7 sadrži više opcija za rad s multikulturnim podacima.

Uključena su sljedeća poboljšanja:

v Podrška za GB18030 skup kodova je proširena (pogledajte "proširena je podrška GB18030 skupa kodova")

## **proširena je podrška GB18030 skupa kodova**

Počevši od DB2 V9.7 Paketa popravaka 1, kodna stranica 1392 (GB18030) je podržana kao kodna stranica klijenta i baze podataka. Prije ovog izdanja, kodna stranica 1392 se mogla koristiti samo s EXPORT, IMPORT i LOAD pomoćnim programima s Unicode bazom podataka.

Da kreirate bazu podataka s GB18030 skupom podataka, koristite sljedeću naredbu: CREATE DATABASE ... USING CODESET GB18030 TERRITORY CN

Možete se povezati na baze podataka s GB18030 podacima od klijenata koji ili koriste kodnu stranicu 1392 ili Unicode kodnu stranicu 1208 kao kodnu stranicu aplikacije.

Windows operativni sistemi nemaju postavku lokalizacije koja ima GB18030 kao kodni skup. Da bi osigurali da DB2 klijent tretira Windows radnu stanicu kao da ona koristi GB18030 kodni skup (kodna stranica 1392), izvedite sljedeće zadatke:

- v Instalirajte GB18030 Paket podrške, koji je dostupan od Microsofta.
- v U regionalnim i jezičnim opcijama, postavite postavku Jezik za ne-Unicode programe na kineski PRC.
- Postavite **DB2CODEPAGE** varijablu registra na 1392.

Imena datoteka sa znakovima iz GB18030 kodnog skupa, ali ne GBK kodnog skupa, nisu podržana u starom Kontrolnom centru. Za otvaranje i spremanje ovih datoteka, koristite CLP naredbe ili CLI.

#### **Srodni koncepti**

"Izvođenje vrijednosti kodne stranice" u Vodič za globalizaciju

## Poglavlje 16. Poboljšanja rješavanja i određivanja problema

Verzija 9.7 osigurava poboljšanja koja pojednostavljuju rješavanje problema u DB2 okolini.

Uključena su sljedeća poboljšanja:

## **FP3: Poboljšanje granularnosti db2trc alata**

Počevši s V9.7 FP3, dodane su dvije nove funkcije za poboljšanje granularnosti db2trc alata. To je sposobnost praćenja samo navedenih članova (ili particija) i sposobnost praćenja po određenom ID-u aplikacije (ili hvatištu aplikacije).

U tu svrhu dodane su sljedeće dvije maske za praćenje db2trc alatu.

**-appid** Koristite ovaj parametar za praćenje odreenih ID-ova aplikacija. Opcija **–appid** radi s **on** i **change** naredbama. **-appid** neće raditi s **-perfcount** opcijom

#### **-apphdl**

Koristite ovaj parametar za praćenje određenih hvatišta aplikacija. Opcija **-apphdl** radi s **on** i **change** naredbama. **-apphdl** neće raditi s **-perfcount** opcijom

#### **-member**

Određuje koje članove baze podataka (ili particije) pratiti. Opcija -member radi s **on**, **change**, **format**( flow/format ), **stop** i **off** naredbama.

#### **Srodne reference**

["db2trc - Praćenje " u Upute za naredbe](http://www.ibm.com/support/docview.wss?rs=71&uid=swg27015148)

### **FP2: Informacije o DB2 zdravlju se lakše skupljaju i procjenjuju**

Počevši s DB2 Verzijom 9.7, Paketom popravaka 2, skupljač podataka DB2 Usluge savjetnika o zdravlju sadrži informacije o DB2 instanci, njezinim bazama podataka i operativnoj okolini. Izvođenjem nove naredbe db2has, pokrećete skupljanje podataka koji se šalju DB2 Usluzi savjetnika o zdravlju u IBM da bi se analizirali i da bi se generirao PDF izvještaj koji sadrži otkrića i preporuke vezane uz zdravlje vaše DB2 okoline.

Izvođenjem naredbe skupljača podataka db2has kreira se komprimirana izlazna datoteka. Slijedi primjer opcija koje se navode za tipično izvođenje naredbe db2has:

```
db2has -icn FC123456 -name "Fake 1 Company, Inc." -address "123 Main St., Suite 123,
Anywhere, CA 99999" -phone "555-555-5555" -email "john.smith@fake1company.com"
-desc "Insurance services provider" -systype test -workload OLTP -send
```
Podaci će se skupljati za sve baze podataka koje su aktivirane na testnom sistemu. Prioritet izvođenja se može postaviti na najnižu postavku da bi se smanjio utjecaj koji skupljač podataka ima na performanse sistema, koji je u većini slučajeva zanemariv. Rezultirajuća komprimirana datoteka, db2has\_*hostname*\_*timestamp*.zip, se stavlja u defaultni radni direktorij, ~/sqllib/db2hasdir te se preko Poboljšanog spremišta podataka korisnika (ECuRep) šalje DB2 Usluzi savjetnika o zdravlju. Izvještaj s otkrićima i preporukama će se poslati DBA-u Johnu Smithu koristeći e-mail adresu navedenu u ovom primjeru.

#### **Srodni zadaci**

["Kako koristiti DB2 uslugu savjetnika o zdravlju" u Rješavanje problema i podešavanje](http://www.ibm.com/support/docview.wss?rs=71&uid=swg27015148) [izvedbe baze podataka](http://www.ibm.com/support/docview.wss?rs=71&uid=swg27015148)

#### **Srodne reference**

["db2has - DB2 Skupljač podataka usluge savjetnika o zdravlju " u Upute za naredbe](http://www.ibm.com/support/docview.wss?rs=71&uid=swg27015148)

### <span id="page-167-0"></span>**FP1: Dijagnostički podaci mogu biti pohranjeni u odijeljene direktorije**

Počevši od Verzije 9.7 Paketa popravaka 1, možete specificirati pohranu DB2 dijagnostičkih podataka u odijeljene direktorije nazvane u skladu s fizičkim hostom, particijom baze podataka ili oboje, postavljanjem poboljšanog **diagpath** konfiguracijskog parametra upravitelja baze podataka. Odijeljene db2diag datoteke dnevnika mogu kasnije biti spojene korištenjem naredbe db2diag -merge.

Prednosti razdjeljivanja dijagnostičkih podataka u odijeljene direktorije su sljedeće:

- v Moguće je poboljšati izvedbu dijagnostičkog zapisivanja zbog manje natjecanja u db2diag datoteci dnevnika ako razdijelite dijagnostičke podatke po hostu ili po particiji baze podataka.
- v Moguće je još temeljitije upravljanje memorijom.

Za razdjeljivanje dijagnostičkih podataka u odijeljene direktorije, postavite **diagpath** konfiguracijski parametar upravitelja baze podataka na jednu od sljedećih vrijednosti:

- v Razdijelite default stazu direktorija dijagnostičkih podataka u skladu s fizičkim hostom: db2 update dbm cfg using diagpath '"\$h"'
- v Razdijelite vaše vlastitu stazu direktorija dijagnostičkih podataka u skladu s fizičkim hostom:

db2 update dbm cfg using diagpath '"*pathname* \$h"'

v Razdijelite default stazu direktorija dijagnostičkih podataka u skladu s particijom baze podataka:

```
db2 update dbm cfg using diagpath '"$n"'
```
v Razdijelite vašu vlastitu specificiranu stazu direktorija dijagnostičkih podataka u skladu s particijom baze podataka:

db2 update dbm cfg using diagpath '"*pathname* \$n"'

v Razdijelite default stazu direktorija dijagnostičkih podataka u skladu s fizičkim hostom i particijom baze podataka:

db2 update dbm cfg using diagpath '"\$h\$n"'

v Razdijelite vašu vlastitu stazu direktorija dijagnostičkih podataka u skladu s fizičkim hostom i particijom baze podataka:

```
db2 update dbm cfg using diagpath '"pathname $h$n"'
```
Spajanje odijeljenih db2diag datoteka dnevnika može ponekad analizu i rješavanje problema učiniti jednostavnijima. U tom slučaju možete koristiti naredbu db2diag -merge.

<span id="page-168-0"></span>["Staza direktorija dijagnostičkih podataka" u Rješavanje problema i podešavanje izvedbe baze](http://www.ibm.com/support/docview.wss?rs=71&uid=swg27015148) [podataka](http://www.ibm.com/support/docview.wss?rs=71&uid=swg27015148)

#### **Srodni zadaci**

["Dijeljenje staze direktorija dijagnostičkih podataka od strane particioniranog poslužitelja,](http://www.ibm.com/support/docview.wss?rs=71&uid=swg27015148) [particionirane baze podataka ili oboje" u Rješavanje problema i podešavanje izvedbe baze](http://www.ibm.com/support/docview.wss?rs=71&uid=swg27015148) [podataka](http://www.ibm.com/support/docview.wss?rs=71&uid=swg27015148)

#### **Srodne reference**

["diagpath - Staza direktorija dijagnostičkih podataka " u Koncepti administracije baze](http://www.ibm.com/support/docview.wss?rs=71&uid=swg27015148) [podataka i uputa za konfiguraciju](http://www.ibm.com/support/docview.wss?rs=71&uid=swg27015148)

["db2diag - db2diag alat analize dnevnika " u Upute za naredbe](http://www.ibm.com/support/docview.wss?rs=71&uid=swg27015148)

## **FP1: poboljšan je alat db2support**

Počevši od Paketa popravaka 1, alat db2support uključuje nove opcije filtriranja koje možete koristiti za jednostavnije skupljanje specifičnih dijagnostičkih podataka i opciju arhiviranja za pohranu dijagnostičkih datoteka na drugu lokaciju.

Možete koristiti sljedeće nove opcije:

- v Opcije **-history** *history period* i **-time** *time interval* ograničavaju podatke skupljene alatom db2support za specificirani period povijesti ili vremenski interval.
- v Opcija **-Archive** *archive path* kreira kopiju sadržaja direktorija specificiranog pomoću **DIAGPATH** konfiguracijskog parametra u specificiranoj stazi arhive. Ime arhiviranog direktorija se automatski dodaje imenu hosta i trenutnoj vremenskoj oznaci.
- v Opcija **-basic** ograničava podatke koje skuplja db2support alat na dijagnostičke informacije koje se odnose na optimizaciju.
- v Opcija **-ol** je poboljšana da omogući podršku skupljanja podataka za više organizacijskih razina.
- v Opcija **-extenddb2batch** omogućava skupljanje db2batch informacija za sve razine optimizacije kada se koristi s opcijama **-ol** i **-cl**.
- v Opcije **-nodb2look** i **-nocatalog** sprečavaju skupljanje db2look informacija i kataloških informacija.

#### **Srodne reference**

["db2support - Analiza problema i alat skupljanja podataka okoline " u Upute za naredbe](http://www.ibm.com/support/docview.wss?rs=71&uid=swg27015148)

## FP1: Pojednostavljeno je skupljanje informacija povijesti ograđenih **potprograma**

Počevši od DB2 Verzije 9.7 Paketa popravaka 1, imate mogućnost jednostavnijeg praćenja povijesti izvođenja ograđenih potprograma (uključujući one koje namjeravate učitati) koristeći izlaz db2pd naredbe s novim parametrom **-fmpexechistory**.

Možete koristiti parametar **-fmpexechistory** za prikaz povijesti izvođenja ograđenih potprograma (uključujući potprograme koji su pokušali s izvođenjem) u svrhu dijagnosticiranja nekih pitanja vezanih uz FMP obradu.

Za pomoć u tumačenju informacija povijesti ograđenih potprograma koje osigurava naredba db2pd, možete koristiti opciju genquery da generirate upit koji možete spremiti i ponovno koristiti za vraćanje sheme potprograma, modula, imena i specifičnog imena u skladu s jedinstvenim ID-om potprograma. Ovaj upit možete izvesti nakon zaustavljanja i pokretanja upravitelja baze podataka i sve dok potprogram nije ispušten, rezultat upita će odražavati povijest izvedbe potprograma skupljenu u trenutku izvođenja naredbe db2pd.

["db2pd - Nadgledanje i rješavanje problema za DB2 bazu podataka" u Upute za naredbe](http://www.ibm.com/support/docview.wss?rs=71&uid=swg27015148)

## **Dnevnici obavijesti administracije i dijagnostike zauzimaju navedenu količinu prostora na disku**

U Verziji 9.7, imate mogućnost konfigurirati količinu kombiniranog prostora diska koja je zauzeta i administracijskim obavijestima i dijagnostičkim datotekama dnevnika navoenjem ukupne veličine novim parametrom konfiguracije upravitelja baze podataka **diagsize**.

S ovim poboljšanjem, ove datoteke dnevnika će rasti samo do granice koju ste naveli bez nekontroliranog rasta koji potencijalno može potrošiti sav raspoloživ prostor na disku.

Vrijednost novog konfiguracijskog parametra upravitelja baze podataka **diagsize** odlučuje koji će se oblik datoteka dnevnika prihvatiti. Ako je vrijednost 0 (default), prihvatit će se jedinstvena datoteka dnevnika obavijesti administracije (*instance\_name*.nfy) i datoteka dijagnostičkog dnevnika (db2diag.log), gdje je veličina svake datoteke dnevnika ograničena samo s raspoloživim slobodnim prostorom na disku. Takvo je bilo ponašanje rasta ovih datoteka dnevnika u prethodnim izdanjima. Međutim, ako vrijednost nije 0, serija od 10 rotirajućih datoteka dnevnika obavijesti administracije i 10 rotirajućih datoteka dijagnostičkih dnevnika bit će prihvaćena. Ova vrijednost različita od nule takoer navodi ukupnu veličinu svih rotirajućih datoteka dnevnika obavijesti administracije i svih rotirajućih datoteka dijagnostičkih dnevnika zajedno, pa tako ograničava njihov ukupni rast veličine.

**Bilješka:** Počevši od DB2 Verzije 9.7 Paketa popravaka 1, ako je **diagsize** konfiguracijski parametar postavljen na ne-nul vrijednosti i ako je **diagpath** konfiguracijski parametar postavljen da razdijeli dijagnostičke podatke u odijeljene kategorije, tada ne-nul vrijednost **diagsize** konfiguracijskog parametra specificira ukupnu veličinu kombinacije svih rotirajućih datoteka dnevnika obavijesti administracije i svih rotirajućih dijagnostičkih datoteka dnevnika sadržanih u sklopu zadanog direktorija razdijeljenih dijagnostičkih podataka. Npr., ako sistem sa 4 particije baze podataka ima **diagsize** postavljen na 1 GB i **diagpath** postavljen na "\$n" (razdijeljeni dijagnostički podaci po particiji baze podataka), maksimalna ukupna veličina kombiniranih dnevnika obavijesti i dijagnostike može doseći 4 GB (4 x 1 GB).

Količina ukupnog prostora diska dodijeljena rotaciji dnevničkih datoteka, kao postotak vrijednosti naveden konfiguracijskim parametrom **diagsize**, se razlikuje u skladu s platformom na sljedeće načine:

#### **UNIX i Linux**

- 90% za rotaciju dijagnostičkih datoteka dnevnika
- v 10% za rotaciju dnevničkih datoteka administracijskih obavijesti

#### **Windows**

v 100% za rotaciju dijagnostičkih datoteka dnevnika, zbog toga što administracijske obavijesti na Windows platformi koriste uslugu Dnevnika događaja.

Instanca se mora ponovno pokrenuti da bi nova vrijednost konfiguracijskog parametra **diagsize** imala učinka.

["Dnevnik administrativnih obavijesti" u Vodič i upute za obnavljanje podataka i visoku](http://www.ibm.com/support/docview.wss?rs=71&uid=swg27015148) [dostupnost](http://www.ibm.com/support/docview.wss?rs=71&uid=swg27015148)

["DB2 dijagnostičke \(db2diag\) datoteke dnevnika" u Rješavanje problema i podešavanje](http://www.ibm.com/support/docview.wss?rs=71&uid=swg27015148) [izvedbe baze podataka](http://www.ibm.com/support/docview.wss?rs=71&uid=swg27015148)

["FP1: Dijagnostički podaci mogu biti pohranjeni u odijeljene direktorije" na stranici 154](#page-167-0)

#### **Srodne reference**

["diagsize - Rotiranje dijagnostičkih dnevnika i dnevnika administrativnih obavijesti](http://www.ibm.com/support/docview.wss?rs=71&uid=swg27015148)  [konfiguracijski parametar" u Koncepti administracije baze podataka i uputa za konfiguraciju](http://www.ibm.com/support/docview.wss?rs=71&uid=swg27015148)

# **Dio 2. Sažetak poboljšanja i promjena DB2 Connecta**

U Verziji 9.7, mogućnosti DB2 Connect-a su poboljšane i promijenjene.

### **Pregled DB2 Connect-a**

DB2 Connect osigurava brzu i čvrstu povezanost baza podataka na IBM glavno računalo za e-business i druge aplikacije koje se izvode na Linux, UNIX i Windows operativnim sistemima.

DB2 za i, DB2 za z/OS i DB2 Server za VM i VSE su i dalje izabrani sistemi baza podataka za upravljanje kritičnim podacima najvećih organizacija u svijetu. Postoji velika potražnja za integracijom ovih podataka s aplikacijama koje rade na Linux, UNIX i Windows operativnim sistemima.

DB2 Connect nudi nekoliko rješenja za povezivanje, uključujući DB2 Connect Personal Edition i nekoliko proizvoda DB2 Connect poslužitelja. DB2 Connect poslužitelj je poslužitelj koji koncentrira i upravlja vezama od višestrukih klijenata radne površine i Web aplikacija do DB2 poslužitelja baza podataka koji rade na glavnim računalima ili IBM Power Systems poslužiteljima.

### **Verzija 9.7 poboljšanja i promjene**

Sljedeća Verzija 9.7 poboljšanja i promjene utječu na funkcionalnost i mogućnosti DB2 Connecta. Poglavlja koja su pridružena specifičnom paketu popravaka uključuju prefiks "FPx" na početku naslova poglavlja, gdje *x* predstavlja razinu paketa popravaka.

### **Poboljšanja paketa proizvoda**

v ["Imena komponenti su promijenjena" na stranici 3](#page-16-0)

### **Poboljšanja sigurnosti**

- v ["Proširena podrška klijenta SSL-a i pojednostavljena konfiguracija" na stranici 84](#page-97-0)
- v ["AES šifriranje korisničkog ID-a i lozinke povećava sigurnost" na stranici 84](#page-97-0)
- v ["FP1: Podržana je transparentna LDAP provjera autentičnosti i pregledavanje grupe \(Linux](#page-99-0) [i UNIX\)" na stranici 86](#page-99-0)
- v ["FP1: 32-bitne GSKit knjižnice su uključene u instalaciju 64-bitnog DB2 proizvoda" na](#page-101-0) [stranici 88](#page-101-0)

### **Poboljšanja razvoja aplikacije**

- v ["Opći SQL API podržava razvoj prenosivih administrativnih aplikacija" na stranici 105](#page-118-0)
- v ["Dodana je podrška za razvoj aplikacije Piton" na stranici 103](#page-116-0)
- v ["Dodaci za IBM Database za Visual Studio su poboljšani" na stranici 106](#page-119-0)

### **Poboljšanja IBM klijenata poslužitelja podataka i pogonitelja**

- v ["Poboljšana je podrška za JDBC i SQLJ" na stranici 111](#page-124-0)
- v ["IBM Paket pogonitelja poslužitelja podataka je poboljšan" na stranici 120](#page-133-0)
- v ["IBM dobavljač poslužitelja podataka za .NET je poboljšan" na stranici 126](#page-139-0)
- v ["Proširena je podrška za pouzdani kontekst" na stranici 120](#page-133-0)
- v ["Podrška Sysplexu se proširuje na IBM klijente poslužitelja podataka i ne-Java pogonitelje](#page-134-0) [poslužitelja podataka" na stranici 121](#page-134-0)

v ["Poboljšana je funkcionalnost sučelja reda za naredbe \(CLI\)" na stranici 122](#page-135-0)

### **Poboljšanja za visoku dostupnost, sigurnosno kopiranje, rastegljivost, zapisivanje i obnavljanje**

v ["Povećana otpornost na greške i zamke smanjuje ispade" na stranici 50](#page-63-0)

### **Poboljšanja instalacije, nadogradnje i paketa popravaka**

- v ["Instance i DB2 Administration Server se mogu kreirati u dijeljenoj kopiji DB2 \(Linux i](#page-157-0) [UNIX\)" na stranici 144](#page-157-0)
- v ["Slike instalacije mogu biti smanjene \(Linux i UNIX\)" na stranici 148](#page-161-0)
- v ["Instalaciji proizvoda može se provjeriti valjanost korištenjem naredbe db2val" na stranici](#page-159-0) [146](#page-159-0)
- v ["Proširena je podrška usluge ažuriranja proizvoda" na stranici 146](#page-159-0)
- v ["Instalacija proizvoda na Linux i UNIX platformama je poboljšana" na stranici 147](#page-160-0)
- v IBM Database Add-Ins za Visual Studio može instalirati više korisnika
- v ["Podrška univerzalnim paketima popravaka je proširena \(Windows\)" na stranici 149](#page-162-0)
- v ["Instalacije paketa popravaka mogu zahtijevati manji prostor \(Linux i UNIX\)" na stranici](#page-162-0) [149](#page-162-0)
- v ["Deinstaliranje upotrebom datoteke odgovora se podržava u više situacija" na stranici 145](#page-158-0)
- v ["Dodane su nove ključne riječi datoteke odgovora" na stranici 145](#page-158-0)
- v ["naredba db2rspgn podržana je na operativnim sistemima Linux i UNIX" na stranici 144](#page-157-0)

### **Promjene licenciranja**

v ["FP3: Promijenjen je proces aktiviranja licence za DB2 Connect Unlimited Edition](#page-162-0) [\(System z\)" na stranici 149](#page-162-0)

### **Poboljšanja multikulturne podrške**

v ["proširena je podrška GB18030 skupa kodova" na stranici 151](#page-164-0)

### Poboljšanja rješavanja i određivanja problema

- v ["FP1: Dijagnostički podaci mogu biti pohranjeni u odijeljene direktorije" na stranici 154](#page-167-0)
- v ["FP1: poboljšan je alat db2support" na stranici 155](#page-168-0)
- v ["Dnevnici obavijesti administracije i dijagnostike zauzimaju navedenu količinu prostora na](#page-65-0) [disku" na stranici 52](#page-65-0)

### **Administracijske promjene**

- v ["Neki konfiguracijski parametri upravitelja baze podataka su se promijenili" na stranici](#page-181-0) [168](#page-181-0)
- v ["Neke varijable registra i okoline su promijenjene" na stranici 171](#page-184-0)
- ["DESCRIBE naredba ispisuje informacije o dodatnim tipovima indeksa" na stranici 177](#page-190-0)
- v ["Datoteke registra su uklonjene iz DB2 instalacijske staze" na stranici 183](#page-196-0)

### **Sigurnosne promjene**

- v ["Opseg ovlaštenja sistemskog administratora \(SYSADM\) je promijenjen" na stranici 185](#page-198-0)
- v ["Mogućnosti administratora sigurnosti \(SECADM\) su proširene" na stranici 186](#page-199-0)
- v ["Opseg ovlaštenja administratora baze podataka \(DBADM\) je promijenjen" na stranici 187](#page-200-0)
- v ["Datoteke SSLconfig.ini i SSLClientconfig.ini zamijenjene novim konfiguracijskim](#page-201-0) [parametrima upravitelja baze podataka" na stranici 188](#page-201-0)

### **Promjene u razvoju aplikacije**

v ["Moduli za spajanje za ODBC, CLI i .NET se kombiniraju \(Windows\)" na stranici 211](#page-224-0)

### **Odbačena funkcionalnost**

- v ["Opcija -s db2iupdt naredbe se više ne koristi \(Linux i UNIX\)" na stranici 225](#page-238-0)
- v ["Alati Kontrolnog centra i DB2 poslužitelj administracije \(DAS\) se više ne koriste" na](#page-229-0) [stranici 216](#page-229-0)
- v ["Monitor zdravlja se više ne koristi" na stranici 219](#page-232-0)
- v ["Neke ključne riječi datoteke odgovora se više ne koriste" na stranici 227](#page-240-0)
- v ["Naredbe i API-ji prebacivanja instance i baze podataka se više ne koriste" na stranici 225](#page-238-0)
- v ["Odbačen je Worksheet Format \(WSF\) za uslužne programe importa i eksporta" na stranici](#page-233-0) [220](#page-233-0)

## **Ukinuta funkcionalnost**

- v ["db2secv82 naredba se više ne koristi" na stranici 233](#page-246-0)
- v ["Opcije db2ilist naredbe -a i -p se više ne koriste" na stranici 234](#page-247-0)
- v ["Podrška za Netscape pretražitelj se više ne koristi" na stranici 231](#page-244-0)
- v ["Neki operativni sistemi više nisu podržani" na stranici 229](#page-242-0)

## **Poglavlje 17. Sažetak paketa popravaka DB2 Connect Verzije 9.7**

DB2 Verzija 9.7 paketi popravaka uključuju promjene na postojećim funkcijama i dodatnim funkcijama koje mogu utjecati na korištenje DB2 Connect.

Ako niste primijenili pakete popravaka Verzije 9.7 ili niste ažurirali vaš lokalni Informacijski centar nakon što je Verzija 9.7 postala dostupna, trebali biste pregledati sljedeća poglavlja kako biste razumjeli tehničke promjene uključene u pakete popravaka Verzije 9.7 koje bi mogle utjecati na DB2 Connect. Paketi popravaka su kumulativni, sadrže sve promjene i funkcionalnosti otpremljene u prethodnim paketima popravaka.

- v "Paket popravaka 2"
- "Paket popravka 1"

### **Paket popravaka 2**

Paket popravaka 2 sadrži funkcionalnost Paketa popravaka 1 i uključuje sljedeća poboljšanja:

- Podršku za IBM Rational Developer za zSeries v7. Za više informacija pogledajte "Podrška za razvoj aplikacija baze podataka u COBOL-u" u *Koncepti administracije baze podataka i uputa za konfiguraciju*.
- v Naredba db2pd ima dodatne funkcionalnosti za pomoć kod kontroliranja koje će jedinice koje otprema stroj (EDU-i) biti uključene u izlaz, ima mogućnost definiranja vremenskog intervala u nekim slučajevima i poboljšani izlaz stoga na operativnim sistemima Linux. Za više informacija pogledajte "db2pd - Nadgledanje i rješavanje problema DB2 baze podataka" u *Upute za naredbe*.
- v IBM dobavljač poslužitelja podataka za .NET je poboljšan na nekoliko načina koji mogu pomoći performansama aplikacije, kompatibilnosti poslužitelja podataka i mogu pojednostavniti razvoj aplikacije. Za više informacija, pogledajte ["IBM dobavljač](#page-139-0) [poslužitelja podataka za .NET je poboljšan" na stranici 126.](#page-139-0)

### **Paket popravka 1**

Paket popravaka 1 uključuje sljedeća poboljšanja:

- v IBM Dobavljač poslužitelja podataka za .NET uključuje nekoliko poboljšanja. Za više informacija, pogledajte ["IBM dobavljač poslužitelja podataka za .NET je poboljšan" na](#page-139-0) [stranici 126.](#page-139-0)
- v **diagpath** konfiguracijski parametar upravitelja baze podataka ima nove vrijednosti koje vam omogućuju pohranu DB2 dijagnostičkih podataka u odijeljenim direktorijima nazvanim u skladu s fizičkim hostom, particijom baze podataka ili oboje. Naredba db2diag takoer ima novi **-merge** parametar za spajanje više db2diag datoteka dnevnika. Za više informacija, pogledajte ["FP1: Dijagnostički podaci mogu biti pohranjeni u odijeljene](#page-167-0) [direktorije" na stranici 154.](#page-167-0)
- v Podržan je transparentni LDAP za Linux, HP-UX i Solaris operativne sisteme. Za više informacija, pogledajte ["FP1: Podržana je transparentna LDAP provjera autentičnosti i](#page-99-0) [pregledavanje grupe \(Linux i UNIX\)" na stranici 86.](#page-99-0)
- v 32-bitne GSKit knjižnice se sada instaliraju automatski. Za više informacija, pogledajte ["FP1: 32-bitne GSKit knjižnice su uključene u instalaciju 64-bitnog DB2 proizvoda" na](#page-101-0) [stranici 88.](#page-101-0)
- v Osigurana je dodatna podrška za GB18030 skup kodova. Za više informacija, pogledajte ["proširena je podrška GB18030 skupa kodova" na stranici 151.](#page-164-0)

v Proizvodi DB2 baze podataka instalirani na HP-UX operativnim sistemima sada podržavaju duga imena hosta. Za više informacija pogledajte "Instalacijski zahtjevi za proizvode DB2 Connect poslužitelja (HP-UX)" u *SA12-6613-02*.

# **Dio 3. Što je promijenjeno**

DB2 Verzija 9.7 za Linux, UNIX i Windows sadrži promijenjenu funkcionalnost, uklonjenu funkcionalnost i ukinutu funkcionalnost koje bi trebali uzeti u obzir pri kodiranju novih aplikacija ili modificiranju postojećih aplikacija.

Ako se upoznate s ovim promjenama olakšat ćete razvoj vaših trenutnih aplikacija i planiranje nadogradnje na DB2 Verzija 9.7.

#### **[Poglavlje 18, "Promijenjena funkcionalnost", na stranici 167](#page-180-0)**

Ovo poglavlje opisuje promjene na postojećoj DB2 funkcionalnosti, uključujući promjene koje se odnose na postavljanje baze podataka, administriranje baze podataka, razvoj aplikacije i CLP i sistemske naredbe.

#### **[Poglavlje 19, "Odbačena funkcionalnost", na stranici 215](#page-228-0)**

Ovo poglavlje ispisuje neodobrenu funkcionalnost, koja se odnosi na specifične funkcije ili dodatke koji su podržani, ali se više ne preporučuju i mogu se ukloniti u budućem izdanju.

#### **[Poglavlje 20, "Ukinuta funkcionalnost", na stranici 229](#page-242-0)**

Ovo poglavlje ispisuje komponente i funkcionalnost koji nisu podržani u Verzija 9.7.

#### **[Poglavlje 21, "Sažetak DB2 funkcionalnosti koja se više ne koristi u Verziji 9", na](#page-250-0) [stranici 237](#page-250-0)**

Ovo poglavlje ispisuje komponente i funkcionalnost koja se više ne koristi ili je nema u DB2 Verziji 9.1, Verziji 9.5 i Verziji 9.7.

U Verziji 9.7, IBM je ažurirao popis DB2 proizvoda i funkcija za baze podataka. Za čitanje o ovim promjenama proizvoda i pregled povezanih informacija o licenciranju i marketingu pogledajte DB2 Verzija 9 za Linux, UNIX i Windows početnu stranicu na [http://www.ibm.com/db2/9.](http://www.ibm.com/software/data/db2/9/)
# **Poglavlje 18. Promijenjena funkcionalnost**

Promijenjena funkcionalnost obično znači promjenu u defaultnim vrijednostima ili rezultatima koji se razlikuju od onih iz starijeg izdanja. Na primjer, SQL izraz koji ste koristili u Verziji 9.5 može dati drukčije rezultate u Verziji 9.7.

# **Sažetak administrativnih promjena**

Verzija 9.7 uključuje promijenjenu funkcionalnost koja utječe na to kako administrirate i radite s vašim DB2 bazama podataka.

# **Particionirani indeksi se po deafultu kreiraju za particionirane tablice**

Počevši od Verzije 9.7, ako ne navedete klauzulu PARTITIONED ili NOT PARTITIONED na izrazu CREATE INDEX pri kreiranju indeksa na particioniranim tablicama, particionirani indeks se kreira po defaultu.

## **Detalji**

Kada kreirate indeks za particioniranu tablicu podataka, po defaultu se indeks kreira kao particionirani, osim ako se ne primjenjuju sljedeće situacije:

- v Navedete UNIQUE u izrazu CREATE INDEX i indeksni ključ ne uključuje sve stupce ključa particioniranja tablice.
- Kreirate indeks nad prostornim podacima.

U prethodnim situacijama se po defaultu kreira neparticionirani indeks.

Počevši od DB2 Verzija 9.7 Paketa popravaka 1, možete kreirati indekse nad XML podacima naparticioniranoj tablici kao particionirani ili neparticionirani. Default je particionirani indeks.

Od DB2 V9.7 i ranijih izdanja, za kreirane tablice koje koriste višedimenzionalni klastering (MDC) i particioniranje podataka, sistemski kreirani MDC blok indeksi se uvijek kreiraju kao neparticionirani indeksi. Počevši od DB2 V9.7 Paketa popravaka 1, za kreirane tablice koje koriste MDC i particioniranje podataka, sistemski kreirani MDC blok indeksi se uvijek kreiraju kao particionirani indeksi. DB2 V9.7 Paket popravaka 1 i ranija izdanja podržavaju particionirane MDC tablice s neparticioniranim blok indeksima i particionirane MDC tablice s particioniranim blok indeksima.

## **Odgovor korisnika**

Ukoliko ne želite kreirati particionirane indekse na particioniranim tablicama, navedite klauzulu NOT PARTITIONED u izrazu CREATE INDEX.

Ako imate podatkovno particioniranu MDC tablicu koja koristi neparticionirane blok indekse, a želite koristiti particionirane blok indekse, morate kreirati novu podatkovno particioniranu MDC tablicu koja koristi particionirane blok indekse i zatim premjestiti podatke iz postojeće tablice u novu tablicu. Podatke je moguće premještati koristeći online ili offline metodu. Pogledajte odgovarajuće veze za informacije o pretvaranju postojećih indeksa i više o blok indeksima.

#### <span id="page-181-0"></span>**Srodni koncepti**

["Particioniranje tablica i višedimenzionalne klastering tablice" u Vodič za particioniranje i](http://www.ibm.com/support/docview.wss?rs=71&uid=swg27015148) [klastering](http://www.ibm.com/support/docview.wss?rs=71&uid=swg27015148)

["Blok indeksi za MDC tablice" u Vodič za particioniranje i klastering](http://www.ibm.com/support/docview.wss?rs=71&uid=swg27015148)

["Indeksi na particioniranim tablicama" u Koncepti administracije baze podataka i uputa za](http://www.ibm.com/support/docview.wss?rs=71&uid=swg27015148) [konfiguraciju](http://www.ibm.com/support/docview.wss?rs=71&uid=swg27015148)

#### **Srodni zadaci**

["Konverzija postojećih indeksa u particionirane indekse" u Vodič za particioniranje i](http://www.ibm.com/support/docview.wss?rs=71&uid=swg27015148) [klastering](http://www.ibm.com/support/docview.wss?rs=71&uid=swg27015148)

#### **Srodne reference**

["CREATE INDEX " u pureXML vodič](http://www.ibm.com/support/docview.wss?rs=71&uid=swg27015148)

# **Neki konfiguracijski parametri upravitelja baze podataka su se promijenili**

Verzija 9.7 sadrži više novih i promijenjenih konfiguracijskih parametara upravitelja baze podataka.

Sljedeći konfiguracijski parametri upravitelja baze podataka se također primjenjuju na DB2 Connect.

## **Novi konfiguracijski parametri upravitelja baze podataka**

Zbog novih komponenti i funkcionalnosti, Verzija 9.7 sadrži više novih konfiguracijskih parametara.

| Ime parametra      | Opis                                                                                     | Detalji                                                                                                    |
|--------------------|------------------------------------------------------------------------------------------|----------------------------------------------------------------------------------------------------|
| alternate auth enc | Zamjenski<br>algoritam za<br>šifriranje za<br>dolazna spajanja na<br>poslužitelj.        | Specificira alternativni algoritam za šifriranje koji se treba koristiti za<br>šifriranje korisničke identifikacije i lozinke, koje su poslane DB2 poslužitelju<br>za provjeru autentičnosti, kada je metoda provjere autentičnosti dogovorena<br>između DB2 klijenta i DB2 poslužitelja SERVER_ENCRYPT. |
| diagsize           | Rotiranje<br>dijagnostičkih<br>dnevnika i<br>dnevnika<br>administracijskih<br>obavijesti | Kontrolira maksimalnu veličinu dijagnostičkih dnevnika i dnevnika<br>administracijskih obavijesti.                                                                                                    |
| ssl cipherspecs    | Podržane<br>specifikacije šifri<br>na poslužitelju                                       | Specificira nizove šifri koje poslužitelj dozvoljava za zahtjeve ulaznih veza,<br>kod upotrebe SSL protokola.                                                                                                    |
| ssl clnt keydb     | Staza SSL datoteke<br>ključeva za izlazne<br>SSL veze na<br>klijentu                     | Specificira potpuno kvalificiranu stazu datoteke za datoteku ključeva koju<br>treba koristiti za SSL povezivanja na strani klijenta.                                                                                                    |
| ssl clnt stash     | Staza SSL datoteke<br>raspršivanja za<br>izlazne SSL veze<br>na klijentu                 | Specificira potpuno kvalificiranu stazu datoteke za datoteku raspršivanja koju<br>treba koristiti za SSL povezivanja na strani klijenta.                                                                                                    |
| ssl_svr_keydb      | Staza SSL datoteke<br>ključeva za dolazne<br>SSL veze na<br>poslužitelju                 | Specificira potpuno kvalificiranu stazu datoteke za datoteku ključeva koju<br>treba koristiti za SSL postav na strani poslužitelja.                                                                                                    |

*Tablica 11. Sažetak novih konfiguracijskih parametara Verzija 9.7 upravitelja baze podataka*

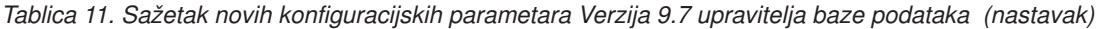

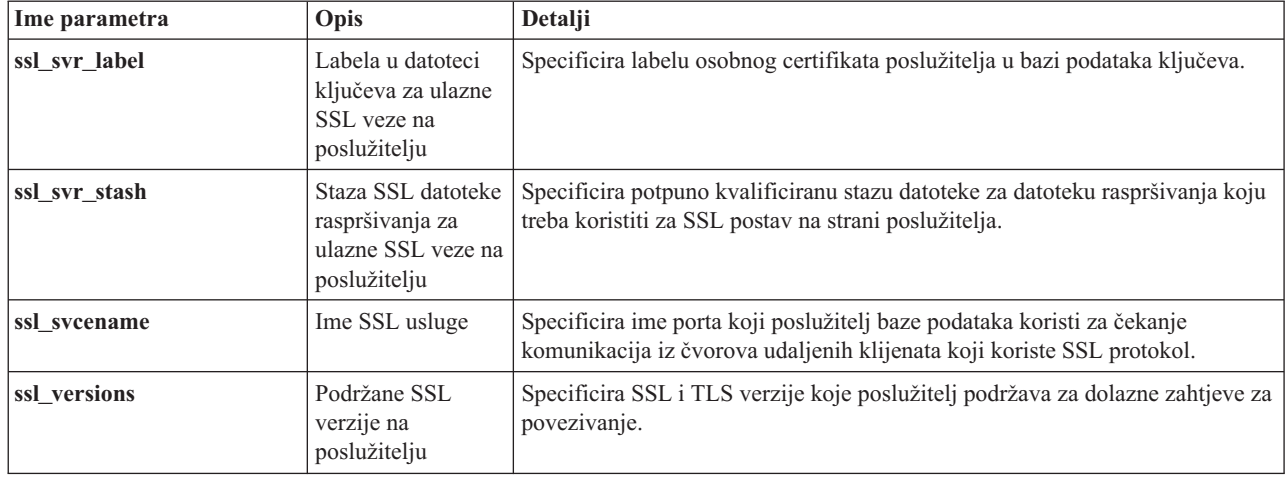

# **Promijenjeni konfiguracijski parametri upravitelja baze podataka**

Sljedeći konfiguracijski parametri upravitelja baze podataka su promijenili ponašanje, imaju nove raspone ili vrijednosti u Verziji 9.7.

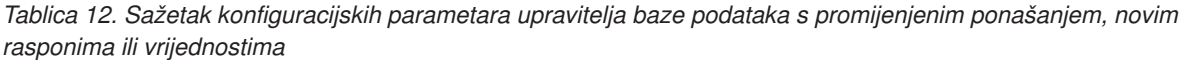

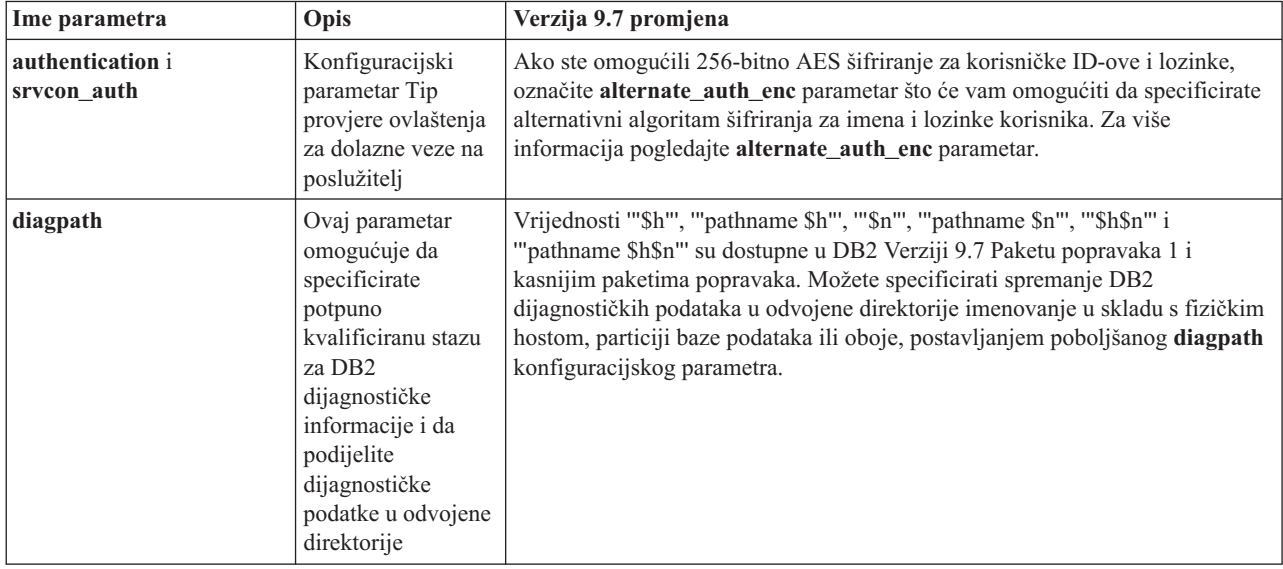

#### **Srodni koncepti**

["Neki konfiguracijski parametri baze podataka su se promijenili" na stranici 180](#page-193-0)

#### **Srodne reference**

["RESET DATABASE CONFIGURATION " u Upute za naredbe](http://www.ibm.com/support/docview.wss?rs=71&uid=swg27015148)

["Sažetak konfiguracijskih parametara" u Koncepti administracije baze podataka i uputa za](http://www.ibm.com/support/docview.wss?rs=71&uid=swg27015148) [konfiguraciju](http://www.ibm.com/support/docview.wss?rs=71&uid=swg27015148)

["Promjene ponašanja DB2 poslužitelja" u Nadogradnja na DB2 Verziju 9.7](http://www.ibm.com/support/docview.wss?rs=71&uid=swg27015148)

## **FP1: Vremenski interval skupljanja statistika upravljanja radnim opterećenjem je promijenjen**

Počevši od Verzije 9.7 Paketa popravaka 1, interval skupljanja statistika upravljanja radnim opterećenjem se sinkronizira u odnosu na fiksno vrijeme početka (dan u tjednu i sat u danu), a ne u odnosu na vrijeme aktiviranja DB2 baze podataka.

#### **Detalji**

Fiksno početno vrijeme je nedjelja u 00:00:00 (hh:mm:ss). Ako je, na primjer, vrijeme aktiviranja particije kataloga 22:30:00 u nedjelju, a interval skupljanja je postavljen na 60 minuta, prvo skupljanje će se dogoditi 30 minuta kasnije (u skladu s početnim vremenom za satni interval skupljanja). Međutim, ako je vrijeme aktiviranja particije kataloga 22:30:00 u subotu, a interval skupljanja je postavljen na 1 tjedno (10.080 minuta), prvo skupljanje će se dogoditi 1 sat i 30 minuta kasnije (u skladu s dan-u-tjednu početnim vremenom za tjedni interval skupljanja).

**Bilješka:** Interval skupljanja se ne kompenzira zbog promjena fiksnog početnog vremena do kojih dolazi zbog promjena zimsko-ljetnog vremena. Interval u kojem se dogodi promjena iz zimskog u ljetno vrijeme ili obrnuto, se može skratiti ili produžiti u usporedbi s postavkom za **wlm\_collect\_int** konfiguracijski parametar baze podataka.

#### **Rješenje**

Nije potreban odgovor korisnika.

#### **Srodne reference**

["wlm\\_collect\\_int - Konfiguracijski parametar intervala zbirke za upravljanje radnim](http://www.ibm.com/support/docview.wss?rs=71&uid=swg27015148) [opterećenjem" u Vodič i upute za Upravitelja radnog opterećenja](http://www.ibm.com/support/docview.wss?rs=71&uid=swg27015148)

# **NO FILE SYSTEM CACHING za kontejnere prostora tablice je default za General Parallel File System (GPFS)**

Počevši od Verzija 9.7, kada je podcrtavajući sistem datoteka GPFS, NO FILE SYSTEM CACHING je defaultno ponašanje za definiciju prostora tablice na podskupu platformi ukoliko ne specificirate opciju FILE SYSTEM CACHING u izrazu CREATE TABLESPACE i u nekim definicijskim parametrima prostora tablice naredbe CREATE DATABASE.

#### **Detalji**

Za naredbu CREATE DATABASE, ovo ponašanje se odnosi na definicijske parametre prostora tablice CATALOG, USER, non-SMS TEMPORARY.

U prethodnim izdanjima, defaultno ponašanje je bilo FILE SYSTEM CACHING na GPFS za sve podržane platforme. U Verzija 9.7, default je promijenjen u NO FILE SYSTEM CACHING na podskupu AIX i Linux platformi. Novi default precizira da I/O operacije automatski zaobilaze predmemoriranje sistema datoteka.

Za detalje o platformama koje podržavaju NO FILE SYSTEM CACHING pogledajte temu "Konfiguracije predmemoriranja sistema datoteka". Da bi se vratili na ponašanje ulaza-izlaza s međuspremnikom, navedite atribut FILE SYSTEM CACHING u izrazu CREATE TABLESPACE, izrazu ALTER TABLESPACE ili naredbi CREATE DATABASE.

#### **Srodni koncepti**

["Konfiguracije stavljanja u predmemoriju sistema datoteka" u Koncepti administracije baze](http://www.ibm.com/support/docview.wss?rs=71&uid=swg27015148) [podataka i uputa za konfiguraciju](http://www.ibm.com/support/docview.wss?rs=71&uid=swg27015148)

#### **Srodne reference**

["ALTER TABLESPACE " u SQL Upute, svezak 2](http://www.ibm.com/support/docview.wss?rs=71&uid=swg27015148)

["CREATE TABLESPACE " u SQL Upute, svezak 2](http://www.ibm.com/support/docview.wss?rs=71&uid=swg27015148)

# **Neke varijable registra i okoline su promijenjene**

U verziji 9.7, postoji mnogo promjena na varijablama registra i okoline.

### **Novi defaulti**

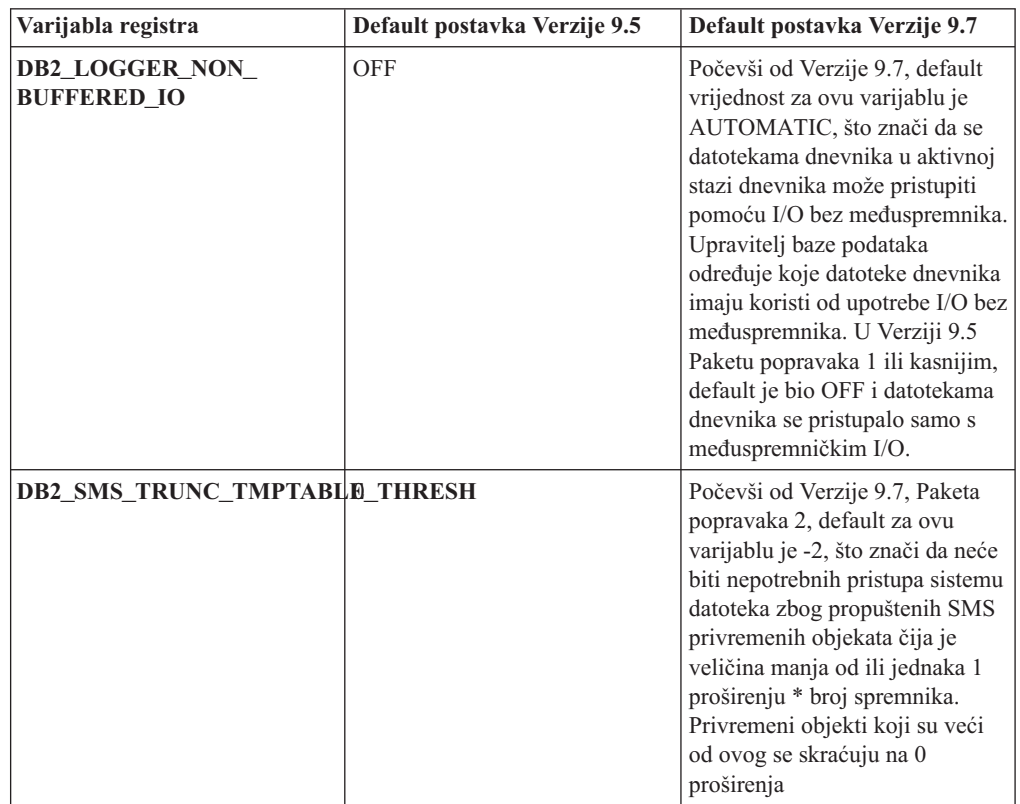

*Tablica 13. Varijable registra s novim default vrijednostima*

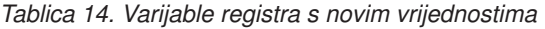

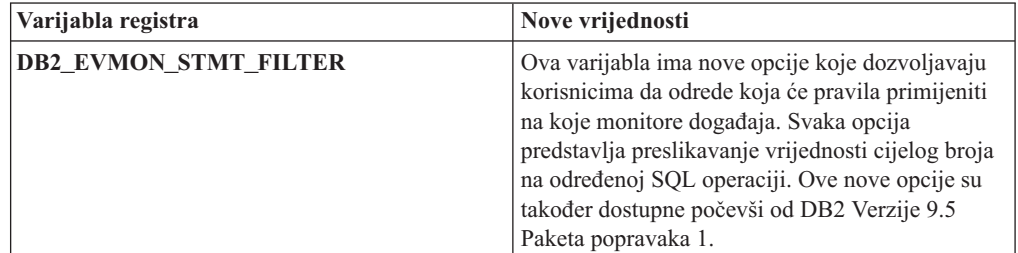

| Varijabla registra             | Nove vrijednosti                                                                                                    |
|--------------------------------|----------------------------------------------------------------------------------------------------|
| <b>DB2 FCM SETTINGS</b>        | Počevši od DB2 verzije 9.7, paketa popravaka 3,<br>ova varijabla ima novu postavku,<br>FCM_CFG_BASE_AS_FLOOR, koja omogućuje<br>korisnicima postavljanje donje vrijednosti za<br>konfiguracijske parametre upravitelja baze<br>podataka fcm_num_buffers i fcm_num_channels,<br>tako da samokonfiguracija neće podešavati ispod<br>pripadnih postavljenih vrijednosti.                                                                                                    |
| <b>DB2_SQLROUTINE_PREPOPTS</b> | Ova varijabla ima dvije nove opcije:<br>APREUSE, koja označava da li će prevodilac<br>upita pokušati ponovno koristiti planove<br>pristupa.<br>CONCURRENTACCESSRESOLUTION, koja<br>precizira da se rješavanje istodobnog pristupa<br>koristi za izraze u paketu                                                                                                    |
| <b>DB2_WORKLOAD</b>            | Ova varijabla ima nove vrijednosti: CM,<br>COGNOS_CS, FILENET_CM, MAXIMO,<br>MDM, WAS, WC i WP. Ove postavke omogućuju<br>da konfigurirate skup varijabli registra u vašoj<br>bazi podataka za aplikacije koje sadrže IBM<br>Content Manager, Cognos Content Server, Filenet<br>Content Manager, Maximo, Master Data<br>Management, WebSphere Application Server,<br>IBM WebSphere Commerce i WebSphere Portal.<br>Vrijednosti CM i WC su također dostupne od DB2<br>Verzije 9.5 Paketa popravaka 3 i Paketa popravaka<br>4. Vrijednosti COGNOS_CS, FILENET_CM,<br>MAXIMO, MDM, WAS i WP su također<br>dostupne od DB2 Verzije 9.5 Paketa popravaka 5. |

*Tablica 14. Varijable registra s novim vrijednostima (nastavak)*

# **Promjene ponašanja**

*Tablica 15. Varijable registra s promijenjenim ponašanjima*

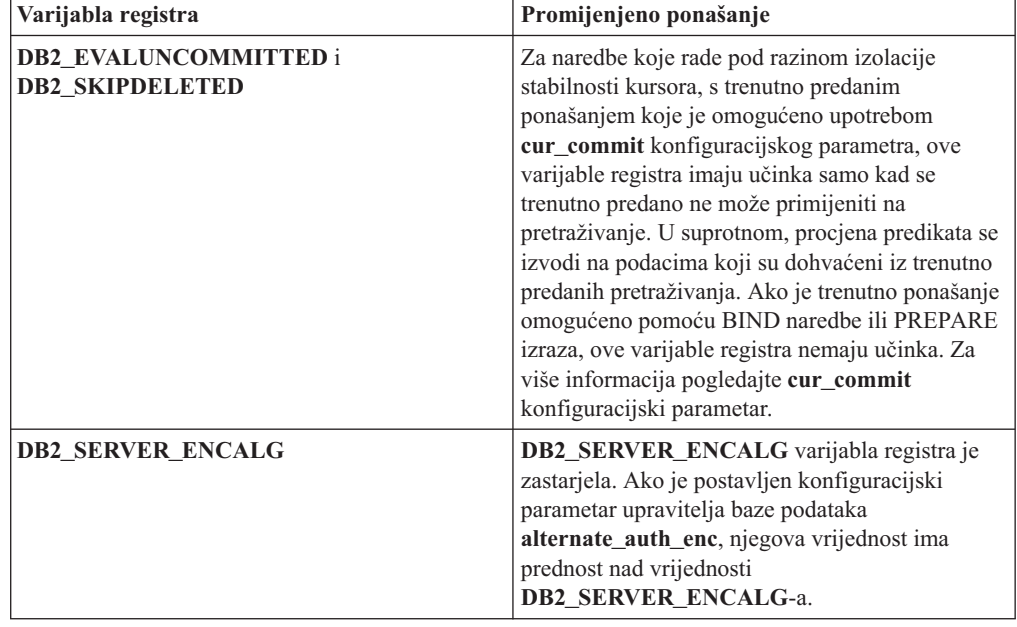

| Varijabla registra      | Promijenjeno ponašanje                                                                                                    |
|-------------------------|----------------------------------------------------------------------------------------------------|
| <b>DB2 SKIPINSERTED</b> | Za izraze koji rade pod razinom izolacije<br>stabilnosti kursora s omogućenim trenutno<br>predanim ponašanjem, ova varijabla registra nema<br>učinka. Za više informacija pogledajte<br>cur_commit konfiguracijski parametar.                                |
| <b>DB2 WORKLOAD</b>     | Počevši od Verzije 9.7 Paketa popravaka 2, kad se<br>ova agregatna varijabla registra postavi na SAP,<br>DB2_EXTENDED_OPTIMIZATION varijabla<br>registra će se postaviti na IXOR radi poboljšanja<br>performansi za upite koje generiraju SAP<br>aplikacije. |

*Tablica 15. Varijable registra s promijenjenim ponašanjima (nastavak)*

# **Nove varijable**

Sljedeće varijable okoline i registra su nove u Verziji 9.7:

*Tablica 16. Dodane su varijable okoline i registra za Verziju 9.7*

| Varijabla registra                    | Opis                                                                                                    |
|---------------------------------------|----------------------------------------------------------------------------------------------------|
| <b>DB2 ATS ENABLE</b>                 | Varijabla registra omogućuje ili<br>onemogućuje raspoređivač<br>administrativnih zadataka                                                                                                    |
| DB2_DDL_SOFT_INVAL                    | Ova varijabla registra omogućuje meko<br>deaktiviranje primjenjivih objekata baze<br>podataka kad se oni ispuste ili promijene,<br>što znači da se aktivan pristup do objekta<br>koji je deaktiviran može nastaviti.                                                                                                    |
| <b>DB2 DEFERRED PREPARE SEMANTICS</b> | Ova varijabla registra omogućuje da<br>dinamički izrazi koji sadrže<br>neklasificirane oznake parametara koriste<br>odgođenu pripremu semantike. Po<br>defaultu se ova varijabla postavlja na<br>YES, tako da oznake parametra bez tipa<br>izvode svoje tipove podataka i atribute<br>dužine, bazirano na ulaznoj opisnoj riječi<br>iz odgovarajućih OPEN ili EXECUTE<br>izraza. U prethodnim izdanjima,<br>kompiliranje takvih dinamičkih izraza<br>nije uspijevalo. |
| <b>DB2 FCM SETTINGS</b>               | Na Linux operativnim sistemima, možete<br>postaviti ovu varijablu registra tokenom<br>FCM_MAXIMIZE_SET_SIZE da bi<br>rezervirali defaultnih 2 GB prostora za<br>međuspremnik upravitelja brze<br>komunikacije (FCM). Oznaka mora imati<br>vrijednost od YES ili TRUE za<br>omogućavanje ove funkcije.                                                                                                    |
| DB2_FORCE_OFFLINE_ADD_PARTITION       | Ova varijabla okoline vam omogućuje da<br>specificirate da li se operacije dodavanja<br>particije izvode offline ili online. Default<br>postavka FALSE označava da se DB2<br>particije mogu dodati bez stavljanja baze<br>podataka u offline.                                                                                                    |

| Varijabla registra            | Opis                                                                                                    |
|-------------------------------|----------------------------------------------------------------------------------------------------|
| <b>DB2 HADR ROS</b>           | Ova varijabla omogućuje funkciju<br>HADR čitanja u stanju pripravnosti.<br>Kada je DB2_HADR_ROS omogućen u<br>bazi podataka HADR stanja pripravnosti,<br>stanje pripravnosti prihvaća povezivanja<br>klijenata i omogućuje na njemu<br>izvođenje upita samo za čitanje. Ova<br>varijabla registra je dostupna u Verziji<br>9.7 Paketu popravaka 1 i kasnijim<br>paketima popravaka.                                                   |
| <b>DB2_ITP_LEVEL</b>          | Ova varijabla omogućuje paralelno<br>čitanje podataka u prostoru kojim<br>upravlja baza podataka (DMS) ili u<br>prostorima tablica automatske pohrane<br>za vrijeme određenih tipova sigurnosnog<br>kopiranja. Paralelizam unutar prostora<br>tablice može smanjiti vrijeme operacija<br>online i offline sigurnosnog kopiranja.<br>Ova varijabla je dostupna u Paketu<br>popravaka 2 Verzije 9.7 i u kasnijim<br>paketima popravaka  |
| <b>DB2_LIMIT_FENCED_GROUP</b> | Na Windows operativnim sistemima, ako<br>omogućite proširenu sigurnost, ova<br>varijabla registra može ograničiti<br>dozvole ograđenih rutina operativnog<br>sistema koje se izvode u obradi s<br>ograđenim načinom (db2fmp).                                                                                                    |
| <b>DB2_NCHAR_SUPPORT</b>      | Ova varijabla omogućuje korištenje<br>tipova podataka NCHAR, NVARCHAR<br>i NCLOB u Unicode bazama podataka.<br>Kada je postavljena na ON, podržane su i<br>različite funkcije koje se odnose na<br>znakove, kao što su NCHAR() i<br>TO_NCHAR().                                                                                                    |
| DB2_PMAP_COMPATIBILITY        | Ova varijabla omogućuje korisnicima<br>nastavak korištenja API-ja sqlugtpi i<br>sqlugrpn za vraćanje informacija<br>raspodjele za tablicu, odnosno pomaka<br>mape raspodjele i particije baze podataka<br>za redak. Kad se ova varijabla postavi na<br>OFF, veličina distribucijske mape za<br>nove ili nadograđene baze podataka se<br>povećava na 32.768 unosa i trebate<br>koristiti novi db2GetDistMap i<br>db2GetRowPartNum API. |
| <b>DB2RESILIENCE</b>          | Ova okolinska varijabla kontrolira<br>toleriraju li se greške učitavanja DB2<br>stranice podataka te aktivira produljeni<br>oporavak od zamki. Ona se po defaultu<br>postavlja na ON. Da bi preokrenuli<br>ponašanje iz prethodnih izdanja i forsirali<br>gašenje instance, postavite varijablu<br>registra na OFF.                                                                                                    |

*Tablica 16. Dodane su varijable okoline i registra za Verziju 9.7 (nastavak)*

| Varijabla registra                | Opis                                                                                                    |
|-----------------------------------|----------------------------------------------------------------------------------------------------|
| <b>DB2 STANDBY ISO</b>            | Ova varijabla prisiljava razinu izolacije<br>zahtijevanu od strane aplikacija i izraza u<br>izvođenju na aktivnoj bazi podataka<br>HADR stanja pripravnosti u Nepredano<br>čitanje (UR). Kada je<br>DB2_STANDBY_ISO postavljeno na<br>UR, razine izolacije više od UR se<br>prisiljavaju na UR bez vraćanja<br>upozorenja. Ova varijabla registra je<br>dostupna u Verziji 9.7 Paketu popravaka<br>1 i kasnijim paketima popravaka. |
| <b>DB2 USE FAST PREALLOCATION</b> | Ova varijabla omogućuje Veritas<br>funkciju brze dodjele sistema datoteka ili<br>AIX JFS2 radi rezerviranja prostora<br>tablica i ubrzanja kreiranja ili promjene<br>velikih prostora tablica i operacija<br>vraćanja baze podataka. Ova varijabla je<br>dostupna s DB2 Verzijom 9.7, Paketom<br>popravaka 1.                                                                                                    |

*Tablica 16. Dodane su varijable okoline i registra za Verziju 9.7 (nastavak)*

#### **Srodni koncepti**

["Funkcija HADR čitanja u pripravnosti" u Vodič i upute za obnavljanje podataka i visoku](http://www.ibm.com/support/docview.wss?rs=71&uid=swg27015148) [dostupnost](http://www.ibm.com/support/docview.wss?rs=71&uid=swg27015148)

["Neke varijable registra i okoline su zastarjele" na stranici 224](#page-237-0)

["Neke varijable registra i okoline se više ne koriste" na stranici 235](#page-248-0)

# **Primarne i sekundarne dnevničke datoteke po defaultu koriste** ulaz-izlaz bez međuspremnika

U Verzija 9.7, primarne i sekundarne datoteke dnevnika obnavljanja automatski koriste ulaz-izlaz bez međuspremnika, eliminirajući opterećenje izazvano kada operativni sistem predmemorira te dnevničke datoteke.

### **Detalji**

S novim ponašanjem, sistem datoteka gdje se nalaze primarni i sekundarni dnevnici obnavljanja ne bi trebao biti postavljen opcijama za onemogućavanje spremanja u međuspremnik predmemorije sistema datoteka. Umjesto toga, upravitelj baze podataka može otvoriti pojedinačne datoteke dnevnika s opcijama za onemogućavanje spremanja u međuspremnik predmemorije sistema datoteka.

U prethodnim izdanjima, zadano ponašanje za ove dnevničke datoteke je bilo koristiti ulaz-izlaz s međuspremnikom. Možete vratiti na ponašanje prethodnih izdanja postavljanjem varijable registra **DB2\_LOGGER\_NON\_BUFFERED\_IO** na OFF.

U odreenim situacijama, novo ponašanje može degradirati performansu vremena odgovora ulaza-izlaza diska dnevnika rezultirajući duljim vremenima predavanja. Također može biti utjecaja na performansu operacija dugog vraćanja u prethodno stanje.

## **Odgovor korisnika**

Možete adresirati degradaciju performanse, za dulja vremena predavanja, osiguravanjem da se broj osovina fizičkog diska za sistem datoteka dnevnika podudara sa željenim razinama performansi. Dodatno, možete poboljšati performansu omogućavanjem mehanizama

zapisivanja predmemoriranja upravljača pohrane, uz uvjet da ti mehanizmi zadovoljavaju zahtjeve trajnosti sistema tako da vaš sistem može obnoviti predana ažuriranja transakcija ako ili sistem ili medij za pohranu dožive neuspjeh.

Možete adresirati probleme performanse povratka u prethodno stanje podešavanjem konfiguracijskog parametra baze podataka **logbufsz** kako bi osigurali da se dnevnički podaci potrebni za operaciju stavljanja u sljedeće stanje nalaze u međuspremniku dnevnika umjesto potrebe za izvođenjem fizičkog čitanja ulaza-izlaza na disku.

# **Promijenjena je naredba AUTOCONFIGURE**

Vrijednosti generirane naredbom AUTOCONFIGURE (i Konfiguracijski savjetnik) neće biti iste kao u prethodnim izdanjima jer je promijenjeno korištenje parametra mem\_percent.

### **Detalji**

Počevši od Verzije 9.7, parametar mem\_percent naredbe AUTOCONFIGURE označava postotak **instance\_memory** konfiguracijskog parametra upravitelja baze podataka, umjesto ukupne fizičke memorije računala.

### **Odgovor korisnika**

Ako ne specificirate vrijednost za mem\_percent, postotak se računa na osnovu upotrebe memorije u instanci i sistemu do maksimalno 25% memorije instance.

#### **Srodne reference**

["AUTOCONFIGURE " u Upute za naredbe](http://www.ibm.com/support/docview.wss?rs=71&uid=swg27015148)

["Naredba AUTOCONFIGURE koristi proceduru ADMIN\\_CMD" u Administrativne rutine i](http://www.ibm.com/support/docview.wss?rs=71&uid=swg27015148) [pogledi](http://www.ibm.com/support/docview.wss?rs=71&uid=swg27015148)

# **Promijenjen je prag CONCURRENTDBCOORDACTIVITIES**

Da smanjite šansu scenarija natjecanja baziranih na redovima koje nije moguće uskladiti, promijenjeno je ponašanje CONCURRENTDBCOORDACTIVITIES praga.

### **Detalji**

Kod kreiranja CONCURRENTDBCOORDACTIVITIES praga, scenariji natjecanja baziranih na redovima koje nije moguće uskladiti. Scenariji natjecanja bazirani na redovima koje nije moguće uskladiti se javljaju kada je dosegnuto ograničenje istodobnosti i kada sve aplikacije koje su izdale aktivnosti koje sadrže ulaznice pokušaju izdati jednu ili više aktivnosti. Te dodatne aktivnosti se postave u red čekanja zato jer više nema dostupnih ulaznica te stoga zaustave aplikacije od nastavljanja. Na primjer, ako prag istodobnosti dopušta obradu samo jedne aktivnosti u određenom trenutku i jedna aplikacija otvori jedan kursor te tada pokuša izdati drugu aktivnost bilo koje vrste. Kursor koji je otvorila aplikacija stječe jednu ulaznicu. Druga aktivnost se stavlja u red čekanja pošto više nema dostupnih ulaznica, time stavljajući aplikaciju u zastoj.

Prilika za kreiranje scenarija natjecanja baziranih na redovima koje nije moguće uskladiti je smanjena u odnosu na prilike ponašanja CONCURRENTDBCOORDACTIVITIES praga, koji sada kontrolira manje tipova aktivnosti nego prije:

- Prag više ne kontrolira izraze CALL, ali sve ugniježđene podređene aktivnosti, započete unutar pozvane rutine, nastavljaju biti pod kontrolom praga. Zapazite da su oboje, neimenovani blokovi i samostalne rutine klasificirani kao CALL izrazi.
- v Korisnički definirane funkcije (UDF-ovi) nastavljaju biti pod kontrolom praga, ali podređene aktivnosti ugniježđene unutar UDF-ova više nisu kontrolirane. Ako se

samostalna rutina pozove unutar korisnički definirane funkcije, niti samostalna rutina i niti bilo koja podređena aktivnost samostalne rutine nije pod kontrolom praga.

• Akcije okidača koje dozivaju izraze CALL i podređene aktivnosti tih izraza CALL nisu više pod kontrolom praga. Zapazite da sobno izrazi umetanja, ažuriranja ili brisanja koji mogu uzrokovati aktiviranje okidača nastavljaju biti pod kontrolom praga.

Ponašanje praga CONCURRENTDBCOORDACTIVITIES za sve druge vrste aktivnosti ostaju nepromijenjeni.

### **Odgovor korisnika**

Prije korištenja CONCURRENTDBCOORDACTIVITIES pragova, upoznajte se s učinkom koji oni mogu imati na sistem baze podataka. Za više informacija pogledajte poglavlje "CONCURRENTDBCOORDACTIVITIES prag".

#### **Srodne reference**

["CONCURRENTDBCOORDACTIVITIES prag" u Vodič i upute za Upravitelja radnog](http://www.ibm.com/support/docview.wss?rs=71&uid=swg27015148) [opterećenja](http://www.ibm.com/support/docview.wss?rs=71&uid=swg27015148)

# **DESCRIBE naredba ispisuje informacije o dodatnim tipovima indeksa**

Po defaultu, DESCRIBE naredba s **INDEXES FOR TABLE** parametrom sada ispisuje informacije o sistemski generiranim indeksom XML regija i indeksima XML staza te DB2 indeksima pretraživanja teksta, u dodatku informacijama o relacijskim indeksima i indeksima nad XML podacima.

### **Detalji**

Ako navedete **INDEXES FOR TABLE** parametar sa SHOW DETAIL klauzulom, za sve tipove indeksa se ispisuje još više informacija.

### **Odgovor korisnika**

Zbog toga što informacije indeksa koje prikazuje DESCRIBE naredba s **INDEXES FOR TABLE** parametrom sadrže nove stupce, morate promijeniti alate koji zavise o tom izlazu, tako da mogu razriješiti novi tekst.

#### **Srodne reference**

["DESCRIBE " u Upute za naredbe](http://www.ibm.com/support/docview.wss?rs=71&uid=swg27015148)

## **FP1: Promijenjena je operacija odspajanja za particije podataka**

U Verzija 9.7 Paketu popravaka 1 i kasnijim paketima popravaka, proces odspajanja particije podataka s particionirane tablice je dvofazni proces.

### **Detalji**

Kada izdate izraz ALTER TABLE s DETACH klauzulom particije, particija podataka koja se odspaja se pretvara u samostalnu tablicu u sljedećem dvofaznom procesu:

1. Operacija ALTER TABLE logički odspaja particiju podataka iz particionirane tablice. Ime particije podataka se mijenja u sistemski generirano ime oblika SQL*yymmddhhmmssxxx*, tako da naredna odspajanja mogu odmah ponovno koristiti ime odspojene particije. U SYSCAT.DATAPARTITIONS, status particije je postavljen na L (logički odspojeno) ako nema odspojenih zavisnih tablica ili D ako postoje odspojene zavisne tablice.

2. Zadatak odspajanja asinkrone particije pretvara logički odspojenu particiju u samostalnu tablicu.

Ciljna tablica nije dostupna sve dok zadatak odspajanja asinkrone particije ne dovrši odspajanje. Npr., izraz DROP koji ispušta ciljnu tablicu nakon odspajanja mora čekati sve dok zadatak odspajanja asinkrone particije ne dovrši odspajanje. U Verzija 9.7 i ranijim izdanjima, ciljna tablica izraza ALTER TABLE s klauzulom DETACH PARTITION postaje dostupna odmah nakon transakcije koja izdaje izraz ALTER TABLE koji se predaje ako nije bilo odspojenih zavisnih tablica koje su trebale biti inkrementalno održavane u odnosu na odspojenu particiju podataka. Ako postoje odspojene zavisne tablice, ciljna tablica postaje dostupna nakon izvođenja SET INTEGRITY izraza na svim odspojenim zavisnim tablicama.

### **Odgovor korisnika**

S obzirom da je ime particije podataka promijenjeno u sistemski generirano ime za vrijeme prve faze procesa odspajanja, možda će biti potrebno modificirati aplikacije koje izvode upite nad kataloškim pogledima za odspojene particije podataka i koriste imena particije podataka.

#### **Srodni koncepti**

["Asinkrono odspajanje particije za podatkovno particionirane tablice" u Vodič za](http://www.ibm.com/support/docview.wss?rs=71&uid=swg27015148) [particioniranje i klastering](http://www.ibm.com/support/docview.wss?rs=71&uid=swg27015148)

["Faze odspajanja particije podataka" u Vodič za particioniranje i klastering](http://www.ibm.com/support/docview.wss?rs=71&uid=swg27015148)

#### **Srodne reference**

["DROP " u SQL Upute, svezak 2](http://www.ibm.com/support/docview.wss?rs=71&uid=swg27015148)

# **FP1: Vrijednosti maxOccurs atributa XML sheme veće od 5000 se različito rastavljaju**

Počevši od Verzije 9.7 Paketa popravaka 1, ako navedete vrijednost veću od 5000 za maxOccurs atribut za neki element u definiciji XML sheme, XML parser tretira vrijednost kao da ste naveli "unbounded".

### **Detalji**

Vrijednost neograničeno za maxOccurs atributa označava da se element može pojaviti neograničeni broj puta. U tom slučaju, počevši od Paketa popravaka 1, XML dokument može proći provjeru valjanosti kad koristite XMLVALIDATE funkciju čak i ako broj pojavljivanja elementa premašuje maksimum prema XML shemi koju koristite za provjeru dokumenta.

### **Odgovor korisnika**

Ako koristite XML shemu koja definira element koji ima vrijednost za maxOccurs atribut veću od 5000, a želite odbaciti XML dokumente koji imaju vrijednost za maxOccurs atribut veću od 5000, možete definirati okidač ili proceduru za provjeru tog uvjeta. U okidaču ili proceduri, upotrijebite XPath izraz za brojanje pojavljivanja elementa i vraćanje greške kad taj broj premaši vrijednost iz maxOccurs atributa

Na primjer, sljedeći okidač osigurava da dokument nikad nema više od 6500 telefonskih elemenata:

```
CREATE TRIGGER CUST_INSERT
 AFTER INSERT ON CUSTOMER
 REFERENCING NEW AS NEWROW
  FOR EACH ROW MODE DB2SQL
BEGIN ATOMIC
 SELECT CASE WHEN X <= 6500 THEN 'OK - Do Nothing'
              ELSE RAISE_ERROR('75000', 'TooManyPhones') END
 FROM (
```
**SELECT XMLCAST(XMLQUERY(**'\$INFO/customerinfo/count(phone)'**) AS INTEGER) AS** X **FROM** CUSTOMER **WHERE** CUSTOMER.CID = NEWROW.CID **);**

**END**

#### **Srodne reference**

["XMLVALIDATE " u SQL Upute, svezak 1](http://www.ibm.com/support/docview.wss?rs=71&uid=swg27015148)

["Ograničenja na dodatku pureXML" u V9.7 FP2 Prenosivim shemama](http://www.ibm.com/support/docview.wss?rs=71&uid=swg27015148)

## **Sažetak promjena Postave baza podataka i instalacije proizvoda**

Verzija 9.7 uključuje promijenjenu funkcionalnost koja utječe na način instalacije i postava DB2 baza podataka.

Da se iskoriste nova svojstva uključena u izdanje, ažurirani su neki od minimalnih softverskih zahtjeva. Da osigurate ispravno postavljanje vaših sistema, pogledajte poglavlja "Instalacijski zahtjevi za DB2 proizvode baze podataka" i "Podrška za elemente okoline razvoja aplikacije baze podataka".

Možete nadograditi kopije DB2 poslužitelja ili klijenta na DB2 Verziju 9.7 iz DB2 Verzije 9.5, DB2 Verzije 9.1 ili DB2 UDB Verzije 8. DB2 Verzija 9.7 je novo izdanje i ne možete samo primijeniti paket popravaka da bi nadogradili iz Verzije 9.5 ili Verzije 9.1 na Verziju 9.7. Ukoliko imate instaliranu Verziju 7 ili raniju, prvo ju prebacite na DB2 UDB Verziju 8.

Kako bi naučili detalje, ograničenja procesa nadogradnje i moguće probleme kojih trebate biti svjesni pregledajte "Osnove nadogradnje za DB2 poslužitelje" i "Osnove nadogradnje za klijente" u *Nadogradnja na DB2 Verziju 9.7*.

Nadogradnja vaših DB2 poslužitelja i klijenata na Verziju 9.7 može zahtijevati da također nadogradite i vaše aplikacije i rutine za baze podataka. Pregledajte "Osnove nadogradnje za aplikacije baze podataka" i "Osnove nadogradnje za rutine " u *Nadogradnja na DB2 Verziju* 9.7 radi pomoći u određivanju da li je potrebna nadogradnja.

#### **Srodni koncepti**

["Osnove nadogradnje za klijente" u Nadogradnja na DB2 Verziju 9.7](http://www.ibm.com/support/docview.wss?rs=71&uid=swg27015148)

["Osnove nadogradnje za aplikacije baze podataka" u Nadogradnja na DB2 Verziju 9.7](http://www.ibm.com/support/docview.wss?rs=71&uid=swg27015148)

["Osnove nadogradnje za rutine" u Nadogradnja na DB2 Verziju 9.7](http://www.ibm.com/support/docview.wss?rs=71&uid=swg27015148)

["Osnove nadogradnje za DB2 poslužitelje" u Nadogradnja na DB2 Verziju 9.7](http://www.ibm.com/support/docview.wss?rs=71&uid=swg27015148)

#### **Srodne reference**

["Podrška za elemente okoline razvoja aplikacija baza podataka" u Kako započeti s Razvojem](http://www.ibm.com/support/docview.wss?rs=71&uid=swg27015148) [aplikacija baze podataka](http://www.ibm.com/support/docview.wss?rs=71&uid=swg27015148)

["Instalacijski zahtjevi za proizvode DB2 baze podataka" u Instaliranje DB2 Servera](http://www.ibm.com/support/docview.wss?rs=71&uid=swg27015148)

# **Promijenjena je kontrola licenciranja za DB2 Express, DB2 Izdanje za radnu grupu i upravljanje radnim opterećenjem**

U Verziji 9.7, DB2 Express i DB2 Workgroup Server Edition koriste politiku provedbe čvrstog zaustavljanja licence u odnosu na CPU i upotrebu memorije. Dodatno, funkcionalnost upravljanja radnim opterećenjem (WLM) osigurana kroz DB2 Svojstvo optimizacije izvedbe je dostupna samo ako je registriran licencni ključ DB2 Svojstva optimizacije izvedbe.

## **Detalji**

DB2 upravitelj baze podataka provjerava dodatnu usklađenost licenciranja u sljedećim scenarijima:

- <span id="page-193-0"></span>v Ako se izvede pokušaj korištenja DB2 WLM funkcionalnosti osigurane u DB2 Svojstvu optimizacije izvedbe bez registracije licencnog ključa DB2 Svojstva optimizacije izvedbe, vraća se poruka SQL8029N.
- v CPU i memorijski resursi dostupni proizvodima DB2 Express i Workgroup Server Edition su ograničeni na kapacitet specificiran licencom. DB2 Express i DB2 Workgroup Server možete koristiti na sistemu koji ima više kapaciteta, ali će oni moći koristiti samo kapacitet specificiran u licenci.

- v Kupite licencni ključ za DB2 Svojstvo optimizacije izvedbe za korištenje WLM-a od vašeg IBM predstavnika ili ovlaštenog zastupnika. Zatim ćete trebati ažurirati vašu licencu koristeći Licencni centar ili db2licm pomoćni program reda za naredbe.
- v Za potpuno iskorištenje memorije i CPU kapaciteta vašeg poslužitelja, kontaktirajte vašeg IBM predstavnika ili ovlaštenog zastupnika da dobijete DB2 proizvod s većom licencnom granicom.

# **Ažuriran je popis politika forsiranja licenci**

Da bi odrazio pakiranje proizvoda Verzije 9.7, popis politika forsiranja licenci uključuje komprimiranje razine reda i komprimiranje indeksa te više ne uključuje svojstvo pureXML.

## **Detalji**

Politike forsiranja licenci se konfiguriraju za vaše DB2 proizvode baze podataka korištenjem naredbe db2licm s opcijom **-e**.

Ako izaberete korištenje politike forsiranja licence snažnog zastoja za vaš DB2 proizvod baze podataka, upravitelj baze podataka će provjeriti usklaenost licenciranja kad korisnici pokušaju koristiti komprimiranje razine reda i komprimiranje indeksa. Ako se odgovarajuće licence nisu primijenile, vratit će se SQL8029N poruka i pokušana akcija se neće dozvoliti.

## **Odgovor korisnika**

Primijenite odgovarajuće licence za komprimiranje razine reda i komprimiranje indeksa.

## **Neki konfiguracijski parametri baze podataka su se promijenili**

Verzija 9.7 sadrži mnoštvo novih i promijenjenih konfiguracijskih parametara baze podataka.

## **Novi konfiguracijski parametri baze podataka**

Zbog novih dodataka i funkcionalnosti, Verzija 9.7 sadrži mnoštvo novih konfiguracijskih parametara baze podataka.

| Ime parametra  | Opis                                         | Detalji                                                                                                    |
|----------------|----------------------------------------------|----------------------------------------------------------------------------------------------------|
| auto reval     | Automatska<br>revalidacija i<br>invalidacija | Ovaj konfiguracijski parametar kontrolira semantiku ponovne validacije i<br>invalidacije. Ovaj parametar je dinamički, što znači da promjena njegove<br>vrijednosti odmah stupa na snagu. Ne morate se ponovno povezivati na bazu<br>podataka da bi promjena imala učinka. |
| blocknonlogged | Blokiranje<br>neupisane<br>aktivnosti        | Ovaj konfiguracijski parametar sprečava kreiranje tablica koje dopuštaju<br>nezapisanu aktivnosti.                                                                                                    |
| cur commit     | Trenutno predano                             | Ovaj konfiguracijski parametar kontrolira ponašanje pretraživanja sa<br>stabilnošću kursora (CS).                                                                                                    |

*Tablica 17. Novi konfiguracijski parametri baze podataka Verzije 9.7*

| Ime parametra   | Opis                                                             | Detalji                                                                                                    |
|-----------------|------------------------------------------------------------------|----------------------------------------------------------------------------------------------------|
| date_compat     | Kompatibilnost<br>datuma                                         | Ovaj parametar označava je li semantika DATE kompatibilnosti povezana s<br>tipom podataka TIMESTAMP(0) primijenjena na povezanu bazu podataka.                                                                               |
| dec_to_char_fmt | Konfiguracijski<br>parametar funkcije<br>decimalno u<br>znakovno | Ovaj konfiguracijski parametar kontrolira rezultat CHAR skalarne funkcije i<br>CAST specifikacije kod konvertiranja decimalnih u character vrijednosti.                                                                      |
| mon act metrics | Nadziranje metrike<br>aktivnosti                                 | Ovi parametri kontroliraju skupljanje metrike i podataka monitora događaja na<br>razini baze podataka, uključujući novi monitor događaja zaključavanja i razinu                                                              |
| mon_deadlock    | Nadziranje zastoja                                               | obavijesti poruka vezanih uz zaključavanje. Za vrijeme nadogradnje baze<br>podataka ovi parametri se postavljaju u NONE, osim mon_deadlock koji se                                                                           |
| mon_locktimeout | Nadziranje<br>prekoračenja<br>vremena<br>zaključavanja           | postavlja u WITHOUT_HIST, mon_lw_thresh koji se postavlja u 5 000 000,<br>mon_lck_msg_lvl koji se postavlja u 1 i mon_pkglist_sz koji se postavlja u<br>32, tako da nema promjena u ponašanju u odnosu na prethodna izdanja. |
| mon_lockwait    | Nadziranje čekanja<br>zaključavanja                              |                                                                                                    |
| mon_lw_thresh   | Nadziranje praga<br>čekanja<br>zaključavanja                     |                                                                                                    |
| mon_lck_msg_lvl | Praćenje poruka<br>obavijesti događaja<br>zaključavanja          |                                                                                                    |
| mon_obj_metrics | Nadziranje metrike<br>objekta                                    |                                                                                                    |
| mon pkglist sz  | Praćenje veličine<br>liste paketa                                |                                                                                                    |
| mon req metrics | Nadziranje metrike<br>zahtjeva                                   |                                                                                                    |
| mon_uow_data    | Nadziranje<br>događaja jedinica<br>rada                          |                                                                                                    |
| stmt_conc       | Koncentrator izraza                                              | Ovaj konfiguracijski parametar omogućuje koncentriranje izraza za dinamičke<br>izraze. Postavka se u konfiguraciji baze podataka koristi samo kad klijent<br>eksplicitno ne omogući ili ne onemogući koncentrator izraza.    |

*Tablica 17. Novi konfiguracijski parametri baze podataka Verzije 9.7 (nastavak)*

# **Promijenjeni konfiguracijski parametri baze podataka**

Sljedeća tablica ispisuje konfiguracijske parametre baze podataka s promjenama na njihovim default vrijednostima.

*Tablica 18. Konfiguracijski parametri baze podataka s promijenjenim default vrijednostima*

| Ime parametra | Opis                                  | Default vrijednost verzije 9.5 | Verzija 9.7 default vrijednost |
|---------------|---------------------------------------|--------------------------------|--------------------------------|
| logbufsz      | Veličina<br>međuspremnika<br>dnevnika | 8 stranica (svaka 4KB)         | 256 stranica (svaka 4 KB)      |

Sljedeći konfiguracijski parametri baze podataka su promijenili ponašanja ili imaju nove raspone u Verziji 9.7.

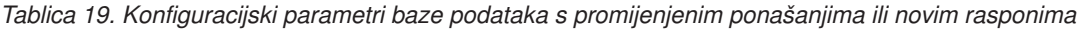

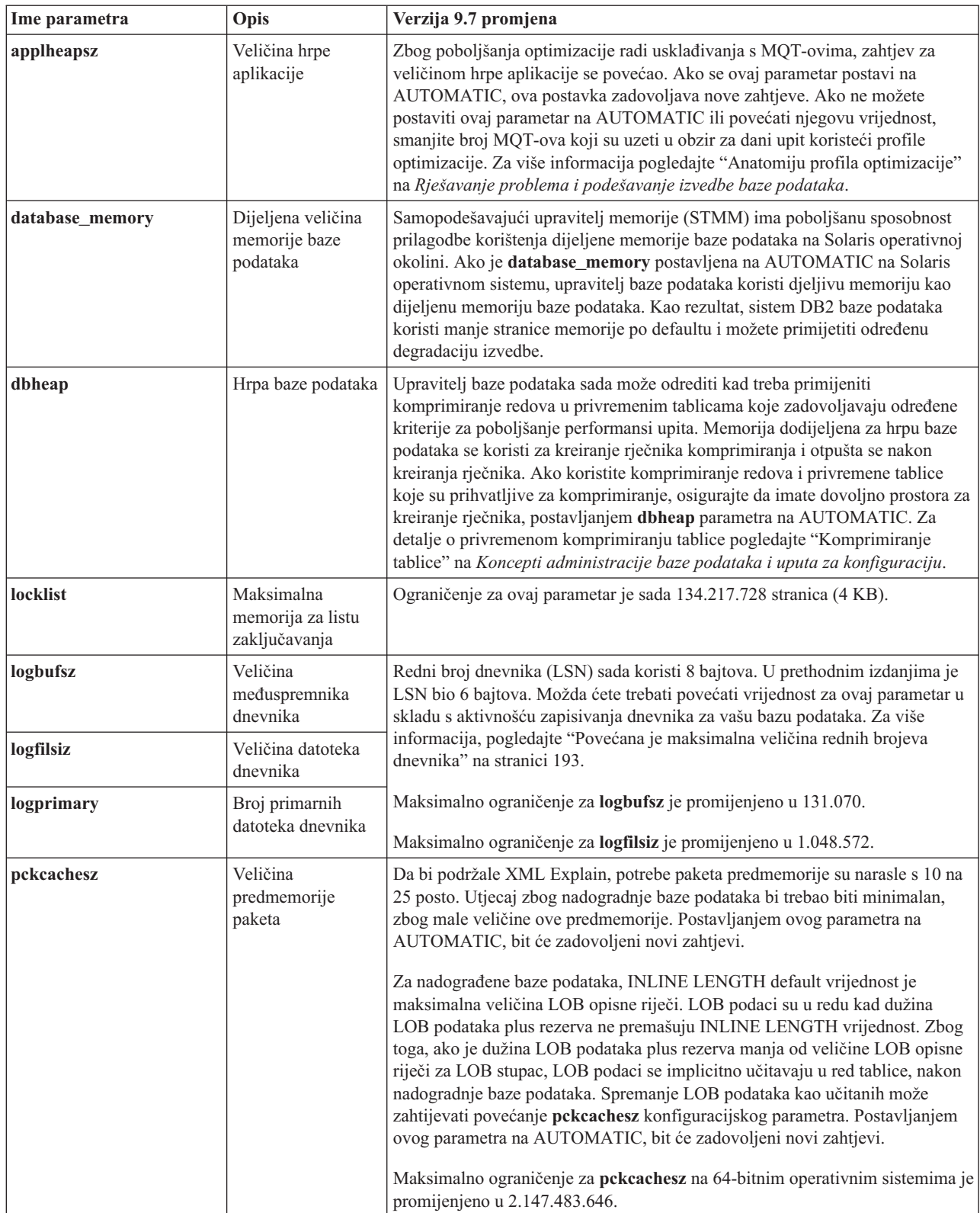

## **Više se ne koristi parametri konfiguracije**

| Ime parametra                | Opis                                              | Pojedinosti i rezolucija                                                                                                    |
|------------------------------|---------------------------------------------------|----------------------------------------------------------------------------------------------------|
| $\frac{1}{2}$ dyn_query_mgmt | Upravljanje<br>Dinamičkim SOL i<br>XQuery upitima | Ovaj konfiguracijski parametar se više ne koristi jer je Query Patroller<br>specifičan. S novim mogućnostima upravljanja radnim opterećenjem<br>predstavljenim u DB2 Verziji 9.5, Query Patroller i njegove komponente se više<br>ne koriste u Verziji 9.7 i možda budu uklonjene u budućem izdanju. |

*Tablica 20. Sažetak zastarjelih konfiguracijskih parametara baze podataka*

#### **Srodni koncepti**

["Neki konfiguracijski parametri upravitelja baze podataka su se promijenili" na stranici 168](#page-181-0)

#### **Srodne reference**

["RESET DATABASE CONFIGURATION " u Upute za naredbe](http://www.ibm.com/support/docview.wss?rs=71&uid=swg27015148)

["Sažetak konfiguracijskih parametara" u Koncepti administracije baze podataka i uputa za](http://www.ibm.com/support/docview.wss?rs=71&uid=swg27015148) [konfiguraciju](http://www.ibm.com/support/docview.wss?rs=71&uid=swg27015148)

["Promjene ponašanja DB2 poslužitelja" u Nadogradnja na DB2 Verziju 9.7](http://www.ibm.com/support/docview.wss?rs=71&uid=swg27015148)

# **Promijenila se ključna riječ INTERACTIVE u datoteci odgovora**

Postojeća ključna riječ, INTERACTIVE, više ne daje prompt za lokaciju instalacijskog paketa.

### **Detalji**

Ključna riječ INTERACTIVE se odnosi samo na Linux i UNIX operativne sisteme. U prethodnim izdanjima, ako je ključna riječ INTERACTIVE bila postavljena na YES, korisnika se pitalo ili za mjesto instalacije paketa ili mjesto paketa nacionalnog jezika. U Verziji 9.7, ključna riječ INTERACTIVE pita samo za lokaciju paketa nacionalnog jezika. Instalacijske slike su sada dostupne na jednom DVD-u, zbog toga više nije potreban prompt kod ove ključne riječi za lokaciju instalacijskog paketa. To se događa samo ako je ključna riječ INTERACTIVE postavljena na YES te je potreban DVD nacionalnog jezika.

## **Odgovor korisnika**

Ne trebate mijenjati vaše aplikacije ili skriptove.

#### **Srodni koncepti**

["Dodane su nove ključne riječi datoteke odgovora" na stranici 145](#page-158-0)

["Neke ključne riječi datoteke odgovora se više ne koriste" na stranici 227](#page-240-0)

#### **Srodne reference**

["Ključne riječi datoteke odgovora" u Instaliranje DB2 Servera](http://www.ibm.com/support/docview.wss?rs=71&uid=swg27015148)

## **Datoteke registra su uklonjene iz DB2 instalacijske staze**

Promijenjena je lokacija informacija instance i globalnog registra. Počevši od DB2 Verzije 9.7, datoteke profiles.reg i default.env su uklonjene iz DB2 instalacijske staze.

### **Detalji**

U DB2 Verziji 9.5, DB2 registar profila instance je bio smješten u datoteci profiles.reg, a DB2 registar profila globalne razine je bio smješten u datoteci default.env. Te datoteke su bile u DB2 instalacijskoj stazi.

DB2 informacije instance i informacije globalnog registra su smještene u globalnom registru (global.reg).

### **Srodni zadaci**

["Postavljanje varijabli okoline na Linux i UNIX operativnim sistemima" u Koncepti](http://www.ibm.com/support/docview.wss?rs=71&uid=swg27015148) [administracije baze podataka i uputa za konfiguraciju](http://www.ibm.com/support/docview.wss?rs=71&uid=swg27015148)

## **Instalacija DB2 Pretraživanje teksta je promijenjena**

U Verziji 9.7, da bi instalirali proizvod DB2 Pretraživanje teksta, morate izabrati **Prilagoeno** kao tip instalacije DB2. Nadalje, više ne morate navesti dva zareza prije broja porta instance usluga Pretraživanja teksta kod upotrebe odreenih DB2 naredbi na Windows operativnom sistemu.

#### **Detalji**

DB2 Pretraživanje teksta više se ne instalira automatski ako izaberete **Tipično** kod instaliranja DB2 proizvoda.

Na Windows operativnim sistemima sintaksa za broj porta instance usluga Pretraživanja teksta je pojednostavljena za sljedeće naredbe:

- db2icrt (Kreiranje instance)
- db2imigr (Prebacivanje instance)
- db2iupdt (Promjena instance)

Dodatno, naredba nove Verzije 9.7 db2iupgrade koristi pojednostavljenu sintaksu. Pojednostavljena sintaksa je kako slijedi:

/j "TEXT\_SEARCH,*brojporta*"

### **Odgovor korisnika**

Da bi instalirali DB2 Pretražitelj teksta u Verziji 9.7, izaberite **Prilagođeno** kod instaliranja DB2 proizvoda. Također, dodajte ključne riječi COMP=TEXT\_SEARCH i CONFIGURE\_TEXT\_SEARCH=YES u postojeće skriptove i datoteke odgovora.

Ako imate postojeće skripte na Windows operativnim sistemima koji koriste naredbu db2icrt, db2imigr ili db2iupdt, uklonite posebni zarez na početku broja porta instance usluga Pretraživanja teksta.

## **FP2: DB2 Napredne usluge kopiranja (ACS - Advanced Copy Services) nisu automatski uključene u kompaktnu instalaciju**

U verziji 9.7, paket popravaka 2 i kasniji paketi popravaka, DB2 ACS se više ne instalira automatski za vrijeme DB2 instalacija kompaktnog tipa.

#### **Detalji**

Prije verzije 9.7, paket popravaka 2, DB2 ACS se uvijek instalirao za vrijeme instalacija DB2 proizvoda. Počevši s verzijom 9.7, paket popravaka 2, DB2 ACS je opcijska komponenta za vrijeme nekih tipova instalacija DB2 proizvoda, uključujući nenadzirane instalacije. DB2 ACS se po defaultu instalira za vrijeme DB2 instalacija tipa **prilagoena** i **tipična** i prilikom upotrebe naredbe db2\_install.

Za vrijeme nenadziranih instalacija, možete koristiti **ACS** ključnu riječ datoteke odgovora za instalaciju ili deinstalaciju DB2 ACS-a.

Ako ste već dovršili kompaktnu instalaciju i sada morate instalirati DB2 ACS, koristite instalaciju s prilagođenom datotekom odgovora ili kliknite **Rad s postojećim** iz čarobnjaka DB2 Postav da biste instalirali samo DB2 ACS u već instaliranu DB2 kopiju.

#### **Srodni zadaci**

["Instaliranje DB2 Advanced Copy Services \(ACS\)" u Vodič i upute za obnavljanje podataka i](http://www.ibm.com/support/docview.wss?rs=71&uid=swg27015148) [visoku dostupnost](http://www.ibm.com/support/docview.wss?rs=71&uid=swg27015148)

## **Sažetak sigurnosnih promjena**

Verzija 9.7 uključuje promijenjenu funkcionalnost koja utječe na doseg i sposobnosti razina ovlaštenja SYSADM, SECADM i DBADM, SSL konfiguraciju i ostala svojstva.

# **Opseg ovlaštenja sistemskog administratora (SYSADM) je promijenjen**

U DB2 Verziji 9.7, je model autorizacije promijenjen tako da jasno razdvaja dužnosti sistemskog administratora, administratora baze podataka i administratora sigurnosti. Kao dio ovog poboljšanja su se mogućnosti SYSADM ovlaštenja smanjile.

### **Detalji**

Promjene za SYSADM ovlaštenje su sljedeće:

- v Korisnik koji ima SYSADM ovlaštenje više nema uključeno DBADM ovlaštenje i zbog toga ima ograničene sposobnosti u usporedbi s onima iz Verzije 9.5. Međutim, UPGRADE DATABASE naredba i RESTORE DATABASE naredba (za bazu podataka niže razine) dodjeljuje DBADM ovlaštenje SYSADM grupi. Povlastice pridružene grupama se ne autoriziraju kad korisnik kreira poglede, okidače, tablice materijaliziranih upita (MQT), pakete i SQL rutine. Uz ova ograničenja pridružena s grupama, iako proces nadogradnje dodjeljuje DBADM ovlaštenje SYSADM grupi, sam proces nadogradnje ne osigurava da će svaki korisnik sa SYSADM ovlaštenjem u Verziji 9.5 imati točno iste mogućnosti i u Verziji 9.7. Da bi član SYSADM grupe mogao zadržati iste povlastice kao i u Verziji 9.5, mora mu se izravno dodijeliti DBADM ovlaštenje s DATAACCESS i ACCESSCTRL ovlaštenjima ili on mora posjedovati ta ovlaštenja preko članstva uloge.
- v Ako korisnik koji ima SYSADM ovlaštenje kreira bazu podataka, korisnik automatski dobiva DATAACCESS, ACCESSCTRL, SECADM i DBADM ovlaštenje za tu bazu podataka, što mu daje iste sposobnosti kakve je imao u Verziji 9.5.
- Korisnik koji ima SYSADM ovlaštenje više ne može dodjeljivati nikakva ovlaštenja ili povlastice, osim povlastica za prostore tablica.

## **Odgovor korisnika**

Da bi korisnik koji ima SYSADM ovlaštenje dobio iste mogućnosti kao i u Verziji 9.5 (koje nisu mogućnost dodjele SECADM ovlaštenja), administrator sigurnosti mora eksplicitno dodijeliti korisniku DBADM ovlaštenje i dodijeliti korisniku nova DATAACCESS i ACCESSCTRL ovlaštenja. Nova ovlaštenja se mogu dodijeliti upotrebom GRANT DBADM ON DATABASE naredbe s WITH DATAACCESS i WITH ACCESSCTRL opcijama, a to su ujedno i default opcije. Ovlaštenje DATAACCESS je ovlaštenje koje dozvoljava pristup podacima unutar određene baze podataka, a ovlaštenje ACCESSCTRL je ovlaštenje koje dozvoljava korisniku da dodijeli ili ukine povlastice unutar određene baze podataka.

Da bi korisnik koji ima SYSADM ovlaštenje mogao dodjeljivati SECADM ovlaštenje, administrator sigurnosti mu mora također dodijeliti i SECADM ovlaštenje. Međutim, posjedovanje SECADM ovlaštenja dozvoljava korisniku da izvodi više akcija nego što je mogao u Verziji 9.5 kao sistemski administrator. Na primjer, korisnik može kreirati objekte kao što su uloge, pouzdani konteksti i politike revizije.

**Savjet:** Osim upoznavanja s tim kako ove promjene SYSADM ovlaštenja utječu na implementaciju vaše sigurnosti, trebate takoer pregledati i nove mogućnosti administratora baze podataka (koji ima DBADM ovlaštenje) i administratora sigurnosti (koji ima SECADM ovlaštenje) te nova ovlaštenja uvedena u DB2 Verziji 9.7, tako da možete odlučiti kako ćete organizirati odgovornosti na vašem sistemu. DB2 Verzija 9.7 uvodi sljedeća nova ovlaštenja u dodatku DATAACCESS i ACCESSCTRL:

- v WLMADM, za upravljanje radnim opterećenjima
- SOLADM, za podešavanje SOL izraza
- v EXPLAIN, za upotrebu explain funkcije u SQL izrazima

Ta nova ovlaštenja vam omogućuju da korisnicima dodijelite odgovornosti, a da im ne dodijelite DBADM ovlaštenje ili povlastice na baznim tablicama, što će tim korisnicima dati više povlastica nego što trebaju u svom radu.

### **Razmatranja za Windows LocalSystem račun**

Na Windows sistemima, kad nije specificiran **sysadm\_group** konfiguracijski parametar upravitelja baze podataka, za račun LocalSystem se pretpostavlja da je sistemski administrator (sa SYSADM ovlaštenjem). Na svaku DB2 aplikaciju koju izvodi LocalSystem utječe promjena opsega SYSADM ovlaštenja u Verziji 9.7. Te aplikacije su obično napisane u obliku Windows usluga i izvode se pod LocalSystem računom kao račun prijave na uslugu. Ako postoji potreba da te aplikacije izvode akcije na bazama podataka koje više nisu u SYSADM opsegu, morate LocalSystem računu dodijeliti potrebne povlastice ili ovlaštenja za bazu podataka. Na primjer, ako neka aplikacija zahtijeva mogućnosti administratora baze podataka, dodijelite LocalSystem računu DBADM ovlaštenje, upotrebom naredbe GRANT (ovlaštenja baze podataka). Primijetite da je autorizacijski ID za LocalSystem račun SYSTEM.

#### **Srodni koncepti**

["Autorizacija, povlastice i vlasništvo objekata" u SQL Upute, svezak 1](http://www.ibm.com/support/docview.wss?rs=71&uid=swg27015148)

["Windows LocalSystem podrška računa" u Vodič za sigurnost baze podataka](http://www.ibm.com/support/docview.wss?rs=71&uid=swg27015148)

["DB2 model ovlaštenja je poboljšan tako da dozvoljava razdvajanje dužnosti" na stranici 82](#page-95-0)

["Akcijski plan ovlaštenja" u Vodič za sigurnost baze podataka](http://www.ibm.com/support/docview.wss?rs=71&uid=swg27015148)

#### **Srodne reference**

["Promjene ponašanja DB2 poslužitelja" u Nadogradnja na DB2 Verziju 9.7](http://www.ibm.com/support/docview.wss?rs=71&uid=swg27015148)

# **Mogućnosti administratora sigurnosti (SECADM) su proširene**

U DB2 Verziji 9.7, je model autorizacije promijenjen tako da jasno razdvaja dužnosti sistemskog administratora, administratora baze podataka i administratora sigurnosti. Kao dio ovog poboljšanja su se mogućnosti SECADM ovlaštenja povećale.

#### **Detalji**

Promjene za SECADM ovlaštenje su sljedeće:

- v Korisnik koji ima SECADM ovlaštenje sada može dodjeljivati i opozivati ovlaštenja i povlastice, uključujući DBADM i SECADM.
- v Administrator sigurnosti sada može dodijeliti SECADM ovlaštenje ulogama i grupama. U Verziji 9.5, SECADM se moglo dodijeliti samo korisniku.
- v Administrator sigurnosti može delegirati odgovornost da izvodi reviziju spremljenih procedura i funkcija tablica (AUDIT\_ARCHIVE, AUDIT\_LIST\_LOGS i AUDIT\_DELIM\_EXTRACT) dodjelom povlastice EXECUTE na njih drugom korisniku.

Administrator sigurnosti može dozvoliti drugom korisniku da dodjeljuje i opoziva ovlaštenja i povlastice, dodjelom novog ACCESSCTRL ovlaštenja tom drugom korisniku. Međutim, samo administrator sigurnosti može dodjeljivati SECADM, DBADM i ACCESSCTRL ovlaštenje. Isto tako, samo administrator sigurnosti može dodjeljivati novo DATAACCESS ovlaštenje, koje omogućuje da korisnik pristupa podacima unutar odreene baze podataka.

Osim upoznavanja s tim kako ove promjene SECADM ovlaštenja utječu na implementaciju vaše sigurnosti, trebate također pregledati i nove mogućnosti sistemskog administratora (koji ima SYSADM ovlaštenje) i administratora baza podataka (koji ima DBADM ovlaštenje) te nova ovlaštenja uvedena u DB2 Verziji 9.7, tako da možete odlučiti kako ćete organizirati odgovornosti na vašem sistemu. DB2 Verzija 9.7 uvodi sljedeća nova ovlaštenja u dodatku DATAACCESS i ACCESSCTRL:

- v WLMADM, za upravljanje radnim opterećenjima
- SQLADM, za podešavanje SQL izraza
- v EXPLAIN, za upotrebu explain funkcije u SQL izrazima

Ta nova ovlaštenja vam omogućuju da korisnicima dodijelite odgovornosti, a da im ne dodijelite DBADM ovlaštenje ili povlastice na baznim tablicama, što će tim korisnicima dati više povlastica nego što trebaju u svom radu.

#### **Srodni koncepti**

["Autorizacija, povlastice i vlasništvo objekata" u SQL Upute, svezak 1](http://www.ibm.com/support/docview.wss?rs=71&uid=swg27015148)

["DB2 model ovlaštenja je poboljšan tako da dozvoljava razdvajanje dužnosti" na stranici 82](#page-95-0)

["Akcijski plan ovlaštenja" u Vodič za sigurnost baze podataka](http://www.ibm.com/support/docview.wss?rs=71&uid=swg27015148)

#### **Srodne reference**

["Promjene ponašanja DB2 poslužitelja" u Nadogradnja na DB2 Verziju 9.7](http://www.ibm.com/support/docview.wss?rs=71&uid=swg27015148)

# **Opseg ovlaštenja administratora baze podataka (DBADM) je promijenjen**

U DB2 Verziji 9.7, je model autorizacije promijenjen tako da jasno razdvaja dužnosti sistemskog administratora, administratora baze podataka i administratora sigurnosti. Kao dio ovog poboljšanja su se mogućnosti DBADM ovlaštenja promijenile.

### **Detalji**

Promjene DBADM ovlaštenja su sljedeće:

- v DBADM ovlaštenje više ne mora uključivati mogućnost pristupa podacima i dodjele ili opoziva povlastica za bazu podataka.
- v Dodjela DBADM ovlaštenja više ne radi dodatnu dodjelu sljedećih posebnih ovlaštenja baze podataka, zato što su ona sada uključena u razinu DBADM ovlaštenja.
	- BINDADD
	- CONNECT
	- CREATETAB
	- CREATE\_EXTERNAL\_ROUTINE
	- CREATE\_NOT\_FENCED\_ROUTINE
	- IMPLICIT\_SCHEMA
	- QUIESCE\_CONNECT
	- LOAD

Novo DATAACCESS ovlaštenje daje mogućnost pristupa podacima baze podataka, a novo ACCESSCTRL ovlaštenje daje mogućnost dodjele i opoziva povlastica i ovlaštenja. Ta ovlaštenja se dodjeljuju po defaultu, kad administrator sigurnosti dodijeli DBADM ovlaštenje. Osim toga, administrator sigurnosti može koristiti sljedeće opcije iz GRANT DBADM ON DATABASE naredbe radi davanja ili ne davanja ACCESSCTRL i DATAACCESS ovlaštenja:

- WITH ACCESSCTRL
- WITHOUT ACCESSCTRL
- WITH DATAACCESS
- WITHOUT DATAACCESS

**Savjet:** Osim upoznavanja s tim kako ove promjene DBADM ovlaštenja utječu na implementaciju vaše sigurnosti, trebate takoer pregledati i nove mogućnosti sistemskog administratora (koji ima SYSADM ovlaštenje) i administratora sigurnosti (koji ima SECADM ovlaštenje) te nova ovlaštenja uvedena u DB2 Verziji 9.7, tako da možete odlučiti kako ćete organizirati odgovornosti na vašem sistemu. DB2 Verzija 9.7 uvodi sljedeća nova ovlaštenja u dodatku DATAACCESS i ACCESSCTRL:

- v WLMADM, za upravljanje radnim opterećenjima
- SQLADM, za podešavanje SQL izraza
- v EXPLAIN, za upotrebu explain funkcije u SQL izrazima

Ta nova ovlaštenja vam omogućuju da korisnicima dodijelite odgovornosti, a da im ne dodijelite DBADM ovlaštenje ili povlastice na baznim tablicama, što će tim korisnicima dati više povlastica nego što trebaju u svom radu.

#### **Srodni koncepti**

["Autorizacija, povlastice i vlasništvo objekata" u SQL Upute, svezak 1](http://www.ibm.com/support/docview.wss?rs=71&uid=swg27015148)

["DB2 model ovlaštenja je poboljšan tako da dozvoljava razdvajanje dužnosti" na stranici 82](#page-95-0)

["Akcijski plan ovlaštenja" u Vodič za sigurnost baze podataka](http://www.ibm.com/support/docview.wss?rs=71&uid=swg27015148)

#### **Srodne reference**

["Promjene ponašanja DB2 poslužitelja" u Nadogradnja na DB2 Verziju 9.7](http://www.ibm.com/support/docview.wss?rs=71&uid=swg27015148)

# **Datoteke SSLconfig.ini i SSLClientconfig.ini zamijenjene novim konfiguracijskim parametrima upravitelja baze podataka**

Više ne trebate koristiti SSLconfig.ini i SSLClientconfig.ini konfiguracijske datoteke za postavljanje SSL podrške. Parametri koje ste koristili za postavljanje tih datoteka su zamijenjeni s konfiguracijskim parametrima upravitelja baze podataka.

### **Detalji**

Novi konfiguracijski parametri upravitelja baze podataka za SSL podršku sa strane poslužitelja su sljedeći:

- ssl\_svr\_keydb specificira potpuno kvalificiranu stazu datoteke ključeva baze podataka.
- ssl svr stash specificira potpuna kvalificiranu stazu datoteke raspršivanja koja sadrži šifriranu lozinku za bazu ključeva.
- v **ssl\_svr\_label** specificira labelu digitalnog certifikata poslužitelja u bazi podataka ključeva.
- ssl svcename specificira port koji poslužitelj baze podataka koristi kod čekanja komunikacija od udaljenih klijenata sa SSL protokolom.
- v **ssl\_cipherspecs** (opcijski) specificira nizove šifri koje podržava poslužitelj.
- v **ssl\_versions** (opcijski) specificira SSL i TLS verzije koje podržava poslužitelj.

Novi konfiguracijski parametri upravitelja baze podataka za SSL podršku sa strane klijenta su sljedeći:

- ssl\_clnt\_keydb specificira potpuno kvalificiranu stazu datoteke ključeva baze podataka na klijentu.
- v **ssl\_clnt\_stash** specificira potpuno kvalificiranu stazu datoteke raspršivanja na klijentu.

### **Odgovor korisnika**

Da bi postavili SSL podršku, postavite vrijednosti za nove konfiguracijske parametre upravitelja baze podataka.

Sljedeće tablice pokazuju kako se parametri u datotekama SSLconfig.ini i SSLClientconfig.ini preslikavaju u nove konfiguracijske parametre upravitelja baze podataka. Parametri **ssl\_cipherspecs** i **ssl\_versions** nemaju ekvivalentnih parametara u tim datotekama; oni su za nove konfiguracijske opcije.

*Tablica 21. Preslikavanje parametara SSL podrške sa strane poslužitelja u nove konfiguracijske parametre upravitelja baze podataka*

| Verzija 9.5 SSL config. ini parametri | Verzija 9.7 konfiguracijski parametri<br>upravitelja baze podataka |
|---------------------------------------|--------------------------------------------------------------------|
| <b>DB2 SSL KEYSTORE FILE</b>          | ssl svr keydb                                                      |
| <b>DB2 SSL KEYSTORE PW</b>            | ssl svr stash                                                      |
| DB2 SSL KEYSTORE LABEL                | ssl svr label                                                      |
| <b>DB2_SSL_LISTENER</b>               | ssl sycename                                                       |

Konfiguracijski parametar upravitelja baze podataka **ssl\_svr\_stash** nije u potpunosti ekvivalentan parametru **DB2\_SSL\_KEYSTORE\_PW**. **ssl\_svr\_stash** konfiguracijski parametar pokazuje na datoteku raspršivanja koja sadrži šifriranu lozinku za bazu podataka ključeva, dok **DB2\_SSL\_KEYSTORE\_PW** parametar specificira samu lozinku.

*Tablica 22. Preslikavanje parametara SSL podrške sa strane klijenata u nove konfiguracijske parametre upravitelja baze podataka*

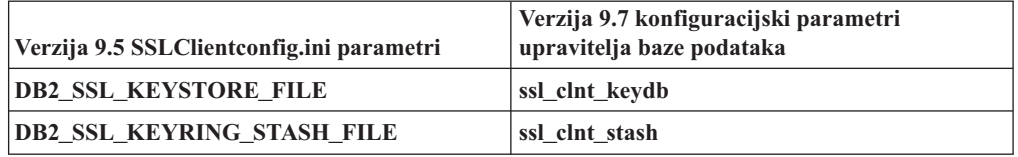

#### **Srodni koncepti**

["Proširena podrška klijenta SSL-a i pojednostavljena konfiguracija" na stranici 84](#page-97-0)

## **Revizija spremljenih procedura i funkcija tablica sada zahtijeva samo povlasticu EXECUTE**

U Verziji 9.7, administrator sigurnosti (koji drži ovlaštenje SECADM) može dodijeliti EXECUTE povlasticu za reviziju spremljenih procedura i funkcija tablica. Samo Security administrator imam sposobnost dopuštanja EXECUTE na ovim rutinama.

### **Detalji**

Prije Verzije 9.7, samo je administrator sigurnosti mogao izvoditi sljedeće spremljene procedure i funkcije tablica:

• Spremljena procedura i funkcija tablice AUDIT\_ARCHIVE

- Funkcija tablice AUDIT\_LIST\_LOGS
- v Spremljena procedura AUDIT\_DELIM\_EXTRACT

## **Rješenje**

U Verziji 9.7, možete izvoditi reviziju spremljenih procedura i funkcija tablica ako ste im dodijelili povlasticu EXECUTE.

#### **Srodne reference**

["Procedura i funkcija tablice AUDIT\\_ARCHIVE - Arhiviranje datoteke dnevnika revizije" u](http://www.ibm.com/support/docview.wss?rs=71&uid=swg27015148) [Administrativne rutine i pogledi](http://www.ibm.com/support/docview.wss?rs=71&uid=swg27015148)

["AUDIT\\_DELIM\\_EXTRACT - izvodi izdvajanje u razgraničenu datoteku" u Administrativne](http://www.ibm.com/support/docview.wss?rs=71&uid=swg27015148) [rutine i pogledi](http://www.ibm.com/support/docview.wss?rs=71&uid=swg27015148)

["AUDIT\\_LIST\\_LOGS - ispisuje arhivirane datoteke dnevnika" u Administrativne rutine i](http://www.ibm.com/support/docview.wss?rs=71&uid=swg27015148) [pogledi](http://www.ibm.com/support/docview.wss?rs=71&uid=swg27015148)

# **Ovlaštenja naredbe Net Search Extender su promijenjena**

Verzija 9.7 uključuje promjene ovlaštenja koja utječu na opseg i mogućnosti SYSADM, SECADM i DBADM razine ovlaštenja te prema tome utječu i na izvođenje naredbe Net Search Extender.

## **Detalji**

Počevši od Verzije 9.7, vlasnik instance mora držati oba ovlaštenja DBADM i DATAACESS, inače naredbe Net Search Extender-a neće uspjeti čak ako korisnik ima ispravna ovlaštenja i povlastice.

Nadalje, ovlaštenja i povlastice koje su potrebe za izvođenje sljedećih naredbi Net Search Extender-a su promijenjene kako slijedi:

| Naredba               | Ovlaštenja verzije 9.5                            | Ovlaštenja verzije 9.7                                                                                                    |
|-----------------------|---------------------------------------------------|----------------------------------------------------------------------------------------------------|
| <b>ACTIVATE CACHE</b> | CONTROL povlastica na tablicu<br>indeksa          | CONTROL povlastica na tablicu indeksa ili DBADM<br>ovlaštenje                                                                                                    |
| <b>ALTER</b>          | CONTROL povlastica na tablicu<br>indeksa          | CONTROL povlastica na tablicu indeksa ili DBADM<br>ovlaštenje                                                                                                    |
| <b>CLEAR EVENTS</b>   | CONTROL povlastica na tablicu<br>indeksa          | CONTROL povlastica na tablicu indeksa ili DBADM<br>ovlaštenje                                                                                                    |
| <b>CONTROL</b>        | Vlasnik instance mora držati SYSADM<br>ovlaštenje | Vlasnik instance mora držati DBADM s<br>DATAACCESS ovlaštenjem                                                                                                    |
| <b>CREATE INDEX</b>   | CONTROL povlastica na tablicu<br>indeksa          | Potrebna je jedna od sljedećih razina ovlaštenja:<br>CONTROL povlastica na tablicu indeksa<br>$\bullet$<br>INDEX povlastica na tabelu indeksa i bilo<br>$\bullet$<br>IMPLICIT_SCHEMA ovlaštenja na bazu podataka<br>ili CREATEIN povlastica na shemu tablice indeksa<br>DBADM ovlaštenje<br>٠ |
| <b>DB2EXTHL</b>       | CONNECT na DB povlasticu                          | Vlasnik instance mora držati DBADM s<br>DATAACCESS ovlaštenjem                                                                                                    |
| DEACTIVATE CACHE      | CONTROL povlastica na tablicu<br>indeksa          | CONTROL povlastica na tablicu indeksa ili DBADM<br>ovlaštenje                                                                                                    |
| <b>DISABLE</b>        | DBADM ovlaštenje                                  | DBADM ovlaštenje                                                                                                    |

*Tablica 23. Promjene ovlaštenja naredbi Net Search Extender-a*

| Naredba        | Ovlaštenja verzije 9.5                                        | Ovlaštenja verzije 9.7                                             |
|----------------|---------------------------------------------------------------|--------------------------------------------------------------------|
| DROP INDEX     | CONTROL povlastica na tablicu<br>indeksa ili DBADM ovlaštenje | CONTROL povlastica na tablicu indeksa ili DBADM<br>ovlaštenje      |
| <b>ENABLE</b>  | DBADM sa SYSADM ovlaštenjem                                   | DBADM ovlaštenje                                                   |
| <b>IUPDATE</b> | CONTROL povlastica na tablicu<br>indeksa                      | CONTROL povlastica na tablicu indeksa ili<br>DATAACCESS ovlaštenja |

*Tablica 23. Promjene ovlaštenja naredbi Net Search Extender-a (nastavak)*

Osigurajte da vlasnik instance ima oba, DBADM i DATAACCESS ovlaštenja i osigurajte da imate odgovarajuće razine ovlaštenja i privilegije prije izvođenja Net Search Extender naredbi.

# **Promijenjena su ovlaštenja za naredbu DB2 Pretraživanje teksta i spremljene procedure**

Verzija 9.7 uključuje promjene ovlaštenja koje utječu na opseg i mogućnosti razina ovlaštenja SYSADM, SECADM i DBADM te prema tome utječu na naredbe Pretraživanja teksta i izvođenje spremljene procedure.

## **Detalji**

Počevši od Verzije 9.7, vlasnik instance mora držati oba ovlaštenja DBADM i DATAACESS, inače naredbe Pretraživanja teksta DB2 i spremljene procedure neće uspjeti čak iako korisnik ima ispravna ovlaštenja i povlastice. U Windows okolini, ako DB2 uslugu pretraživanja teksta izvodi lokalni sistem, tada sistem i lokalni sistem moraju imati DBADM i DATAACCESS ovlaštenja za izvođenje DB2 naredbi pretraživanja teksta.

Nadalje, ovlaštenja i povlastice koje su potrebne za izvođenje naredbi DB2 Pretraživanja teksta i spremljenih procedura promijenjene su kako slijedi:

| naredba db2ts              | Ovlaštenje verzije 9.5                                                                    | Ovlaštenje verzije 9.7                                                                                                    |
|----------------------------|-------------------------------------------------------------------------------------------|----------------------------------------------------------------------------------------------------|
| <b>ALTER</b>               | CONTROL povlastica na tablicu indeksa                                                     | CONTROL povlastica na tablicu indeksa ili<br>DBADM ovlaštenje                                                                                                    |
| <b>CLEANUP</b>             | Vlasnik instanca                                                                          | Vlasnik instance mora držati DBADM s<br>DATAACCESS ovlaštenjem                                                                                                    |
| <b>CLEAR COMMAND LOCKS</b> | CONTROL povlastica na tablicu indeksa ili<br>DBADM ili SYSADM ako se indeks ne<br>navede. | CONTROL povlastica na tablicu indeksa ili<br>DBADM ovlaštenje ako se indeks ne<br>navede.                                                                                                    |
| <b>CLEAR EVENTS</b>        | CONTROL povlastica na tablicu indeksa                                                     | CONTROL povlastica na tablicu indeksa ili<br>DBADM ovlaštenje                                                                                                    |
| <b>CREATE INDEX</b>        | CONTROL povlastica na tablicu indeksa                                                     | Potrebna je jedna od sljedećih razina<br>ovlaštenja:<br>CONTROL povlastica na tablicu indeksa<br>٠<br>INDEX povlastica na tabelu indeksa i<br>٠<br>bilo IMPLICIT_SCHEMA ovlaštenja na<br>bazu podataka ili CREATEIN povlastica<br>na shemu tablice indeksa<br>DBADM ovlaštenje<br>٠ |
| <b>DISABLE</b>             | DBADM ili SYSADM ovlaštenje                                                               | DBADM ovlaštenje                                                                                                    |

*Tablica 24. Promjene ovlaštenja za naredbu db2ts*

*Tablica 24. Promjene ovlaštenja za naredbu db2ts (nastavak)*

| naredba db2ts     | Ovlaštenje verzije 9.5                | Ovlaštenje verzije 9.7                                             |
|-------------------|---------------------------------------|--------------------------------------------------------------------|
| <b>DROP INDEX</b> | CONTROL povlastica na tablicu indeksa | CONTROL povlastica na tablicu indeksa ili  <br>DBADM ovlaštenje    |
| <b>ENABLE</b>     | SYSADM ovlaštenje                     | DBADM ovlaštenje                                                   |
| <b>UPDATE</b>     | CONTROL povlastica na tablicu indeksa | CONTROL povlastica na tablicu indeksa ili<br>DATAACCESS ovlaštenje |

**Važno:** Morate dodijeliti povlasticu EXECUTE na PUBLIC za sve spremljene procedure DB2 Pretraživanja teksta.

| Spremljena procedura      | Ovlaštenje verzije 9.5                                                                                                  | Ovlaštenje verzije 9.7                                                                                                    |
|---------------------------|----------------------------------------------------------------------------------------------------|----------------------------------------------------------------------------------------------------|
| <b>SYSTS ALTER</b>        | CONTROL povlastica na tablicu<br>indeksa                                                                                | CONTROL povlastica na tablicu indeksa ili<br>DBADM ovlaštenje                                                                                                    |
| SYSTS_ADMIN_CMD           | zahtjevi ovlaštenja su isti kao oni<br>ispisani za dozvane naredbe                                                      | zahtjevi ovlaštenja su isti kao oni ispisani za<br>dozvane naredbe                                                                                                    |
| SYSTS CLEAR COMMAND LOCKS | Ako se indeks navede, CONTROL<br>povlastica na indeks, inače ako se<br>indeks ne navede, DBADM ili<br>SYSADM ovlaštenje | Ako se indeks navede, CONTROL povlastica na<br>indeks, inače ako se indeks ne navede, DBADM<br>s ovlaštenjem                                                                                                    |
| <b>SYSTS CREATE</b>       | CONTROL povlastica na tablicu<br>indeksa                                                                                | Potrebna je jedna od sljedećih razina ovlaštenja:<br>CONTROL povlastica na tablicu indeksa<br>$\bullet$<br>• INDEX povlastica na tablicu indeksa s bilo<br>IMPLICIT_SCHEMA ovlaštenjem na bazu<br>podataka ili CREATEIN povlasticom na<br>shemu tablice indeksa<br>DBADM ovlaštenje<br>$\bullet$ |
| <b>SYSTS CLEAR EVENTS</b> | CONTROL povlastica na tablicu<br>indeksa                                                                                | CONTROL povlastica na tablicu indeksa ili<br>DBADM ovlaštenje                                                                                                    |
| SYSTS_DISABLE             | DBADM ili SYSADM ovlaštenje                                                                                             | DBADM ovlaštenje                                                                                                    |
| <b>SYSTS DROP</b>         | CONTROL povlastica na tablicu<br>indeksa                                                                                | CONTROL povlastica na tablicu indeksa ili<br>DBADM ovlaštenje                                                                                                    |
| <b>SYSTS ENABLE</b>       | SYSADM ovlaštenje                                                                                                    | DBADM ovlaštenje                                                                                                    |
| SYSTS_UPDATE              | CONTROL povlastica na tablicu<br>indeksa                                                                                | CONTROL povlastica na tablicu indeksa ili<br>DATAACCESS ovlaštenje                                                                                                    |

*Tablica 25. Promjene ovlaštenja za spremljene procedure DB2 Pretraživanja teksta*

## **Odgovor korisnika**

Pobrinite da vlasnik instance ima oba ovlaštenja DBADM i DATAACCESS. Počevši od Verzije 9.7 Paketa popravaka 1 i kasnijih paketa popravaka, korisnici sa SECADM ovlaštenjem mogu dodijeliti potrebne DBADM s DATAACCESS povlastice vlasniku instance, navođenjem AUTOGRANT opcije kod izvođenja db2ts ENABLE DATABASE FOR TEXT naredbe.

Pobrinite se da imate odgovarajuće razine ovlaštenja i povlastice prije izvođenja naredbi Pretraživanje teksta DB2 ili spremljenih procedura i da imate dodijeljenu povlasticu EXECUTE za PUBLIC za sve spremljene procedure Pretraživanja teksta DB2.

# <span id="page-206-0"></span>**Sažetak promjena razvoja aplikacija**

Verzija 9.7 uključuje promijenjenu funkcionalnost koja utječe na to kako razvijate aplikacije.

# **Promijenjeno je ponašanje razine stabilnosti kursora (CS) za novokreirane baze podataka**

Da smanjite pojavu scenarija čekanja zaključavanja i zastoja kod korištenja razine izolacije Stabilnost kursora (CS), predstavljena je trenutno predana semantika i po defaultu je omogućena prilikom kreiranja novih baza podataka. Kad god je moguće, operacija čitanja vraća trenutno predani rezultat, ignorirajući što se može dogoditi nepredanoj operaciji.

## **Detalji**

U prethodnim verzijama, CS je sprječavao aplikaciju da čita bilo koji red koji je promijenila druga aplikacija dok promjena nije bila predana. U Verziji 9.7, pod CS-om i kada je omogućena trenutno predana semantika, operacija čitanja nužno ne čeka predaju promjene reda prije nego što vrati vrijednost.

Novo CS ponašanje je korisno u okolinama baza podataka visoke propusnosti obrada transakcija. U takvim je okolinama čekanje na zaključavanje nepoželjno. Ovakvo ponašanje je također osobito korisno ako vaše aplikacije rade s bazama podataka višestrukih isporučitelja. Možete koristiti CS umjesto pisanja i održavanja koda koji se odnosi na semantiku zaključavanja, pogotovo za DB2 baze podataka.

Ako nadogradite bazu podataka s prethodnog izdanja, novo CS ponašanje nije automatski omogućeno. Da bi koristili ovo svojstvo na nadograenoj bazi podataka, morate ga ručno omogućiti.

## **Odgovor korisnika**

Korištenjem sljedećih metoda možete onemogućiti trenutno predanu semantiku za nove baze podataka kreirane pod CS-om ili omogućiti trenutno predanu semantiku za nadograđene baze podataka:

- v na razini baze podataka, koristeći **cur\_commit** konfiguracijski parametar baze podataka
- v Na razini aplikacije (nadjačavanjem postavki baze podataka), koristeći opciju CONCURRENTACCESSRESOLUTION naredbe BIND i PRECOMPILE
- v Na razini spremljene procedure (nadjačavanjem postavki baze podataka), koristeći varijablu registra **DB2\_SQLROUTINE\_PREPOPTS** i proceduru SET\_ROUTINE\_OPTS

#### **Srodni koncepti**

["Poboljšanja razine izolacije stabilnosti kursora \(CS\) pružaju bolju istodobnost" na stranici 58](#page-71-0)

["Trenutno predana semantika poboljšava istodobnost" u SQL Proceduralni jezici:](http://www.ibm.com/support/docview.wss?rs=71&uid=swg27015148) [Omogućavanje aplikacija i podrška](http://www.ibm.com/support/docview.wss?rs=71&uid=swg27015148)

# **Povećana je maksimalna veličina rednih brojeva dnevnika**

Pojedini slogovi dnevnika u bazi podataka su identificirani pomoću svog rednog broja dnevnika (LSN - log sequence number). U ovom izdanju, gornja granica za LSN-ove je povećana. LSN veličina je promijenjena iz šest bajtova na osam bajtova.

## **Detalji**

Novi API tip podataka, db2LSN, je definiran u db2ApiDf.h kao podrška ovoj novoj LSN veličini.

Za informacije o tome što se događa između novih i starih kombinacija klijenata i poslužitelja pogledajte "Promjene rednog broja u dnevniku utječu na ponašanje API-ja i aplikacija ".

### **Odgovor korisnika**

Nema najniže razine API podrške za API-je čitanja dnevnika na koje utječe ova promjena. Kako biste koristili nova izdanja knjižnice nakon nadogradnje poslužitelja baze podataka, trebate ažurirati postojeće aplikacije koristeći API-je čitanja dnevnika (db2ReadLog i db2ReadLogNoConn). Klijenti se također moraju nadograditi na novo izdanje da bi mogli koristiti nove knjižnice.

Također morate promijeniti aplikacije da biste koristili razlike nove LSN strukture podataka koje se pojavljuju u toku dnevnika koji je vraćen u međuspremnik dnevnika tijekom API operacije čitanja dnevnika.

Poruka greške, SQL2032N, označava nepodržani API poziv niže razine.

#### **Srodni koncepti**

["Izvorne tablice ponavljanja podataka mogu biti komprimirane" na stranici 7](#page-20-0)

["Promjene rednog broja dnevnika koje utječu na API i ponašanje aplikacije" u Upute za](http://www.ibm.com/support/docview.wss?rs=71&uid=swg27015148) [administrativni API](http://www.ibm.com/support/docview.wss?rs=71&uid=swg27015148)

# **Neki pogledi sistemskog kataloga, sistemski definirane administrativne rutine i pogledi su dodani i promijenjeni**

Za podršku novih funkcija u Verzija 9.7, pogledi sistemskog kataloga, sistemske ugrađene rutine, administrativne rutine i pogledi su dodani i promijenjeni.

### **Izmjene pogleda sistemskog kataloga**

Sljedeći pogledi sistemskog kataloga su se promijenili u Verziji 9.7. Većina preinaka kataloškog pogleda se sastoji od novih stupaca, promijenjenih opisa, promijenjenih tipova podataka i povećane dužine stupaca.

- SYSCAT.ATTRIBUTES
- SYSCAT.BUFFERPOOLS
- SYSCAT.CASTFUNCTIONS
- SYSCAT.COLUMNS
- SYSCAT.CONSTDEP
- SYSCAT.DATAPARTITIONS
- SYSCAT.DATATYPES
- SYSCAT.DBAUTH
- SYSCAT.HISTOGRAMTEMPLATEUSE
- SYSCAT.INDEXDEP
- SYSCAT.INDEXES
- SYSCAT.INDEXEXTENSIONDEP
- SYSCAT.INVALIDOBJECTS
- SYSCAT.PACKAGEDEP
- SYSCAT.PACKAGES
- SYSCAT.ROUTINEDEP
- SYSCAT.ROUTINEPARMS
- SYSCAT.ROUTINES
- SYSCAT.SECURITYPOLICIES
- SYSCAT.SEQUENCES
- SYSCAT.SERVICECLASSES
- SYSCAT.TABDEP
- SYSCAT.TABDETACHEDDEP
- SYSCAT.TABLES
- v SYSCAT.TABLESPACES
- SYSCAT.THRESHOLDS
- v SYSCAT.TRIGDEP
- v SYSCAT.VARIABLEDEP
- SYSCAT.VARIABLES
- SYSCAT.WORKCLASSES
- SYSCAT.WORKLOADS
- v SYSCAT.XSROBJECTDEP
- SYSSCAT.COLGROUPS
- SYSSCAT.COLUMNS
- SYSSCAT.INDEXES

Sljedeći pogledi sistemskog kataloga su dodani u verziji 9.7.:

- SYSCAT.CONDITIONS
- v SYSCAT.DATATYPEDEP
- SYSCAT.INDEXPARTITIONS
- SYSCAT.INVALIDOBJECTS
- SYSCAT.MODULEAUTH
- SYSCAT.MODULEOBJECTS
- SYSCAT.MODULES
- SYSCAT.ROWFIELDS
- SYSCAT.XMLSTRINGS
- SYSCAT.XSROBJECTDETAILS

## **Sistemski definirani administrativni pogledi i promjene rutina**

Sljedeći administrativni pogledi i rutine su promijenjeni u Verzija 9.7:

- ADMIN CMD procedura
- v ADMINTABCOMPRESSINFO administrativni pogled i ADMIN\_GET\_TAB\_COMPRESS\_INFO funkcija tablice
- v ADMINTABINFO administrativan pogled i ADMIN\_GET\_TAB\_INFO\_V97 funkcija tablice
- v AUTH\_LIST\_AUTHORITIES\_FOR\_AUTHID funkcija tablice
- DBMCFG administrativni pogled
- rutina REBIND\_ROUTINE\_PACKAGE
- REORGCHK\_IX\_STATS
- v SNAPAPPL\_INFO administrativan pogled i SNAP\_GET\_APPL\_INFO\_V95 funkcija tablice
- Administrativni pogled SNAPSTORAGE PATHS i funkcija tablice SNAP\_GET\_STORAGE\_PATHS\_V97
- v Administrativni pogled SNAPTBSP\_PART i funkcija tablice SNAP\_GET\_TBSP\_PART\_V97
- SYSINSTALLOBJECTS (počevši s Verzija 9.7 Paketom popravaka 1)
- Funkcija tablice WLM\_GET\_SERVICE\_SUBCLASS\_STATS\_V97

Sljedeće ADMIN\_CMD spremljene procedure i pridružene administrativne SQL rutine su dodane:

- v ADMIN\_EST\_INLINE\_LENGTH
- v ADMIN\_GET\_INDEX\_COMPRESS\_INFO
- v ADMIN\_GET\_INDEX\_INFO
- v ADMIN\_GET\_TAB\_COMPRESS\_INFO\_V97
- ADMIN\_GET\_TEMP\_COLUMNS
- ADMIN\_GET\_TEMP\_TABLES
- ADMIN\_IS\_INLINED
- v ADMIN\_REVALIDATE\_DB\_OBJECTS

Dodane su sljedeće mješovite rutine i pogledi:

- ADMIN\_MOVE\_TABLE
- v ADMIN\_MOVE\_TABLE\_UTIL

Dodana je sljedeća skalarna funkcija sigurnosti:

v AUTH\_GET\_INSTANCE\_AUTHID

Dodane su sljedeće rutine SQL procedura:

v ALTER\_ROUTINE\_PACKAGE

Dodane su sljedeće zajedničke SQL API procedure:

- CANCEL\_WORK
- GET\_CONFIG
- GET\_MESSAGE
- GET\_SYSTEM\_INFO
- SET\_CONFIG

Sljedeće rutine sistemski definiranih modula su dodane:

- DBMS ALERT.REGISTER
- DBMS ALERT.REMOVE
- DBMS\_ALERT.REMOVEALL
- DBMS ALERT.SET DEFAULTS
- DBMS ALERT.SIGNAL
- DBMS ALERT.WAITANY
- DBMS ALERT.WAITONE
- DBMS\_JOB.BROKEN
- DBMS JOB.CHANGE
- DBMS\_JOB.INTERVAL
- v DBMS\_JOB.NEXT\_DATE
- DBMS\_JOB.REMOVE
- DBMS JOB.RUN
- DBMS\_JOB.SUBMIT
- DBMS\_JOB.WHAT
- v DBMS\_LOB.APPEND
- DBMS\_LOB.CLOSE
- DBMS\_LOB.COMPARE
- DBMS\_LOB.CONVERTTOBLOB
- DBMS\_LOB.CONVERTTOCLOB
- DBMS\_LOB.COPY
- DBMS\_LOB.ERASE
- v DBMS\_LOB.GET\_STORAGE\_LIMIT
- DBMS LOB.GETLENGTH
- DBMS\_LOB.INSTR
- DBMS LOB.ISOPEN
- DBMS LOB.OPEN
- DBMS LOB.READ
- DBMS LOB.SUBSTR
- DBMS LOB.TRIM
- DBMS\_LOB.WRITE
- v DBMS\_LOB.WRITEAPPEND
- v DBMS\_OUTPUT.DISABLE
- v DBMS\_OUTPUT.ENABLE
- DBMS\_OUTPUT.GET\_LINE
- DBMS\_OUTPUT.GET\_LINES
- v DBMS\_OUTPUT.NEW\_LINE
- DBMS OUTPUT.PUT
- DBMS OUTPUT.PUT LINE
- v DBMS\_PIPE.CREATE\_PIPE
- v DBMS\_PIPE.NEXT\_ITEM\_TYPE
- DBMS\_PIPE.PACK\_MESSAGE
- v DBMS\_PIPE.PACK\_MESSAGE\_RAW
- DBMS\_PIPE.PURGE
- v DBMS\_PIPE.RECEIVE\_MESSAGE
- v DBMS\_PIPE.REMOVE\_PIPE
- v DBMS\_PIPE.RESET\_BUFFER
- v DBMS\_PIPE.SEND\_MESSAGE
- v DBMS\_PIPE.UNIQUE\_SESSION\_NAME
- DBMS\_PIPE.UNPACK\_MESSAGE
- v DBMS\_SQL.BIND\_VARIABLE\_BLOB
- v DBMS\_SQL.BIND\_VARIABLE\_CHAR
- v DBMS\_SQL.BIND\_VARIABLE\_CLOB
- v DBMS\_SQL.BIND\_VARIABLE\_DATE
- v DBMS\_SQL.BIND\_VARIABLE\_DOUBLE
- v DBMS\_SQL.BIND\_VARIABLE\_INT
- DBMS SQL.BIND VARIABLE NUMBER
- v DBMS\_SQL.BIND\_VARIABLE\_RAW
- v DBMS\_SQL.BIND\_VARIABLE\_TIMESTAMP
- v DBMS\_SQL.BIND\_VARIABLE\_VARCHAR
- DBMS\_SQL.CLOSE\_CURSOR
- DBMS\_SQL.COLUMN\_VALUE\_BLOB
- DBMS\_SQL.COLUMN\_VALUE\_CHAR
- DBMS\_SQL.COLUMN\_VALUE\_CLOB
- DBMS\_SQL.COLUMN\_VALUE\_DATE
- DBMS\_SQL.COLUMN\_VALUE\_DOUBLE
- DBMS\_SQL.COLUMN\_VALUE\_INT
- DBMS\_SQL.COLUMN\_VALUE\_LONG
- DBMS\_SQL.COLUMN\_VALUE\_NUMBER
- DBMS\_SQL.COLUMN\_VALUE\_RAW
- DBMS\_SQL.COLUMN\_VALUE\_TIMESTAMP
- DBMS\_SQL.COLUMN\_VALUE\_VARCHAR
- DBMS\_SQL.DEFINE\_COLUMN\_BLOB
- v DBMS\_SQL.DEFINE\_COLUMN\_CHAR
- DBMS SQL.DEFINE COLUMN CLOB
- v DBMS\_SQL.DEFINE\_COLUMN\_DATE
- v DBMS\_SQL.DEFINE\_COLUMN\_DOUBLE
- v DBMS\_SQL.DEFINE\_COLUMN\_INT
- v DBMS\_SQL.DEFINE\_COLUMN\_LONG
- DBMS SQL.DEFINE COLUMN NUMBER
- v DBMS\_SQL.DEFINE\_COLUMN\_RAW
- v DBMS\_SQL.DEFINE\_COLUMN\_TIMESTAMP
- DBMS SQL.DEFINE COLUMN VARCHAR
- DBMS SQL.DESCRIBE COLUMNS
- v DBMS\_SQL.DESCRIBE\_COLUMNS2
- DBMS\_SQL.EXECUTE
- v DBMS\_SQL.EXECUTE\_AND\_FETCH
- v DBMS\_SQL.EXECUTE\_ROWS
- DBMS\_SQL.IS\_OPEN
- DBMS\_SQL.LAST\_ROW\_COUNT
- DBMS\_SOL.OPEN\_CURSOR
- DBMS SOL.PARSE
- DBMS\_SQL.VARIABLE\_VALUE
- DBMS SOL.VARIABLE VALUE
- DBMS\_SQL.VARIABLE\_VALUE
- DBMS\_SQL.VARIABLE\_VALUE
- DBMS\_SQL.VARIABLE\_VALUE
- DBMS SQL.VARIABLE VALUE
- DBMS\_SQL.VARIABLE\_VALUE
- DBMS\_SQL.VARIABLE\_VALUE
- DBMS SQL.VARIABLE VALUE
- DBMS SQL.VARIABLE VALUE
- v DBMS\_UTIL.ANALYZE\_DATABASE
- DBMS\_UTIL.ANALYZE\_PART\_OBJECT
- DBMS\_UTIL.ANALYZE\_SCHEMA
- DBMS\_UTIL.CANONICALIZE
- DBMS\_UTIL.COMMA\_TO\_TABLE
- DBMS\_UTIL.COMPILE\_SCHEMA
- DBMS\_UTIL.DB\_VERSION
- v DBMS\_UTIL.EXEC\_DDL\_STATEMENT
- DBMS\_UTIL.GET\_CPU\_TIME
- DBMS\_UTIL.GET\_DEPENDENCY
- DBMS\_UTIL.GET\_HASH\_VALUE
- v DBMS\_UTIL.GET\_TIME
- v DBMS\_UTIL.NAME\_RESOLVE
- DBMS UTIL.NAME TOKENIZE
- DBMS UTIL.TABLE TO COMMA
- DBMS UTIL.VALIDATE
- MONREPORT.CONNECTION (počevši s Verzija 9.7 Paketom popravaka 1)
- MONREPORT.CURRENTAPPS (počevši s Verzija 9.7 Paketom popravaka 1)
- MONREPORT.CURRENTSQL (počevši s Verzija 9.7 Paketom popravaka 1)
- MONREPORT.DBSUMMARY (počevši s Verzija 9.7 Paketom popravaka 1)
- MONREPORT.LOCKWAIT (počevši s Verzija 9.7 Paketom popravaka 1)
- MONREPORT.PKGCACHE (počevši s Verzija 9.7 Paketom popravaka 1)
- UTL DIR.CREATE DIRECTORY
- v UTL\_DIR.CREATE\_OR\_REPLACE\_DIRECTORY
- UTL\_DIR.DROP\_DIRECTORY
- v UTL\_DIR.GET\_DIRECTORY\_PATH
- UTL FILE.FCLOSE
- v UTL\_FILE.FCLOSE\_ALL
- UTL\_FILE.FCOPY
- v UTL\_FILE.FFLUSH
- UTL\_FILE.FOPEN
- v UTL\_FILE.FREMOVE
- v UTL\_FILE.FRENAME
- v UTL\_FILE.GET\_LINE
- v UTL\_FILE.IS\_OPEN
- v UTL\_FILE.NEW\_LINE
- v UTL\_FILE.PUT
- v UTL\_FILE.PUT\_LINE
- v UTL\_FILE.PUTF
- v UTL\_FILE.FILE\_TYPE
- UTL MAIL.SEND
- v UTL\_MAIL.SEND\_ATTACH\_RAW
- v UTL\_MAIL.SEND\_ATTACH\_VARCHAR2
- UTL SMTP.CLOSE DATA
- UTL SMTP.COMMAND
- UTL\_SMTP.COMMAND\_REPLIES
- UTL SMTP.DATA
- UTL SMTP.EHLO
- UTL SMTP.HELO
- UTL\_SMTP.HELP
- UTL\_SMTP.MAIL
- UTL\_SMTP.NOOP
- UTL\_SMTP.OPEN\_CONNECTION (function)
- UTL\_SMTP.OPEN\_CONNECTION (procedure)
- UTL\_SMTP.OPEN\_DATA
- UTL SMTP.OUIT
- UTL SMTP.RCPT
- UTL\_SMTP.RSET
- UTL SMTP.VRFY
- UTL SMTP.WRITE DATA
- UTL SMTP.WRITE\_RAW\_DATA

Sljedeće rutine monitora su dodane:

- EVMON FORMAT\_UE\_TO\_TABLES
- EVMON\_FORMAT\_UE\_TO\_XML
- MON\_GET\_ACTIVITY\_DETAILS (počevši s Verzija 9.7 Paketom popravaka 1)
- MON GET APPL LOCKWAITS (počevši s Verzija 9.7 Paketom popravaka 1)
- MON GET BUFFERPOOL
- MON\_GET\_CONNECTION (počevši u Verzija 9.7 Paketu popravaka 1)
- MON GET CONNECTION DETAILS (počevši s Verzija 9.7 Paketom popravaka 1)
- MON GET CONTAINER
- MON\_GET\_EXTENT\_MOVEMENT\_STATUS
- MON\_GET\_FCM (počevši s Verzija 9.7 Paketom popravaka 2)
- MON\_GET\_FCM\_CONNECTION\_LIST (počevši s Verzija 9.7 Paketom popravaka 2)
- MON\_GET\_INDEX
- MON\_GET\_LOCKS (počevši s Verzija 9.7 Paketom popravaka 1)
- MON\_GET\_PKG\_CACHE\_STMT (počevši s Verzija 9.7 Paketom popravaka 1)
- MON\_GET\_PKG\_CACHE\_STMT\_DETAILS (počevši s Verzija 9.7 Paketom popravaka 1)
- MON\_GET\_SERVICE\_SUBCLASS (počevši s Verzija 9.7 Paketom popravaka 1)
- MON\_GET\_SERVICE\_SUBCLASS\_DETAILS (počevši s Verzija 9.7 Paketom popravaka 1)
- MON\_GET\_TABLE (počevši s Verzija 9.7 Paketom popravaka 1)
- MON GET TABLESPACE
- MON\_GET\_UNIT\_OF\_WORK (počevši s Verzija 9.7 Paketom popravaka 1)
- MON\_GET\_UNIT\_OF\_WORK\_DETAILS (počevši s Verzija 9.7 Paketom popravaka 1)
- MON\_GET\_WORKLOAD (počevši s Verzija 9.7 Paketom popravaka 1)
- MON GET WORKLOAD DETAILS (počevši s Verzija 9.7 Paketom popravaka 1)

Dodane su sljedeće rutine monitora. One za XML dokumente koje vraćaju druge rutine ili za nazive zaključavanja vraćaju izlaz temeljen na redovima koji je lak za čitanje:

- MON\_FORMAT\_LOCK\_NAME (počevši s Verzija 9.7 Paketom popravaka 1)
- MON FORMAT XML COMPONENT TIMES BY ROW (počevši s Verzija 9.7 Paketom popravaka 1)
- v MON\_FORMAT\_XML\_METRICS\_BY\_ROW (počevši s Verzija 9.7 Paketom popravaka 1)
- MON\_FORMAT\_XML\_TIMES\_BY\_ROW (počevši s Verzija 9.7 Paketom popravaka 1)
- v MON\_FORMAT\_XML\_WAIT\_TIMES\_BY\_ROW (počevši s Verzija 9.7 Paketom popravaka 1)

Dodani su sljedeći pogledi monitora:

- MON\_BP\_UTILIZATION (počevši s Verzija 9.7 Paketom popravaka 1)
- MON\_CONNECTION\_SUMMARY (počevši s Verzija 9.7 Paketom popravaka 1)
- MON\_CURRENT\_SQL (počevši s Verzija 9.7 Paketom popravaka 1)
- MON CURRENT UOW (počevši s Verzija 9.7 Paketom popravaka 1)
- MON DB SUMMARY (počevši s Verzija 9.7 Paketom popravaka 1)
- MON\_LOCKWAITS (počevši s Verzija 9.7 Paketom popravaka 1)
- MON\_PKG\_CACHE\_SUMMARY (počevši s Verzija 9.7 Paketom popravaka 1)
- MON\_SERVICE\_SUBCLASS\_SUMMARY (počevši s Verzija 9.7 Paketom popravaka 1)
- MON TBSP\_UTILIZATION (počevši s Verzija 9.7 Paketom popravaka 1)
- MON\_WORKLOAD\_SUMMARY (počevši s Verzija 9.7 Paketom popravaka 1)

Dodane su sljedeće rutine objašnjenja:

- v EXPLAIN\_FROM\_ACTIVITY (počevši s Verzija 9.7 Paketom popravaka 1)
- EXPLAIN\_FROM\_CATALOG (počevši s Verzija 9.7 Paketom popravaka 1)
- EXPLAIN\_FROM\_DATA (počevši s Verzija 9.7 Paketom popravaka 1)
- EXPLAIN\_FROM\_SECTION (počevši s Verzija 9.7 Paketom popravaka 1)

Sljedeće rutine i pogledi brze snimke su dodani:

- SNAP GET TBSP PART V97
- SNAP\_GET\_STORAGE\_PATHS\_V97

Ažurirane su sljedeće rutine upravljanja radnim opterećenjem:

- WLM\_GET\_CONN\_ENV (počevši s Verzija 9.7 Paketom popravaka 2)
- v WLM\_GET\_SERVICE\_CLASS\_AGENTS\_V97 (počevši s Verzija 9.7 Paketom popravaka 1)
- WLM\_GET\_SERVICE\_CLASS\_WORKLOAD\_OCCURRENCES\_V97
- WLM\_GET\_SERVICE\_SUBCLASS\_STATS\_V97 (počevši s Verzija 9.7 Paketom popravaka 1)
- WLM\_GET\_WORKLOAD\_OCCURRENCE\_ACTIVITIES\_V97 (počevši s Verzija 9.7 Paketom popravaka 1)
- v WLM\_GET\_WORKLOAD\_STATS\_V97 (počevši s Verzija 9.7 Paketom popravaka 1)
- WLM\_SET\_CONN\_ENV (počevši s Verzija 9.7 Paketom popravaka 2)

Sljedeće funkcije tablice se više ne koriste u Verzija 9.7:

- v HEALTH\_CONT\_HI
- v HEALTH\_CONT\_HI\_HIS
- HEALTH\_CONT\_INFO
- v HEALTH\_DB\_HI
- v HEALTH\_DB\_HI\_HIS
- HEALTH DB HIC
- HEALTH DB HIC HIS
- HEALTH\_DB\_INFO
- v HEALTH\_DBM\_HI
- v HEALTH\_DBM\_HI\_HIS
- HEALTH\_DBM\_INFO
- v HEALTH\_GET\_ALERT\_ACTION\_CFG
- v HEALTH\_GET\_ALERT\_CFG
- HEALTH\_GET\_IND\_DEFINITION
- HEALTH\_HI\_REC
- HEALTH TBS HI
- v HEALTH\_TBS\_HI\_HIS
- HEALTH TBS INFO
- v SNAP\_GET\_LOCK (više se ne koristi počevši od Verzija 9.7 Paketa popravaka 1)
- SNAP\_GET\_LOCKWAIT (više se ne koristi počevši od Verzija 9.7 Paketa popravaka 1)
- SNAP GET STORAGE PATHS
- SNAP\_GET\_TBSP\_PART\_V91
- WLM\_GET\_ACTIVITY\_DETAILS
- v WLM\_GET\_SERVICE\_CLASS\_AGENTS
- v WLM\_GET\_SERVICE\_CLASS\_WORKLOAD\_OCCURRENCES
- v WLM\_GET\_SERVICE\_SUBCLASS\_STATS
- WLM GET WORKLOAD OCCURRENCE ACTIVITIES
- WLM\_GET\_WORKLOAD\_STATS

Sljedeći administrativni pogledi se više ne koriste počevši od Verzija 9.7 Paketa popravaka 1:

- SNAPLOCK
- SNAPLOCKWAIT
- LOCKS\_HELD
- LOCKWAITS

## **Odgovor korisnika**

Za mogućnost pristupa novim administrativnim rutinama iz Verzija 9.7 Paketa popravaka 1 u bazama podataka kreiranim u Verzija 9.7 prije Paketa popravaka 1, morali ste već izvesti naredbu db2updv97. Ako je vaša baza podataka kreirana prije Verzija 9.7, nije potrebno izvoditi naredbu db2updv97 (jer je sistemski katalog automatski ažuriran od strane nadogradnje baze podataka).

Pogledajte listu "zastarjele SQL administrativne rutine i njihove zamjenske rutine ili poglede" u *Administrativne rutine i pogledi* da odredite dodatne promjene koje mogu utjecati na vaše aplikacije i skripte.

Za popis pogleda kompatibilnih s katalogom podataka pogledajte temu "Pogledi kompatibilni s katalogom podataka".

Da biste smanjili utjecaj promjena u sistemski definiranim rutinama i pogledima, pregledajte .
#### **Srodne reference**

["Utjecaj promjena sistemskog kataloga na nadogradnju" u Nadogradnja na DB2 Verziju 9.7](http://www.ibm.com/support/docview.wss?rs=71&uid=swg27015148)

# **Nove SYSIBM funkcije nadjačavaju nekvalificirane korisnički definirane funkcije s istim imenom**

Ako koristite default SQL stazu (ili SQL stazu koja ima SYSIBM ispred korisničkih shema), a shema ima postojeće funkcije s istim imenima kao i nove SYSIBM funkcije, koriste se SYSIBM funkcije. Ova situacija obično poboljšava performanse, ali može uzrokovati neočekivana ponašanja.

#### **Detalji**

Ako korisnički definirana funkcija ili korisnički definirana procedura ima isto ime i potpis kao i nova ugrađena funkcija ili SQL administrativna rutina, nekvalificirana referenca na te funkcije ili rutine u dinamičkom SQL izrazu izvodi ugrađenu funkciju ili SQL administrativnu rutinu umjesto korisnički definirane.

Default SQL staza sadrži sheme SYSIBM, SYSFUN, SYSPROC i SYSIBMADM ispred imena sheme koje je vrijednost specijalnog registra USER. Ove sistemske sheme su obično uključene u SQL stazu, kad je ona eksplicitno postavljena pomoću SET PATH naredbe ili FUNCPATH opcije. Kad se izvodi rješavanje funkcije ili procedure, ugrađene funkcije i SOL administrativne rutine u SYSIBM, SYSFUN, SYSPROC i SYSIBMADM shemama se pojavljuju prije korisnički definiranih funkcija i procedura.

Ova promjena ne utječe na statički SQL u paketima ili na SQL objekte kao što su pogledi, okidači ili SQL funkcije koje i dalje izvode korisničku funkciju ili proceduru, sve do eksplicitnog vezivanja paketa ili ispuštanja i kreiranja SQL objekta.

Za potpunu listu skalarnih funkcija koje su dodane u ovom izdanju pogledajte ["Podrška](#page-110-0) [skalarne funkcija je proširena" na stranici 97.](#page-110-0)

### **Odgovor korisnika**

Preimenujte korisnički definiranu rutinu ili potpuno kvalificirajte ime prije njegovog pozivanja. Alternativno, stavite u SQL stazu shemu u kojoj se nalazi korisnički definirana rutina, prije sheme u kojoj se nalaze ugrađene funkcije i SQL administrativne rutine. Međutim, postavljanje sheme u SQL stazu povećava vrijeme rješavanje za sve ugrađene funkcije i SQL administrativne rutine, zato što se najprije razmatraju sistemske sheme.

#### **Srodne reference**

["SET PATH " u SQL Upute, svezak 2](http://www.ibm.com/support/docview.wss?rs=71&uid=swg27015148)

# **Specifikacije NULL ključne riječi bez tipa se više ne rješavaju u imena identifikatora**

Počevši od Verzije 9.7, možete specificirati NULL ključnu riječ bez tipa bilo gdje u izrazu. Ponašanje postojećih izraza s NULL identifikatorima koji nisu kvalificirani i nisu ograničeni, može proizvesti null vrijednost, umjesto imena identifikatora i različite rezultate.

### **Detalji**

Radi osiguranja dodatne fleksibilnosti kod kreiranja izraza, sada možete specificirati NULL ključnu riječ bez tipa, bilo gdje u izrazu. Rezultat toga je da se reference na NULL ključnu riječ koje nisu kvalificirane i ograničene rješavaju na null vrijednost, kad se SQL izrazi kompiliraju, umjesto rješavanja na ime identifikatora, kako je bilo u prethodnim izdanjima. Na primjer, ako je identifikator baze podataka nazvan NULL i koristi se u nekom SQL izrazu bez potpune kvalifikacije ili ograničenja, specifikacija identifikatora se može riješiti u ključnu riječ NULL, umjesto u referencu identifikatora.

Uz pretpostavku da imate sljedeću tablicu i podatke:

CREATE TABLE MY\_TAB (NULL INT) INSERT INTO MY\_TAB VALUES (1)

Kad izdate sljedeću naredbu: SELECT NULL FROM MY\_TAB

U prethodnim izdanjima bi se null koja je specificirana u listi izbora riješila u ime stupca NULL. Počevši od Verzije 9.7, to se rješava u null vrijednost.

Također, kad izdate sljedeću naredbu: SELECT NULL FROM TABLE(VALUES(1)) AS X(NULL)

U prethodnim izdanjima bi ova naredba vratila vrijednost 1. Počevši od Verzije 9.7, ova naredba vraća null vrijednost.

### **Odgovor korisnika**

Radi izbjegavanja sukoba kod NULL ključne riječi, stupci s imenom NULL bi trebali biti potpuno kvalificirani ili ograničeni kod upotrebe u SQL izrazima.

Pregledajte postojeće izraze koji koriste NULL ključnu riječ bez tipa i ažurirajte ih ako je potrebno. Možete koristiti db2ckupgrade naredbu za provjeru identifikatora s imenom "NULL".

Na primjer, mogu se koristiti sljedeći izrazi radi proizvoenja ponašanja iz prethodnih izdanja:

SELECT MY TAB.NULL FROM MY TAB SELECT "NULL" FROM MY TAB

#### **Srodne reference**

["db2ckupgrade - Provjera nadogradnje baze podataka " u Upute za naredbe](http://www.ibm.com/support/docview.wss?rs=71&uid=swg27015148)

# **Promijenjeno je ponašanje kod povrata skalarne funkcije CHAR(***decimal-expression***)**

U bazama podataka kreiranim u Verziji 9.7, vodeće nule i prateći decimalni znakovi se uklanjaju iz rezultata CHAR skalarne funkcije (decimalno u character). Ovo ponašanje se također primjenjuje na CAST specifikaciju iz decimalnog u character.

### **Detalji**

U prethodnim izdanjima, CHAR skalarna funkcija (decimalno u character), kao i CAST specifikacija iz decimalnog u character su vraćale vodeće nule i prateće decimalne znakove u rezultatu. To ponašanje nije konzistentno s VARCHAR skalarnom funkcijom i sa SQL standardnim casting pravilima.

Sljedeći primjeri ilustriraju promijenjeno ponašanje:

#### **Primjer 1**

Pretpostavimo da kreirate sljedeću tablicu i podatke:

CREATE TABLE MY\_TAB (C1 DEC(31,2) INSERT INTO MY\_TAB VALUES 0.20, 0.02, 1.20, 333.44 Kad izdate sljedeću naredbu:

SELECT CHAR(C1)FROM MY\_TAB

U prethodnim izdanjima bi se vratio sljedeći rezultat:

1

--------------------------------- 00000000000000000000000000000.20 00000000000000000000000000000.02 00000000000000000000000000001.20 00000000000000000000000000333.44

U Verziji 9.7 se vraća sljedeći rezultat:

```
1
---------------------------------
.20
.02
1.20
333.44
```
#### **Primjer 2**

Pretpostavimo da kreirate sljedeću tablicu i podatke:

CREATE TABLE MY TAB (C1 DEC(5,0)) INSERT INTO MY\_TAB VALUES 1, 4.0 SELECT CHAR(C1) FROM MY\_TAB

Kad izdate sljedeću naredbu:

SELECT CHAR(C1)FROM MY\_TAB

U prethodnim izdanjima bi se vratio sljedeći rezultat:

1 ----- 0001. 0004.

U Verziji 9.7 se vraća sljedeći rezultat:

### **Odgovor korisnika**

Ako je potrebna semantika iz prethodnih izdanja, možete koristiti sljedeće načine:

- v Ažurirati odreene SQL izraze tako da koriste CHAR\_OLD(<decimal>) skalarnu funkciju umjesto CHAR(<decimal>) skalarne funkcije.
- v Ažurirajte konfiguracijski parametar baze podataka **dec\_to\_char\_fmt** u 'V95'. Nakon postavljanja konfiguracijskog parametra, SQL naredbe koje koriste CHAR skalarnu funkciju ili CAST specifikaciju iz decimalnog u character će se morati ponovno kompilirati. Za statički SQL, morate ponovno vezati paket. Za dinamički SQL, samo treba pozvati naredbu.

Ako želite da prebačene baze podataka koriste novi format, postavite **dec\_to\_char\_fmt** na 'NEW'.

#### **Srodne reference**

["CHAR " u SQL Upute, svezak 1](http://www.ibm.com/support/docview.wss?rs=71&uid=swg27015148)

["dec\\_to\\_char\\_fmt - Funkcija decimalno u znak - konfiguracijski parametar" u Koncepti](http://www.ibm.com/support/docview.wss?rs=71&uid=swg27015148) [administracije baze podataka i uputa za konfiguraciju](http://www.ibm.com/support/docview.wss?rs=71&uid=swg27015148)

# **Promjena u ponašanju kod povrata skalarne funkcije DOUBLE(***string-expression***)**

U Verziji 9.7, vodeća i prateća prazna mjesta se uklanjaju iz argumenta *string-expression* u DOUBLE(character string to double) skalarnoj funkciji. Ako je rezultirajući *string-expression* argument prazan niz, vraća se greška umjesto vraćanja +0.00000000000000E+000 vrijednosti.

#### **Detalji**

U prethodnim izdanjima, DOUBLE skalarna funkcija (character string to double) je uklanjala vodeća i prateća prazna mjesta (blankove, tabove, povrat valjka, novi red, okomiti tab i pomicanje obrasca) iz *string-expression* prije konvertiranja argumenta u broj s pomičnim zarezom. Ovo ponašanje nije konzistentno s dokumentacijom za skalarnu funkciju, ostalim skalarnim funkcijama i drugim proizvodima baze podataka iz DB2 obitelji.

U Verziji 9.7 je podrška za DOUBLE skalarnu funkciju proširena na SYSIBM shemu, čime je također postala ugrađena funkcija, a obrada vodećih i pratećih praznih mjesta se promijenila. Rezultat toga je vraćanje greške (SQLSTATE 22018) u sljedećim situacijama:

- v *string-expression* sadrži prazna mjesta koja nisu blank
- *string-expression* sadrži samo blankove
- *string-expression* je prazan niz

### **Odgovor korisnika**

Ako je potrebna semantika iz prethodnih izdanja, možete koristiti SYSFUN verziju DOUBLE skalarne funkcije pomoću jednog od sljedećih načina:

- v Možete potpuno kvalificirati referencu na skalarnu funkciju sa SYSFUN. Na primjer, SYSFUN.DOUBLE(*string-expression*).
- v Možete kreirati izvornu funkciju na SYSFUN.DOUBLE i uključiti shemu funkcije prije SYSIBM u SQL stazi.
- Možete postaviti SYSFUN shemu u SQL stazu prije SYSIBM sheme. Međutim, to se ne preporuča zbog utjecaja na mnoštvo drugih funkcija.

#### **Srodne reference**

["DOUBLE\\_PRECISION or DOUBLE" u SQL Upute, svezak 1](http://www.ibm.com/support/docview.wss?rs=71&uid=swg27015148)

# **Tip podataka rezultata za unary minus i unary operatore u izrazima bez tipa je promijenjen**

Počevši od Verzije 9.7, unary minus ili unary plus operatori u izrazima bez tipa vraćaju DECFLOAT(34).

#### **Detalji**

U prethodnim izdanjima je tip podataka rezultata za unary minus ili unary plus operatore u izrazima bez tipa bio DOUBLE.

# **Odgovor korisnika**

Ako je potrebna semantika iz prethodnih izdanja, možete izričito navesti DOUBLE za izraze bez tipa. Na primjer:

–(CAST (? AS DOUBLE))

# **Promijenjena je specifikacija za DEFAULT ključnu riječ**

Počevši od Verzije 9.7, nekvalificirana i neograničena referenca na DEFAULT se uvijek rješava na DEFAULT ključnu riječ. Rezultat je promijenjeno ponašanje procedura koje koriste DEFAULT kao parametre i promijenjeno ponašanje nekih naredbi SQL PL dodjela.

### **Detalji**

Upotreba neograničenih referenci na DEFAULT na desnoj strani SQL PL naredbe dodjele više ne rezultira varijablom ili parametrom s imenom DEFAULT. Umjesto toga se dobiva DEFAULT ključna riječ. Ako je upotreba DEFAULT ključne riječi pogrešna, vraća se greška (SQLSTATE 42608).

Dodatno, pozivanje procedure koja specificira DEFAULT kao parametar se uvijek rješava u DEFAULT ključnu riječ, umjesto rješavanja u varijablu ili parametar s imenom DEFAULT, ako varijabla ili parametar postoje. Ova promjena omogućuje da navedete DEFAULT kao vrijednost parametra za pozivanje procedure.

U prethodnim izdanjima su SQL PL naredbe dodjele u obliku "SET V = DEFAULT", gdje je *V* lokalna varijabla, davale jedan od sljedećih rezultata:

- v DEFAULT se rješavao u varijablu ili parametar, ako su bili definirani
- v Vraćala se greška (SQLSTATE 42608) ako varijabla ili parametar s imenom DEFAULT nisu bili definirani

Ovo ponašanje nije konzistentno s dodjelom globalnih varijabli, kaoisVALUES izrazima, gdje je navođenje DEFAULT uvijek davalo DEFAULT ključnu riječ.

U prethodnim izdanjima je također pozivanje procedure uz navođenje DEFAULT kao parametra proizvodilo jedan od sljedećih rezultata:

- v Varijabla ili parametar su se rješavali u varijablu ili parametar s imenom DEFAULT, ako su bili definirani.
- v Vraćala se greška (SQLSTATE 42608) ako varijabla ili parametar s imenom DEFAULT nisu bili definirani

# **Odgovor korisnika**

Radi izbjegavanja sukoba s ključnom riječi DEFAULT, trebate ograničiti varijable s imenom DEFAULT, upotrebom duplih navodnika i koristiti velika slova kod upotrebe tih varijabli u SQL i SQL PL naredbama dodjele, kao i kod pozivanja procedura.

### **Primjer**

Kad kreirate ili pozivate sljedeću proceduru: CREATE PROCEDURE foo(IN DEFAULT INTEGER) BEGIN DECLARE V0 INTEGER DEFAULT 1; SET V0 = "DEFAULT"; RETURN V0;

END%

CALL  $foo(10)%$ 

Ona ispravno vraća sljedeće podatke: Return Status = 10

# **XML podaci se predaju s referencom u SQL spremljenim procedurama**

U SQL spremljenim procedurama, kad dodijelite XML podatke XML ulaznim, izlaznim ili ulazno/izlaznim parametrima ili XML lokalnim varijablama, XML vrijednosti se sada predaju s referencom. Zbog toga neke operacije koje koriste XML podatke vraćaju drukčije rezultate nego što su vraćale u DB2 Verziji 9.5 ili ranijim.

### **Detalji**

Kad dodijelite XML podatke parametru ili lokalnoj varijabli i vrijednosti se predaju s referencom, identiteti čvorova i nadređena svojstva se zadržavaju. Zbog toga se mogu promijeniti rezultati sljedećih tipova operacija:

- v Operacije koje koriste identitete čvorova XML vrijednosti
- Operacije koje koriste nadređene osovine u XPath izrazu

Sljedeći tipovi izraza koriste identitet čvora:

- v Usporedbe čvorova. IS operator koristi identitet čvora da bi odredio da li dva čvora imaju isti identitet. >> operator i << operator koriste identitet čvora za usporedbu poretka dokumenata za čvorove.
- v Izrazi staze. Izrazi staze koriste identitet čvora za eliminaciju duplih čvorova.
- v Izrazi redoslijeda. UNION, INTERSECT i EXCEPT operatori koriste identitet čvorova za eliminiranje duplih čvorova.

U DB2 Verziji 9.5 i ranijim, kad ste dodijelili XML podatke parametru ili lokalnoj varijabli, XML podaci su se predavali s vrijednošću. Zbog toga, identiteti čvorova i nadređena svojstva nisu bili sačuvani.

### **Odgovor korisnika**

Provjerite spremljenu proceduru da osigurate da ona vraća ispravne rezultate kod izvođenja operacija usporedbe identiteta čvorova i operacija koje koriste nadreene osovine u izrazima staze.

### **Primjer**

Spremljena procedura u primjeru pokazuje vraćanje različitih rezultata kod predavanja XML podataka s referencom ili s vrijednošću.

```
Spremljena procedura koristi podatke iz tablice koja sadrži XML stupac i vraća rezultate u
drugu tablicu. Sljedeći izrazi kreiraju tablice i umeću podatke u prvu tablicu:
CREATE TABLE t1 (c1 INT, c2 XML) ~
INSERT INTO t1 VALUES (1, '<a>>><d>><d>2</d></b><c>2</c></a>') ~
CREATE TABLE t2 (c1 INT, c2 VARCHAR(1000)) ~
 ~
```
Spremljena procedura dodjeljuje XML podatke iz XML stupca dvjema XML varijablama i izvodi operacije koje vraćaju različite rezultate, zavisno o verziji DB2 poslužitelja baze podataka koji se koristi:

```
CREATE PROCEDURE MYTESTPROC ( )
BEGIN
 DECLARE v1, v2, v3 XML;
  -- Assign XML value to v1 and v2
  SELECT XMLQUERY('$c/a/b' passing by ref c2 as "c") INTO v1
  FROM t1 WHERE c1 = 1;
  SELECT XMLQUERY('$c/a/b' passing by ref c2 as "c") INTO v2
 FROM t1 WHERE c1 = 1;
  -- insert XML value into t2
 INSERT INTO t2 VALUES (1, xmlserialize(v1 as VARCHAR(1000)));
  -- OR operator combining sequences of nodes
  -- If node identities are identical, sequence expression will drop duplicate nodes
  SET v3 = xmlquery ('x \mid xy' passing v1 as "x", v2 as "y");
 INSERT INTO t2 VALUES (2, xmlserialize(v3 as VARCHAR(1000)));
  -- Creating a sequnce of nodes
  SET v3 = xmlquery ('(\frac{5x}{3y})' passing v1 as "x", v2 as "y");
  -- If node identities are identical, path expression will drop duplicate nodes
  SET v3 = xmlquery ('$x/d' passing v3 as "x");
 INSERT INTO t2 VALUES (3, xmlserialize(v3 as VARCHAR(1000)));
   - Test of parent axis property
  SET v3 = xmlquery('$x/..' passing v1 as "x");
  INSERT INTO t2 VALUES (4, xmlserialize(v3 as VARCHAR(1000)));
  -- NODE ID comparison
  if(xmlcast(xmlquery('$X is $Y' passing by ref v1 as X, v2 as Y) as VARCHAR(5))='true') then
   INSERT INTO t2 VALUES (5, 'NODE ID preserved');
 else
  INSERT INTO t2 VALUES (5, 'NODE ID NOT preserved');
  end if;
END
```
Spremljena procedura vraća sljedeće vrijednosti za različite verzije DB2 poslužitelja baze podataka.

| Stupac c1      | DB2 Verzija 9.7 (predavanje s<br>referencom)                     | DB2 Verzija 9.5 (predavanje s<br>vrijednošću)        |
|----------------|------------------------------------------------------------------|------------------------------------------------------|
|                |                                                                  |                                                      |
| $\overline{2}$ |                                                                  | <b><d>1</d></b> <d>1<!--<br--><math>d</math>&gt;</d> |
| 3              | $<$ d>1 $<$ d>                                                   | $<$ d>1 <d>1</d> <                                   |
| $\overline{4}$ | $ab>bc$ < a > $d>1$ < / d > < /b > < c > 2 <br $c \ge \lt/a \gt$ | <b>NULL</b>                                          |
| 5              | NODE ID sačuvan                                                  | NODE ID nije sačuvan                                 |

*Tablica 26. Vrijednosti spremljene procedure umetnute u tablicu t2*

#### **Srodne informacije**

["Osi" u Upute za XQuery](http://www.ibm.com/support/docview.wss?rs=71&uid=swg27015148)

["Usporedba čvorova" u Upute za XQuery](http://www.ibm.com/support/docview.wss?rs=71&uid=swg27015148)

["Identitet čvora" u Upute za XQuery](http://www.ibm.com/support/docview.wss?rs=71&uid=swg27015148)

["Izrazi za kombiniranje redoslijeda čvorova" u Upute za XQuery](http://www.ibm.com/support/docview.wss?rs=71&uid=swg27015148)

# **Napomene o tipu za XML dokumente provjerene valjanosti su nedostupne**

U Verziji 9.7, XML dokumenti provjerene valjanosti nisu prošireni s napomenama o tipu. XML dokumenti provjerene valjanosti iz Verzije 9.5 ili ranije imaju napomene o tipu, ali ih Verzija 9.7 ne koristi. Informacije o tipu su skinute iz čvorova elemenata i atributa koji se kopiraju iz sadržaja novo konstruiranog čvora.

### **Detalji**

Funkcija XMLVALIDATE sada označava uspješno provjerenu valjanost XML dokumenta samo s informacijom o shemi koja je korištena za provjeru valjanosti dokumenta. Funkcija ne proširuje čvorove elemenata i atributa s informacijama o tipu. Vrijednosti čvora elementa ili vrijednosti atributa iz dokumenata provjerenih valjanosti vraćenih u izraze XQuery-a predstavljeni su koristeći tip podataka niz. Ako su podaci definirani u shemi kao xs:list, predstavljeni su kao xdt:untypedAtomic.

Izlaz predikata VALIDATED i funkcije XMLXSROBJECTID ostaju isti. Predikat VALIDATED provjerava da li je ili nije provjerena valjanost XML dokumenta upotrebom funkcije XMLVALIDATE, a funkcija XMLXSROBJECTID vraća identifikator XSR objekta sheme XML-a koja se koristila za provjeru valjanosti XML dokumenta.

U prologu DB2 XQuery-a, default vrijednosti deklaracije konstrukcije XML-a promijenjen je iz preserve u strip. Vrijednost deklaracije konstrukcije postavlja način konstrukcije za upit. Kad je način konstrukcije strip, informacije o tipu se izvode iz čvorova elementa i atributa koji se kopiraju radi formiranja sadržaja novo konstruiranog čvora.

### **Odgovor korisnika**

Za postojeće aplikacije koje koriste XQuery i potvrene XML dokumente, modificirajte izraze XQuery-a da bi ukalupili podatke u odgovarajući tip i time osigurali ispravne rezultate.

Kada kreirajući nove aplikacije koristite DB2 pureXML, pazite da su sve usporedbe XQuery-a usporedbe niza, osim ako ukalupljujete podatke u različit tip podataka. Na primjer, bez ukalupljivanja, operateri XQuery-a kao što su operateri veće od (>) i manje od (<) uspoređuju čvor i vrijednosti atributa kao nizove i klauzula XQuery ORDER BY sortira podatke kao nizove.

Za obradu podataka koja se definira u shemi XML kao xs:list kao popis, koristite funkciju fn:tokenize za njeno konvertiranje u niz.

#### **Kreiranje indeksa na XML podacima**

Uspješno kreiranje indeksa nad XML podacima ovisi o kompatibilnosti vrijednosti XML-a kao tipa xdt:untypedAtomic s tipom SQL-a koji je naveden za indeks. Ako XML vrijednost nije kompatibilna sa SQL tipom tijekom kreiranja indeksa, vraća se poruka o pogreški SQL20306N sa šifrom greške 4. U DB2 Verziji 9.5 ili ranijoj, vraćala se ili šifra 2 ili šifra 3. Ako XML vrijednost nije kompatibilna sa SQL tipom navedenim za indeks nad XML

podacima kada umetnete ili ažurirate XML dokumente, vraća se poruka o pogreški SQL20305N sa šifrom greške 4. U DB2 Verziji 9.5 ili ranijoj, vraćala se ili šifra 2 ili šifra 3.

#### **Uparivanje indeksa na XML podacima**

Ukalupljivanje tipa je potrebno da bi se uparili indeksi nad XML podacima koje specificira samo tipove podataka DOUBLE i DATETIME. Za indekse nad XML podacima koji specificiraju tip podataka VARCHAR podrazumijeva se da odgovaraju upitu prema XML podacima ako ne postoji ukalupljivanje tipa. Ne trebate koristiti funkcije fn:string ili xs:string za konvertiranje podataka iz XML dokumenata provjerene valjanosti za uparene indekse nad XML podacima.

#### **Srodni koncepti**

["XML provjera valjanosti" u pureXML vodič](http://www.ibm.com/support/docview.wss?rs=71&uid=swg27015148)

#### **Srodne reference**

["XMLVALIDATE " u SQL Upute, svezak 1](http://www.ibm.com/support/docview.wss?rs=71&uid=swg27015148)

# **Moduli za spajanje za ODBC, CLI i .NET se kombiniraju (Windows)**

IBM pogonitelj poslužitelja podataka za ODBC, CLI i .NET preimenovan je u IBM Paket pogonitelja poslužitelja podataka, koji nastavlja osiguravati MSI-baziranu Windows instalaciju koja koristi module spajanja. Međutim, strategija pakiranja je pojednostavljena kod Verzija 9.7 tako da radije omogućuje pojedinačne module spajanja za ODBC, CLI i .NET nego višestruko module spajanja.

#### **Detalji**

Sadržaj starih modula spajanja, IBM Data Server Driver za ODBC i CLI Merge Module.msm i IBM Data Server Provider za .NET Merge Module.msm je sada dostupan u jednom modulu spajanja koji se zove IBM Data Server Driver Package.msm modul spajanja. Stari moduli spajanja za ODBC, CLI i .NET više nisu dostupni.

Ova promjena ne utječe na jezično specifične module spajanja, koji su i dalje pojedinačno dostupni.

### **Odgovor korisnika**

Reference o ažuriranju na modul za spajanje ODBC i CLI i reference na modul za spajanje .NET za korištenje novog naziva modula za spajanje.

#### **Srodni koncepti**

["Imena komponenti su promijenjena" na stranici 3](#page-16-0)

#### **Srodne reference**

["Moduli spajanja ne-DB2 instance \( Windows \)" u Instaliranje IBM klijenata poslužitelja](http://www.ibm.com/support/docview.wss?rs=71&uid=swg27015148) [podataka](http://www.ibm.com/support/docview.wss?rs=71&uid=swg27015148)

# **Promijenjen je tip podataka rezultata za cjelobrojno dijeljenje u načinu number\_compat**

Počevši od Verzije 9.7, kada je baza podataka kreirana u načinu number\_compat, tip podataka rezultata operacija dijeljenja koje uključuju samo cjelobrojne izraze vraća DECFLOAT(34), a operacija se izvodi korištenjem decimalne aritmetike pomičnog zareza. Ovaj rezultat za cjelobrojno dijeljenje je dosljedan rezultatima u kompatibilnim bazama podataka koje podržavaju tip podataka NUMBER.

# **Detalji**

U prethodnom izdanju, kada ste kreirali bazu podataka s varijablom registra **DB2\_COMPATIBILITY\_VECTOR** postavljenom da omogući tip podataka NUMBER, tip podataka rezultata cjelobrojnog dijeljenja je bio cjelobrojni tip podataka, a operacija se izvodila korištenjem binarne cjelobrojne aritmetike.

Nadograđena baza podataka može uključivati SQL objekte s izrazima koji su utjecani ovom promjenom. Tip rezultata za stupce pogleda koji uključuju cjelobrojno dijeljenje bi se mogao promijeniti. Ako je izraz koji uključuje cjelobrojno dijeljenje korišten kao argument funkcije, rezultat funkcije bi mogao biti različit.

### **Odgovor korisnika**

U većini slučajeva, podrška za uključeno odbacivanje uključena u Verziji 9.7 će implicitno rukovati promjenama u tipu podataka izraza. Ako korištenje SQL objekta ne uspije zbog promjene u tipu podataka, izvadite izraz definicije objekta iz kataloga ili koristite db2look, promijenite opciju CREATE u opciju CREATE OR REPLACE u izrazu i ponovno pokrenite izraz. Ovo će zamijeniti objekt u nadograenoj bazi podataka korištenjem novog tipa podataka rezultata za operacije dijeljenja koje uključuju cjelobrojne izraze.

#### **Srodne reference**

["DB2\\_COMPATIBILITY\\_VECTOR varijabla registra" u SQL Proceduralni jezici:](http://www.ibm.com/support/docview.wss?rs=71&uid=swg27015148) [Omogućavanje aplikacija i podrška](http://www.ibm.com/support/docview.wss?rs=71&uid=swg27015148)

["NUMBER tip podataka" u SQL Proceduralni jezici: Omogućavanje aplikacija i podrška](http://www.ibm.com/support/docview.wss?rs=71&uid=swg27015148)

# **FP1: Neki modifikatori tipa datoteke za import ili učitavanje mogu u pratećim poljima prihvatiti nespecificirane vrijednosti**

Počevši od DB2 Verzija 9.7 Paketa popravaka 1, modifikatori tipa datoteke DATEFORMAT, TIMEFORMAT i TIMESTAMPFORMAT za pomoćne programe importa i učitavanja mogu prihvatiti ulaz koji sadrži nespecificirane vrijednosti u pratećim poljima. Za sva prateća polja s nespecificiranim vrijednostima ulaza će se koristiti default vrijednost.

### **Detalji**

Za aplikacije koje koriste IMPORT ili LOAD naredbe, ako upotrijebite DATEFORMAT, TIMEFORMAT ili TIMESTAMPFORMAT modifikatore za ulazne podatke u DATE, TIME ili TIMESTAMP stupcima, možete imati ulazne vrijednosti s nespecificiranim vrijednostima za prateća polja. U takvom slučaju će se koristiti default vrijednost. Default je 1 za polja godine, mjeseca ili dana i 0 za sva druga polja.

### **Odgovor korisnika**

Aplikacije koje učitavaju i importiraju podatke sada prihvaćaju podatke koji odgovaraju novim ulaznim specifikacijama.

### **Primjer**

*Primjer 1*: **timestampformat** = "YYYY-MM-DD HH:MM:SS"

- v Ulaz 2007-11-23 07:29: se prihvaća i ima efektivnu vrijednost od 2007-11-23 07:29:00.
- v Ulaz 2007-11-23 se prihvaća i ima efektivnu vrijednost od 2007-11-23 00:00:00.
- v Ulaz 2007-11-23 :29:00 se ne prihvaća. Samo prateći ulaz može biti nespecificiran.

*Primjer 2*: **dateformat** = "YYYYMMDD"

v Ulaz 1999 se prihvaća i ima efektivnu vrijednost od 19990101.

### **Srodne reference**

["Naredba IMPORT" u Vodič i upute za pomoćne programe premještanja podataka](http://www.ibm.com/support/docview.wss?rs=71&uid=swg27015148) ["Naredba LOAD" u Vodič i upute za pomoćne programe premještanja podataka](http://www.ibm.com/support/docview.wss?rs=71&uid=swg27015148)

# **Poglavlje 19. Odbačena funkcionalnost**

Funkcionalnost se označava kao *odbačena* kada je određena funkcija ili dodatak podržan u trenutnom izdanju, ali bi se mogao ukloniti u budućem izdanju. U nekim slučajevima je preporučljivo planiranje prekida upotrebe odbačene funkcionalnosti.

Na primjer, varijabla registra može biti odbačena u ovom izdanju, jer se ponašanje koje je okida varijabla registra omogućuje po defaultu u ovom izdanju, a odbačena varijabla registra uklonit će se u sljedećem izdanju.

Sljedeće DB2 komponente i prateća funkcionalnost se više ne koriste:

- v Alati Kontrolnog centra i DB2 administrativni poslužitelj (pogledajte ["Alati Kontrolnog](#page-229-0) [centra i DB2 poslužitelj administracije \(DAS\) se više ne koriste" na stranici 216\)](#page-229-0)
- v DB2 Governor i Query Patroller (pogledajte ["DB2 Governor i Query Patroller se više ne](#page-230-0) [koriste" na stranici 217\)](#page-230-0)
- v Monitor zdravlja (pogledajte ["Monitor zdravlja se više ne koristi" na stranici 219\)](#page-232-0)

Osim toga, sljedeća funkcionalnost o općenitoj DB2 podršci je zastarjela:

- LONG VARCHAR i LONG VARGRAPHIC tipovi podataka (pogledajte ["LONG](#page-233-0) [VARCHAR i LONG VARGRAPHIC tipovi podataka se više ne koriste" na stranici 220\)](#page-233-0)
- v Worksheet Format (WSF) za Export i Load pomoćne programe (pogledajte ["Odbačen je](#page-233-0) [Worksheet Format \(WSF\) za uslužne programe importa i eksporta" na stranici 220\)](#page-233-0)
- v **-file** opcija naredbe db2rfpen (pogledajte ["FP1: Opcija -file naredbe db2rfpen se više ne](#page-239-0) [koristi" na stranici 226\)](#page-239-0)
- v LIST TABLESPACES i LIST TABLESPACE CONTAINERS naredbe i povezani API-ji (pogledajte ["LIST TABLESPACES i LIST TABLESPACE CONTAINERS naredbe se više](#page-234-0) [ne koriste" na stranici 221\)](#page-234-0)
- v SDK 1.4.2 podrška za Java rutine (pogledajte ["Podrška IBM Software Developer's Kit](#page-234-0) [\(SDK\) 1.4.2 za Java rutine je zastarjela" na stranici 221\)](#page-234-0)
- sqlugrpn API (pogledajte ["sqlugrpn API se više ne koristi" na stranici 222\)](#page-235-0)
- sqlugtpi API (pogledajte ["sqlugtpi API se više ne koristi" na stranici 222\)](#page-235-0)
- v Podskup Net Search Extender funkcija i naredbi (pogledajte ["Podskup Net Search Extender](#page-236-0) [funkcija i naredbi se više ne koristi" na stranici 223\)](#page-236-0)
- v Funkcionalnost povezana sa zastarjelim tip-1 indeksima (pogledajte ["Tip-1 indeksi se više](#page-243-0) [ne koriste" na stranici 230\)](#page-243-0)
- v **DB2\_CAPTURE\_LOCKTIMEOUT** i **DB2\_SERVER\_ENCALG** varijable registra (pogledajte ["Neke varijable registra i okoline su zastarjele" na stranici 224\)](#page-237-0)
- v Podrška za jezike COBOL i FORTRAN za db2History API-je (pogledajte ["FP2: Podrška](#page-241-0) [za jezike COBOL i FORTRAN je odbačena za db2History API-je" na stranici 228\)](#page-241-0)

Sljedeća funkcionalnost nadgledanja se više ne koristi:

- v CREATE EVENT MONITOR FOR DEADLOCKS izraz kao i DB2DETAILDEADLOCK monitor dogaaja (pogledajte ["CREATE EVENT MONITOR FOR DEADLOCKS naredba](#page-236-0) [i DB2DETAILDEADLOCK monitor dogaaja se više ne koriste" na stranici 223\)](#page-236-0)
- v CREATE EVENT MONITOR FOR TRANSACTIONS izraz (pogledajte ["Naredba](#page-237-0) [CREATE EVENT MONITOR FOR TRANSACTIONS se više ne koristi" na stranici 224\)](#page-237-0)

Sljedeća funkcionalnost instalacije proizvoda i upravljanja pojavama se više ne koristi:

- <span id="page-229-0"></span>v **-s** opcija u db2iupdt naredbi na Linux i UNIX operativnim sistemima (pogledajte ["Opcija](#page-238-0) [-s db2iupdt naredbe se više ne koristi \(Linux i UNIX\)" na stranici 225\)](#page-238-0)
- v Naredbe i API-ji migracije instance i baze podataka (pogledajte ["Naredbe i API-ji](#page-238-0) [prebacivanja instance i baze podataka se više ne koriste" na stranici 225\)](#page-238-0)
- MIGRATE\_PRIOR\_VERSIONS i CONFIG\_ONLY ključne riječi datoteke odgovora (pogledajte ["Neke ključne riječi datoteke odgovora se više ne koriste" na stranici 227\)](#page-240-0)

Pregledajte svako poglavlje radi više detalja i planiranja budućih promjena. Druge zastarjele funkcionalnosti bi mogle biti opisane u [Poglavlje 20, "Ukinuta funkcionalnost", na stranici](#page-242-0) [229.](#page-242-0)

# **Alati Kontrolnog centra i DB2 poslužitelj administracije (DAS) se više ne koriste**

Počevši od Verzije 9.7, alati Kontrolnog centra i DAS se više ne koriste i možda budu uklonjeni u budućem izdanju. Novi nastavak GUI alata za upravljanje DB2 podatkovnim i podatkovno-centričnim aplikacijama za Linux, UNIX i Windows je sada dostupan i može se koristiti kao zamjena.

### **Detalji**

Sljedeći alati Kontrolnog centra i povezane komponente se više ne koriste:

- Monitor aktivnosti
- Editor naredbi
- v Konfiguracijski pomoćnik
- v Kontrolni centar i pridruženi čarobnjaci i savjetnici
- v Plug-in proširenja Kontrolnog centra
- DB2 poslužitelj administracije (DAS)
- Analizator događaja
- Zdravstveni centar
- Monitor sumnjivih transakcija
- Dnevnik
- Licencni centar
- Vizualizator memorije
- Query Patroller centar
- Replikacijski centar
- v Satelitski administracijski centar
- Centar zadataka

Posljedica toga je da se i sljedeće DB2 naredbe više ne koriste:

- v dasauto (Autostart DB2 poslužitelja administracije)
- v dascrt (Kreiranje DB2 poslužitelja administracije)
- v dasdrop (Uklanjanje DB2 poslužitelja administracije)
- v dasmigr (Prebacivanje DB2 poslužitelja administracije)
- v dasupdt (Ažuriranje DAS-a)
- daslist (Prikaz DAS imena)
- v db2admin (DB2 poslužitelj administracije)
- v db2am (Pokretanje monitora aktivnosti)
- v db2ca (Pokretanje Konfiguracijskog pomoćnika)
- <span id="page-230-0"></span>• db2cc (Pokretanje kontrolnog centra)
- db2ce (Pokretanje editora naredbi)
- db2daslevel (Prikaz DAS razine)
- db2eva (Analizator događaja)
- db2hc (Pokretanje zdravstvenog centra)
- db2indbt (Pokretanje monitora sumnjivih transakcija)
- db2journal (Pokretanje dnevnika)
- db2lc (Pokretanje Licencnog centra)
- v db2memvis (Pokretanje Vizualizatora memorije)
- v db2rc (Pokretanje Replikacijskog centra)
- db2tc (Pokretanje centra zadataka)

# **Odgovor korisnika**

Zastarjeli alati Kontrolnog centra i povezane komponente su i dalje podržani u Verziji 9.7. Međutim, trebali biste razmotriti korištenje novog izdanja GUI alata umjesto alata Kontrolnog centra. Za više informacija pogledajte Alati za upravljanje bazama podataka i razvoj aplikacija.

# **DB2 Governor i Query Patroller se više ne koriste**

Uslijed uvođenja DB2 upravitelja radnog opterećenja kao strateškog rješenja upravljanja radnim opterećenjem u DB2 Verziji 9.5, Query Patroller i DB2 Governor se više ne koriste i možda budu uklonjeni u budućem izdanju.

### **Detalji**

Zajedno, Query Patroller i DB2 Governor pružaju kontrolu upravljanja radnim opterećenjem da bi uspješno pokretali kompleksna radna opterećenja na vašim DB2 poslužiteljima podataka. Međutim, DB2 upravitelj radnog opterećenja pruža uvelike poboljšan skup mogućnosti upravljanja radnim opterećenjem koji zamjenjuje i Query Patroller i DB2 Governor.

Nijedna komponenta Query Patrollera se više ne koristi, uključujući i:

- v Poslužitelj Query Patrollera (uključujući spremljene procedure, kontrolne tablice i dnevničke datoteke Query Patrollera)
- Query Patroller centar
- Pragovi Query Patrollera
- Funkcionalnost povijesne analize Query Patrollera
- v Varijable registra Query Patrollera: **DB2\_QP\_BYPASS\_APPLICATIONS**, **DB2\_QP\_BYPASS\_USERS**, **DB2\_QP\_BYPASS\_COST**
- Element monitora qp\_query\_id
- v Parametar konfiguracije baze podataka **dyn\_query\_mgmt**
- v Podrška reda za naredbe Query Patrollera, uključujući sljedeće naredbe:
	- ADD OPERATOR\_PROFILE
	- ADD QUERY\_CLASS
	- ADD SUBMISSION\_PREFERENCES
	- ADD SUBMITTER\_PROFILE
	- CANCEL QUERY
	- GENERATE HISTORICAL\_DATAFILE RESULT
- GET OPERATOR\_PROFILE
- GET QP\_SYSTEM
- GET QUERY
- GET QUERY\_CLASS
- GET SUBMISSION\_PREFERENCES
- GET SUBMITTER\_PROFILE
- LIST OPERATOR\_PROFILES
- LIST QUERIES
- LIST QUERY\_CLASSES
- LIST SUBMISSION\_PREFERENCES
- LIST SUBMITTER\_PROFILES
- qpcenter
- qpsetup
- qpstart
- qpstop
- REMOVE OPERATOR\_PROFILE
- REMOVE QUERY\_CLASS
- REMOVE QUERY\_INFO
- REMOVE QUERY\_INFO\_HISTORY
- REMOVE RESULT
- REMOVE RESULT\_TABLE\_ALIASES
- REMOVE SUBMISSION\_PREFERENCES
- REMOVE SUBMITTER\_PROFILE
- RUN HELD\_QUERY
- RUN IN BACKGROUND QUERY
- SHOW RESULT
- UPDATE OPERATOR\_PROFILE
- UPDATE QUERY\_CLASS
- UPDATE SUBMISSION\_PREFERENCES
- UPDATE SUBMITTER\_PROFILE
- UPDATE QP\_SYSTEM

Povrh toga, nijedna naredba DB2 Governora se više ne koristi, uključujući i:

- db2gov
- $\cdot$  db2govlg

### **Odgovor korisnika**

Možete učinkovitije upravljati radnim opterećenjima korištenjem DB2 upravitelja radnim opterećenjem koji pruža još mnogo mogućnosti.

Počevši od Verzije 9.7 Paketa popravaka 1 i kasnijih paketa popravaka, možete koristiti primjer programa(qpwlmmig.pl) koji generira skriptu koja će pomoći u migriranju Query Patroller okoline u WLM okolinu.

#### <span id="page-232-0"></span>**Srodni koncepti**

["Mapa upravljanja radnim opterećenjem" u Vodič i upute za Upravitelja radnog opterećenja](http://www.ibm.com/support/docview.wss?rs=71&uid=swg27015148) ["Često postavljana pitanja o DB2 upravitelju radnog opterećenja" u Vodič i upute za](http://www.ibm.com/support/docview.wss?rs=71&uid=swg27015148)

[Upravitelja radnog opterećenja](http://www.ibm.com/support/docview.wss?rs=71&uid=swg27015148)

["Novi pragovi osiguravaju dodatnu kontrolu aktivnosti" na stranici 77](#page-90-0)

#### **Srodni zadaci**

["Migracija iz DB2 Governora u DB2 upravitelja radnim opterećenjem" u Nadogradnja na](http://www.ibm.com/support/docview.wss?rs=71&uid=swg27015148) [DB2 Verziju 9.7](http://www.ibm.com/support/docview.wss?rs=71&uid=swg27015148)

["Migracija iz Query Patrollera u DB2 upravitelja radnim opterećenjem" u Nadogradnja na](http://www.ibm.com/support/docview.wss?rs=71&uid=swg27015148) [DB2 Verziju 9.7](http://www.ibm.com/support/docview.wss?rs=71&uid=swg27015148)

["Migracija iz DB2 Query Patrollera u DB2 upravitelja radnim opterećenjem korištenjem](http://www.ibm.com/support/docview.wss?rs=71&uid=swg27015148) [uzorka skripta" u Vodič i upute za Upravitelja radnog opterećenja](http://www.ibm.com/support/docview.wss?rs=71&uid=swg27015148)

# **Monitor zdravlja se više ne koristi**

Monitor zdravlja se više ne koristi. Novi nastavak GUI alata za upravljanje DB2 podatkovnim i podatkovno-centričnim aplikacijama za Linux, UNIX i Windows je sada dostupan i može se koristiti kao zamjena.

# **Detalji**

Sljedeći API-ji, API opcije i vrijednost se više ne koriste u Verziji 9.7:

- db2GetAlertCfg
- db2GetAlertCfgFree
- db2GetRecommendations
- db2GetRecommendationsFree
- db2ResetAlertCfg
- db2UpdateAlertCfg
- **SQLM\_CLASS\_HEALTH** i **SQLM\_CLASS\_HEALTH\_WITH\_DETAIL** opcije klase brze snimke db2GetSnapshot API-ja
- v Vrijednost SQLM\_HMON\_OPT\_COLL\_FULL za opciju **AGENT\_ID** u strukturi podataka sqlma predana db2GetSnapshot API-ju

Sljedeće CLP naredbe se više ne koriste:

- GET ALERT CONFIGURATION
- v GET HEALTH SNAPSHOT
- v GET RECOMMENDATIONS FOR HEALTH INDICATOR
- RESET ALERT CONFIGURATION
- UPDATE ALERT CONFIGURATION

Sljedeće funkcije tablice se više ne koriste:

- v HEALTH\_CONT\_HI
- v HEALTH\_CONT\_HI\_HIS
- HEALTH\_CONT\_INFO
- v HEALTH\_DB\_HI
- v HEALTH\_DB\_HI\_HIS
- v HEALTH\_DB\_HIC
- v HEALTH\_DB\_HIC\_HIS
- HEALTH DB\_INFO
- <span id="page-233-0"></span>v HEALTH\_DBM\_HI
- v HEALTH\_DBM\_HI\_HIS
- HEALTH\_DBM\_INFO
- v HEALTH\_GET\_ALERT\_ACTION\_CFG
- v HEALTH\_GET\_ALERT\_CFG
- v HEALTH\_GET\_IND\_DEFINITION
- v HEALTH\_HI\_REC
- HEALTH TBS HI
- HEALTH TBS HI HIS
- HEALTH\_TBS\_INFO

#### **Odgovor korisnika**

Sučelja monitora zdravlja koja se više ne koriste su još uvijek podržana u Verziji 9.7. Međutim, trebali biste razmotriti korištenje novog izdanja GUI alata umjesto alata Kontrolnog centra. Za više informacija pogledajte Alati za upravljanje bazama podataka i razvoj aplikacija.

# **LONG VARCHAR i LONG VARGRAPHIC tipovi podataka se više ne koriste**

LONG VARCHAR i LONG VARGRAPHIC tipovi podataka se više ne koriste. Rezultat toga je da se LONG\_VARGRAPHIC i LONG\_VARCHAR skalarne funkcije također više ne koriste.

### **Detalji**

Kod izbora tipa podataka za stupac, koristite tipove podataka kao što su VARCHAR, VARGRAPHIC, CLOB ili DBCLOB, zato što će oni i dalje biti podržani u budućim izdanjima i preporučuju se za prijenosne aplikacije.

### **Odgovor korisnika**

Upotreba LONG VARCHAR i LONG VARGRAPHIC ne utječe na postojeće tablice zato što se ukinuta funkcionalnost i dalje podržava u trenutnom izdanju. Razmislite o prebacivanju na ostale tipove podataka da bi osigurali iskorištenje prednosti budućih poboljšanja proizvoda. Podrška za LONG VARCHAR i LONG VARGRAPHIC tipove podataka i pridružene skalarne funkcije će možda biti uklonjena u budućem izdanju.

Također, u umetnutim SQL aplikacijama izbjegavajte upotrebu host varijabli koje generiraju tipove podataka koji se više ne koriste.

# **Odbačen je Worksheet Format (WSF) za uslužne programe importa i eksporta**

Worksheet Format (WSF) se koristio za razmjenu podataka s proizvodima kao što su Lotus 1-2-3 i Symphony. Podrška za format datoteke se napušta i možda će se ukloniti u budućem izdanju.

### **Detalji**

WSF datoteke imaju ograničenja u odnosu na druge podržane formate datoteka. Ovaj format nije preporučljiv za DB2 uslužne programe.

# **Odgovor korisnika**

Počnite koristiti podržani format datoteke umjesto WSF datoteka, prije nego se podrška ukloni.

Za postojeće WSF datoteke, pretvorite ih u drugi format učitavanjem podataka nazad u DB2 tablice i eksportiranjem podataka u podržani format poput ASC, DEL ili PC/IXF.

# <span id="page-234-0"></span>**LIST TABLESPACES i LIST TABLESPACE CONTAINERS naredbe se više ne koriste**

Naredbe i API-ji koji pokazuju informacije o prostorima tablice i spremištima prostora tablica se više ne koriste i možda će biti uklonjeni u budućim izdanjima.

### **Detalji**

Naredbe LIST TABLESPACES [SHOW DETAIL] i LIST TABLESPACE CONTAINERS se više ne ažuriraju.

Posljedica toga je da se sljedeće strukture podataka i API-ji također više ne koriste:

- v SQLB\_TBSPQRY\_DATA struktura podataka
- $\cdot$  sqlbctsq API
- sqlbftsq API
- $\cdot$  sqlbftpq API
- sqlbgtss API
- sqlbmtsq API
- $\cdot$  sqlbotsq API
- sqlbstpq API
- sqlbstsq API
- $\cdot$  sqlbtcq API

### **Odgovor korisnika**

Promijenite postojeće skripte koji koriste naredbe ili API-je koji se više ne koriste tako da pozivaju MON\_GET\_TABLESPACE ili MON\_GET\_CONTAINER funkcije tablice. Ove funkcije tablica vraćaju više informacija nego što su to radili napuštene naredbe i API-ji.

#### **Srodne reference**

["MON\\_GET\\_TABLESPACE funkcija tablice - Dohvat metrika prostora tablice" u](http://www.ibm.com/support/docview.wss?rs=71&uid=swg27015148) [Administrativne rutine i pogledi](http://www.ibm.com/support/docview.wss?rs=71&uid=swg27015148)

["MON\\_GET\\_CONTAINER funkcija tablice - Dohvat metrika spremnika prostora tablice" u](http://www.ibm.com/support/docview.wss?rs=71&uid=swg27015148) [Administrativne rutine i pogledi](http://www.ibm.com/support/docview.wss?rs=71&uid=swg27015148)

# **Podrška IBM Software Developer's Kit (SDK) 1.4.2 za Java rutine je zastarjela**

Podrška IBM SDK Verzije 1.4.2 za Java rutine je zastarjela. Kao rezultat, Java spremljene procedure i rutine ugrađene u DB2 Verziju 8.2 (i raniju) su također zastarjele jer su kreirane korištenjem razine SDK 1.4.2 (i ranije).

### <span id="page-235-0"></span>**Detalji**

Zbog uvođenja novijih verzija IBM SDK, podrška za SDK Verziju 1.4.2 je zastarjela i bit će uklonjena iz usluge.

DB2 Verzija 9.7 instalira IBM SDK za Javu 6 po defaultu na svim platformama. Ova verzija Jave će biti korištena za kompiliranje novih Java spremljenih procedura i korisnički definiranih funkcija kreiranih u Verziji 9.7.

### **Odgovor korisnika**

Prije ukidanja podrške za IBM SDK 1.4.2, ponovno kreirajte sve zastarjele Java rutine sa SDK-om instaliranim u vašoj kopiji DB2 Verzije 9.7.

Ako morate koristiti SDK za Javu drugačiji od onog instaliranog u vašoj kopiji DB2 Verzije 9.7, pogledajte temu "Nadogradnja Java rutina". Za popis podržanog softvera za razvoj Jave pogledajte podršku "Java softvera za DB2 proizvode".

#### **Srodni zadaci**

["Nadogradnja Java rutina" u Nadogradnja na DB2 Verziju 9.7](http://www.ibm.com/support/docview.wss?rs=71&uid=swg27015148)

#### **Srodne reference**

["Java softverska podrška za proizvode DB2 baze podataka" u Kako započeti s Razvojem](http://www.ibm.com/support/docview.wss?rs=71&uid=swg27015148) [aplikacija baze podataka](http://www.ibm.com/support/docview.wss?rs=71&uid=swg27015148)

# **sqlugrpn API se više ne koristi**

API sqlugrpn, koji vraća pomak mape raspodjele i brojeve particije baze podataka za red, je zastario i možda bude uklonjen u budućem izdanju.

#### **Detalji**

API sqlugrpn je oblikovan za rad s mapama raspodjele koje sadrže do 4096 (4 KB) unosa.

U Verziji 9.7, veličina mape raspodjele je proširena na 32 768 (32 KB) unosa. API sqlugrpn ne može biti korišten zajedno s tim većim mapama raspodjele. Za informacije o omogućavanju većih mapa pogledajte temu "Mape raspodjele".

#### **Odgovor korisnika**

Koristite novi API db2GetRowPartNum, koji podržava sve veličine mapa raspodjele.

#### **Srodni koncepti**

["Distribucijske mape" u Vodič za particioniranje i klastering](http://www.ibm.com/support/docview.wss?rs=71&uid=swg27015148) "sqlugtpi API se više ne koristi"

# **sqlugtpi API se više ne koristi**

API sqlugtpi, koji dobiva informacije o raspodjeli tablice, je zastario i možda bude uklonjen u budućem izdanju.

#### **Detalji**

API sqlugtpi je oblikovan za rad s mapama raspodjele koje sadrže do 4096 (4 KB) unosa.

U Verziji 9.7, veličina mape raspodjele je proširena na 32 768 (32 KB) unosa. API sqlugtpi ne može biti korišten zajedno s većim mapama raspodjele koje koriste više od 4096 unosa. Za <span id="page-236-0"></span>informacije o omogućavanju većih mapa pogledajte temu "Mape raspodjele".

# **Odgovor korisnika**

Ako API sqlugtpi naiđe na mapu raspodjele koju ne može obraditi zbog veće veličine, vraća SQL2768N. Koristite novi API DB2GetDistMap, koji podržava sve veličine mapa raspodjele.

### **Srodni koncepti**

["Distribucijske mape" u Vodič za particioniranje i klastering](http://www.ibm.com/support/docview.wss?rs=71&uid=swg27015148) ["sqlugrpn API se više ne koristi" na stranici 222](#page-235-0)

**Srodne reference**

["db2GetDistMap - Dobivanje distribucijske mape" u Upute za administrativni API](http://www.ibm.com/support/docview.wss?rs=71&uid=swg27015148)

# **Podskup Net Search Extender funkcija i naredbi se više ne koristi**

Određene Net Search Extender (NSE) funkcije i naredbe se više ne koriste i možda budu uklonjene u budućem izdanju.

### **Detalji**

Sljedeće NSE funkcije se više ne koriste:

- v Ažuriranja indeksa pomoću replikacije
- v Indeksi na nadimcima (federalne baze podataka)
- NUMBEROFMATCHES skalarna funkcija
- Osvjetljavanje u operacijama pretraživanja
- v Korisnički definirani odnosu u tezaurusu
- v Dokumenti u General Purpose Formatu (GPP)
- v Predmemoriranje operacija pretraživanja pomoću spremljenih procedura
- v Unaprijed sortirani indeksi koji su se koristili u operacijama pretraživanja sa spremljenim procedurama

Sljedeće naredbe se više ne koriste zato što se odgovarajuće funkcije isto tako više ne koriste:

- ACTIVATE CACHE
- DEACTIVATE CACHE
- DB2EXTHL

### **Odgovor korisnika**

Možete početi s upotrebom drugih podržanih funkcija ili naredbi prije nego što se ove uklone. Izbjegavajte upotrebu funkcija i naredbi koje će se ukloniti kod razvoja novih aplikacija.

#### **Srodni koncepti**

["Net Search Extender ključni koncepti" u Administracija Proširitelja pretraživanja mreže i](http://www.ibm.com/support/docview.wss?rs=71&uid=swg27015148) [Vodič za korisnike](http://www.ibm.com/support/docview.wss?rs=71&uid=swg27015148)

# **CREATE EVENT MONITOR FOR DEADLOCKS naredba i** DB2DETAILDEADLOCK monitor događaja se više ne koriste

Upotreba CREATE EVENT MONITOR FOR DEADLOCKS naredbe i automatsko pokretanje DB2DETAILDEADLOCK monitora događaja, za praćenje događaja potpunog zastoja se više ne koriste. Njihova upotreba se više ne preporuča, jer će možda biti uklonjeni u budućem izdanju.

# <span id="page-237-0"></span>**Detalji**

U prethodnim izdanjima, kad ste željeli nadzirati dogaaje potpunog zastoja trebali ste izdati CREATE EVENT MONITOR FOR DEADLOCKS naredbu ili provjeravati unose povezane s potpunim zastojima u izlaznim datotekama koje je zapisivao automatski pokrenut DB2DETAILDEADLOCK monitor događaja. Verzija 9.7 sadrži novu infrastrukturu monitora dogaaja koja daje potpuno novi skup elemenata i metoda monitora za nadziranje DB2 dogaaja. Posljedica toga je preporuka da za nadziranje dogaaja potpunog zastoja u DB2 Verziji 9.7, koristite CREATE EVENT MONITOR FOR LOCKING naredbu.

### **Odgovor korisnika**

Koristite CREATE EVENT MONITOR FOR LOCKING naredbu za nadziranje dogaaja koji se odnose na potpune zastoje, kao što su timeouti zaključavanja, čekanja zaključavanja i potpuni zastoji.

#### **Srodni koncepti**

["Nova sučelja relacijskog nadziranja su lagana i dostupna SQL-u" na stranici 34](#page-47-0)

#### **Srodne reference**

["CREATE EVENT MONITOR \(zaključavanje\) " u SQL Upute, svezak 2](http://www.ibm.com/support/docview.wss?rs=71&uid=swg27015148)

# **Naredba CREATE EVENT MONITOR FOR TRANSACTIONS se više ne koristi**

Upotreba CREATE EVENT MONITOR FOR TRANSACTIONS naredbe za nadziranje dogaaja transakcija se više ne koristi. Njena upotreba se više ne preporuča i možda bude uklonjena u budućem izdanju.

### **Detalji**

Ako ste u prošlim izdanjima htjeli nadzirati transakcijske dogaaje, morali ste izdati naredbu CREATE EVENT MONITOR FOR TRANSACTIONS da bi kreirali monitor transakcijskih dogaaja. Verzija 9.7 sadrži novu infrastrukturu monitora dogaaja koja daje potpuno novi skup elemenata i metoda monitora za nadziranje DB2 dogaaja. Posljedica toga je preporuka da za nadziranje transakcijskih dogaaja u DB2 Verziji 9.7 koristite naredbu CREATE EVENT MONITOR FOR UNIT OF WORK.

### **Odgovor korisnika**

Koristite naredbu CREATE EVENT MONITOR FOR UNIT OF WORK da bi kreirali monitor transakcijskih događaja.

#### **Srodne reference**

["CREATE EVENT MONITOR \(jedinica rada\) " u SQL Upute, svezak 2](http://www.ibm.com/support/docview.wss?rs=71&uid=swg27015148)

# **Neke varijable registra i okoline su zastarjele**

Varijable registra **DB2\_CAPTURE\_LOCKTIMEOUT** i **DB2\_SERVER\_ENCALG** su zastarjele u Verziji 9.7. Varijable su još uvijek dostupne, ali ih ne bi trebali koristiti jer će vjerojatno biti uklonjene u budućoj verziji.

Na sljedećoj je tablici popis zastarjelih varijabli registra i okoline. Zamijenjene su drugim komponentama ili je funkcija koju podržavaju odbačena.

| Varijable registra ili okoline | Detalji                                                                                                    |
|--------------------------------|----------------------------------------------------------------------------------------------------|
| <b>DB2 CAPTURE LOCKTIMEOUT</b> | Varijabla registra se više ne koristi i može biti<br>uklonjena iz budućih izdanja jer postoje nove<br>metode za skupljanje događaja o timeoutu<br>zaključavanja koristeći izraz CREATE EVENT<br>MONITOR FOR LOCKING. Za još informacija<br>pogledajte "Poboljšano je izvještavanje o<br>događajima zaključavanja" na stranici 41. |
| <b>DB2 SERVER ENCALG</b>       | Varijabla registra je zastarjela i možda bude<br>uklonjena u budućem izdanju jer bi umjesto nje<br>trebali koristiti konfiguracijski parametar<br>alternate_auth_enc. Za više informacija,<br>pogledajte "AES šifriranje korisničkog ID-a i<br>lozinke povećava sigurnost" na stranici 84.                                        |

<span id="page-238-0"></span>*Tablica 27. Varijable registra i okoline koje su zastarjele u verziji 9.7.*

#### **Srodni koncepti**

["Neke varijable registra i okoline su promijenjene" na stranici 171](#page-184-0)

# **Opcija -s db2iupdt naredbe se više ne koristi (Linux i UNIX)**

Opcija **-s** naredbe db2iupdt je zastarjela i možda bude uklonjena u budućem izdanju.

### **Detalji**

Naredba db2iupdt ažurira instancu za izvođenje na DB2 kopiji koja ima instaliran novi proizvod ili komponentu DB2 baze podataka, za izvoenje na DB2 kopiji s istom verzijom kao i DB2 kopija koja je pridružena instanci ili za ažuriranje tipa instance na višu razinu tipa instance. Na UNIX i Linux operativnim sistemima, parametar **-s** zanemaruje postojeći direktorij dnevnika upravitelja točke sinkronizacije (SPM).

### **Odgovor korisnika**

Na UNIX i Linux operativnim sistemima nemojte koristiti ovu opciju db2iupdt naredbe.

# **Naredbe i API-ji prebacivanja instance i baze podataka se više ne koriste**

Naredbe db2imigr, db2ckmig i MIGRATE DATABASE, kao i API-ji sqlemgdb i sqlgmgdb se više ne koriste u DB2 Verziji 9.7 i možda budu uklonjeni u budućem izdanju.

### **Detalji**

Radi konzistentnosti s upotrebom pojma *nadogradnja* za DB2 proizvode, pojam nadogradnja se sada koristi za opis procesa omogućavanja DB2 poslužitelja, klijenata, aplikacija baza podataka i rutina iz verzija prije Verzije 9.7 za rad u okolini Verzije 9.7. Prije Verzije 9.7 se odnosi samo na DB2 Universal Database Verzija 8, DB2 Verzija 9.1 i DB2 Verzija 9.5.

Pojam nadogradnja se takoer koristi za opis procesa omogućavanja instanci i baza podataka prije Verzije 9.7 za radu na DB2 Verzija 9.7 kopiji.

Prije Verzije 9.7 se pojam *prebacivanje* koristio za opis procesa omogućavanja DB2 poslužitelja, klijenata, aplikacija baza podataka, rutina, instanci i baza podataka na određenom izdanju, za rad na kasnijem izdanju.

<span id="page-239-0"></span>Zbog ove promjene terminologije, DB2 naredbe i API-ji za prebacivanje instanci i baza podataka se više ne koriste, a dostupne su nove naredbe i API-ji za nadogradnju instanci i baza podataka. Sljedeća tablica pokazuje nove naredbe i API-je u Verziji 9.7 koje trebate koristiti.

| Prije Verzija 9.7 naredba ili<br>API | Verzija 9.7 naredba ili<br>API | Opis Verzija 9.7 naredbe ili API-ja                                                                                                    |
|--------------------------------------|--------------------------------|----------------------------------------------------------------------------------------------------|
| db2imigr                             | db2iupgrade                    | db2iupgrade nadograđuje instancu na<br>Verziju 9.7 iz Verzije 8, Verzije 9.1 ili<br>Verzije 9.5.                                                                            |
| db2ckmig                             | db2ckupgrade                   | db2ckupgrade provjerava da li su<br>lokalne baze podataka prije Verzije 9.7<br>spremne za nadogradnju na Verziju 9.7.                                                       |
| <b>MIGRATE DATABASE</b>              | UPGRADE DATABASE               | UPGRADE DATABASE nadograđuje<br>bazu podataka na Verziju 9.7 ako je<br>instanca na kojoj baza podataka radi<br>nadograđena na Verziju 9.7 upotrebom<br>db2iupgrade naredbe. |
| sqlemgdb i sqlgmgdb                  | db2DatabaseUpgrade             | db2DatabaseUpgrade konvertira DB2<br>Verzija 9.5, Verzija 9.1 ili Verzija 8 bazu<br>podataka na trenutno izdanje.                                                           |

*Tablica 28. Ekvivalentne prije Verzija 9.7 i Verzija 9.7 naredbe*

### **Odgovor korisnika**

Koristite nove DB2 naredbe i API-je iz Verzije 9.7 kod nadogradnje instanci i baza podataka na Verziju 9.7.

Pogledajte "Nadogradnja na DB2 Verziju 9.7" radi detalja o cijelom procesu nadogradnje za DB2 poslužitelje, klijente, aplikacije baze podataka i rutine.

#### **Srodni koncepti**

["Nadogradnja na DB2 Verziju 9.7" u Nadogradnja na DB2 Verziju 9.7](http://www.ibm.com/support/docview.wss?rs=71&uid=swg27015148)

#### **Srodne reference**

["Naredba MIGRATE DATABASE" u Upute za naredbe](http://www.ibm.com/support/docview.wss?rs=71&uid=swg27015148)

["db2ckupgrade - Provjera nadogradnje baze podataka " u Upute za naredbe](http://www.ibm.com/support/docview.wss?rs=71&uid=swg27015148)

["db2iupgrade - Nadogradnja instance " u Upute za naredbe](http://www.ibm.com/support/docview.wss?rs=71&uid=swg27015148)

# **FP1: Opcija -file naredbe db2rfpen se više ne koristi**

Počevši od Verzija 9.7 Paketa popravka 1, opcija **-file** naredbe reseta stanja čekanja okretanja prema naprijed (db2rfpen) se više ne koristi i može biti uklonjena u sljedećem izdanju.

#### **Detalji**

Kada koristite opciju **-file**, ažurira se samo specificirana datoteka kontrole dnevnika (SQLOGCTL.LFH.1 ili SQLOGCTL.LFH.2). To je uzrok zašto se datoteke više ne sinkroniziraju. Kao rezultat, ako je baza podataka smještena u stanje čekanja okretanja prema naprijed korištenjem primarne datoteke kontrole dnevnika (SQLOGCTL.LFH.1) i ako ova datoteka kasnije postane nedostupna, baza podataka više neće biti u stanju čekanja okretanja prema naprijed. Slično, ako je baza podataka u stanju čekanja okretanja prema naprijed korištenjem sekundarne datoteke kontrole dnevnika (SQLOGCTL.LFH.2) i ako je primarna datoteka kontrole dnevnika i dalje dostupna, baza podataka neće biti u stanju čekanja okretanja prema naprijed.

# **Odgovor korisnika**

Umjesto toga koristite parametar **database\_alias** ili opciju **-path**.

#### **Srodne reference**

["db2rfpen - Reset rollforward pending state " u Upute za naredbe](http://www.ibm.com/support/docview.wss?rs=71&uid=swg27015148)

# <span id="page-240-0"></span>**Neke ključne riječi datoteke odgovora se više ne koriste**

**MIGRATE\_PRIOR\_VERSIONS** i **CONFIG\_ONLY** ključne riječi datoteke odgovora se više ne koriste zbog promjena u Verzija 9.7 funkcionalnosti i možda budu uklonjene u budućem izdanju.

# **Detalji**

Sljedeće ključne riječi datoteke odgovora se više ne preporučuju:

- v **MIGRATE\_PRIOR\_VERSIONS**
- v **CONFIG\_ONLY**

# **Odgovor korisnika**

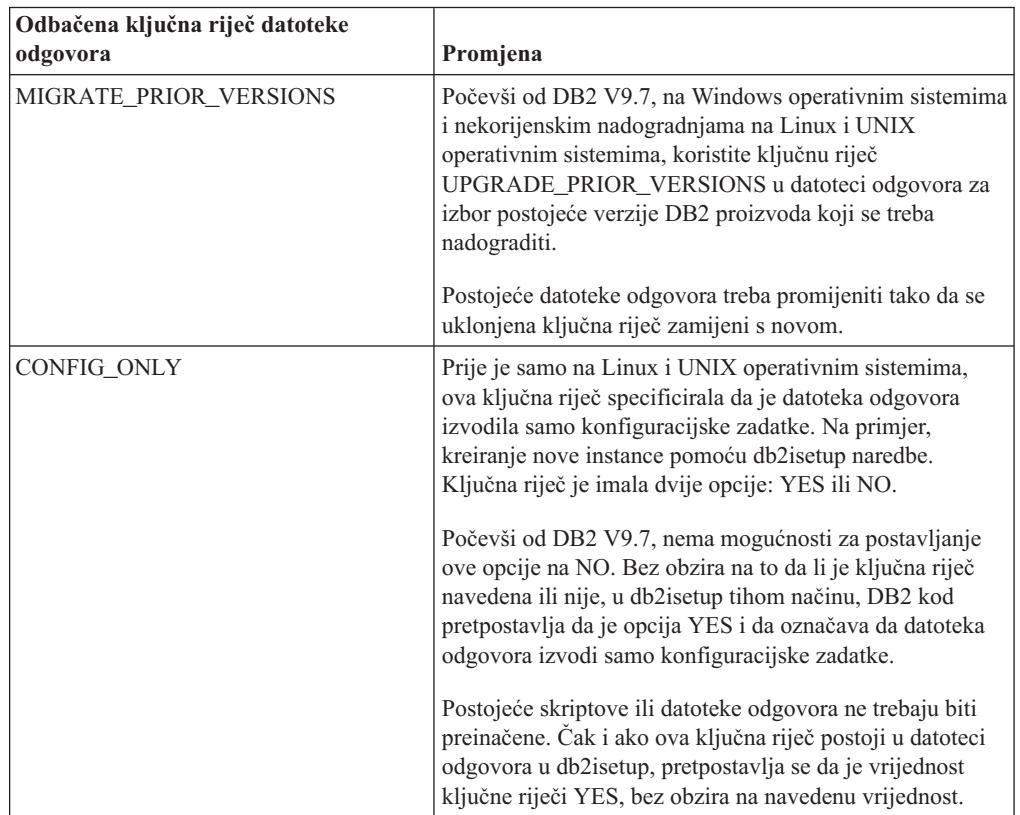

#### **Srodni koncepti**

["Dodane su nove ključne riječi datoteke odgovora" na stranici 145](#page-158-0) ["Promijenila se ključna riječ INTERACTIVE u datoteci odgovora" na stranici 183](#page-196-0) **Srodne reference**

["Ključne riječi datoteke odgovora" u Instaliranje DB2 Servera](http://www.ibm.com/support/docview.wss?rs=71&uid=swg27015148)

# <span id="page-241-0"></span>**FP2: Podrška za jezike COBOL i FORTRAN je odbačena za db2History API-je**

Počevši s DB2 Verzijom 9.7, Paketom popravaka 2, podrška za jezike COBOL i FORTRAN je odbačena za db2History API-je i možda će se ukinuti u budućem izdanju.

#### **Detalji**

Odbačena podrška za jezike za razvoj aplikacija COBOL i FORTRAN utječe na sljedeće API-je:

- db2HistoryCloseScan
- db2HistoryGetEntry
- db2HistoryOpenScan
- db2HistoryUpdate

### **Odgovor korisnika**

Koristite jednu od sljedećih podržanih alternativa:

- v Pristupite informacijama povijesti preko administrativnog pogleda DB\_HISTORY.
- v Koristite drugi programski jezik za razvoj svoje administrativne aplikacije.

#### **Srodne reference**

["db2HistoryUpdate - Ažuriranje unosa slogova povijesti baze podataka" u Upute za](http://www.ibm.com/support/docview.wss?rs=71&uid=swg27015148) [administrativni API](http://www.ibm.com/support/docview.wss?rs=71&uid=swg27015148)

["db2HistoryOpenScan - Pokretanje pretraživanja slogova povijesti baze podataka" u Upute za](http://www.ibm.com/support/docview.wss?rs=71&uid=swg27015148) [administrativni API](http://www.ibm.com/support/docview.wss?rs=71&uid=swg27015148)

["db2HistoryGetEntry - Dohvat sljedećeg unosa iz slogova povijesti baze podataka" u Upute](http://www.ibm.com/support/docview.wss?rs=71&uid=swg27015148) [za administrativni API](http://www.ibm.com/support/docview.wss?rs=71&uid=swg27015148)

["db2HistoryCloseScan - Završetak pretraživanja slogova povijesti baze podataka" u Upute za](http://www.ibm.com/support/docview.wss?rs=71&uid=swg27015148) [administrativni API](http://www.ibm.com/support/docview.wss?rs=71&uid=swg27015148)

["db2HistoryData " u Upute za administrativni API](http://www.ibm.com/support/docview.wss?rs=71&uid=swg27015148)

["DB\\_HISTORY administrativan pogled - Dohvaćanje informacija iz datoteke povijesti" u](http://www.ibm.com/support/docview.wss?rs=71&uid=swg27015148) [Administrativne rutine i pogledi](http://www.ibm.com/support/docview.wss?rs=71&uid=swg27015148)

# <span id="page-242-0"></span>**Poglavlje 20. Ukinuta funkcionalnost**

Ukinuta funkcionalnost je funkcionalnost koja nije više dostupna. Morate napraviti promjene ako ste koristili tu funkcionalnost u prethodnim izdanjima.

Sljedeća DB2 funkcionalnost više nije podržana:

- v Tip-1 indeksi (pogledajte ["Tip-1 indeksi se više ne koriste" na stranici 230\)](#page-243-0)
- v Windows 32-bitne particionirane baze podataka (pogledajte ["32-bitno razdijeljene baze](#page-244-0) [podataka više nisu podržane \(Windows\)" na stranici 231\)](#page-244-0)
- v Podrška za Netscape pretražitelj (pogledajte ["Podrška za Netscape pretražitelj se više ne](#page-244-0) [koristi" na stranici 231\)](#page-244-0)
- v Podrška na nekim Linux distribucijama i DRDA povezanost na neke DB2 poslužitelje baza podataka (pogledajte "Neki operativni sistemi više nisu podržani")

Sljedeći proizvodi više nisu podržani:

- XML Extender (pogledajte ["XML Extender se više ne koristi" na stranici 231\)](#page-244-0)
- v Web Object Runtime Framework (pogledajte ["Web Object Runtime Framework \(WORF\)](#page-245-0) [podrška se više ne koristi" na stranici 232\)](#page-245-0)
- v DB2 poslužitelj umetnutih aplikacija (pogledajte ["DB2 umetnut poslužitelj aplikacija](#page-245-0) [\(EAS\) više se ne koristi" na stranici 232\)](#page-245-0)

Sljedeći API-ji, naredbe, opcije naredbi i varijable registra se više ne koriste:

- v db2uiddl naredba (pogledajte ["db2uiddl naredba se više ne koristi" na stranici 233\)](#page-246-0)
- v db2secv82 naredba (pogledajte ["db2secv82 naredba se više ne koristi" na stranici 233\)](#page-246-0)
- v GET AUTHORIZATIONS naredba (pogledajte ["GET AUTHORIZATIONS naredba se](#page-246-0) [više ne koristi" na stranici 233\)](#page-246-0)
- sqluadau API (pogledajte "sqluadau API i sql authorization struktura podataka se više ne [koriste" na stranici 234\)](#page-247-0)
- v **-a** i **-p** opcije u db2ilist naredbi (pogledajte ["Opcije db2ilist naredbe -a i -p se više ne](#page-247-0) [koriste" na stranici 234\)](#page-247-0)
- v **DB2\_THREAD\_SUSPENSION** varijabla registra (pogledajte ["Neke varijable registra i](#page-248-0) [okoline se više ne koriste" na stranici 235\)](#page-248-0)

# **Neki operativni sistemi više nisu podržani**

Počevši od Verzije 9.7, podrška za neke Linux distribucije je ukinuta. Također, podrška je ukinuta za povezivanje na starija izdanja nekih DB2 proizvoda.

### **Detalji**

Sljedeće Linux distribucije više nisu podržane:

- Red Hat Enterprise Linux (RHEL) 4
- SUSE Linux Enterprise Server (SLES) 9
- Ubuntu  $7.x$

Dodatno, DRDA povezanost na sljedeće DB2 za z/OS i DB2 za IBM i poslužitelje podataka više nije podržana:

- DB2 za z/OS, Verzija 7.1
- DB2 za i, V5R1

<span id="page-243-0"></span> $\cdot$  DB2 za i, V5R2

### **Odgovor korisnika**

Pregledajte listu podržanih Linux distribucija i listu podržanih poslužitelja kroz DRDA povezanost.

#### **Srodne reference**

["Podrška IBM i sistema i glavnih računala za DB2 Connect" u Instaliranje i konfiguriranje](http://www.ibm.com/support/docview.wss?rs=71&uid=swg27015148) [DB2 Connect servera](http://www.ibm.com/support/docview.wss?rs=71&uid=swg27015148)

["Instalacijski zahtjevi za proizvode DB2 baze podataka" u Instaliranje DB2 Servera](http://www.ibm.com/support/docview.wss?rs=71&uid=swg27015148)

# **Tip-1 indeksi se više ne koriste**

Tip-1 indeksi više nisu podržani. Morate konvertirati tip-1 indekse u tip-2 indekse.

#### **Detalji**

Svi indeksi koje ste kreirali koristeći DB2 izdanja ranija od Verzije 8 su indeksi tipa-1, osim ako ste ih pretvorili u indekse tipa-2 u Verziji 8 ili kasnijoj pomoću naredbe REORG INDEXES s opcijom **CONVERT**. Svi indeksi koje ste kreirali koristeći Verziju 8.2, Verziju 9.1 ili Verziju 9.5 su indeksi tipa-2, osim ako su bili kreirani u slučaju kada je varijabla registra **DB2\_INDEX\_TYPE2** bila namještena na NO ili ste kreirali indeks u tablici koja je već imala indeks tipa-1. U Verziji 9.7, svi indeksi koje kreirate su tip-2 indeksi.

Ako ne konvertirate vaše tip-1 indekse prije nadogradnje baze podataka, ti indeksi će biti označeni kao pogrešni za vrijeme nadogradnje. Ako postavite **indexrec** konfiguracijski parametar na RESTART, indeksi će se ponovno izgraditi kao tip-2 indeksi, kad ponovno pokrenete bazu podataka. U suprotnom će ponovna izgradnja početi kad prvi puta pristupite tablici, a tada može doći do pogoršanja performansi. Tablica nije dostupna dok se ne završi ponovna izgradnja indeksa.

Sljedeća funkcionalnost se također više ne koristi i možda bude uklonjena u budućem izdanju:

- v Opcija **CONVERT** naredbe REORG INDEXES
- v Parametar **DB2LOADQUERY\_TYPE1\_INDEXES** za db2LoadQueryOutputStruct strukturu podataka i db2LoadQueryOutputStruct64 strukturu podataka u db2LoadQuery API-ju
- Parametar DB2REORG\_CONVERT za db2ReorgStruct strukturu podataka u db2Reorg API-ju

#### **Odgovor korisnika**

Prije nadogradnje na DB2 Verziju 9.7, konvertirajte tip-1 indekse u tip-2 indekse. Osigurajte dovoljno vremena za ovu konverziju prije nadogradnje.

Možete pretvarati indekse tipa-1 u indekse tipa-2 koristeći opciju **CONVERT** naredbe REORG INDEXES ili izlaz naredbe db2IdentifyType1. Naredba db2IdentifyType1 identificira i generira odgovarajuće izraze koje kasnije možete koristiti za konvertiranje tip-1 indeksa u tablicama ili shemama odreene baze podataka. Za više informacija pogledajte "Konvertiranje tip-1 indeksa u tip-2 indekse".

#### **Srodni zadaci**

["Konverzija tip-1 indeksa u tip-2 indekse" u Nadogradnja na DB2 Verziju 9.7](http://www.ibm.com/support/docview.wss?rs=71&uid=swg27015148)

#### **Srodne reference**

["db2IdentifyType1 - Alat identifikacije tip-1 indeksa " u Upute za naredbe](http://www.ibm.com/support/docview.wss?rs=71&uid=swg27015148)

# <span id="page-244-0"></span>**32-bitno razdijeljene baze podataka više nisu podržane (Windows)**

Od Verzija 9.7, particionirane baze podataka više nisu podržane na Windows 32-bitnim operativnim sistemima.

#### **Detalji**

Praćenjem širenja izbora i korištenja 64-bitnih procesora, potreba za radom razdijeljenih baza podataka na 32-bitnim operativnim sistemima se smanjila.

### **Odgovor korisnika**

Ako koristite funkcionalnost particioniranja baze podataka u 32-bitnim okolinama Windowsa, više nećete moći koristiti te okoline u Verzija 9.7. Možete koristiti funkcionalnost particioniranja baze podataka u 64-bitnim okolinama Windowsa u Verzija 9.7.

#### **Srodni koncepti**

["Funkcionalnost koja se više ne koristi, a koja utječe na nadogradnje DB2 poslužitelja" u](http://www.ibm.com/support/docview.wss?rs=71&uid=swg27015148) [Nadogradnja na DB2 Verziju 9.7](http://www.ibm.com/support/docview.wss?rs=71&uid=swg27015148)

# **Podrška za Netscape pretražitelj se više ne koristi**

Podrška za Netscape pretražitelj je ukinuta.

### **Detalji**

Prije ste mogli koristiti Netscape pretražitelj za pristup do DB2 lansirne podloge, Prvih koraka i DB2 Informacijskog centra.

### **Odgovor korisnika**

Koristite neki od sljedećih podržanih pretražitelja:

- Internet Explorer 6.0 i kasniji
- Mozilla 1.7 i kasniji
- Firefox 2.0 i kasniji

DB2 Lansirna podloga također podržava pretražitelj SeaMonkey 1.1.4 (ili kasniji).

DB2 informacijski centar podržava iste pretražitelje, plus sve druge pretražitelje koji podržavaju JavaScript™.

#### **Srodni koncepti**

["DB2 poslužitelji i klijenti IBM poslužitelja podataka" u Instaliranje DB2 Servera](http://www.ibm.com/support/docview.wss?rs=71&uid=swg27015148)

# **XML Extender se više ne koristi**

Počevši od Verzije 9.7, funkcije koje je davao XML Extender su zamijenjene s pureXML komponentom. Posljedica toga je da se XML Extender više ne koristi.

### <span id="page-245-0"></span>**Detalji**

Zato, jer baza podataka nudi opsežan skup XML alata, funkcije XML Extendera više nisu potrebne.

Možete koristiti pureXML komponentu za spremanje dobro formiranih XML dokumenata u stupce tablica baze podataka koji imaju XML tip podataka. Pohranjivanjem XML podataka u XML stupcima, podaci se čuvaju u svom originalnom obliku, umjesto da se pohrane kao tekst ili preslikavaju u drugi model podataka. Funkcije baze podataka, kao što su XMLQUERY i XSLTRANSFORM možete primijeniti izravno na tablice baze podataka koje imaju XML tip podataka.

### **Odgovor korisnika**

Pogledajte poglavlje "Prebacivanje iz XML Extendera na pureXML" radi detalja o tome kako se nadograđuju vaše postojeće aplikacije na Verziju 9.7 pomoću pureXML funkcionalnosti.

#### **Srodni zadaci**

["Migracija iz XML Extendera na pureXML" u Nadogradnja na DB2 Verziju 9.7](http://www.ibm.com/support/docview.wss?rs=71&uid=swg27015148)

# **Web Object Runtime Framework (WORF) podrška se više ne koristi**

Web Objects Runtime Framework (WORF) se više ne koristi. IBM Data Studio ima jednostavniju i bolju okolinu za brzi razvoj i postavljanje Web usluga.

#### **Detalji**

WORF je zamijenjen s novom komponentom sadržanom u IBM Data Studio, koju možete koristiti za kreiranje Web usluga bez pisanja document access definition extension (DADX) datoteka. Osim toga, možete koristiti IBM Data Studio za kreiranje SQL naredbi i spremljenih procedura na kojima će se bazirati operacije vaših Web usluga. Također, u mnogim slučajevima će postavljanje Web usluge zahtijevati samo jedan klik mišem.

### **Odgovor korisnika**

Migrirajte vaše WORF Web usluge na IBM Data Studio Web usluge. Upute za prebacivanje nalaze se u poglavlju "Prebacivanje Web aplikacija koje su razvijene za Web Object Runtime Framework (WORF)" u Informacijskom centru upravljanja integriranim podacima koji se nalazi na [http://publib.boulder.ibm.com/infocenter/idm/v2r2/index.jsp.](http://publib.boulder.ibm.com/infocenter/idm/v2r2/topic/com.ibm.datatools.dsws.tooling.ui.doc/topics/tdswsworf.html)

# **DB2 umetnut poslužitelj aplikacija (EAS) više se ne koristi**

DB2 EAS više se ne koristi i DB2WebServices aplikacija nije dostupna u DB2 Verziji 9.7.

#### **Detalji**

DB2 EAS nije više uključen s proizvodima Verzije 9.7.

### **Rješenje**

Koristite IBM Data Studio ili IBM Optim Development Studio za ponovno kreiranje vaših Web usluga i ponovno postavljanje vaših Web usluga nakon nadogradnje na DB2 Verziju 9.7. Ako imate Web aplikacije koje su bile razvijene za WORF, trebate prebaciti te Web aplikacije. Za više informacija, pogledajte "Web Object Runtime Framework (WORF) podrška se više ne koristi".

Ako koristite DB2 uzorke koji zahtijevaju poslužitelj aplikacija, možete koristiti poslužitelj aplikacija WebSphere Application Server Community Edition (CE).

# <span id="page-246-0"></span>**db2uiddl naredba se više ne koristi**

Naredba db2uiddl se više ne koristi zato što se konverzija jednoznačnih indeksa obavlja za vrijeme konverzije tip-1 indeksa u tip-2 indekse.

### **Detalji**

Naredba db2uiddl generira skriptove s izrazom CREATE UNIQUE INDEX da bi pretvorila jedinstvene indekse kreirane na bazi podataka ranije od DB2 UDB Verzije 5. Ova naredba je nepotrebna jer kada pretvarate indekse tipa-1 u indekse tipa-2, također automatski pretvarate jedinstvene indekse kreirane na bazi podataka ranije od DB2 UDB Verzije 5.

### **Odgovor korisnika**

Koristite db2IdentifyType1 naredbu za konverziju jednoznačnih indeksa. Za više informacija pogledajte *Konvertiranje tip-1 indeksa u tip-2 indekse*.

#### **Srodni zadaci**

["Konverzija tip-1 indeksa u tip-2 indekse" u Nadogradnja na DB2 Verziju 9.7](http://www.ibm.com/support/docview.wss?rs=71&uid=swg27015148)

#### **Srodne reference**

["db2IdentifyType1 - Alat identifikacije tip-1 indeksa " u Upute za naredbe](http://www.ibm.com/support/docview.wss?rs=71&uid=swg27015148)

# **db2secv82 naredba se više ne koristi**

Naredba db2secv82 se više ne koristi i zamijenjena je s db2extsec naredbom.

#### **Detalji**

Umjesto toga, koristite naredbu db2extsec za postavljanje dopuštenja za DB2 objekte poput datoteka, imenika, mrežnih podjela, ključeva registra i usluga.

### **Odgovor korisnika**

Promijenite reference na db2secv82 naredbu u aplikacijama i skriptovima na db2extsec naredbu.

#### **Srodne reference**

["db2extsec - Postavljanje dozvola za naredbe objekata DB2" u Upute za naredbe](http://www.ibm.com/support/docview.wss?rs=71&uid=swg27015148)

# **GET AUTHORIZATIONS naredba se više ne koristi**

Naredba GET AUTHORIZATIONS se više ne koristi i zamijenjena je s AUTH\_LIST\_AUTHORITIES\_FOR\_AUTHID funkcijom tablice.

#### **Detalji**

U prethodnim izdanjima je naredba GET AUTHORIZATIONS izvještavala o ovlaštenjima trenutnog korisnika iz vrijednosti nađenih u konfiguracijskoj datoteci baze podataka i pogledu sistemskog kataloga ovlaštenja (SYSCAT.DBAUTH). Naredba je uklonjena u Verziji 9.5 zbog internih promjena u DB2 modelu provjere ovlaštenja i uklonjena je u Verziji 9.7.

# <span id="page-247-0"></span>**Odgovor korisnika**

Uklonite reference na GET AUTHORIZATIONS naredbu i koristite AUTH\_LIST\_AUTHORITIES\_FOR\_AUTHID funkciju tablice za vraćanje ovlaštenja za određenog korisnika.

#### **Srodne reference**

["AUTH\\_LIST\\_AUTHORITIES\\_FOR\\_AUTHID " u Administrativne rutine i pogledi](http://www.ibm.com/support/docview.wss?rs=71&uid=swg27015148)

# **sqluadau API i sql\_authorization struktura podataka se više ne koriste**

API sqluadau i sql\_authorization struktura podataka su uklonjeni. Umjesto toga možete koristiti AUTH\_LIST\_AUTHORITIES\_FOR\_AUTHID funkciju tablice.

#### **Detalji**

U prethodnim izdanjima je sqluadau API davao podatke o ovlaštenju za razinu instance i razinu baze podataka za trenutnog korisnika iz vrijednosti pronađenih u konfiguracijskoj datoteci upravitelja baze podataka i pogleda sistemskog kataloga (SYSCAT.DBAUTH). Ovaj API se više ne koristi od Verzije 9.5 zbog internih promjena u DB2 modelu provjere ovlaštenja i uklonjen je u Verziji 9.7. Struktura podataka sql\_authorization se više ne koristi zato što se koristila samo za vraćanja informacija nakon poziva sqluadau API-ja.

### **Odgovor korisnika**

Uklonite reference na sqluadau API i sql\_authorization strukturu podataka. Koristite AUTH\_LIST\_AUTHORITIES\_FOR\_AUTHID funkciju tablice za vraćanje ovlaštenja za pojedinog korisnika.

Možete pregledati cjelovit popis promijenjenih API-ja u poglavlju "Promijenjeni API-ji i strukture podataka".

#### **Srodne reference**

["Promijenjeni API-ji i strukture podataka" u Upute za administrativni API](http://www.ibm.com/support/docview.wss?rs=71&uid=swg27015148) ["AUTH\\_LIST\\_AUTHORITIES\\_FOR\\_AUTHID " u Administrativne rutine i pogledi](http://www.ibm.com/support/docview.wss?rs=71&uid=swg27015148)

# **Opcije db2ilist naredbe -a i -p se više ne koriste**

Opcije **-a** i **-p** naredbe db2ilist se više ne koriste.

### **Detalji**

U DB2 Verziji 8 ste mogli koristiti db2ilist naredbu za ispis svih DB2 instanci koje su bile dostupne na sistemu. Opcije **-a** i **-p** su ukinute u DB2 Verziji 9.1 zbog promjene dosega naredbe db2ilist i ispisa samo instanci povezanih s trenutnom instalacijskom stazom.

### **Odgovor korisnika**

Za DB2 Verziju 9.1 i kasnija izdanja, možete ispisati informacije DB2 instalacijske staze upotrebom db2ls naredbe na poslužitelju i zatim db2ilist naredbe za svaki instalacijski direktorij pokazan u db2ls izlazu.

Za izdanja DB2 Verzije 8, možete ispisati informacije instanci izvođenjem db2ilist naredbe u instalacijskim direktorijima u kojima su instalirani proizvodi DB2 Verzije 8.

#### **Srodne reference**

["db2ls - Ispis instaliranih DB2 proizvoda i komponenti " u Upute za naredbe](http://www.ibm.com/support/docview.wss?rs=71&uid=swg27015148)

# <span id="page-248-0"></span>**Neke varijable registra i okoline se više ne koriste**

DB2\_THREAD\_SUSPENSION varijabla registra je ukinuta u Verziji 9.7.

Sljedeća varijabla registra je ukinuta u Verziji 9.7:

*Tablica 29. Varijable registra ukinute u Verziji 9.7*

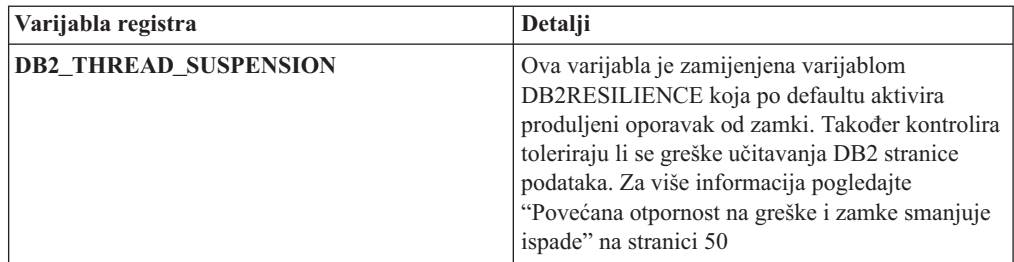

#### **Srodni koncepti**

["Neke varijable registra i okoline su zastarjele" na stranici 224](#page-237-0)

["Neke varijable registra i okoline su promijenjene" na stranici 171](#page-184-0)

# **Poglavlje 21. Sažetak DB2 funkcionalnosti koja se više ne koristi u Verziji 9**

Zbog promjena u povezanoj funkcionalnosti, uvođenja nove funkcionalnosti ili uklanjanja podrške, neke funkcionalnosti DB2 za Linux, UNIX i Windowse dostupne u ranijim izdanjima su ili zastarjele ili ukinute u Verziji 9.1, Verziji 9.5 ili Verziji 9.7. Pregledavanje sažetka promjena će vam pomoći pri razumijevanju ukupnog utjecaja na vašu okolinu.

Funkcionalnost je grupirana prema izdanju u kojem je počela biti odbačena. Dane informacije su kumulativne: da bi dobili potpuni popis zastarjele funkcionalnosti za određeno izdanje, također pregledajte i informacije dane za ranija izdanja:

- v ["Funkcionalnost koja se više ne koristi u Verziji 8 i koja će možda biti ukinuta u kasnijem](#page-251-0) [izdanju" na stranici 238](#page-251-0)
- v ["Funkcionalnost koja se više ne koristi u Verziji 9.1 i možda bude uklonjena u kasnijem](#page-253-0) [izdanju" na stranici 240](#page-253-0)
- v ["Funkcionalnost koja se više ne koristi u Verziji 9.5 i možda bude uklonjena u kasnijem](#page-256-0) [izdanju" na stranici 243](#page-256-0)
- v ["Funkcionalnost odbačena u Verziji 9.7" na stranici 245](#page-258-0)

#### **Bilješka:**

- 1. Pokazivači na zamjenske informacije su dani ukoliko su dostupni.
- 2. Informacije o zastarjeloj funkcionalnosti za dodatne mogućnosti poput Prostornog proširitelja nisu uključene.
- 3. Informacije o zastarjelim varijablama registra vezane uz funkcionalnost, koja nije opisana u drugim tablicama, su zasebno navedene.

Da bi vidjeli najsuvremenije popise ukinute funkcionalnosti za izdanja Verzije 9 DB2, upotrijebite sljedeće informacije:

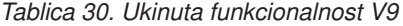

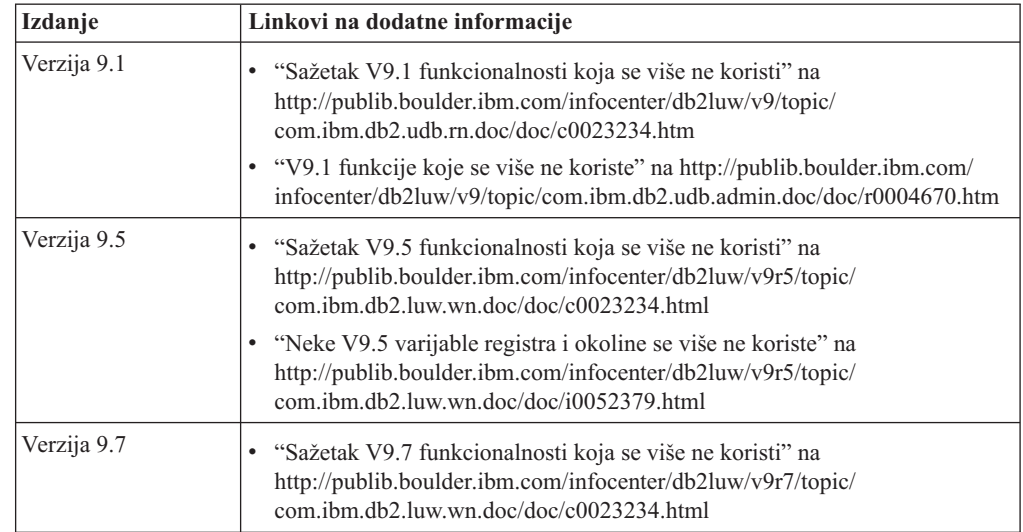

# **Funkcionalnost koja se više ne koristi u Verziji 8 i koja će možda biti ukinuta u kasnijem izdanju**

| Funkcionalnost                                                                                          | Ukinuta u izdanju   | Linkovi na dodatne informacije                                                                              |
|----------------------------------------------------------------------------------------------------|---------------------|----------------------------------------------------------------------------------------------------|
| Zamjenske FixPak slike (UNIX operativni<br>sistemi)                                                     | Verzija 9.1         | Zamjenske FixPak slike su ukinute (UNIX)                                                                    |
| Zvučni, Slikovni i Video (AIV) proširitelji                                                             | Verzija 9.1         | Zvučni, Slikovni i Video (AIV) proširitelji više<br>nisu podržani                                           |
| Korisnost samopunjača (db2atld) i srodne<br>varijable registra                                          | Verzija 9.1         | Korisnost samopunjača (db2atld) više nije<br>٠<br>podržana                                                  |
| buffpage konfiguracijski parametar baze<br>podataka                                                     | Treba biti odlučeno | Nekompatibilnosti Verzije 8 s prethodnim<br>izdanjima                                                       |
| Naredba CALL_RESOLUTION<br>DEFERRED i API sqleproc                                                      | Treba biti odlučeno | Nekompatibilnosti Verzije 8 s prethodnim<br>izdanjima                                                       |
| Stupac COLNAMES u<br>SYSCAT.INDEXES                                                                     | Treba biti odlučeno | Planirane nekompatibilnosti DB2 Universal<br>Databasea                                                      |
| Naredba db2profc                                                                                        | Verzija 9.1         | · db2sqljcustomize - Naredba DB2 SQLJ<br>prilagođivača profila                                              |
|                                                                                                    |                     | · db2profc i db2profp pomoćni programi su ukinuti                                                           |
| Upravitelj veza podataka, povezane<br>varijable registra i parametri konfiguracije                      | Verzija 9.1         | · Upravitelj veza podataka više nije podržan                                                                |
| Centar za skladištenje podataka i Centar<br>za katalog informacija                                      | Verzija 9.1         | Centar za skladištenje podataka i Centar za katalog<br>informacija više nisu uključeni                      |
| DB2 Administration Tools na nekim<br>platformama                                                        | Verzija 9.1         | DB2 Administration Tools više nisu podržani na<br>nekim platformama                                         |
| Naredba db2profp                                                                                        | Verzija 9.1         | db2sqljprint - Naredba DB2 SQLJ pisača profila<br>٠<br>db2profc i db2profp pomoćni programi su ukinuti<br>٠ |
| Pomoćni program db2reg2large za<br>pretvaranje veličine prostora tablice DMS                            | Verzija 9.1         | · Pomoćni program db2reg2large za pretvaranje<br>veličine prostora tablice DMS je ukinut                    |
| Pomoćni programi za kreiranje ikona i<br>foldera na desktopu (Linux operativni<br>sistemi)              | Verzija 9.1         | · Pomoćni programi za kreiranje ikona i foldera na<br>desktopu više nisu podržani(Linux)                    |
| Opcija Proširene pohrane za spremišta<br>međuspremnika                                                  | Verzija 9.1         | Opcija Proširene pohrane za spremišta<br>međuspremnika je ukinuta                                           |
| indexsort konfiguracijski parametar baze<br>podataka                                                    | Treba biti odlučeno | Nekompatibilnosti Verzije 8 s prethodnim<br>izdanjima                                                       |
| Pogonitelj JDBC tipa 2                                                                                  | Treba biti odlučeno | Uvod u podršku Java aplikacija                                                                              |
| Pogonitelj JDBC tipa 3 i povezana<br>varijabla registra                                                 | Verzija 9.1         | Povezanost Java baza podataka (JDBC)<br>$\bullet$<br>Podrška za JDBC Tipa 3 je ukinuta                      |
| Komunikacijski protokoli NetBIOS i SNA<br>te povezane varijable registra i<br>konfiguracijski parametri | Verzija 9.1         | Komunikacijski protokoli NetBIOS i SNA više<br>٠<br>nisu podržani                                           |

<span id="page-251-0"></span>*Tablica 31. Funkcionalnost koja se više ne koristi u Verziji 8 i koja će možda biti ukinuta u kasnijem izdanju*
| <b>Funkcionalnost</b>                                                                                         | Ukinuta u izdanju   | Linkovi na dodatne informacije                                                                     |  |
|----------------------------------------------------------------------------------------------------|---------------------|----------------------------------------------------------------------------------------------------|--|
| Elementi nadziratelja mreže:<br>max_network_time_2_ms<br>$\bullet$<br>max_network_time_8_ms<br>$\bullet$      | Treba biti odlučeno | · Neki elementi nadziratelji mrežnog vremena se<br>više ne koriste                                 |  |
| max network time 32 ms<br>$\bullet$                                                                           |                     |                                                                                                    |  |
| max_network_time_gt32_ms<br>$\bullet$                                                                         |                     |                                                                                                    |  |
| PK COLNAMES i FK COLNAMES u<br>SYSCAT.REFERENCES                                                              | Treba biti odlučeno | Planirane nekompatibilnosti DB2 Universal<br>Databasea                                             |  |
| Podskup funkcija ODBC 3.0 koje utječu<br>na podršku CLI-ja                                                    | Treba biti odlučeno | Za popis zastarjelih mogućnosti i dodatne<br>informacije pogledajte Sažetak CLI i ODBC<br>funkcija |  |
| Tekst proširitelj                                                                                             | Verzija 9.1         | Tekst proširitelj više nije podržan<br>$\bullet$                                                   |  |
| Spremljene procedure koje nisu uvedene u<br>katalog                                                           | Treba biti odlučeno | Nekompatibilnosti Verzije 8 s prethodnim<br>٠<br>izdanjima                                         |  |
| Spremljene procedure lista argumenata<br>varijabli                                                            | Treba biti odlučeno | Nekompatibilnosti Verzije 8 s prethodnim<br>$\bullet$<br>izdanjima                                 |  |
| Klauzule bijega prodavača u CLI<br>naredbama                                                                  | Treba biti odlučeno | Klauzule bijega prodavača u CLI aplikacijama<br>$\bullet$                                          |  |
| API za učitavanje prodavača (sqluvtld)                                                                        | Verzija 9.1         | API za učitavanje prodavača (sqluvtld) je ukinut<br>$\bullet$                                      |  |
| Korištenje Virtualnog sučelja (VI) u<br>brzom upravitelju komunikacija (FCM) i<br>povezane varijable registra | Verzija 9.1         | · FCM više ne koristi arhitekturu VI-ja                                                            |  |
| VSE i VM objekti u DB2 Kontrolnom<br>centru                                                                   | Verzija 9.1         | VSE i VM objekti više nisu podržani u DB2<br>$\bullet$<br>Kontrolnom centru                        |  |

*Tablica 31. Funkcionalnost koja se više ne koristi u Verziji 8 i koja će možda biti ukinuta u kasnijem izdanju (nastavak)*

*Tablica 32. Varijable registra zastarjele u Verziji 8 i možda ukinute u kasnijem izdanju*

| Varijabla registra       | Ukinuta u izdanju   | Linkovi na dodatne informacije                                                                                                    |  |
|--------------------------|---------------------|----------------------------------------------------------------------------------------------------|--|
| <b>DB2_CLIENT_ENCALG</b> | Verzija 9.1         | Zastarjele i ukinute mogućnosti                                                                                                   |  |
| <b>DB2JVIEW</b>          | Verzija 9.1         | Zastarjele i ukinute mogućnosti<br>$\bullet$                                                                                      |  |
| <b>DB2 LGPAGE BP</b>     | Verzija 9.5         | Popis poznatih ograničenja, problema i stvari koje<br>treba zaobići<br>• Neke varijable registra i okoline su ukinute             |  |
| <b>DB2NOLIOAIO</b>       | Verzija 9.5         | Varijabla registra DB2NOLIOAIO zamijenjena<br>varijablom DB2LINUXAIO (Linux)<br>Neke varijable registra i okoline su ukinute<br>٠ |  |
| <b>DB2NTNOCACHE</b>      | Treba biti odlučeno | Neke varijable registra i okoline su ukinute<br>$\bullet$                                                                         |  |
| DB2_SCATTERED_IO (Linux) | Verzija 9.1         | Varijabla registra DB2_SCATTERED_IO je<br>ukinuta (Linux)                                                                         |  |

## **Funkcionalnost koja se više ne koristi u Verziji 9.1 i možda bude uklonjena u kasnijem izdanju**

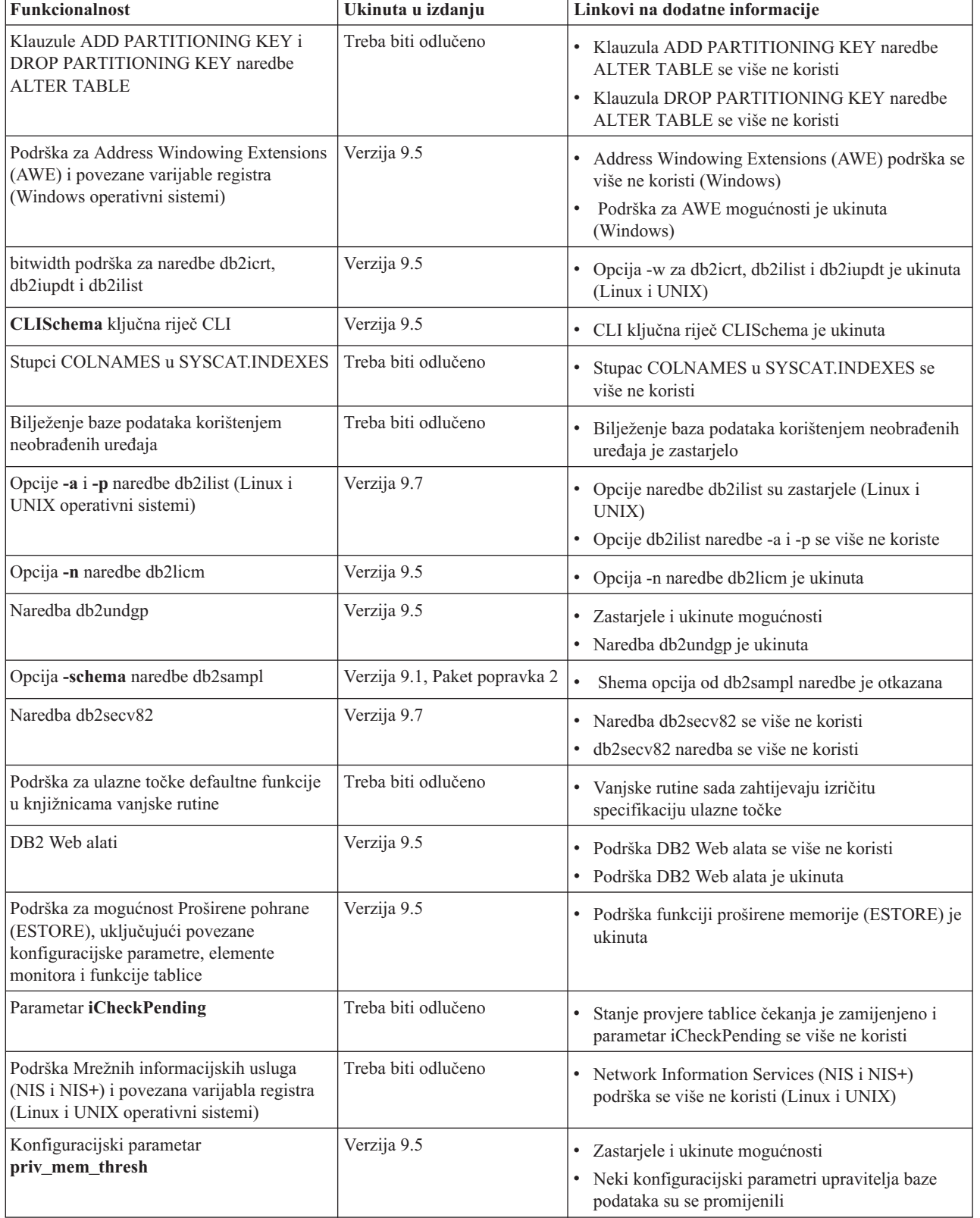

*Tablica 33. Funkcionalnost koja se više ne koristi u Verziji 9.1 i možda bude uklonjena u kasnijem izdanju*

| Funkcionalnost                           | Ukinuta u izdanju   | Linkovi na dodatne informacije                                                              |  |
|------------------------------------------|---------------------|---------------------------------------------------------------------------------------------|--|
| Podskup SQL administrativnih rutina      | Treba biti odlučeno | Zastarjele administrativne rutine SQL Verzije 9.1 i<br>njihove zamjenske rutine ili pogledi |  |
|                                          |                     | Zastarjele administrativne rutine SQL Verzije 9.5 i<br>njihove zamjenske rutine ili pogledi |  |
|                                          |                     | Zastarjele administrativne rutine SQL Verzije 9.7 i<br>njihove zamjenske rutine ili pogledi |  |
| Indeksi Tipa-1 i povezana funkcionalnost | Verzija 9.7         | Indeksi Tipa-1 se više ne koriste                                                           |  |
|                                          |                     | Tip-1 indeksi se više ne koriste                                                            |  |
|                                          |                     | db2uiddl naredba se više ne koristi                                                         |  |

*Tablica 33. Funkcionalnost koja se više ne koristi u Verziji 9.1 i možda bude uklonjena u kasnijem izdanju (nastavak)*

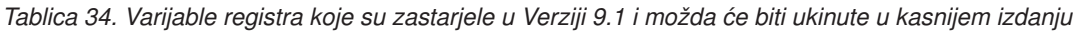

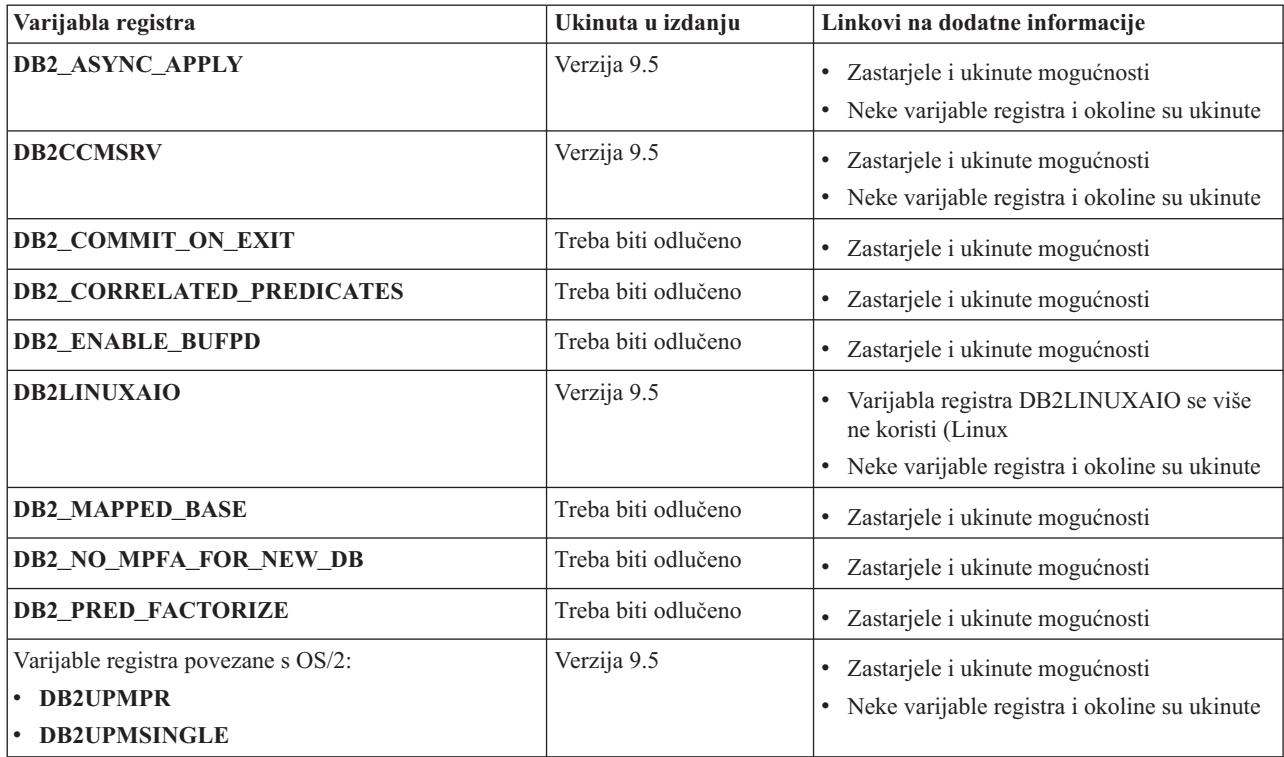

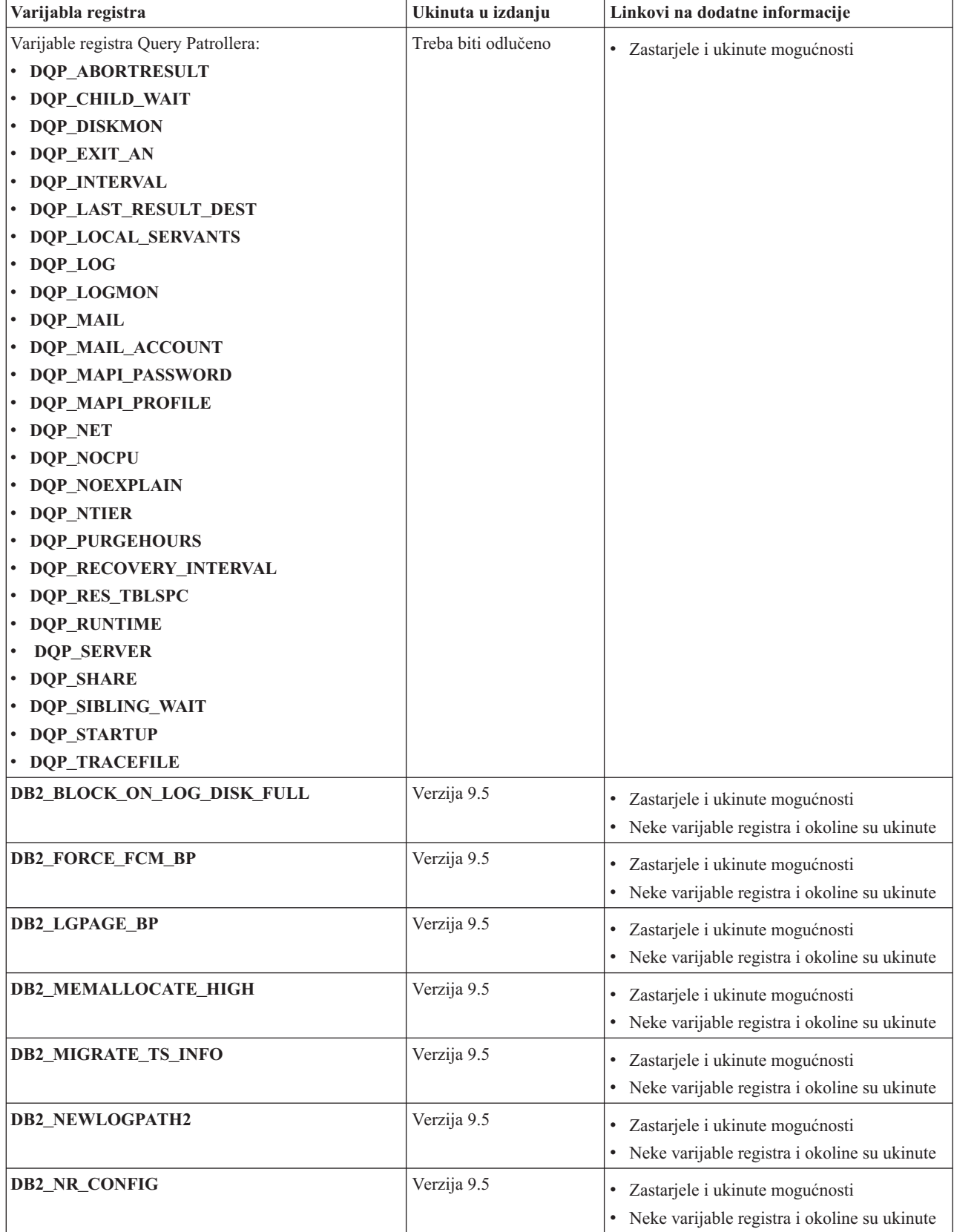

*Tablica 34. Varijable registra koje su zastarjele u Verziji 9.1 i možda će biti ukinute u kasnijem izdanju (nastavak)*

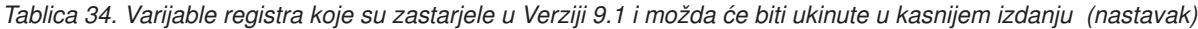

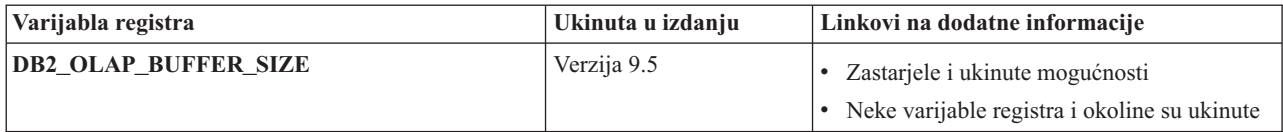

## **Funkcionalnost koja se više ne koristi u Verziji 9.5 i možda bude uklonjena u kasnijem izdanju**

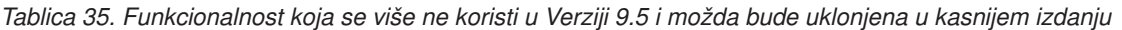

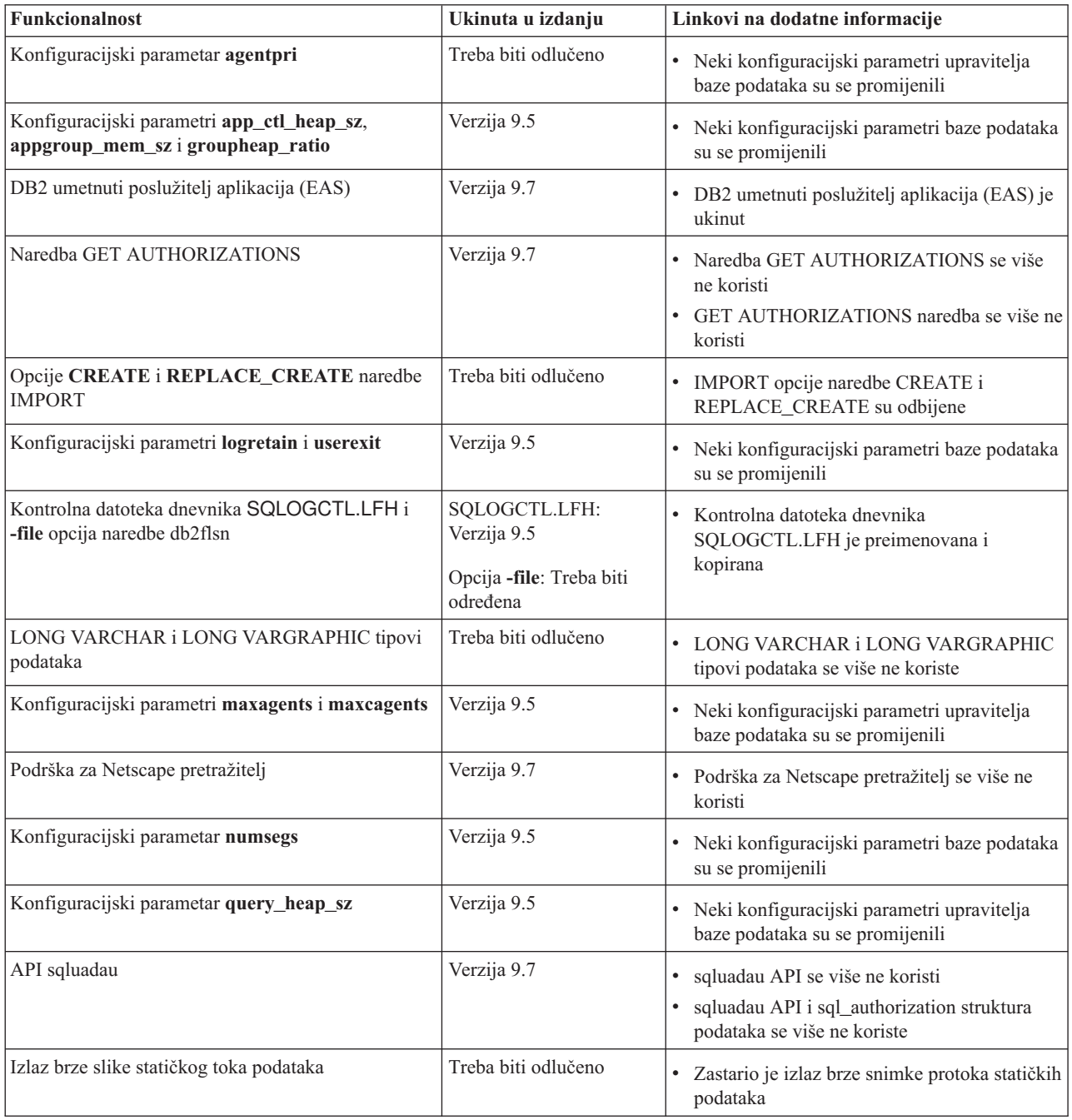

| <b>Funkcionalnost</b>                       | Ukinuta u izdanju   | Linkovi na dodatne informacije                                                                                                    |
|---------------------------------------------|---------------------|----------------------------------------------------------------------------------------------------|
| Podskup SOL administrativnih rutina         | Treba biti odlučeno | Zastarjele administrativne rutine SOL Verzije<br>9.5 i njihove zamjenske rutine ili pogledi<br>Zastarjele administrativne rutine SQL Verzije<br>9.7 i njihove zamjenske rutine ili pogledi |
| Web Object Runtime Framework (WORF) podrška | Verzija 9.7         | Web Object Runtime Framework (WORF) je<br>odbačen<br>Web Object Runtime Framework (WORF)<br>podrška se više ne koristi                                                                     |
| XML Extender                                | Verzija 9.7         | XML Extender se više ne koristi<br>XML Extender se više ne koristi                                                                                                    |

*Tablica 35. Funkcionalnost koja se više ne koristi u Verziji 9.5 i možda bude uklonjena u kasnijem izdanju (nastavak)*

*Tablica 36. Varijable registra koje su zastarjele u Verziji 9.5 i možda će biti ukinute u kasnijem izdanju*

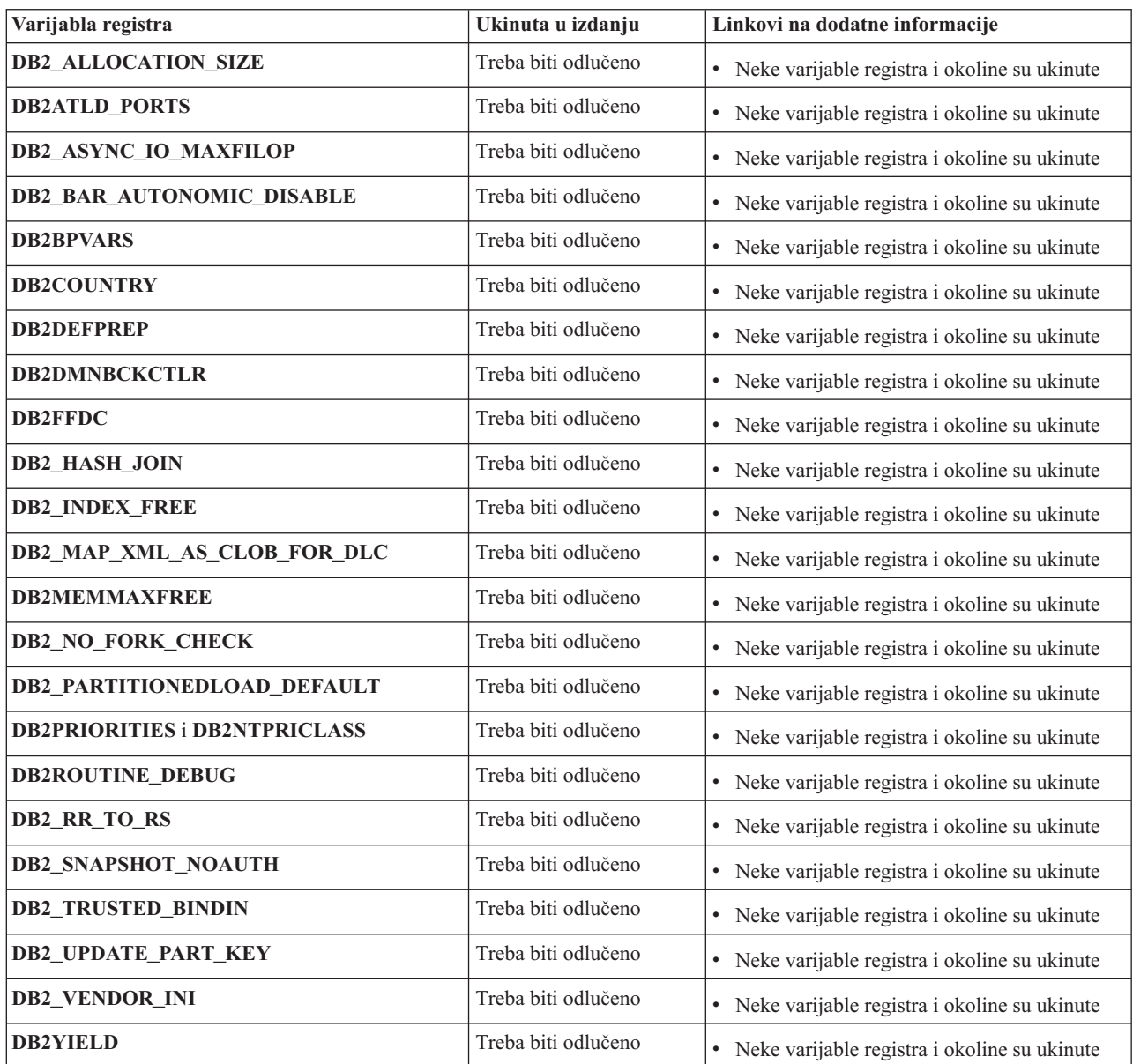

# **Funkcionalnost odbačena u Verziji 9.7**

*Tablica 37. Funkcionalnost odbačena u Verziji 9.7*

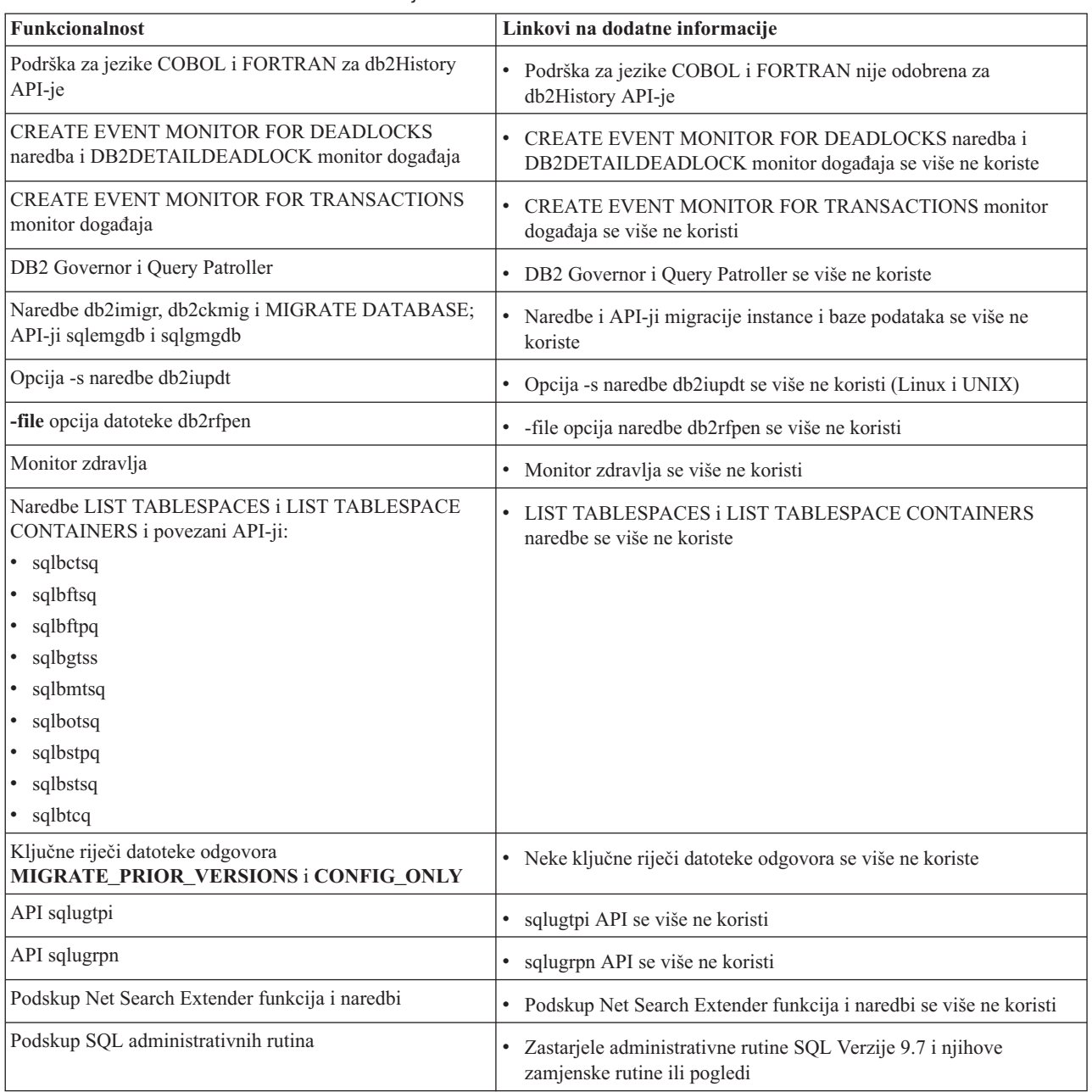

*Tablica 37. Funkcionalnost odbačena u Verziji 9.7 (nastavak)*

| <b>Funkcionalnost</b>                                              | Linkovi na dodatne informacije                                                            |
|--------------------------------------------------------------------|-------------------------------------------------------------------------------------------|
| Sljedeći alati Kontrolnog centra:                                  | Alati Kontrolnog centra i DB2 poslužitelj administracije (DAS) se<br>٠                    |
| Monitor aktivnosti<br>$\bullet$                                    | više ne koriste                                                                           |
| Editor naredbi<br>٠                                                |                                                                                           |
| Konfiguracijski pomoćnik                                           |                                                                                           |
| Kontrolni centar i pridruženi čarobnjaci i savjetnici<br>$\bullet$ |                                                                                           |
| Plug-in proširenja Kontrolnog centra<br>٠                          |                                                                                           |
| DB2 poslužitelj administracije (DAS)<br>٠                          |                                                                                           |
| Analizator događaja<br>٠                                           |                                                                                           |
| Zdravstveni centar                                                 |                                                                                           |
| Monitor sumnjivih transakcija<br>٠                                 |                                                                                           |
| Dnevnik<br>٠                                                       |                                                                                           |
| Licencni centar                                                    |                                                                                           |
| Vizualizator memorije<br>٠                                         |                                                                                           |
| Query Patroller centar                                             |                                                                                           |
| Replikacijski centar<br>٠                                          |                                                                                           |
| Satelitski administracijski centar<br>$\bullet$                    |                                                                                           |
| Centar zadataka<br>٠                                               |                                                                                           |
| Format radne tablice (WSF) za pomoćne programe Export<br>i Load    | Format radne tablice(WSF) za pomoćne programe eksporta i<br>učitavanja se više ne koristi |

*Tablica 38. Varijable registra zastarjele u Verziji 9.7*

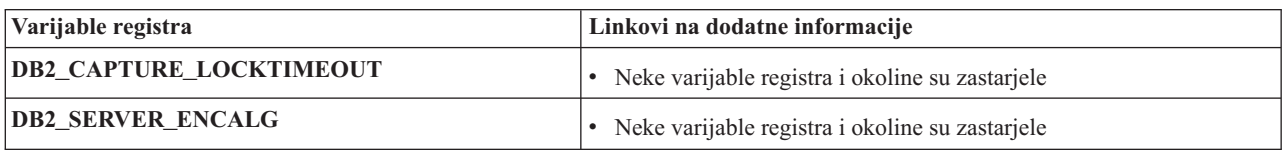

**Dio 4. Dodaci i Dopunske Činjenice**

# **Dodatak A. Sažetak paketa popravka za DB2 Verziju 9.7 za Linux, UNIX i Windows**

Paketi popravaka verzije 9.7 sadrže važne tehničke promjene i novu funkcionalnost koja bi mogla utjecati na vaše korištenje proizvoda.

Pregledajte tehničke promjene i nove funkcionalnosti uključene u pakete popravaka verzije 9.7 koji slijede. Svaki paket popravaka za izdanje je kumulativan; sadrži sve tehničke promjene i nove funkcionalnosti otpremljene u prethodnim paketima popravaka za to izdanje.

- v "Paket popravaka 3"
- v ["Paket popravaka 2" na stranici 250](#page-263-0)
- v ["Paket popravka 1" na stranici 252](#page-265-0)

### **Paket popravaka 3**

Paket popravaka 3 sadrži funkcionalnost prethodnog paketa popravaka i uključuje sljedeće promjene:

v LOB nizovi svih duljina i dalje su podržani u usporedbama koje koriste LIKE predikat, NULL predikat i POSSTR funkciju. LOB nizovi znakova stvarne duljine manje od 32672 bajtova su podržani kao operandi u drugim predikatima i jednostavnom CASE izrazu.

Paket popravaka 3 također sadrži sljedeća poboljšanja:

- Možete navesti da nit sistemskog kontrolera ne podešava resurse ispod određenih vrijednosti upotrebom nove opcije FCM\_CFG\_BASE\_AS\_FLOOR registarske varijable **DB2\_FCM\_SETTINGS**. Za više informacija, pogledajte **DB2\_FCM\_SETTINGS** unos u "varijable okoline particionirane baze podataka" u *Koncepti administracije baze podataka i uputa za konfiguraciju*.
- Poboljšana podrška za ciljne memorijske uređaje koji podržavaju deduplikaciju podataka. Za više informacija, pogledajte "FP3: Podrška uređaja za dedupliciranje podataka je [integrirana u uslužne programe za sigurnosno kopiranje" na stranici 51.](#page-64-0)
- v Tekst indeksi DB2 Pretraživanja teksta i Proširitelja pretraživanja mreže sada mogu koegzistirati na istom stupcu tablice. Za više informacija, pogledajte ["FP3: Koegzistiranje](#page-155-0) [indeksa DB2 Pretraživanja teksta i Proširitelja pretraživanja mreže" na stranici 142.](#page-155-0)
- v Klasterirane tablice raspona (RCT) su podržane u okolini particionirane baze podataka. Distribuirani ključ mora biti jedan podskup stupaca ključa klasterirane tablice raspona. Za više informacija pogledajte .
- v Novi alat db2caem (podatkovni alat za db2 hvatanje nadgledanja događaja aktivnosti) je kreiran za pojednostavljenje procesa hvatanja detaljnih dijagnostičkih i runtime informacija o jednom ili više izraza. Dodane su nove db2support opcije za optimizatorski način i skupljanje podataka koje hvata db2caem. Za više informacija, pogledajte ["FP3:](#page-60-0) [Pojednostavljeno hvatanje detaljnih informacija o izrazima pomoću novog db2caem alata s](#page-60-0) [db2support integriranim opcijama" na stranici 47.](#page-60-0)
- v Dvije nove funkcije su dodane za poboljšanje granularnosti db2trc alata, a to je sposobnost praćenja samo navedenih članova (ili particija) i sposobnost praćenja po odreenom ID-u aplikacije (ili hvatištu aplikacije). Za više informacija, pogledajte ["FP3: Poboljšanje](#page-166-0) [granularnosti db2trc alata" na stranici 153.](#page-166-0)
- v Pojednostavljen je pristup metrikama aktivnosti u monitoru dogaaja aktivnosti s novom logičkom grupom podataka activitymetrics. Za više informacija, pogledajte ["FP3:](#page-60-0) [Pojednostavljen pristup metrikama aktivnosti u monitoru dogaaja aktivnosti" na stranici](#page-60-0) [47.](#page-60-0)

## <span id="page-263-0"></span>**Paket popravaka 2**

Paket popravaka 2 sadrži funkcionalnost prethodnog paketa popravaka i uključuje sljedeće promjene:

- v Ako se **DB2\_RESTORE\_GRANT\_ADMIN\_AUTHORITIES** postavi na ON i izvodite vraćanje u novu bazu podataka, tada se korisniku koji izda operaciju vraćanja dodjeljuju ovlaštenja SECADM, DBADM, DATAACCESS I ACCESSCTRL. Za više informacija pogledajte unos "DB2\_RESTORE\_GRANT\_ADMIN\_AUTHORITIES" u "Varijablama okoline sistema" u *Koncepti administracije baze podataka i uputa za konfiguraciju*.
- v Podrška za jezike COBOL i FORTRAN nije odobrena u db2History API-jima i možda će se ukinuti u budućem izdanju. Za više informacija, pogledajte ["FP2: Podrška za jezike](#page-241-0) [COBOL i FORTRAN je odbačena za db2History API-je" na stranici 228.](#page-241-0)
- v Upravitelj baze podataka koristi novu formulu za automatsku prilagodbu postavki parametara jezgre, tako da za ažuriranje parametara Linux jezgre koji se odnose na međuprocesnu komunikaciju (interprocess communication - IPC) nisu potrebna ručna prilagoavanja. Za Paket popravaka 1 verzije 9.7 ili ranije ćete možda trebati prilagoditi postavke parametara Linux jezgre. Za više informacija pogledajte "Zahtjeve parametara jezgre ( Linux )" u *Instaliranje DB2 Servera*.
- v Komponenta DB2 Naprednih usluga kopiranja (ACS) se više automatski ne instalira za vrijeme kompaktne instalacije. Za više informacija, pogledajte ["FP2: DB2 Napredne usluge](#page-197-0) [kopiranja \(ACS - Advanced Copy Services\) nisu automatski uključene u kompaktnu](#page-197-0) [instalaciju" na stranici 184.](#page-197-0)

Paket popravaka 2 također sadrži sljedeća poboljšanja:

- v Proširena je podrška za nacionalne znakove, koristeći NCHAR, NCLOB i NVARCHAR. Za više informacija pogledajte "Nizove nacionalnih znakova" u *SQL Upute, svezak 1*.
- v Dodane su nove skalarne funkcije da pomognu u podršci za nacionalne znakove; NCHAR, NCLOB, NVARCHAR, TO\_NCLOB i TO\_NCHAR. Za više informacija, pogledajte "Podržane funkcije i administrativne SQL rutine i pogledi" u *SQL Upute, svezak 1*.
- v Poboljšanja procedura predstavljena u verziji 9.7 su proširena na korisnički definirane funkcije (UDF-ove):
	- $-$  Mogućnost kreiranja UDF-ova i navođenje default vrijednosti za parametre
	- Mogućnost da se UDF dozove pomoću imenovanih argumenata

Za više informacija, pogledajte ["Default vrijednosti i imenovani argumenti promiču](#page-114-0) [fleksibilnost kreiranja i pozivanja procedura i funkcija" na stranici 101.](#page-114-0)

- v U izrazu SELECT možete koristiti novu rezerviranu riječ WAIT FOR OUTCOME da biste odredili rješenje istodobnog pristupa. WAIT FOR OUTCOME navodi da će se čekati predavanje ili rollback kada se naie na podatke koji se ažuriraju, brišu ili umeću. Za više informacija pogledajte "izraz-select" u *Upute za naredbe*.
- v Podrška za aplikacije na Solaris UltraSPARC i x64. Za više informacija pogledajte "Podrška za razvoj aplikacija baze podataka u C-u" u *Kako započeti s Razvojem aplikacija baze podataka*.
- v Sigurnosna kopiranja mogu u nekim slučajevima trajati kraće. Za više informacija, pogledajte ["FP2: Paralelizam unutar prostora tablice može smanjiti vrijeme izrade](#page-64-0) [sigurnosne kopije" na stranici 51.](#page-64-0)
- v Tivoli Storage Manager (TSM) podrška za proxy čvorove. Za više informacija, pogledajte ["FP2: Dodana je podrška proxy čvora za naredbu db2adutl" na stranici 52.](#page-65-0)
- v Integrirana podrška za POWER7 sisteme i SUSE Linux Enterprise Server (SLES) 11 distribuciju. Za više informacija, pogledajte ["IBM Tivoli System Automation for](#page-161-0) [Multiplatforms \(SA MP\) podrška je poboljšana" na stranici 148.](#page-161-0)
- v Nova naredba skupljača podataka, db2has, olakšava skupljanje informacija o zdravlju za DB2 koje će se poslati DB2 Usluzi savjetnika zdravlja u IBM da bi se analizirale i procijenile. Za više informacija, pogledajte ["FP2: Informacije o DB2 zdravlju se lakše](#page-166-0) [skupljaju i procjenjuju" na stranici 153.](#page-166-0)
- v Nova opcija **RESTRICTED ACCESS** se može navesti da bi se spriječila provjera ovlaštenja za sve pokušaje povezivanja s bazom podataka umirene DB2 instance. Nova opcija se može koristiti i kada postoji potreba za ekskluzivnim povezivanjima s bazom podataka unutar umirene instance. Za više informacija, pogledajte ["FP2: Nova opcija](#page-31-0) **RESTRICTED ACCESS** [ograničava veze baze podataka unutar umirene instance" na](#page-31-0) [stranici 18.](#page-31-0)
- v Naredbu RESTORE možete koristiti s opcijom TRANSPORT da biste prostore tablica i SQL sheme kopirali kao skup iz slike sigurnosne kopije baze podataka u drugu aktivnu bazu podataka. Za više informacija, pogledajte ["FP2: Baze podataka se mogu vratiti](#page-66-0) [korištenjem prenosivih skupova" na stranici 53.](#page-66-0)
- v Možete sakriti ili kodirati tijelo rutine, okidača, pogleda ili PL/SQL paketa, tako da korisnik ne može čitati vlasnički dio, ali da je on još uvijek razumljiv za DB2 za Linux, UNIX i Windows. Za više informacija pogledajte Zatamnjenje"Zatamnjenje" u *SQL Proceduralni jezici: Omogućavanje aplikacija i podrška*.
- v Naredba db2pd -reorgs index podržava izvještavanje o napretku reorganizacije indeksa za particionirane indekse. Za više informacija, pogledajte ["Mogu se generirati dodatne](#page-57-0) [informacije za praćenje sistema" na stranici 44.](#page-57-0)
- v Naredba db2pd ima dodatne funkcionalnosti za pomoć kod kontroliranja koje će jedinice koje otprema stroj (EDU-i) biti uključene u izlaz, mogućnost definiranja vremenskog intervala u nekim slučajevima i poboljšani izlaz stoga na operativnim sistemima Linux. Za više informacija pogledajte "db2pd - Nadgledanje i rješavanje problema DB2 baze podataka" u *Upute za naredbe*.
- v Ograničenja maksimalne veličine jezgrenih datoteka (CORELIMIT) su uklonjena na AIX-u. Za više informacija pogledajte "db2pdcfg - Konfiguriranje ponašanja DB2 baze podataka u određivanju problema " u *Upute za naredbe*.
- v Agregiranoj varijabli registra **DB2\_WORKLOAD** je dodana nova postavka varijable registra kada je postavljena na SAP. Za više informacija, pogledajte ["Neke varijable](#page-184-0) [registra i okoline su promijenjene" na stranici 171.](#page-184-0)
- v Varijabla registra **DB2\_SMS\_TRUNC\_TMPTABLE\_THRESH** ima novu default postavku koja sprečava nepotrebna pristupanja sistemu datoteka zbog malih, privremenih objekata, dok se veliki privremeni objekti skraćuju na 0 proširenja. Za više informacija, pogledajte ["Neke varijable registra i okoline su promijenjene" na stranici 171.](#page-184-0)
- Procedura WLM\_SET\_CONN\_ENV za određeno povezivanje omogućava skupljanje podataka aktivnosti i mjerenje stvarnih odjeljka (runtime statistike koje se mjere za vrijeme izvođenja odlomka). Za više informacija pogledajte "WLM\_SET\_CONN\_ENV" u *Administrativne rutine i pogledi*.
- Funkcija tablice WLM\_GET\_CONN\_ENV za određenu vezu vraća vrijednost postavki koje kontroliraju skupljanje podataka o aktivnosti i stvarnih podataka odjeljka. Ova funkcija tablice se koristi za provjeru trenutnih vrijednosti postavki koje je primijenila spremljena procedura WLM\_SET\_CONN\_ENV. Za više informacija pogledajte "WLM\_GET\_CONN\_ENV" u *Administrativne rutine i pogledi*.
- v Podrška za NULL indikator je proširena tako da omogućuje aplikacijama da koriste izraze INSERT, UPDATE i MERGE za sve stupce bez da moraju navesti trenutnu vrijednost stupaca čije vrijednosti se neće mijenjati ili umetnuti. Za više informacija pogledajte "Reference za host varijable" u "Identifikatorima" u *SQL Upute, svezak 1*.
- v Podrška za IBM Rational razvijač za zSeries v7. Za više informacija pogledajte "Podrška za razvoj aplikacija baze podataka u COBOL-u" u *Kako započeti s Razvojem aplikacija baze podataka*.
- <span id="page-265-0"></span>v Transparentna LDAP provjera ovlaštenja i podrška za pretraživanje grupe na AIX-u je proširena tako da certificira podršku za Kerberos provjeru ovlaštenja. Za više informacija, pogledajte ["FP1: Podržana je transparentna LDAP provjera autentičnosti i pregledavanje](#page-99-0) [grupe \(Linux i UNIX\)" na stranici 86.](#page-99-0)
- v Dodana su poboljšanja revizije koja dozvoljavaju prikaz prošlih aktivnosti baze podataka. Za više informacija, pogledajte ["FP2: Poboljšanja revizije omogućuju prikaz prošlih](#page-101-0) [aktivnosti baze podataka" na stranici 88.](#page-101-0)
- v Dvije nove funkcije tablice, MON\_GET\_FCM i MON\_GET\_FCM\_CONNECTION\_LIST, poboljšavaju nadgledanje upravitelja brzih komunikacija (FCM). Za više informacija, pogledajte "FP2: Lakše određivanje FCM problema" na stranici 46.
- v IBM dobavljač poslužitelja podataka za .NET je poboljšan na nekoliko načina koji mogu pomoći performansama aplikacije, kompatibilnosti poslužitelja podataka i pojednostavniti razvoj aplikacije. Za više informacija, pogledajte ["IBM dobavljač poslužitelja podataka za](#page-139-0) [.NET je poboljšan" na stranici 126.](#page-139-0)
- v Neki upiti koji koriste prostorne podatke se izvode brže u okolinama razdijeljene baze podataka. Za više informacija, pogledajte ["FP2: Mogu se replicirati materijalizirane tablice](#page-79-0) [upita s prostornim stupcima" na stranici 66.](#page-79-0)
- v Prilikom upotrebe procedure ADMIN\_MOVE\_TABLE, možete koristiti novu opciju LOAD\_MSGPATH za definiranje staze za učitavanje datoteke poruka. Opcija FORCE se više ne treba navoditi s opcijom COPY\_USE\_LOAD. Za više informacija pogledajte proceduru "ADMIN\_MOVE\_TABLE procedura - Premještanje online tablice" u *Administrativne rutine i pogledi*.
- v Uklonjena su ograničenja registarske varijable *DB2\_SKIPDELETED* za vrijeme online procedure ADMIN\_MOVE\_TABLE. Za više informacija pogledajte proceduru "ADMIN\_MOVE\_TABLE procedura - Premještanje online tablice" u *Administrativne rutine i pogledi*.

## **Paket popravka 1**

Paket popravaka 1 uključuje sljedeće promjene:

- v Opcija **-file** naredbe db2rfpen se više ne koristi. Za više informacija, pogledajte ["FP1:](#page-239-0) [Opcija -file naredbe db2rfpen se više ne koristi" na stranici 226.](#page-239-0)
- v Promijenjen je proces odspajanja particije podataka s particionirane tablice podataka. Za više informacija, pogledajte ["FP1: Promijenjena je operacija odspajanja za particije](#page-190-0) [podataka" na stranici 177.](#page-190-0)
- v Ako XML shema koje se registrira u DB2 XSR-u koristi atribut maxOccurs gdje je vrijednost veća od 5000, vrijednost atributa maxOccurs se obrađuje kao da ste naveli "neograničeno". Za više informacija, pogledajte ["FP1: Vrijednosti maxOccurs atributa](#page-191-0) [XML sheme veće od 5000 se različito rastavljaju" na stranici 178.](#page-191-0)
- v Interval skupljanja statistika upravljanja radnim opterećenjem se sinkronizira u odnosu na dan u tjednu i sat u danu, a ne u odnosu na vrijeme pokretanja DB2 instance. Za više informacija, pogledajte ["FP1: Vremenski interval skupljanja statistika upravljanja radnim](#page-183-0) [opterećenjem je promijenjen" na stranici 170.](#page-183-0)

Paket popravaka 1 također sadrži sljedeća poboljšanja:

- v Podršku operacija čitanja na bazama podataka visoke dostupnosti i obnavljanja od katastrofe (HADR) u stanju pripravnosti. Za više informacija, pogledajte ["FP1: Podržane](#page-64-0) [su operacije čitanja na HADR pripravnim bazama podataka" na stranici 51.](#page-64-0)
- v Podrška za DB2 Napredne usluge kopiranja (ACS) za AIX 6.1 operativni sistem. Za više informacija, pogledajte ["FP1: DB2 Napredne usluge kopiranja \(ACS\) su podržane na AIX](#page-63-0) [6.1" na stranici 50.](#page-63-0)
- v Podrška zadnjeg referenciranog datuma, što vam pomaže u razumijevanju kada su zadnji put korišteni. Za više informacija, pogledajte ["FP1: Zadnji referencirani datum je dostupan](#page-53-0) [za tablice, particije tablica, indekse i pakete" na stranici 40.](#page-53-0)
- v SUBSTRB skalarna funkcija, koja vraća podniz niza. Za više informacija pogledajte "SUBSTRB skalarna funkcija" u *SQL Upute, svezak 1*.
- v Kompilirane korisnički definirane funkcije s OUT i INOUT parametrima su podržane na SQL PL. Za više informacija pogledajte ["SQL PL funkcionalnost je proširena na korisnički](#page-146-0) [definirane funkcije" na stranici 133.](#page-146-0)
- v Podržano je dodjeljivanje globalnih varijabli u ugniježenim kontekstima. Za više informacija, pogledajte ["FP1: Podržana su dodjeljivanja globalne varijable u ugniježenim](#page-148-0) [kontekstima" na stranici 135.](#page-148-0)
- v Podržani su OUT i INOUT parametri u korisnički definiranim funkcijama. Za više informacija, pogledajte ["FP1: Korisnički definirane funkcije podržavaju OUT i INOUT](#page-123-0) [parametre" na stranici 110.](#page-123-0)
- v Podrška za PL/SQL funkcije koje modificiraju bazu podataka. Za više informacija pogledajte "CREATE FUNCTION izraz (PL/SQL)" u *SQL Proceduralni jezici: Omogućavanje aplikacija i podrška*.
- v IBM Dobavljač poslužitelja podataka za .NET uključuje nekoliko poboljšanja. Za više informacija, pogledajte ["IBM dobavljač poslužitelja podataka za .NET je poboljšan" na](#page-139-0) [stranici 126.](#page-139-0)
- v Naredba db2pd ima novi parametar koji pojednostavljuje skupljanje informacija o povijesti ograđenih potprograma. Za više informacija, pogledajte ["FP1: Pojednostavljeno je](#page-168-0) skupljanje informacija povijesti ograđenih potprograma" na stranici 155.
- v DB2 PL/SQL kompilator podržava FORALL i BULK COLLECT INTO sintaksu. Za više informacija pogledajte "FORALL izraz (PL/SQL)" i "BULK COLLECT INTO klauzulu (PL/SQL)" u *SQL Proceduralni jezici: Omogućavanje aplikacija i podrška*.
- v Možete koristiti nove XQuery funkcije za dohvat trenutne vrijednosti datuma i vremena koristeći lokalnu vremensku zonu DB2 sistema baze podataka. Za više informacija, pogledajte ["FP1: XQuery funkcije pojednostavljuju dohvat vrijednosti datuma i vremena za](#page-43-0) [lokalne vremenske zone" na stranici 30.](#page-43-0)
- v **diagpath** konfiguracijski parametar upravitelja baze podataka ima nove vrijednosti koje vam omogućuju pohranu DB2 dijagnostičkih podataka u odijeljenim direktorijima nazvanim u skladu s fizičkim hostom, particijom baze podataka ili oboje. Naredba db2diag također ima novi -merge parametar za spajanje više db2diag datoteka dnevnika. Za više informacija, pogledajte ["FP1: Dijagnostički podaci mogu biti pohranjeni u odijeljene](#page-167-0) [direktorije" na stranici 154.](#page-167-0)
- v Novi monitor događaja predmemorije paketa hvata informacije o unosima izraza u predmemoriju nakon što su ispražnjeni iz predmemorije paketa baze podataka, što može pomoći u rješavanju izvedbe SOL upita i kod pitanja oko određivanja problema. Za više informacija, pogledajte ["FP1: Novi monitor dogaaja za dinamičke i statičke SQL izraze u](#page-56-0) [predmemoriji paketa" na stranici 43.](#page-56-0)
- v Nova relacijska sučelja praćenja vezana uz zaključavanje zamjenjuju sučelja brzih snimki koja se više ne koriste. Za više informacija, pogledajte ["FP1: Nova relacijska sučelja](#page-48-0) monitoringa za događaje zaključavanja" na stranici 35.
- Statistika u vrijeme izvođenja je dostupna za operatore plana pristupa. Za više informacija, pogledajte ["FP1: Poboljšano je objašnjenje sa stvarnim vrijednostima kardinalnosti](#page-55-0) [operatera" na stranici 42.](#page-55-0)
- v Funkcionalnost objašnjenja sekcije hvata informacije za objašnjenje o izrazima koristeći samo sadržaje sekcije u vrijeme izvođenja. Za više informacija, pogledajte ["FP1: Moguće](#page-55-0) je objašnjenje izraza iz sekcije u vrijeme izvođenja" na stranici 42.
- v Novi elementi monitora za vrijeme komponente mogu biti kombinirani s postojećim elementima monitora za vrijeme čekanja, osiguranim u DB2 Verziji 9.7, da se osigura

opsežna podjela vremena provedenog unutar DB2 upravitelja baze podataka. Za više informacija, pogledajte ["Elementi monitora o provedenom vremenu su opsežniji" na](#page-52-0) [stranici 39.](#page-52-0)

- v Elementi monitora vremena, prijavljeni u XML dokumentima, mogu biti prikazani i analizirani generički koristeći nove funkcije formatiranja bazirane na redovima. Za više informacija, pogledajte ["FP1: Dostupne su funkcije tablice za formatiranje informacija](#page-59-0) [praćenja bazirano na redovima" na stranici 46.](#page-59-0)
- v Informacije u predmemoriji paketa mogu biti dohvaćene u XML obliku koristeći novu funkciju tablice za detalje predmemorije paketa. Za više informacija pogledajte "MON\_GET\_PKG\_CACHE\_STMT\_DETAILS" u *Administrativne rutine i pogledi*.
- v Novi administrativni pogledi sažimaju ključne upite koristeći nove funkcije tablice praćenja predstavljene u DB2 Verziji 9.7 i V9.7 Paketu popravaka 1. Za više informacija pogledajte ["FP1: Moguće je gledanje informacija o monitoringu funkcije tablice](#page-58-0) [korištenjem administrativnih pogleda" na stranici 45.](#page-58-0)
- v Lista paketa korištenih u sklopu svake jedinice rada može biti dobivena kroz monitor dogaaja jedinice rada. Za više informacija, pogledajte ["Novi monitor dogaaja jedinice](#page-51-0) [rada podržava transakcijsko nadziranje" na stranici 38.](#page-51-0)
- v Reorganizacija podataka ili indeksa za specifičnu particiju podataka u particioniranoj tablici podataka. Za više informacija, pogledajte ["FP1: Moguća je reorganizacija particija](#page-30-0) [podataka i particioniranih indeksa" na stranici 17.](#page-30-0)
- v Particionirana tablica ostaje dostupna za vrijeme operacija razvoja. Kod particionirane tablice operacija razvoja više ne stavlja tablicu u status offline. Za više informacija, pogledajte ["FP1: Podaci particionirane tablice ostaju dostupni za vrijeme operacija](#page-78-0) [razvoja" na stranici 65.](#page-78-0)
- v Blok indeksi višedimenzionalnog klasteringa (MDC) su particionirani kod kreiranja tablice koja koristi MDC i particioniranje tablice. Za više informacija, pogledajte ["Particionirani](#page-73-0) [indeksi na particioniranim tablicama poboljšavaju izvedbu" na stranici 60.](#page-73-0)
- v Distribucijska statistika se skuplja za indekse nad XML podacima. Za više informacija, pogledajte ["FP1: Skupljena je statistika distribucije za XML stupce" na stranici 31.](#page-44-0)
- v ADMIN\_MOVE\_TABLE procedura ima nove opcije koje sprečavaju zaključavanje nad ciljnom tablicom u fazi kopiranja i prebacivanja i koje poboljšavaju brzinu premještanja podataka. Za više informacija, pogledajte ["Podaci tablice mogu se premještati online](#page-27-0) [koristeći novu spremljenu proceduru" na stranici 14.](#page-27-0)
- Dodatne ključne riječi mogu biti dodane u konfiguracijsku datoteku naredbe db2relocatedb, što pojednostavljuje premještanje baze podataka kada su staze koje se koriste različite. Za više informacija, pogledajte ["FP1: poboljšano je premještanje baza podataka koristeći](#page-31-0) [naredbu db2relocatedb" na stranici 18.](#page-31-0)
- v Dodani su novi potprogrami, pogledi i moduli za praćenje, upravljanje radnim opterećenjem i izrazi objašnjenja, a neki potprogrami su promijenjeni. Za više informacija, pogledajte ["Neki pogledi sistemskog kataloga, sistemski definirane administrativne rutine i](#page-207-0) [pogledi su dodani i promijenjeni" na stranici 194.](#page-207-0)
- v Možete nadgledati napredovanje RUNSTATS naredbe, kao i reorganizacije tablica i indeksa. Za više informacija, pogledajte ["Mogu se generirati dodatne informacije za](#page-57-0) [praćenje sistema" na stranici 44.](#page-57-0)
- v Podržan je transparentni LDAP za Linux, HP-UX i Solaris operativne sisteme. Za više informacija, pogledajte ["FP1: Podržana je transparentna LDAP provjera autentičnosti i](#page-99-0) [pregledavanje grupe \(Linux i UNIX\)" na stranici 86.](#page-99-0)
- v 32-bitne GSKit knjižnice se sada instaliraju automatski. Za više informacija, pogledajte ["FP1: 32-bitne GSKit knjižnice su uključene u instalaciju 64-bitnog DB2 proizvoda" na](#page-101-0) [stranici 88.](#page-101-0)
- v Osigurana je dodatna podrška za GB18030 skup kodova. Za više informacija, pogledajte ["proširena je podrška GB18030 skupa kodova" na stranici 151.](#page-164-0)
- v Proizvodi DB2 baze podataka instalirani na HP-UX operativnim sistemima sada podržavaju duga imena hosta. Za više informacija pogledajte "Instalacijski zahtjevi za DB2 poslužitelje i IBM klijente poslužitelja podataka (HP-UX)" u *Instaliranje DB2 Servera*.
- v Sada je moguće vratiti više skupova rezultata iz SQL procedure omogućavanjem nekoliko instanci istog kursora. Za više informacija pogledajte "Vraćanje skupova rezultata iz SQL procedura" u *SQL Proceduralni jezici: Omogućavanje aplikacija i podrška*.
- v Alat db2support uključuje nove opcije filtriranja koje možete koristiti za jednostavnije skupljanje specifičnih dijagnostičkih podataka i opciju arhiviranja za pohranu dijagnostičkih datoteka na različitu lokaciju. Za više informacija, pogledajte ["FP1:](#page-168-0) [poboljšan je alat db2support" na stranici 155.](#page-168-0)
- v Skupovi akcija rada se mogu definirati na razini radnog opterećenja za njihovu kontrolu, bazirano na tipu i obujmu rada, prije nego što uđu u sistem. Za više informacija, pogledajte ["FP1: Skupovi radnih akcija se mogu definirati na razini radnog opterećenja" na stranici](#page-92-0) [79.](#page-92-0)
- v UOWTOTALTIME prag specificira maksimalno vrijeme koje jedinica rada može potrošiti na DB2 stroju. Za više informacija, pogledajte ["FP1: Nova granica vremenskog praga](#page-93-0) [trajanja jedinice rada" na stranici 80.](#page-93-0)
- Postoji primjer skripta (qpwlmmig.pl) za izvođenje migracije iz okoline DB2 Query Patrollera koja se više ne koristi na okolinu DB2 upravitelja radnog opterećenja. Za više informacija, pogledajte ["FP1: Skript omogućuje migraciju iz Query Patrollera na](#page-93-0) [upravitelja radnog opterećenja" na stranici 80.](#page-93-0)
- v Novi opcijski parametar naredbe AUTOGRANT za DB2 naredbu pretraživanja teksta ENABLE DATABASE FOR TEXT, koji pri izvoenju naredbe ENABLE pokušava vlasniku instance dodijeliti potrebni DBADM s DATAACCESS povlasticama, u slučaju da vlasnik instance nema te povlastice za ovu bazu podataka.Za više informacija pogledajte "db2ts naredba ENABLE DATABASE FOR TEXT" u *Upute za naredbe*.
- v Za operativne sisteme Linux, korisnici mogu navesti da aktivirane baze podataka trebaju koristiti minimalne resurse za obradu kada je upravitelj baze podataka u mirovanju. Za to se koristi nova varijabla registra **DB2\_MIN\_IDLE\_RESOURCES**. Za više informacija, pogledajte "DB2\_MIN\_IDLE\_RESOURCES" unos u "Ostale varijable" u *Koncepti administracije baze podataka i uputa za konfiguraciju*.
- S novom **DB2\_USE\_FAST\_PREALLOCATION** varijablom registra, se može koristiti Veritas funkcija brze dodjele sistema datoteka za rezerviranje prostora tablica i ubrzanje procesa kreiranja ili promjene velikih prostora tablica i operacija vraćanja baza podataka. Za više informacija, pogledajte "DB2\_USE\_FAST\_PREALLOCATION" unos u "Ostale varijable" u *Koncepti administracije baze podataka i uputa za konfiguraciju*.
- **S novom DB2TCP\_CLIENT\_KEEPALIVE\_TIMEOUT** varijablom registra, korisnici mogu specificirati postavku držanja na životu koja je niža od sistemskog defaulta, omogućujući upravitelju baza podataka da brže otkrije kvarove na vezi. Za više informacija, pogledajte "DB2TCP\_CLIENT\_KEEPALIVE\_TIMEOUT" unos u "Komunikacijske varijable" u *Koncepti administracije baze podataka i uputa za konfiguraciju*.
- v Agregatna varijabla registra **DB2\_WORKLOAD** sada ima novu vrijednost, INFOR\_ERP\_LN, koja konfigurira skup varijabli registra za Infor ERP Baan. Za više informacija, pogledajte "DB2\_WORKLOAD" unos u "Sistemska varijable okoline" u *Koncepti administracije baze podataka i uputa za konfiguraciju*.

# <span id="page-270-0"></span>**Dodatak B. Pregled DB2 tehničkih informacija**

DB2 tehničke informacije su dostupne kroz sljedeće alate i metode:

- DB2 Informacijski centar
	- Poglavlja (Zadatak, koncept i referentna poglavlja)
	- Pomoć za DB2 alate
	- Primjeri programa
	- Priručnici
- DB2 knjige
	- PDF datoteke (za spuštanje)
	- PDF datoteke (iz DB2 PDF DVD)
	- tiskane knjige
- v Pomoć reda za naredbe
	- Pomoć za naredbu
	- Pomoć za poruke

**Bilješka:** Poglavlja DB2 Informacijskog centra se ažuriraju češće nego PDF-ovi ili tiskane knjige. Da bi dobili najsvježije informacije instalirajte ažuriranja dokumentacije čim postanu dostupna ili koristite DB2 Informacijski centar na ibm.com.

Možete pristupiti dodatnim DB2 tehničkim informacijama kao što su tehničke bilješke, bijele knjige i IBM Redbooks publikacije online na ibm.com. Pristupite stranici DB2 knjižnica softvera upravljanja informacijama na [http://www.ibm.com/software/data/sw-library/.](http://www.ibm.com/software/data/sw-library/)

## **Povratne informacije za dokumentaciju**

Cijenimo vaše povratne informacije za DB2 dokumentaciju. Ako imate prijedloge kako poboljšati DB2 dokumentaciju, pošaljite e-mail na db2docs@ca.ibm.com. Tim za DB2 dokumentaciju čita sve vaše povratne informacije, ali vam ne može izravno odgovoriti. Navedite specifične primjere gdje god je to moguće, tako da možemo bolje razumjeti vaše brige. Ako šaljete povratnu informaciju na datoteku specifičnog poglavlja ili pomoći, uključite naslov poglavlja i URL.

Ne koristite ovu adresu e-pošte za kontaktiranje DB2 Korisničke podrške. Ako imate DB2 tehnička pitanja koja dokumentacija ne rješava, za pomoć kontaktirajte vaš lokalni IBM servisni centar.

# **DB2 tehnička knjižnica u tiskanom ili PDF formatu**

Sljedeće tablice opisuju DB2 knjižnicu dostupnu iz IBM centra publikacija na [www.ibm.com/e-business/linkweb/publications/servlet/pbi.wss.](http://www.ibm.com/e-business/linkweb/publications/servlet/pbi.wss) Engleski i prevedeni DB2 Verzija 9.7 priručnici u PDF formatu se mogu preuzeti na [www.ibm.com/support/](http://www.ibm.com/support/docview.wss?rs=71&uid=swg27009474) [docview.wss?rs=71&uid=swg2700947.](http://www.ibm.com/support/docview.wss?rs=71&uid=swg27009474)

Iako tablice identificiraju knjige koje su dostupne u tiskanom obliku, knjige možda nisu dostupne u vašoj zemlji ili regiji.

Broj obrasca se povećava svaki puta kad se priručnik ažurira. Provjerite da li čitate zadnju verziju priručnika, prema donjem popisu.

**Bilješka:** *DB2 Informacijski centar* se ažurira češće nego PDF-ovi ili tiskane knjige.

*Tablica 39. DB2 tehničke informacije*

| Ime                                                                       | Broj obrasca | Dostupno tiskano | Zadnja promjena |
|---------------------------------------------------------------------------|--------------|------------------|-----------------|
| Upute za administrativni<br>API                                           | SC27-2435-02 | Da               | Rujan, 2010     |
| Administrativne rutine i<br>pogledi                                       | SC27-2436-02 | Ne               | Rujan, 2010     |
| Vodič i upute za sučelje<br>razine poziva, svezak 1                       | SC27-2437-02 | Da               | Rujan, 2010     |
| Vodič i upute za Sučelje<br>razine poziva, volumen 2                      | SC27-2438-02 | Da               | Rujan, 2010     |
| Upute za naredbe                                                          | SC27-2439-02 | Da               | Rujan, 2010     |
| Vodič i upute za pomoćne<br>programe premještanja<br>podataka             | SC27-2440-00 | Da               | Kolovoz, 2009   |
| Vodič i upute za<br>obnavljanje podataka i<br>visoku dostupnost           | SC27-2441-02 | Da               | Rujan, 2010     |
| Koncepti administracije<br>baze podataka i uputa za<br>konfiguraciju      | SC27-2442-02 | Da               | Rujan, 2010     |
| Vodič za nadgledanje<br>baze podataka i upute                             | SC27-2458-02 | Da               | Rujan, 2010     |
| Vodič za sigurnost baze<br>podataka                                       | SC27-2443-01 | Da               | Studeni, 2009   |
| DB2 vodič za<br>pretraživanje teksta                                      | SC27-2459-02 | Da               | Rujan, 2010     |
| Razvoj ADO.NET i OLE<br>DB aplikacija                                     | SC27-2444-01 | Da               | Studeni, 2009   |
| Razvoj Umetnutih SQL<br>aplikacija                                        | SC27-2445-01 | Da               | Studeni, 2009   |
| Razvoj Java aplikacija                                                    | SC27-2446-02 | Da               | Rujan, 2010     |
| Razvijanje Perl, PHP,<br>Python, i aplikacije Ruby<br>on Rails            | SC27-2447-01 | Ne               | Rujan, 2010     |
| Razvoj<br>korisnički-definiranih<br>potprograma (SQL i<br>vanjski)        | SC27-2448-01 | Da               | Studeni, 2009   |
| Kako započeti s Razvojem<br>aplikacija baze podataka                      | GI11-9410-01 | Da               | Studeni, 2009   |
| Kako započeti instalaciju<br>i administraciju DB2 na<br>Linuxu i Windowsu | GI11-9411-00 | Da               | Kolovoz, 2009   |
| Vodič za globalizaciju                                                    | SC27-2449-00 | Da               | Kolovoz, 2009   |
| Instaliranje DB2 Servera                                                  | GC27-2455-02 | Da               | Rujan, 2010     |
| Instaliranje IBM klijenata<br>poslužitelja podataka                       | GA12-6610-01 | Ne               | Rujan, 2010     |

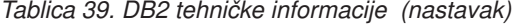

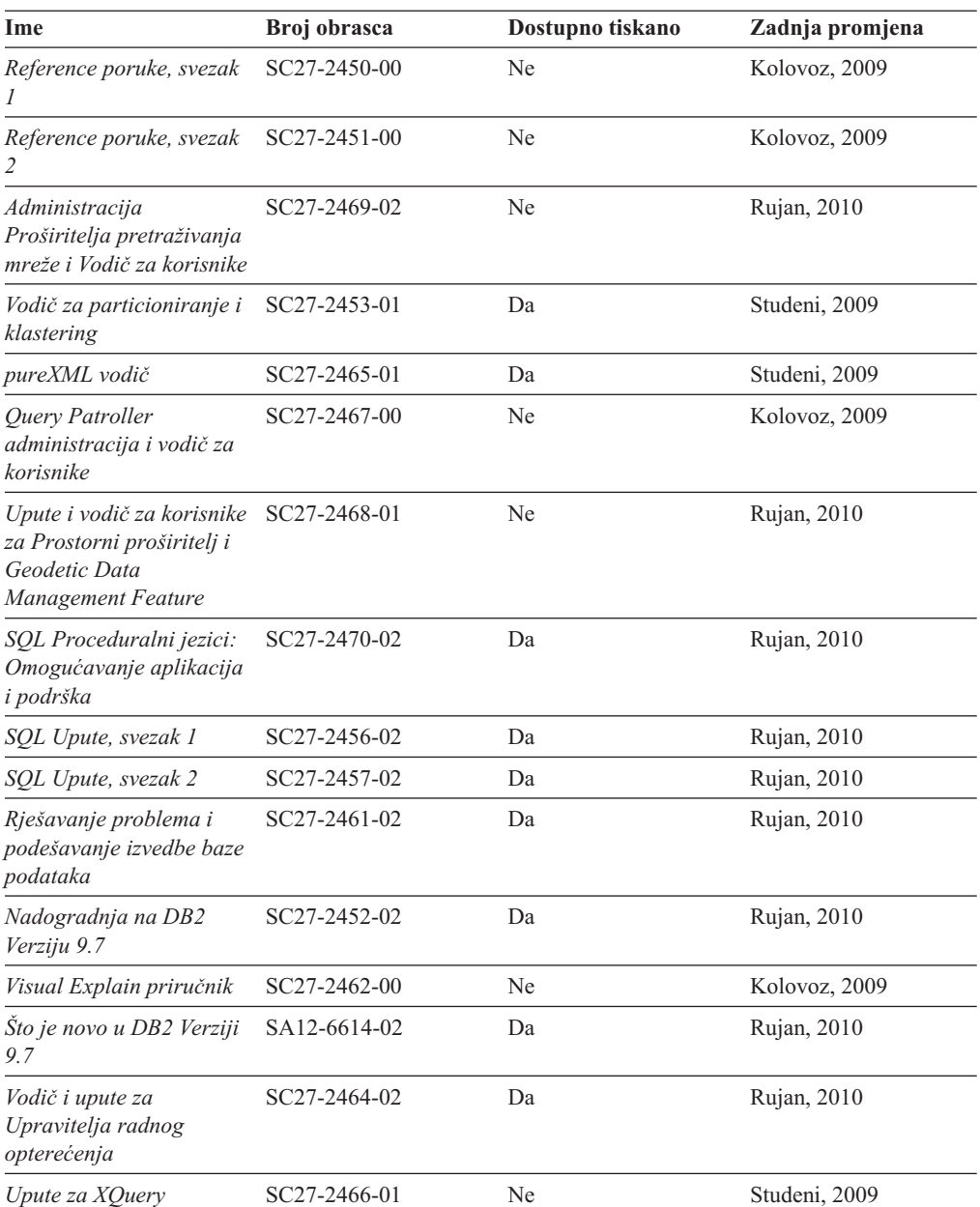

## *Tablica 40. DB2 Connect-specifična tehnička informacija*

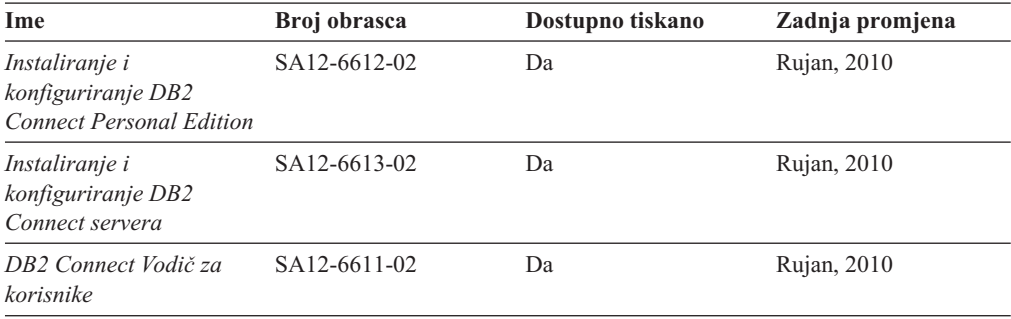

<span id="page-273-0"></span>*Tablica 41. Information Integration tehničke informacije*

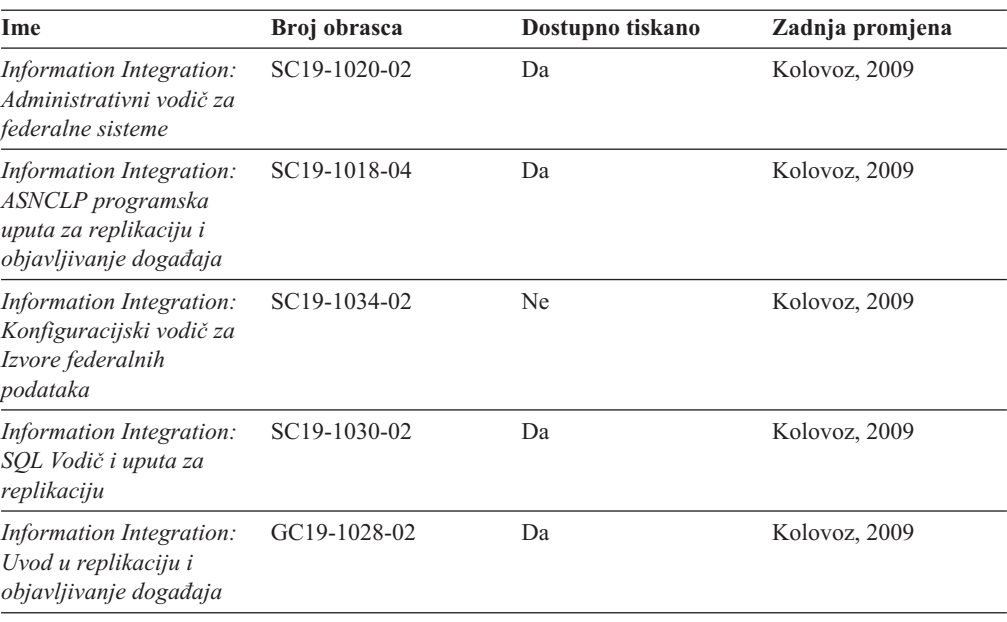

## **Naručivanje tiskanih DB2 knjiga**

## **O ovom zadatku**

Ako zahtijevate tiskane DB2 knjige, možete ih kupiti online u mnogim, ali ne i svim zemljama ili regijama. Možete uvijek naručiti tiskane DB2 knjige od vašeg lokalnog IBM predstavnika. Zapamtite da neke knjige nepostojanih kopija u *DB2 PDF Documentation* DVD nisu dostupne u tiskanom obliku. Na primjer, niti jedan svezak od *DB2 Uputa za poruke* nije dostupan u tiskanom obliku.

Tiskane verzije mnogih DB2 knjiga dostupne na DVD-u DB2 PDF dokumentacije mogu se naručiti po nekoj cijeni od IBM-a. Ovisno o tome gdje naručujete, možete naručiti knjige online, u IBM Publikacijskom centru. Ako online naručivanje nije dostupno u vašoj zemlji ili regiji, možete uvijek naručiti tiskane DB2 knjige od vašeg lokalnog IBM predstavnika. Primijetite da sve knjige na DB2 PDF Dokumentacijskom DVD-u nisu dostupne u tiskanom obliku.

**Bilješka:** Najažurnija i najpotpunija DB2 dokumentacija održava se u DB2 Informacijskom centru na [http://publib.boulder.ibm.com/infocenter/db2luw/v9r7.](http://publib.boulder.ibm.com/infocenter/db2luw/v9r7)

Za naručivanje tiskanih DB2 knjiga:

#### **Postupak**

- v Da saznate možete li online naručiti tiskane DB2 knjige u vašoj zemlji ili regiji, provjerite IBM Publikacijski centar na [http://www.ibm.com/shop/publications/order.](http://www.ibm.com/shop/publications/order) Morate izabrati zemlju, područje ili jezik da bi pristupili informacijama o naručivanju publikacija i zatim slijediti upute za vašu lokaciju.
- v Za naručivanje tiskanih DB2 knjiga od vašeg lokalnog IBM predstavnika:
	- 1. Pronaite informacije za kontakt za vašeg lokalnog predstavnika s jedne od sljedećih Web stranica:
		- IBM direktorij kontakata u svijetu na [www.ibm.com/planetwide](http://www.ibm.com/planetwide)
- Web stranica IBM Publikacije na [http://www.ibm.com/shop/publications/order.](http://www.ibm.com/shop/publications/order) Trebat ćete izabrati vašu zemlju, regiju ili jezik za pristup odgovarajućim početnim stranicama publikacija za vašu lokaciju. S te stranice slijedite vezu "O ovoj stranici".
- 2. Kada nazovete, specificirajte da želite naručiti DB2 publikacije.
- 3. Osigurajte svom predstavniku naslove i brojeve obrazaca knjiga koje želite naručiti. Za naslove i brojeve obrazaca, pogledajte ["DB2 tehnička knjižnica u tiskanom ili PDF](#page-270-0) [formatu" na stranici 257.](#page-270-0)

## <span id="page-274-0"></span>**Prikaz pomoći za SQL stanje iz procesora reda za naredbe**

DB2 proizvodi vraćaju SQLSTATE vrijednost za uvjete koji mogu biti rezultat nekog SQL izraza. SQLSTATE pomoć objašnjava značenje SQL stanja i šifre klase SQL stanja.

### **Postupak**

Za pokretanje pomoći za SQL stanje, otvorite procesor reda za naredbe i upišite: ? *sqlstate* ili ? *class code*

gdje *sqlstate* predstavlja važeće peteroznamenkasto SQL stanje i *class code* predstavlja prve dvije znamenke SQL stanja.

Na primjer, ? 08003 prikazuje pomoć za 08003 SQL stanje, a ? 08 prikazuje pomoć za 08 kod klase.

# **Pristup različitim verzijama DB2 Informacijskog centra**

## **O ovom zadatku**

Za poglavlja DB2 verzije 9.8, URL *DB2 Informacijskog centra* je [http://](http://publib.boulder.ibm.com/infocenter/db2luw/v9r8/) [publib.boulder.ibm.com/infocenter/db2luw/v9r8/.](http://publib.boulder.ibm.com/infocenter/db2luw/v9r8/)

Za poglavlja DB2 Verzije 9.7, URL za *DB2 Informacijski centar* je [http://](http://publib.boulder.ibm.com/infocenter/db2luw/v9r7/) [publib.boulder.ibm.com/infocenter/db2luw/v9r7/.](http://publib.boulder.ibm.com/infocenter/db2luw/v9r7/)

Za poglavlja DB2 Verzije 9.5, URL za *DB2 Informacijski centar* je [http://](http://publib.boulder.ibm.com/infocenter/db2luw/v9r5) [publib.boulder.ibm.com/infocenter/db2luw/v9r5.](http://publib.boulder.ibm.com/infocenter/db2luw/v9r5)

Za poglavlja DB2 Verzije 9.1, URL za *DB2 Informacijski centar* je [http://](http://publib.boulder.ibm.com/infocenter/db2luw/v9/) [publib.boulder.ibm.com/infocenter/db2luw/v9/.](http://publib.boulder.ibm.com/infocenter/db2luw/v9/)

Za poglavlja DB2 Verzije 8, otiđite na URL za DB2 Informacijski centar na: [http://publib.boulder.ibm.com/infocenter/db2luw/v8/.](http://publib.boulder.ibm.com/infocenter/db2luw/v8/)

# **Prikaz poglavlja na vašem preferiranom jeziku u DB2 Informacijskom centru**

### **O ovom zadatku**

DB2 Informacijski centar pokušava prikazati poglavlja na jeziku specificiranom u preferencama pretražitelja. Ako poglavlje nije prevedeno na vaš preferirani jezik, DB2 Informacijski centar prikazuje poglavlje na engleskom.

### **Postupak**

v Za prikaz poglavlja u željenom jeziku u Internet Explorer pretražitelju:

- <span id="page-275-0"></span>1. U Internet Exploreru kliknite **Tools** —> **Internet Options** —> **Languages...**. Otvorit će se prozor Language Preferences.
- 2. Osigurajte da vaš željeni jezik bude naveden kao prvi unos u popisu jezika.
	- Za dodavanje novog jezika na popis kliknite tipku **Add...**.

**Bilješka:** Dodavanje jezika ne jamči da računalo ima fontove koji su potrebni za prikaz poglavlja u željenom jeziku.

- Da pomaknete jezik na vrh popisa izaberite jezik i kliknite tipku **Move Up** dok taj jezik ne bude prvi na popisu jezika.
- 3. Osvježite stranicu za prikaz DB2 Informacijskog centra na željenom jeziku.
- v Za prikaz poglavlja u preferiranom jeziku u Firefox ili Mozilla pretražitelju:
	- 1. Odaberite tipku u **Languages** dijelu **Tools** —> **Options** —> **Advanced** dijaloga. Prikazuje se panel Languages u prozoru Preferences.
	- 2. Osigurajte da vaš željeni jezik bude naveden kao prvi unos u popisu jezika.
		- Za dodavanje novog jezika na popis kliknite tipku **Add...** i izaberite jezik u prozoru Add Languages.
		- Da pomaknete jezik na vrh popisa izaberite jezik i kliknite tipku **Move Up** dok taj jezik ne bude prvi na popisu jezika.
	- 3. Osvježite stranicu za prikaz DB2 Informacijskog centra na željenom jeziku.

## **Rezultati**

Na nekim kombinacijama pretražitelja i operativnog sistema, možda također trebate promijeniti regionalne postavke vašeg operativnog sistema na lokalizaciju i jezik po vašem izboru.

# **Ažuriranje DB2 Informacijskog centra koji je instaliran na vašem računalu ili intranet poslužitelju**

Lokalno instalirani DB2 Informacijski centar mora se periodički ažurirati.

### **Prije nego počnete**

DB2 Verzija 9.7 Informacijski centar već mora biti instaliran. Za detalje, pogledajte poglavlje "Instaliranje DB2 Informacijskog centra pomoću čarobnjaka za postavljanje DB2" u *Instaliranje DB2 Servera*. Svi preduvjeti i ograničenja koja se odnose na instalaciju Informacijskog centra također se odnose na ažuriranje Informacijskog centra.

### **O ovom zadatku**

Postojeći DB2 Informacijski centar se može ažurirati automatski ili ručno:

- v Automatski ažuriranje ažurira postojeća svojstva Informacijskog centra i jezike. Dodatna korist automatskog ažuriranja je minimalna nedostupnost Informacijskog centra za vrijeme ažuriranja. Dodatno, automatsko ažuriranje se može postaviti kao dio drugih paketnih poslova koji se izvode periodički.
- v Ručno ažuriranje trebalo bi koristiti kada želite dodati svojstva ili jezike za vrijeme procesa ažuriranja. Na primjer, lokalni Informacijski centar je prvobitno instaliran na engleskom i francuskom jeziku, a sada želite takoer instalirati njemački jezik. Ručno ažuriranje će instalirati njemački uz ažuriranje postojećih svojstava i jezika Informacijskog centra. Međutim, ručno ažuriranje zahtijeva od vas da ručno zaustavite, ažurirate i ponovno pokrenete Informacijski centar. Informacijski centar je nedostupan za vrijeme cjelokupnog procesa ažuriranja.

<span id="page-276-0"></span>Ovo poglavlje daje detalje procesa automatskog ažuriranja. Za upute o ručnom ažuriranju, pogledajte poglavlje "Ručno ažuriranje DB2 Informacijskog centra instaliranog na vašem računalu ili intranet poslužitelju".

### **Postupak**

Za automatsko ažuriranje DB2 Informacijskog centra instaliranog na vašem računalu ili intranet poslužitelju:

- 1. Na Linux operativnim sistemima,
	- a. Otidite do staze u kojoj je instaliran Informacijski centar. Po defaultu se DB2 Informacijski centar instalira u /opt/ibm/db2ic/V9.7 direktorij.
	- b. Otidite od instalacijskog direktorija do doc\bin direktorija.
	- c. Izvedite ic-update skript:

ic-update

- 2. Na Windows operativnim sistemima,
	- a. Otvorite prozor za naredbe.
	- b. Otidite do staze u kojoj je instaliran Informacijski centar. Po defaultu se DB2 Informacijski centar instalira u <Program Files>\IBM\DB2 Information Center\Version 9.7 direktorij, gdje <Program Files> predstavlja lokaciju Program Files direktorija.
	- c. Krenite od instalacijskog direktorija do doc\bin direktorija.
	- d. Izvedite ic-update.bat datoteku: ic-update.bat

### **Rezultati**

DB2 Informacijski centar se automatski ponovno pokrene. Ako su ažuriranja dostupna, Informacijski centar prikaže nova i ažurirana poglavlja. Ako ažuriranja Informacijskog centra nisu bila dostupna, doda se poruka u dnevnik. Datoteka dnevnika se nalazi u doc\eclipse\configuration direktoriju. Ime datoteke dnevnika je slučajno izabran broj. Na primjer, 1239053440785.log.

# **Ručno ažuriranje DB2 Informacijskog centra instaliranog na vašem računalu ili intranet poslužitelju**

Ako ste lokalno instalirali DB2 Informacijski centar, možete dobiti i instalirati instalacijsku dokumentaciju o promjenama od IBM-a.

## **O ovom zadatku**

Ručno ažuriranje vašeg lokalno instaliranog *DB2 Informacijskog centra* zahtijeva da:

- 1. Zaustavite *DB2 Informacijski centar* na vašem računalu i ponovno pokrenite Informacijski centar u samostalnom načinu. Izvođenje Informacijskog centra u samostalnom načinu sprečava ostale korisnike na vašoj mreži da pristupe Informacijskom centru i omogućava vam da primijenite promjene. Verzija DB2 Informacijskog centra za radnu stanicu se uvijek izvodi u samostalnom načinu. .
- 2. Koristite Update funkciju da biste vidjeli koja su ažuriranja dostupna. Ako postoje ažuriranja koja trebate instalirati, možete koristiti funkciju Update da bi ih dobili i instalirali

**Bilješka:** Ako vaša okolina zahtijeva instaliranje ažuriranja za *DB2 Informacijski centar* na stroju koji nije povezan na Internet, kopirajte stranicu s ažuriranjima na lokalni sistem datoteka pomoću stroja koji ima vezu na Internet i ima instaliran *DB2 Informacijski centar*. Ako će više korisnika na vašoj mreži instalirati ažuriranja dokumentacije, možete smanjiti vrijeme potrebno za pojedinačna ažuriranja lokalnim kopiranjem stranica s ažuriranjima i kreiranjem proxy-ja za stranicu ažuriranja.

Ako su paketi promjena dostupni, koristite Update funkciju da ih dobijete. Međutim, funkcija Ažuriranje je dostupna samo u samostalnom načinu.

3. Zaustavite samostalni Informacijski centar i ponovno pokrenite *DB2 Informacijski centar* na vašem računalu.

**Bilješka:** Na Windows 2008, Windows Vista (i višim), naredbe koje su ispisane kasnije u ovom odlomku mora izvoditi administrator. Da bi otvorili prompt za naredbe ili grafički alat s punim administratorskim povlasticama, desno kliknite na prečicu i zatim izaberite **Run as administrator**.

### **Postupak**

Za ažuriranje *DB2 Informacijskog centra* instaliranog na vašem računalu ili intranet poslužitelju:

- 1. Zaustavite *DB2 Informacijski centar*.
	- v Kliknite Windows, **Start** → **Control Panel** → **Administrativni alati** → **Servisi**. Zatim desno kliknite **DB2 Informacijski centar** i izaberite **Stop**.
	- Na Linuxu upišite sljedeću naredbu:

/etc/init.d/db2icdv97 stop

- 2. Pokrenite Informacijski centar u samostalnom načinu.
	- Na Windowsima:
		- a. Otvorite prozor za naredbe.
		- b. Otiite do staze u kojoj je instaliran Informacijski centar. Po defaultu se *DB2 Informacijski centar* instalira u *Program\_Files*\IBM\DB2 Information Center\Version 9.7 direktorij, gdje *Program\_Files* predstavljaju lokaciju Program Files direktorija.
		- c. Krenite od instalacijskog direktorija do doc\bin direktorija.
		- d. Izvedite help\_start.bat datoteku:

help\_start.bat

- Na Linuxu:
	- a. Otiite do staze u kojoj je instaliran Informacijski centar. Po defaultu se *DB2 Informacijski centar* instalira u /opt/ibm/db2ic/V9.7 direktorij.
	- b. Otiđite od instalacijskog direktorija do doc\bin direktorija.
	- c. Izvedite help\_start skript:
		- help\_start

Defaultni Web pretražitelj na sistemu se otvara i prikazuje samostalni Informacijski centar.

- 3. Kliknite **Ažuriranje** ( ). (JavaScript mora biti omogućen u vašem pretražitelju). Na desnom panelu Informacijskog centra kliknite **Nađi ažuriranja**. Prikazuje se popis ažuriranja za postojeću dokumentaciju.
- 4. Da započnete instalacijski proces, provjerite izbore koje želite instalirati, zatim kliknite **Install Updates**.
- 5. Nakon dovršetka instalacijskog procesa, kliknite **Finish**.
- 6. Zaustavite samostalni Informacijski centar:
	- v Na Windowsu, otidite do instalacijskog direktorija doc\bin, i izvedite help end.bat datoteku:

help end.bat

**Bilješka:** Batch datoteka help\_end sadrži naredbe koje su potrebne za sigurno zaustavljanje procesa koji su bili pokrenuti pomoću help\_start batch datoteke. Nemojte koristiti Ctrl-C ili bilo koji drugi način za zaustavljanje help\_start.bat.

• Na Linuxu otidite do instalacijskog direktorija doc/bin i pokrenite skriptu help\_end: help end

**Bilješka:** Skript help\_end sadrži naredbe koje su potrebne za sigurno zaustavljanje procesa koji su bili pokrenuti s help\_start skriptom. Nemojte koristiti nikakav drugi način za zaustavljanje help\_start skripta.

- 7. Ponovno pokrenite *DB2 Informacijski centar*.
	- v Kliknite Windows, **Start** → **Control Panel** → **Administrativni alati** → **Servisi**. Zatim desno kliknite **DB2 Informacijski centar** i izaberite **Start**.
	- Na Linuxu upišite sljedeću naredbu: /etc/init.d/db2icdv97 start

#### **Rezultati**

Ažurirani *DB2 Informacijski centar* prikazuje nova i ažurirana poglavlja.

## **DB2 priručnici**

DB2 priručnici vam pomažu da naučite o različitim aspektima DB2 proizvoda. Poduke sadrže korak-po-korak upute.

### **Prije nego počnete**

Možete gledati XHTML verziju vodiča u Informacijskom centru na [http://](http://publib.boulder.ibm.com/infocenter/db2luw/v9) [publib.boulder.ibm.com/infocenter/db2help/.](http://publib.boulder.ibm.com/infocenter/db2luw/v9)

Neke poduke koriste primjere podataka ili koda. Pogledajte vodič za opis preduvjeta za specifične zadatke.

#### **DB2 priručnici**

Za gledanje vodiča, kliknite na naslov.

**"pureXML" u** *pureXML vodič*

Postavite DB2 bazu podataka za pohranu XML podataka i izvođenje osnovnih operacija s lokalnom pohranom XML podataka.

**"Visual Explain" u** *Visual Explain priručnik*

Analizirajte, optimizirajte i podesite SQL izraze radi boljih performansi pomoću Visual Explaina.

# **Informacije za rješavanje DB2 problema**

Dostupno je mnoštvo informacija o određivanju i rješavanju problema, kao pomoć kod upotrebe proizvoda DB2 baza podataka.

#### **DB2 dokumentacija**

Informacije za rješavanje problema mogu se pronaći u *Rješavanje problema i podešavanje izvedbe baze podataka* ili u odjeljku Osnove baze podataka u *DB2 Informacijskom centru*. Tamo ćete naći informacije kako izolirati i identificirati probleme pomoću DB2 dijagnostičkih alata i uslužnih programa, rješenja nekih uobičajenih problema i druge savjete za rješavanje problema na koje možete naići u vašim proizvodima DB2 baze podataka.

#### <span id="page-279-0"></span>**Web stranica DB2 tehničke podrške**

Pogledajte Web stranicu DB2 tehničke podrške ako imate problema i želite pomoć u pronalaženju mogućih uzroka i rješenja. Stranica Tehničke podrške ima veze na najnovije DB2 publikacije, TechNotes, Ovlaštene izvještaje analize programa (APAR-i ili popravci pogrešaka), pakete popravaka i druge resurse. Možete pretraživati tu bazu podataka radi pronalaženja mogućih rješenja za vaše probleme.

Pristupite Web stranici DB2 Tehničke podrške na [http://www.ibm.com/software/](http://www.ibm.com/software/data/db2/support/db2_9/) [data/db2/support/db2\\_9/](http://www.ibm.com/software/data/db2/support/db2_9/)

## **Odredbe i uvjeti**

Dozvole za korištenje tih publikacija je dodijeljeno podložno ovim odredbama i uvjetima.

**Osobna upotreba:** Možete umnožavati te Publikacije za vašu osobnu, nekomercijalnu upotrebu pod uvjetom da su sačuvane sve napomene o vlasništvu. Ne smijete distribuirati, prikazivati ili raditi izvedene radove tih Publikacija ili bilo kojeg njihovog dijela, bez izričitog odobrenja IBM-a.

**Komercijalna upotreba:** Možete umnožavati i prikazivati te Publikacije samo unutar vašeg poduzeća pod uvjetom da su sačuvane sve napomene o vlasništvu. Ne smijete raditi izvedene radove iz tih Publikacija ili reproducirati, distribuirati ili prikazivati te Publikacije ili bilo koji njihov dio izvan vašeg poduzeća, bez izričitog odobrenja IBM-a.

Osim kako je izričito dopušteno u ovoj dozvoli, nikakve druge dozvole, licence ili prava se ne dodjeljuju niti izričito niti neposredno, na Publikacije ili bilo koje informacije, podatke, softver ili druga intelektualna vlasništva koja su ovdje sadržana.

IBM zadržava pravo povlačenja ovdje dodijeljenih dozvola bilo kada, po svom diskrecijskom pravu, kada je upotreba Publikacija štetna za interes, ili, kako određuje IBM, gore napisane upute se ne slijede kako treba.

Ne smijete preuzimati, eksportirati ili ponovno eksportirati ove informacije osim u potpunoj suglasnosti sa svim primjenjivim zakonima i propisima, uključujući sve zakone i propise Sjedinjenih Država o eksportiranju.

IBM NE JAMČI ZA SADRŽAJ OVIH PUBLIKACIJA. PUBLIKACIJE SE DAJU "KAKVE JESU" BEZ JAMSTAVA BILO KAKVE VRSTE, IZRIČITIH ILI POSREDNIH, UKLJUČUJUĆI, ALI BEZ OGRANIČENJA NA, POSREDNA JAMSTVA MOGUĆNOSTI PRODAJE NA TRŽIŠTU, NEPOVREDIVOSTI ILI PRIKLADNOSTI ZA ODREÐENU SVRHU.

# **Dodatak C. Napomene**

Ove informacije su napisane za proizvode i usluge koje se nude u SAD. Informacije o ne-IBM proizvodima su temeljene na informacijama dostupnim u vrijeme prvog izdanja ovog dokumenta i podložne su promjeni.

IBM možda ne nudi proizvode, usluge ili funkcije o kojima se raspravlja u ovom dokumentu u drugim zemljama. Posavjetujte se s vašim lokalnim IBM predstavnikom za informacije o proizvodima i uslugama koji su trenutno dostupni na vašem području. Bilo koja referenca na IBM proizvod, program ili uslugu nema namjeru tvrditi ili podrazumijevati da se samo IBM proizvod, program ili usluga mogu koristiti. Bilo koji funkcionalno jednakovrijedan proizvod, program ili usluga koji ne narušava neko IBM pravo intelektualnog vlasništva se može koristiti. Međutim, na korisniku je odgovornost da procijeni i verificira operacije bilo kojeg ne-IBM proizvoda, programa ili usluge.

IBM možda ima patente ili molbe za patentiranje koje pokrivaju predmet opisan u ovom dokumentu. Posjedovanje ovog dokumenta vam ne daje nikakvu licencu za te patente. Upite o licenci možete u pisanom obliku poslati na:

IBM Director of Licensing IBM Corporation North Castle Drive Armonk, NY 10504-1785 U.S.A.

Za upite o licencama koji se odnose na dvobajtne (DBCS) informacije, kontaktirajte IBM Odjel intelektualnog vlasništva u vašoj zemlji/regiji ili pošaljite upite, u pismenom obliku na:

Intellectual Property Licensing Legal and Intellectual Property Law IBM Japan, Ltd. 1623-14, Shimotsuruma, Yamato-shi Kanagawa 242-8502 Japan

**Sljedeći odlomak se ne primjenjuje na Veliku Britaniju ili bilo koju drugu zemlju/regiju gdje su takve odredbe nekonzistentne s lokalnim zakonom** INTERNATIONAL BUSINESS MACHINES CORPORATION DOSTAVLJA OVU PUBLIKACIJU "KAKO JE" BEZ JAMSTAVA BILO KOJE VRSTE, BILO IZRAVNIH ILI POSREDNIH, UKLJUČUJUĆI, ALI NE OGRANIČAVAJUĆI SE NA, POSREDNA JAMSTVA O NE NARUŠAVANJU, PROÐI NA TRŽIŠTU ILI SPOSOBNOSTI ZA ODREÐENU SVRHU. Neke zemlje ne dozvoljavaju odricanje od izravnih ili posrednih jamstava u određenim transakcijama; stoga se ova izjava možda ne odnosi na vas.

Ove informacije mogu sadržavati tehničke netočnosti ili tipografske pogreške. Promjene se povremeno rade u ovim informacijama; te promjene će biti uključene u nova izdanja publikacije. IBM može napraviti poboljšanja i/ili promjene na proizvodu(ima) i/ili program(ima) opisanim u ovoj publikaciji bilo kada bez najave.

Bilo koje upućivanje u ovim informacijama na ne-IBM Web stranice je samo radi lakšeg rada i ni na koji način ne služi za promicanje tih Web stranica. Materijali na tim Web stranicama nisu dio materijala za ovaj IBM proizvod i upotreba tih Web stranica je na vašu vlastitu odgovornost.

IBM može koristiti ili distribuirati informacije na bilo koji način koji smatra prikladnim bez ikakve obveze prema vama.

Vlasnici licence za ovaj program koji žele imati informacije o njemu u svrhu omogućavanja: (i) razmjene informacija između neovisno kreiranih programa i drugih programa (uključujući i ovaj) i (ii) uzajamnog korištenja informacija koje se razmjenjuju, trebaju kontaktirati:

IBM Canada Limited U59/3600 3600 Steeles Avenue East Markham, Ontario L3R 9Z7 CANADA

Takve informacije mogu biti dostupne, uz odgovarajuće odredbe i uvjete, uključujući u nekim slučajevima plaćanje pristojbe.

Licencni program opisan u ovom dokumentu i sav dostupan Licencni materijal IBM isporučuje pod uvjetima IBM Korisničkog ugovora, IBM Međunarodnog ugovora o licenci programa ili bilo kojeg jednakovrijednog ugovora između nas.

Svi podaci o izvedbi koji su ovdje sadržani su utvrđeni u kontroliranoj okolini. Stoga se rezultati postignuti u drugim operacijskim okolinama mogu značajno razlikovati. Neka mjerenja su možda napravljena na sistemima na razini razvoja i nema jamstva da će ta mjerenja biti ista na općenito dostupnim sistemima. Osim toga, neka mjerenja su možda bila procijenjena pomoću ekstrapolacije. Stvarni rezultati se mogu razlikovati. Korisnici ovog dokumenta trebaju provjeriti primjenljive podatke za njihove specifične okoline.

Informacije koje se tiču ne-IBM proizvoda su dobivene od dobavljača tih proizvoda, njihovih objavljenih najava ili drugih javno dostupnih izvora. IBM nije testirao te proizvode i ne može potvrditi točnost izvedbe, kompatibilnost ili bilo koje druge tvrdnje koje se odnose na ne-IBM proizvode. Pitanja o sposobnostima ne-IBM proizvoda bi trebala biti adresirana na dobavljače tih proizvoda.

Sve izjave koje se odnose na buduća usmjerenja ili namjere IBM-a su podložne promjenama i mogu se povući bez najave, a predstavljaju samo ciljeve i težnje.

Ove informacije mogu sadržavati primjere podataka i izvještaja korištenih u svakodnevnim poslovnim operacijama. Za njihovu što je moguće bolju ilustraciju, primjeri uključuju imena pojedinaca, poduzeća, brandova i proizvoda. Sva ta imena su izmišljena i svaka sličnost s imenima i adresama koje koriste stvarna poslovna poduzeća je potpuno slučajna.

#### LICENCA ZA AUTORSKO PRAVO:

Ove informacije mogu sadržavati primjere aplikacijskih programa, u izvornom jeziku, koji ilustriraju programske tehnike na različitim operativnim platformama. Možete kopirati, modificirati i distribuirati te primjere programa u bilo kojem obliku bez plaćanja IBM-u za svrhu razvoja, korištenja, marketinga ili distribucije aplikativnih programa koji su u skladu sa sučeljem aplikativnog programiranja za operativnu platformu za koju su primjeri programa napisani. Ti primjeri nisu u potpunosti testirani pod svim uvjetima. IBM zbog toga ne može jamčiti ili potvrditi pouzdanost, upotrebljivost ili funkcioniranje tih programa. Primjeri programa se daju "KAKO JE", bez bilo kakvog jamstva. IBM neće biti odgovoran za bilo kakve štete koje nastanu zbog vaše upotrebe tih primjera programa.

Svaka kopija ili bilo koji dio ovih primjera programa ili bilo koji izvedeni dio mora uključivati napomenu o autorskom pravu kao što slijedi:

© (*ime vašeg poduzeća*) (*godina*). Dijelovi ovog koda su izvedeni iz IBM Corp. primjera programa. © Autorsko pravo IBM Corp. \_*unesite godinu ili godine*\_. Sva prava pridržana.

## **Zaštitni znaci**

IBM, IBM logo i ibm.com su zaštitni znakovi ili registrirani zaštitni znakovi International Business Machines Corp., registrirani u mnogim nadležnostima širom svijeta. Druga imena proizvoda i usluga mogu biti zaštitni znaci IBM ili drugih tvrtki. Trenutni popis IBM zaštitnih znakova je dostupan na Webu u ["Informacije o autorskom pravu i zaštitnom znaku"](http://www.ibm.com/legal/copytrade.html) na www.ibm.com/legal/copytrade.shtml.

Sljedeći pojmovi su zaštitni znaci ili registrirani zaštitni znaci drugih

- v Linux je registrirani zaštitni znak tvrtke Linus Torvalds u Sjedinjenim Državama, drugim zemljama, ili oboje.
- v Java i svi Java bazirani zaštitni znaci i logoi su zaštitni znaci Sun Microsystems, Inc. u Sjedinjenim Državama, drugim zemljama ili oboje.
- v UNIX je zaštitni znak Open Group u Sjedinjenim Državama i drugim zemljama.
- Intel, Intel logo, Intel Inside<sup>®</sup>, Intel Inside logo, Intel<sup>®</sup> Centrino<sup>®</sup>, Intel Centrino logo, Celeron®, Intel® Xeon®, Intel SpeedStep®, Itanium® i Pentium® su zaštitni znakovi ili registrirani zaštitni znakovi Intel korporacije ili njezinih podružnica u Sjedinjenim Državama i drugim zemljama.
- Microsoft, Windows, Windows  $NT^{\mathcal{B}}$  i Windows logo su zaštitni znaci Microsoft Corporation u Sjedinjenim Državama, drugim zemljama ili oboje.

Ostala imena tvrtki, proizvoda ili usluga mogu biti zaštitni znaci ili servisne oznake drugih.

# **Kazalo**

# **Posebni znakovi**

.NET [dodana podrška za pouzdani kontekst 121](#page-134-0) moduli spajanja [pojednostavljeno pakiranje 211](#page-224-0) [poboljšanja 127](#page-140-0)

# **Brojevi**

[64-bitni poslužitelj 88](#page-101-0)

# **A**

ACCESSCTRL (kontrola pristupa) ovlaštenje [pregled 82](#page-95-0) adaptor ibm\_db\_sa [pregled 103](#page-116-0) ADMIN\_MOVE\_TABLE procedura [pregled 14](#page-27-0) administracija [sažetak modifikacija 167](#page-180-0) administrativne rutine [dodaci 13](#page-26-0)[, 194](#page-207-0) [promjene 194](#page-207-0) administrativni pogledi [dodaci 13](#page-26-0)[, 194](#page-207-0) [informacije o praćenju 45](#page-58-0) [promjene 194](#page-207-0) AES algoritam [alternate\\_auth\\_enc pregled parametra konfiguracije 84](#page-97-0) alternate\_auth\_enc konfiguracijski parametar [pregled 84](#page-97-0)[, 168](#page-181-0) Analizator događaja [odbačeno 216](#page-229-0) API-ji [odbačeno 221](#page-234-0) aplikacije [novi primjer sažetka 107](#page-120-0) aplikacije spremišta podataka [poboljšanje skalabilnosti 15](#page-28-0) applheapsz konfiguracijski parametar [promjena 180](#page-193-0) asocijativni matrični tipovi podataka [pregled 137](#page-150-0) AUDIT\_ARCHIVE spremljene procedure i funkcije tablice [EXECUTE povećanje povlastice 189](#page-202-0) AUDIT\_DELIM\_EXTRACT spremljena procedura [EXECUTE povećanje povlastice 189](#page-202-0) AUDIT\_LIST\_LOGS funkcija tablice [EXECUTE povećanje povlastice 189](#page-202-0) authentication konfiguracijski parametar [promjene 168](#page-181-0) auto\_reval konfiguracijski parametar baze podataka [pregled 180](#page-193-0) automatsko vraćanje valjanosti [automatski 93](#page-106-0) [mekano 93](#page-106-0) [pregled 93](#page-106-0) autorizacija [promjene modela 82](#page-95-0)

## **B**

baze podataka [poboljšanja popravaka u slučaju ispada iz pogona 50](#page-63-0) prijenos shema [pregled 53](#page-66-0) [sažetak promjena postavljanja 179](#page-192-0) baze podataka automatske pohrane ispuštanje staza memorije [pregled 10](#page-23-0) baze podataka s automatskom pohranom [poboljšanje 10](#page-23-0) blocknonlogged konfiguracijski parametar baze podataka [pregled 180](#page-193-0)

# **C**

Centar zadataka [odbačeno 216](#page-229-0) CHAR skalarna funkcija [promijenjeno ponašanje kod povrata 204](#page-217-0) CONCURRENTDBCOORDACTIVITIES skupni prag [promjena 176](#page-189-0) CPUTIME prag aktivnosti [pregled 77](#page-90-0) CREATE INDEX izraz [novi default 167](#page-180-0) CREATE s greškama [pregled 92](#page-105-0) cur\_commit konfiguracijski parametar baze podataka [pregled 180](#page-193-0)

# **D**

DATAACCESS (pristup podacima) ovlaštenje [pregled 82](#page-95-0) date\_compat konfiguracijski parametar baze podataka [pregled 180](#page-193-0) datoteke odgovora deinstalacija [poboljšanja 145](#page-158-0) ključne riječi [dodavanje 145](#page-158-0) [promjene ključne riječi INTERACTIVE 183](#page-196-0) [zastarjela ključna riječ CONFIG\\_PRIOR\\_ONLY 227](#page-240-0) [zastarjela ključna riječ MIGRATE\\_PRIOR\\_VERSIONS 227](#page-240-0) datoteke registra [uklonjene 183](#page-196-0) DB2 Connect konfiguracijski parametri upravitelja baze podataka [promjene 168](#page-181-0) poboljšanja [sažetak 159](#page-172-0) [sažetak promjena 159](#page-172-0) [DB2 Connect Unlimited Edition \(System z\) 149](#page-162-0) DB2 Express Edition [promjene licenciranja 179](#page-192-0) DB2 Governor [odbačeno 217](#page-230-0) DB2 Informacijski centar [ažuriranje 262](#page-275-0)[, 263](#page-276-0)

DB2 Informacijski centar *(nastavak)* [jezici 261](#page-274-0) [verzije 261](#page-274-0) DB2 Izdanje za radne grupe [promjene licenciranja 179](#page-192-0) DB2 Napredne usluge kopiranja (ACS) instaliranje [datoteka odgovora 184](#page-197-0) [kompaktni tip 184](#page-197-0) [podržani operativni sistemi 50](#page-63-0) DB2 poslužitelj administracije (DAS) [odbačeno 216](#page-229-0) [DB2 Pretraživanje teksta 142](#page-155-0) instaliranje [promjene 184](#page-197-0) naredbe [promjene ovlaštenja 191](#page-204-0) ovlaštenja [promjene 191](#page-204-0) [promjene ovlaštenja procedure 191](#page-204-0) [promjene ovlaštenja spremljene procedure 191](#page-204-0) DB2 proizvodi [dostupnost 3](#page-16-0) [pakiranje 3](#page-16-0) DB2 umetnut poslužitelj aplikacija (EAS) [ukinuti 232](#page-245-0) DB2 upravitelj radnog opterećenja interval skupljanja statistika [sinkronizacija 170](#page-183-0) migracijski skript [Query Patroller na upravitelja radnog opterećenja 80](#page-93-0) poboljšanja [akcije pragova 78](#page-91-0) [aplikacijski specifične kontrole pragova 74](#page-87-0) [granularnost vremenski baziranih pragova 77](#page-90-0) I/O prioritet spremišta međuspremnika 76 [integracija s Linux WLM-om 76](#page-89-0) [kontrola vremenskog praga jedinice rada 80](#page-93-0) [kontrole resursa 76](#page-89-0) [migracijski skript 80](#page-93-0) [nadziranje 75](#page-88-0) [podrška IP adrese 74](#page-87-0) [podrška Linux WLM 76](#page-89-0) [podrška za zamjenski znak 74](#page-87-0) [pragovi 74](#page-87-0)[, 77](#page-90-0)[, 80](#page-93-0) [radna opterećenja 74](#page-87-0) [sažetak 73](#page-86-0) [skupovi radnih akcija 79](#page-92-0) [slojevitost klase usluge 78](#page-91-0) [starenje prioriteta 78](#page-91-0) [visoki vodeni žigovi 75](#page-88-0) [zbirka statistike 75](#page-88-0) [poboljšanja CONCURRENTDBCOORDACTIVITIES praga 176](#page-189-0) pragovi [AGGSQLTEMPSPACE 77](#page-90-0) [CPUTIME 77](#page-90-0) [SQLROWSREAD 77](#page-90-0) [promjena CONCURRENTDBCOORDACTIVITIES praga 176](#page-189-0) promjene [interval skupljanja statistika 170](#page-183-0) [promjene licenciranja 179](#page-192-0) skupovi radnih akcija [razina radnog opterećenja 79](#page-92-0) DB2 XQuery funkcije current-local-date [pregled 30](#page-43-0)

DB2 XQuery funkcije *(nastavak)* current-local-dateTime [pregled 30](#page-43-0) current-local-time [pregled 30](#page-43-0) DB2 XQuery funkcije [local-timezone 30](#page-43-0) [pregled 30](#page-43-0) DB2\_ATS\_ENABLE varijabla registra [pregled 171](#page-184-0) DB2\_CAPTURE\_LOCKTIMEOUT varijabla registra [odbačena funkcionalnost 224](#page-237-0) DB2\_COMPATIBILITY\_VECTOR varijabla registra [poboljšanje 70](#page-83-0) DB2\_DDL\_SOFT\_INVAL varijabla registra [pregled 171](#page-184-0) DB2\_DEFERRED\_PREPARE\_SEMANTICS varijabla registra [pregled 171](#page-184-0) DB2\_EVALUNCOMMITTED varijabla registra [promjene 171](#page-184-0) DB2\_EVMON\_STMT\_FILTER varijabla registra [nove vrijednosti 171](#page-184-0) [DB2\\_FCM\\_SETTINGS varijabla registra 171](#page-184-0) [nove vrijednosti 171](#page-184-0) DB2\_FORCE\_OFFLINE\_ADD\_PARTITION varijabla okoline [pregled 171](#page-184-0) DB2\_HADR\_ROS varijabla registra [pregled 171](#page-184-0) DB2\_LIMIT\_FENCED\_GROUP varijabla registra [pregled 171](#page-184-0) DB2\_LOGGER\_NON\_BUFFERED\_IO varijabla registra [promijenjene default vrijednosti 171](#page-184-0) DB2\_PMAP\_COMPATIBILITY varijabla registra [pregled 171](#page-184-0) DB2\_SERVER\_ENCALG varijabla registra [odbačena funkcionalnost 224](#page-237-0) [promjene 171](#page-184-0) DB2\_SKIPDELETED varijabla registra [promjene 171](#page-184-0) DB2\_SKIPINSERTED varijabla registra [promjene 171](#page-184-0) DB2\_SQLROUTINE\_PREPOPTS varijabla registra [nove vrijednosti 171](#page-184-0) DB2\_STANDBY\_ISO varijabla registra [pregled 171](#page-184-0) DB2\_THREAD\_SUSPENSION varijabla [ukinuto 235](#page-248-0) DB2\_USE\_FAST\_PREALLOCATION varijabla registra [pregled 171](#page-184-0) DB2\_WORKLOAD skupljena varijabla registra [nove vrijednosti 171](#page-184-0) db2caem nadgledanje događaja 47 db2ckmig naredba [odbačeno 225](#page-238-0) DB2DETAILDEADLOCK monitor događaja [odbačeno 224](#page-237-0) db2fmp obrada [poboljšanje prilagodbe povlastica 87](#page-100-0) db2haicu pomoćni program (DB2 uslužni program za konfiguraciju instance visoke dostupnosti) [podrška za Solaris SPARC 49](#page-62-0) db2History API-ji jezici COBOL i FORTRAN [odbačena podrška 228](#page-241-0) db2imigr naredba [odbačeno 225](#page-238-0)

db2pd povijest povijest ograđenog potprograma 155 DB2RESILIENCE varijabla okoline [pregled 171](#page-184-0) db2uiddl naredba [ukinuto 233](#page-246-0) DB2WebServices [ukinuti 232](#page-245-0) DBADM (administracija baze podataka) ovlaštenje [promjene 82](#page-95-0)[, 187](#page-200-0) dbheap konfiguracijski parametar baze podataka [promjena 180](#page-193-0) dec\_to\_char\_fmt konfiguracijski parametar baze podataka [pregled 180](#page-193-0) deinstalacija [poboljšanja podrške datoteke odgovora 145](#page-158-0) deklarirane privremene tablice XML podaci [pregled 23](#page-36-0) diagpath konfiguracijski parametar [poboljšanja 154](#page-167-0) diagsize konfiguracijski parametar upravitelja baze podataka [pregled 168](#page-181-0) dijagnostički dnevnici [kontrola veličine 52](#page-65-0)[, 156](#page-169-0) dijeljenje pretraživanja [pregled 59](#page-72-0) dnevnici promjena defaulta ulaza-izlaza bez međuspremnika [primarne 175](#page-188-0) [sekundarne 175](#page-188-0) [sažetak poboljšanja 49](#page-62-0) Dnevnik [odbačeno 216](#page-229-0) dnevnik obavijesti administracije [kontrola veličine 52](#page-65-0)[, 156](#page-169-0) dodjeljivanja globalna varijabla ugniježđeni konteksti 135 dokumentacija [ispisano 257](#page-270-0) [odredbe i uvjeti upotrebe 266](#page-279-0) [PDF datoteke 257](#page-270-0) [pregled 257](#page-270-0) DOUBLE skalarna funkcija [promijenjeno ponašanje kod povrata 206](#page-219-0) dyn\_query\_mgmt konfiguracijski parametar [odbačeno 180](#page-193-0)

# **E**

```
Editor naredbi
   odbačeno 216
element monitora
   act_remapped_in
      pregled 78
   act_remapped_out
      pregled 78
   formatiranje bazirano na redovima
      dodana podrška 46
   num_remaps 78
   potrošeno vrijeme 39
element monitora act_remapped_out 78
element monitora num_remaps 78
element monitoraact_remapped_in 78
```
## **F**

funkcija ADMIN\_EST\_INLINE\_LENGTH [pregled 63](#page-76-0) funkcija ADMIN\_IS\_INLINED [pregled 63](#page-76-0) funkcije [dodaci 194](#page-207-0) odbačeno [lista 194](#page-207-0) [LONG\\_VARCHAR 220](#page-233-0) [LONG\\_VARGRAPHIC 220](#page-233-0) [poboljšanje 133](#page-146-0) [promjene 194](#page-207-0) tablica [ADMIN\\_EST\\_INLINE\\_LENGTH 63](#page-76-0) [ADMIN\\_IS\\_INLINED 63](#page-76-0)

# **G**

GB 18030 skup kodova [DB2CODEPAGE 151](#page-164-0) GB18030 [Windows klijent 151](#page-164-0) General Parallel File System (GPFS) [novi default NO FILE SYSTEM CACHING 170](#page-183-0) GET AUTHORIZATIONS naredba [ukinuto 233](#page-246-0) globalni registar [promijenjen 183](#page-196-0) [GSKit 88](#page-101-0)

# **H**

hvatište aplikacije [naredba db2trc 153](#page-166-0) [naredba trace 153](#page-166-0)

# **I**

I/O bez međuspremnika [promjene datoteke dnevnika 175](#page-188-0) I/O portovi dovršenja (IOCP-i) [novi default 64](#page-77-0) [podrška za AIO 64](#page-77-0) IBM Database dodaci za Visual Studio [instalacija 148](#page-161-0) [poboljšanja 106](#page-119-0) IBM dobavljač poslužitelja podataka za .NET [poboljšanja 127](#page-140-0) IBM klijenti poslužitelja podataka [dodana podrška Sysplexu 121](#page-134-0) [poboljšanja 110](#page-123-0) [IBM Oprema globalne sigurnosti 88](#page-101-0) IBM pogonitelj poslužitelja podataka za ODBC i CLI [promjene u spajanju modula 211](#page-224-0) IBM pogonitelji poslužitelja podatka [dodana podrška Sysplexu 121](#page-134-0) [promjena imena 3](#page-16-0) IBM Tivoli System Automation for Multiplatforms (SA MP) [poboljšana podrška 148](#page-161-0) ibm\_db API [pregled 103](#page-116-0) IBM\_DB Ruby pogonitelj i Rails adaptor [pouzdani kontekst 121](#page-134-0)

ibm\_db\_dbi API [pregled 103](#page-116-0) ID aplikacije [naredba db2trc 153](#page-166-0) [naredba trace 153](#page-166-0) imenovani argumenti [procedure 101](#page-114-0) indeks na XML podacima [poboljšanje 30](#page-43-0) indeksi [particije podataka 61](#page-74-0) particioniran [pregled 61](#page-74-0) instaliranje poboljšanja [Linux i UNIX 147](#page-160-0) [UNIX 147](#page-160-0) [sažetak poboljšanja 143](#page-156-0) [sažetak promjena 179](#page-192-0) slike [poboljšanje 148](#page-161-0) installFixPack naredba [poboljšanje 149](#page-162-0) instance kreiranje [podrška dijeljenog sistema 144](#page-157-0) [isticanje konvencija xi](#page-12-0) istodobnost [pregled dijeljenja pretraživanja 59](#page-72-0) Izraz ALTER TABLE [ALTER COLUMN SET DATA TYPE poboljšanja 94](#page-107-0) [klauzula RENAME COLUMN 91](#page-104-0) izraz CREATE [dodatak klauzuli OR REPLACE 91](#page-104-0) izraz CREATE EVENT MONITOR FOR DEADLOCKS [odbačeno 224](#page-237-0) izraz SELECT INTO [klauzula FOR UPDATE 96](#page-109-0) izraz TRUNCATE [pregled 96](#page-109-0) izvedba [dijeljenje pretraživanja 59](#page-72-0) poboljšanja [sažetak 55](#page-68-0) izvještaji monitoringa [generiranje 45](#page-58-0)

# **J**

jako šifriranje [poboljšanje 84](#page-97-0) javna zamjenska imena [pregled 101](#page-114-0) javni sinonimi [pregled 101](#page-114-0) JDBC [sažetak poboljšanja 111](#page-124-0)

# **K**

klase usluga [slojevitost 78](#page-91-0) klasteri upravljanje [podrška za Solaris SPARC 49](#page-62-0)

klauzula FOR UPDATE [pregled 96](#page-109-0) [ključna riječ CONFIG\\_PRIOR\\_ONLY u datoteci odgovora 227](#page-240-0) [Ključna riječ INTERACTIVE u datoteci odgovora 183](#page-196-0) [ključna riječ MIGRATE\\_PRIOR\\_VERSIONS u datoteci](#page-240-0) [odgovora 227](#page-240-0) knjige [naručivanje 260](#page-273-0) [Koegzistencija indeksa 142](#page-155-0) komponente [promjena imena 3](#page-16-0) komprimiranje indeks [pregled 7](#page-20-0) [sažetak poboljšanja 5](#page-18-0) XML dokumenti [pregled 5](#page-18-0)[, 28](#page-41-0) komprimiranje indeksa [pregled 7](#page-20-0) koncentrator izraza [poboljšanje CLI-ja 122](#page-135-0) [pregled 56](#page-69-0) konfiguracijski parametri upravitelja baze podataka [novi 168](#page-181-0) [promijenjen 168](#page-181-0) Konfiguracijski pomoćnik (CA) [odbačeno 216](#page-229-0) kontrola transakcija [poboljšanje povratka CLI-ja u prethodno stanje 122](#page-135-0) Kontrolni centar [odbačeni alati 216](#page-229-0) proširenja [odbačeno 216](#page-229-0) korisnički definirane funkcije (UDF-ovi) [dodana podrška za tip podataka XML 24](#page-37-0) [nadjačavanje sa SYSIBM funkcijama 203](#page-216-0) kreirane privremene tablice [pregled 96](#page-109-0) kursori [dodana podrška za parametre 137](#page-150-0)

# **L**

[LD\\_LIBRARY\\_PATH 88](#page-101-0) [LIBPATH 88](#page-101-0) licence [promjene 179](#page-192-0) Licencni centar [odbačeno 216](#page-229-0) Lightweight Directory Access Protocol (LDAP) [pregled transparentnog LDAP-a 86](#page-99-0) LIST TABLESPACE CONTAINERS naredba [odbačeno 221](#page-234-0) LIST TABLESPACES naredba [odbačeno 221](#page-234-0) locklist konfiguracijski parametar [novi raspon 180](#page-193-0) logbufsz konfiguracijski parametar baze podataka [promjene 180](#page-193-0) logfilsiz konfiguracijski parametar baze podataka [promijenjena funkcionalnost 180](#page-193-0) logička grupa podataka [activitymetrics 47](#page-60-0) logprimary konfiguracijski parametar baze podataka [promjene 180](#page-193-0) LONG VARCHAR tip podataka [odbačeno 220](#page-233-0)
LONG VARGRAPHIC tip podataka [odbačeno 220](#page-233-0) LONG\_VARCHAR funkcija [odbačeno 220](#page-233-0) LONG\_VARGRAPHIC funkcija [odbačeno 220](#page-233-0) lozinke [poboljšanja maksimalne dužine 87](#page-100-0)

# **M**

mape raspodjele [povećana veličina 15](#page-28-0) materijalizirane tablice upita (MQT-i) poboljšanja usklađivanja 62 matrični tipovi podataka asocijativna matrica [pregled 137](#page-150-0) maxOccurs atribut [promjene rastavljanja 178](#page-191-0) mekano poništenje [pregled 93](#page-106-0) memorijske staze automatski [ispuštanje 10](#page-23-0) MIGRATE DATABASE naredba [odbačeno 225](#page-238-0) moduli [pregled 131](#page-144-0) moduli spajanja [.NET, ODBC i CLI kombinirano 211](#page-224-0) mon\_act\_metrics konfiguracijski parametar [pregled 180](#page-193-0) mon\_deadlock konfiguracijski parametar [pregled 180](#page-193-0) mon\_locktimeout konfiguracijski parametar [pregled 180](#page-193-0) mon\_lockwait konfiguracijski parametar [pregled 180](#page-193-0) mon\_lw\_thresh konfiguracijski parametar [pregled 180](#page-193-0) mon\_obj\_metrics konfiguracijski parametar [pregled 180](#page-193-0) mon\_req\_metrics konfiguracijski parametar [pregled 180](#page-193-0) mon\_uow\_data konfiguracijski parametar [pregled 180](#page-193-0) Monitor aktivnosti [odbačeno 216](#page-229-0) monitor događaja aktivnosti [metrike aktivnosti 47](#page-60-0) monitor događaja DB2DETAILDEADLOCK [odbačeno 224](#page-237-0) monitor događaja jedinice rada [pregled 38](#page-51-0) monitor dogaaja u predmemoriji paketa [podržano 43](#page-56-0) Monitor sumnjivih transakcija [odbačeno 216](#page-229-0) monitor zdravlja [odbačeno 219](#page-232-0) monitoring događaja [db2caem 47](#page-60-0) [db2support 47](#page-60-0) [dinamički SQL izrazi u predmemoriji paketa 43](#page-56-0) [statički SQL izrazi u predmemoriji paketa 43](#page-56-0)

Multikulturna podrška [sažetak poboljšanja 151](#page-164-0)

### **N**

[način number\\_compat 212](#page-225-0) nadgledanje događaja hvatanje nadgledanja događaja aktivnosti 47 nadogradnje aplikacije [odbačene naredbe 225](#page-238-0) DB2 poslužitelji [odbačene naredbe 225](#page-238-0) [dodaci ključnih riječi datoteka odgovora 145](#page-158-0) klijenti [odbačene naredbe 225](#page-238-0) rutine [odbačene naredbe 225](#page-238-0) [sažetak poboljšanja 143](#page-156-0) nadziranje [dinamički SQL izrazi u predmemoriji paketa 37](#page-50-0) [dodani konfiguracijski parametri baze podataka 36](#page-49-0) [objašnjenje sekcije 42](#page-55-0) [planovi pristupa SQL izrazu 42](#page-55-0) [poboljšano upravljanje radnim opterećenjem 75](#page-88-0)[, 78](#page-91-0) [poboljšanja 33](#page-46-0)[, 34](#page-47-0) [poboljšanja elemenata monitora 36](#page-49-0) podrška planu pristupa SQL izraza [stvarno stanje sekcije 43](#page-56-0) [sažetak 33](#page-46-0) [statički SQL izrazi u predmemoriji paketa 37](#page-50-0) [zadnji referencirani datum 40](#page-53-0) [nadziranje transakcije 38](#page-51-0) [napomene 267](#page-280-0) naredba CATALOG TCPIP MODE [poboljšanje 84](#page-97-0) Naredba CREATE EVENT MONITOR FOR TRANSACTIONS [odbačeno 224](#page-237-0) naredba db2adutl [poboljšanje 52](#page-65-0) naredba db2diag [dodaci parametru 154](#page-167-0) [naredba db2has 153](#page-166-0) naredba db2ilist [opcije se više ne koriste 234](#page-247-0) naredba db2iprune [poboljšanje 148](#page-161-0) naredba db2iupdt [opcija se više ne koristi 225](#page-238-0) naredba db2mtrk [dodano ovlaštenje SYSMON 87](#page-100-0) naredba db2pd [dodane ključne riječi 44](#page-57-0) naredba db2relocatedb [poboljšanja 18](#page-31-0) naredba db2rfpen [opcija se više ne koristi 226](#page-239-0) naredba db2rspgn [dodana je Linux podrška 144](#page-157-0) [dodana je UNIX podrška 144](#page-157-0) naredba db2secv82 [ukinuto 233](#page-246-0) naredba db2support [nove opcije 155](#page-168-0) naredba db2trc [hvatište aplikacije 153](#page-166-0) [ID aplikacije 153](#page-166-0)

naredba db2val [pregled 146](#page-159-0) naredba DECOMPOSE XML DOCUMENTS [pregled 27](#page-40-0) Naredba DESCRIBE [poboljšanje 16](#page-29-0) [promjene izlaza 177](#page-190-0) naredba LIST DATABASE PARTITION GROUPS [dodano ovlaštenje SYSMON 87](#page-100-0) naredba LIST DRDA INDOUBT TRANSACTIONS [dodano ovlaštenje SYSMON 87](#page-100-0) naredba LIST PACKAGES [dodano ovlaštenje SYSMON 87](#page-100-0) naredba LIST TABLES [dodano ovlaštenje SYSMON 87](#page-100-0) naredba LIST TABLESPACE CONTAINERS [dodano ovlaštenje SYSMON 87](#page-100-0) naredba LIST TABLESPACES [dodano ovlaštenje SYSMON 87](#page-100-0) naredba LIST UTILITIES [dodano ovlaštenje SYSMON 87](#page-100-0) naredba premještanja baze podataka [poboljšanja 18](#page-31-0) naredba REORG INDEXES [zastarjela opcija CONVERT 230](#page-243-0) [Naredba skupljača podataka DB2 Usluge savjetnika o zdravlju 153](#page-166-0) naredba trace [hvatište aplikacije 153](#page-166-0) [ID aplikacije 153](#page-166-0) naredbe db2ckupgrade [pregled 225](#page-238-0) db2has [pregled 153](#page-166-0) db2iupgrade [pregled 225](#page-238-0) DESCRIBE [poboljšanje 16](#page-29-0) [promjene izlaza 177](#page-190-0) odbačeno [DB2 Governor 217](#page-230-0) [DB2 poslužitelj administracije \(DAS\) 216](#page-229-0) [Kontrolni centar 216](#page-229-0) [LIST TABLESPACE CONTAINERS 221](#page-234-0) [LIST TABLESPACES 221](#page-234-0) [monitor zdravlja 219](#page-232-0) [Query Patroller 217](#page-230-0) UPGRADE DATABASE [pregled 225](#page-238-0) [naručivanje DB2 knjiga 260](#page-273-0) Net Search Extender (NSE) naredbe [odbačeno 223](#page-236-0) [promjene ovlaštenja 190](#page-203-0) [povećavajuća ažuriranja 142](#page-155-0) pretraga cijelog teksta [Proširena podrška particionirane baze podataka 141](#page-154-0) [promjene ovlaštenja 190](#page-203-0) [sažetak poboljšanja 141](#page-154-0) [uklonjene funkcije 223](#page-236-0) nove funkcije [sažetak 1](#page-14-0)

## **O**

objekti baze podataka [moduli 131](#page-144-0)

obnavljanje [sažetak poboljšanja 49](#page-62-0) odbačena funkcionalnost API-ji [sažetak 221](#page-234-0) naredbe [db2ckmig 225](#page-238-0) [db2imigr 225](#page-238-0) [LIST TABLESPACE CONTAINERS 221](#page-234-0) [LIST TABLESPACES 221](#page-234-0) [MIGRATE DATABASE 225](#page-238-0) [sažetak 165](#page-178-0)[, 215](#page-228-0)[, 237](#page-250-0) ODBC [pojednostavljeno pakiranje modula spajanja 211](#page-224-0) odredbe i uvjeti [publikacije 266](#page-279-0) određivanje problema [dostupne informacije 265](#page-278-0) [priručnici 265](#page-278-0) [sažetak poboljšanja 153](#page-166-0) okidači [poboljšanja SQL PL-a 133](#page-146-0) [SQL PL izrazi 133](#page-146-0) okoline particionirane baze podataka [poboljšan model troška 58](#page-71-0) [Uklanjanje podrške za 32-bitne Windowse 231](#page-244-0) [XML podaci 25](#page-38-0) optimizacija upita spuštanjem predikata [pregled 26](#page-39-0) optimizacijske upute [XML podaci i XQuery 28](#page-41-0) Oracle [postav okoline 70](#page-83-0) [rječnik podataka--kompatibilni pogledi 68](#page-81-0) otpornost [poboljšanja otkrivanja grešaka i zamki 50](#page-63-0) [sažetak poboljšanja 49](#page-62-0) ovlaštenje EXPLAIN [pregled 82](#page-95-0) oznaka najviše razine [pregled ponovnog traženja slobodnog prostora 11](#page-24-0) oznake parametra [poboljšanje CLI-ja 122](#page-135-0)

### **P**

Paket IBM Data Server Drivera [dodana podrška Sysplexu 121](#page-134-0) Paket pogonitelja IBM poslužitelja podataka [poboljšanja 120](#page-133-0) paket popravaka [sažetak poboljšanja 143](#page-156-0) paketi [poboljšanja vezivanja dinamičkih paketa 122](#page-135-0) paketi popravaka [sažetak 249](#page-262-0) [smanjena potreba za prostorom 149](#page-162-0) paralelizam unutar prostora tablice [pregled 51](#page-64-0) parametar povezivanja ssl\_client\_keystash [pregled 84](#page-97-0) parametar povezivanja ssl\_client\_keystoredb [pregled 84](#page-97-0) parametar povezivanja SSLClientKeystash [pregled 84](#page-97-0) parametar povezivanja SSLClientKeystoredb [pregled 84](#page-97-0)

[parametar povezivanja za sigurnost 84](#page-97-0) parametri konfiguracije [poboljšanja 84](#page-97-0) parametri niza povezivanja [SSL podrška 84](#page-97-0) particionirane tablice [odspajanje particija 65](#page-78-0) [odspajanje particija podataka 177](#page-190-0) particionirani indeks [novi default 167](#page-180-0) [reorganizacija 17](#page-30-0) XML podaci [pregled 22](#page-35-0) particionirani indeks [pregled 61](#page-74-0) [PATH 88](#page-101-0) pckcachesz konfiguracijski parametar baze podataka [novi raspon 180](#page-193-0) PHP pouzdani kontekst [pregled 121](#page-134-0) pingiranje [poboljšanja CLI aplikacije 122](#page-135-0) Piton [dodana proširenja 103](#page-116-0) PL/SQL [podrška kompilacije 68](#page-81-0) planovi pristupa ponovno korištenje [pregled 56](#page-69-0) podaci raspodjela [povećana je veličina mape 15](#page-28-0) [sažetak poboljšanja pohrane 5](#page-18-0) Podrška za Netscape pretražitelj [ukinuto 231](#page-244-0) pogledi [dodaci 194](#page-207-0) [kompatibilno s Oracle rječnikom podataka 68](#page-81-0) [promjene 194](#page-207-0) pogledi kataloga [dodaci 194](#page-207-0) [promjene 194](#page-207-0) pogonitelji IBM poslužitelja podataka [poboljšanja 110](#page-123-0) pohrana koja se može ponovno tražiti [DMS tablični prostori 11](#page-24-0) [prostori tablice automatske pohrane 11](#page-24-0) politike licence postavljanje [promjene 180](#page-193-0) [promjene forsiranja 180](#page-193-0) pomoć [konfiguriranje jezika 261](#page-274-0) [SQL izrazi 261](#page-274-0) poništenje [mekano 93](#page-106-0) poslužitelji particija baze podataka [poboljšanje 15](#page-28-0) pouzdani kontekst [dodana je podrška za PHP proširenja 121](#page-134-0) [dodana podrška za .NET 121](#page-134-0) podrška IBM\_DB Ruby pogonitelja [pregled 121](#page-134-0) prag AGGSQLTEMPSPACE [pregled 77](#page-90-0)

pragovi AGGSQLTEMPSPACE [pregled 77](#page-90-0) CPUTIME [pregled 77](#page-90-0) SQLROWSREAD [pregled 77](#page-90-0) prebacivanje [odbačene naredbe 225](#page-238-0) premještanje online tablice ADMIN\_MOVE\_TABLE procedura [pregled 14](#page-27-0) premještanje podataka [Worksheet Format \(WSF\) je uklonjen 220](#page-233-0) prevedeni složeni izrazi [pregled 132](#page-145-0) prijenosi sheme baze podataka [pregled 53](#page-66-0) primjeri [dodaci 107](#page-120-0) priručnici [lista 265](#page-278-0) određivanje problema 265 [rješavanje problema 265](#page-278-0) [Visual Explain 265](#page-278-0) privremene tablice [dodana podrška za LOB podatke 100](#page-113-0) [komprimiranje 6](#page-19-0) procedure [ADMIN\\_MOVE\\_TABLE 14](#page-27-0) [imenovani argumenti 101](#page-114-0) parametri [default 101](#page-114-0) [poboljšanje 101](#page-114-0) [promjena DEFAULT ključne riječi 207](#page-220-0) zajednički SQL API [pregled 105](#page-118-0) [Proces aktiviranja licence 149](#page-162-0) Procesor plus reda za naredbe (CLPPlus) [pregled 67](#page-80-0) profili optimizacije [poboljšanje 57](#page-70-0) promijenjena funkcionalnost [sažetak 165](#page-178-0)[, 167](#page-180-0) [promijenjeno cjelobrojno dijeljenje 212](#page-225-0) promjene [DB2 Informacijski centar 262](#page-275-0)[, 263](#page-276-0) prostor upravljan bazom podataka (DMS) [pregled pohrane s mogućnošću ponovnog traženja 11](#page-24-0) prostori tablica [povećanje ograničenja kapaciteta 14](#page-27-0) rebalansiranje [pregled 10](#page-23-0) prostori tablice automatske pohrane [poboljšanje pohrane s mogućnošću ponovnog traženja 11](#page-24-0) [poboljšanje rebalansiranja 10](#page-23-0) prostorni podaci [okoline particionirane baze podataka 66](#page-79-0) Proširitelj pretraživanja mreže (NSE) pretraga cijelog teksta [dodana je podrška za particionirane tablice 141](#page-154-0) provjera ovlaštenja [poboljšanje 84](#page-97-0) provjera valjanosti [DB2 instalacija 146](#page-159-0)

proxy čvorovi Tivoli Storage Manager (TSM) [pregled 52](#page-65-0)

# **Q**

Query Patroller [odbačeno 217](#page-230-0) Query Patroller centar [odbačeno 217](#page-230-0)

# **R**

raspadnuti XML dokumenti [poboljšanje 27](#page-40-0) rastavljanje uključen [maxOccurs atribut 178](#page-191-0) raščlanjivanje zabilježenih XML shema [poboljšanja 27](#page-40-0) razine izolacije [podrška klauzula podizbora 64](#page-77-0) [podrška klauzula punog izbora 64](#page-77-0) razvoj aplikacija [sažetak promjena 193](#page-206-0) razvoj aplikacije [novi primjer sažetka 107](#page-120-0) [sažetak poboljšanja 89](#page-102-0) redni brojevi dnevnika (LSN-ovi) [povećanje ograničenja 193](#page-206-0) redovi dohvat broja [poboljšanje 122](#page-135-0) REORG-preporučene operacije [dodana podrška XML podacima 26](#page-39-0) reorganizacija indeksa [informacije o napredovanju 44](#page-57-0) reorganizacija tablice [informacije o napredovanju 44](#page-57-0) replikacija izvorne tablice [pregled komprimiranja 7](#page-20-0) Replikacijski centar [odbačeno 216](#page-229-0) resursi [Optim Performance Manager 3](#page-16-0)[, 66](#page-79-0) revizija [prikaz prošle aktivnosti baze podataka 88](#page-101-0) rječnik podataka Oracle [kompatibilni pogledi 68](#page-81-0) rješavanje problema [online informacije 265](#page-278-0) [priručnici 265](#page-278-0) [sažetak poboljšanja 153](#page-166-0) rutine [dodaci 194](#page-207-0) [promjene 194](#page-207-0)

## **S**

samostalne transakcije [pregled 103](#page-116-0) Satelitski administracijski centar [odbačeno 216](#page-229-0)

Sažetak paketa popravaka [DB2 Connect 163](#page-176-0) SDK-i [zastarjelost verzije 1.4.2 222](#page-235-0) SECADM ovlaštenje (administrator sigurnosti) [promjene 82](#page-95-0)[, 186](#page-199-0) semantika trenutne predaje [poboljšanje 58](#page-71-0) SERVER\_ENCRYPT tip provjere ovlaštenja [poboljšanje 84](#page-97-0) [SHLIB\\_PATH 88](#page-101-0) sigurnosne kopije [sažetak poboljšanja 49](#page-62-0) sigurnost plug-inovi [LDAP \(Lightweight Directory Access Protocol\) 86](#page-99-0) [sažetak poboljšanja 81](#page-94-0) [sažetak promjena 185](#page-198-0) Sigurnost sloga prijenosa (TLS) [poboljšanja 84](#page-97-0) sinonim [javan 101](#page-114-0) sistemski definirani moduli [pregled 104](#page-117-0) sistemski katalozi pogledi [dodaci 194](#page-207-0) [promjene 194](#page-207-0) skalabilnost [poboljšanje poslužitelja particije baze podataka 15](#page-28-0) skalarne funkcije [poboljšanja 97](#page-110-0) [promjena CHAR ponašanja kod povrata 204](#page-217-0) [promjena DOUBLE ponašanja kod povrata 206](#page-219-0) specifikacija NULL ključne riječi bez tipa [promjene 203](#page-216-0) spremljene procedure [promjene rezultata 208](#page-221-0)  $SOT$ administrativne rutine [dodaci 13](#page-26-0) administrativni pogledi [dodaci 13](#page-26-0) [poboljšanja kompatibilnosti 67](#page-80-0) [podrška za alternativnu sintaksu 70](#page-83-0) SQL izrazi [klauzula OR REPLACE 91](#page-104-0) pomoć [prikaz 261](#page-274-0) SQL proceduralni jezik (SQL PL) izrazi [poboljšanje 133](#page-146-0) [sažetak poboljšanja 131](#page-144-0) [Specifikacija DEFAULT ključne riječi 207](#page-220-0) tipovi podataka [asocijativna matrica 137](#page-150-0) [Booleov 136](#page-149-0) [kursor 137](#page-150-0) [novi 135](#page-148-0) [red 138](#page-151-0) [usidren 135](#page-148-0) SQLADM (SQL administracija) ovlaštenje [pregled 82](#page-95-0) SQLAlchemy [dodani adaptor 103](#page-116-0)

[SQLCreatePkg API 122](#page-135-0)

sqlemgdb API [odbačeno 225](#page-238-0) sqlgmgdb API [odbačeno 225](#page-238-0) SQLROWSREAD prag aktivnosti [pregled 77](#page-90-0) [sqluadau API ukinut 234](#page-247-0) sqlugrpn API [odbačeno 222](#page-235-0) sqlugtpi API [odbačeno 222](#page-235-0) srvcon\_auth konfiguracijski parametar [promjene 168](#page-181-0) SSL [poboljšanja 84](#page-97-0) [poboljšanje postava 188](#page-201-0) ssl\_cipherspecs konfiguracijski parametar [pregled 84](#page-97-0)[, 168](#page-181-0) ssl\_clnt\_keydb konfiguracijski parametar [pregled 168](#page-181-0) ssl\_clnt\_stash konfiguracijski parametar [pregled 168](#page-181-0) ssl\_svcename konfiguracijski parametar [pregled 84](#page-97-0)[, 168](#page-181-0) ssl\_svr\_keydb konfiguracijski parametar [pregled 84](#page-97-0)[, 168](#page-181-0) ssl\_svr\_label konfiguracijski parametar [pregled 84](#page-97-0)[, 168](#page-181-0) ssl\_svr\_stash konfiguracijski parametar [pregled 84](#page-97-0)[, 168](#page-181-0) ssl\_versions konfiguracijski parametar [pregled 84](#page-97-0)[, 168](#page-181-0) stabilnost kursora (CS) [poboljšanje 58](#page-71-0) [promijenjeno default ponašanje 193](#page-206-0) starenje prioriteta [pregled 78](#page-91-0) statistički pogledi [naredba RUNSTATS 57](#page-70-0) statistika kataloga [statistika distribucije na XML stupcima 31](#page-44-0) statistike zbirka [poboljšano upravljanje radnim opterećenjem 75](#page-88-0)[, 78](#page-91-0) stmt\_conc konfiguracijski parametar baze podataka [pregled 180](#page-193-0) stupci [preimenovanje 91](#page-104-0) sučelja nadgledanja [dodana FCM podrška 46](#page-59-0) sučelja nadziranja [dodana je podrška zaključavanja 35](#page-48-0) sučelje razine poziva (CLI) aplikacije [poboljšanja 122](#page-135-0) moduli spajanja [pojednostavljeno pakiranje 211](#page-224-0) [poboljšanja 122](#page-135-0) [poboljšanja vezivanja dinamičkih paketa 122](#page-135-0) SYSADM ovlaštenje (administracija sistema) [promjene 82](#page-95-0)[, 185](#page-198-0) SYSCAT pogledi [dodaci 194](#page-207-0) [promjene 194](#page-207-0) SYSMON ovlaštenje (monitor sistema) [dodana naredba db2mtrk 87](#page-100-0) [dodana naredba LIST 87](#page-100-0)

Sysplex [dodana podrška IBM klijentu poslužitelja podataka 121](#page-134-0)

# **Š**

šifriranje [poboljšanje 84](#page-97-0)

### **T**

tablice particioniran [pregled particioniranog indeksa 61](#page-74-0) premještanje online [pregled 14](#page-27-0) tablične funkcije odbačena funkcionalnost [sažetak 194](#page-207-0) Tip podataka Booleov [pregled 136](#page-149-0) tip podataka DATE [aritmetička podrška za tip podataka 69](#page-82-0) Tip podataka NUMBER [pregled 69](#page-82-0) Tip podataka TIMESTAMP [poboljšanja 100](#page-113-0) Tip podataka VARCHAR2 [pregled 69](#page-82-0) tip-1 indeksi ukinuto [detalji 230](#page-243-0) tipovi podataka asocijativna matrica [pregled 137](#page-150-0) [Booleov 136](#page-149-0) [DATE 69](#page-82-0) kursor [pregled 137](#page-150-0) LONG VARCHAR [odbačeno 220](#page-233-0) LONG VARGRAPHIC [odbačeno 220](#page-233-0) [NUMBER 69](#page-82-0) [poboljšanja CLI-ja 122](#page-135-0) postavljanje [Izraz ALTER TABLE 94](#page-107-0) [red 138](#page-151-0) [SQL PL 135](#page-148-0) usidren [pregled 135](#page-148-0) [VARCHAR2 69](#page-82-0) tipovi podataka kursora [pregled 137](#page-150-0) tipovi podataka reda [pregled 138](#page-151-0) tipovi usidrenih podataka [pregled 135](#page-148-0) transakcije [povećanje ograničenja ALTER TABLE operacija 92](#page-105-0) [samostalan 103](#page-116-0)

## **U**

ugrađene funkcije [dodaci 194](#page-207-0) [promjene 194](#page-207-0) ugrađeni potprogrami [dodaci 194](#page-207-0) [promjene 194](#page-207-0) ukalupljivanje [uključen 99](#page-112-0) ukinuta funkcionalnost naredbe [db2secv82 233](#page-246-0) [db2uiddl 233](#page-246-0) [GET AUTHORIZATIONS 233](#page-246-0) [sažetak 165](#page-178-0)[, 229](#page-242-0)[, 237](#page-250-0) [sqluadau API 234](#page-247-0) umetnuta pohrana LOB-ovi [poboljšanja 63](#page-76-0) umirena instanca opcija RESTRICTED ACCESS [poboljšanje 18](#page-31-0) unary operatori [promijenjeni tipovi podataka kod povrata 206](#page-219-0) univerzalni paketi popravaka [dodana podrška za Windowse 149](#page-162-0) upiti [pregled ponovnog korištenja plana pristupa 56](#page-69-0) upravljanje objektom [zadnji referencirani datum 40](#page-53-0) upravljivosti [sažetak poboljšanja 9](#page-22-0) uređaji za dedupliciranje podataka [uslužni programi za sigurnosno kopiranje 52](#page-65-0) usluga ažuriranja [omogućena po defaultu 146](#page-159-0)

### **V**

vanjske skalarne funkcije [podržani su OUT i INOUT parametri 110](#page-123-0) varijabla registra DB2\_ITP\_LEVEL [pregled 171](#page-184-0) varijabla registra DB2\_NCHAR\_SUPPORT [pregled 171](#page-184-0) varijable kursora [pregled 137](#page-150-0) varijable okoline [promjene 171](#page-184-0) varijable registra [dodaci 171](#page-184-0) [odbačena funkcionalnost 224](#page-237-0) [promjene 171](#page-184-0) [ukinuta podrška 235](#page-248-0) veliki objekti (LOB-ovi) memorija [poboljšanje 63](#page-76-0) [poboljšanja 63](#page-76-0) [poboljšanje dohvata CLI-ja 122](#page-135-0) [umetnuto 63](#page-76-0) visoka dostupnost [sažetak poboljšanja 49](#page-62-0) visoki vodeni žigovi [dodaci upravljanju radnim opterećenjem 75](#page-88-0) Visoko dostupno obnavljanje od katastrofe (High Availability Disaster Recovery (HADR)) baza podataka u pripravnosti [pregled operacija čitanja 51](#page-64-0) višedimenzionalne klastering (MDC) tablice [podrška za XML 23](#page-36-0) [ponovno traženje proširenja 13](#page-26-0)

Vizualizator memorije [odbačeno 216](#page-229-0) vraćanje prijenos shema baze podataka [pregled 53](#page-66-0)

### **W**

Web Object Runtime Framework (WORF) podrška [ukinuto 232](#page-245-0) WLMADM (administracija radnog opterećenja) ovlaštenje [pregled 82](#page-95-0) Worksheet Format (WSF) [odbačeno 220](#page-233-0)

# **X**

XML [komprimiranje dokumenata 5](#page-18-0)[, 28](#page-41-0) [okoline particionirane baze podataka 25](#page-38-0) poboljšanja [indeksiranje 30](#page-43-0) [komprimiranje dokumenata 5](#page-18-0)[, 28](#page-41-0) [rastavljanje 27](#page-40-0) [sažetak 21](#page-34-0) [poboljšanja obrade 26](#page-39-0) [promjene rezultata spremljene procedure 208](#page-221-0) [višedimenzionalne klastering \(MDC\) tablice 23](#page-36-0) XML dokumenti [komprimiranje 5](#page-18-0)[, 28](#page-41-0) memorija [poboljšanje 63](#page-76-0) [promjene napomene o tipu 210](#page-223-0) XML Extender [ukinuto 232](#page-245-0) XML indeksi [poboljšanje istodobnosti 30](#page-43-0) XML podaci [komprimiranje 5](#page-18-0)[, 28](#page-41-0) [statistika distribucije 31](#page-44-0) [upiti nad XML podacima 31](#page-44-0) XML rastavljanje [poboljšanja 27](#page-40-0) XML tip podataka [korisnički definirane funkcije \(UDF-ovi\) 24](#page-37-0) XQuery [optimizacijske upute 28](#page-41-0)

## **Z**

zajedničke SQL API spremljene procedure [pregled 105](#page-118-0) zaključati poboljšanje izvještavanja o događajima 41 zaključavanje [podrška za klauzule podizbora i klauzule punog izbora 64](#page-77-0) zamjenska imena [javan 101](#page-114-0) [poboljšanja 101](#page-114-0) Zdravstveni centar [odbačeno 216](#page-229-0)

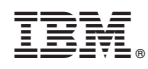

Tiskano u Hrvatskoj

SA12-6614-02

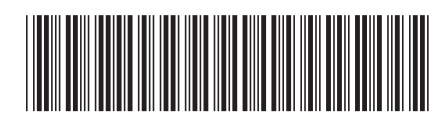

Spine information: Spine information:

1 Što je novo u DB2 Verziji 9.7

IBM DB2 9.7 za Linux, UNIX i Windows **Verzija 9 Izdanje 7 Što je novo u DB2 Verziji 9.7** -IBM DB2 9.7 za Linux, UNIX i Windows Verzija 9 Izdanje 7